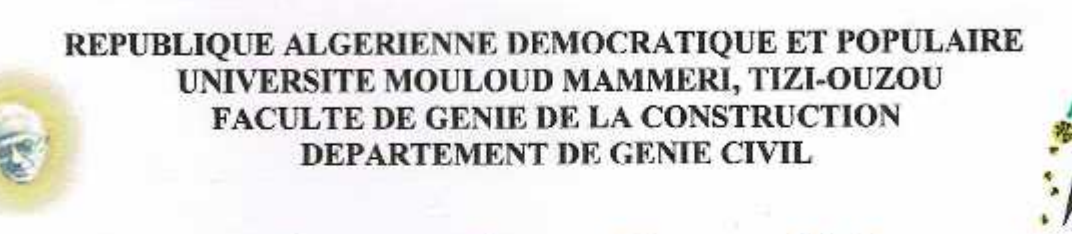

# Mémoire de fin d'études

En vue de l'Obtention du Diplôme de mastère en Génie Civil **Option Construction Civile Et Industrielle** 

Thème Etude d'une structure d'un bâtiment (R+12+S-SOL) à usage multiple en B.A avec un contreventement mixte

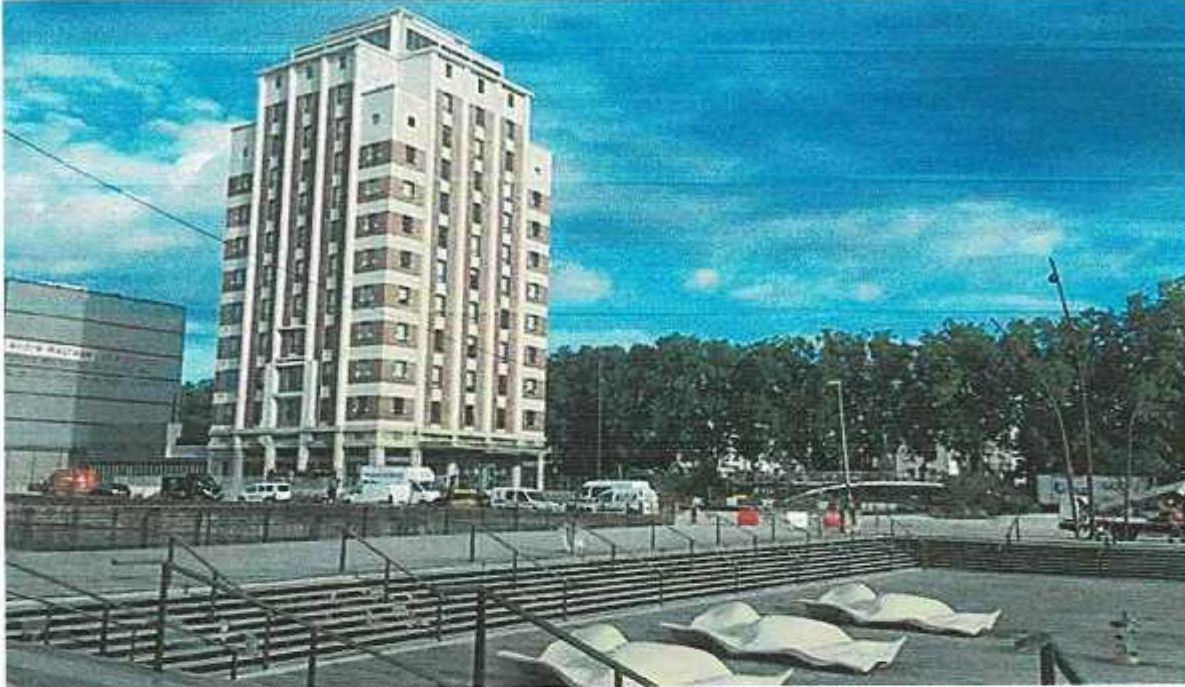

Dirigé par : **Mr MERAKEB**  Réalisé par : **DJEMLI** Chahrazed **ADOUL Djedjiga** 

**Promotion 2019-2020** 

# **Remerciements**

Toute notre reconnaissance et remerciement à Allah, le tout puissant qui nous a donné la force, le courage et la volonté pour élaborer ce travail.

Nous tenons à remercier dignement notre promoteur M<sup>r</sup> : merakeb pour son aide et ses précieux conseils.

Nous tenons à remercier tous les enseignants de GENIE CIVIL qui ont contribué à notre formation ainsi que tout le personnel de la bibliothèque de Génie Civil pour leur disponibilité.

Notre profonde gratitude et nos plus vifs remerciements à tous ceux qui ont contribué de prés ou de loin à l'élaboration de ce modeste travail.

Nous ne pourrons terminer ces remerciements sans y associer nos deux familles qui n'ont cessé de témoigner leur amour à travers leurs soutiens moral.

# **Dédicace**

# **Je dédis ce travail à :**

A la mémoire de mon père qui m'a toujours orienté dans le bon chemin et si je suis là c'est grâce à lui.

J'espère en ce jour tu es fière de moi comme moi j'étais toujours fière d'être ta fille. Que dieu t'accueille dans son vaste paradis.

Ma source d'énergie, mes deux mères qui m'ont appris la persévérance et la patience, mon frére LYES, à mes soeurs THILELI et FATIMA et mon beau frére MOULA ; qui me poussent toujours à aller vers l'avant, sans oublier mon mari NADJIB qui a été toujours là pour moi et toute sa famille.

A mon binôme DJEDJIGA avec qui j'ai partagé d'agréables moments, je te remercie beaucoup et je te souhaite que du bonheur.

En fin, à tous mes amis(es) et toute la promotion 2019/2020

chahrazed

# **Dédicace**

# **Je dédis ce travail à :**

A mon père qui m'a toujours orienté dans le bon chemin et si je suis là c'est grâce à lui.

J'espère en ce jour tu es fière de moi comme moi j'étais toujours fière d'être ta fille.

Ma source d'énergie, ma mère qui m'a apprit la persévérance et la patience, mes fréres SAID et SAMIR, à mes soeurs BESMA et LINDA ; qui me poussent toujours à aller vers l'avant, sans oublier mon mari SAMIR qui a été toujours là pour moi et toute sa famille.

A mon binôme CHAHRAZED avec qui j'ai partagé d'agréables moments, je te remercie beaucoup et je te souhaite que du bonheur.

En fin, à tous mes amis(es) et toute la promotion 2019/2020

djedjiga

# **SOMMAIRE**

# Introduction générale

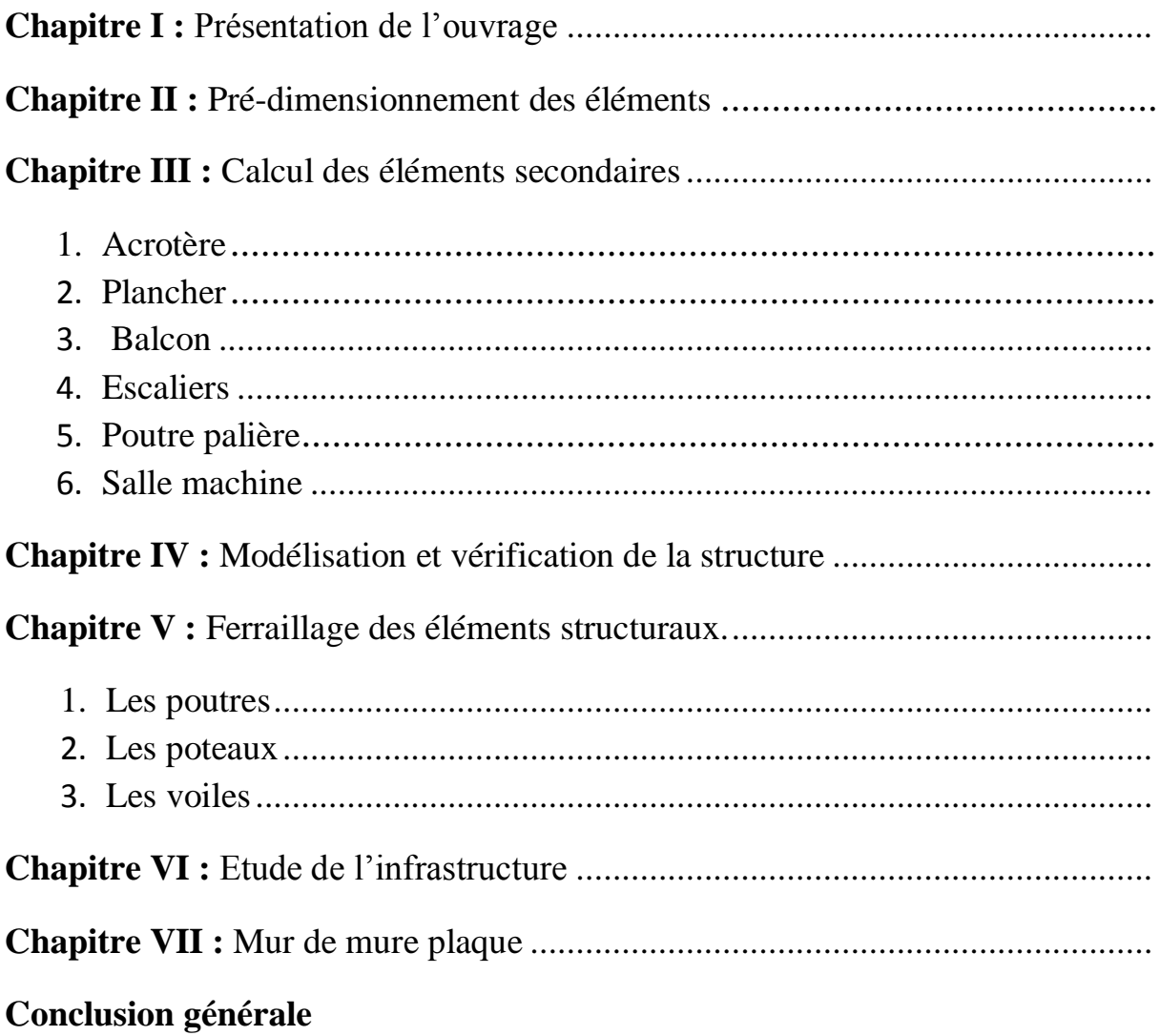

- **Tab. II.1: Charges permanentes du plancher terrasse en corps creux.**
- **Tab. II.2: Charges permanentes du plancher d'étage en corps creux**
- **Tab. II.3 : Charges permanentes sur le mur extérieur.**
- **Tab. II.4 : Charges permanentes sur le mur de séparation**
- **Tab. II.5: Charges permanentes de la dalle pleine porte à faux**
- **Tab. II.6: Surcharge d'exploitation Q des éléments**
- **Tab. II.7: Coefficient de dégression de surcharges**
- **Tab. II.8: Tableau récapitulatif de la descente de charge**
- **Tab.III.5.1 : chargement de la volée**
- **Tab .III.5.2 : chargement du palier**
- **Tab .IV.1 : Facteur de pénalités P<sup>q</sup>**
- **Tab. IV.2 : valeur de**  $T_1$  **et**  $T_2$ **.**
- **Tab. IV.3: Valeurs du coefficient**
- **Tab. IV.4 : Période analytique donnée par Robot.**
- **Tab. IV.5 : Pourcentage de la masse participante donnée par Robot.**
- **Tab. IV.6 : effort tranchant à la base donnée par Robot**
- **Tab. IV.7 : la masse totale de la structure donnée par robot (W)**
- **Tab. IV.8 : les réactions à la base**
- **Tab. IV.9: Vérification de la résultante des forces sismiques**
- **Tab. IV.10: déplacement inter étage**
- **Tab. IV.11 :l'excentricité (centre de gravité, centre de rigidité)**
- **Tab. IV.12 : vérification l'effet P-Δ dans les deux sens X-X et Y-Y**
- **Tab. IV.13: vérifications effort normale réduit.**
- **Tab. IV.14 : Extrêmes globaux des efforts dans les poteaux niveau Sous-sol et RDC.**
- **Tab. IV.15: Extrêmes globaux des efforts dans les poteaux niveau 2éme et 4éme**
- **Tab .IV.16 : Extrêmes globaux des efforts dans les poteaux niveau 5éme et 7éme**
- **Tab. IV.17 : Extrêmes globaux des efforts dans les poteaux niveau 8éme et 10éme**
- **Tab. IV.18: Extrêmes globaux des efforts dans les poteaux niveau 11éme et 12éme**
- **Tab. V.1.1 : Tableau récapitulatif des paramètres de calculs.**
- **Tab. V.1.2: Vérification aux cisaillements.**
- **Tab. V.1.3: Vérification du ferraillage des poutres secondaires non adhérées aux voiles à l'ELS**
- **Tab. V.1.4: Vérification du ferraillage des poutres secondaires adhérées aux voiles à l'ELS**
- **Tab. V.1.5: Vérification du ferraillage des poutres principales non adhérées aux voiles à l'ELS**
- **Tab. V.1.6: Vérification du ferraillage des poutres principales adhérées aux voiles à l'ELS**
- **Tab. V.2.1 : Caractéristiques de calcul en situation durable et accidentelle**
- **Tab. V.2.2 : Récapitulation des moments fléchissant et des efforts normaux.**
- **Tab. V.2.3 : Ferraillage des poteaux**
- **Tab. V.2.4 : Détermination des armatures transversales**

- **Tab .2.5 : Délimitation des zones nodales**
- **Tab. V.2.6 : Vérification au cisaillement dans les poteaux**
- **Tab. V.2.7 : Vérification de la condition de non fragilité**
- **Tab. V.2.8 : Ferraillage finale des poteaux**
- **Tab. V.3.1 : Diagrammes des contraintes pour chaque section.**
- **Tab. V.3.2 : Les armatures verticales pour chaque section.**
- **Tab. V.3.3 : Tableau récapitulatif du ferraillage des voiles longitudinales**
- **Tab. V.3.4 : Tableau récapitulatif du ferraillage des voiles longitudinales.**
- **Tab. VI.1 : contrainte admissible du sol**
- **Tab. VI.2 : Surface des semelles filantes sous les voiles (sens transversale)**
- **Tab. VI.3 : Surface des semelles filantes sous les voiles (sens longitudinale) :**
- **Tab.VI.4 : Détermination de la résultante des charges**
- **Tab.VI.4 : Vérification de la stabilité et contrainte dans le sol**
- **Tab. VI.5 : Vérification des contraintes a l'ELS.**
- **Tab. VII.1 : ferraillage du mur plaque**
- **Tab. VII.2 : vérification des contraintes à ELS**

# *Liste des figures*

#### **Chapitre I : Présentation de l'ouvrage**

**Figure I-1 : diagramme du béton à l'ELU- calcul contrainte Figure I-2 : diagramme contrainte déformation du béton à l'ELS Figure I-3 : diagramme contrainte- déformation de l'acier Figure II-1: La surface de plancher revenant au (E5) Figure II-2 : coupes des voiles en plans Figure III-1 : coupe verticale de l'acrotère Figure III-2 : Diagramme des efforts internes Figure III-3 : schéma de calcule de l'acrotère Figure III-4 : plan de ferraillage de l'acrotère Figure III-2-1 : Coupe verticale d'un plancher en corps creux Figure III-2-2 : Schéma statique de treillis soudé Figure III-2-3 : Schéma statique de la poutrelle Figure III-2-4 : Diagramme des moments (la méthode forfaitaire) Figure III-2-5 : diagramme des moments de la poutrelle à 7 travées Figure III-2-6 : Diagramme des moments de la poutrelle à 2 travées Figure III-2-7 : diagramme des moments fléchissant à l'ELU (KN.m) Figure III-2-8 : diagramme des moments fléchissant à l'ELU (KN.m) Figure III-2-9 : diagramme des efforts tranchant à l'ELU (KN) Figure III-2-10 : diagramme des moments fléchissant à L'ELS (KN.m) Figure III-2-11 : diagramme des efforts tranchant (KN) à L'ELS Figure III-2-12 : diagramme des efforts tranchants à l'ELU (KN) Figure III-2-13** : **diagramme des moments fléchissant à l'ELS (KN) Figure III-2-14 : diagramme des efforts tranchants à l'ELS (KN) Figure III-2-15 : Longueur de scellement Figure III-2-16 : Coupe schématique de la section en té (T) Figure III-2-17 : Ferraillage de la poutrelle (plancher RDC) Figure III-2-18 : schéma de ferraillage du plancher Figure III-3-1 : schéma de ferraillage du porte-à-faux Figure III-4-1 : schéma statique de la salle machine Figure III-4-2 : plan de ferraillage de la dalle pleine (salle machine) Figure III-5-1 : Schéma statique d'escalier**

# *Liste des figures*

**Figure III-5-2 : Schéma statique d'un escalier de type'1' Figure III-5-3** : **schéma statique des escaliers à l'ELU. Figure III-5-4 : Schéma statique des escaliers à l'ELS. Figure III-5-5 : Diagrammes des efforts internes de l'escalier à l'ELS Figure III-5-6 : Diagrammes des efforts internes de l'escalier à l'ELS Figure III-5-7 : Schéma de ferraillage pour la Paillasse 1 et 3 Figure III-5-8 : Schéma de ferraillage pour la Paillasse 2 Figure-IV-1 : page d'accueil du logiciel ROBOT Figure-IV-2 : choix de la structure à étudier. Figure- IV-3 : Préférence de l'affaire***.* **Figure- IV-4 : Ligne de construction. Figure- IV-5 : Choix des profilés des barres. Figure- IV-6 : Modélisation des poteaux et des poutres. Figure- IV-7 : Boite de dialogue « Affichage des attributs » Figure- IV-8 : Epaisseur des voiles. Figure- IV-9 : définition des voiles Figure- IV-10 : Définition des appuis. Figure- IV-11 : liaisons rigides. Figure- IV-12 : Définition des charges***.* **Figure-IV-13 : Application des charges surfaciques. Figure-IV-14 : Application des charges surfaciques linéaire sur bords Figure-IV-15 : Application des charges uniformes Figure-IV-16 : tableaux chargement Figure-IV-17 : Définition des charges dynamiques. Figure-IV-18 : Définition des paramètres RPA. Figure-IV-19 : Considération de la masse totale et de 20% des charges d'exploitations Figure-IV-20 : définir les combinaisons d'actions. Figure-IV-21 : tableau combinaison Figure-IV-22: Vérification de la structure.**

**Figure-IV-23: Spectre de réponse de calcul (RPA. Art4.3.3.) Figure-IV-24 : Vue finale de la structure en 3D.**

**Figure-IV-25 : Vue en portique selon X et Y.**

**Figure-IV-26 : Translation selon le sens x-x.**

# *Liste des figures*

**Figure-IV-27 : Translation selon le sens y-y.**

**Figure-IV-28 : Rotation selon le sens z-z.**

**Figure -V-1-1 : section en béton armée**

**Figure-V-3-1 Disposition des armatures verticales dans les voiles.**

**Figure -VI-3 : diagramme des contraintes sous le radier.**

**Figure-VI-5 :Moments isostatiques après prise en compte du semi encastrement**

**Figure-VI-6 : Schéma statique du débord**

**Figure- VI-7 : Présentation des chargements simplifiés.**

**Figure- VI-8: Répartition des charges**

**Figure- VI -9 : Charges revenant à la nervure longitudinale à l'ELU.**

**Figure- VI-10 : Diagramme des moments fléchissant a l'ELU**

**Figure- VI-11 : diagramme des efforts tranchants a l'ELU**

**Figure- VI-12 : Charges revenant à la nervure longitudinale à l'ELS**

**Figure- VI-13 : Diagramme des moments fléchissant a l'ELS**

**Figure- VI-14 : Charges revenant à la nervure transversale a l'ELU**

**Figure- VI-15 : Diagramme de moment fléchissant à l'ELU**

**Figure- VI-16 : Diagramme de moment fléchissant à l'ELU**

**Figure- VI-17 : Charges revenant à la nervure transversale à L'ELS**

**Figure- VI-18 : Diagramme de moment fléchissant à l'E.L.S**

**Figure- VII -1 : schéma du mur plaque Figure-VII-2 : diagrammes des contraintes à ELU**

**Figure- VII-3 diagrammes des contraintes à ELS**

### **Introduction :**

 Construire a toujours été un des premiers succès de l'homme et l'une de ces occupations privilégiées. La construction des ouvrages a été depuis toujours, sujet de beaucoup de questions axées principalement sur le choix du type d'ouvrage.

 Ses dernières années, La construction des bâtiments industriels et de nos logements n'est pas un jeu ou une mode. Construire un bâtiment industriel n'est pas un exercice à prendre à la légère. Il faut prendre en compte plusieurs paramètres de grande importance et le respect des règles dont nous avons fait cas plus haut dans notre analyse.

 L'ingénieur en génie civil en tant que concerné par la sécurité publique et la préservation du potentiel économique doit tenir compte lors de l'étude de l'usage du bâtiment, des conditions économiques et de la résistance de l'ouvrage. Il va définir des qualités de matériaux, des dispositions constructives et des dimensions pour chaque élément de la construction qui permettent de limiter les déformations de celle-ci. Et, qui permettent, si les secousses sont vraiment trop fortes, de contrôler leur endommagement en empêchant la rupture brutale et l'effondrement.

 L'Algérie présente une vulnérabilité élevée aux séismes. L'implantation d'un ouvrage quelconque nécessite de prendre en compte plusieurs paramètres (degré de sismicité, qualité du sol, forme de la structure, le type de contreventement à choisir…)

 Notre projet de fin d'étude consiste en l'étude d'un bâtiment **RDC + 12 étages + un sous-sol** à usage multiple, dont la forme en plan est irrégulière.

Notre travail se subdivisera en trois parties principales :

- Dans la première partie, nous présenterons d'abord l'ouvrage, ses constituants et les matériaux de construction. Puis, nous procèderont au pré-dimensionnement des éléments. Enfin, nous calculerons les ferraillages des différents éléments secondaires (acrotère, escalier…etc.).
- $\triangleright$  La deuxième partie aura pour objectif la détermination des ferraillages des éléments principaux, pour y arriver, nous effectueront d'abord une analyse dynamique en réalisant un modèle 3D à l'aide d'un logiciel de calcul ROBOT qui nous permettra d'avoir les résultats suivants:
	- $\checkmark$  Les caractéristiques vibratoires (périodes propres et modes propres) de la structure.
	- Les sollicitations dans les éléments structuraux, poutres, poteaux et voiles.

Enfin dans la troisième et dernière partie, nous aborderons l'étude des fondation*s.*

# **I. Présentation de l'ouvrage**

# **Introduction**

Dans le cadre de ce projet de fin d'étude, nous avons procédé au calcul d'un bâtiment comportant un sous-sol, un RDC +12 étages à usage multiple.

Ce premier chapitre porte sur la présentation globale de l'ouvrage avec ses différentes caractéristiques, ainsi que ses éléments constitutifs et leurs caractéristiques mécaniques.

# **I.1 Pré dimensionnement de l'ouvrage**

Le présent projet consiste à étudier et calculer les éléments résistants d'un bâtiment à usage multiple constitué d' :

- Un sous-sol (service);
- Un RDC commercial ;
- 12 étages qui comportent 4 appartements d'habitation (F3 et F4).

# **I.2 Implantation de l'ouvrage**

Le bâtiment sera implanté à DBK (Draa ben khedda) wilaya de TIZI OUZOU classé selon le règlement parasismique algérien (RPA 99/version 2003) comme une zone de moyenne sismicité (zone II-a).

# **I.3 Caractéristiques géométriques de l'ouvrage**

Les dimensions de l'ouvrage sont :

- Longueur totale : L=25.60m
- Largeur totale : 1=17.20m
- Hauteur totale : H=40.80m
- Hauteur du sous-sol : h=4.08m

- Hauteur du RDC : h=4.08m
- Hauteur d'étage courant : h=3.06m

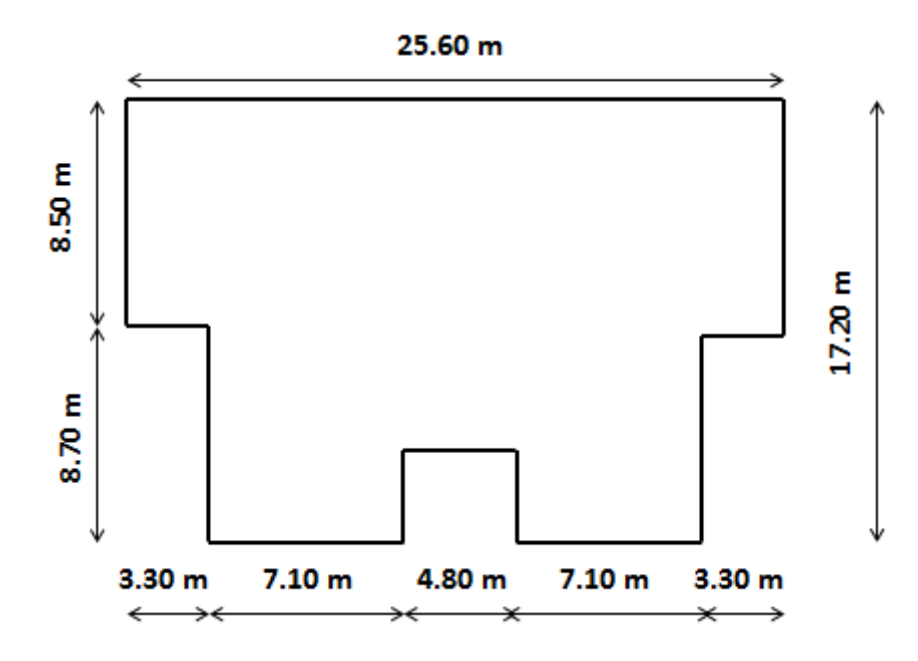

# **I.4 Conception de l'ouvrage**

 **Figure I.1.1 : dimensions en plan.** 

### **I.4.1 Le choix de contreventement**

Le contreventement est un système statique qui sert à stabiliser localement certaines parties de l'ouvrage relativement aux phénomènes d'instabilité.

La structure de notre projet a un système de contreventement mixte assuré par des voiles en béton armé disposés dans les deux sens (longitudinal et transversal) qui reprennent essentiellement les charges horizontales et verticales, et des portiques (poteaux + poutres) qui reprennent essentiellement les charges et les surcharges.

# **I.4.2 Les planchers**

Les planchers sont des aires planes limitant les étages et supportant les revêtements et les surcharges, ils assurent principalement deux fonctions :

### CHAPITRE I présentation de l'ouvrage

• Fonction de résistance mécanique : les planchers supposés infiniment rigides dans le plan horizontal, supportent et transmettent aux éléments porteurs de la structure les charges permanentes et les surcharges.

• Fonction d'isolation : les planchers isole thermiquement et acoustiquement les étages. Dans notre cas nous avons deus types de plancher :

#### **I.4.2.1 Plancher à corps creux**

Ce type de plancher est constitué de poutrelles préfabriquées en béton armé ou bétonné sur place généralement espacées de 65 cm de corps creux (hourdis) et d'une table de compression en béton armé d'une épaisseur de 4 cm.

Ce type de planchers est généralement utilisé pour les raisons suivantes :

• Facilité de réalisation.

• Lorsque les portées de l'ouvrage ne sont pas importantes.

• Diminution du poids de la structure et par conséquent la résultante de la force sismique.

• Une économie du coût de coffrage (coffrage perdu constitué par le corps creux).

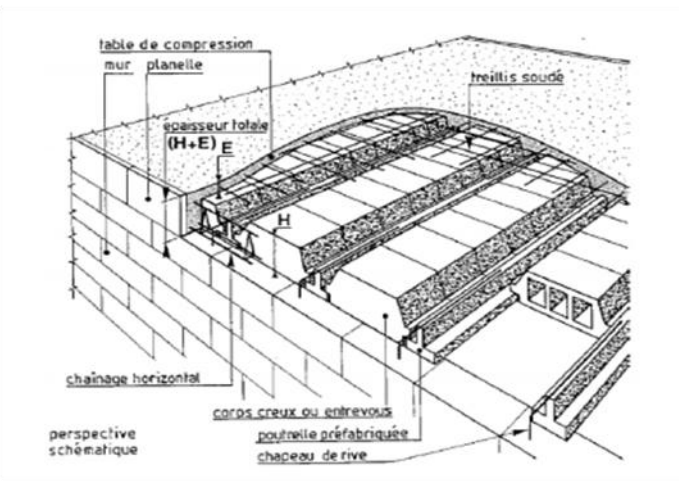

**Figure I.5.2.1. Les éléments principaux d'un plancher à corps creux.**

#### **I.4.2.2 Plancher à dalle pleine :**

Pour certaines zones, nous avons opté pour des dalles pleines à cause de leurs formes irrégulières et ceci dans le but de minimiser le temps et le coût nécessaire pour la réalisation des poutrelles spéciales à ces zones.

### **I.4.3 Les escaliers**

Un escalier est un ouvrage constitué d'une suite de degrés horizontaux (marches et paliers) permettent d'accéder aux différents niveaux comme il existe plusieurs types d'escaliers (ex : droit, balancé, circulaire ….etc.), il est réalisé en béton armée et coulée sur place.

#### **I.4.4 L'ascenseur**

L'ascenseur est un dispositif mobile permettant un déplacement facile entre les différents étages sur un axe prédéfini au sein d'une construction.

Vue la hauteur importante de ce bâtiment, la conception d'un ascenseur est obligatoire.

### **I.4.5 La terrasse**

Notre bâtiment est muni d'une terrasse inaccessible.

### **I.4.6 La maçonnerie**

En Algérie, la maçonnerie la plus utilisée est en briques creuses. Pour notre ouvrage, on distingue deux types de cloison.

• Les murs extérieurs : ils sont réalisés en double parois (10 cm et 15 cm) et séparé avec une lame d'air de 5 cm d'épaisseur (15+5+10).

• Les murs intérieurs : ils sont réalisés en une seule paroi de 10 cm d'épaisseur comme cloison de séparation.

# CHAPITRE I présentation de l'ouvrage **I.4.7 Les acrotères**

L'acrotère est un relief constitué d'un muret situé en bordure de la toiture généralement en béton, sa hauteur est de 15 cm minimum, il permet de poser des passages pour l'évacuation de l'eau pluviale.

Pour notre bâtiment, la terrasse étant inaccessible le dernier niveau est entouré d'un acrotère en béton armé d'une hauteur de 60 cm et de 10 cm d'épaisseur.

# **I.4.8 Le revêtement**

- Carrelage pour les planchers et les escaliers.
- Céramique pour les salles d'eau et les cuisines.
- Mortier de ciment pour les murs de façade et les cages d'escaliers.
- Plâtre pour les cloisons intérieurs et les plafonds.

# **I.4.9 Système de coffrage**

On opte pour un coffrage classique en bois pour les portiques et un coffrage tunnel qui permettra de couler les planchers et les voiles simultanément. On appelle coffrage métallique composé de plusieurs panneaux solidarisé, formant ainsi une coquille. Ce type de coffrage présente plusieurs avantages :

- Rentabilité du chantier.
- Réalisation rapide des travaux.
- Sécurité de la main d'œuvre.
- Réduction des opérations manuelles.

# **I.5 Hypothèses de calcul**

Le calcul de cet ouvrage est effectué conformément aux règlements BAEL 91 (béton armé aux états limites) basé sur la théorie des états limites.

### **I.5.1 Etat limite ultime (ELU)**

Correspondent à la valeur maximale de la capacité portante de la construction :

- Equilibre statique.
- Résistance de l'un des matériaux de la structure.
- Stabilité de forme.

### **Hypothèses :**

Les sections droites et planes avant déformation, restent droites et planes après déformation.

- Pas de glissement relatif antre le béton et l'acier
- Le béton tendu est négligé dans les calculs.

L'allongement unitaire de l'acier est limité à 10‰ et le raccourcissement unitaire du béton est limité à 3.5‰ dans le cas de la flexion simple ou composée et à 2‰ dans le cas de la compression simple.

# **I.5.2 Etat limite de service (ELS)**

Constituent les frontières au delà des conditions normales d'exploitation et de durabilité de la construction ou de ses éléments ne sont plus satisfaites soit :

- Ouvertures des fissures.
- Déformation des éléments porteurs.
- Compression dans le béton.

### **Hypothèses :**

- Les sections droites et planes avant déformation, restent droites et planes après déformation.
- Pas de glissement relatif antre le béton et l'acier
- Le béton tendu est négligé dans les calculs.
- Le béton et l'acier sont considérés comme des matériaux linéaires élastiques et il est fait abstraction du retrait et du fluage du béton.
- Le module d'élasticité longitudinal de l'acier est par convention 15 fois plus grand que celui du béton  $(E_s = 15E_h)$ .
- $\bullet$   $n=15$ : coefficient d'équivalente.

# **I.6 Caractéristiques des matériaux**

Le béton et l'acier seront choisis conformément aux règles de conception et calcul des structures en béton armé en vigueur en ALGERIE.

### **I.6.1 Le béton**

Le béton est un matériau constitué par un mélange de ciment, de granulats (sable et gravier) et d'eau, il est caractérisé du point de vue mécanique par sa résistance à la compression qui varie en fonction de la granulométrie, de dosage en ciment, la quantité d'eau de gâchage et l'âge du béton. Ce dernier sera conforme aux règles BAEL 91 et le RPA 99 version 2003 applicable en ALGERIE.

Le rôle fondamental du béton dans une structure est reprendre les efforts de compression.

#### **I.6.1.1 Le matériau composant le béton**

**a)-Ciment** : Le ciment joue le rôle d'un liant. Sa qualité et ses particularités dépendent des proportions de calcaires et d'argile, ou de bauxite et de la température de cuisson du mélange.

**b)-granulats** : les granulats comprennent les sables et les pierrailles :

**b-1)- sables :** les sables sont constitués par des grains provenant de la désagrégation des roches. La grosseur de ses grains est généralement inférieure à 5 mm. Un sable contient des grains de tout calibre, mais doit avoir d'avantage de gros grains que de petits.

**b-2)- graviers :** elles sont constituées par des grains rocheux dont la grosseur est généralement comprise entre 5 et 25 à 30 mm. Elles doivent être dures, propres et non gélives. Elles peuvent être extraites du lit de rivière (matériaux roulés) ou obtenues par concassage de roches dures matériaux concassés

#### **I.6.1.2 La résistance caractéristique du béton à la compression**

La résistance caractéristique à la compression du béton  $f_{cj}$  à j jours d'âge est déterminée a partir d'essai sur des éprouvettes normalisées de 16 cm de diamètre et de 32 cm de hauteur. Pour un dosage courant de 350  $Kg/m^3$  de ciment CPA325, la caractéristique en compression à 28 jours est destinée à 25 MPa ( $f_{c28}$ =25MPa).

Pour des résistances  $f_{c28} \leq 40$  MPa :

$$
\begin{cases}\nf_{cj} = \frac{j}{4,76 + 0.83j} f_{c28} & \text{si } j < 28 \text{ jours} \\
f_{cj} = 1.1 f_{c28} & \text{si } j > 28 \text{ jours}\n\end{cases}
$$

Pour des résistances  $f_{c28} > 40 \text{ MPa}$ :

$$
\begin{cases}\nf_{cj} = j/(1.40 + 0.95j)f_{c28} & \text{si } j < 28 \text{ jours} \\
f_{cj} = f_{c28} & \text{si } j > 28 \text{ jours}\n\end{cases}
$$

#### **I.6.1.3 La résistance caractéristique du béton à la traction**

La résistance du béton à la traction est faible, elle est de l'ordre de 1% de la résistance à la compression, elle est définie par la relation suivante :

$$
f_{tj} = 0.6 + 0.06
$$
  $f_{cj}$  (BAEL 91, article A.2.1, 21)

 $f_{t28}$  =0.6+0.06\*25=2.1 MPa

#### **I.6.1.4 Module de déformation longitudinale**

Il existe deux modules de déformation longitudinale :

 **Module de déformation instantanée** : La durée d'application de la contrainte normale est inférieure à 24 h, à l'âge de j jours.

 $E_{ij} = 11000\sqrt[3]{f_{c28}$  (MPa) (BAEL 91, article A.2.1, 21)

Pour  $f_{cj} = 25 \text{ MPa}$ ,

On a  $E_{ij} = 32164.2 \text{ MPa}$ 

 **Module de déformation différée :** Il permet de calculer la déformation finale du béton (déformation instantanée augmentée du fluage et retrait).

 $E_{ij} = 3700\sqrt[3]{f_{ci}}$  (MPa) (BAEL 91, article A.2.1, 22)

Pour  $f_{ci} = 25 \text{ MPa}$ , on a  $E_{ij} = 1081.9 \text{ MPa}$ 

#### **I.6.1.5 Module de déformation transversale**

Le module de déformation transversale noté par « G » est donné par la formule suivante :  $G = E/(2(1+v))$ 

> E : module de YOUNG. ν: coefficient de poisson.

Promotion 2019/2020 Page 9

- Coefficient de poisson : c'est le rapport entre la déformation relative transversale et longitudinale, il est pris :
	- $\div \vee = 0$  (à l'ELU) pour le calcul des sollicitations.
	- $\div \sqrt{v}$  v=0.2 (à l'ELS) pour le calcul des déformations.

### **I.6.1.6 Modèles de calcul**

#### **A l'ELU**

Pour les calculs à l'ELU, le diagramme qui est utilisé est un diagramme de calcul dit parabole rectangle, il est représenté sur la figure suivante :

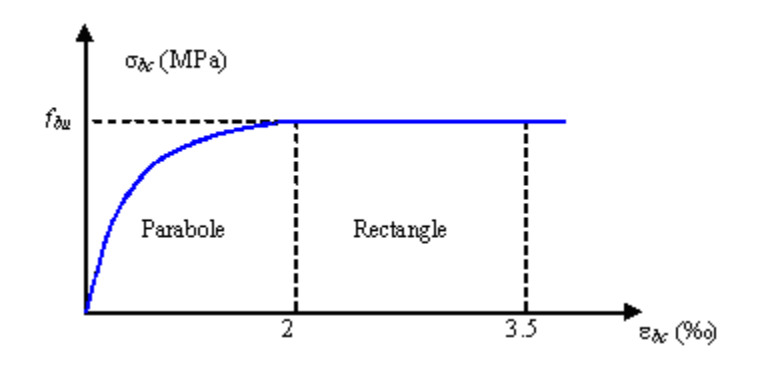

 **Figure I-1 : diagramme du béton à l'ELU- calcul contrainte**.

Avec cette figure :

 $0 \leq \varepsilon_{bc} \leq 2\%$  : c'est une section entièrement comprimée

 $2\% \leq \varepsilon_{bc} \leq 3.5\%$ : compression avec flexion.

Avec  $\varepsilon_{bc}$ : raccourcissement du béton.

La contrainte limite ultime du béton est donnée par :

$$
f_{bc} = \frac{0.85f_{c28}}{\theta \gamma_b}
$$
 (BAEL 91, article A.4.3,41)

- $\gamma_b$  : Coefficient de sécurité du béton.
- $\gamma_b$ =1.15 situation accidentelle
- $\gamma_b$ =1.5 situation courante

0.85 devient 0.80 quand les conditions de bétonnage deviennent sévères.

: Coefficient d'application des actions considérées :

θ=1 : si la durée d'application des actions est supérieur à 24h.

- $\theta$ =0.9 : si la durée d'application des actions est entre 1h et 24h.
- θ=0.85 : si la durée d'application des actions inférieure à 1h.

A 28 jours on a  $f_{bc} = 14.2$  MPa.

#### **A l'ELS**

La valeur de la contrainte admissible de compression du béton est :

 $\sigma_{bc} = 0.6 f_{cj}$  (BAEL 91, article A.4.5,2)

 $\sigma_{bc}$  =0.6 f<sub>c28</sub> =0.6\*25=15 MPa.

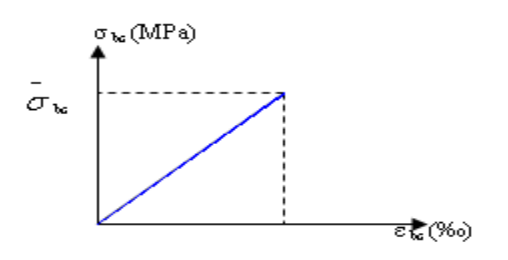

 **Figure I-2 : diagramme contrainte déformation du béton à l'ELS**

### **I.6.2 Les aciers**

 L'acier est un alliage de fer et du carbone en faible pourcentage, leurs rôle est de résister aux efforts de traction, de cisaillement et de torsion. On distingue deux types d'acier :

Les aciers à haute adhérence (HA) : FeE400 et FeE500 correspondent à des limites d'élasticité garanties respectivement de 400MPa et 500MPa.

#### **Module d'élasticité longitudinale de l'acier**

Il est pris égal à  $E_i = 200000MPa$ . (BAEL 91 article A.2.2,1)

#### **I.6.2.1 Coefficient de poison des aciers**

Il est pris égal à  $v=0.3$ .

#### **I.6.2.2 Contraintes limites**

#### **Contrainte limite ultime**

Pour le calcul on utilise le diagramme suivant :

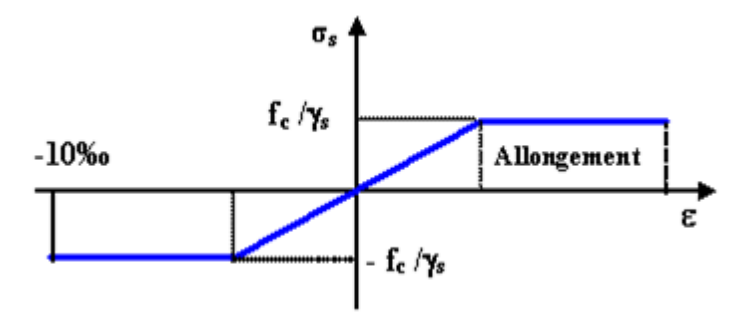

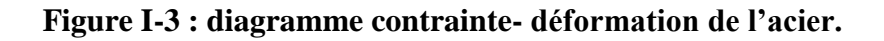

On a: 
$$
\bar{\sigma}_{st} = \frac{f_e}{\gamma_s}
$$
, avec:

 $\bar{\sigma}_{\text st}$ : C'est la contrainte admissible d'élasticité de l'acier.

Fe: La limite d'élasticité garantie autrement dit c'est la contrainte pour laquelle le retour élastique donne lieu à une déformation résiduelle de 2‰.

 $\gamma_s$ : Le coefficient de sécurité tel que :

 $\gamma_s$ : 1.15 situation courante.

 $\gamma_s$ : 1.00 situation accidentelle.

#### **Contrainte limite de service**

On ne limite pas la contrainte de l'acier sauf en état d'ouverture des fissures :

Fissuration peu nuisible : c'est le cas des armatures intérieures ou aucune vérification n'est nécessaire (pas de limitation).

 $\bar{\sigma}_s$  = fe (BAEL 91, article A.4.5, 32)

Fissuration préjudiciable : c'est le cas des éléments exposés aux agressions chimiques, atmosphériques,….etc.

 $\bar{\sigma}_s$  =min {(2/3)  $f_e$ ; max (0.5fe;110 $\sqrt{(nf_{tj})}$ } (BAEL 91, article A.4.5, 33)

Fissuration très préjudiciable : c'est le cas des éléments importants ou exposés aux agressions sévères.

 $\bar{\sigma}_s = 0.8$ min {(2/3) $f_e$ ; max (0.5fe;110 $\sqrt{\eta f_{tj}}$ )} (BAEL 91, article A.4.5, 34)

ŋ : coefficient de fissuration.

 $η=1.6$  → pour les HA de diamètre  $≥ 6$  mm.

ŋ=1.3→ pour les HA de diamètre ˂ 6 mm.

 $n=1.0 \rightarrow$  pour les RL.

# **I.7 Hypothèses de calcul**

Les hypothèses de calculs adoptées pour l'étude de notre projet sont :

- La résistance du béton à la compression à 28 jours est :  $f_{c28}=25$  MPa.
- La résistance du béton à la traction est :  $f_{t28} = 2.1 \text{MPa}$ .
- Le module d'élasticité instantané du béton est :  $E = 32164.2 \text{MPa}$ .
- Pour les armatures de l'acier : on a choisi le ''FeE400'' HA  $f_e$ =400MPa.

Treillis soudé (de la dalle de compression) "FeE500" HA  $f_e = 500MPa$ .

**CHAPITRE II pré-dimensionnement des éléments**

# **II.Introduction**

Après avoir présenté l'ouvrage et les caractéristiques des matériaux, nous passons au pré-dimensionnement des éléments de notre bâtiment afin d'initier un calcul préliminaire. Ce pré-dimensionnement se fait en respectant les recommandations en vigueur à savoir :

Le RPA 99

Le BAEL 91

# **II.1 Pré-dimensionnement des éléments**

### **II.1.1 Les planchers**

#### **II.1.1.1 Plancher en corps creux**

Les planchers sont des éléments porteurs horizontaux qui supportent leur poids propre et les surcharge d'exploitation. Ils séparent deux niveaux successifs d'un bâtiment. Ils sontt constitués de corps creux et d'une dalle de compression ferraillée avec un treillis soudé ; reposant sur des poutrelles préfabriquées en béton armé ; placé dans le sens de la petite portée.

Le pré-dimensionnement du plancher à corps creux se fait par la formule suivant **(Art B.6.8.424/BAEL91) :** 

$$
h_t \geq \frac{L}{22.5}
$$

Avec :

ht : la hauteur totale de plancher

L : portée libre maximale de la plus grande travée dans le sens des poutrelles Dans notre cas la portée libre maximale :  $L = 480 - 25 = 455$  cm.

Avec la section minimale des poteaux selon le RPA 99 dans la zone II-a est 25cm. Ce qui nous donne :

ht  $\geq$ 455/22.5

$$
ht \geq 20.22cm
$$

Promotion 2019/2020

**On adoptera un plancher de 20 cm d'épaisseur composé d'un corps creux de 16 cm et d'une dalle de compression de 4 cm.**

#### **II.1.1.2 Planchers à dalles pleine**

Le plancher en dalle pleine est réalisée en béton armée uniquement, il repose avec ou sans continuités sur deux ou plusieurs appuis constitués de poutre. L'épaisseur de la dalle pleine sera déterminée en fonction de leur portée et les conditions suivantes :

- La résistance à la flexion.
- •L'isolation acoustique.
- •La Résistance au feu.

#### **Résistance à la flexion**

Dans notre bâtiment nous avons des dalles pleines qui sont sous forme de porte-àfaux, leurs épaisseurs sont calculées comme suit :

 $\rho_{\rm x}=\frac{\rm{Lx}}{\rm{Iv}}$  $\frac{\text{Lx}}{\text{Ly}} = \frac{120}{390}$  $\frac{120}{390}$  = 0.30 < 0.4 Donc : le panneau est portant dans un seul sens.

 $\rho_{\rm x} \leq 0.4$ Lx  $\frac{Lx}{20} \geq \frac{120}{20}$  $\frac{120}{20}$   $\qquad E_p = 6 \text{ cm}$ **Résistance au feu** :

# Pour deux heures d'exposition au feu, l'épaisseur minimale d'une dalle pleine doit être supérieure à 11cm.

#### **Isolation acoustique**

 D'après la loi de masse, l'isolation acoustique varie proportionnellement au logarithme de la masse du plancher.

 La protection contre le bruit est assurée par le plancher tel que sa masse est supérieur à 350 kg/m2.

**CHAPITRE II pré-dimensionnement des éléments**  $M_p = \rho_{\text{béton}} \times E_p \geq 350 \text{ kg/m}^2$   $E_p \geq 14 \text{cm}$ .

**Pour satisfaire les trois conditions nous allons opter pour des dalles pleines de 15 cm** 

#### **II.1.2 Les poutres**

Les poutres sont des éléments barre en béton armé coulée sur place. Elles assurent la transmission des charges et surcharges des planchers aux éléments verticaux (poteaux ; voiles).

D'après le BAEL 91, les dimensions d'une section rectangulaire simplement appuyé sont :

$$
\frac{L}{15} \leq h_{\rm t} \leq \frac{L}{10}
$$

Avec :

ht : la hauteur de la poutre

L : portée libre maximale entre axe des poteaux dans le sens considéré.

La largeur est donnée par la formule suivante :

$$
0.4h_t \le b \le 0.7h_t
$$

#### **Les poutres principales**

Ce sont les poutres sur lesquelles reposent les poutrelles.

Dans un premier temps, on suppose des poteaux de  $(25x25)$  cm<sup>2</sup>.

**La hauteur** : le pré dimensionnement sera effectué comme suit :

$$
\tfrac{L}{15} \leq h_{\text{t}} \leq \tfrac{L}{10}
$$

$$
\frac{530-25}{15} \le h_t \le \frac{530-25}{10}
$$
  
33.67  $\le h_t \le 50.50$ 

Promotion 2019/2020 Page 18

# **CHAPITRE II pré-dimensionnement des éléments**

- $\checkmark$  On prend  $h_t = 40$  cm.
	- **Largeur b :**

$$
0.4h_t \le b \le 0.7h_t
$$

$$
0.4 \text{ x}40 \leq b \leq 0.7 \text{ x}40
$$

$$
16 \le b \le 28
$$

 $\checkmark$  On prend b= 30 cm

#### **Les poutres secondaires**

Ce sont les poutres qui sont parallèles aux poutrelles.

**La hauteur** :

$$
\frac{L}{15} \leq h_t \leq \frac{L}{10}
$$

$$
\frac{480-25}{15} \leq h_t \leq \frac{480-25}{10}
$$

$$
30.33 \le h_t \le 45.5
$$

- $\checkmark$  On prend h<sub>t</sub>= 35 cm
- **La largeur** :

$$
0.4h_t \le b \le 0.7h_t
$$
  

$$
0.4 \times 35 \le b \le 0.7 \times 35
$$
  

$$
14 \le b \le 24.5
$$

 $\checkmark$  On prend b=30cm

### **CHAPITRE II pré-dimensionnement des éléments**

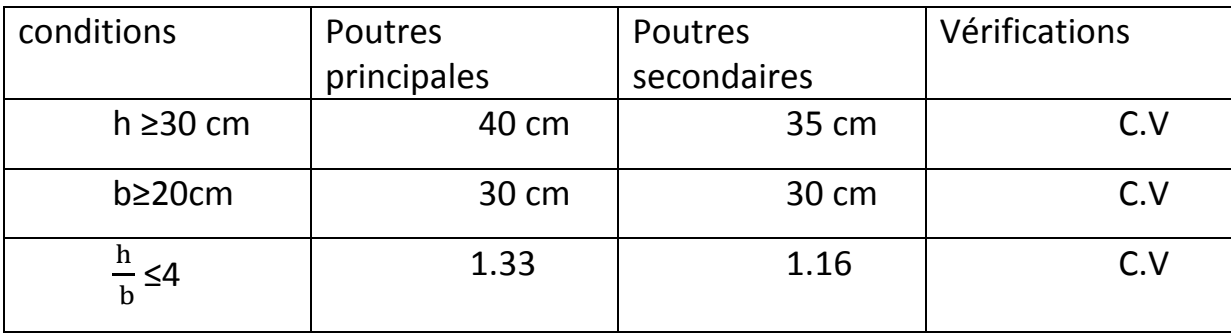

Selon le **RPA 99 version 2003 article 7-5-1**, les conditions sont vérifiées.

**Enfin on adopte les dimensions suivantes : Les poutres principales (sens transversale) = (30x40) cm<sup>2</sup> . Les poutres secondaires (sens longitudinale)= (30x35) cm<sup>2</sup> .**

### **II.1.3 Le pré dimensionnement des poteaux**

Le pré dimensionnement des poteaux se fait par la descente de charge pour le poteau le plus sollicité.

Les poteaux sont pré dimensionnés à l'ELS en compression simple en supposant que le béton reprend l'effort normal  $N_s$ .

$$
N_{\rm s} = \text{G} + \text{Q}
$$

$$
\text{S} \ge \frac{\text{N}_{\rm s}}{\sigma_{\rm bc}}
$$

Avec:

S: la section transversale des poteaux.

 $\sigma_{bc}$ : la contrainte limite de service du béton en compression simple.

 $\sigma_{bc} = 0.6 f_{c28} = 15 \text{ MPa}$ 

L'effort  $N_s$ sera déterminé à partir de la descente de charge.

Promotion 2019/2020

#### **II.1.3.1 La localisation du poteau le plus sollicité**

En fonction de la surface d'influence de chaque poteau, on constate que le poteau ( E5) est le plus sollicité vis-à-vis de la descente de charge.

#### **II.1.3.2 La descente de charge** :

La surface du plancher revenant au poteau (E5) est représentée sur la figure suivante :

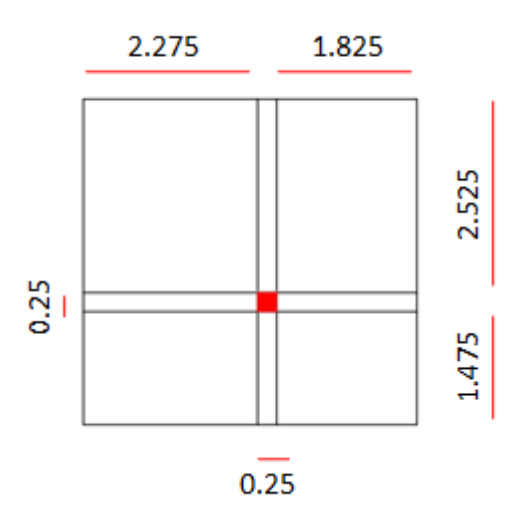

**Figure II.1.3.2 : La surface de plancher revenant au (E5)**

 $S = (2.275x2.525) + (1.825x2.525) + (1.825x1.475) + (2.275x1.475)$ 

 $S = 16.398$  m<sup>2</sup>.

**II.1.3.3 Détermination des charges et surcharges**

**a) charges permanentes**

**Plancher étage terrasse (corps creux)**
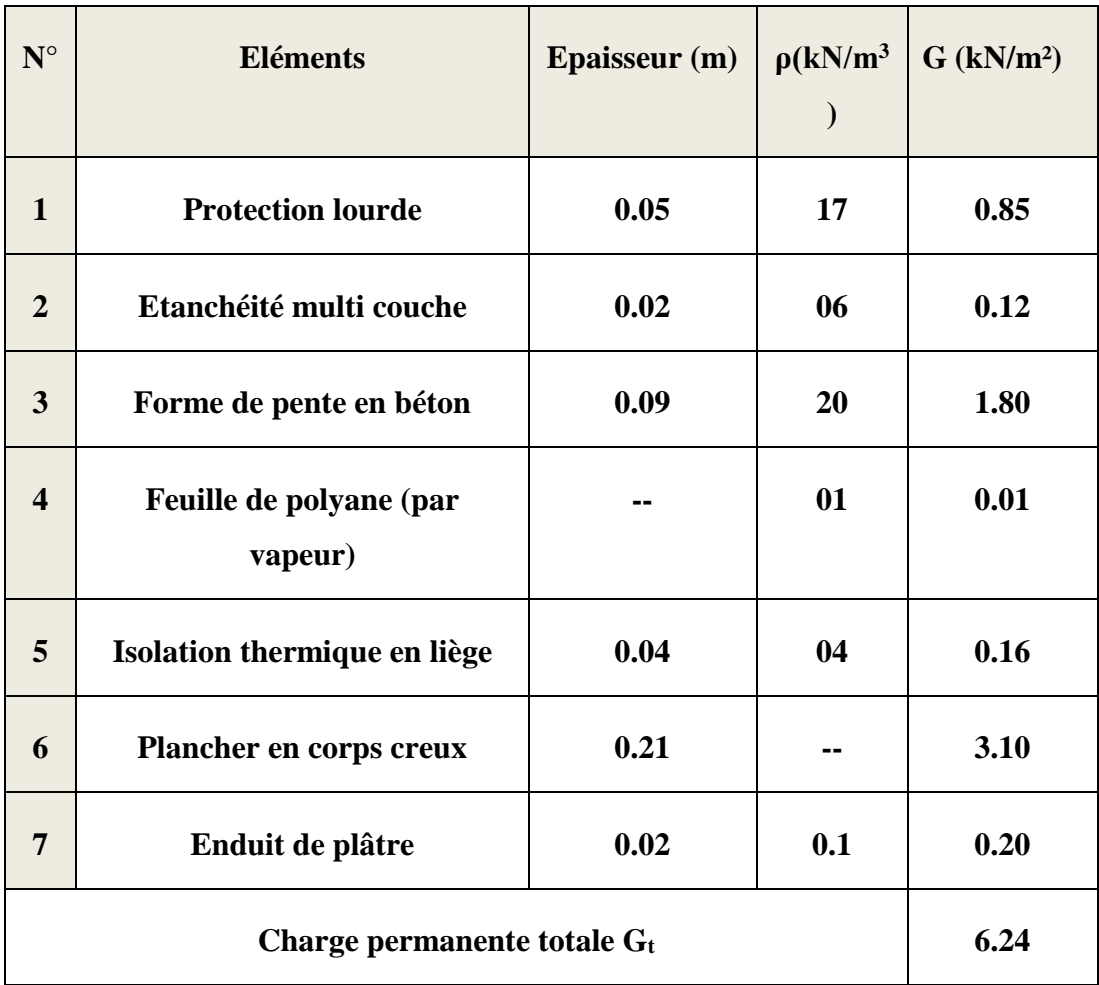

# **CHAPITRE II pré-dimensionnement des éléments**

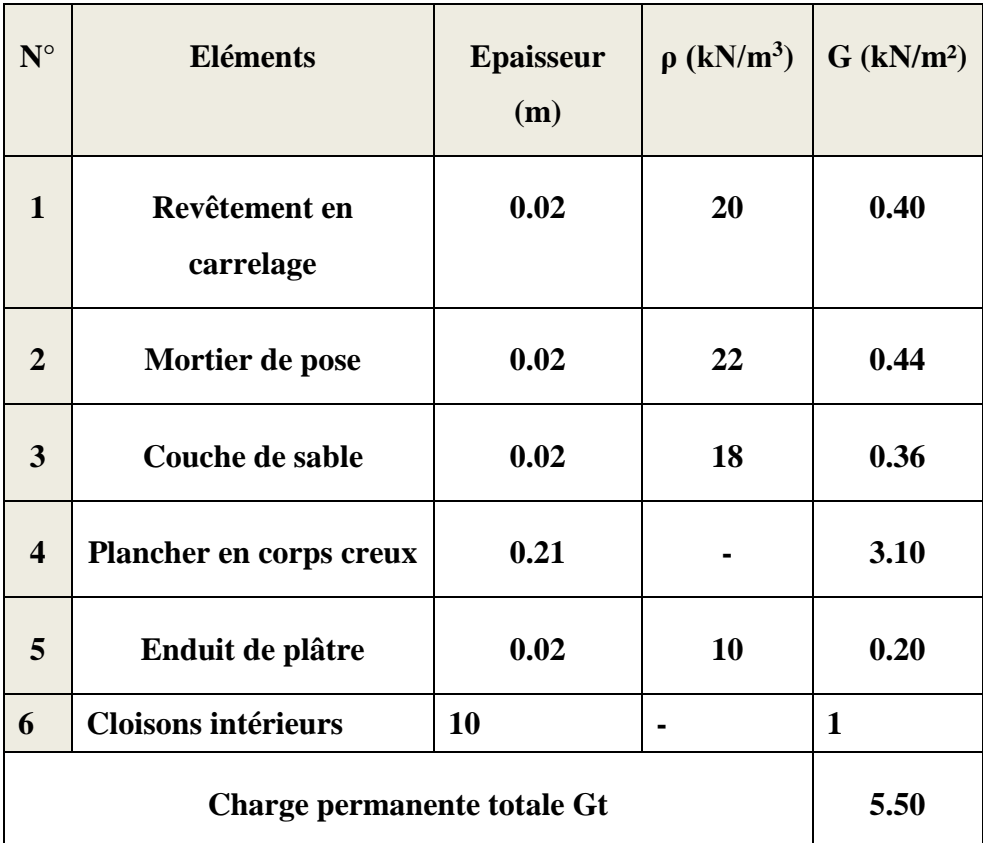

# **Plancher étage courant (corps creux)**

#### **Mur extérieur**

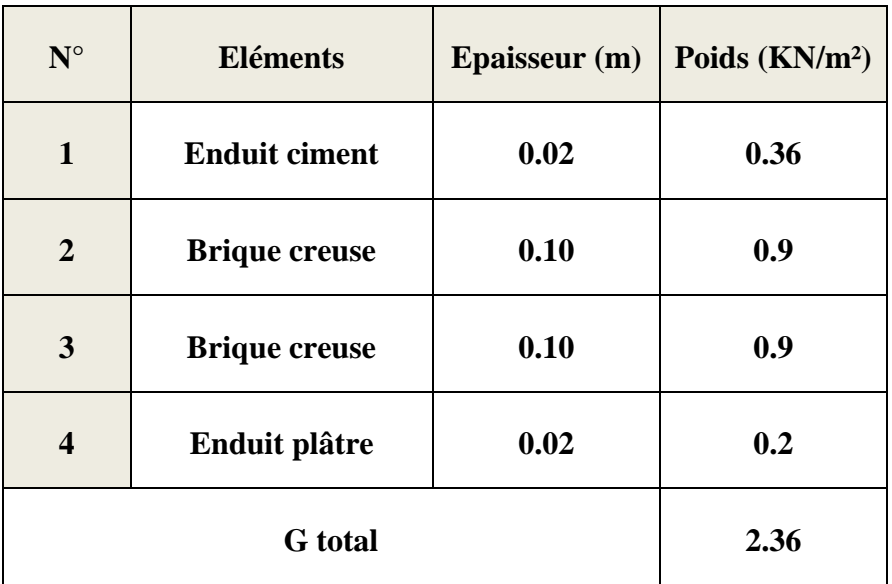

# **CHAPITRE II pré-dimensionnement des éléments**

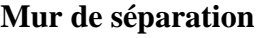

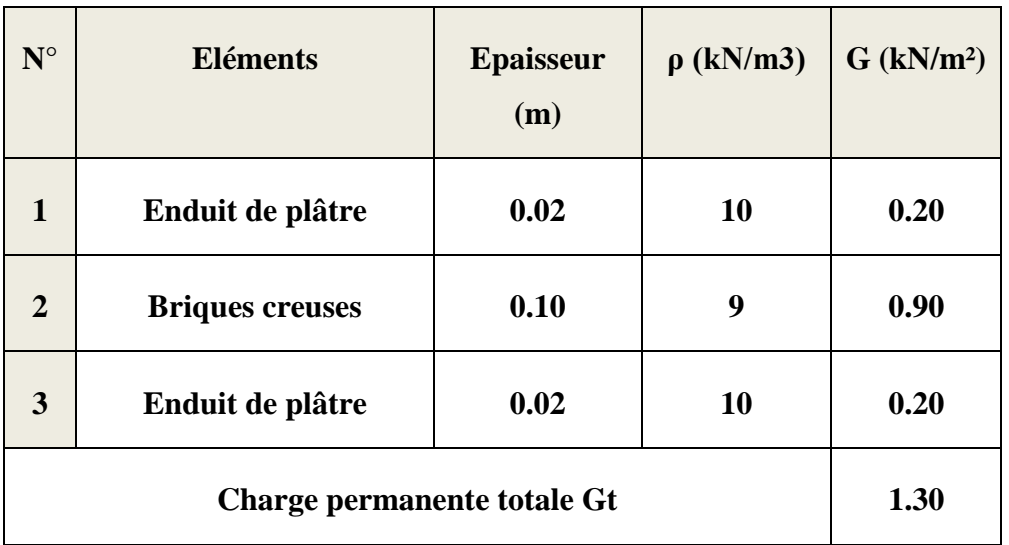

### **Dalles pleine (porte à faux)**

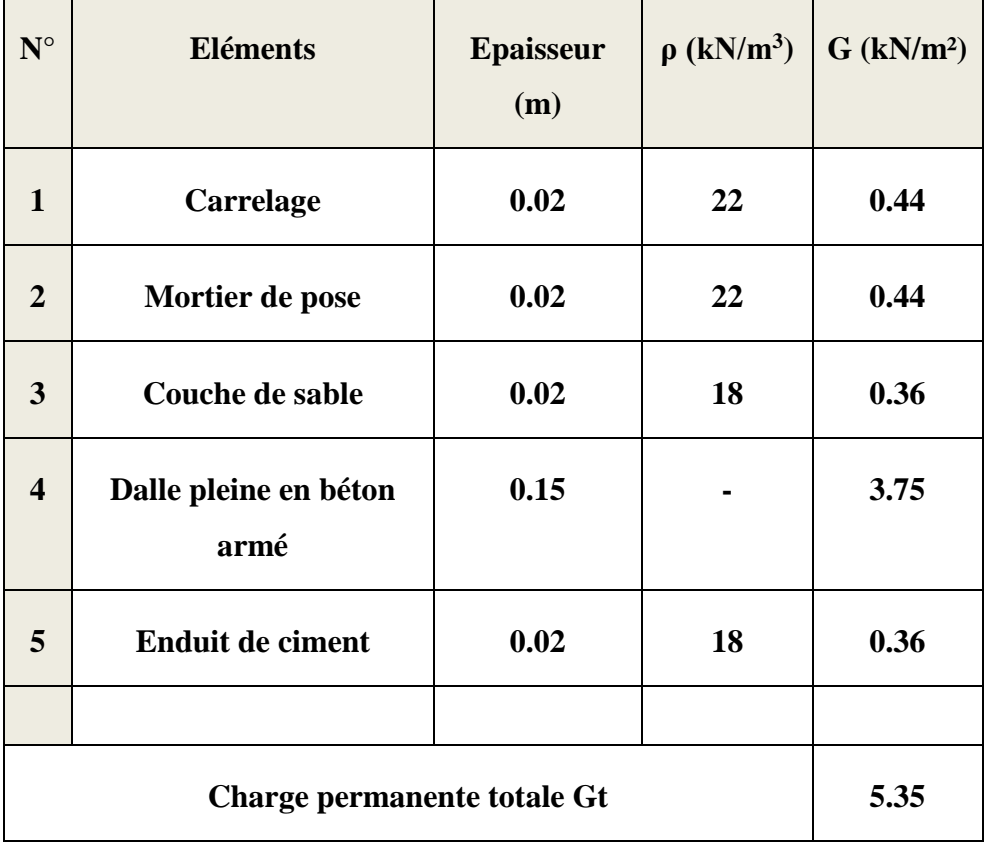

### **b) Les surcharges d'exploitation**

Les surcharges d'exploitation son données par le DTR comme suite :

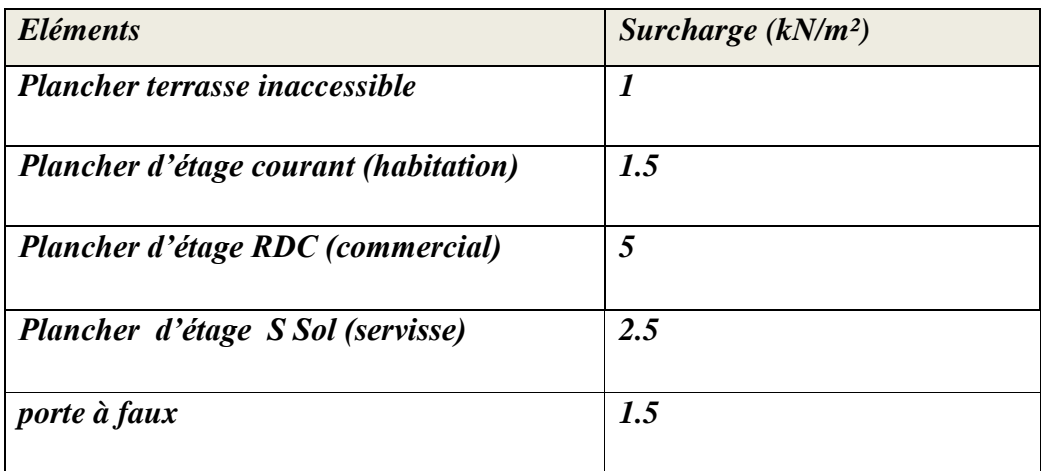

#### **c) Le poids propres des éléments** :

Plancher étage terrasse :  $G_{PT}$  X S = 16.398 x 6.24 = 102.32 KN

Plancher étage courant :  $G_{PC}$  X S = 16.398 x 5.50 = 90.189 KN

#### **Les poutres**

Les poutres principale : :  $\rho \times b_{pp} \times h_{pp} \times (2.525 + 1.475) = 25 \times 0.30 \times 0.40 \times 4$ 

 $= 12$  KN.

Les poutres secondaire :  $\rho \times b_{ps} \times h_{ps} \times (2.275 + 1.825) = 25 \times 0.30 \times 0.35 \times 4.1$ 

$$
= 10.762 \text{ 5 KN.}
$$
  

$$
\check{G}_{p\ tot} = G_{PP} + G_{PS} = 12 + 10.7625 = 22.763 \text{ KN.}
$$

#### **Les poteaux**

Les poteaux du sous sol :  $(0.25 \times 0.25 \times 4.08) \times 25 = 6.375$  KN Les poteaux du RDC :  $(0.25 \times 0.25 \times 4.08) \times 25 = 6.375$  KN Les poteaux d'étage courants : (0.25 x 0.25 x 3.06) x 25 = 4.781 KN

### **Les surcharges d'exploitation:**

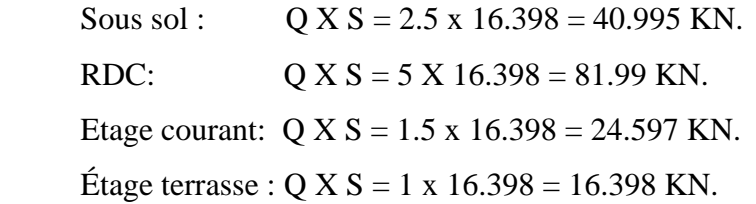

### **d) Dégression verticale des surcharges d'exploitation**

Les règles du BAEL 99 exigent l'application de la dégression des surcharges d'exploitation. Ces derniers s'appliquent aux bâtiments à grand nombres d'étage.

Ou les occupations des divers niveaux peuvent être considérées comme indépendantes.

La loi de dégression est :  $Q_n = Q_0 + \frac{3+n}{2n}$  $\frac{i+n}{2n} \sum_{i=1}^{n} Q_i$  $n > 5$ 

Q<sup>n</sup> : Surcharge d'exploitation à l'étage n en tenant compte de la dégression des surcharges.

Q<sup>0</sup> : Surcharge d'exploitation à la terrasse.

Q<sup>i</sup> : Surcharge d'exploitation de l'étage i.

n : numéro de l'étage de haut vers le bas.

### **CHAPITRE II pré-dimensionnement des éléments**

 $14$ èm =  $Q0$ éme =  $Q0 + Q1$ ème = Q0 + 0,95 (Q1+ Q2) ème = Q0 + 0,90 (Q1 + Q2 + Q3) ème = Q0 +0,85 (Q1 +Q2 +Q3 +Q4) 09ème =  $Q0 + 0.80 (Q1 + Q2 + Q3 + Q4 + Q5)$ 08ème =  $Q0 + 0.75 (Q1 + Q2 + Q3 + Q4 + Q5 + Q6)$ ème = Q0 + 0,714 (Q1 + Q2 + Q3 + Q4 + Q5 + Q6 + Q7) 06ème =  $Q0 + 0.687 (Q1 + Q2 + Q3 + Q4 + Q5 + Q6 + Q7 + Q8)$ ème = Q0 + 0,666 (Q1 + Q2 + Q3 + Q4 + Q5 + Q6 + Q7 + Q8 + Q9) ème = Q0 + 0,65 (Q1 + Q2 + Q3 + Q4 + Q5 + Q6 + Q7 + Q8 + Q9 + Q10) ème = Q0 + 0,636 (Q1 + Q2 + Q3 + Q4 + Q5 + Q6 + Q7 + Q8 + Q9 + Q10 + Q11) ème = Q0 + 0,636 (Q1 + Q2 + Q3 + Q4 + Q5 + Q6 + Q7 +Q8+ Q9+Q10 + Q11 + Q12) ème = Q0 + 0,636 (Q1 + Q2 + Q3 + Q4 + Q5 + Q6 + Q7 +Q8+ Q9+Q10 + Q11 +Q12 + Q13 )

Application numérique

 $12$ ème = 1 x 16.398 = 16.398 [KN] 11ème =  $16.398 + (16.398 \times 1,5) = 40.995$  [KN]  $10$ ème = 16.398 + 0,95 (24.597 x 2) = 63.132 [KN] 09ème = 16.398 + 0,90 (24.597 x 3) = 82.809 [KN] 08ème =  $16.398 + 0.85$  (24.597 x 4) = 100.027 [KN] 07ème =  $16.398 + 0.80$  (24.597 x 5)= 114.786 [KN] 06ème = 16.398 + 0,75 (24.597 x 6) = 127.084 [KN] 05ème =  $16.398 + 0.714 (24.597 \text{ x } 7) = 139.333 \text{ [KN]}$ 04ème =  $16.398 + 0.687 (24.597 \times 8) = 151.583$  [KN] 03ème =  $16.398 + 0,666 (24.597 \text{ x } 9) = 163.832 \text{ [KN]}$ 02ème =  $16.398 + 0.65$  (24.597 x 10) = 176.278 [KN] 01ème =  $16.398 + 0.636(24.597 \times 11) = 188.478$  [KN] RDC =  $16.398 + 0.625(24.597 \text{ x } 11 + 16.398 \text{ x } 5) = 236.746 \text{ [KN]}$ Sous sol =  $16.398 + 0,615(24.597 \times 11 + 16.398 \times 5 + 16.398 \times 2.5) = 258.432$  [KN]

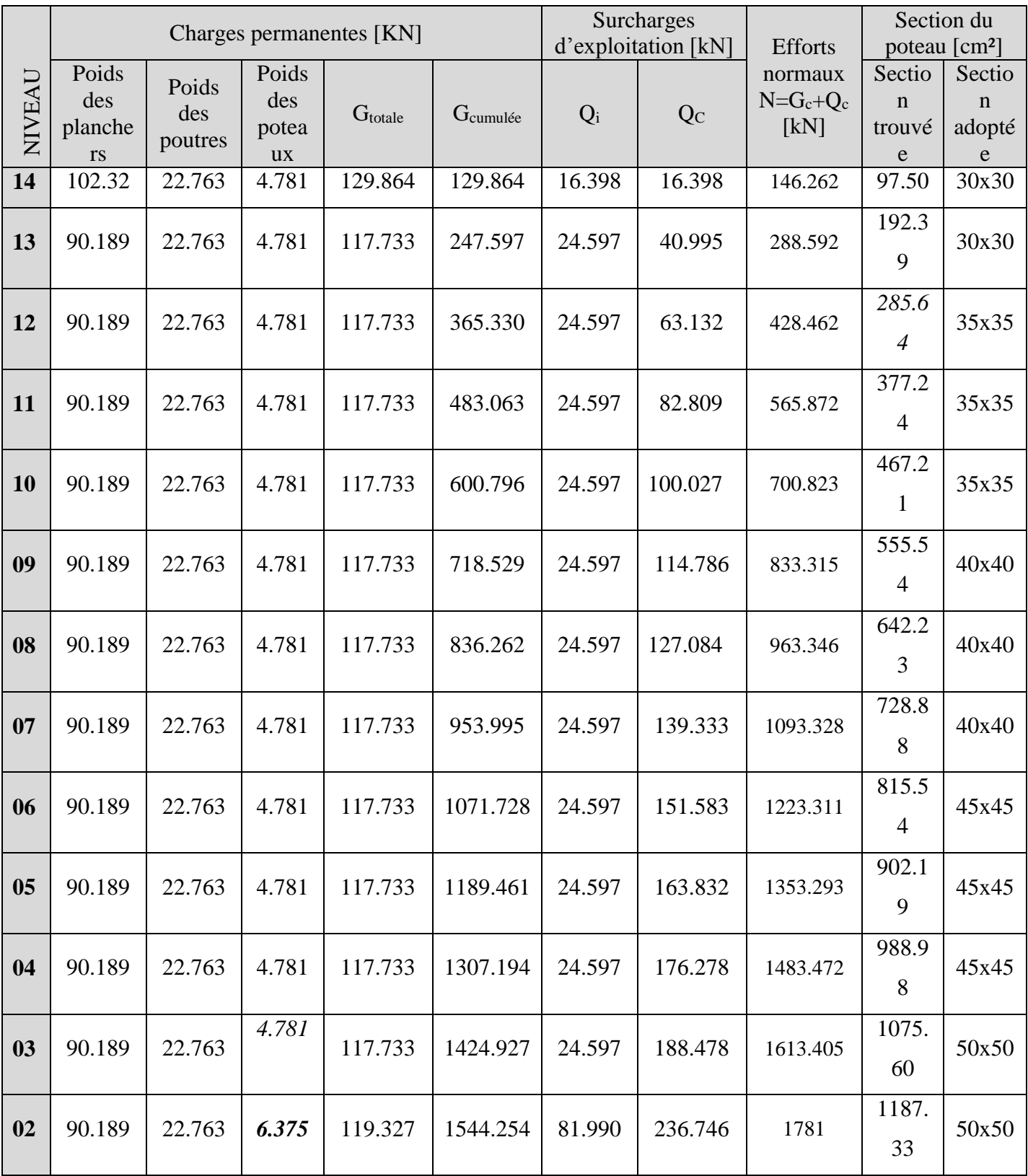

# **Tableau récapitulatif de la descente de charge**

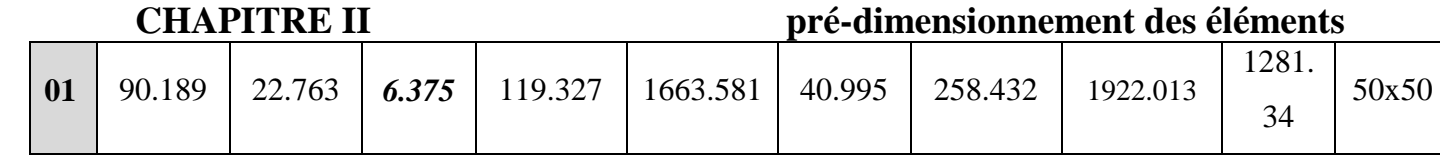

#### **e) Vérifications relatives au coffrage** (RPA 99 version 2003 art 7.4.1)

Les dimensions de la section transversale des poteaux en zone ( II\_A) doivent satisfaire les conditions suivantes :

Min  $(b ; h) \geq 25$  cm Min  $(b : h) \geq \frac{h_e}{20}$ 20 1  $\frac{1}{4} \leq \frac{b}{h}$  $\frac{6}{h} \leq 4$ 

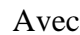

Avec he: est la hauteur d'étage

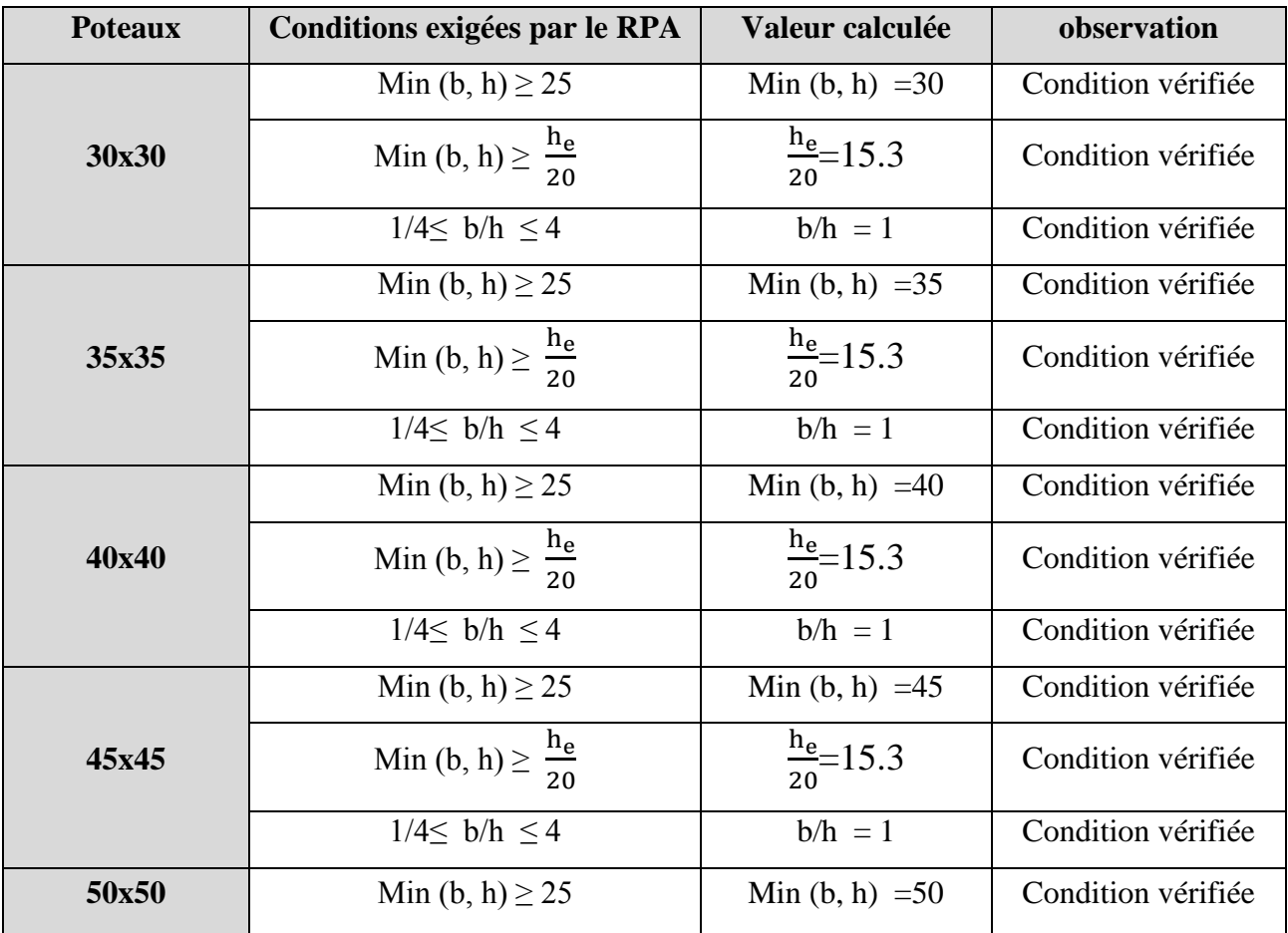

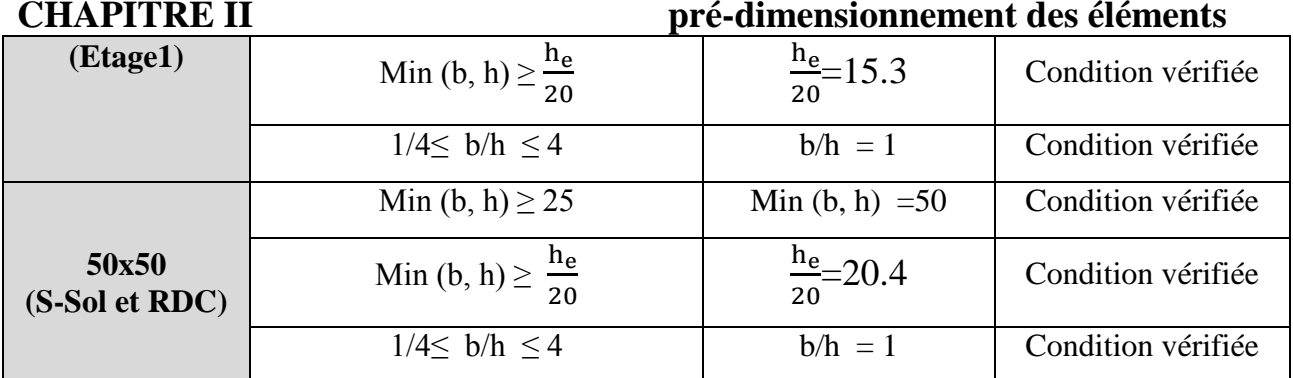

D'où les sections des poteaux adoptées sont :

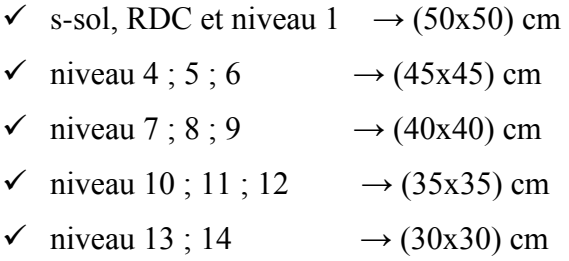

#### **f) Vérifications des poteaux au flambement**

Le flambement est un phénomène d'instabilité de forme qui peut survenir dans les éléments comprimé (de façon excentré ou nom) des structure ; l'orque les éléments élancés ; les vérifications consiste à calculer l'élancement λ qui doit satisfaire l'inégalité suivante :

$$
\frac{l_f}{i} \leq 50
$$

 $\boldsymbol{l}$  $\boldsymbol{B}$ 

Avec :

λ : élancement du poteau

l<sup>f</sup> : Longueur de flambement.

i : rayon de giration. 
$$
i = \sqrt{\frac{\text{a}}{\text{b}}}
$$

- I : moment d'inertie de poteau ;  $I =$  $bh^3$ 12
	- B : section du poteau

### **CHAPITRE II pré-dimensionnement des éléments**

La langueur de flambement  $l_f$  est évaluée en fonction de la longueur libre  $l_0$  de la pièce et de leur liaison effective. Le BAEL 91 nous suggère d'adopté :  $l_f = 0.7 l_0$  lorsque le poteau est encastré à ces extrémités.

- Soit encastré dans un massif de fondation.
- Soit assemblé à des poutres de planchers ayant au moins la même raideur que le poteau dans le sens considéré, et le traversons de part on part ; se qui est notre cas l\_0 hauteur libre de poteau.

Application numérique :

$$
\lambda = \frac{L_f}{\sqrt{\frac{I_{yy}}{S}}} = \frac{0.7L_0}{\sqrt{\frac{b^2}{12}}} = 0.7L_0 \frac{\sqrt{12}}{b}
$$

- poteaux (30x30) : l<sup>0</sup> = 3.06 → λ = 24.73 < 50 ………… condition vérifie.
- poteaux (35x35) : l<sup>0</sup> = 3.06 → λ = 21.20 < 50 ………… condition vérifie.
- poteaux (40x40) : l<sup>0</sup> = 3.06 → λ = 18.55 < 50 ………… condition vérifie.
- poteaux  $(45x45)$ :  $l_0 = 3.06 \rightarrow \lambda = 16.48 < 50$  .............. condition vérifie.
- poteaux (50x50) : l<sup>0</sup> = 3.06 → λ = 14.84 < 50 ………… condition vérifie.
- poteaux (50x50) : l<sup>0</sup> = 4.08 → λ = 19.78 < 50 ………… condition vérifie.

 **Il n'y a donc pas de risque de flambement.**

### **II.1.4 II-1-4- Pré-dimensionnement des voiles**

Les voiles sont des éléments rigides en béton armé coulées sur place ; assurent la stabilité de l'ouvrage sous l'effet de chargement horizontale ; d'autre part à reprendre une partie des charges verticale.

D'âpre le **RPA 99 version 2003 article 7.7.1**, leurs pré-dimensionnement se fera comme suite :

### **CHAPITRE II**<br>II.1.4.1 L'épaisseur de voile<br>IVEC en la voile **II.1.4.1 L'épaisseur de voile**

L'épaisseur de voile sera déterminée en fonction de la hauteur libre d'étage h<sup>e</sup> et de la rigidité aux extrémités avec une épaisseur minimale de 15 cm.

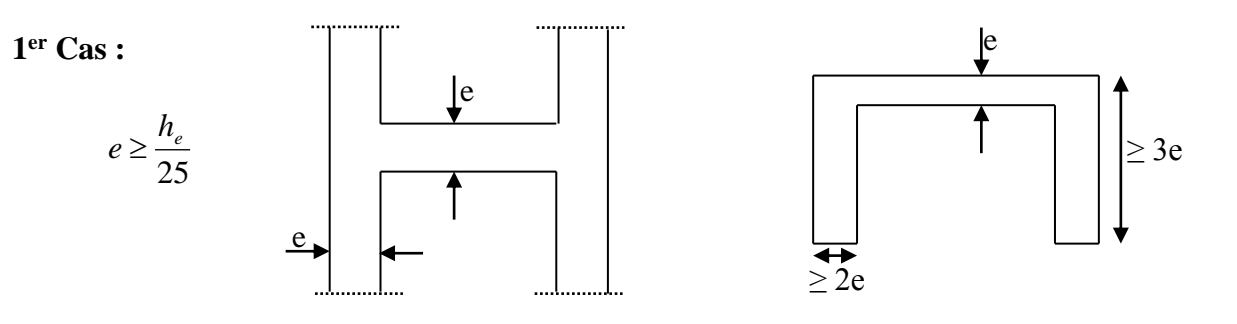

**2 eme Cas** :

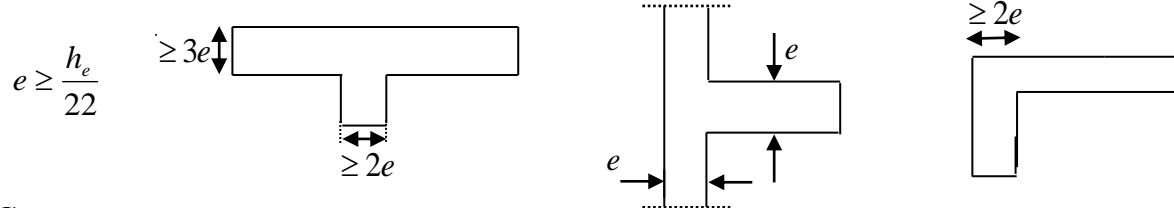

**3 eme Cas :**

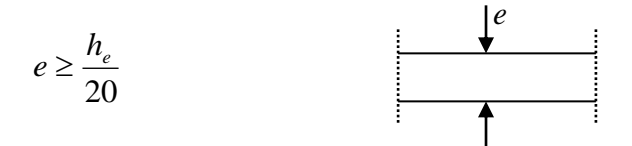

#### **Figure II.1.4.1 : coupes des voiles en plans**

- *a :* épaisseur du voile,
- $he$ : hauteur libre d'un étage  $h_e = h ep$

*h :* hauteur d'étage,

*ep :* épaisseur du plancher

Et ils doivent vérifier la condition

 $a_{min} \ge 15$  cm

Lmin≥ 4a*………………. (Art 7.7.1, RPA 99 / version 2003)*

## **CHAPITRE II pré-dimensionnement des éléments**

Dans notre cas :

- Pour étage RDC :  $h_e = 408 20 = 388$  cm Donc: *388*  $\frac{20}{20}$  = 19.4cm
- pour sous-sol :  $h_e = 408 20 = 388$  cm

388

 $\frac{388}{20}$  = 19.4 cm

Donc :

• pour étage courant :  $h_e = 306 - 20 = 286$  cm

Donc: 286  $\frac{280}{20}$  = 14.3 cm On opte pour  $e = 25$  cm.

#### **II.1.4.2 Largeur de voile**

La largeur minimale du voile L devra satisfaire la condition suivante

$$
L \ge 4 \times e
$$
  
4 x e = 4 x 20= 80 cm.  

$$
L \ge 80
$$

**Pour conclure, on adopte des voiles d'une épaisseur de 25 cm et d'une largeur supérieur à 80 cm.**

# **III. Calcul des éléments**

# **Introduction**

Ce chapitre concerne le calcul des éléments non structuraux comme l'acrotère, les escaliers et des éléments structuraux le cas des planchers.

# **III.1 Calcul de l'acrotère**

L'acrotère est un élément complémentaire en béton armé qui assure la sécurité totale au niveau de la terrasse, dont il forme un écran pour toute chute il participe dans la mise hors eau de la structure.

Elle est assimilée à une console encastrée au niveau du plancher terrasse dont le ferraillage se calcule sous l'effet de deux efforts et sera déterminé en flexion composée avec compression.

L'acrotère est sollicité par :

- $\checkmark$  Un effort normal G dû à son poids propre
- $\checkmark$  Un effort horizontal Q dû à la main courante engendrant un moment de renversement M dans la section d'encastrement (section dangereuse).

Le calcul se fera pour une bande de 1m de largeur dans la section d'encastrement.

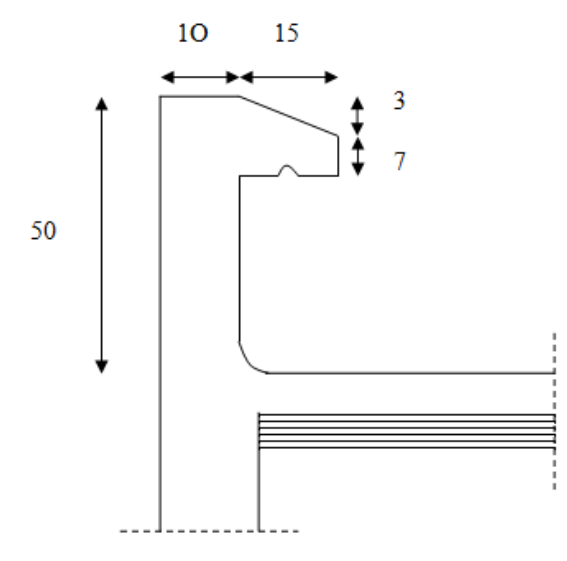

 **Figure III.1- coupe verticale de l'acrotère** 

# **III.1.1 Détermination des sollicitations**

Poids propre de l'acrotère :

 $G = \rho_{héton}$  x  $S_{acr}$  $G=25 \text{ x } \left[ (0.6 \text{ x } 0.1) + (0.07 \text{ x } 0.15) + \left( \frac{0.15 \text{ x } 0.03}{2} \right) \right]$  $\frac{x0.03}{2}\Big)$ G= 1.57 KN/ml Surcharge d'exploitation : Q=1 KN/ml Effort normal due au poids propre  $G : N = G x1$  ml= 1.57 KN

Effort tranchant  $T : T=Q x1 m!=1KN$ 

Moment fléchissant max du a la surcharge Q :  $M<sub>Q</sub> = Q$  x Hx1 ml = 1x 0.5x1 = 0.5KNm

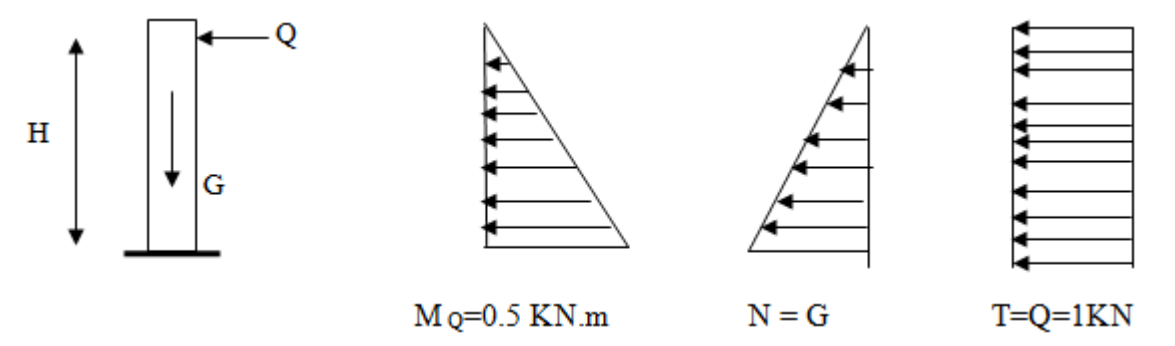

**Figure III.2. : Diagramme des efforts internes.**

### **III.1.2 Combinaisons des charges**

### **L'ELU**

La combinaison de charge est :  $1.35G + 1.50Q = (1.35x1.57) + (1.50x1) = 3.62$  KN/ml Effort normal due à G :  $N_u = 1.35G = (1.35x1.57) = 2.12KN/ml$ Moment de renversement due à  $Q : M_u = 1.5 \text{ MQ} = (1.5 \times 0.5) = 0.75 \text{KN}$ .m Effort tranchant  $T_u= 1.5T= 1.5x$  1 = 1.5 KN

### **L'ELS**

La combinaison considérée est :  $G+Q = (1.57+1) = 2.57$ KN/ml Effort normale due à  $G : N_s = G = 1.57$  KN/ml Moment de renversement :  $M_s = M_Q = 0.5$  KN.m Effort tranchant  $T_s = T = 1$ KN

# **III.1.3 Calcul de ferraillage**

Il est déterminer en flexion composée ; en étudiant une section rectangulaire soumise à l'effort normale N et un moment de renversement M.

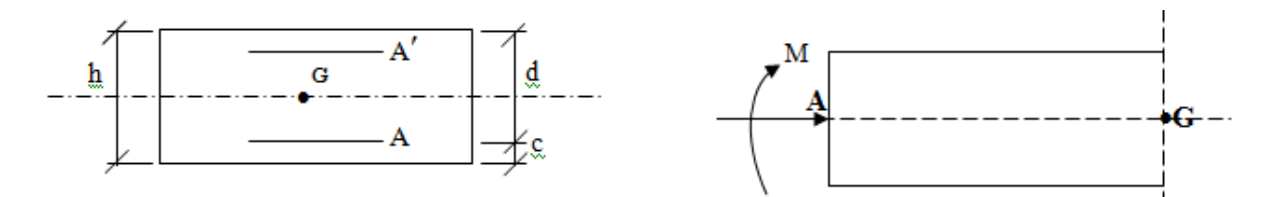

**Figure III.2.2 : schéma de calcule de l'acrotère** 

h=10cm,  $b=100cm$ ,  $c=3cm$ ,  $d=7cm$ .

### **III.1.3.1 Calcul des armatures à L'ELU**

**a) Calcul de l'excentricité** :

$$
\bm{e}_{\bm{u}} = \!\frac{M_{\bm{u}}}{N_{\bm{u}}}
$$

e : excentricité, distance entre le centre de gravité de la section et le centre de pression

$$
e_u = \frac{0.75}{2.12} = 0.35 \text{ m} = 35 \text{cm}
$$
  
 $a = \frac{h}{2} - c = \frac{10}{2} - 3 = 2 \text{ cm}$ 

a : la distance entre le centre de gravité de la section et le centre de gravité des armature tendue

 $e_u > a \rightarrow$  la section est partiellement comprimée.

**b) Calcul des armatures principales** 

**Calcul en flexion simple de la section fictive** 

**Calcul du moment fictif**

$$
M_f = N_u \times (e_u + \frac{h}{2} - c)
$$

$$
M_f = 2.12 \text{ x} (0.35 + \frac{0.10}{2} - 0.03) = 0.784 \text{ KN.m}
$$
\n
$$
\mu = \frac{M_f}{bd^2 f_{bu}}
$$
\n
$$
f_{bu} = \frac{0.85 f_{c28}}{\gamma_b} = \frac{0.85 \times 25}{1.5} = 14.2 \text{ MPa} = 14.2 \times 10^3 \text{KN/m}
$$
\n
$$
\mu = \frac{0.784}{1 \times (0.07)^2 \times 14.2 \times 10^3} = 0.011 < \mu_l = 0.392 \rightarrow \text{section supplement armée}
$$

 $\mu=0.011$   $\longrightarrow$   $\beta = 0.994$ 

#### **Calcul des armatures fictives**

$$
A_f = \frac{M_f}{\beta \cdot d \cdot \sigma_{st}}
$$
  
\n
$$
\sigma_{st} = \frac{f_e}{\gamma_s} = \frac{400}{1.15} = 348 \text{ MPa} = 348.10^3 \text{KN/m}
$$
  
\n
$$
A_f = \frac{0.784}{0.994 \times 0.07 \times 348.10^3} = 3.24.10^{-5} \text{ m}^2 = 0.324 \text{ cm}^2 \longrightarrow A_f = 0.324 \text{ cm}^2
$$

# **Calcul en flexion composée de la section réelle**

La section réelle des armatures est :

$$
A_{st} = A_f - \frac{N_u}{\sigma_{st}}
$$
  

$$
A_{st} = 3.24 \times 10^{-5} - \frac{2.12}{348.10^3} = 2.63.10^{-5} m^2
$$

On prend : 4HA8 /ml pour la section d'armature ………  $A_{st}$ =2.01  $[\text{cm}]\gamma$ 2 Avec :  $S_t = 25$ cm

#### **c) Armatures de répartition**

$$
A_r = \frac{A_s}{4} = \frac{2.01}{4} = 0.50 \text{ cm}^2
$$
  
Soit : 4H A8/ml = 2.01 cm<sup>2</sup>/ml  
Avec  
8t= 15cm

#### **III.1.3.2 Vérification à l'ELU**

**a) Condition de non fragilité : (Art. A.4.2.1/BAEL 91)**

 $A_{min} = 0.23$ .b.d.  $f_{t28}$  $f_{e}$  $\left[ \frac{e_s - (0.455.d)}{0.485.d} \right]$  $e_s$ −(0.185.d)  $\cdot$ 

$$
e_s = \frac{M_S}{N_S} = \frac{0.5}{1.57} = 0.318
$$
 m

$$
f_{t28} = 0.6 + 0.06 f_{c28} = 0.6 + (0.06 \times 25) = 2.1 \text{ MPa}
$$

 $A_{min} = 0.23 \times 1 \times 0.07 \times$ 2.1  $\frac{2.1}{400}$ X $\left[\frac{0.318-(0.455x0.07)}{0.318-(0.185x0.07)}\right]$  $\frac{0.318 - (0.435 \times 0.07)}{0.318 - (0.185 \times 0.07)} = 0.793.10^{-4} \text{m}^2 \rightarrow A_{min} = 0.793 \text{ cm}^2$ 

$$
A_{min} = 0.793 \, \text{cm}^2 > A_{st} = 0.263 \, \text{cm}^2
$$

La condition de non fragilité n'étant pas vérifiée alors on adoptera la section minimale  $A_s = A_{min} = 0.793$   $cm^2$ 

Soit :  $4H A8/ml = 2.01cm<sup>2</sup>/ml$  Avec St = 25cm

#### **Armatures de répartition**

 $A_r = \frac{A_s}{4}$  $\frac{A_s}{4} = \frac{2.01}{4}$  $\frac{101}{4}$  = 0.50 cm<sup>2</sup> Soit :  $4HAA/ml = 2.01$   $cm<sup>2</sup>/ml$ Avec St= 15cm

#### **b) Espacement des barres**

-armatures principales  $S_t$  < Min (3h, 33 cm) = 30 cm  $S_t = 25$  cm  $\leq 30$  cm …….. (vérifiée)

-armatures de répartitions :  $S_t$  = Min (4h, 45 cm) = 40 cm  $S_t = 15$  cm  $\leq 40$ cm …... (vérifiée)

#### **c) Vérification au cisaillement : (BAEL91 art 5.1.1)**

On doit avoir :  $\tau_u \leq \bar{\tau}_u$  $\bar{\tau}_{u}$ =min $\left\{ 0.15\;\frac{f_{c28}}{\gamma_{b}}\; ;4MPa \right\}$ =2.5MPa………(*f éssuration préjudiciable*) Avec  $\gamma_b = 1.5$  $\tau_{\text{u}} = \frac{T_{\text{u}}}{\text{bxd}}$  avec :  $T_{\text{u}} = 1.5 \text{ xQ} = 1.5 \text{ x1} = 1.5 \text{ KN}$  $\tau_{\rm u} = \frac{1.5 \times 10^3}{1000 \times 70^3}$  $\frac{1.5 \times 10}{1000 \times 70} = 0.0214 \text{ MPa}$ < ̅ ………………………….. (Condition vérifié)

#### **d) Vérification de l'adhérence des barres: (art A.6.1.1, 3BAEL91)**

Ont doit avoir :  $\tau_{se} \leq \bar{\tau}_{se}$  $\bar{\tau}_{se} = \Psi_s$  x  $f_{t28} = 3.15$  MPa ;  $\Psi_s = 1.5$  (HA)  $\Psi_s$ : Coefficient de scellement  $\tau_{\text{se}} = \frac{T_u}{0.9 \text{ vdv}}$  $\frac{1_{\text{u}}}{0.9 \text{xdx} \sum \text{u}}$  ;  $\sum \text{u}i = n\pi\phi = 4 \text{x}3.14 \text{x}0.8 = 10.048 \text{ cm}$ 

 $\Sigma$  *ui* : Somme des périmètres utiles des barres

 : Nombre des barres.  $\tau_{\text{se}} = \frac{1.5 \times 10^3}{0.9 \times 7 \times 10.048}$  $\frac{1.5 \times 10}{0.9 \times 7 \times 10.048 \times 10^2} = 0.23 \text{ MPa}$  $\tau_{se}$  = 0.23 MPa  $\leq \bar{\tau}_{se}$  = 3.15 MPa .......... (Condition vérifié)

#### **e) Ancrages des barres : (Art A.6.1, 22 / BAEL91)**

Pour avoir un bon ancrage droit, il faut mettre en œuvre un ancrage qui est défini par sa longueur de scellement droit « L<sup>s</sup> »

$$
L_s = \frac{\phi.f_e}{4.r_{su}} \qquad ; \quad \tau_{su} = 0.6 \ \psi_s^2 \ . \text{f}_{t28} = 0.6 \ \times 1.5^2 \times 2.1 = 2.835 \text{MPa}.
$$

$$
L_s = \frac{0.8 \times 400}{4 \times 2.835} = 28.22 \text{cm}
$$

Soit :  $Ls = 30$ cm.

#### **III.1.3.3 Vérifications à L'ELS**

Les contraintes limites dans le béton et les aciers doivent vérifier les conditions suivantes :

Dans l'acier :  $\sigma_s \leq \bar{\sigma}_s$ 

La fissuration étant préjudiciable

$$
\sigma_s \le \overline{\sigma_s} = \min\left\{\frac{2}{3} \cdot f_e; \max\left\{0, 5 \cdot f_e, 110\sqrt{n f_{r28}}\right\}\right\} = 201,63 \text{ MPa} \quad \text{avec:} \eta = 1,6
$$
  

$$
\sigma_s = \frac{M_s}{b \times d \times A_{st}}
$$
  

$$
\rho_1 = \frac{100 \times A_{st}}{b \times d} = \frac{100 \times 2.01}{100 \times 7} = 0.287
$$
  

$$
K_1 = 43.82
$$
  

$$
\beta_1 = 0.915
$$

σ<sup>s</sup> = 0.5x10<sup>3</sup> 0.915x7x2.01 = 38.83 MPa = 38.83 MPa < ̅ ………………..( condition vérifiée) Dans le béton : < ̅ σ̅<sup>b</sup> = 0.6xfc28 = 15 MPa = ̅ 1 = 201.63 43.82 = 4.6 MPa < σ̅<sup>b</sup> …………………………….( condition vérifiée)

#### **III.1.3.4 Vérification au séisme**

Pour assurer la résistance de l'acrotère à l'action des forces horizontales F p doit être inférieur ou égale à l'action de la main courante Q .

 $F_p = 4.A.C_p.W_p$  …………………… (RPA 99/V2003 Art 6.2.3)

Avec :

A : coefficient d'accélération de zone ; dans notre cas (zone IIa , groupe d'usage2 )

 **(RPA99, art 4.2.3 tableau 4-1)** 

Donc  $A = 0.15$ 

 $Cp$ : Facteur de force horizontal  $(Cp = 0.8)$ Wp : Poids de l'acrotère =1.57 kN/ml D'où :  $F_p = 4 \times 0.15 \times 0.8 \times 1.57 = 0.754$  KN/ml = 0.75/ < Q = 1 KN/ml …………….(condition vérifier)

# **Conclusion**

**Dans notre cas l'acrotère est ferraillé par :** 

**Armatures principales : 4HA8 = 2.01 cm2 ; ST = 25 cm Armatures de répartition : 4HA8 = 2.01 cm2 ; ST = 15 cm** 

# **III.2 Calcul des planchers**

La structure comporte des planchers en corps creux (16+4)cm dont les poutrelles sont préfabriquée sur les chantiers et disposés dans le sens de la petite portée sur lesquelles reposera le corps creux.

 On fera l'étude pour un type de planchers (plancher le plus défavorable) et on adoptera le même ferraillage pour :

- $\checkmark$  plancher étage courant
- $\checkmark$  plancher terrasse.

Les poutrelles sont des sections en Té, dont l'entre-axe est de 65 cm. Le remplissage en corps creux est utilisé comme coffrage perdu, sa hauteur est de 16 cm.

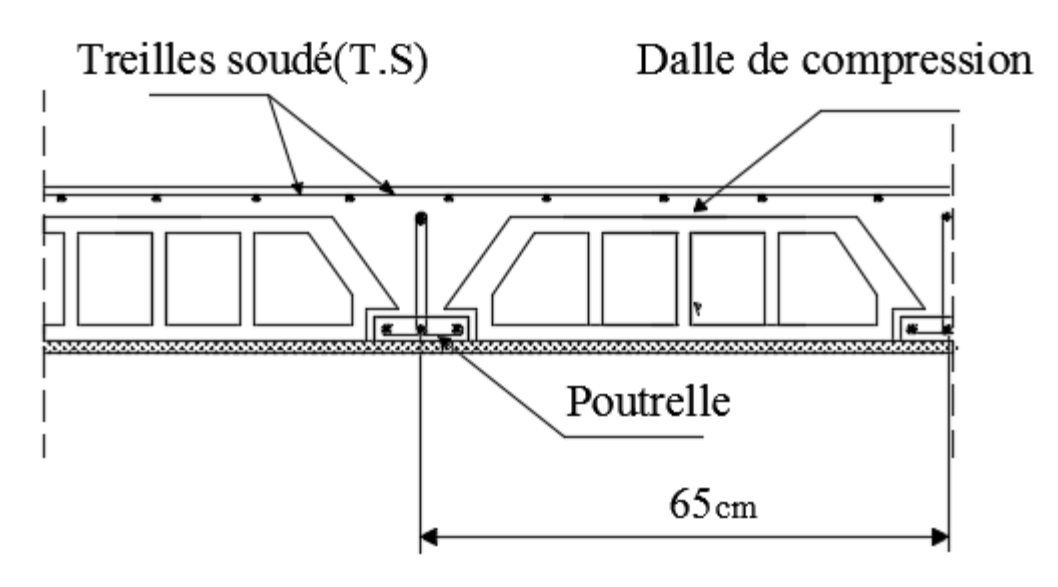

**Figure III.2.1. Coupe verticale d'un plancher en corps creux.**

### **III.2.1 Plancher en corps creux**

#### **III.2.1.1 Ferraillage de la dalle de compression**

 La dalle de compression est calculée sur place, elle aura une épaisseur de 4 cm et sera armée d'un treillis soudé (TLE 520, Φ 6 mm) ; dont les mailles ne doivent pas dépasser les normes qui sont mentionnées au BAEL 91 (art B.6.8.423), ayant pour but :

- $\checkmark$  Limiter le risque de fissuration par retrait.
- Résister aux effets des charges appliquées sur des surfaces réduites.
- $\checkmark$  Repartir les charges localisées entre poutrelles voisines.

Les dimensions des mailles sont au plus égale aux valeurs indiquées par : **l'Article**

### **(B.6.8.423/BAEL 91 modifiée 99)** :

- o **20 cm** pour les armatures perpendiculaires aux nervures.
- o **33 cm** pour les armatures parallèles aux nervures.

Le ferraillage est donné par les formules suivantes :

### **Armatures perpendiculaires aux poutrelles**

$$
A_{\perp} \geq \frac{4L}{f_e}
$$

Avec  $L = 65$  cm; distance entre axes des poutrelles.

D'où 
$$
A_{\perp} \ge \frac{4 \times 65}{520} = 0.5 cm^2
$$

Soit  $A_{\perp} = 6\phi 6 = 1.7 \text{cm}^2$  avec un espacement de 15 cm

**Armatures parallèles aux poutrelles**

$$
A_{\text{m}} = \frac{A \perp}{2} = \frac{1.7}{2} = 0.85 \, \text{cm}^2
$$

Soit  $A_{\text{in}} = 6\phi 6 = 1.7 \text{ cm}^2$  avec un espacement de 15 cm.

**On adopte pour le ferraillage de la nuance TLE 520 de dimensions (6x6x150x150)** 

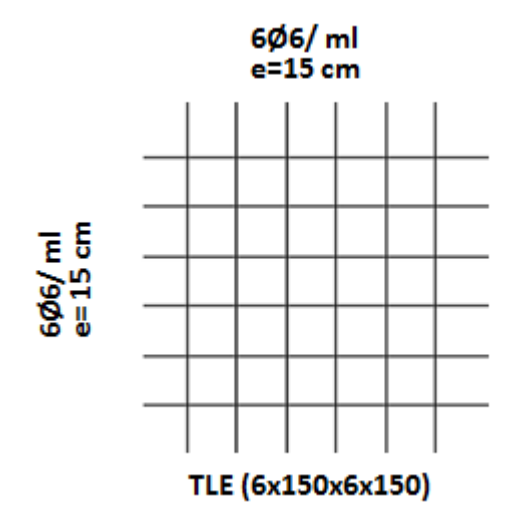

**Figure III.2.1.Schéma statique de treillis soudé .**

#### **III.2.1.2 Etude de la poutrelle**

Les poutrelles sont sollicitées par une charge uniformément repartie et le calcul se fait en deux étapes : avant coulage de la dalle de compression et après coulage de la dalle de compression.

#### **a) Disposition des poutrelles**

La disposition des poutrelles se fait suivant deux caractères :

Critère de la petite portée :

Les poutrelles sont disposées parallèlement à la petite portée.

Critère de la continuité :

Si les deux sens ont les mêmes dimensions, alors les poutrelles sont disposées parallèlement aux sens de plus grand nombre d'appuis.

Largeur efficace de la table de compression : **(Article A.4.1, / BAEL 91)**

Les poutrelles sont calculées comme des poutres ont Té, les règles BAEL91 préconise que la largeur b1 de la dalle de compression à prendre en compte dans chaque cotés d'une nervure, est limitée par la plus faible des valeurs suivantes :

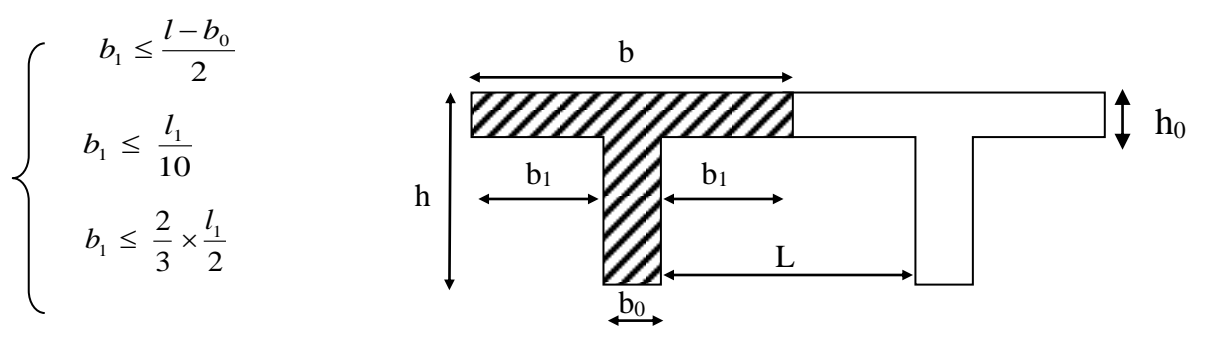

**Figure III.2.2. Coupe verticale d'une poutrelle.**

Avec :

- L : distance entre axe des poutrelles :  $L = 65-12=53$  cm
- L<sub>1</sub> : portée de la plus grande travée telle que  $l_1 = 4.80$  m (la travée la plus sollicitée) ;
- b : largeur de la dalle de compression à prendre en considération dans les calcules
- $b_0$ : largeur de la nervure  $b_0 = 12$  cm
- $h_0$ : épaisseur de la dalle de compression :  $h_0 = 4$  cm

$$
\begin{cases}\nb_1 \le \frac{53-4}{2} = 24.5 \text{ cm} \\
b_1 \le \frac{480}{10} = 48 \text{ cm} \\
b_1 \le \frac{2}{3} x \frac{480}{2} = 160 \text{ cm}\n\end{cases}
$$
\n
$$
b_1 = \min (24.5, 48, 160) = 24.5 \text{ cm}
$$
\n
$$
b_1 = \min (24.5, 48, 160) = 24.5 \text{ cm}
$$
\n
$$
b_2 = \min (24.5, 48, 160) = 24.5 \text{ cm}
$$

### **b) Ferraillage de la poutrelle :**

### *1ére étape : Avant coulage de la dalle de compression :*

La poutrelle préfabriquée est considérée comme étant simplement appuyée sur ses deux extrémités, elle travaille en flexion simple, et doit supporter son poids propre, le poids de corps creux qui est estimé à 0.95 KN / m<sup>2</sup> et la surcharge de l'ouvrier. La section de la poutrelle est estimée à  $4x12 \text{ cm}^2$ .

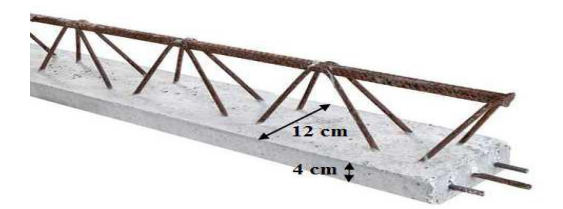

 **Figure III.2.3. Une poutrelle.** 

- le poids propre de la poutrelle est :  $G_1 = 0,12x0, 04x25 = 0,12$  KN/ml
- le poids propre du corps creux est :  $G_2 = 0.95x0$ ,  $65 = 0.62$  KN/ml
- **-** la surcharge de l'ouvrier est estimé à 1KN/ml
- **-** la charge permanente :  $G = G_1 + G_2 = 0.12 + 0.62 = 0.74$  KN/ml
- **Ferraillage à L'ELU**
- **Combinaison de charges :** 
	- $q_u = 1.35G + 1.5Q$
	- $q_u = 1.35x (0.74) + 1.5x (1) = 2.5$  KN/ml

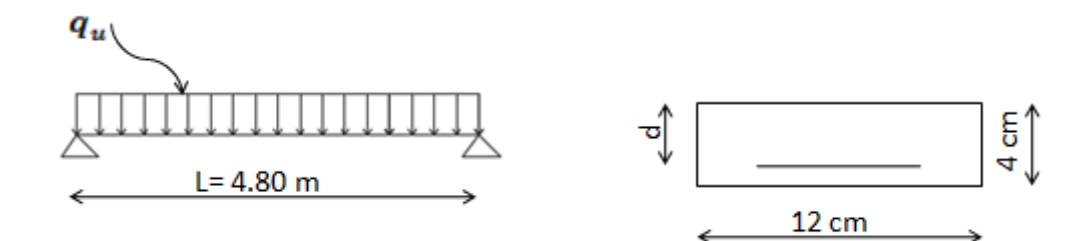

**Figure III.2.4. Schéma statique de la poutrelle.**

**Calcul du moment en travée :**

$$
M_{u} = \frac{q_{u} x 1^{2}}{8} = \frac{2.5 x 4.55^{2}}{8} = 6.469 \text{ KN}.\text{ml}
$$

**Calcul de l'effort tranchant** :

$$
T = \frac{q_u \, \text{xl}}{2} = \frac{2.5 \, \text{x} \, 4.55}{2} = 5.687 \, \text{KN}
$$

**Calcul de la section d'armature :** 

Soit l'enrobage c=2cm

La hauteur utile  $d = h - c = 4 - 2 = 2cm$ 

 $\mu = \frac{M_{\rm u}}{1 - \mu^2}$  $b \times d^2 f_{bc}$ =  $6.469 \times 10^{3}$  $\frac{12 \times 2^2 \times 14.2}{12 \times 2^2 \times 14.2}$  = 9.490 >  $\mu_l$  = 0.392  $\rightarrow$  section doublement armée (SDA)

Vu les faibles dimensions de la poutrelle (12 x 4) ; la disposition des d'armatures de compression et de traction est impossible donc, se qui nous oblige à prévoir un échafaudage (étais intermédiaires) pour aider la poutrelle à supportée la charge avant le coulage.

#### *2ére étape : Après coulage de la dalle de compression :*

Après coulage, la poutrelle travaille comme une poutre continue en Té reposant sur plusieurs appuis, les appuis de rives sont considérés comme partiellement encastrés. Elle supporte son poids propre, poids de corps creux et de la dalle de compression ont des charges et surcharges revenant au plancher. Elle travaille en flexion simple, on note que la longueur de chaque travée est prise entre nus des appuis.

**Charges et surcharges :**

- **-** Poids propre du plancher étage courant : G = 5.50 x 0.65 = 3.575KN/ml
- **-** Poids propre du plancher étage terrasse : G = 6.24 x 0.65 = 4.056 KN/ml
- **-** Poids propre du plancher étage commercial : G=5.50x0.65= 3.575 KN/ml
- **-** Poids propre du plancher étage de service : G=5.50x0.65= 3.575KN/ml

#### **Surcharges d'exploitation** :

- **-** usage d'habitation :  $Q = 1.5 \times 0.65 = 0.975$  KN/ml
- **-** usage commerciale :  $Q = 5x \cdot 0.65 = 3.25$  KN/ml
- **-** usage service : Q= 2.5 x 0.65 = 1.625 KN/ml
- **-** dernier étage :  $Q = 1 \times 0.65 = 0.65$  KN/ml

#### **combinaison d'action :**

*1 er Type : (usage d'habitation) :* 

E.L.U :  $q_u$  = 1.35G + 1.5Q = (1.35x3.575) + (1.5x0.975) = 6.288 KN/ml E.L.S :  $q_s = G + Q = 3.575 + 0.975 = 4.55$  KN/m

*2 eme Type : (usage commercial) :*

E.L.U :  $q_u = 1.35G + 1.5Q = (1.35x3.575) + (1.5x3.25) = 9.701$  KN/ml E.L.S :  $q_s = G+Q = 3.575 + 3.25 = 6.825$  KN/m

*3 eme Type : (dernier étage) :*

E.L.U :  $q_u = 1.35G + 1.5Q = (1.35x4.056) + (1.5x0.65) = 6.450$  KN/ml E.L.S :  $qs = G+Q = 4.056 + 0.65 = 4.706$  KN/m

*4 eme Type : (usage service)* :

E.L.U :  $q_u = 1.35G + 1.5Q = (1.35x3.575) + (1.5x1.625) = 7.263$  KN/ml E.L.S :  $q_s = G + Q = 3.575 + 1.625 = 5.2$  KN/m

### **Choix de la méthode :**

Les efforts internes sont déterminés, selon le type de plancher ; à l'aide des méthodes suivantes :

- $\checkmark$  Méthode forfaitaire.
- Méthode de Caquot.
- $\checkmark$  Méthode des trois moments.

### **Méthode forfaitaire :**

 Vérification des conditions d'application de la méthode forfaitaire : **(Art B.6.2, 210 /BAEL 91 /99) :**

### Hypothèses :

- 1. La méthode s'applique aux planchers a surcharge d'exploitation modérée.
- 2. La valeur de la surcharge respecte la condition suivante :

 $Q \leq max\{2G ; 5KN/ml\}$ 

- 3. La fissuration est non préjudiciable.
- 4. Toutes les travées ont un même moment d'inertie.
- 5. Le rapport de deux travées successives est compris entre 0.8 et 1.25.

#### Vérification :

1. la valeur de la surcharge respecte la condition suivante :

Plancher étage courant :

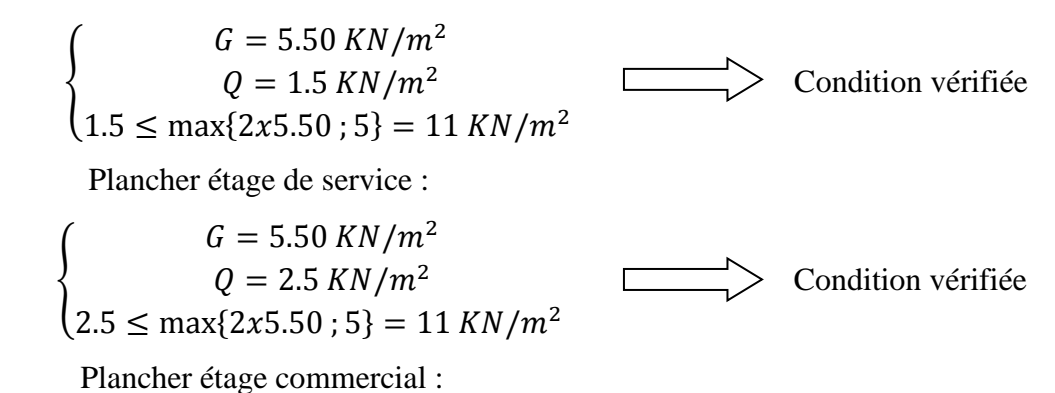

# **CHAPITRE III calcul des éléments**

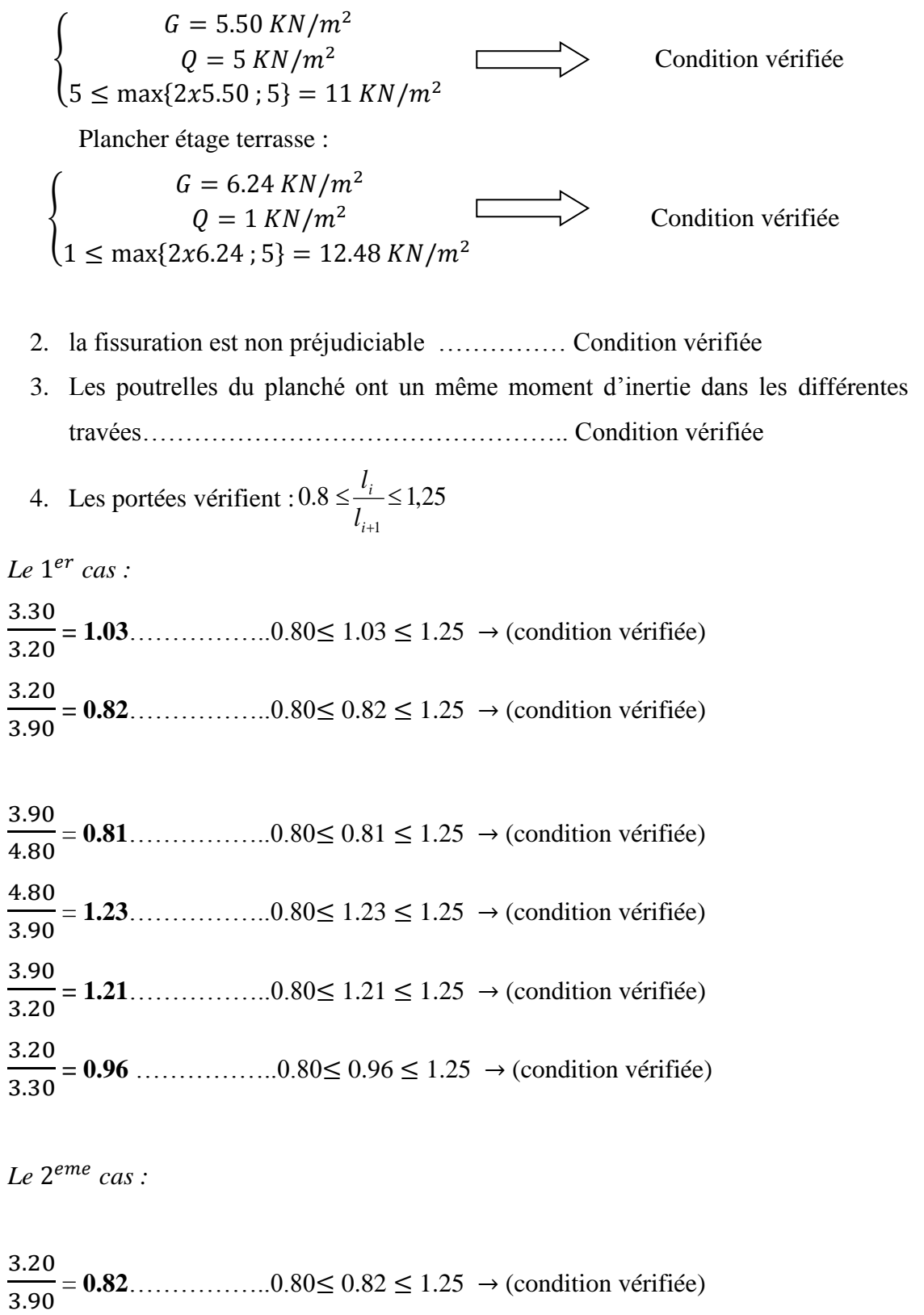

#### **Conclusion**

**Toutes les conditions sont vérifiées, donc la méthode forfaitaire est applicable.** 

#### **Principe de la méthode :**

La méthode forfaitaire consiste à évaluer les valeurs maximales des moments en travées et des moments sur appuis à des fractions fixées forfaitairement de la valeur maximale du moment M0, dans la travée dite de comparaison ; c'est-à-dire dans la travée isostatique indépendante de même portée et soumise aux même charges que la travée considérée

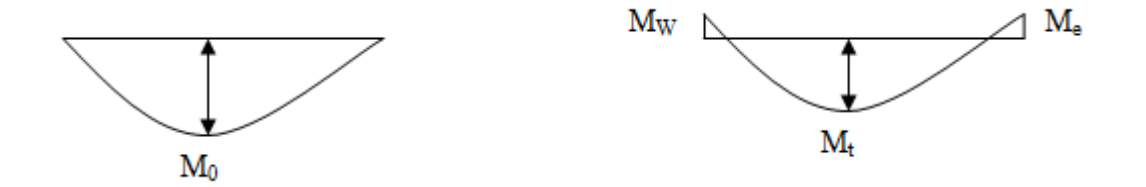

**Figure III.2.5. Diagramme des moments (la méthode forfaitaire).**

#### **Exposition de la méthode :**

 Le principe de la méthode consiste à évaluer les valeurs maximales des moments en travée et en appui à partir des fractions fixées forfaitairement de la valeur maximale de moment fléchissant en travée, celle-ci étant supposée isostatique de la même portée libre et soumise aux charges que la travée considérée.

$$
\alpha = \frac{Q}{Q+G} \qquad \qquad \text{Avec} : 0 \le \alpha \le \frac{2}{3}
$$

 α: le rapport des charges d'exploitation à la somme des charges permanentes et d'exploitation non pondérée.

Les valeurs  $M_t$ ,  $M_w$  et  $M_e$  doivent vérifier les coefficients suivants tel que :

M<sup>0</sup> : moment Max dans la travée indépendante de même portée que la travée considérée et

soumise aux même charges (M<sub>0</sub> = 8  $ql^2$ )

 $\bullet$  M<sub>w</sub> et M<sub>e</sub> : moments en valeurs absolues sur l'appui de gauche et de droite de la travée considérée.

Les valeurs de  $M_e$ ,  $M_W$  et  $M_t$  doivent vérifier les conditions suivantes :

$$
\checkmark
$$
  $M_t \ge -\frac{M_e + M_w}{2} + \max\{1.05 M_0 ; (1 + 0.3 \times) M_0\}$ 

### **CHAPITRE III calcul des éléments**

$$
\begin{array}{ll}\n\checkmark & M_t \geq \frac{1+0.3\alpha}{2} M_0 & \text{Dans le cas d'une través} \\
\text{intermédiaire} & & \hatmark & \hatmark \\
\checkmark & M_t \geq \frac{1.2+0.3\alpha}{2} M_0 & & \text{Dans le cas d'une través de rive}\n\end{array}
$$

La valeur absolue de chaque moment sur un appui intermédiaire doit être au moins égale à :

- $\geq 0.6M_0$  dans le cas d'une poutre à deux travées.
- $\geq 0.5M_0$  pour les appuis voisins des appuis de rive dans le cas d'une poutre à plus de deux travées.
- $\geq 0.4M_0$  pour les autres appuis intermédiaires dans le cas d'une poutre à plus de trois travées.
- $\geq 0.3M_0$  pour les appuis de rive semi encastrés.

Dans notre cas nous avons une poutre sur 08 appuis, comme présentée dans le diagramme suivant :

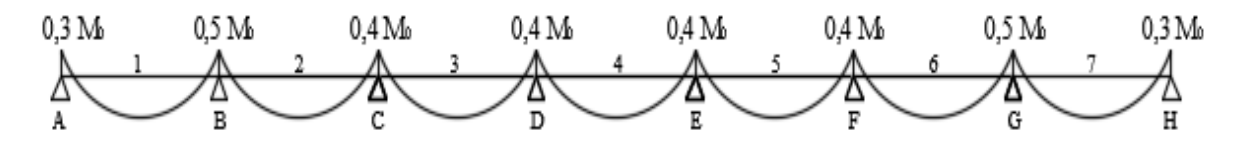

**Figure III.2.6.diagramme des moments de la poutrelle à 7 travées.**

Ainsi une autre poutre repose sur 03 appuis, comme présentée dans le diagramme suivant :

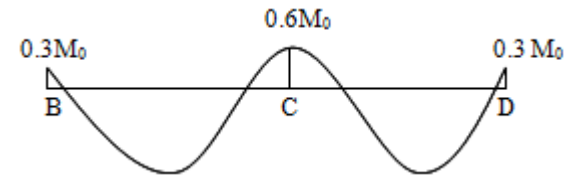

 **Figure III.2.7. Diagramme des moments de la poutrelle à 2 travées.**

#### **c) Calcul des poutrelles :**

**Plancher étage commerciale :** Dans ce plancher on a 2 types de poutrelles qui sont représentées dans le schéma si dessous :

**1 er Cas :**

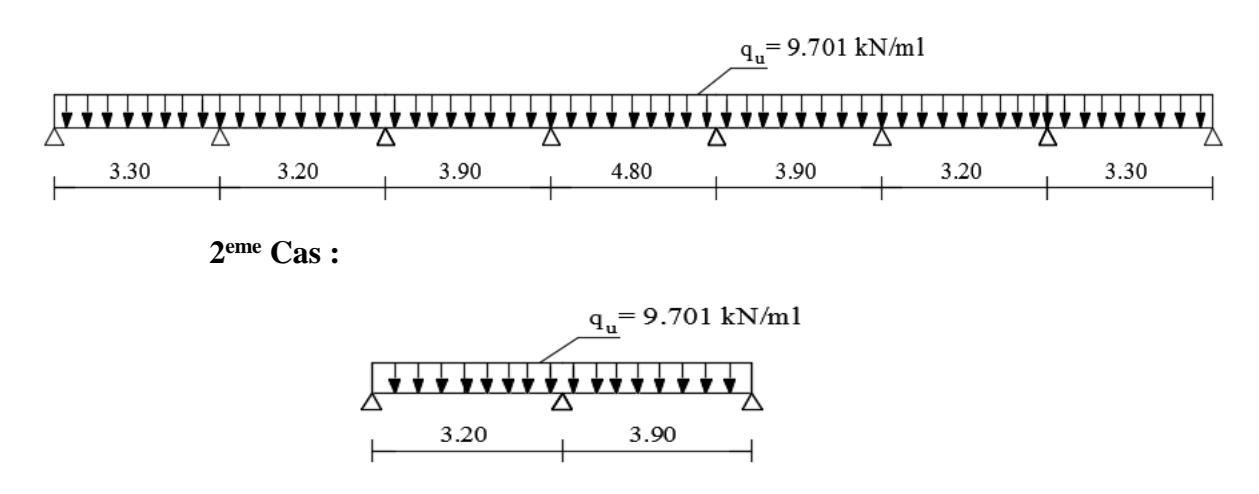

NB : les deux poutrelles doivent être étudie car les sollicitations max en travée peuvent être donnée par la poutrelle 2 et les sollicitations max sur appuis par la poutrelle 1

**Pour le 1<sup>er</sup> Cas : Calcule à E.L.U : Combinaison de charges :** G=5.50x0.65=**3.575 kN/ml** Q=5x0.65=**3.25 kN/ml** à l'ELU : qu=1.35G+1.5Q=**9.701KN/ml** à l'ELS : qs= G+Q = **6.825 KN/ml**

### **Calcul des moments fléchissant à l'ELU :**

Calcul de coefficient α (facteur de charge) : les charges supportées par la poutrelle est **: G=3.575 KN/ml, Q=3.25KN/ml**.

$$
\alpha = \frac{Q}{G+Q} = \frac{3.25}{3.575+3.25} = 0.47 \qquad \text{avec } 0 \le \alpha \le \frac{2}{3}
$$
  
1+0.3\alpha = 1.141  

$$
\frac{1+0.3\alpha}{2} = \frac{1+(0.3x0.47)}{2} = 0.570
$$
  

$$
\frac{1.2+0.3\alpha}{2} = \frac{1.2+(0.3x0.47)}{2} = 0.670
$$

### **Moments isostatique :**

Pour les travées (AB) et (GH)

$$
M_0 = q_u \times \frac{1^2}{8} = 9.701 \times \frac{3.30^2}{8} = 13.205
$$
 KN.m

Pour les travées (BC) et (FG)

$$
M_0 = q_u \times \frac{1^2}{8} = 9.701 \times \frac{3.20^2}{8} = 12.417
$$
 KN.m

Pour les travées (CD) et (EF)

$$
M_0 = q_u \times \frac{1^2}{8} = 9.701 \times \frac{3.90^2}{8} =
$$
**18.444 KN.m**

Pour la travée (DE)

$$
M_0 = q_u \times \frac{1^2}{8} = 9.701 \times \frac{4.80^2}{8} =
$$
**27.938 KN.m**

### **Moments sur appuis :**

$$
M_A = 0.3M_0^{AB} = 0.3x13.205 = 3.961 KN.m
$$
  
\n
$$
M_B = 0.5 \text{Max} (M_0^{AB} ; M_0^{BC}) = 0.5x13.205 = 6.602 KN.m
$$
  
\n
$$
M_C = 0.4 \text{Max} (M_0^{BC} ; M_0^{CD}) = 0.4x18.444 = 7.377 KN.m
$$
  
\n
$$
M_D = 0.4 \text{Max} (M_0^{CD} ; M_0^{DE}) = 0.4x27.938 = 11.175 KN.m
$$
  
\n
$$
M_E = 0.4 \text{Max} (M_0^{BE} ; M_0^{EF}) = 0.4x27.938 = 11.175 KN.m
$$
  
\n
$$
M_F = 0.4 \text{Max} (M_0^{EF} ; M_0^{FG}) = 0.4x18.444 = 7.377 KN.m
$$
  
\n
$$
M_G = 0.5 \text{Max} (M_0^{FG} ; M_0^{GH}) = 0.5x13.205 = 6.602 KN.m
$$
  
\n
$$
M_H = 0.3M_0^{GH} = 0.3x13.205 = 3.961 KN.m
$$

**Moments en travées :** 

$$
M_{T_{AB}}(\text{rive}) = \text{Max} \begin{cases} M_T \geq \text{Max} \{ 1.05 \, M_0^{AB} \, ; \, (1 + 0.3 \alpha) M_0^{AB} \} - \frac{M_e + M_w}{2} \\ M_T \geq \frac{1.2 + 0.3 \, \alpha}{2} \, M_0^{AB} \end{cases}
$$

$$
= \text{Max} \begin{cases} M_T \geq \text{Max} \{ 13.865 \, ; \, 15.066 \} - \frac{3.961 + 6.602}{2} = 9.784 \\ M_T \geq 0.670X \, 13.205 = 8.847 \end{cases}
$$

$$
\text{Soit } M_{T_{AB}} = 9.784 \, \text{KN.m}
$$

$$
M_{T_{BC}}(\text{Intermédiaire}) = \text{Max} \begin{cases} M_T \geq \text{Max} \{ 1.05 \, M_0^{BC} \, ; \, (1 + 0.3 \alpha) M_0^{BC} \} - \frac{M_e + M_w}{2} \\ M_T \geq \frac{1 + 0.3 \, \alpha}{2} \, M_0^{BC} \end{cases}
$$

$$
= \text{Max} \begin{cases} M_T \geq \text{Max} \{ 13.037 \, ; \, 14.167 \, \} - \frac{6.602 + 7.377}{2} = \textbf{7.177} \\ M_T \geq 0.570 \, x \, 12.417 = \textbf{7.077} \end{cases}
$$

Soit  $M_{T_{BC}} = 7.177 \text{ KN.m}$ 

 $M_{T_{CD}}$ (Intermédiaire)=Max $\begin{cases} M_T \geq \text{Max}\{19.366; 21.044\} - \frac{7.377 + 11.175}{2} \ M \geq 0.0139444 - 10.513 \end{cases}$  $\frac{1+11.173}{2}$  = 11.768  $M_T \geq 0.570x18.444 = 10.513$ 

Soit  $M_{T_{CD}} = 11.768 \text{ KN.m}$ 

 $M_{T_{DE}}$ (Intermédiaire)=Max $\begin{cases} M_T \geq \text{Max}\{29.334; 31.877\} - \frac{11.175 + 11.175}{2} \ M_T \geq 0.579 \times 27.939 - 15.934 \end{cases}$  $\frac{+11.175}{2}$  = 20.702  $M_T \geq 0.570x27.938 = 15.924$ 

Soit  $M_{T_{DF}} = 20.702$  KN.m

 $M_{T_{EF}}$ (Intermédiaire)=Max $\begin{cases} M_T \geq \text{Max}\{19.366; 21.044\} - \frac{11.175 + 7.377}{2} \ M_T \geq 0.579 \times 10.444 \end{cases}$  10.513  $\frac{1}{2}$  = 11.768  $M_T \geq 0.570x18.444 = 10.513$ 

Soit  $M_{T_{FF}} = 11.768$ KN.m

 $M_{T_{FG}}$ (Intermédiaire)=Max $\}$  $M_T \geq \text{Max}\lbrace 13.037; 14.167 \rbrace - \frac{7.377 + 6.602}{2}$  $\frac{+6.662}{2} = 7.177$  $M_T \geq 0.570x12.417 = 7.077$ 

Soit  $M_{T_{FG}} = 7.177$ KN.m

$$
M_{T_{GH}}(\text{rive}) = \text{Max}\left\{\begin{aligned} M_T &\geq \text{ Max}\{13.865; 15.066\} - \frac{6.602 + 3.961}{2} = 9.784\\ M_T &\geq \quad 0.670x13.205 = 8.847 \end{aligned}\right.
$$

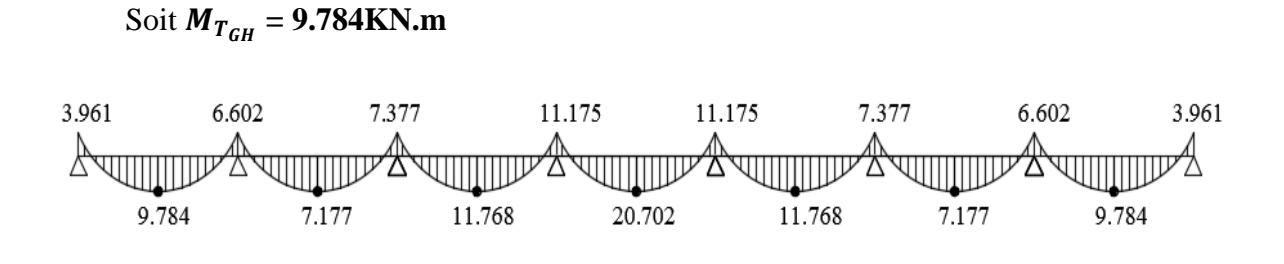

**Figure III.2.8. Diagramme des moments fléchissant à l'ELU (KN.m)**

**Pour le 2<sup>eme</sup> Cas :** 

#### **Moments isostatique :**

 $M_0^{BC} = q_u x \frac{l^2}{r^2}$  $\frac{a^2}{8}$  = 9.701x $\frac{3.20^2}{8}$  = **12.417 KN.m**  $M_0^{CD} = q_u x \frac{l^2}{r^2}$  $\frac{1^2}{8}$  = 9.701x $\frac{3.90^2}{8}$  = **18.444 KN.m** 

#### **Moments sur appuis :**

$$
M_B = 0.3M_0^{BC} = 0.3 \times 12.417 = 3.725 KN.m
$$
  

$$
M_D = 0.3M_0^{CD} = 0.3 \times 18.444 = 5.533 KN.m
$$
  

$$
M_C = 0.6 \text{ Max } (M_0^{BC}; M_0^{CD}) = 0.6 \times 18.444 = 11.066 KN.m
$$

**Moments en travées :** 

$$
M_{T_{BC}}(\text{rive}) = \text{Max}\begin{cases} M_T \geq \text{Max}\{13.037; 14.167\} - \frac{3.725 + 11.066}{2} = 6.771\\ M_T \geq 0.670 \times 12.417 = 8.319 \end{cases}
$$

Soit  $M_{T_{BC}} = 8.319$ KN.m

$$
M_{T_{CD}}(\text{rive}) = \text{Max}\begin{cases} M_T \geq \text{ Max}\{19.366; 21.044\} - \frac{5.533 + 11.066}{2} = 12.744\\ M_T \geq 0.670 \times 18.444 = 12.357 \end{cases}
$$

Soit  $M_{T_{CD}} = 12.744$  KN.m

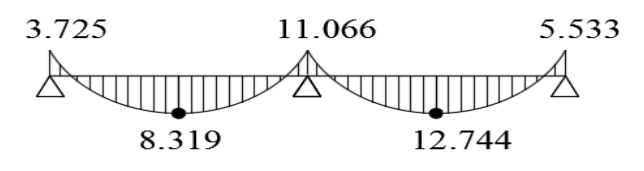

**Figure III.2.9.diagramme des moments fléchissant à l'ELU (KN.m)** 

#### **Calcul des efforts tranchant :**

$$
T(x)=\theta(x)+\frac{M_{i+1}-M_i}{l}
$$

l : longueur de la travée considérée,

 $\theta(x)$ : Effort tranchant de la travée isostatique,

 $M_i$  et  $M_{i+1}$  sont les moments aux appuis (i) et (i+1) respectivement en valeurs algébrique, on aura :

$$
T_w = \frac{q_u \times l}{2} + \frac{M_{i+1} - M_i}{l}
$$
\n
$$
T_e = \frac{-q_u \times l}{2} + \frac{M_{i+1} - M_i}{l}
$$

**Pour la poutre continue reposant sur 08 appuis :**

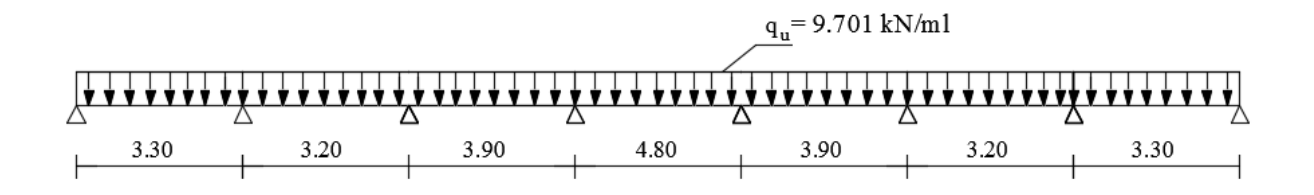

Travée AB :

$$
T_A = \frac{q_{u \times L_{AB}}}{2} + \frac{M_B - M_A}{L_{AB}} = \frac{9.701 \times 3.30}{2} + \frac{(-6.602) - (-3.961)}{3.30} = 15.20 \text{ KN}
$$
  

$$
T_B = -\frac{q_{u \times L_{AB}}}{2} + \frac{M_B - M_A}{L_{AB}} = -\frac{9.701 \times 3.30}{2} + \frac{(-6.602) - (-3.961)}{3.30} = -16.80 \text{ KN}
$$

Travée BC :

$$
T_B = \frac{q_{u \, x \, L_{BC}}}{2} + \frac{M_C - M_B}{L_{BC}} = \frac{9.701x3.20}{2} + \frac{(-7.377) - (-6.602)}{3.20} = 15.27 \text{ KN}
$$
\n
$$
T_B = -\frac{q_{u \, x \, L_{BC}}}{2} + \frac{M_C - M_B}{L_{BC}} = -\frac{9.701x3.20}{2} + \frac{(-7.377) - (-6.602)}{3.20} = -15.76 \text{ KN}
$$

Promotion 2019/2020
Travée CD :

$$
T_C = \frac{q_{u \times L_{CD}}}{2} + \frac{M_D - M_C}{L_{CD}} = \frac{9.701x3.90}{2} + \frac{(-11.175) - (-7.377)}{3.90} = 17.94 KN
$$
  
\n
$$
T_D = -\frac{q_{u \times L_{CD}}}{2} + \frac{M_D - M_C}{L_{CD}} = -\frac{9.701x3.90}{2} + \frac{(-11.175) - (-7.377)}{3.90} = -19.89 KN
$$

Travée DE :

$$
T_{D} = \frac{q_{u \, x \, L_{DE}}}{2} + \frac{M_{E} - M_{D}}{L_{DE}} = \frac{9.701x4.80}{2} + \frac{(-11.175) - (-11.175)}{4.80} = 23.28 \text{ KN}
$$
\n
$$
T_{E} = -\frac{q_{u \, x \, L_{DE}}}{2} + \frac{M_{E} - M_{D}}{L_{DE}} = -\frac{9.701x4.80}{2} + \frac{(-11.175) - (-11.175)}{4.80} = -23.28 \text{KN}
$$

Travée EF :

$$
T_E = \frac{q_{u \, x \, L_{EF}}}{2} + \frac{M_F - M_E}{L_{EF}} = \frac{9.701x3.90}{2} + \frac{(-7.377) - (-11.175)}{3.90} = 19.89 KN
$$
  

$$
T_E = -\frac{q_{u \, x \, L_{EF}}}{2} + \frac{M_F - M_E}{L_{EF}} = -\frac{9.701x3.90}{2} + \frac{(-7.377) - (-11.175)}{3.90} = -17.94 KN
$$

Travée FG :

$$
T_F = \frac{q_{u \, x \, L_{FG}}}{2} + \frac{M_G - M_F}{L_{FG}} = \frac{9.701x3.20}{2} + \frac{(-6.602) - (-7.377)}{3.20} = 15.76 \text{KN}
$$

$$
T_G = -\frac{q_{u \, x \, L_{FG}}}{2} + \frac{M_G - M_F}{L_{FG}} = -\frac{9.701x3.20}{2} + \frac{(-6.602) - (-7.377)}{3.20} = -15.27 \text{KN}
$$

Travée GH :

$$
T_G = \frac{q_{u \times L_{GH}}}{2} + \frac{M_H - M_G}{L_{GH}} = \frac{9.701 \times 3.30}{2} + \frac{(-3.961) - (-6.602)}{3.30} = 16.80 \text{ KN}
$$

Promotion 2019/2020 Promotion 2019/2020

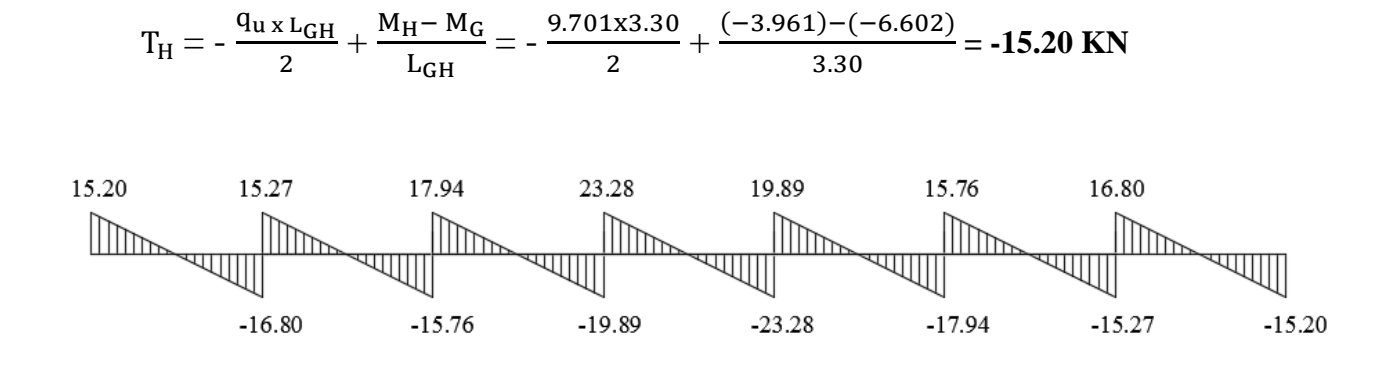

**Figure III.2.10.diagramme des efforts tranchant à l'ELU (KN)**

Calcul à ELS :

Calcul des moments isostatiques à l'ELS :

$$
M_{01} = M_{07} = \frac{q_S l^2}{8} = \frac{6.825 x 3.30^2}{8} = 9.29 \text{ KN.ml}
$$
  
\n
$$
M_{02} = M_{06} = \frac{q_S l^2}{8} = \frac{6.825 x 3.20^2}{8} = 8.74 \text{ KN.ml}
$$
  
\n
$$
M_{03} = M_{05} = \frac{q_S l^2}{8} = \frac{6.825 x 3.90^2}{8} = 12.98 \text{ KN.ml}
$$
  
\n
$$
M_{04} = \frac{q_S l^2}{8} = \frac{6.825 x 4.80^2}{8} = 19.66 \text{ KN.ml}
$$
  
\nCalcul des moments fléchissant :  
\n*Les moments aux appuis :*  
\n
$$
M_A = 0.3 M_{01} = 0.3 x 9.29 = 2.79 \text{ KN.m}
$$
  
\n
$$
M_B = 0.5 \text{ Max } (M_{01}; M_{02}) = 0.5 x 9.29 = 4.65 \text{ KN.m}
$$
  
\n
$$
M_C = 0.4 \text{ Max } (M_{02}; M_{03}) = 0.4 x 12.98 = 5.19 \text{ KN.m}
$$
  
\n
$$
M_D = 0.4 \text{ Max } (M_{03}; M_{04}) = 0.4 x 19.66 = 7.86 \text{ KN.m}
$$
  
\n
$$
M_E = 0.4 \text{ Max } (M_{04}; M_{05}) = 0.4 x 19.66 = 7.86 \text{ KN.m}
$$
  
\n
$$
M_F = 0.4 \text{ Max } (M_{06}; M_{06}) = 0.4 x 12.98 = 5.19 \text{ KN.m}
$$
  
\n
$$
M_G = 0.5 \text{ Max } (M_{06}; M_{07}) = 0.5 x 9.29 = 4.65 \text{ KN.m}
$$

 $M_H = 0.3 M_{07} = 0.3 x 19.66 = 5.90 KN.m$ 

*Les moments en travée :*  Travée de rive AB :  $M_t^{AB} \ge 1.097$  M<sub>01</sub> -  $\frac{M_A + M_B}{2}$  $\frac{+M_B}{2}$  = 1.097 x 9.29 -  $\frac{2.79 + 4.65}{2}$  $\frac{+4.65}{2}$  = 6.47KN.m  $M_T^{AB} \geq \frac{1.2+0.3a}{2}$  $\frac{1}{2}$  M<sub>01</sub> = 0.670 x 9.29 = 6.22 KN.m On prend:  $M_t^{AB} = 6.47$  KN.m Travée de rive GH :  $M_t^{GH} \ge 1.097$  M<sub>05</sub> -  $\frac{M_G + M_H}{2}$  $\frac{+M_H}{2}$  = 1.097 x 12.98 -  $\frac{4.65+5.90}{2}$  $\frac{+5.90}{2}$  = 8.96KN.m  $M_T^{GH} \geq \frac{1.2+0.3\alpha}{2}$  $\frac{1}{2}$  M<sub>05</sub> = 0.670 x 12.98 = 8.70 KN.m On prend:  $M_T^{GH} = 8.96$ KN.m

Travée intermediaries BC:  
\n
$$
M_t^{BC}
$$
 ≥ 1.097 M<sub>02</sub> -  $\frac{M_B + M_C}{2}$  = 1.097 x 8.74 -  $\frac{4.65 + 5.19}{2}$  = 4.67KN.m  
\n $M_T^{BC}$  ≥  $\frac{1.2 + 0.3\alpha}{2}$  M<sub>02</sub> = 0.670 x 8.74= 5.86 KN.m  
\nOn prend:  $M_t^{BC}$  = 5.86 KN.m

Travée intermédiaire CD :  
\n
$$
M_t^{CD}
$$
 ≥ 1.097 M<sub>03</sub> -  $\frac{M_C + M_D}{2}$  = 1.097 x 12.98 -  $\frac{5.19 + 7.86}{2}$  = 7.71 KN.m  
\n $M_T^{GH}$  ≥  $\frac{1.2 + 0.3\alpha}{2}$  M<sub>03</sub> = 0.670 x 12.98 = 8.70 KN.m  
\nOn prend:  $M_T^{GD}$  = 7.71 KN.m

Travée intermédiaire DE:

 $M_t^{DE} \ge 1.097 \text{ M}_{04} - \frac{M_D + M_E}{2}$  $\frac{+M_E}{2}$  = 1.097 x 19.66 -  $\frac{7.86+7.86}{2}$  $\frac{171.00}{2}$  = 13.71KN.m  $M_T^{DE} \geq \frac{1.2 + 0.3 \alpha}{2}$  $\frac{1}{2}$  M<sub>04</sub> = 0.670 x 19.66 = 13.17 KN.m On prend:  $M_T^{DE} = 13.71 \text{ KN.m}$ 

Travée intermédiaire EF :

$$
M_t^{EF} \ge 1.097 \text{ M}_{05} - \frac{M_E + M_F}{2} = 1.097 \text{ x } 12.97 - \frac{7.86 + 5.19}{2} = 7.70 \text{KN.m}
$$
  

$$
M_T^{EF} \ge \frac{1.2 + 0.3\alpha}{2} \text{ M}_{05} = 0.670 \text{ x } 12.97 = 8.69 \text{ KN.m}
$$

Promotion 2019/2020 Page 60

On prend:  $M_t^{EF} = 8.69$  KN.m

Travée intermediares FG :

 $M_t^{FG} \ge 1.097 M_{06} - \frac{M_F + M_G}{2}$  $\frac{+M_G}{2}$  = 1.097 x 8.74 –  $\frac{5.19+4.65}{2}$  $\frac{+4.65}{2} = 4.67$ KN.m  $M_T^{EF} \geq \frac{1.2+0.3\alpha}{2}$  $\frac{1}{2}$  M<sub>06</sub> = 0.670 x 8.74 = 5.86KN.m

On prend:  $M_t^{FG} = 5.86$  KN.m

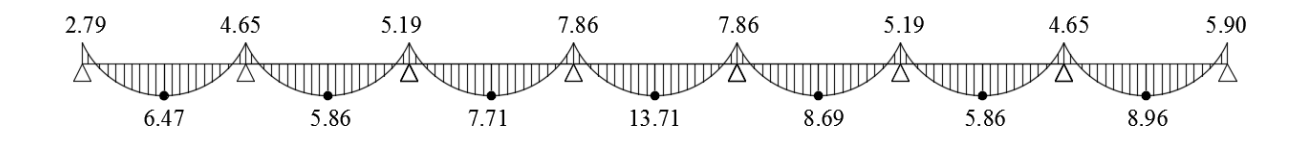

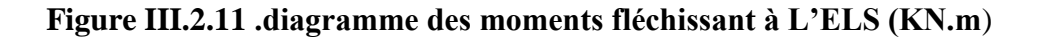

### **Etude de l'effort tranchant à ELS :**

Etude de la travée AB :

$$
V_A = \frac{4.65 - 2.79}{3.30} + \frac{6.83 \times 3.30}{2} = 11.83
$$
 KN.  

$$
V_B = \frac{4.65 - 2.79}{3.30} - \frac{6.83 \times 3.30}{2} = -10.71
$$
 KN.

Etude de la travée BC :

$$
V_B = \frac{5.19 - 4.65}{3.20} + \frac{6.83 \times 3.20}{2} = 11.10 \text{ KN.}
$$
  

$$
V_C = \frac{5.19 - 4.65}{3.20} - \frac{6.83 \times 3.20}{2} = -10.76 \text{ KN.}
$$

Etude de la travée CD :

$$
V_C = \frac{7.86 - 5.19}{3.90} + \frac{6.83 \times 3.90}{2} = 14.00 \text{KN}.
$$
  

$$
V_D = \frac{7.86 - 5.19}{3.90} - \frac{6.83 \times 3.90}{2} = -12.63 \text{KN}.
$$

Etude de la travée DE :

$$
V_D = \frac{7.86 - 7.86}{4.80} + \frac{6.83 \times 4.80}{2} = 16.39 KN.
$$
  

$$
V_E = \frac{7.86 - 7.86}{4.80} - \frac{6.83 \times 4.80}{2} = -16.39 KN.
$$

Promotion 2019/2020

Etude de la travée EF :

$$
V_E = \frac{5.19 - 7.86}{3.90} + \frac{6.83 \times 3.90}{2} = 12.63
$$
 KN.  

$$
V_F = \frac{5.19 - 7.86}{3.90} - \frac{6.83 \times 3.90}{2} = -14.00
$$
 KN.

Etude de la travée FG :

$$
V_F = \frac{4.65 - 5.19}{3.20} + \frac{6.83 \times 3.20}{2} = 10.76
$$
 KN.  

$$
V_G = \frac{4.65 - 5.19}{3.20} - \frac{6.83 \times 3.20}{2} = -11.10
$$
 KN.

Etude de la travée GH :

$$
V_G = \frac{5.90 - 4.65}{3.30} + \frac{6.83 \times 3.30}{2} = 11.65 \text{ KN}.
$$
  

$$
V_H = \frac{5.90 - 4.65}{3.30} + \frac{6.83 \times 3.30}{2} = -10.90 \text{ KN}.
$$

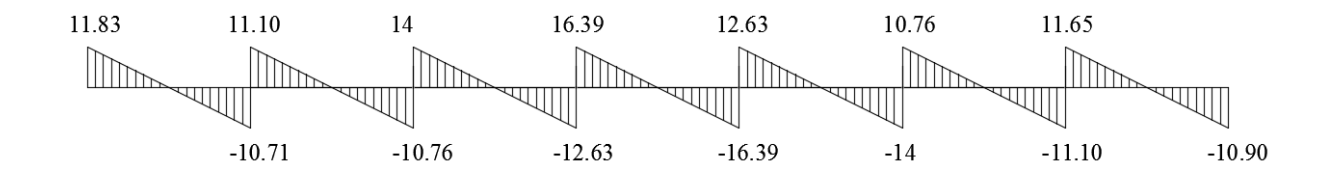

**Figure III.2.12.diagramme des efforts tranchant (KN) à L'ELS** 

Pour la poutre continue reposant sur 3 appuis :

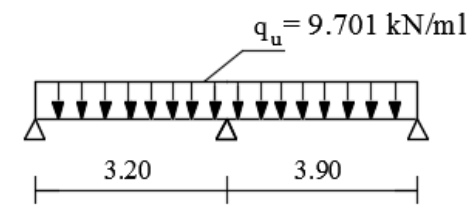

Travée BC :

$$
T_B = \frac{q_{u \, x \, L_{BC}}}{2} + \frac{M_C - M_B}{L_{BC}} = \frac{9.701x3.20}{2} + \frac{(-2.837) - (-1.164)}{3.20} = 14.99 \text{ KN}
$$
\n
$$
T_C = -\frac{q_{u \, x \, L_{BC}}}{2} + \frac{M_C - M_B}{L_{BC}} = -\frac{9.701x3.20}{2} + \frac{(-2.837) - (-1.164)}{3.20} = -16.04 \text{ KN}
$$

# **CHAPITRE III calcul des éléments**

$$
\text{Travée CD:}
$$
\n
$$
T_C = \frac{q_{u \, x \, L_{CD}}}{2} + \frac{M_D - M_C}{L_{CD}} = \frac{9.701x3.90}{2} + \frac{(-1.418) - (-2.837)}{3.90} = 19.28 \text{ KN}
$$
\n
$$
T_D = -\frac{q_{u \, x \, L_{CD}}}{2} + \frac{M_D - M_C}{L_{CD}} = -\frac{9.701x3.90}{2} + \frac{(-1.418) - (-2.837)}{3.90} = -18.55 \text{ KN}
$$

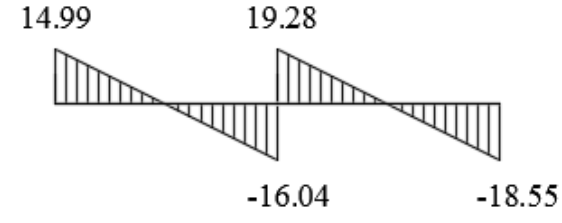

**Figure III.2.13.diagramme des efforts tranchants à l'ELU (KN)**

### **Calcul a l'ELS :**

calcul des moments isostatiques :

$$
M_{02} = \frac{q_{s\,x}\,l^2}{8} = \frac{6.825\,x\,3.20^2}{8} = 8.74\,\mathrm{kN/ml}
$$

$$
M_{03} = \frac{q_{s\,x}\,l^2}{8} = \frac{6.825\,x\,3.90^2}{8} = 12.98
$$
 KN/ml

- Calcul des moments fléchissant :

*Les moments aux appuis* :

 $M_B = 0.3$  M<sub>0.2</sub> = 0.3 x 8.74 = 2.62 KN.m  $M_c = 0.6$  Max(  $M_{0.2}$ ;  $M_{0.3}$ ) = 0.6 x 12.98 = 7.79 KN.m  $M_D = 0.3$  M<sub>0.3</sub> = 0.3 x 12.98 = 3.89 KN.m

*Les moments en travée :* 

Travée de rive BC :

$$
M_t^{BC} \ge 1.097 \text{ M}_{02} - \frac{M_B + M_C}{2} = 1.097 \times 8.74 - \frac{2.62 + 7.79}{2} = 4.38 \text{KN} \cdot \text{m}
$$

 $M_T^{BC} \geq \frac{1.2 + 0.3a}{2}$  $\frac{1}{2}$  M<sub>02</sub> = 0.670 x 8.74 = 5.86 KN.m On prend :  $M_t^{AB}$  = 5.86 KN.m

Travée de rive CD :

 $M_t^{CD} \ge 1.097$  M<sub>03</sub> -  $\frac{M_C + M_D}{2}$  $\frac{+M_D}{2}$  = 1.097 x 12.98 -  $\frac{7.79 + 3.89}{2}$  $\frac{+3.69}{2}$  = 8.40KN.m

 $M_T^{CD} \geq \frac{1.2 + 0.3 \alpha}{2}$  $\frac{1}{2}$  M<sub>03</sub> = 0.670 x 12.98 = 8.70 KN.m

On prend :  $M_t^{AB}$  = 8.70 KN.m

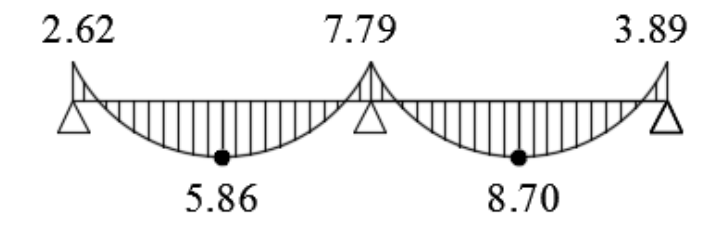

**Figure III.2.14.diagramme des moments fléchissant à l'ELS (KN)**

Calcul de l'effort tranchant a l'ELS :

Etude de la travée BC:

$$
V_B = \frac{7.79 - 2.62}{3.20} + \frac{6.83 \times 3.20}{2} = 12.54 \text{ KN}.
$$

$$
V_C = \frac{7.79 - 2.62}{3.20} - \frac{6.83 \times 3.20}{2} = -9.31 \text{ KN}.
$$

Etude de la travée CD :

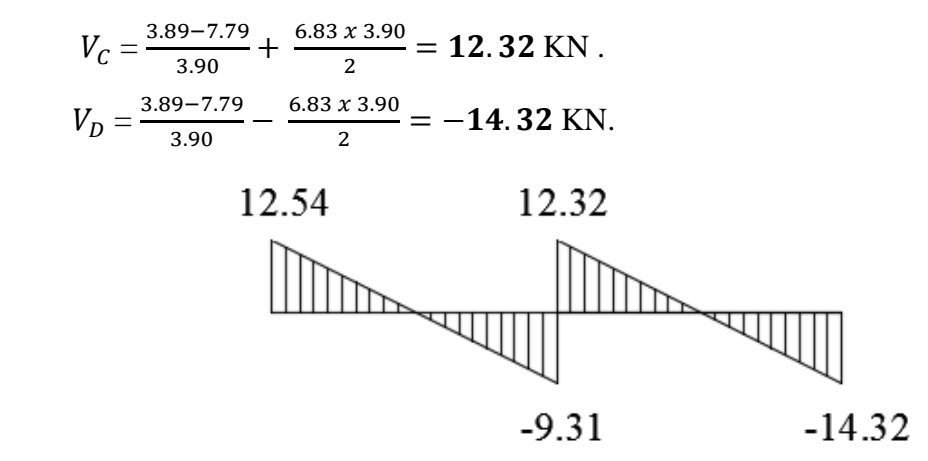

**Figure III.2.15.diagramme des efforts tranchants à l'ELS (KN)**

### o **Ferraillage à l'ELU :**

Le calcul se fait avec les moments max en travées et sur appuis.

### **Armatures longitudinales** :

En travée :  $M_t^{\text{max}} = 20.702 \text{ KN.m}$ 

Sur appuis :  $M_a^{max}=11.175$  KN.m

*En travée :*

Si  $M_t^{\text{max}} > M_{\text{tab}} \rightarrow l^{\text{'}}$  axe neutre est dans la nervure.

Si  $M_t^{\text{max}} \leq M_{\text{tab}} \rightarrow l^{\text{'}}$  axe neutre est dans la table de compression.

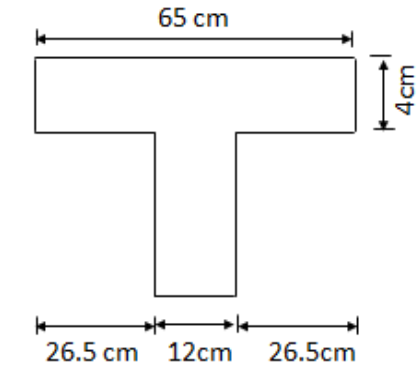

- moment équilibre par la table de compression

$$
M_{tab} = bh_0 x (d - \frac{h_0}{2}) x f_{bu}
$$
  
\n
$$
M_{tab} = 0.65x0.04x (0.18-\frac{0.04}{2}) x 14.2 x 10^3 = 59.072
$$
 K.N.m

 $M_t^{max} \leq M_{tab}$   $\longrightarrow$  l'axe neutre tombe dans la table de compression. Le calcul se fera pour une section rectangulaire  $(bxh) = (65x20)$ 

$$
\mu = \frac{M_t^{\text{max}}}{\text{bd}^2 f_{\text{bu}}} = \frac{20.702 \times 10^3}{65 \times 18^2 \times 14.2} = 0.069 < 0.392 \quad \longrightarrow \beta = 0.965
$$

 $\mu < \mu_l$ : La section est simplement armée

$$
A_{st} = \frac{M_t^{\text{max}}}{\beta d \sigma_{st}} \qquad \text{avec : } \sigma_{st} = \frac{f_e}{\gamma_s} = \frac{400}{1.15} = 348 \text{ MPa}
$$

 $A_{st} =$  $20.702x 10<sup>3</sup>$  $\frac{20.702 \times 10}{0.965 \times 18 \times 348} = 3.35 \text{ cm}^2$ Soit  $A_{st} = 3H A 12 = 3.39$  cm<sup>2</sup>

*aux appuis :* 

$$
\mu_b = \frac{M_a^{\text{max}}}{\text{bd}^2 f_{bu}} = \frac{11.175 \times 10^3}{65 \times 18^2 \times 14.2} = 0.037 \qquad \longrightarrow \qquad \beta = 0.981
$$

 $\mu_b < \mu_l \longrightarrow$  La section est simplement armée

$$
A_a = \frac{M_a^{max}}{\beta d \sigma_{st}} = \frac{11.175 \times 10^3}{0.981 \times 18 \times 348} = 1.82 \text{cm}^2
$$

Soit :  $A_a = 2H A 12 = 2.26$  cm<sup>2</sup>

### o **armatures transversales** :

Le diamètre des armatures transversales ne doit pas dépasser l'une des valeurs suivantes :

 $\overline{a}$  $\emptyset \leq Min \left\{\frac{h}{2\pi}\right\}$  $\frac{h}{35}$ ;  $\frac{b_0}{10}$  $\frac{\nu_0}{10}$  ;  $\emptyset_l^r$ } **(Article A.7.2.12, BAEL91)** Avec h : hauteur totale de la poutre b<sup>0</sup> : largeur de l'âme  $\varphi_l^{max}$  : Diamètre maximale des armatures longitudinales

 $\varnothing = \text{Min} \left\{ \frac{20}{25} \right\}$  $\frac{20}{35}$ ;  $\frac{12}{10}$  $\frac{12}{10}$ ; 1 = 0.57 cm

On choisit un cadre de diamètre de 6mm,  $A_t = 2HAB = 1.00$  cm<sup>2</sup>

- l'espacement des cadres :

 $S_t \leq Min (0.9d; 40cm) = Min (0.9x18; 40) = 16.2 cm$ 

Soit un espacement  $S_t = 15$  cm

## **Conclusion :**

**Les armatures transversales seront réalisées par des étriers en HA8 ; avec un espacement de 15 cm.** 

- **Vérification a l'ELU :**
- **i. Vérification de la condition de non fragilité (BAEL 91.A 4.2 .1)**

**Calcul de la section minimale**

$$
A_{min} = 0.23b_0d \frac{f_{t28}}{f_e}
$$

- En travée :  $A_{st}^{min} \ge \frac{0.23 \times 65 \times 18 \times 2.1}{400}$  $\frac{35 \times 16 \times 2.1}{400} = 1.41 \text{ cm}^2.$ = 3.39 cm<sup>2</sup> > = 1.41 cm<sup>2</sup> ………………….....**condition vérifiée**
- Aux appuis :  $A_{st}^{min} \ge \frac{0.23 \times 12 \times 18 \times 2.1}{400}$  $\frac{12 \times 18 \times 2.1}{400}$  = 0.26cm<sup>2</sup>. = 2.26 > Ast min = 0.26 cm<sup>2</sup>…………………………….**condition vérifiée** 
	- **ii. Vérification aux cisaillements (ART 5.1.211BAEL 91 modifiée 99)**

$$
\tau_u = \frac{T_{max}}{b_0 x d} < \bar{\tau}_u \qquad \qquad \text{Avec}: T_{max} = 23.28 \text{ KN}
$$

- **Calcul de la contrainte de cisaillement admissible :** 

$$
\bar{\tau}_u = Min \left( 0.20 \frac{f_{c28}}{v_b} ; 5 MPa \right) = Min \left( \frac{0.20 \times 25}{1.5} ; 5 MPa \right)
$$
  
\n $\bar{\tau}_u = Min (3.33 MPa ; 5 MPa) = 3.33 MPa$ 

- **Calcul de contrainte de cisaillement :**   $\tau_u = \frac{T_{max}}{h_x d}$  $rac{T_{max}}{b_0 x d} = \frac{23.28 \times 10^3}{120 \times 180}$  $\frac{3.28 \times 10}{120 \times 180} = 1.08 MPa$ 

< ̅ …………………condition vérifiée ; pas de risque de cisaillement.

- **Vérification de la contrainte d'adhérence (ART6.1.3 BAEL 91 modifiée 99) :** 

$$
\tau_{se} < \bar{\tau}_{se} = \Psi_s \, f_{t28} = 1.5 \, \text{X} \cdot 2.1 = 3.15 \, \text{MPa}
$$

$$
\tau_{se} = \frac{\tau_{max}}{0.9d\,\Sigma\,U_i}
$$
  
Avec :

 $\sum U_i$ : la somme des périmètres utiles des barres.

 $\Psi_s$ : coefficient de scellement HA

En travée :

 $\sum U_i = n \times \pi \times \emptyset = 3 \times 3.14 \times 16 = 150.72$  mm

 $\tau_{se}$  = 23.28x10<sup>3</sup>  $\frac{25.26 \text{A16}}{0.9 \text{x} 150.72 \text{x} 180} = 0.95 \text{ MPa}$ 

**= 0.95 MPa** < ̅ **= 3.15 MPa** …………………condition vérifiée

Aux appuis :

 $\sum U_i = \frac{n \pi x \phi}{n} = 1 \times 3.14 \times 16 = 50.24 \text{ mm}$ 

 $\tau_{se}$  =  $23.28x10^{3}$  $\frac{25.25 \times 10}{0.9 \times 50.24 \times 180} = 2.86 \text{ MPa}$ 

**= 2.86 MPa** < ̅ **= 3.15 MPa** ……………………condition vérifiée.

### - **Ancrage des armatures (longueur de scellement) (Art 6.1.22.BAEL 91 modifiée 99)**

La longueur de l'ancrage droit nécessaire :

Elle correspond à la longueur d'acier ancrée dans le béton pour que l'effort de traction ou de compression demandée à la barre puisse être mobilisé.

 $\tau_s = 0.6\Psi^2 f_{t28} = 0.6x(1.5)^2x2.1 = 2.84 \text{ MPa}$  $l_s = \frac{\phi \times f_e}{4 \times \tau}$  $\frac{\phi x f_e}{4 x \tau_s} = \frac{1.2 x 400}{4 x 2.84}$  $\frac{4.2 \times 400}{4 \times 2.84}$  = 42.25 cm

Les règles de BAEL 91 (A.6.1.21) admettent que l'ancrage d'une barre rectiligne terminée par un crochet normal est assuré lorsque la portée ancrée mesurée hors crochet « Lad» est au moins égale à 0.4.Ls pour les aciers H.A.

Donc :

 $L_{ad} = 0.4l_s = 0.4x42.25 = 16.90cm$ 

**On opte pour Lad = 17 cm** 

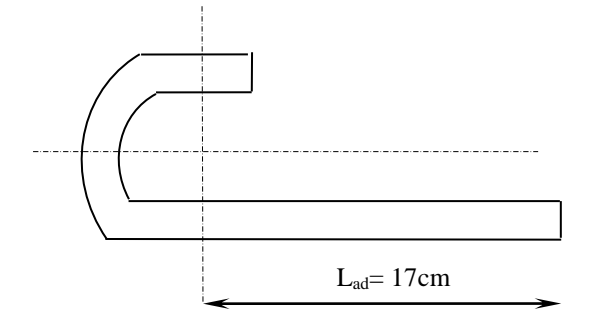

**Figure III.2.16. Longueur de scellement** 

- **Influence de l'effort tranchant :** 
	- **Sur les aciers ( art A5.1.312 BAEL 91modifiée 99)** 
		- o **Appuis de rive :**
			- $A \geq (T_{\text{max}} \frac{M_a^{\text{max}}}{0.9d}) \times \frac{\gamma_s}{f_e} = (18.55 \frac{11.066 \times 10^2}{0.9 \times 18})$  $\frac{.066x10^2}{0.9x18}$  x  $\frac{1.15}{40}$  = -1.43 cm<sup>2</sup>

 **Ast=2.26 cm<sup>2</sup>**> **A= -1.43 cm<sup>2</sup>** ..........................................condition vérifiée

**Appuis intermédiaire :** 

 $A \geq \left(T_{max} - \frac{M_a^{max}}{0.9 d}\right)$  $\left(\frac{m_a}{10.9}\frac{m_a}{s}\right)x \frac{Y_s}{f_e}$  $\frac{\gamma_s}{f_e} = \left(23.28 - \frac{11.175 \times 10^2}{0.9 \times 18}\right) \times \frac{1.15}{40}$  $\frac{1.15}{40}$  = -1.32 cm<sup>2</sup>

 **= 2.26 cm<sup>2</sup>**> **A= -1.32 cm<sup>2</sup>**………………………………..condition vérifiée Les armatures calculées sont suffisants.

**Sur le béton (BAEL91/99 art A5.1.313)** 

 $2T<sub>max</sub>$  $\frac{2 \text{T}_{\text{max}}}{0.9 \text{ b}_0 d} \leq \frac{0.8 f_{c28}}{\gamma_b}$  $\frac{\text{8}f_{c28}}{\gamma_b}$  Avec :  $T \leq \frac{0.8 \times 0.9}{2}$  $\frac{x \ 0.9}{2} \times \frac{f_{c28} d \ b_0}{\gamma_h}$ γb  $= 0.36x \frac{f_{c28}d b_0}{g}$ γb

 $T \leq \frac{0.36 \times 25 \times 12 \times 18}{15}$  $\frac{5 \times 12 \times 18}{1.5}$  x 10<sup>-1</sup> = **129.6 KN Tmax = 23.28 KN** < = 129.6 **……………………………….** condition vérifiée

## **Vérification à l'ELS :**

 $\sigma_{st} \leq \overline{\sigma}_{st}$ : Dans l'acier  $\sigma_{bc} \leq \overline{\sigma}_{bc}$ : Dans le béton

**En travée :** 

*Vérification de la contrainte dans les aciers* 

$$
\sigma_{st} = \frac{M_t^{\text{max}}}{A_a x \beta_1 x d} \text{ Avec } M_t^{\text{max}} = 13.71 \text{ KN.m } ; A_t = 3.39 \text{ cm}^2 ; d = 18 \text{ cm}
$$

 $\beta_1$  est en fonction de  $\rho_1$ 

$$
\rho_1 = \frac{100 \text{ xA}_{\text{t}}}{b_0 \text{ x d}} = \frac{100 \text{ x } 3.39}{12 \text{ x } 18} = 2.792
$$

 $\begin{array}{ll}\n\beta_1 = 0.804 \\
k_1 = 10.51\n\end{array}$  par interpolation à partir des tableau, à L'ELS

 $\sigma_{st} = \frac{13.71 \times 10^3}{3.39 \times 0.804 \times 10^5}$  $\frac{13.71 \times 10^3}{3.39 \times 0.804 \times 18} = 157.12 \text{ MPa} \text{ avec } \bar{\sigma}_{st} = \frac{f_e}{\gamma_s}$  $\frac{f_e}{\gamma_s} = \frac{400}{1.15}$  $\frac{400}{1.15}$  = 348 MPa

 $\sigma_{st}$  = 157.12 MPa  $< \bar{\sigma}_{st}$  = 384 MPa **..................................** Condition vérifiée

*Vérification de la contrainte dans le béton :*  $\bar{\sigma}_{bc} = 0.6$  x f<sub>c28</sub> = 0.6 x 25 = **15 MPa**  $\sigma_{bc} = K x \sigma_{st}$  avec :  $K = \frac{1}{K_1} = \frac{1}{10.5}$  $\frac{1}{10.51}$  = 0.095  $\sigma_{bc} = 0.095$ x 157.12 = **14.93 MPa = 14.93 MPa** < ̅ **= 15 MPa ……………………………condition vérifiée** 

**Aux appuis :** 

*Vérification de la contrainte dans les aciers* 

$$
\sigma_{st} = \frac{M_a^{max}}{A_a x \beta_1 x d}
$$
 Avec  $M_a^{max} = 7.86$  KN.m ;  $A_a = 2.26$ cm<sup>2</sup> ; d= 18 cm

 $\beta_1$  est en fonction de  $\rho_1$ 

$$
\rho_1 = \frac{100 \text{ xA}_a}{b_0 \text{ x d}} = \frac{100 \text{ x } 2.26}{12 \text{ x } 18} = 1.046
$$

 $\begin{cases} \beta_1 = 0.858 \\ \beta_2 = 20.31 \end{cases}$ Par interpolation à partir des tableaux, à L' ELS

 $\sigma_{st} = \frac{7.86 \times 10^3}{2.26 \times 0.858 \times 10^5}$  $\frac{7.86 \times 10^3}{2.26 \times 0.858 \times 18} = 225.19 \text{MPa}$  avec  $\bar{\sigma}_{st} = \frac{f_e}{\gamma_s}$  $\frac{f_e}{\gamma_s} = \frac{400}{1.15}$  $\frac{400}{1.15}$  = 348 MPa

**= 225.19 MPa** < ̅ **= 384 MPa …………………..…….. Condition vérifiée** 

Promotion 2019/2020 Page 70

*Vérification de la contrainte dans le béton :*  $\bar{\sigma}_{bc} = 0.6$  x f<sub>c28</sub> = 0.6 x 25 = **15 MPa**  $\sigma_{bc} = K x \sigma_{st}$  avec :  $K = \frac{1}{K_1} = \frac{1}{20.5}$  $\frac{1}{20.21}$  = 0.049  $\sigma_{bc} = 0.047 \times 225.19 = 11.03 \text{ MPa}$ 

**= 11.03 MPa** < ̅ **= 15 MPa ……………………………condition vérifiée** 

# **Etat limite d'ouverture :**

Le calcul a été fait en considérant la fissuration comme étant non préjudiciable la poutrelle n'est pas exposée aux intempéries donc aucune vérification à effectuer.

## **Etat limite de déformation (Art B.6.8,424 /BAEL 91 ) :**

 La flèche développée au niveau de la poutrelle doit rester suffisamment petite par rapport à la flèche admissible pour ne pas nuire à l'aspect et l'utilisation de la construction. Lorsque il est prévu des étais intermédiaires, on peut cependant se dispenser du calcul de la flèche du plancher sous réserve de vérifier les trois conditions suivantes :

$$
\frac{h}{L} \ge \frac{1}{22.5} \qquad ; \qquad \frac{A_s}{b_0.d} < \frac{3.6}{f_e} \qquad ; \qquad \frac{h}{L} \ge \frac{M_t}{15.M_0}
$$
\n• 
$$
\frac{h}{L} = \frac{20}{480} = 0.042.
$$
\n
$$
\frac{1}{22.5} = 0.044.
$$
\n  
\n**Condition non vérifiée.**

• 
$$
\frac{A_s}{b_0.d} = \frac{6.03}{12 \times 18} = 0.028.
$$
  
\n $\frac{3.6}{f_e} = \frac{3.6}{400} = 0.009.$   
\n $\frac{A_s}{b_0.d} < \frac{3.6}{f_e}$ 

 $\bullet \quad \frac{M_t}{I}$  $\frac{M_t}{15.M_0} = \frac{13.71}{15x19.6}$  $\frac{13.71}{15 \times 19.66} = 0.046$ 

$$
\frac{h}{L} \ge \frac{M_t}{15.M_0}
$$

**Conclusion :**

**Les 3 conditions ne sont pas vérifiées, donc on doit faire le calcul de la flèche**.

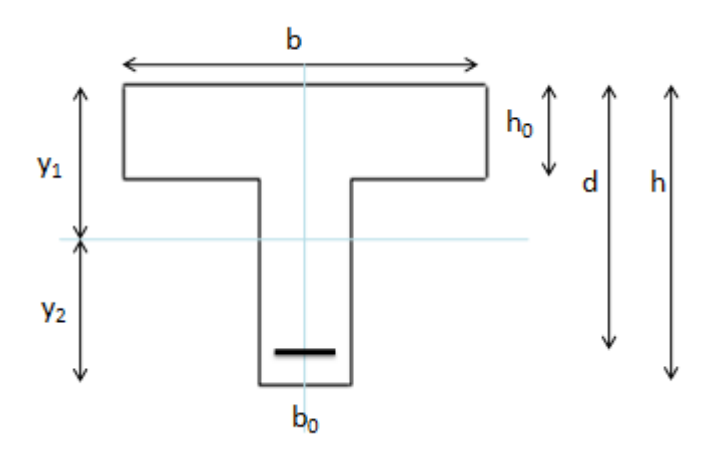

 **Figure III.2.18.Coupe schématique de la section en té (T).**

**Calcul de la flèche :** 

$$
f = \frac{M_t^S l^2}{10 \times E_U I_{fv}} < \overline{f} = \frac{l}{500} = \frac{4550}{500} = 9.1 mm
$$

- f : La flèche admissible.
- $M_t^s$ : Moment fléchissant max à l'ELS.
	- $E_U$  : Le module de déformation déféré :

$$
E_U = 3700 \sqrt[3]{f_{c28}} = 3700 \sqrt[3]{25} = 10818.86 \text{ MPa}
$$

I : Moment d'inertie de la section homogénéisée.

I<sub>f</sub>: Inertie fictive de la section pour les charges de longue durée.  $I_f = \frac{1.1 \times I_0}{1 + I_0}$  $1+\mu\lambda_v$ 

 ${\rm I}_0\,$  : Moment d'inertie de la section homogénéisée (n=15) par rapport au CDG

 $\mu, \lambda_{\rm V}$  : Coefficients.

A<sup>s</sup> : section d'armatures tendues ;

 $y_1$ : position de l'axe neutre :  $y_1 = \frac{S_{xx}}{P}$  $B_0$ avec :

Sxx : moment statique par rapport à l'axe XX passant par le centre de gravité

de la section ;

$$
B_0 = b_0 (h - h_0) + bh_0 + n A_t = 12 x (20x-4) + 65x4 + 15x6.03 = 542.45
$$
 cm<sup>2</sup>

B<sub>0</sub>: section du béton;

$$
S_{xx} = b_0 h \frac{h}{2} + (b - b_0) h_0 \frac{h_0}{3} + 15 A_t d
$$
  
\n
$$
S_{xx} = 12 \times 20 \times \frac{20}{2} + (65 - 12) \times 4 \times \frac{4}{3} + 15 \times 6.03 \times 18 = 4310.77 \text{ cm}^2
$$
  
\n
$$
y_1 = \frac{S_{xx}}{B_0} = \frac{4310.77}{542.45} = 7.95 \text{ cm}
$$
  
\n
$$
y_2 = h - y_1 = 20 - 7.95 = 12.05 \text{ cm}
$$
  
\n
$$
I_0 = \frac{bh^3}{12} + 15 \Big[ A_s \big( \frac{h}{2} - c \big)^2 + A_s \big( \frac{h}{2} - c \big) \Big]
$$

Dans notre cas  $A$ 's = 0 :

$$
I_0 = \frac{650 \times 20^3}{12} + 15 \left[ 6.03 \left( \frac{20}{2} - 2 \right)^2 \right] = 49122.13 \text{ cm}^4
$$

ρ : le rapport des aciers tendus à celui de la section utile de la nervure (pourcentage d'armatures).

$$
\rho = \frac{A_s}{bd} = \frac{3.39}{12 \times 18} = 0.015
$$
\n
$$
\sigma_s = \frac{M_t^s}{\beta d A_t} = \frac{13.71 \times 10^6}{0.804 \times 180 \times 3.39} = 15710.56 \text{ MPa}
$$
\n
$$
\lambda_v = \frac{0.02 \text{ f}_{128}}{(2 + \frac{3b_0}{b}) \rho} = \frac{0.02 \times 2.1}{(2 + \frac{3 \times 12}{65}) 0.028} = 0.587
$$
\n
$$
\mu = \text{Max} \left\{ 0; 1 - \frac{1.75 \times f_{t28}}{4 \rho \sigma_s + f_{t28}} \right\} = \text{Max} \left\{ 0; 1 - \frac{1.75 \times 2.1}{4 \times 0.015 \times 15710.56 + 2.1} \right\} = 0.998
$$
\n
$$
I_f = \frac{1.1 \times I_0}{1 + \mu \lambda_v} = \frac{1.1 \times 49122.13}{1 + 0.998 \times 0.587} = 34073.31 \text{ MPa}
$$

$$
f = \frac{M_t^{S12}}{10 \times E_U I_{fv}} \frac{13.71 \times 10^6 \times 4550^2}{10 \times 10818.86 \times 34073.31 \times 10^4} = 7.69 \text{mm}
$$

**f** = 7.69 mm  $\leq \bar{f}$  = 9.1 mm donc la condition de la flèche est vérifiée.

# **Conclusion générales :**

# **Armatures longitudinales :**

- en travée : 3 HA 12
- aux appuis : 2 HA 12

# **Armatures transversale :**

- étrier : 2HA8
	- **Treillis soudé : TS** ∅ 6 150 x 150

# **III.3 Calcul des portes à faux**

Les portes à faux a calculés sont en dalle pleine de 15 cm (voir chapitre 2), ils reposent sur 3appuis comme montré sans le schéma ci-dessous.

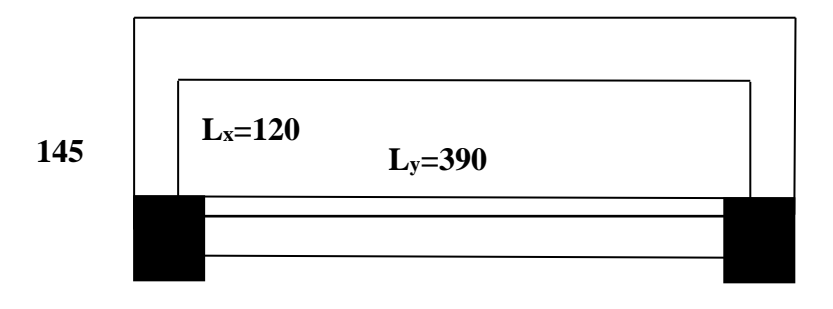

# **III.3.1 Détermination des Charges et surcharges**

Poids de la dalle : **G=5.35KN/m²** (voir chapitre 2)

# **III.3.2 Combinaison de charges à l'ELU :**

Le calcul se fera pour une bonde de 1m de largeur

 $q_u = 1.35 \text{ G } +1.5Q$  $q_u = (1.35 \times 5.35 + 1.5 \times 1.5) \times 1 = 9.47$ KN/ml

# **III.3.3 Calcul des efforts internes**

Le calcul se fera à l'aide des abaques de **GALERKIN** et **HAHN** (voir aide mémoire RDM **Dunod**) Afin de faciliter les calculs nous allons considérer un panneau de dalle rectangulaire reposant sur 3appuis comme montré dans le schéma ci-dessous :

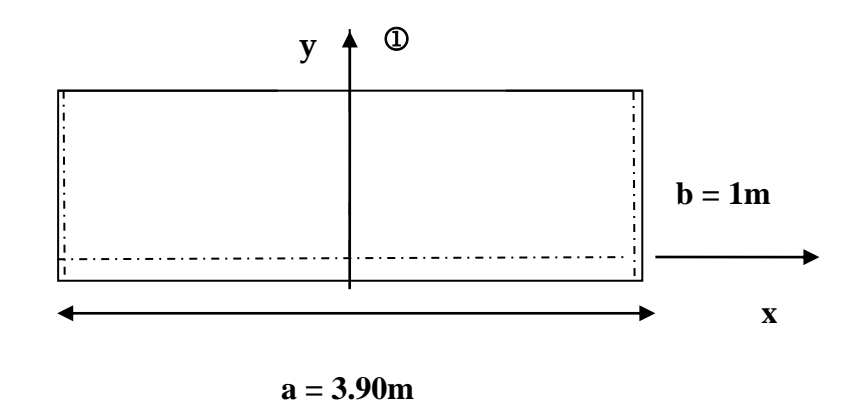

 $\rho = b/a = 1/3.90 = 0.256$ 

À partir du rapport b/a on tire des de l'abaque de **GALERKIN** et **HAHN** les coefficients  $\beta_1$ ,  $\beta_3$ ,  $\lambda_1$ ,  $\lambda_2$ .

Après interpolation des coefficients on retrouve les valeurs suivantes :

 $\beta_1 = 0.02$  $\beta_3 = 0.01$  $\lambda_1 = 0.18$  $\lambda_2 = 0.63$ 

## *III.3.3.1* **Moments fléchissant**

Autour de xx : le moment est max au niveau du point  $\Phi$ 

 $M_x^{\text{max}} = \beta_1 .q .a^2 = 0.02x9.47x3.90^2 = 2.88 \text{K} \text{N} \cdot \text{m}$ 

 **Autour de yy** : le moment est max au centre du panneau  $M_y^{\text{max}} = \beta_3. q.a^2 = 0.01x9.47x3.90^2 = 1.44KN.m$ 

Afin de tenir compte de l'encastrement partiel aux extrémités, on multiplie  $M_{\tau}^{max}$ *z* par des coefficients réducteurs, on obtient ainsi les moments suivants :

## **Autour de xx :**

 $M_{x} = 0.85$ .  $M_{x}^{max}$  $x_x^{\text{max}} = 0.85 \times 2.88 = 2.45 \text{KN} \cdot \text{m}$ 

**Autour de yy :**

 $M_{y} = 0,85$ . M  $_{y}^{max}$ *y* = 0,85x1.44 = **1.22 KN.m**

## *III.3.3.2* **Efforts tranchants**

**Dans le sens yy** :  $Tx = \lambda_2$ . q.a.b = 0.63x9.47x3.90x1 = 23.27 **KN Dans le sens xx** : Ty=  $\lambda_1$ .q.a.b = 0.18x9.47x3.90x1 = **6.65 KN** 

# **Ferraillage de la dalle**

 Le calcul se fera à en flexion simple pour une bande de largeur (b=1m) et d'épaisseur  $(e_p=15cm)$ .

**Armatures principales :**

$$
\mu_{u} = \frac{M_{t}}{f_{bu}.b.d^{2}} = \frac{1..22 \times 10^{-6}}{14,2 \times 1000 \times (120)^{2}} = 0,006 \le \mu_{u} = 0,392 \Rightarrow S.S.A
$$
  
\n
$$
\mu_{u} = 0,006 \Rightarrow \beta = 0.997
$$
  
\n
$$
Ast = \frac{M_{t}}{\sigma_{st}.d.\beta} = \frac{1.22 \times 10^{4}}{348 \times 120 \times 0.997} = 0.29 cm^{2}
$$

On opte pour **5HA10=3.92 cm<sup>2</sup> /ml** ; **Soit 1HA10 tous les 20cm.**

# **Armatures de répartition :**

 $(120)$  $= 0.012 \leq \mu_{\text{n}} = 0.392 \implies S.S.A$  $14,2\times1000\times(120)$  $=-\frac{2.45\times10}{2.45\times10}$  $f_{\rm bu}$ .b.d  $\mu_{\rm u} = \frac{M_{\rm t}}{f_{\rm b} h_{\rm d}^2} = \frac{2.45 \times 10^{-6}}{14.2 \times 1000 \times (120)^2} = 0.012 \leq \mu_{\rm u}$ 6 2  $\mathbf{u} = \frac{\mathbf{M}_{\mathrm{t}}}{\mathbf{f}_{\mathrm{bu}}.\mathbf{b}}$  $\mu_{\text{u}} = 0.012 \Rightarrow \beta = 0.994$ <sup>4</sup>  $= 0.50 \text{ cm}^2$ st  $\frac{t}{1.8} = \frac{2.43 \times 10}{2.48 \times 10^{8} \text{ m/s}} = 0.59 \text{ cm}$ 348×120×0.994  $=\frac{2.45\times10}{2.45\times10^{2}}$  $\sigma_{st}.d.\beta$  $\text{Ast} = \frac{\text{M}}{}$ 

On opte pour **4HA8=2.01cm<sup>2</sup> /ml** ; **Soit 1HA8 tous les 25cm.** 

# **Vérification à l'ELU**

# *A)* **Espacement des armatures :**

L'espacement des barres d'une même nappe d'armatures ne doit pas dépasser les valeurs suivantes :

Armatures principales  $S_t < \min \{3h; 33cm\}$  $\text{St} = 20 \text{ cm} < 33 \text{ cm} \dots \dots \dots \dots \dots \dots \dots \dots \dots \dots \dots$ Armatures de répartition  $S_t < \min \{4h; 45cm\}$ 

 $\text{St} = 25 \text{ cm} < 45 \text{ cm} \dots \dots \dots \dots \dots \dots \dots \dots \dots \dots$ 

# *B)* **Condition de non fragilité :** (**Art B.7.4 /BAEL91)**

**Dans le sens xx**

Les armatures tendues d'une section soumise à la flexion doivent présenter une section minimale correspondante aux taux d'armatures suivants :

$$
W_x > W_0 (3-\rho)/2
$$

Pour les aciers HA 400  $\longrightarrow W_0 = 0.0008$ 

$$
W_0 (3-\rho)/2 = \frac{0.0008 \left(3 - \frac{1}{3.90}\right)}{2} = 0.001
$$

 $W_x$ : Rapport de la section tendue suivant xx par rapport à la section totale du béton.

$$
W_x = \frac{A_x}{S} = \frac{2.01}{100 \times 15} = 0.0013
$$

$$
W_x \, > W_0 \, (3\text{-}\rho \, ) \, / 2 \dots \dots \dots \dots \dots \dots \dots \dots \dots \dots \dots \dots \cdot \sqrt{}
$$

# **Dans le sens yy**

La section minimale suivant yy doit vérifier la condition suivante :

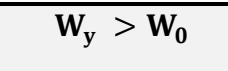

W<sub>y</sub>: Rapport de la section tendue suivant yy par rapport à la section totale du béton.

$$
W_y = \frac{A_y}{S} = \frac{3.92}{100 \times 15} = 0.0026
$$

> ……………… … … … … … . … … … . . √

*III.3.3.3* **Contrainte tangentielle : (Art.A.5.2,2 / BAEL91)**

Aucune armature d'effort tranchant n'est nécessaire si :

$$
\tau_{\rm u} = \frac{V_{\rm u}}{b \times d} \leq 0.07 \times \frac{f_{\rm ej}}{\gamma_{\rm b}}
$$

*V*max =23.27 KN. *τ u* **=**  $1000 \times 150$  $23.27\times 10$ . 3  $\times$  $\times$  $=$ *b d*  $\frac{V_u}{V_u} = \frac{23.27 \times 10^3}{1000 - 150}$  ; <u>Donc</u>:  $\mathcal{I}_u = 0.155$  Mpa. b cj γ f  $0.07 \times \frac{q}{Y_{\rm b}} = 0.07 \times \frac{1}{1.5}$ 25  $0.07 \times \frac{1}{1.5} = 1.16$  Mpa b  $u = \frac{v_u}{b \times d} \leq 0.07 \times \frac{v_{ci}}{\gamma_h}$ f ≤0.07× b×d V τ = **…………Les armatures transversales ne sont pas nécessaires**√

Promotion 2019/2020

# **III.3.3.4 Entrainement des barres : (Art.A.6.1,3 / BAEL91)**

Pour qu'il n'y'est pas entrainement de barres il faut vérifier que :

$$
\tau_{se} = \frac{V_u^{\max}}{0.9 \times d \times \Sigma U_i} < \overline{\tau}_{se}
$$

**Calcul de**  $\bar{T}_{se}$ :  $\tau_{\rm se} = \Psi_{\rm s} f_{\rm t28}$ ; **Avec** :  $\Psi_{\rm s} = 1.5$  (pour les aciers H.A).  $\tau_{se}$  = 3.15 Mpa.

Calcul de  $\tau_{se}$ :

**Dans le sens yy**

$$
\sum U_{i} = 3.14x5x10 = 157 \text{mm}
$$
  

$$
\tau_{se} = \frac{6.65 \times 10^{3}}{0.9 \times 120 \times 157} \qquad ; \quad \underline{\text{Donc}} : T_{se} = 0.39 \text{Mpa.}
$$

 $\tau_{\rm se} < \tau_{\rm se}$  …………………..Pas de risque d'entrainement des barres√

**Dans le sens xx :**

$$
;\quad \underline{\text{Donc}}: \mathbb{T}_{\text{se}} = 2.14 \text{ Mpa}.
$$

 $\tau_{\rm se} < \bar{\tau}_{\rm se}$  ……………………… Pas de risque d'entrainement des barres√

 $\sum U_i = 3.14x4x8 = 100.48 \text{ mm}$ 

 $\ddot{\phantom{0}}$  $0.9\times120\times100.48$  $\tau_{\rm se} = \frac{23.27 \times 10}{2.2 \times 10^{24}}$ 3 se

## **III.3.3.5 Longueur du scellement droit : (Art A.6.1,22 / BAEL91)**

 Elle correspond à la longueur d'acier ancrée dans le béton pour que l'effort de traction ou de compression demandée à la barre puisse être mobilisé.

$$
L_{\rm s} = \frac{\varphi \times \text{fe}}{4 \times \tau_{\rm su}}
$$

**Calcul de τsu :**

 $\tau_{\text{su}} = 0.6 \, \psi^2 f_{128} = 0.6 \times (1.5)^2 \times 2.1 = 2.835 \, \text{Mpa}.$ 

$$
L_s = \frac{1 \times 400}{4 \times 2,835} = 35.27 \text{ cm} \quad ; \text{On prend} \qquad L_s = 40 \text{ cm}.
$$

 Vu que **l<sup>s</sup>** dépasse l'épaisseur de la poutre dans laquelle les barres seront ancrées, les règles de BAEL 91 admettent que l'ancrage d'une barre rectiligne terminée par un crochet normal est assuré lorsque la portée ancrée mesurée hors crochet « Lc » est au moins égale à **0,4.Ls** pour les aciers H.A **;Donc** : **Lc = 16cm** 

### **III.3.3.6 Vérification à l'ELS**

*A)* **Combinaison de charges à l'ELS :**

 $q_s = 5.35 + 1.5 = 6.85$  KN/ml

- *B)* **Moments fléchissant :**
- **↑** Autour de xx : le moment est max au niveau du point **①**  $M_x^{\text{max}} = \beta_1 .q$ .a<sup>2</sup> = 0.02x6.85x3.90<sup>2</sup> = 2.08 KN.M
- **Autour de yy** : le moment est max au centre du panneau  $M_y^{\text{max}} = \beta_3. q.a^2 = 0.01x6.85x3.90^2 = 1.04 \text{ KN.M}$

Afin de tenir compte de l'encastrement partiel aux extrémités, on multiplie  $M_{\tau}^{max}$ *z* par des coefficients réducteurs, on obtient ainsi les moments suivants :

## **Autour de xx :**

 $M_x = 0.85$ .  $M_x^{max}$  $x_x^{\text{max}} = 0.85 \times 2.08 = 1.77 \text{ KN} \cdot \text{m}$ 

## **Autour de yy :**

 $M_{y} = 0,85$ .  $M_{y}^{max}$ *y* = 0,85x1.04= **0.88 KN.m**

### **III.3.3.7 Etat limite d'ouverture des fissures (Art. A.5.3,2 /BAEL91)**

Dans notre cas, la fissuration est considérée peu préjudiciable, on se dispense donc de faire de vérification à l'état limite d'ouverture des fissures.

### **III.3.3.8 Etat limite de compression de béton : (Art. A.4.5,2 /BAEL91)**

- **Dans le sens yy**
- **Contrainte dans l'acier** :

On doit donc s'assurer que :

$$
\sigma_{\rm s} \leq \overline{\sigma}_{\rm s}
$$

$$
\rho_1(\%) = \frac{A_s}{b \times d} \times 100 = \frac{3.92}{100 \times 12} \times 100 = 0.33
$$
  
\n
$$
\rho_1 = 0.33 \implies k_1 = 40.56 \text{ et } \beta_1 = 0.910
$$
  
\n
$$
\sigma_{st} = \frac{M_{ser}}{\beta_1 \times d \times A_s} = \frac{1.77 \times 10^6}{0.910 \times 120 \times 392} \quad ; \quad \underline{\text{Donc}} : \sigma_{st} = 41.35 \text{ Mpa}
$$

σs = 41.35 ≤ σ<sup>s</sup> = 348 … … … … … … . … … … . . √

## **Contrainte dans le béton** :

On doit donc s'assurer que :  
 
$$
\sigma_{bc} \le \overline{\sigma}_{bc}
$$
  
0.6 × f<sub>C<sub>28</sub></sub> = 0.6 × 25

 $\overline{\sigma}_{bc} = 0.6 \times f_{C_{28}} = 0.6 \times 25$ 

*bc σ* = **1.02 Mpa** *bc st σ σ k*1 **=** ; Donc : *bc σ* = 1 *k σst* = Donc ; 40.56 41.35 σ =1.02 ≤ σ =15 bc bc … … … … … … . … … … . . <sup>√</sup>

- **Dans le sens xx**
- **Contrainte dans l'acier** :

$$
\rho_1(\%) = \frac{A_s}{b \times d} \times 100 = \frac{2.01}{100 \times 12} \times 100 = 0.169
$$
  
\n
$$
\rho_1 = 0.169 \implies k_1 = 59.63 \text{ et } \beta_1 = 0.933
$$
  
\n
$$
\sigma_{st} = \frac{M_{ser}}{\beta_1 \times d \times A_s} = \frac{1.77 \times 10^6}{0.933 \times 120 \times 201} \text{ ; } \frac{Donc : \sigma_{st}}{= 78.65 \text{Mpa}}
$$

$$
\sigma_s = 78.65 \leq \overline{\sigma}_s = 348 \dots \dots \dots \dots \dots \dots \dots \dots \dots \sqrt{}
$$

Promotion 2019/2020 Page 81

## **Contrainte dans le béton** :

Donc : *bc σ* = **1.32 Mpa** *bc st σ σ k*1 **=** ; Donc : *bc* = 1 *k σst* = ; 59.63 78.65 1.32 ≤ 15 *bc bc* … … … … … … . … … … . . √

### **III.3.3.9 Etat limite de déformation**

\* La flèche max est au niveau du point  $\Phi$ , elle est donnée par la formule suivante:

$$
f = \frac{\Psi.p.\alpha^4}{E.h^3}
$$

À partir du rapport  $b/a$  on tire des de l'abaque de **GALERKIN** et **HAHN** le coefficient  $\psi$ . Après interpolation on retrouve la valeur suivante :  $\psi$  =0.029

 $f = \frac{0.029 \times 7.95.10^{-3} \times 3900^4}{10819.150^3} = 1.46$ mm

La flèche admissible est :  $\overline{f} = \frac{l}{\overline{f} \cdot 2.000} = \frac{1000}{\overline{f} \cdot 2.000} = 2 \text{ mm}$ 500 1000 500  $=\frac{1}{200}=\frac{1000}{200}=$ 

> Tapez une équation ici. f =1.46mm f = 2mm ……………………..**Flèche admissible.**

**Conclusion : Les portes a faux seront ferraillé comme suit**

Promotion 2019/2020 Page 82

**Parties supérieure et inferieure :**

**Armatures principales (sens Y-Y) : 5HA10 avec st=20cm. Armatures de répartition (sens X-X) : 4HA8 avec st=25 cm.**

# **III.4 Calcul de la dalle de la salle machine**

Le bâtiment comporte une cage d'ascenseur en béton armé avec une dalle pleine de dimensions (1.70×2.40) m² appuyée sur ses 4 cotés.

En plus de son poids propre, la dalle est soumise à un chargement localisé au centre du panneau estimée à 9 tonnes, repartie sur une surface de  $(2.40 \times 1.70)$  m<sup>2</sup> transmise par le système de levage de l'ascenseur.

L'étude du panneau de dalle se fera à l'aide des tables de PIGEAUD, qui donnent des coefficients permettant de calculer les moments engendrés par les charges localisées, suivant la petite et la grande portée.

Les moments de flexion du panneau de dalle dans les deux sens sont donnés par la superposition des moments dus au poids propre et à la charge localisée.

## **III.4.1 Dimensionnent**

$$
h_t \ge \frac{l_{max}}{30} = \frac{2.40}{30} = 0.08 \ m
$$

**NB :** le RPA 2003 exige une hauteur  $h_t \ge 12$  *cm*; on opte une hauteur  $h_t = 20$ cm

### **III.4.1.1 Calcul du panneau à l'ELU**

Calcul des efforts : le calcul des efforts se fera avec la méthode exposée au BAEL.91.

### **Principe de la méthode**

Soit  $(I_x)$  et  $(I_y)$  les distances mesurées entre nus d'appuis et 'q' la charge uniformément répartie par unité de longueur.

 On suppose que le panneau soit simplement appui, on définit :

$$
\rho = \frac{l_x}{l_y} \quad \text{Avec} : l_x < l_y
$$

 $\circ$  Si  $\rho$  < 0.4 : le panneau travaille dans un seul sens  $(l_x)$  au centre de la dalle pour une bande de 1m de largeur.

$$
A \text{vec}: \begin{cases} M_{0x} = \frac{q(l_x)^2}{8} \\ M_{0x} = 0 \end{cases}
$$

o Si 0.4 ≤  $\rho$  ≤ 1 : le panneau de la dalle travaille dans les deux sens.

Sens  $l_x$ :  $M_{0x} = \mu_x q(l_x)^2$ Sens  $M_{0y} = \mu_v M_{0x}$ 

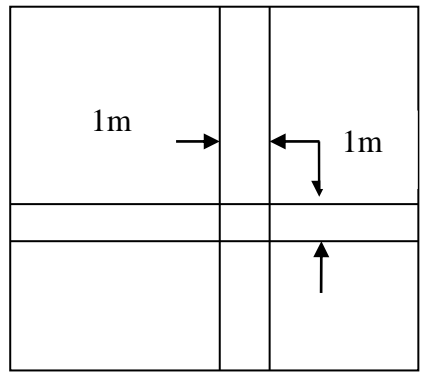

 $\mu_x$  et  $\mu_y$ : coefficeint multiplicateur donnée en fonction de  $\rho$  et du coefficient de poisson  $\vartheta$  tel

que :  $\vartheta = \begin{cases} 0 & \text{if } l'ELU \\ 0 & \text{if } l'ELU \end{cases}$ 0.2 à *l'ELS* 

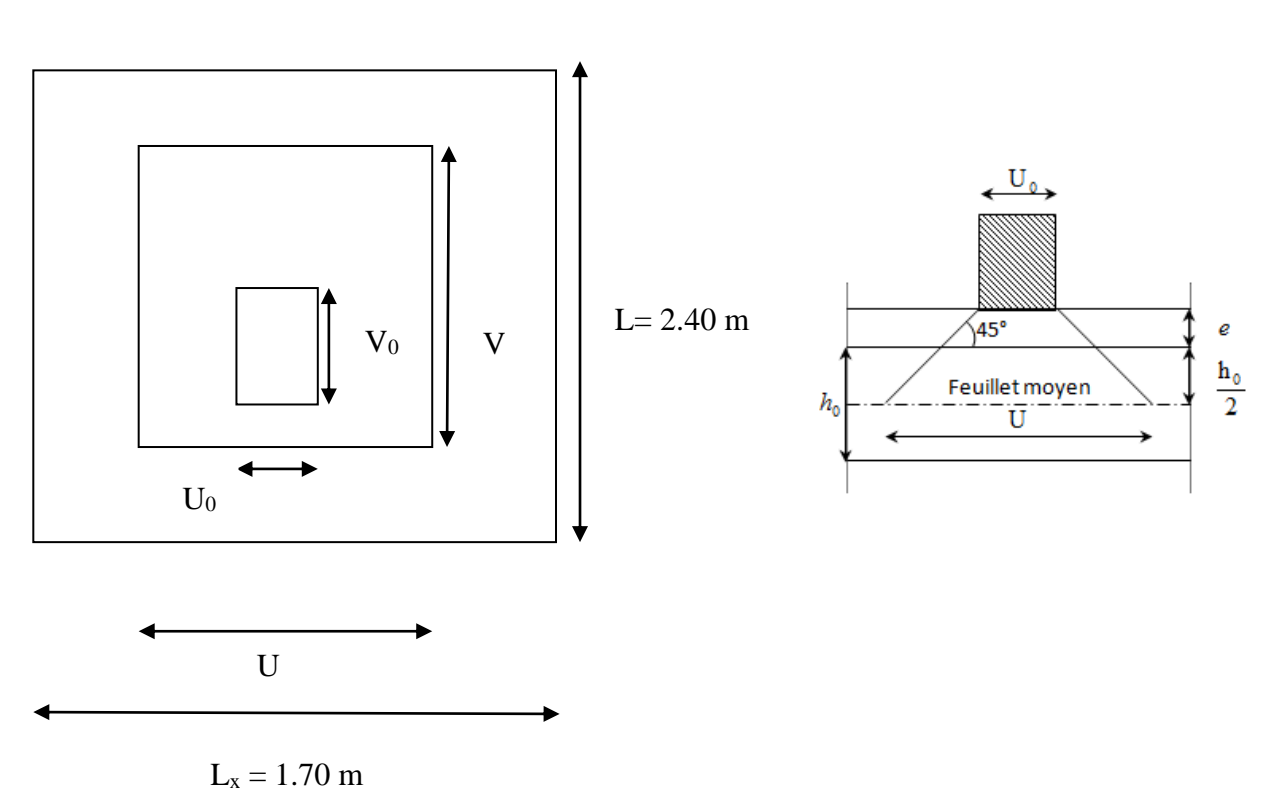

## **Figure III.4.1 schéma statique de la salle machine.**

 $\rho = \frac{l_x}{l}$  $\frac{l_x}{l_y} = \frac{1.70}{2.40}$  $\frac{2.76}{2.40} = 0.71$   $\rightarrow$  0.4  $\le \rho \le 1$   $\rightarrow$  la dalle travaille dans les deux sens.  $\int_{V_0}^{V_0}$  = 80 cm  $V_0 = 80 \, \text{cm}$  Calcul de U et V :  $(U = U_0 + 2 \times e + h_0 = 80 + 2 \times 5 + 15 = 105$  cm  $U = U_0 + 2 \times e + h_0 = 80 + 2 \times 5 + 15 = 105$  cm<br>  $V = V_0 + 2 \times e + h_0 = 80 + 2 \times 5 + 15 = 105$  cm<br>  $V = 105$  cm  $V = 105 \, cm$ 

Avec 'e' : est l'épaisseur du revêtement

## **III.4.1.2 Détermination des sollicitations**

 $\triangleright$  A l'ELU :

Promotion 2019/2020 Page 85

{  $P_u = 1.35 P = 1.35 x 90 = 121.5 K n/ml$  (charge concentrée du systeme de levage)  $q_u = 1.35G + 1.5Q = 1.35(25x.015 + 22x0.05x1ml) + 1.5x1 = 8.0475 Kn/ml (charge)$ uniformément répartie)

La surcharge d'exploitation Q est prise égale à 1Kn/ml

 $\triangleright$  A l'ELS :

$$
\begin{cases}\n P_s = P = 90KN \\
 q_s = G + Q = 4.85 + 1 = 5.85 Kn\n\end{cases}
$$

### **III.4.1.3 Calcul des moments**

### **A. Les moments M<sup>x</sup> et M<sup>y</sup> dus au système de levage**

Le calcul se fera en considération les deux bandes en flexion simple à l'ELU :

Avec  $\vartheta$ : coefficient de poisson  $\begin{cases} ELU \rightarrow \vartheta = 0 \end{cases}$  $ELS \rightarrow \vartheta = 0.2$ 

M<sub>1</sub> et M<sub>2</sub> : coefficient donnés à partir des abaques de PIGEAUD suivant les rapports  $\frac{v}{l_x}$  et  $\frac{v}{l_y}$  $l_y$ 

$$
\begin{cases}\nM_{x1} = p \times (M_1 + \vartheta \times M_2) \\
M_{y1} = p \times (M_2 + \vartheta \times M_1)\n\end{cases}
$$

Calcul des moments à l'ELU :  $\vartheta = 0$  :

 $\rho = 0.71$  les tableaux de PIGEAUD nous donnent après double interpolation les valeurs de  $M_1$ et  $M_2$  suivantes :

$$
\begin{cases}\n\frac{U}{L_x} = \frac{105}{170} = 0.61\\ \n\frac{V}{L_y} = \frac{105}{240} = 0.44\n\end{cases}\n\longrightarrow\n\begin{cases}\nM_1 = 0.108\\ \nM_2 = 0.068\n\end{cases}
$$

$$
\begin{cases} M_{xl} = p_u \times M_1 = 121.5 \times 0.108 = 13.122 \text{ KN. m} \\ M_{yl} = p_u \times M_2 = 121.5 \times 0.068 = 8.262 \text{ KN. m} \end{cases}
$$

### B. Les moment au poids propre de la dalle pleine :

$$
\rho = 0.71 \longrightarrow {\mu_x = 0.067 \atop \mu_y = 0.450}
$$

On aura les valeurs suivantes :  $\begin{cases} M_{x2} = \mu_x q_u (l_x)^2 = 0.067x8.0475x(1.70)^2 = 1.56 Kn$ . m  $M_{y2} = \mu_y M_{x2} = 0.450x1.56 = 0.702$  Kn. m

C. Les moments globaux :

$$
\begin{cases}\nM_{x \text{ total}} = M_{x1} + M_{x2} = 13.122 + 1.56 = 14.682 \text{ Kn.m} \\
M_{y \text{ total}} = M_{y1} + M_{y2} = 8.262 + 0.702 = 8.964 \text{ Kn.m}\n\end{cases}
$$

- D. correction des moments :
- $\triangleright$  En travée :

$$
\begin{cases} M_x^t = 0.85 \text{ x } M_x = 0.85 \text{ x } 14.682 = 12.48 \text{Kn. m} \\ M_y^t = 0.85 \text{ x } M_y = 0.85 \text{ x } 8.964 = 7.62 \text{Kn. m} \end{cases}
$$

 $\triangleright$  En appuis :

$$
\begin{cases}\nM_x^a = -0.3M_x = -0.3x14.682 = -4.40 \text{ K}n.m \\
M_y^a = -0.3M_y = -0.3 \text{ X } 8.964 = -2.69 \text{ K}n.m\n\end{cases}
$$

### **III.4.1.4 Ferraillage**

Il se fera à l'ELU en considérant une bande de largeur unitaire.

1. Sens x-x :  

$$
\triangleright
$$
 En través

$$
\mu = \frac{M_x^t}{b \times d^2 x f_{bu}} = \frac{12.48 \times 10^3}{100 \times 12.5^2 \times 14.2} = 0.056 < 0.392 \rightarrow SSA \, d' \, ou \, \beta = 0.971
$$

$$
A_x^t = \frac{12.48x10^3}{0.971x12.5x348} = 2.95 \text{ cm}^2 \text{ soit } 4\emptyset 10 \text{ (A}_s = 3.14 \text{ cm}^2) \text{ avec un espacement } S_t = 25 \text{ cm}
$$

$$
λ
$$
 Aux appuis :  
\n
$$
μ = \frac{M_x^a}{b \times d^2 x f_{bu}} = \frac{4.40 \times 10^3}{100 \times 12.5^2 \times 14.2} = 0.020 < 0.392 → SSA d'ou β = 0.990
$$

$$
A_x^a = \frac{4.40 \times 10^3}{0.990 \times 12.5 \times 348} = 1.02 \text{cm}^2
$$
 soit **4Ø10** (A<sub>s</sub>=3.14 cm<sup>2</sup>) avec un espacement **S**<sub>t</sub>=25cm

- 2. Sens  $y-y$ :
- $\triangleright$  En travée :

 $\mu = \frac{M_{y}^{t}}{\hbar v^{2}}$  $\frac{M_Y^t}{bxd^2xf_{bu}} = \frac{7.62x10^3}{100x12.5^2x1}$  $\frac{7.62 \times 10^{3}}{100 \times 12.5^{2} \times 14.2}$  = 0.034 < 0.392  $\rightarrow$  SSA d'ou  $\beta$  = 0.983

 $A_y^t = \frac{7.62x10^3}{0.983x12.5x}$  $\frac{7.62x10^{3}}{0.983x12.5x348} = 1.78 \text{ cm}^{2} \text{soit } 4\emptyset 10 \text{ (A}_{s} = 3.14 \text{ cm}^{2} \text{)} \text{ avec un espacement } S_{t} = 25 \text{ cm}$ 

 $\triangleright$  Aux appuis :

$$
\mu = \frac{M_y^a}{bx \, d^2x f_{bu}} = \frac{2.69 \times 10^3}{100 \times 12.5^2 \times 14.2} = 0.012 < 0.392 \rightarrow SSA \, d' \, ou \, \beta = 0.994
$$

 $A_y^a = \frac{2.69x10^2}{0.994x12.5x}$  $\frac{2.69x10^{2}}{0.994x12.5x348} = 0.62 \text{ cm}^{2} \text{ soit } 4\emptyset 10 \text{ (A}_{s} = 3.14 \text{ cm}^{2}) \text{ avec un espacement } S_{t} = 25 \text{ cm}$ 

### **III.4.1.5 Vérification à L'ELU**

### **A. Condition de non fragilité : ( BAEL 91/Art.7.4 ) Armature suivant x-x :**

$$
w_x = \frac{A_x}{bh} \ge \frac{w_0(3-\rho)}{2}
$$

Avec :

 $A_x$ : Section minimale d'armateur.

bh : section totale du béton

 $w_0$ : taux d'acier minimale = 0.0008 (acier HA FeE 400)

$$
A_x \ge \frac{w_0 \, b \, h \, (3 - \rho)}{2} = \frac{0.0008 \, x \, 100 \, x \, 15 \, (3 - 0.71)}{2} = 1.37 \, cm^2
$$

 $A_{adopter} = 3.14 \text{ cm}^2 \ge A_x = 1.37 \text{ cm}^2 \longrightarrow$  Donc la condition est vérifiée

# **Armature suivant y-y :**

$$
w_y = \frac{A_y}{bh} \geq w_0 \longrightarrow A_y \geq w_0 bh
$$

$$
A_y \ge 0.0008x100x15 = 1.2 \, \text{cm}^2
$$

 $A_{adopter} = 3.14 \text{ cm}^2 \ge A_y = 1.2 \text{ cm}^2 \longrightarrow \text{donc la condition est vérifiée}$ 

## **III.4.1.6 Vérification au cisaillement**

## **Effort tranchant (Art A.52.2)**

Les efforts tranchants sont maximaux au voisinage de la charge **P**

- Au milieu de  $l_v$  :  $V_{\text{u}} = \frac{p}{2 \times 1}$  $\frac{p}{2x\lambda y + \lambda x}$  x 1 ml =  $\frac{121.5}{2x1.70x2}$  $\frac{121.5}{2x1.70x2.40} = 14.89 \text{ KN}.$
- Au milieu de  $l_x$ :

$$
V_u = \frac{p}{3xly} x 1 ml = \frac{121.5}{3x2.40} = 16.88 \text{ KN}
$$

- Contrainte de cisaillement :

$$
\tau_u = \frac{v_u^{max}}{bd} \le 0.07x \frac{f_{cj}}{v_b}
$$

$$
\tau_u = \frac{24x10^3}{1000x12.5} = 0.20 \, MPa
$$

$$
0.07x \frac{25}{1.5} = 1.17 MPa
$$
  

$$
\tau_u = 0.20 MPa < 1.17 MPa \longrightarrow
$$
 condition vérifiée

### **III.4.1.7 Vérification de l'espacement**

Armature parallèles à la longueur la moins sollicitée :

 $ST_{max} \leq (3h, 33cm) = 33cm$ 

Armatures parallèles à la longueur la plus sollicitée :

 $ST_{max} \leq \min(2h; 25 \, cm) = 25 \, cm$ 

Sens  $l_x$ : ST = 25 cm  $\leq$  33 cm  $\longrightarrow$  condition vérifiée Sens  $l_v$ : ST = 25 cm  $\leq$  25 cm  $\longrightarrow$  condition vérifiée

### **III.4.1.8 Vérification des contraintes dans le béton et dans l'acier**

On peut se disposer de cette vérification si la condition suivante est vérifiée

(  $\alpha \leq \frac{\gamma-1}{2}$  $\frac{-1}{2} + \frac{f_{c28}}{100}$ 100 avec  $\alpha = \frac{y}{d}$  $\frac{y}{d}$  et  $\gamma = \frac{M_u}{M_S}$  $M_{S}$ )

# **III.4.2** Calcul des moments à L'  $ELS : \theta = 0.2$

**Pour la charge concentrée :**  $p_s = 90$  **KN.m.** 

Apres double interpolation  $\begin{cases} M_1 = 0.108 \\ M_2 = 0.068 \end{cases}$  $M_2 = 0.068$ 

> $\begin{cases} M_{x1} = p_s x (M_1 + 0.2 x M_2) = 90(0.108 + 0.2 x 0.068) = 10.944 KN.m \ M_{x2} = x (M_1 + 0.2 x M_2) = 90(0.068 + 0.2 x 0.108) = 9.064 KN.m. \end{cases}$  $M_{y1} = p_s x (M_2 + 0.2 x M_1) = 90(0.068 + 0.2 x 0.108) = 8.064$  KN.m

- **Pour le poids propre de la dalle :** 

$$
M_{x2} = \mu_x x q_s x l_x^2
$$
  

$$
M_{y2} = \mu_y x M_{x2}
$$

Avec :  $q_s = G + Q = 3.75 + 1 = 5.85$  KN/ml

$$
\rho = 0.71 \longrightarrow \text{du tableau } \begin{cases} \mu_x = 0.0731 \\ \mu_y = 0.596 \end{cases}
$$

Donc :

$$
\begin{cases} M_{x2} = 0.0731 \, x \, 5.85 \, x \, 1.70^2 = 1.24 \, KN.m \\ M_{y2} = 0.596x \, 1.24 = 0.739 \, KN.m \end{cases}
$$

**Les moments globaux :** 

$$
\begin{cases}\nM_x = M_{x1} + M_{x2} = 10.944 + 1.24 = 12.184 \, KN.\,m \\
M_y = M_{y1} + M_{y2} = 8.064 + 0.739 = 8.803 \, KN.\,m\n\end{cases}
$$

- **Correction des moments :** 

**Moment en travée :**  $M^t = 0.85 x M$ 

 $M_x^t = 0.85 x M_x = 0.85 x 12.184 = 10.36 KN.m$ 

 $M_y^t = 0.85 x M_y = 0.85 x 8.803 = 7.483 KN.m$ 

**Moment aux appuis :**  $M^a = -0.3 x M$ 

 $M_x^a = -0.3 x M_x = -0.3 x 10.184 = -3.055 KN.m$ 

 $M_y^a = -0.3 x M_y = -0.3 x 7.483 = -2.245 KN.m$ 

## **III.4.2.1 Vérification des contraintes**

- **Sens x-x :**
- **Aux appuis :**
- **Contrainte dans l'acier :**

$$
\rho_1 = \frac{100 \, A^a}{bd} = \frac{100 \, x \, 3.14}{100 \, x \, 12.5} = 0.251
$$

 ${K_1 = 47.50 \choose \beta_1 = 0.920}$  a partir des tableaux ; à L'ELS.

 = 3.055 10<sup>3</sup> 0.920 12.5 3.14 = 84.60 avec = = 400 1.15 = 348 = 84.60 < = 348 …………………condition est vérifiée

**Contrainte dans le béton :** 

$$
\overline{\sigma_{bc}} = 0.6 \times f_{c28} = 0.6 \times 25 = 15 \text{ MPa}
$$

$$
\sigma_{bc} = \frac{1}{K_1} x \sigma_{st} = \frac{84.60}{47.50} = 1.78 MPa
$$

= 1.78 < = 15 …………condition est vérifiée

 **En travée :** - **Contrainte dans l'acier :**   $\frac{100 A^t}{h} = \frac{100 \times 3.14}{100 \times 10.5} = 0.251$ 

$$
\rho_1 = \frac{b}{bd} = \frac{1}{100 \times 12.5} = 0.25
$$

 $\begin{cases} K_1 = 47.50 \\ \beta_1 = 0.920 \end{cases}$  a partir des tableaux ; à L'ELS.

$$
\sigma_{st} = \frac{10.36 \times 10^3}{0.920 \times 12.5 \times 3.14} = 286.90 MPa \text{ avec } \overline{\sigma_{st}} = \frac{f_e}{\gamma_s} = \frac{400}{1.15} = 348 MPa
$$

Promotion 2019/2020 Page 92

 $\sigma_{st} = 286.90 \text{ MPa} < \overline{\sigma_{st}} = 348 \text{ MPa}$  .............condition vérifiée

# - **Contrainte dans le béton :**

$$
\overline{\sigma_{bc}} = 0.6 \, x \, f_{c28} = 0.6 \, x \, 25 = 15 \, MPa
$$

 $\sigma_{bc} = \frac{1}{k}$  $\frac{1}{k_1}$  x  $\sigma_{st} = \frac{286.90}{47.50}$  $\frac{286.90}{47.50} = 6.04 MPa$ = 6.04 < = 15 ………….condition vérifiée.

 **Sens y-y : Aux appuis :** 

.

- Contrainte dans l'acier :

$$
\rho_1 = \frac{100A^a}{bd} = \frac{100 \times 3.14}{100 \times 12.5} = 0.251
$$

 ${K_1 = 47.50 \choose \beta_1 = 0.920}$  a partir des tableaux ; à L'ELS.

$$
\sigma_{st} = \frac{2.245 \, x \, 10^3}{0.920 \, x \, 12.5 \, x \, 3.14} = 62.17 MPa \quad \text{avec } \overline{\sigma_{st}} = \frac{f_e}{\gamma_s} = \frac{400}{1.15} = 348 MPa
$$

 $\sigma_{st} = 62.17 MPa < \overline{\sigma_{st}} = 348 MPa$  ........condition est vérifiée

- **Contrainte dans le béton :** 

$$
\overline{\sigma_{bc}} = 0.6 \, x \, f_{c28} = 0.6 \, x \, 25 = 15 \, MPa
$$

$$
\sigma_{bc} = \frac{1}{K_1} x \sigma_{st} = \frac{62.17}{47.50} = 1.30 MPa
$$

= 1.30 < = 15 ……………condition est vérifiée
- **En travée :**
- **Contrainte dans l'acier :**

$$
\rho_1 = \frac{100A^a}{bd} = \frac{100 \times 3.14}{100 \times 12.5} = 0.251
$$
  

$$
\begin{cases} K_1 = 47.50 \\ \beta_1 = 0.920 \end{cases}
$$
 a partir des tableaux à l'ELS.

$$
\sigma_{st} = \frac{7.483 \times 10^3}{0.920 \times 12.5 \times 3.14} = 207.22 \text{ MPa avec } \overline{\sigma_{st}} = \frac{f_e}{\gamma_s} = \frac{400}{1.15} = 348 \text{ MPa}
$$

 $\sigma_{st} = 207.22 \text{ MPa} < \overline{\sigma_{st}} = 348 \text{ MPa}$  ..........condition vérifiée

- **Contrainte dans le béton :** 

 $\overline{\sigma_{bc}}$  = 0.6 x  $f_{c28}$  = 0.6 x 25 = 15 MPa

$$
\sigma_{bc} = \frac{1}{K_1} x \sigma_{st} = \frac{207.22}{47.50} = 4.36 MPa
$$

 $\sigma_{bc} = 4.36 \, MPa \, < \, \overline{\sigma_{bc}} = 15 \, MPa \,$  ..............condition est vérifiée

# **III.4.2.2 Vérification de la flèche (état limite de déformation) (Art B.7.5 BAEL91 modifiée 99)**

$$
\begin{cases} \frac{h}{l_x} \ge \frac{M_t}{20 M_x} \\ \frac{A_x}{bd} \le \frac{2}{f_e} \end{cases}
$$

 $\{$  $\boldsymbol{h}$  $\frac{h}{l_x} = \frac{15}{170}$  $\frac{15}{170} = 0.088 > \frac{M_t}{20M}$  $rac{M_t}{20M_x} = \frac{10.36}{20 \times 12.1}$  $\frac{10.36}{20 x 12.184} = 0.043 ...$  la condition est vérifiée  $A_{\chi}$  $\frac{A_x}{bd} = \frac{3.14}{100x1}$  $\frac{3.14}{100 \times 12.5} = 0.0025 < \frac{2}{f_e}$  $\frac{2}{f_e} = \frac{2}{40}$  $\frac{2}{400}$  = 0.005 ... ... la condition est vérifiée

**La flèche est vérifiée** 

Promotion 2019/2020 Page 94

# **Armatures dans le sens x-x :**

- $\bullet$  En travée : 4HA10 (esp = 25 cm)
- Aux appuis :  $4H A10$  (esp = 25 cm)

# **Armatures dans le sens y-y :**

- En travée :  $4H A 10$  (esp = 25 cm)
- Aux appuis :  $4H A10$  (esp = 25 cm)

# **III.5 Les escaliers**

## **III.5.1 Définition**

Un escalier est un ouvrage constitué d'un ensemble de marches échelonné, qui permettent le passage d'un niveau à un autre.

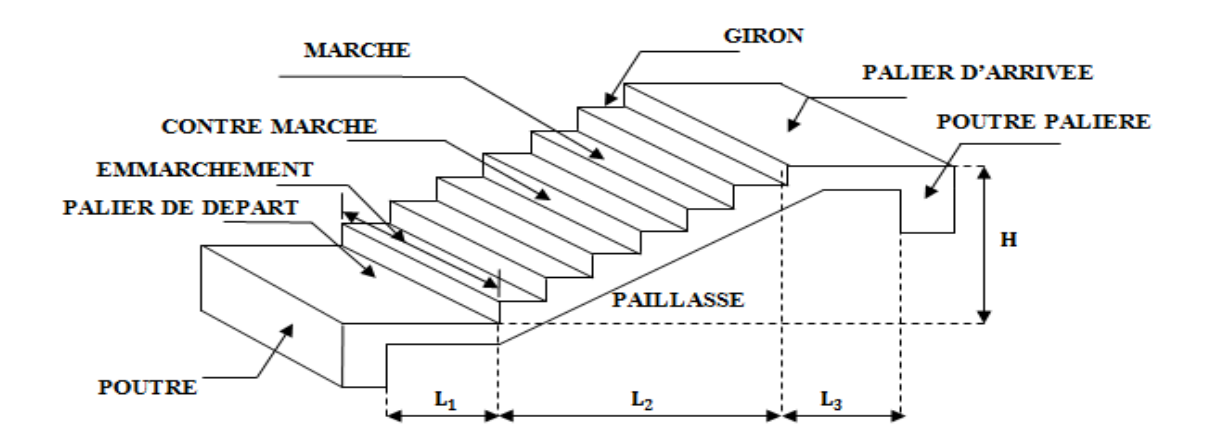

### **Figure III.5.1. Schéma statique d'escalier.**

- $\bullet$  g : giron (largeur des marches)
- h : Hauteur des marches
- E : Emmarchement
- H : hauteur de la volée
- $\bullet$   $e_n$ : épaisseur de la paillasse et du palier
- $\bullet$  L<sub>1</sub>: longueur du palier de départ
- $\bullet$  L<sub>2</sub>: longueur projeté de la volée.
- L<sub>3</sub> : longueur du palier d'arrivée.
	- **La marche** : est la surface plane sur laquelle se pose le pied.
	- **La contre marche** : est la partie verticale entre deux marches consécutives. Sa hauteur h est la différence de niveau entre deux marches successives. Elle varie généralement entre 14 et 18 cm.
	- **Le giron g :** est la distance en plan séparant deux contre marches successives.
	- **La volée :** est la partie de l'escalier comprise entre deux paliers, sa longueur projetée est  $I_m$ .

- **La paillasse d'épaisseur e<sup>p</sup> :** est la dalle en béton armé incorporant les marches et contre marches.
- **L'emmarchement** : représente la largeur de la marche.
- L'escalier de notre immeuble est conçu en béton armé coulé sur place, dont on constate qu'on a deux types :
- L'escalier de notre immeuble est conçu en béton armé coulé sur place, dont on constate qu'on a deux types :

 Le type 1 qui est l'escalier du sous sol et RDC est à trois volées et deux paliers intermédiaires, et le type 2 qui représente l'escalier des autres niveaux, ils sont à deux volées et un palier intermédiaire

Nous calculerons l'escalier à trois volées et nous adopterons le même ferraillage pour les escaliers à deux volées.

## **III.5.2 Dimensionnement**

 Le dimensionnement des marches et des contre marches sera déterminé à l'aide de la formule de BLONDEL.

Pour avoir un escalier confortable, on cherche à réaliser cette condition :

$$
g+2h=64cm
$$

### **Avec** :

h : Hauteur de la contre marche.

g : Giron.

 La condition est vérifiée en optant pour une hauteur des marches **h=17cm** et un giron **g= 30 cm**.

#### **III.5.2.1 Calcul du nombre de contre marche et de marche**

Soit **n** le nombre de contre marches, et **m** le nombre de marches.

H=374cm ; h=17cm ; donc : n=  $\frac{H}{h} = \frac{374}{17}$  $\frac{374}{17} \rightarrow n=22$  contre marches.

Les 22 marches seront réparties de la manière suivante :

- Volée 1 et  $3 : n = 8$  contre marches ; **Donc** :  $m=n-1 = 7$  marches.
- Volée  $2:$  n= 6 contre marches ; **Donc** : m=n-1 = 5marches.

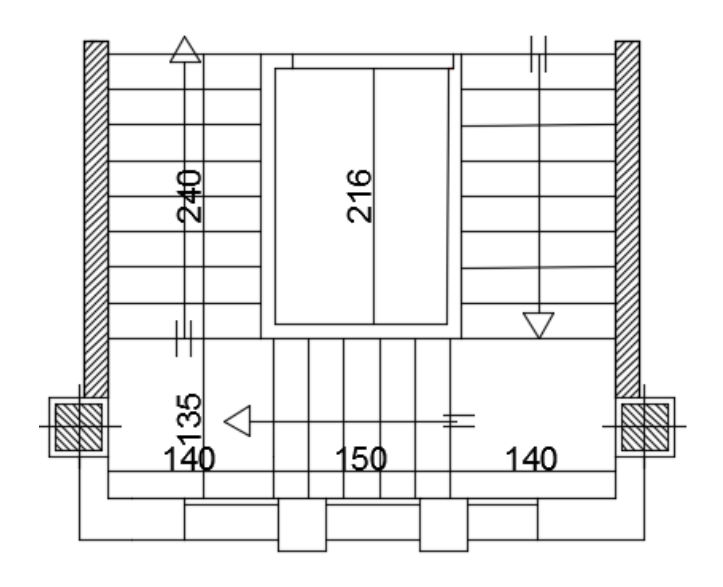

**Figure III.5.2. Schéma statique d'un escalier de type'1'.** 

### **III.5.2.2 Dimensionnement de la paillasse**

Nous allons étudier deux paillasses comme représenté dans le schéma suivant :

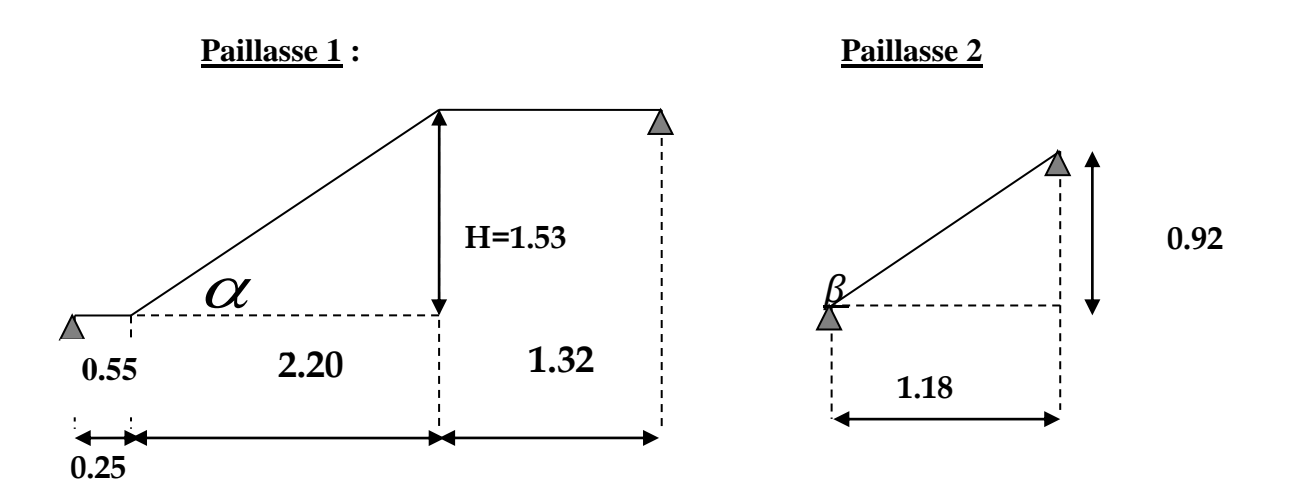

Prenant compte des recommandations du **BAEL91**, la paillasse prendra une épaisseur comprise dans l'intervalle suivant :

$$
\frac{L_0}{30}\leq e_p\leq \frac{L_0}{20}
$$

Avec :

 $L_0$ : la longueur de la paillasse.

$$
Tg \alpha = \frac{H}{L_1} = \frac{153}{220} = 0.70 \qquad \alpha = 34.99^{\circ}
$$

$$
L_0 = 0.55 + \frac{2.20}{\cos \alpha} + 1.32 = 4.55m
$$
 
$$
L_0 = 4.55m
$$

4.55  $\frac{1.55}{30} \le e_p \le \frac{4.55}{20}$ 20 **1.15** $\leq e_p \leq 0.23$ 

On prend  $\mathbf{e}_p = 20$ cm

Nous prenons une épaisseur de 20 cm pour tous les escaliers du bâtiment.

### **III.5.2.3 Détermination des sollicitations de calcul**

Le calcul s'effectuera ; pour une bonde de 1 m d'emmarchement et une bande de 1 m de projection horizontal de la volée en considérant une poutre simplement appuyée en flexion simple.

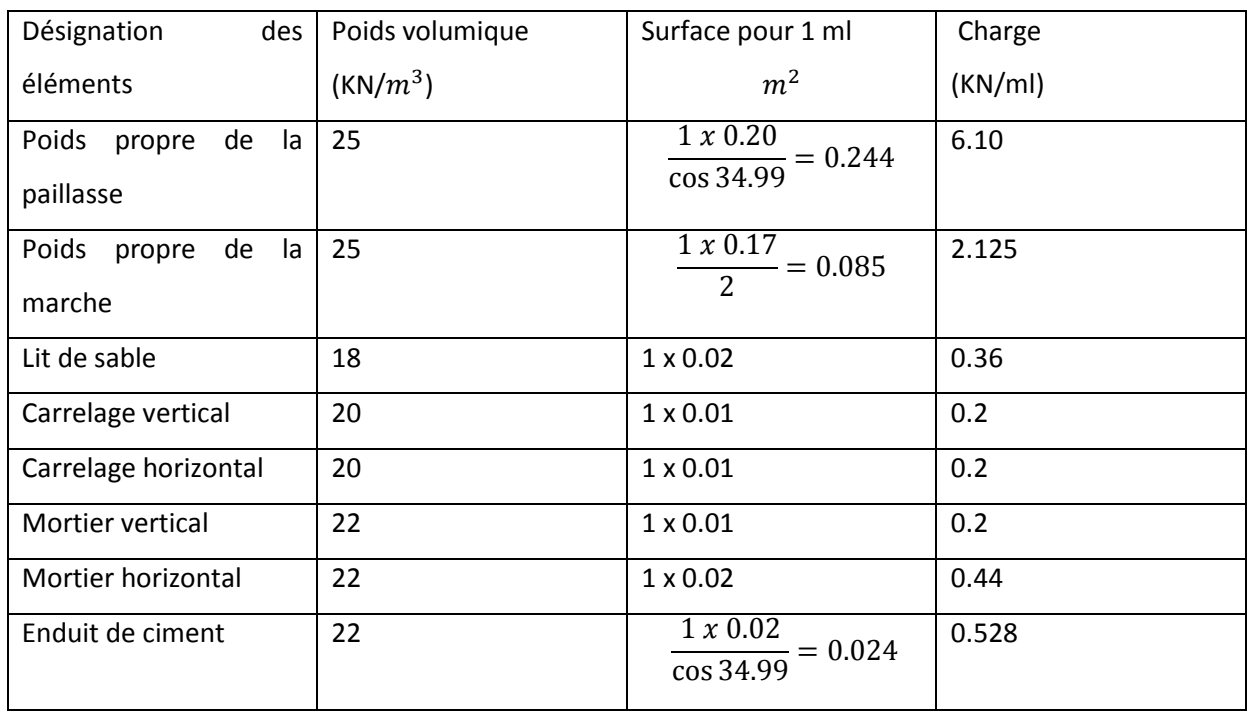

#### **charge permanente : a. Paillasse :**

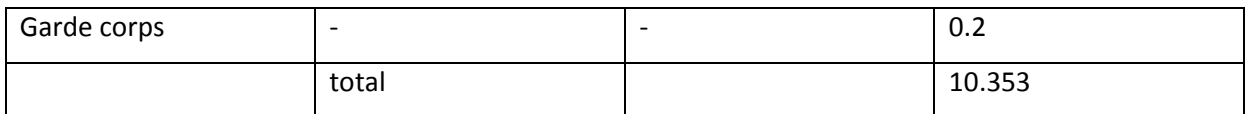

### **Tab .III.5.1- chargement de la volée**

#### **b. Le palier de repos :**

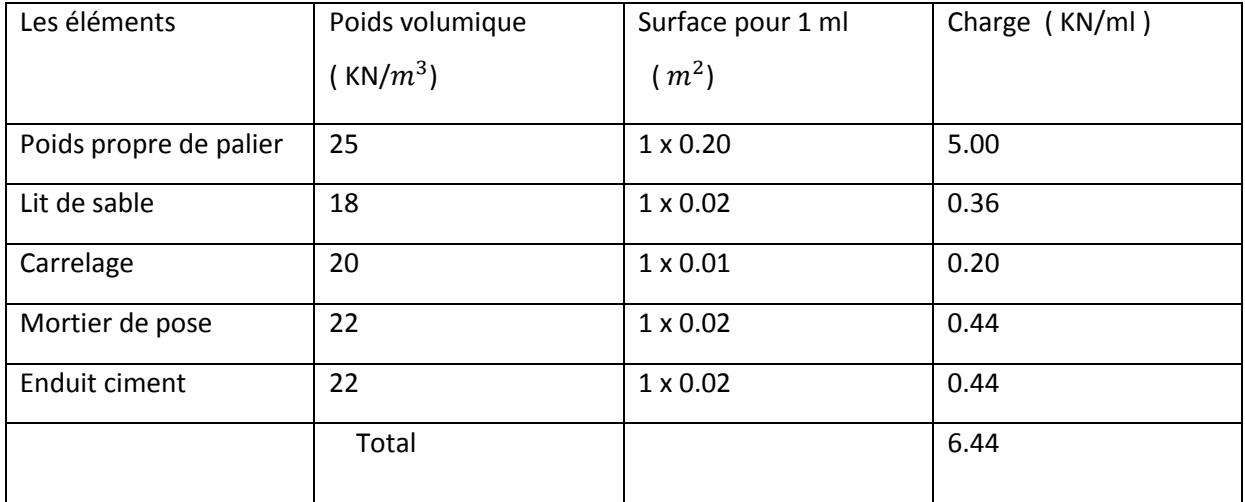

#### **Tab III.5.2- chargement du palier**

## **Surcharge d'exploitation :**

La surcharge d'exploitation des escaliers est définie à partir des prescriptions du **(DTR B.C.2.2)** qui est la même pour la paillasse et le palier :

**Q = 2.5 x 1 = 2.5 KN/ml**

### **III.5.2.4 Calcul à l'ELU**

### **Combinaison de charge :**

$$
q_u = 1.35G + 1.5Q
$$

 $\blacktriangleright$  La paillasse :

 $q_u = 1.35x10.353 + 1.5x2.5 = 17.72$  Kn/ml

 $\triangleright$  Le palier de repos :

 $q_u = 1.35x6.44 + 1.5x2.5 = 12.44$  Kn/ml

# **Etude des paillasses 1 et 3 :**

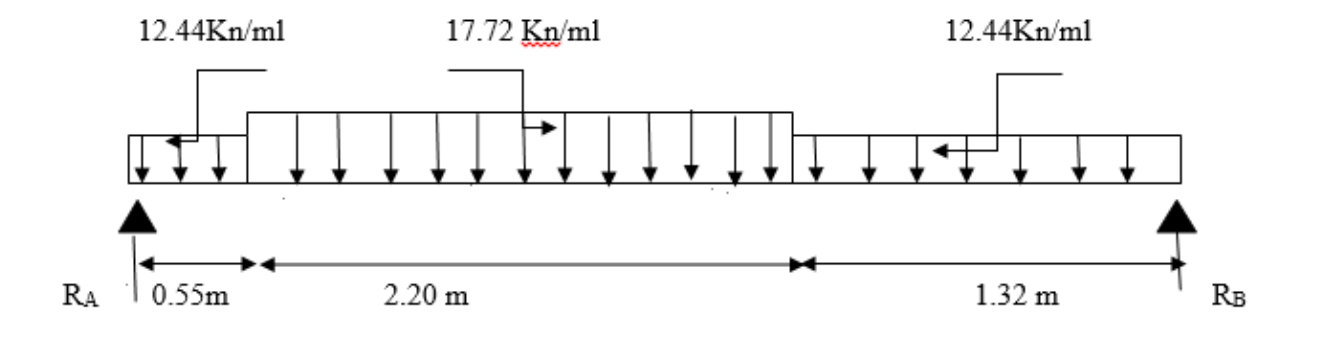

### **Figure III.5.3.schéma statique des escaliers à l'ELU.**

a. Calcul des réactions d'appuis :

$$
\sum F/y = 0
$$
  

$$
\sum F/y = R_A + R_B = (12.44 \times 0.55) + (17.72 \times 2.20) + (12.44 \times 1.32) = 62.24 \text{ KN}
$$

# $\sum M_{\rm B}=0$  $-4.07 R_A + (12.44x0.55x3.795) + (17.72x2.20x2.42) + (12.44x1.32x0.66) = 0$

 $R_A = 30.02$  **Kn**  $R_A = 32.22$  **Kn** 

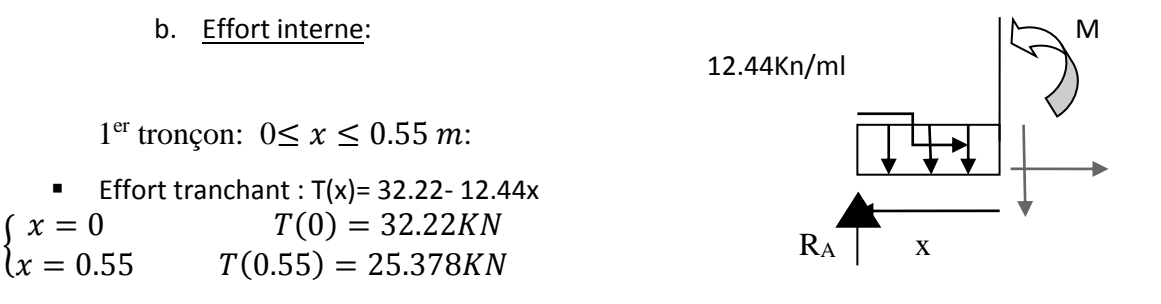

• Moment fléchissant : M(x) = 32.22x – 12.44  $\frac{x^2}{2}$ 2

 ${x = 0.55}$   $M(0.55) = 15.839KN$  $(x = 0$   $M(0) = 0$ 

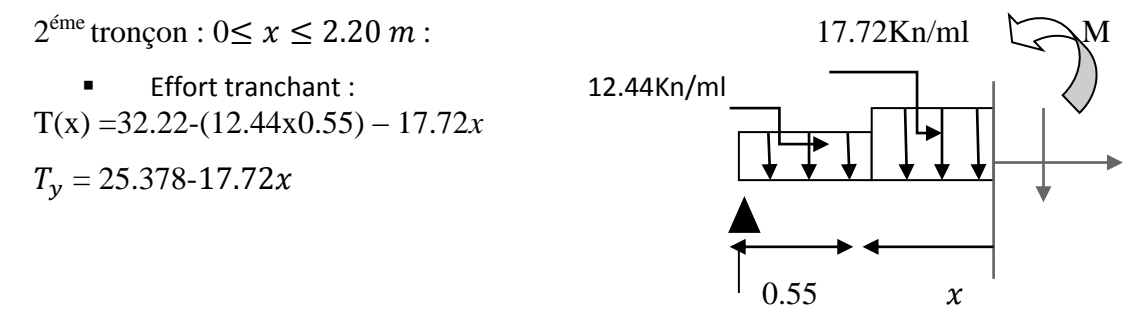

$$
\begin{cases}\nx = 0 & T(0) = 25.378KN \\
x = 2.20 & T(2.20) = -13.606KN\n\end{cases}
$$

Moment fléchissant :

$$
M(x) - R_A(0.55 + x) + (12.44x0.55(\frac{0.55}{2} + x)) + 17.72x(\frac{x^2}{2})
$$
  

$$
M(x) = -8.86x^2 + 25.378x + 15.84
$$

 $(M(2.20) = 28.789KN.m)$  $(M(0) = 15.84$  KN.m

 $3^{\text{éme}}$  tronçon :  $0 \le x \le 1.32$  m :

• Effort tranchant  $T_v = -12.44x + 30.02$ 

> $\begin{array}{l} \chi = 0 \\ \chi = 1.32 \end{array}$   $T(1.32) = 13.599KN$  $x = 0$   $T(0) = 30.02KN$

 Moment fléchissant  $-M(x) + R_Bx(x) - 12.44x(\frac{x^2}{2})$  $\frac{1}{2}$  $M(x) = -6.22x^2 + 30.02x$ 

> $x = 0$ <br>  $(x = (1.32)$   $M(1.32) = 28.788$  KN. m  $x = 0$   $M(0) = 0$  KN. m

12.44 KN/ml

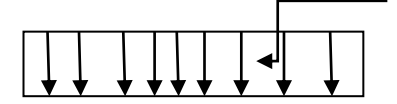

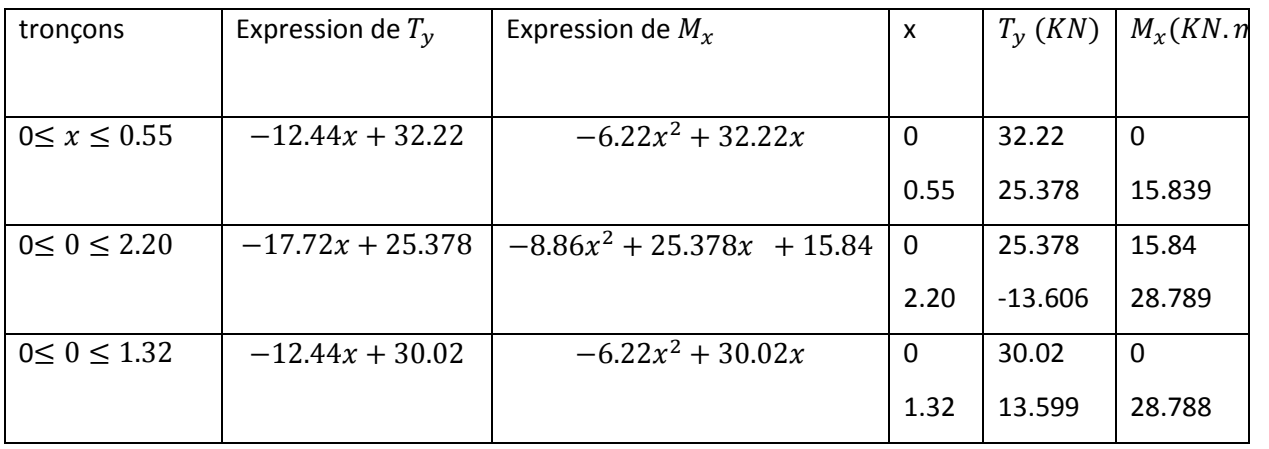

 $T(x) = -17.72x + 25.378$   $\longrightarrow x = 1.43 \text{ m}$ D'où :  $M_{max} = -8.86(1.43^2) + (25.378 \times 1.43) + 15.84 = 34.012 K N \cdot m$ 

### **Remarque :**

Afin de tenir compte de l'encastrement partiel aux extrémités, on multiplie  $M_{umax}$  par des coefficients réducteurs, on obtient ainsi les moments suivants :

- **Le moment aux appuis** :  $M_{umax}^A = -0.3 M_{umax} = -0.3x34.012 = -10.203 KN.m$
- **Le moment en travée :**   $M_{umax}^T = 0.85 * M_{umax} = 0.85x34.012 = 28.910 K N.m$

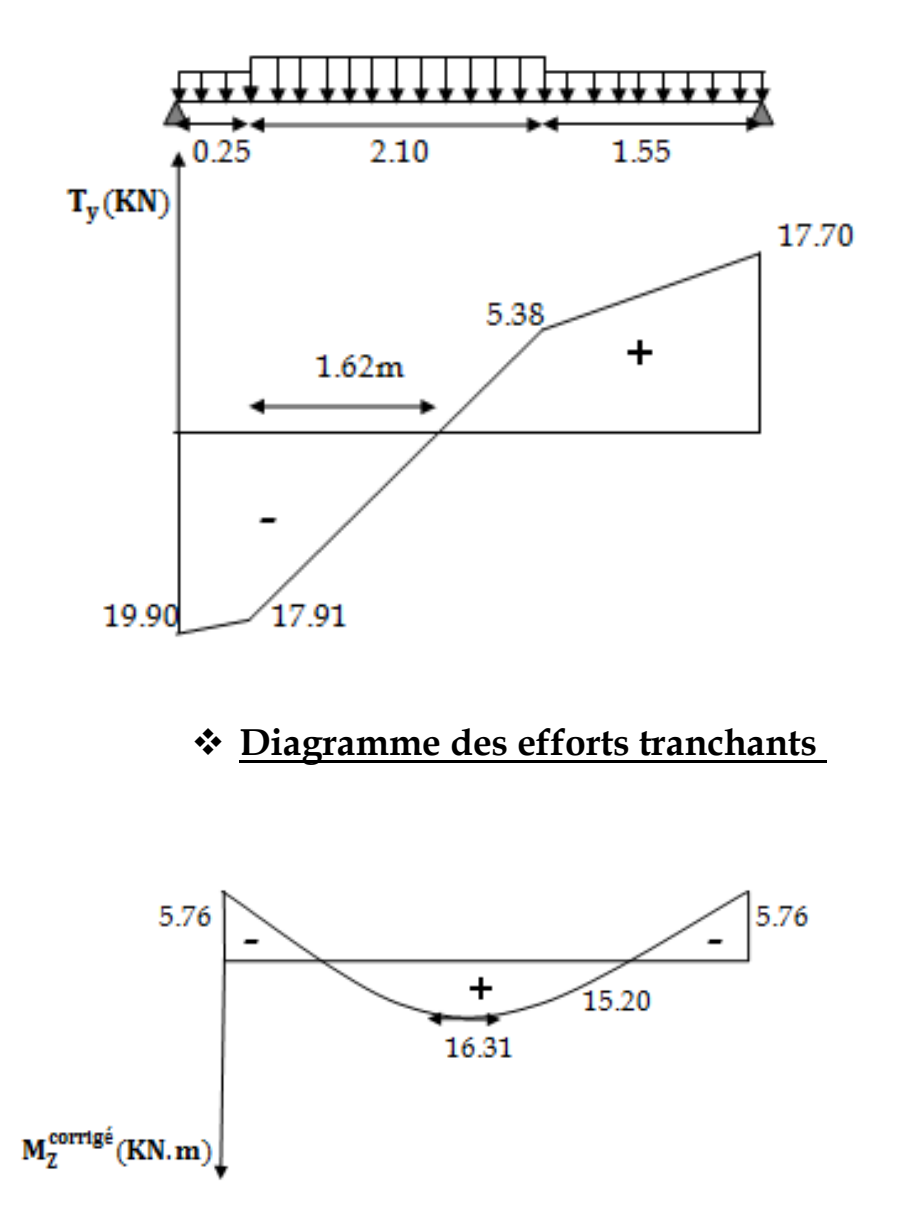

# **Diagramme corrigé moment fléchissant**

# **Etude de paillasse 2**

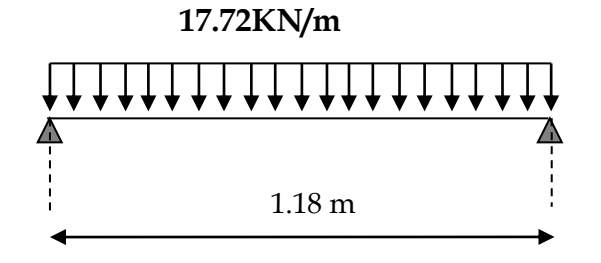

a. Calcul les reaction d'appuis

 $R_A = R_B = \frac{ql}{2}$  $rac{ql}{2} = \frac{17.72 \times 1.18}{2}$  $\frac{2 \times 1.16}{2} = 10.45$  KN

- b. Calcul des efforts internes Tronçon  $1: 0 \le x \le 1.18$  m
- Pour  $x=0 \rightarrow M=0$
- Pour  $x=1.18 \rightarrow M=0$

M Atteint la valeur max à  $x=\frac{1.18}{2}$ =0.59m.

$$
M^{max} = \frac{q l^2}{8} = \frac{17.72 \times 1.18^2}{8} = 3.08 \text{ KN. m}
$$
  
• Pour x=0 $\rightarrow$ T<sub>y</sub> =  $-\frac{17.72 \times 1.18}{2} = -10.45$ 

 $\frac{1 \times 1.16}{2} = -10.45$  KN • Pour  $x=1.18 \rightarrow T_y = +\frac{17.72 \times 1.18}{2}$  $\frac{1 \times 1.16}{2}$  = +10.45 KN

Afin de tenir compte de l'encastrement partiel aux extrémités, on multiplie  $M^{max}$ par des coefficients réducteurs, on obtient ainsi les moments suivants :

 **Le moment aux appuis :**   $M_{max}^A = -0.3M^{max} = -0.3x3.08 = -0.92$  KN.m

 **Le moment en travée :**   $M_{max}^T = 0.85M^{max} = 0.85 \times 3.08 = 2.62$  KN.m

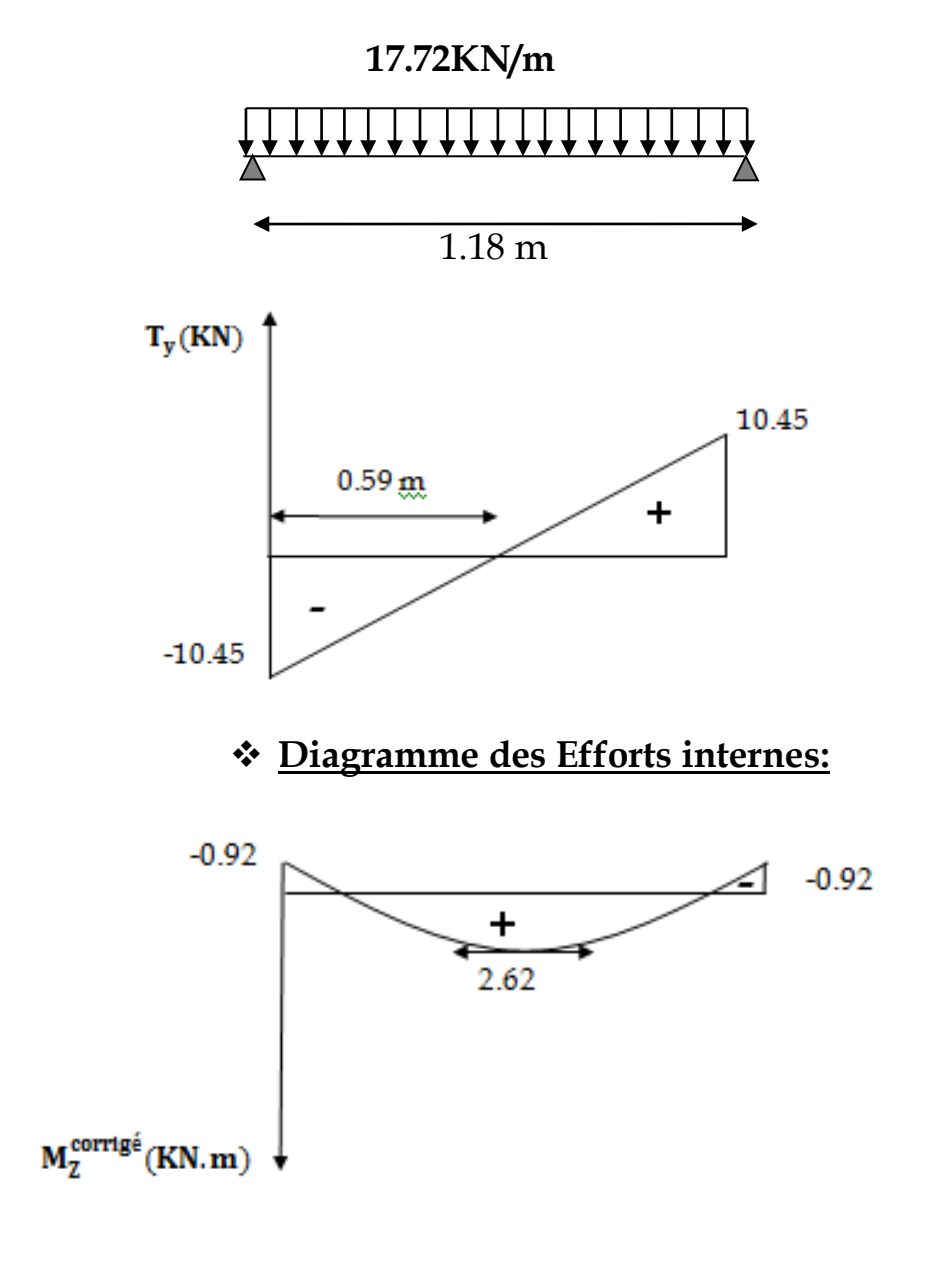

# **Diagramme Moment fléchissant**

# **III.5.3 Calcule des armatures à L'ELU**

## o **Ferraillage des paillasses 1 et 3**

 Le calcul se fera à en flexion simple pour une bande de largeur (b=1m) et d'épaisseur  $(e_p = 20cm)$ .

b=100 cm ; h=20 cm ; d=18 cm ; c=2 cm

# $\mathbf{A.} \text{ En } \text{trav\'ee} : \mathbb{M}_{umax}^t = \textbf{28.910 } \textit{KN}.\textit{m}$ **Armatures principles :**

$$
\mu_A = \frac{M_u^t}{bd^2 f_{bu}} = \frac{28.910 \times 10^3}{100 \times 18^2 \times 14.2} = 0.062 < \mu_l = 0.392
$$

 $\mu_A = 0.062$  **denote the interval of**  $\mu_A = 0.968$  a partir de tableau  $\beta = 0.968$  $\mu_A = 0.062 < \mu_l = 0.392$  asection est simplement armée (S.S.A)

$$
A_p^t = \frac{M_u}{\beta d\sigma_{st}} = \frac{28.910x10^3}{0.968x18x348} = 4.76 \text{ cm}^2
$$

On opte pour une section d'armature  $6HA12 = 6.78$  cm<sup>2</sup> avec un espacement de St = 18 cm

#### **Armatures de répartition :**   $A_r = \frac{A_t}{A}$  $\frac{4t}{4} = \frac{6.78}{4}$  $\frac{1}{4}$  = 1.69 cm<sup>2</sup>

On opte pour une section d'armature  $4HA10 = 3.14$  cm<sup>2</sup> avec un espacement de St = 25 cm

# **B.** Aux appuis  $:M_{umax}^A = -10.203$  *KN.m*

> Armatures principles :  
\n
$$
\mu_A = \frac{M_u^A}{bd^2 f_{bu}} = \frac{10.203 \times 10^3}{100 \times 18^2 \times 14.2} = 0.022 < \mu_l = 0.392
$$

 $\mu_A = 0.022 < \mu_l = 0.392 \longrightarrow$  la section est simplement armée (S.S.A)

 $\mu_A = 0.022$  a partir de tableau  $\beta = 0.989$ 

$$
A_p^A = \frac{M_u}{\beta d \sigma_{st}} = \frac{10.203 \times 10^3}{0.989 \times 18 \times 348} = 1.64 \text{ cm}^2
$$

On opte pour une section d'armature  $4HA10 = 3.14$   $cm<sup>2</sup>$  avec un espacement de St = 25 cm.

# **Armature de répartition**

$$
A_r = \frac{A_t}{4} = \frac{3.14}{4} = 0.79 \text{ cm}^2
$$

on opte pour une section d'armature 4HA8 = 2.01 $cm<sup>2</sup>$  avec un espacement de St = 25 cm.

## o **Ferraillage de paillasse 2**

 $A.$  En travée :  $M^t_{max} = 2.62$   $KN.m$  **Armature principale :**   $\mu_A = \frac{M_u^t}{h d^2 f}$  $\frac{M_u^t}{b d^2 f_{bu}} = \frac{2.62 \times 10^3}{100 \times 18^2 \times 14}$  $\frac{2.82 \times 10}{100 \times 18^2 \times 14.2} = 0.006 < \mu_l = 0.392$  $\mu_A = 0.006 < \mu_I = 0.392$   $\longrightarrow$  section est simplement armée (S.S.A)

$$
\mu_A = 0.006
$$
   
\n $A_p^t = \frac{M_u}{\beta d \sigma_{st}} = \frac{2.62 \times 10^3}{0.997 \times 18 \times 348} = 0.42 \text{ cm}^2$ 

On opte pour une section d'armature  $4HA10 = 3.14$  cm<sup>2</sup> avec un espacement de St = 25 cm.

► Armatures de répartition :  

$$
A_r = \frac{A_t}{4} = \frac{3.14}{4} = 0.79
$$
 cm<sup>2</sup>

On opte pour une section d'armature  $4HA8 = 2.01$  cm<sup>2</sup> avec un espacement de St = 25 cm

**B.** Aux appuis  $:M_{umax}^A = -0.92KN.m$ 

Promotion 2019/2020 Page 108

#### **Armatures principales :**   $\mu_A = \frac{M_u^A}{h d^2 f}$  $\frac{M_u^A}{b d^2 f_{bu}} = \frac{0.92 \times 10^3}{100 \times 18^2 \times 14}$  $\frac{0.92 \times 10}{100 \times 18^2 \times 14.2} = 0.002 \leq \mu_l = 0.392$

 $\mu_A = 0.002 < \mu_l = 0.392$   $\longrightarrow$  la section est simplement armée (S.S.A)

 $\mu_A = 0.002$  a partir de tableau  $\beta = 0.999$ 

$$
A_p^A = \frac{M_u}{\beta d \sigma_{st}} = \frac{0.92 \times 10^3}{0.999 \times 18 \times 348} = 0.14 \, \text{cm}^2
$$

On opte pour une section d'armature  $4HA10 = 3.14$   $cm<sup>2</sup>$  avec un espacement de St = 25 cm.

#### **Armature de répartition**   $A_r = \frac{A_t}{A}$  $\frac{4t}{4} = \frac{3.14}{4}$  $\frac{14}{4}$  = 0.79 cm<sup>2</sup>

on opte pour une section d'armature 4HA8 = 2.01 $cm<sup>2</sup>$  avec un espacement de St = 25 cm.

# **III.5.4 Vérification à L'ELU**

# **III.5.4.1 Condition de non fragilité du béton de la section minimale (BAEL91 modifiée art B.4.2.1)**

Le ferraillage de l'escalier doit satisfaire la C.N.F :  $A_{st} \ge A_{st}^{min}$ 

$$
A_{st}^{min} \ge \frac{0.23 bdf_{t28}}{f_e}
$$

$$
A_{st}^{min} \ge \frac{0.23 \times 100 \times 18 \times 2.1}{400} = 2.17 \text{ cm}^2
$$

**Paillasse 1 et 3 :** 

- **En travée** :  $A_t = 6.78 \text{ cm}^2 > A_{min} = 2.17 \text{ cm}^2 \text{ mm}$  condition vérifiée
- **★** Aux appuis :  $A_A = 3.14$   $cm^2 > A_{min} = 2.17$   $cm^2$  … condition vérifiée

### **Paillasse 2 :**

Promotion 2019/2020

- **En travée** :  $A_t = 3.14 \text{ cm}^2 > A_{min} = 2.17 \text{ cm}^2$  ……… condition vérifiée
- **★** Aux appuis :  $A_A = 3.14$   $cm^2 > A_{min} = 2.17$   $cm^2$  … condition vérifiée
- **A. Vérification aux cisaillements ( art 5.1.1 BAEL 91 modifiée 99 ) :** 
	- $\tau_u = \frac{V_{max}}{bd}$  $\frac{max}{bd} < \overline{\tau_u}$  avec  $V_{max} = 32.22$  KN
	- **Calcul de la contrainte de cisaillement admissible** (fissuration peu nuisible) :

$$
\overline{\tau_u}
$$
 = min  $\left(0.2 \frac{f_{c28}}{\gamma_b} : 5 \text{ MPA}\right)$  = min $\left(\frac{0.2 \times 25}{1.5} : 5 \text{ MPA}\right)$   
\n $\overline{\tau_u}$  = min(3.33 MPa ; 5MPa) = 3.33 MPa

**Calcul de la contrainte de cisaillement :**

**Paillasse 1 et 3 :**  $\tau_u = \frac{V_{max}}{bd}$  $\frac{max}{bd} = \frac{32.22}{18x10}$  $\frac{32.22}{18x100} \times 10 = 0.18 MPa$ 

 $\tau_u < \overline{\tau_u}$  ......condition vérifiée ; il n y a pas risque de cisaillement.

## **Paillasse 2 :**

 $\tau_u = \frac{V_{max}}{bd}$  $\frac{max}{bd} = \frac{10.45}{18x10}$  $\frac{10.45}{18x100} \times 10 = 0.06 MPa$  $\tau_u < \overline{\tau_u}$  ......condition vérifiée ; il n y a pas risque de cisaillement.

# **III.5.4.2 Influence de l'effort tranchant au niveau des appuis (BAEL99 ; art5- 1-3)**

### **Paillasse 1 et 3**

#### **Influence sur le béton :**

Il faut vérifier que  $V_u \leq 0.4 \frac{f_{c28} ab}{v}$  $\frac{a_{8} + a_{9}}{x_{5}}$  avec a= 0.9d = 16.2cm  $V_u = 32.22 \leq 0.4 \frac{25x16.2x100}{15}$  $\frac{6.2 \times 100}{1.5} \times 0.1 = 1080$  KN  $V_u = 33.42 \text{ KN} < 1080 \text{ KN} \dots \dots \dots \dots \text{Condition }$  vérifié

#### **Influence sur les armatures :**

 $A_u \geq \frac{\gamma_s}{f}$  $\frac{\gamma_S}{f_e}\Big( T_u + \frac{M_{umax}^A}{0.9d} \Big)$  $\left(\frac{d_{max}}{0.9d}\right) = \left(32.22x10^3 + \frac{-10.203x10^6}{0.9x180}\right)x \frac{1.15}{400}$  $\frac{1.15}{400}$  = -0.88 cm<sup>2</sup>

 $A_u = 6.87$   $cm^2 > A = -0.88$   $cm^2$  … ... ... ... ... condition vérifiée

#### **Paillasse 2**

#### **Influence sur le béton :**

Il faut vérifier que  $V_u \leq 0.4 \frac{f_{c28} ab}{v}$  $\frac{\alpha_8}{\gamma_s}$  avec a= 0.9d = 11.7 cm  $V_u = 8.968 \leq 0.4 \frac{25 * 11.7 * 100}{15}$  $\frac{1.7*100}{1.5} * 0.1 = 7800$  KN  $V_u = 8.968 \text{ KN} < 7800 \text{ KN}$  ………………………. Condition vérifie

#### **Influence sur les armatures :**

$$
A_u \ge \frac{\gamma_s}{f_e} \left( T_u + \frac{M_{umax}^A}{0.9d} \right) = \left( 8.968 \times 10^3 + \frac{-0.793 \times 10^6}{0.9 \times 130} \right) \times \frac{1.15}{400} = 0.06 \text{ cm}^2
$$

= 3.14 <sup>2</sup> > = 0.06<sup>2</sup> ………….condition vérifiée

# **III.5.4.3 Vérification d'adhérence et d'entrainement des barres (art6.1.3 BAEL 91 modifiée 99)**

 $\tau_{se} \leq \overline{\tau_{se}}$  avec  $\overline{\tau_{se}} = \Psi_s f_{t28} = 1.5 * 2.1 = 3.15 MPa$ 

 $\Psi_s = 1.5$ : coefficient scellement HA.

$$
\tau_{se} = \frac{T_{max}}{0.9d\,\Sigma\,U_i}
$$

 $\sum U_i$ : Somme des périmètres utiles des barres.

# **Paillasse 1 et 3**

 $\sum U_i = n\pi\phi = 6x3.14x1.2 = 22.608$  cm

 $\tau_{se} = \frac{32.22x10^3}{0.9x180x226}$  $\frac{32.22 \times 10}{0.9 \times 180 \times 226.08} = 0.879 MPa$ 

= 0.879 < ̅̅̅̅ = 3.15 MPa ………..condition vérifiée

# **Paillasse 2**

$$
\sum U_i = n\pi\phi = 4*3.14*1 = 12.56 \text{ cm}
$$

 $\tau_{se} = \frac{10.45x10^3}{0.9x180x125}$  $\frac{10.45 \times 10}{0.9 \times 180 \times 125.6} = 0.514 MPa$ 

= 0.514 < ̅̅̅̅ = 3.15 MPa ………..condition vérifiée

### **III.5.4.4 Vérification des espacements des barres**

 $\triangleright$  Armatures principale : St ≤  $min(3h; 33 cm)$  = 33 cm

Aux appuis  $St = 18cm < 33 cm$ **En travée St = 25 cm** < 33

La condition est vérifiée

 $\triangleright$  Armatures de répartition : St ≤ min(4h; 45 cm) = 45 cm

Aux appuis St =  $25 \text{ cm} < 45 \text{ cm}$ **En travée St = 25 cm** < 45

La condition est vérifiée

# **III.5.4.5 Calcul de la longueur de scellement droit (art6.1.22 BAEL91 modifiée99) Paillasses 1 et 3 :**

$$
l_s = \frac{\phi_{fe}}{4\tau_{su}} \text{ Avec } \tau_{su} = 0.6 \Psi_s^2 f_{t28} = 0.6 \times 1.5^2 \times 2.1 = 2.835 \text{ MPa}
$$

$$
l_s = \frac{1.2 \times 400}{4 \times 2.835} = 42.32 \text{ cm}
$$
 On prend  $l_s = 45 \text{ cm}$ 

 Les règles de BAEL [Art A.6.1,253/BAEL 91modifié 99] admettent que l'ancrage d'une barre rectiligne terminée par un crochet normal est assuré lorsque la longueur de la portée mesurée hors crochet est au moins égale 0,4 ls pour les aciers HA. La=  $0,4$  ls=  $0,4x 45 = 18$ cm.

### **Paillasse 2 :**

$$
l_s = \frac{\phi_{f_e}}{4\tau_{su}} \text{ Avec } \tau_{su} = 0.6 \Psi_s^2 f_{t28} = 0.6 \times 1.5^2 \times 2.1 = 2.835 \, MPa
$$

$$
l_s = \frac{1 \times 400}{4 \times 2.835} = 35.25 \, \text{cm}
$$
 On prend  $l_s = 40 \, \text{cm}$ 

 Les règles de BAEL [Art A.6.1,253/BAEL 91modifié 99] admettent que l'ancrage d'une barre rectiligne terminée par un crochet normal est assuré lorsque la longueur de la portée mesurée hors crochet est au moins égale 0,4 ls pour les aciers HA. La=  $0.4$  ls=  $0.4x$  40 = 16 cm.

### **III.5.5 Calcul à L'ELS**

**III.5.5.1 Combinaison de charge**

 $q_s = G + Q$ 

- **La paillasse :**   $q_s = 10.353 + 2.5 = 12.853$  KN/ml
- **Le palier de repos :**
- $\ge q_s = 6.44 + 2.5 = 8.94$  KN/ml

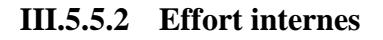

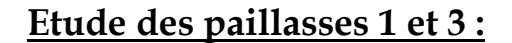

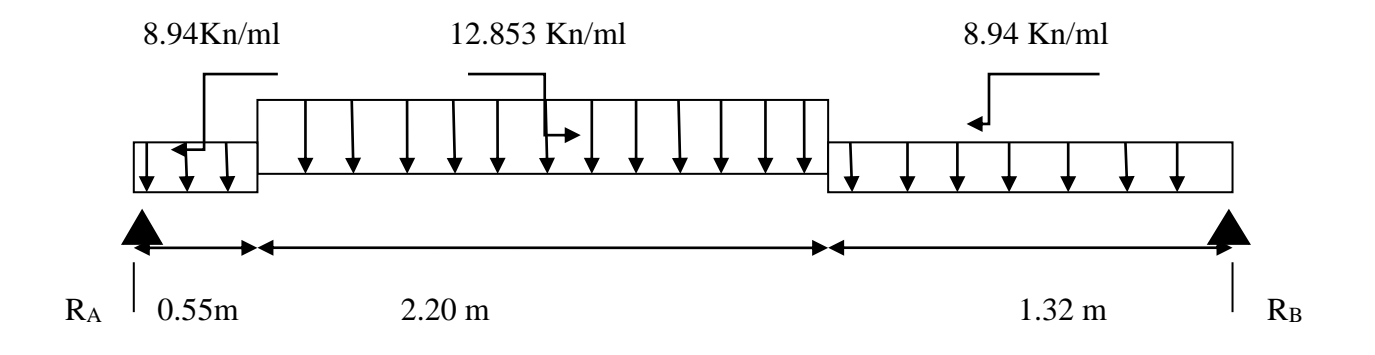

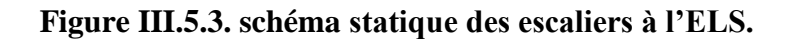

# **III.5.5.3 Calcul les réactions d'appuis**

$$
\sum F/y = 0 \longrightarrow R_A + R_B = (8.94 \times 0.55) + (12.853 \times 2.20) + (8.94 \times 1.32)
$$
  
\n
$$
R_A + R_B = 44.994 \text{ KN}
$$
  
\n
$$
\sum M/B = 0 \longrightarrow R_A \times 4.07 + (8.94 \times 0.55 \times 3.795) + (12.853 \times 2.20 \times 2.42) + (8.94 \times 1.32 \times 0.66) = 0
$$

$$
R_A = \frac{94.877}{4.07} = 23.311 \, KN
$$

 $R_B = 44.994 - R_A = 44.994 - 23.311 = 21.683$  KN

$$
R_A = 23.311 \, KN \qquad R_B = 21.683 \, KN
$$

**1<sup>er</sup> Tronçon** :  $0 \le x \le 0.55$  m

**Moment fléchissant :** 

$$
M - R_A x + 8.94 \frac{x^2}{2}
$$
  
\n
$$
M = 23.311x - 4.47x^2
$$
  
\n
$$
\begin{cases}\nx = 0 \\
x = 0.55\n\end{cases}
$$
  
\n
$$
\begin{cases}\nM(0) = 0 \text{ KN.m} \\
M(0.55) = 11.468 \text{ KN.m}\n\end{cases}
$$

# **Effort tranchant :**

$$
-T_y + R_A - 8.94x
$$

$$
T_y = 23.311 - 8.94x
$$

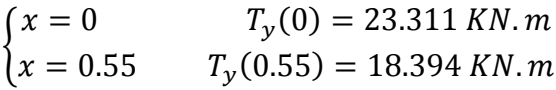

**2<sup>eme</sup> Tronçon** :  $0 \le x \le 2.20$  m

#### **Moment fléchissant :**

$$
M - R_A x (0.55 + x) + (8.94 x 0.55 (0.275 + x)) + (12.853x2)
$$
  
\n
$$
M = -12.853x2 + 18.394x + 11.469
$$
  
\n
$$
\begin{cases}\nx = 0 \\
x = 2.20\n\end{cases}
$$
  
\n
$$
\begin{cases}\nM(0) = 11.469 \text{ KN.m} \\
M(2.20) = -10.272 \text{ KN.m}\n\end{cases}
$$

# **Effort tranchant :**

$$
-T_y + R_A - (8.94 \times 0.55) - (12.853 \, x)
$$

$$
T_y = 18.394 - 12.853x
$$

$$
\begin{cases}\nx = 0 & T_y(0) = 18.394 \, KN.m \\
x = 2.20 & T_y(2.20) = -9.882 \, KN.m\n\end{cases}
$$

**3<sup>em</sup> Tronçon** :  $0 \le x \le 1.32$  m

**Moment fléchissant :** 

$$
-M + R_B x - 8.94 \frac{x^2}{2}
$$
  
\n
$$
M = 21.683x - 4.47x^2
$$
  
\n
$$
\begin{cases}\nx = 0 \\
x = 1.32\n\end{cases}
$$
  
\n
$$
\begin{cases}\nM(0) = 0 \text{ KN.m} \\
M(1.32) = 20.833 \text{ KN.m}\n\end{cases}
$$

# **Effort tranchant :**

$$
-T_y + R_B - (8.94x)
$$
  

$$
T_y = 21.683 - 8.94x
$$

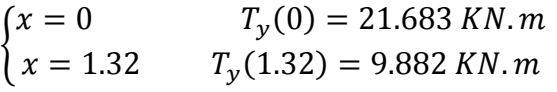

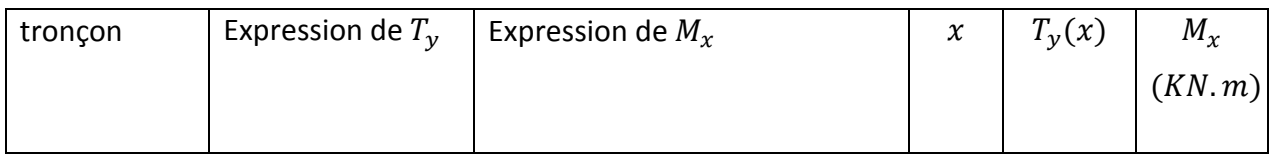

# **CHAPITRE III calcul des éléments**

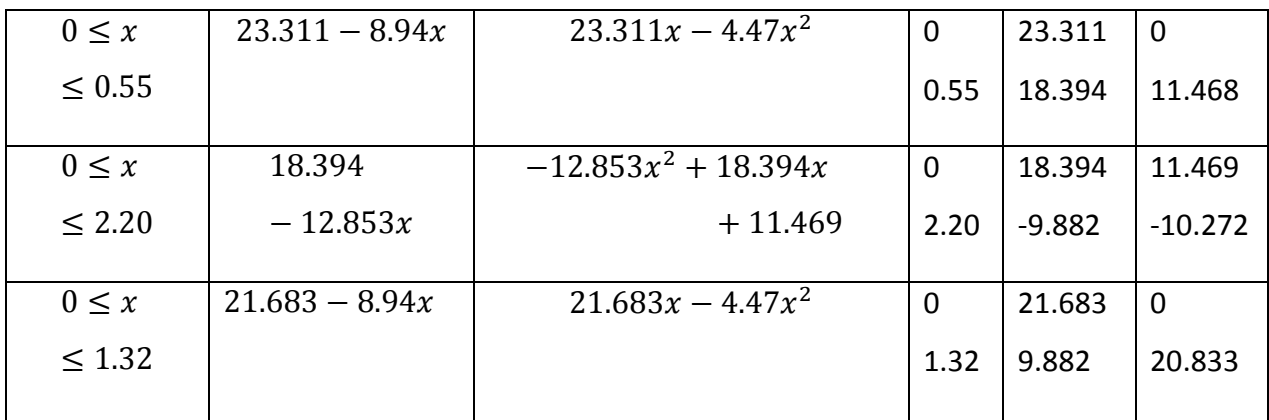

 $T(x) = 18.394 - 12.853x$   $x = 1.43 m$ 

 $D'$ où :  $M_{max} = -12.853x 1.43^{2} + (18.394 x 1.43) + 11.469 = 11.489 KN.m$ 

#### **Remarque :**

Afin de tenir compte de l'encastrement partiel aux extrémités, on multiplie  $M_{umax}$  par des coefficients réducteurs, on obtient ainsi les moments suivants :

 **Le moment aux appuis** :  $M_{smax}^A = -0.3 M_{smax} = -0.3 \times 11.489 = -3.446 \text{ KN} \cdot m$ 

 **Le moment en travée :**   $M_{smax}^T = 0.85 * M_{smax} = 0.85 \times 11.489 = 9.765 \text{ KN} \cdot m$ 

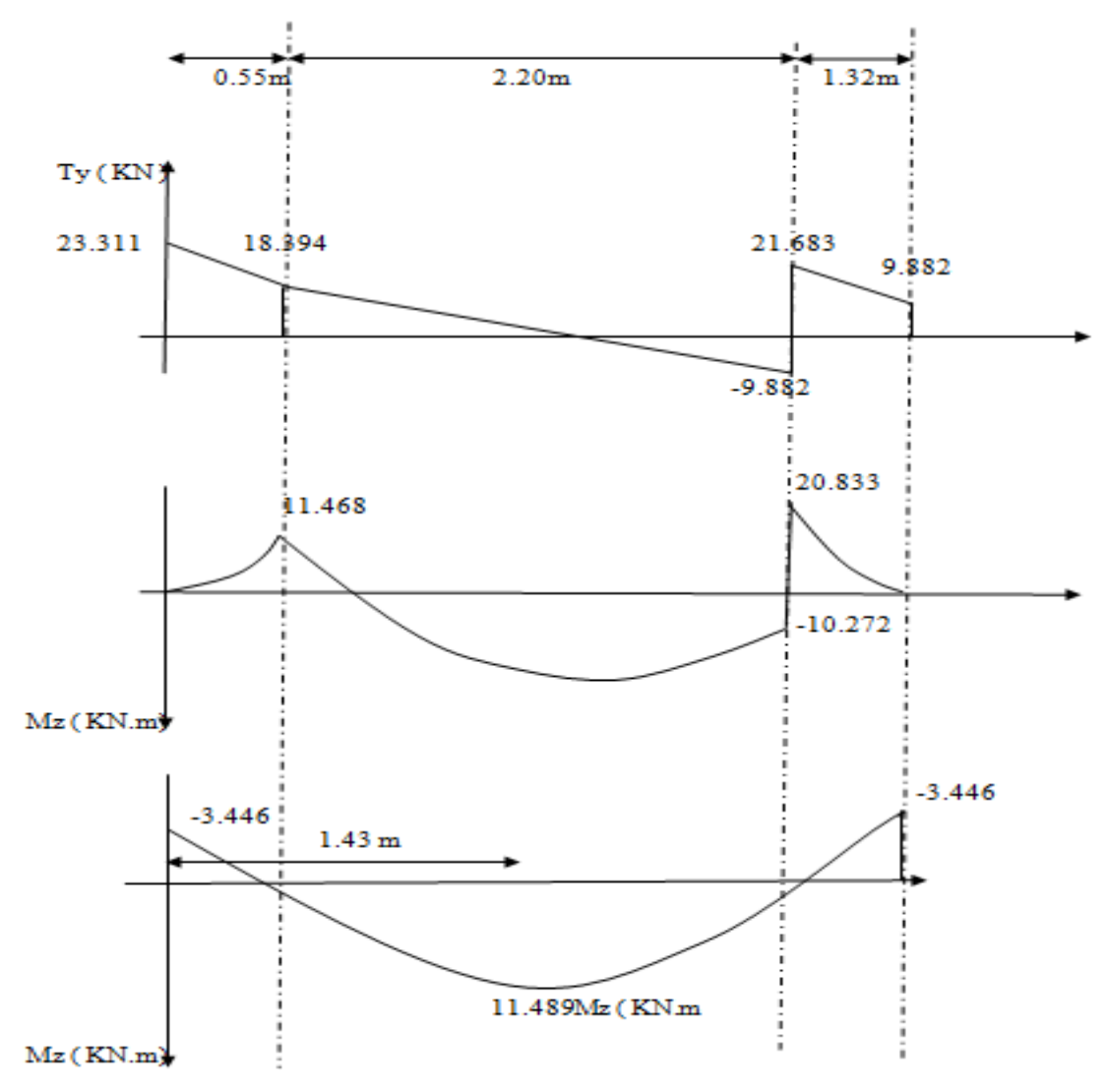

**Figure III.5.4. Diagrammes des efforts internes de l'escalier à l'ELS**

# **Etude des paillasses 2 :**

# **12.853KN/m**

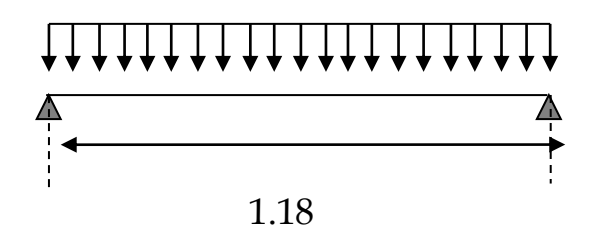

a. Calcul les reaction d'appuis

 $R_A = R_B = \frac{ql}{2}$  $\frac{ql}{2} = \frac{12.853 \times 1.18}{2}$  $\frac{3 \times 1.18}{2} = 7.583$  KN

- b. Calcul des efforts internes Troncan  $1: 0 \le x \le 1.18$  m
- Pour  $x=0 \rightarrow M=0$
- Pour  $x=1.50 \rightarrow M= 0$

M Atteint la valeur max à  $x=\frac{1.18}{2}$ =0.59m.

 $M^{max} = \frac{q l^2}{r^2}$  $\frac{1}{8} = \frac{12.853 \times 1.18^2}{8}$  $\frac{1.18}{8}$  = 2.237 KN. m

- Pour  $x=0 \rightarrow T_y = -\frac{12.853 \times 1.18}{2}$  $\frac{3 \times 1.16}{2} = -7.583 \text{ KN}$
- Pour  $x=1.50 \rightarrow T_y = +\frac{12.853 \times 1.18}{2}$  $\frac{3 \times 1.18}{2}$  = +7.583 KN

Afin de tenir compte de l'encastrement partiel aux extrémités, on multiplie  $M^{max}$ par des coefficients réducteurs, on obtient ainsi les moments suivants :

#### **Le moment aux appuis :**

 $M_{smax}^A = -0.3M^{max} = -0.3x2.237 = -0.671$  KN.m

## **Le moment en travée :**

 $M_{smax}^T = 0,85M^{max} = 0,85 \times 2.237 = 1.901$  KN.m

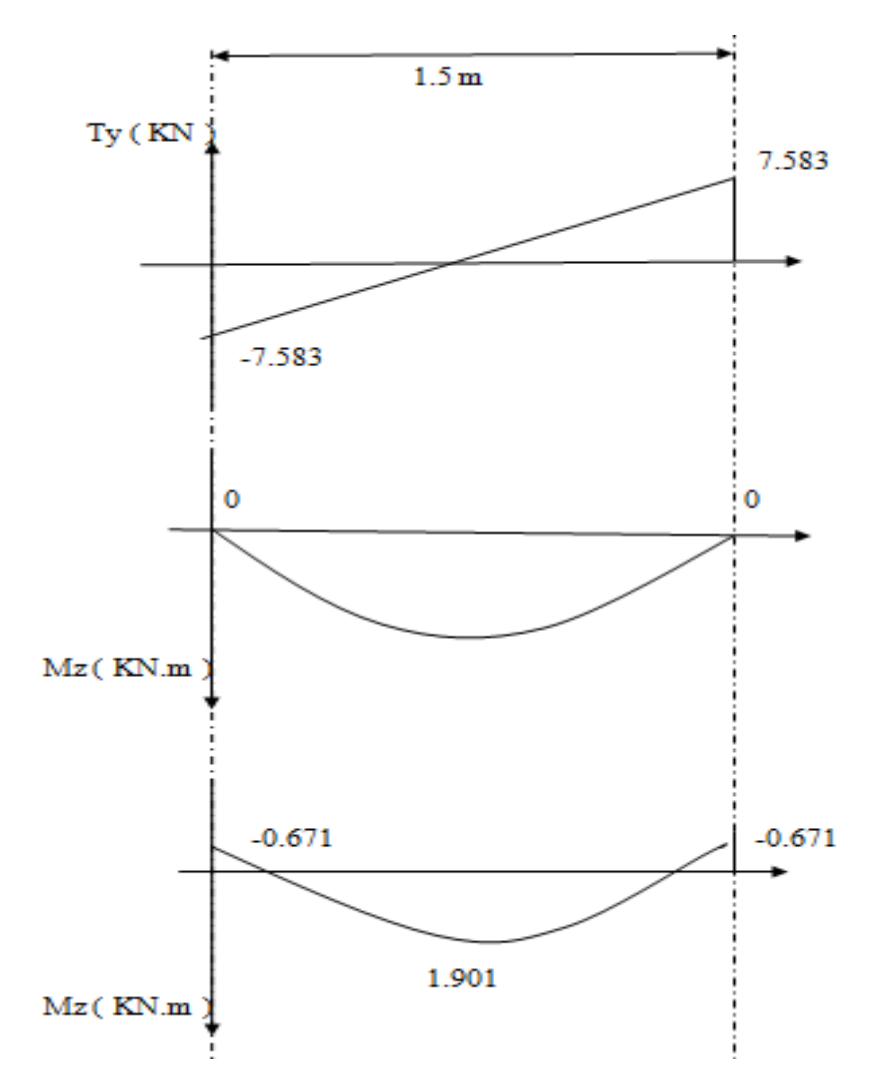

**Figure III.5.4. Diagrammes des efforts internes de l'escalier à l'ELS**

# **III.5.6 Vérification à L'ELS**

# **III.5.6.1 Vérification de la section résistance à la compression du béton (BAEL91/art4.5.2)**

On doit vérifier que :

 $\sigma_{st} \leq \overline{\sigma_{st}}$ : Dans les aciers

 $\sigma_{bc} \leq \overline{\sigma_{bc}}$ : Dans le béton

### **Paillasse 1 et 3**

- **En travée :**
- **a. Vérification de la contrainte dans les aciers :**   $\sigma_{st}=\frac{M_t}{4.R}$  $\frac{m_t}{A_t \beta_1 d}$  Avec :  $A_t = 6.87 \text{ cm}^2$  ;  $M_t = 9.765 \text{ K}N \text{ m}$  ; d = 18 cm

 $\beta_1$  est en fonction de :  $\rho=\frac{100 A_t}{h d}$  $\frac{100A_t}{bd} = \frac{100 \times 6.87}{100 \times 18}$  $\frac{60 \times 6.87}{100 \times 18} = 0.381$ 

 $\binom{K_1=37.63}{\beta_1=0.905}$  a partir des tableaux à l'ELS .

$$
\sigma_{st} = \frac{9.765 \times 10^3}{6.87 \times 0.905 \times 18} = 87.256 MPa \text{ avec : } \overline{\sigma}_{st} = \frac{f_e}{\gamma_s} = \frac{400}{1.15} = 348 MPa
$$

= 87.256 < ̅ = 348 …………..condition est vérifiée.

**b. Vérification de la contrainte dans le béton :** 

$$
\bar{\sigma}_{bc} = 0.6 * f_{c28} = 0.6 * 25 = 15 MPa
$$
  
\n
$$
\sigma_{bc} = K * \sigma_{st} \quad \text{Avec}: K = \frac{1}{K_1} = \frac{1}{39.35} = 0.025
$$
  
\n
$$
\sigma_{bc} = 0.025 * 335.62 = 8.390 MPa
$$

 $\sigma_{bc} = 8.390 \text{ MPa} < \bar{\sigma}_{bc} = 15 \text{ MPa} \dots \dots \text{ condition}$  est vérifiée

 **Aux appuis : a. Vérification de la contrainte dans les aciers :**   $\sigma_{st}=\frac{M_t}{4.R}$  $\frac{m_t}{A_t \beta_1 d}$  Avec :  $A_A = 3.14 \text{ cm}^2$  ;  $M_A = -3.446 \text{ K}N \text{ m}$  ; d = 18 cm  $\beta_1$  est en fonction de :  $\rho=\frac{100 A_t}{h d}$  $\frac{100A_t}{bd} = \frac{100x3.14}{100x18}$  $\frac{100x3.14}{100x18} = 0.174$  $\begin{array}{l} (K_1=58.53 \ ( \beta_1=0.932 \end{array}$ a partir des tableaux à l'ELS .  $\sigma_{st} = \frac{3.446 \times 10^3}{3.14 \times 0.932 \times}$  $\frac{3.446 \times 10^3}{3.14 \times 0.932 \times 18} = 65.417 \text{ MPa Avec}: \bar{\sigma}_{st} = \frac{f_e}{\gamma_s}$  $\frac{f_e}{\gamma_s} = \frac{400}{1.15}$  $\frac{400}{1.15} = 348 MPa$ 

= 65.417 < ̅ = 348 …………..condition est vérifiée.

**b. Vérification de la contrainte dans le béton :** 

$$
\bar{\sigma}_{bc} = 0.6 \times f_{c28} = 0.6 \times 25 = 15 \, MPa
$$
  
\n
$$
\sigma_{bc} = K \times \sigma_{st} \quad \text{Avec}: K = \frac{1}{K_1} = \frac{1}{58.53} = 0.017
$$
  
\n
$$
\sigma_{bc} = 0.017 \times 87.256 = 1.483 \, MPa
$$

 $\sigma_{bc} = 1.483 \text{ MPa} < \bar{\sigma}_{bc} = 15 \text{ MPa}$  .........condition est vérifiée

#### **Paillasse 2 :**

 **En travée : a. Vérification de la contrainte dans les aciers :**   $\sigma_{st}=\frac{M_t}{4.R}$  $\frac{M_t}{A_t \beta_1 d}$  Avec :  $A_t = 3.14 \text{ cm}^2$  ;  $M_t = 1.901 K N. m$  ; d = 18 cm  $\beta_1$  est en fonction de :  $\rho = \frac{100 A_t}{\hbar d}$  $\frac{100 \cdot 4t}{bd} = \frac{100 \cdot 3.14}{100 \cdot 18}$  $\frac{100*3.14}{100*18} = 0.174$  $\begin{cases} K_1 = 58.53 \\ \beta_1 = 0.932 \end{cases}$  a partir des tableaux à l'ELS.  $\sigma_{st} = \frac{1.901 \times 10^3}{3.14 \times 0.932 \times}$  $\frac{1.901 \times 10^3}{3.14 \times 0.932 \times 18} = 36.088 \text{ MPa} \text{ avec : } \bar{\sigma}_{st} = \frac{f_e}{\gamma_s}$  $\frac{f_e}{\gamma_s} = \frac{400}{1.15}$  $\frac{400}{1.15} = 348 MPa$ 

= 36.088 < ̅ = 348 …………..condition est vérifiée.

Promotion 2019/2020 Page 122

**b. Vérification de la contrainte dans le béton :** 

$$
\bar{\sigma}_{bc} = 0.6 * f_{c28} = 0.6 * 25 = 15 MPa
$$
  
\n
$$
\sigma_{bc} = K * \sigma_{st} \quad \text{Avec}: K = \frac{1}{K_1} = \frac{1}{58.53} = 0.017
$$
  
\n
$$
\sigma_{bc} = 0.017 x 36.088 = 0.613 MPa
$$

 $\sigma_{bc} = 0.613 \; MPa \; < \bar{\sigma}_{bc} = 15 \; MPa \; \dots \dots \text{ condition est vérifie}$ 

 **Aux appuis : a. Vérification de la contrainte dans les aciers :**   $\sigma_{st}=\frac{M_t}{4.R}$  $\frac{M_t}{A_t \beta_1 d}$  Avec :  $A_A = 3.14 \text{ cm}^2$  ;  $M_A = -0.671 \text{KN}$ .  $m$  ; d = 18cm  $\beta_1$  est en fonction de :  $\rho = \frac{100 A_t}{h d}$  $\frac{100 \times 3.14}{bd} = \frac{100 \times 3.14}{100 \times 18}$  $\frac{100*3.14}{100*18} = 0.174$  $\begin{cases} K_1 = 58.53 \\ R = 0.23 \end{cases}$  $\longrightarrow$  a partir des tableaux à l'ELS.  $\sigma_{st} = \frac{0.671 \times 10^3}{3.14 \times 0.932 \times}$  $\frac{0.671 \times 10^3}{3.14 \times 0.932 \times 18} = 12.738 \text{ MPa}$  Avec :  $\bar{\sigma}_{st} = \frac{f_e}{\gamma_s}$  $\frac{f_e}{\gamma_s} = \frac{400}{1.15}$  $\frac{400}{1.15} = 348 MPa$ 

= 12.738 < ̅ = 348 …………..condition est vérifiée.

**b. Vérification de la contrainte dans le béton :** 

$$
\bar{\sigma}_{bc} = 0.6 * f_{c28} = 0.6 * 25 = 15 MPa
$$
  
\n
$$
\sigma_{bc} = K * \sigma_{st} \quad \text{Avec}: K = \frac{1}{K_1} = \frac{1}{58.53} = 0.017
$$
  
\n
$$
\sigma_{bc} = 0.017 x 12.738 = 0.216 MPa
$$

 $\sigma_{bc} = 0.216 MPa < \bar{\sigma}_{bc} = 15 MPa$  .........condition est vérifiée

**III.5.6.2 Vérification de l'état limite de déformation : (art B.6.8.42/BAEL91**)

Promotion 2019/2020 Page 123

### **Vérification de la flèche :**

on a à vérifier les condition s suivantes :

{ ℎ ≤ 1 <sup>16</sup> … … … … … … … … <sup>1</sup> ℎ ≥ 10 <sup>0</sup> … … … … … … … 2 <sup>≤</sup> 4.2 … … … … … … … … 3

$$
\begin{cases}\n\frac{h}{l} = \frac{0.2}{4.07} = 0.049 \\
\frac{1}{16} = 0.062\n\end{cases}
$$
\n $\dots$ \n $\dots$ \n $\dots$ \n $\text{condition non veirifiée}$ 

Donc on doit vérifiée la fléche :

$$
f = \, \tfrac{5}{384} \, \tfrac{q_s l^4}{EI} \quad \leq \quad \overline{f} = \, \tfrac{1}{500}
$$

**Avec** :

f : La flèche admissible.

*E* : Module de déformation différé :

$$
E=3700\sqrt[3]{f_{c28}}=10819Mpa
$$

 $I_{0}$  : Moment d'inertie de la section homogénéisée (n=15) par rapport au CDG.

$$
I_0 = (V_1^3 + V_2^3)\frac{b}{3} + 15A_{st}(V_2 - c)^2
$$

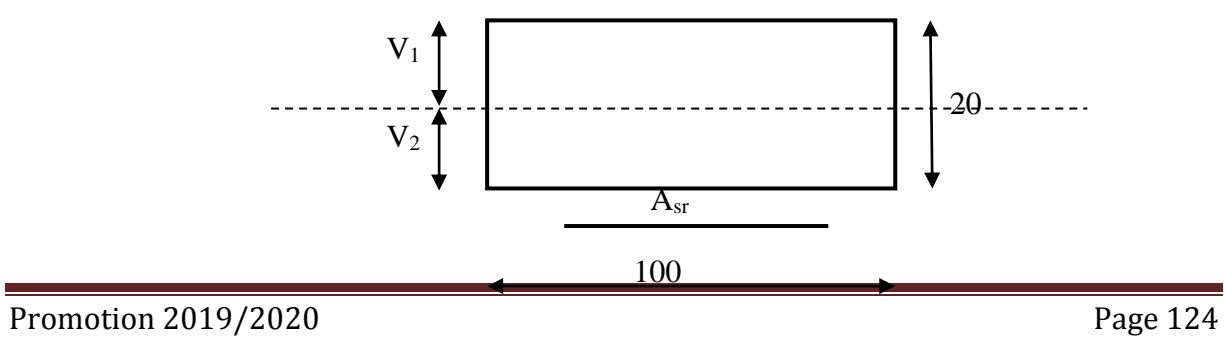

$$
S /_{xx} = \frac{b h^2}{2} + 15 A d
$$
  

$$
S /_{xx} = \frac{100 \times 20^2}{2} + 15 \times 6.87 \times 18 = 21854.9 cm^3
$$
  

$$
S /_{xx} = 21854.9 cm^3
$$

Aire de la section homogénéisée :

 $B_0 = B + nA = b \times h + 15A$  $B_0 = 100 \times 20 + 15 \times 6.87$  $B_0 = 2103.05$  cm<sup>2</sup>

Position du centre de gravité :

$$
V_1 = \frac{S/_{xx}}{B_0} = \frac{21854.9}{2103.05} = 10.392cm ; \quad \text{Donc}: \mathbf{V_1} = 10.392cm
$$
  

$$
V_2 = h - V_1 = 20 - 10.392 = 9.608 \text{ cm} ; \quad \text{Donc}: \mathbf{V_2} = 9.608 \text{ cm}
$$

*Moment d'inertie de la section homogénéisée/G :*

$$
I_0 = (V_1^3 + V_2^3)\frac{b}{3} + 15A_{st}(V_2 - c)^2 = (10.392^3 + 9.608^3)\frac{100}{3} + 15x6.87(10.392 - 2)^2
$$
  
\n
$$
I_0 = 74231.359 \text{ cm}^4
$$

**Calcul de la flèche :** 

**Paillasse 1 et 3 :**

$$
q_s = \max(q_{s1}; q_{s2}) = 12.853 \, KN/ml
$$
\n
$$
f = \frac{5}{384} \frac{q_s l^4}{EI} = \frac{5 \times 12.853 \times 4.07^4}{384 \times 10819 \times 10^3 \times 74231.359 \times 10^{-8}} = 0.0057 \, \text{m}
$$

$$
\overline{f} = \frac{l}{500} = \frac{4.07}{500} = 0.0081
$$

f= 0.0057 < f=0.0081 ...................... ̅ **condition vérifiée**

**Paillasse 2:**

 $q_s = 12.853$  KN/ml

Donc le meme résultat pour la paillasse 1 et 3 :

f= 0.0057 < f=0.0081 ...................... ̅ **condition vérifiée**

### **Conclusion :**

**Paillasse 1 et 3 :**

 **en travées Armatures principales :6 HA 12=(6.78cm <sup>2</sup> )avec un espacement de 18 cm. Armatures de répartition : 4HA10=(3.14 cm <sup>2</sup> ) avec un espacement de 25 cm .**

 **aux appuis Armatures principales : 4HA10=(3.14 cm <sup>2</sup> ) avec un espacement de 25 cm. Armatures de répartition : 4HA8=(2.01 cm <sup>2</sup> ) avec un espacement de 25 cm.**

**Paillasse 2 :**

 **En travées Armatures principales : 4HA10=(3.14 cm <sup>2</sup> ) avec un espacement de 25 cm. Armatures de répartition : 4HA8=(2.01 cm <sup>2</sup> ) avec un espacement de 25 cm. Aux appuis**

**Armatures principales : 4HA10=(3.14 cm <sup>2</sup> ) avec un espacement de 25 cm. Armatures de répartition : 4HA8=(2.01 cm <sup>2</sup> ) avec un espacement de 25 cm.**

# **III.6 La poutre palière**

### **III.6.1 Définition**

La poutre palière est un élément porteur horizontal et linéaire supportant la paillasse d'un escalier. Elle est encastrée à mi hauteur des poteaux.

Etant donné que l'escalier a deux paliers de repos, la poutre palière sera **brisée**  partiellement encastrée dans les poteaux.

## **III.6.2 Pré dimensionnement**

**La hauteur :** 

$$
\frac{l_{\max}}{15} \le h_t \le \frac{l_{\max}}{10}
$$

Avec : 4.80 m

$$
4.80\,\mathrm{m}
$$

lmax : portée maximale entre nus d'appuis.

$$
L_{\text{max}} = 480-50=430 \text{ cm} = 4.30 \text{ m}
$$

430  $\frac{130}{15} \le h_t \le \frac{430}{10}$ 10 28.67≤ ℎ ≤ 43

On tenant compte des exigences de RPA on prend  $h_t$  = 30 cm.

**La largeur :** 

0.4 h<sub>t</sub> $\le b \le 0.7$ h<sub>t</sub>  $\longrightarrow 0.4x30 \le b \le 0.7x30$   $\longrightarrow 12 \le b \le 21$ 

On tenant compte des exigences de RPA on prend b= 25 cm.

 $h_t$  $\frac{h_t}{b} = \frac{30}{25}$ 25 =1.2 < 4 ………………………. Condition vérifiée

# **Section adoptée :**

 **Poutre brisée est d'une section (25x30) cm<sup>2</sup>**

## **III.6.3 Détermination des charges et surcharges**

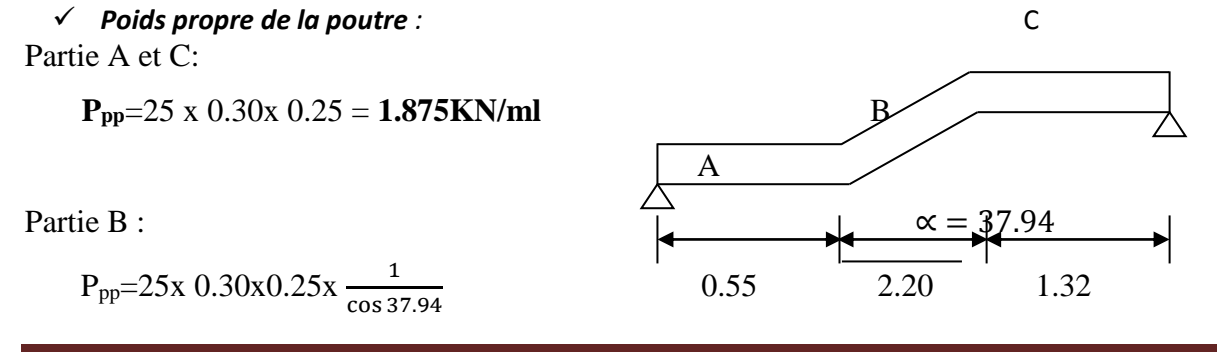

Promotion 2019/2020 Page 128

## **Ppp= 2.377 KN/ml**

 *Chargement du aux reaction du palier* : Partie A et C : 23.311 KN/ml

Partie B : 0

*Chargement du aux poids du mur extérieur* :

 $G<sub>mur extérieur</sub> = 2.94$  KN/m<sup>2</sup>

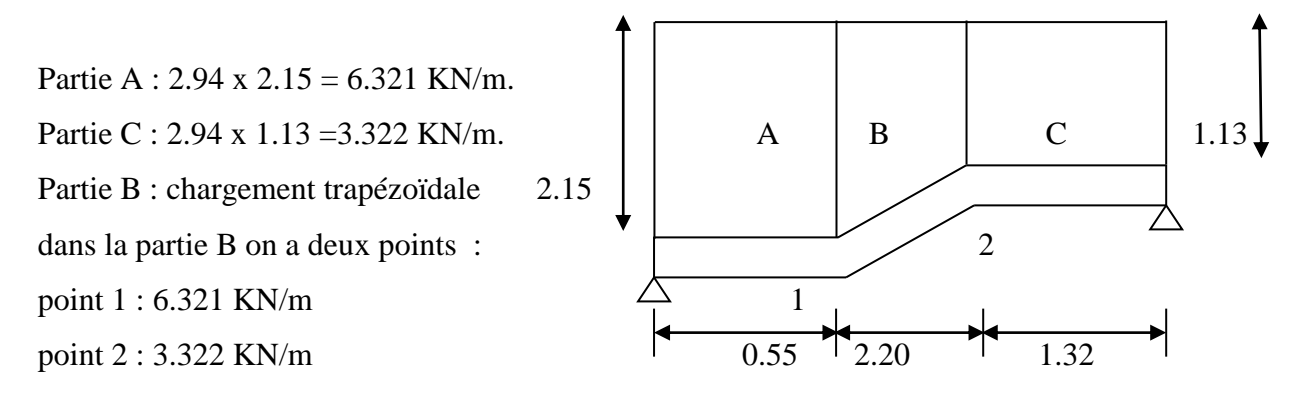

# **III.6.4 Calcul des efforts internes**

### **III.6.4.1 Combinaison de charges à l'ELU**

- **Partie A** :  $q_u = 1.35(1.875 + 6.321) + 23.311 = 34.375$  KN/Ml.
- **Partie C** : : $q_u = 1.35(1.875 + 3.322) + 23.311 = 30.326$  KN/Ml
- **Partie B**: Point  $1 : q_u = 1.35(2.377 + 6.321) + 0 = 11.742$  KN/Ml.  $Point 2: q_u = 1.35(2.377 + 3.322) + 0 = 7.693$  KN/Ml.

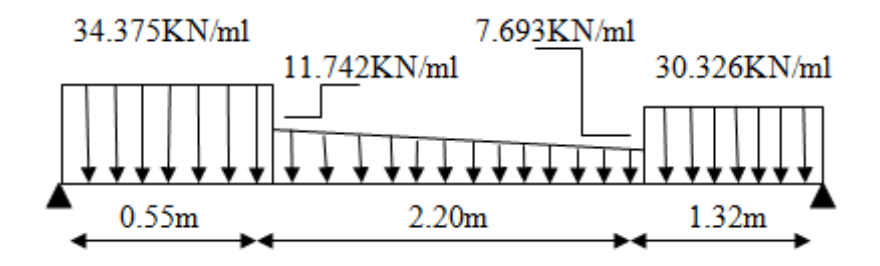

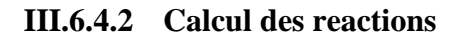

R<sub>A</sub>+R<sub>B</sub>= 34.375x0.55+11.742x2.20+ $\frac{11.742 - 7.693}{2}$ x2.20+30.326x1.32
$R_A+R_B = 89.22$  KN

 $\sum M_{/A}=0$ 

34.375x0.55x0.275+7.693x2.20x1.65+(11.742-7.693)x1.10x1.65+30.326x1.32x3.41=RBx4.07

 $R_B = 43.48$  KN  $R_A = 45.74$  KN **1er tronçon : 0 ≤ x ≤ 1.32m**  $\sum M /_{\delta} = 0$ 

 $M_{z}$ =-15.163 x<sup>2</sup> + 43.48 x

- Pour  $x=0 \rightarrow M_z = 0$ • Pour  $x=1.32 \rightarrow M_{z} = 30.97 K N \cdot m$  $T_y =$  $\frac{d(M_z)}{dx}$  = -30.326x+43.48
	- Pour  $x=0 \rightarrow T_y = 43.48$  KN.
	- Pour  $x=1.32 \rightarrow T_v = 3.45 KN$

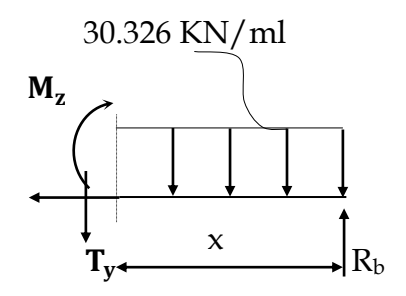

## $\div$  2<sup>eme</sup> **tronçon** :  $0 \le x \le 2.20$

La charge trapézoïdale sera décomposée comme montré dans le schéma ci dessous

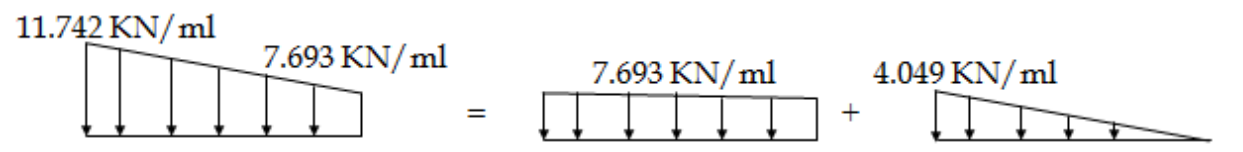

### **Détermination de la charge q en fonction de x :**

partir des triangles semblables nous avons :

 $x/q_x=2.20/4.049$  donc qx=1.84 x

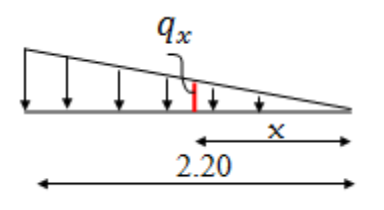

 $\sum M /_{\delta} = 0$ 

$$
M_{z} = 43.48(x+1.32) - 30.326x1,32(x+\frac{1.32}{2}) - 7.693\frac{x^{2}}{2} - \frac{(1.84x)x}{2} \frac{x}{3}
$$

 $M_{z} = -0.31x^{3} - 3.85x^{2} + 3.45x + 30.97$ 

- Pour  $x=0 \rightarrow M_z = 30.97$ KN. $m$
- Pour  $x=2.20 \rightarrow M_z = 16.63 KN$ . m

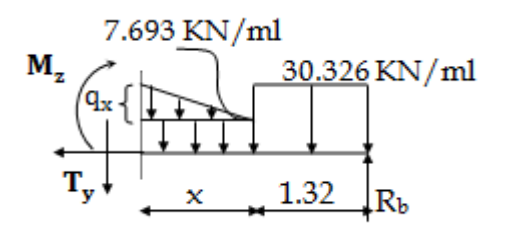

$$
T_y = \frac{d(M_z)}{dx} = -0.93x^2 - 7.7x + 3.45
$$

- Pour  $x=0 \rightarrow T_v = 3.45 KN$ .
- Pour  $x=2.20 \rightarrow T_y = -17.99 KN$

M<sup>z</sup> Atteint la valeur max à x=0.42m

En injectant x=1.00m dans $\text{M}_{\text{z}}$ , on obtient  $\text{M}_{\text{z}}^{\text{max}}$ =  $31.71 \text{ KN.m}$ 

 $\div$  3<sup>eme</sup> **tronçon** :  $0 \le x \le 0.55$ **m**  $\sum M /_{\delta} = 0$  $M_{z}$ =-17.19x<sup>2</sup> +45.74x • Pour  $x=0 \rightarrow M_z = 0$ • Pour  $x=0.55 \rightarrow M_{z} = 16.63 K N$ . m  $T_y =$  $\frac{d(M_z)}{dx}$  = -34.375x + 45.74 • Pour  $x=0 \rightarrow T_v = 45.74 KN$ . • Pour  $x=0.55 \rightarrow T_y = 26.83 KN$  $M_{z}$  $R_{\rm a}$   $\uparrow$   $\uparrow$   $\uparrow$   $\uparrow$   $\uparrow$   $\uparrow$   $\uparrow$ 34.375 KN/ml

# **Remarque :**

Afin de tenir compte de l'encastrement partiel aux extrémités, on multiplie  $M_{z}^{max}$ *z* par des coefficients réducteurs, on obtient ainsi les moments suivants :

### **-Aux appuis :**

 $M_a = -0.3$ .  $M_z^{max}$ *z* = -0,3x31.71= -9.51KN.m

### **-En travée :**

 $M_t = 0.85$ .  $M_z^{max}$ *z* = 0,85x31.71= 26.95 KN.m

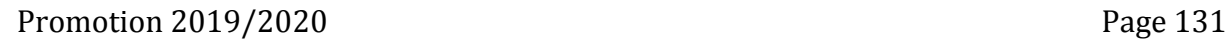

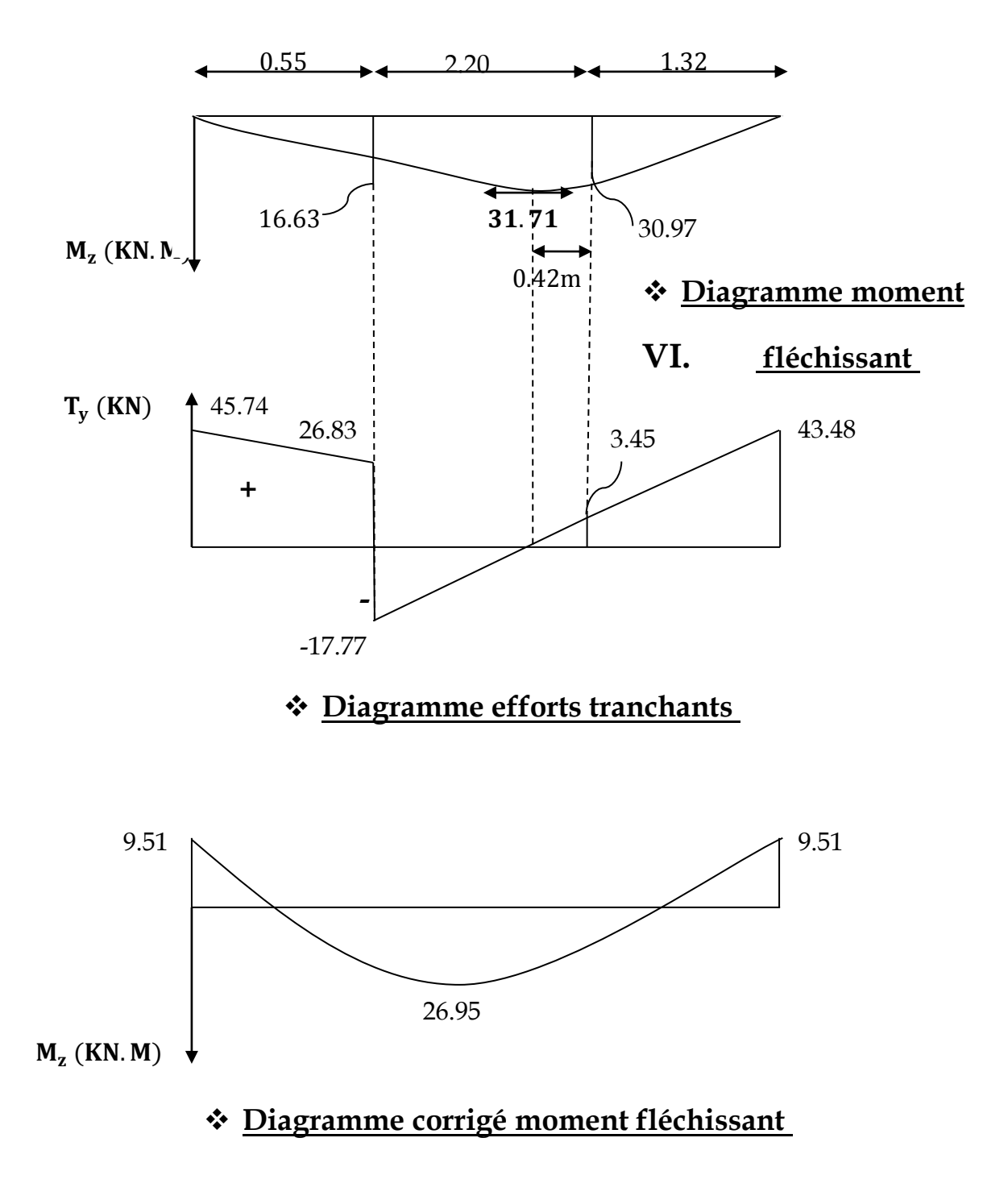

### *III.6.4.3* **Calcul des armatures longitudinales à l'ELU**

Le ferraillage va se faire avec les moments max à l'ELU.

- Ma  $_{\text{max}}$  = -9.51KN.m
- **Mt max = 26.95 KN.m**

# **En travée :**

Le moment max en través e est : Mt max = 51.30 KN.m  
\n
$$
\mu = \frac{M_t^{\text{max}}}{b \times d^2 \times f_{bu}} = \frac{26.95 \times 10^5}{25 \times 26.5^2 \times 14.2 \times 100}
$$
\n
$$
\mu = 0.108 < \mu_l = 0.392 \square
$$
 SSA  
\n
$$
\mu = 0.108 \square \beta = 0.943
$$
\n
$$
A_{st} = \frac{M_t^{\text{max}}}{\beta \times d \times \sigma_s} = \frac{26.95 \times 10^5}{0.943 \times 26.5 \times 348 \times 100} \square A_{st} = 3.09 cm^2
$$

Soit : **3 HA14 = 4.62 cm2.**

# *Aux appuis :*

Le moment max aux appuis est : **Ma** max = -9.51 **KN.m**  
\n
$$
\mu = \frac{M_a^{max}}{b \times d^2 \times f_{bu}} = \frac{9.51 \times 10^5}{25 \times 26.5^2 \times 14.2 \times 100}
$$
\n
$$
\mu = 0.038\square \beta = 0.981
$$
\n
$$
A_{st} = \frac{M_a^{max}}{\beta \times d \times \sigma_s} = \frac{9.51 \times 10^5}{0.981 \times 26.5 \times 348 \times 100} \square A_{st} = 1.05 \text{ cm}^2
$$
\nSoit : 3 HA12 = 3.39 cm<sup>2</sup>.

# **Exigences du RPA pour les aciers longitudinaux :(Art 7.5.2.1/RPA2003):**

Le **pourcentage total minimum** des aciers longitudinaux sur toute la longueur de la poutre est de **0.5%** en toute section.

**totale=**3HA12+3HA14**= 8.01 cm<sup>2</sup>** >0.005xbxh**=3.75 cm2…………………** … … … . . √

# **III.6.4.4 Vérification à l'ELU**

# **1) Condition de non fragilité :** (**Art A.4.2 /BAEL91)**

La section des armatures longitudinales doit vérifier la condition suivante :

$$
A_{\text{adopté}} > A_{\min} = \frac{0.23 \text{.b.d.f}_{t28}}{f_e}
$$

*En travée:* 

Amin = 0,23.b.d.ft28 0,23x25x26.5x2,1 <sup>2</sup> = =0.79cm fe 400 Aad = 4.62cm2 > 0.79 cm<sup>2</sup> **………………………** … … … . . √

*Aux appuis :* 

Amin = 0,23.b.d.ft28 0,23x25x26.5x2,1 <sup>2</sup> = =0.79cm fe 400 Aad = 3.39cm2 > 0.79 cm2**………………………** … … … . . √

# **2) Contrainte tangentielle:** (**Art.A.5.1,1/ BAEL91)**

On doit vérifier que : 
$$
\tau_{\rm u} = \frac{V_{\rm max}}{b_0 d} \leq \tau_{\rm u}
$$

 *Calcul de* : *u τ* **Pour les fissurations non préjudiciables :** ; 5MPa) γ fc  $\bar{\tau}_u = \min (0,2)$ B  $\frac{1}{2}$  a  $\frac{1}{2}$  min (0,2 $\frac{fc_{28}}{v}$  ; 5MPa) ; <u>Donc:</u>  $\frac{1}{2}$   $\frac{1}{2}$  = 3.33Mpa. *φ Calcul de*  $\tau_u$ :  $V_{\text{max}} = 45.74 \text{ KN}.$ 

$$
\tau_u = \frac{V_u}{b.d} = \frac{45.74 \times 10^3}{250 \times 265}
$$

; <u>Donc</u> :  $\tau_u = \tau_u < \tau_u$  ……………………………………√. 0.69Mpa.

### **3) Entrainement des barres :** (**Art.A.6.1,3 / BAEL91)**

Pour qu'il n'y'est pas entrainement de barres il faut vérifier que :

$$
\tau_{se} = \frac{V_{u}^{\max}}{0.9 \times d \times \Sigma U_{i}} < \overline{\tau}_{se}
$$

 $\therefore$  Calcul de  $\bar{\tau}_{se}$ :  $\overline{\tau}_{\rm se}$  :  $\tau_{\rm se}$  =  $\Psi_{\rm s}.f_{\rm t28}$ ; <u>Avec</u> :  $\Psi_{\rm s}$  =1.5 (pour les aciers H.A).  $\tau_{se}$  = 3.15 Mpa. *Calcul de*

 $\sum U_i$ : Somme des périmètres utiles.

$$
\sum U_i = 3 \times 3.14 \times 12 = 113.1 \text{ mm}
$$
  
\n
$$
\tau_{se} = \frac{45.74 \times 10^3}{0.9 \times 265 \times 113.1}
$$
;  $\underline{\text{Donc}} : T_{se} = 1.53 \text{ Mpa.}$ 

*se* < *se* **………………………** … … … . . √.

# **4) Longueur du scellement droit :** (**Art A.6.1,22 / BAEL91)**

 Elle correspond à la longueur d'acier ancrée dans le béton pour que l'effort de traction ou de compression demandée à la barre puisse être mobilisé.

$$
L_{\rm s} = \frac{\varphi \times \text{fe}}{4 \times \tau_{\rm su}}
$$

*Calcul de τsu :*

 $\tau_{\text{su}}$  = 0.6 ψ<sup>2</sup> f<sub>t28</sub> = 0.6  $\times$  (1.5)<sup>2</sup>  $\times$  2.1 = 2.835 Mpa.

$$
L_s^1 = \frac{1,2x400}{4x2,835} = 42.32 \text{cm} \quad ; \text{On prend} \quad L_s = 45 \text{ cm}.
$$

Promotion 2019/2020 Page 135

 $L^2_s$ 4x2,835 1,4x400  $=\frac{1}{4}$   $\frac{1}{2}$   $\frac{1}{2}$   $\frac{1}{2}$  = 40.61cm ; On prend L<sub>s</sub> = 45cm.

 Pour des raisons pratiques, il est nécessaire d'adopter un crochet normal. D'après le BAEL 91, la longueur nécessaire pour les aciers HA est  $\bf{L_s}$  =0.4  $\bf{L_s}$  =18cm

## **5) Influence de l'effort tranchant sur les armatures :**

### *Appuis de rive : (Art 5.1.1,312 / BAEL91)*

On doit prolonger au delà du bord de l'appui coté travée et y ancrer une section d'armatures suffisante pour équilibrer l'effort tranchant  $V_\mathsf{u}$ .

 $\rm A_{st}$  min à ancrer  $\geq$ *su u f*  $V_{\mu}$ <sup>max</sup> =  $45.74.10^3$ 348.100  $= 1.31$  cm<sup>2</sup>; A<sub>st adopté</sub>  $= 4.62$  cm<sup>2</sup>

**Ast adopt** > **Ast min à ancrer**………………**Les armatures inférieures ancrées sont suffisantes**

## **6) Influence de l'effort tranchant sur le béton : (Art A.5.1,313 / BAEL91)**

On doit vérifier :

$$
\sigma_{bc} = \frac{2V_u}{b \times 0.9d} \le \frac{0.8fc_{28}}{\gamma_b}
$$

$$
\sigma_{bc} = \frac{2V_u}{b \times 0.9.d} = \frac{2 \times 45.74 \times 10^3}{250 \times 0.9 \times 265} = 1.53 \text{Mpa.}
$$
  

$$
\frac{0.8fc_{28}}{\gamma_b} = \frac{0.8x25}{1.5} = 13.33 \text{ Mpa.}
$$
  

$$
\sigma_{bc} = \frac{2V_u}{b \times 0.9d} \le \frac{0.8fc_{28}}{\gamma_b} \text{ .......}
$$

# **III.6.5 Calcul des armatures transversales**

**III.6.5.1 Diamètre armatures transversales :(Art A.7.2 / BAEL91)**

$$
\phi_t \leq \, min \, \, (\frac{h}{35} \, , \, \phi_1 \ , \frac{b}{10})
$$

$$
\varphi_t = \min \left\{ \left( \frac{300}{35}, 12, \frac{250}{10} \right) \right\}
$$
 soit:  $\varphi_t = 8$ mm.

Nous adopterons 1cadre et un étrier en  $\boldsymbol{\phi}$ 8; <u>Donc </u>:  $\boldsymbol{\rm A_t} = 2.$   $\boldsymbol{01}$   $\boldsymbol{\rm cm^2}.$ 

# **III.6.5.2 Espacement max des armatures transversales : (Art A.5.1,22 / BAEL91)**

$$
S_{t\,max}\,\leq min(0,9\,x\,d\,;40cm)
$$

$$
S_t \le \min(23.85 \, ; \, 40 \, \text{cm}) = 23.85 \, \text{cm}
$$

### *Exigences du RPA pour les aciers transversales :(Art 7.5.2.2/RPA2003)*

**Zone nodale :** 

St 
$$
\leq
$$
 min( $\frac{h}{4}$ ;12 $\phi$ ) = min( $\left\{\frac{30}{4}$ ;12x1.2 $\right\}$ ) = min (7.5cm ; 14.4cm)=7.5cm

 **Soit** : S<sup>t</sup> max ≤ min (23.85cm ; 7.5cm)=7.5cm.

On opte pour  $\mathsf{St}_{\max}$ =7 cm.

# **Zone courante :**

$$
St \le \frac{h}{2} = 15 \text{cm}.
$$

**Soit** :  $S_{t max} \le \min (23.85cm; 15cm) = 15cm$ 

On opte pour  $\mathsf{St}_{\max}$ =15cm

*Quantité d'armatures transversales minimale :*

$$
A_{\min} = 0.003 S_t \times b
$$

 $A_{\text{min}} = 0.003 \times 15 \times 25 = 1.125 \text{ cm}^2$ .

*A*  $_{adopté}$  >  $A_{min du RPA}$  …………………………………………√.

**Pourcentage minimum des armatures transversales**: **:(Art 5.1,22 / BAEL91):**

La section des armatures transversales doit vérifier la condition suivante :

$$
A_{adopt\acute{e}} > \frac{0.4b \text{ st}}{f_e}
$$

A 
$$
\min = \frac{0.4 \times 25 \times 15}{400} = 0.375 \text{cm}^2
$$

$$
A_{\text{ adopt\'e}} > A_{\text{min du BAEL}}
$$
 ... ... ... ... ... ... ... ... ... ... ... ...

# **CHAPITRE III calcul des éléments**

## **III.6.6 Vérification à l'ELS**

**Combinaison de charges à l'ELS :**

**Partie A** :  $q_u = (1.875 + 6.321) + 23.311 = 31.507$ KN/Ml. **Partie C** : : $q_u = (1.875 + 3.322) + 23.311 = 28.508$  KN/Ml **Partie B:** Point  $1 : q_u = (2.377 + 6.321) + 0 = 8.698$ KN/Ml.  $Point 2: q_u = (2.377 + 3.322) + 0 = 5.699$  KN/Ml.

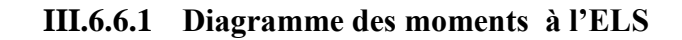

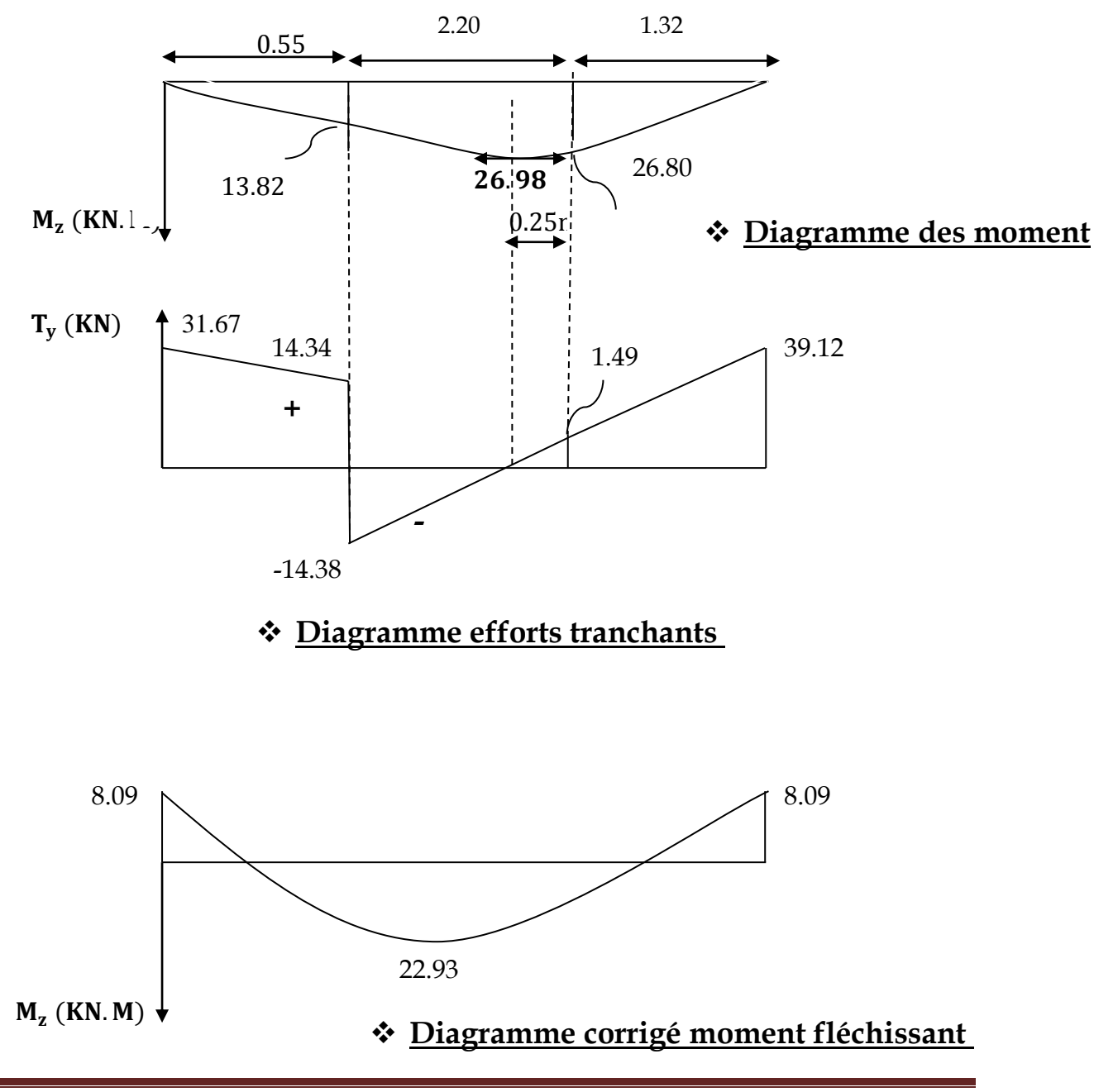

### **III.6.6.2 Etat limite d'ouverture des fissures (Art. A.5.3,2 /BAEL91)**

Dans notre cas, la fissuration est considérée peu préjudiciable, on se dispense donc de faire de vérification à l'état limite d'ouverture des fissures.

### **III.6.6.3 Etat limite de compression de béton : (Art. A.4.5,2 /BAEL91)**

- **En travée :**
- **Contrainte dans l'acier** :

On doit donc s'assurer que :

$$
\sigma_{\rm s} \leq \overline{\sigma}_{\rm s}
$$

Donc : σst = **252.21 Mpa** 0 s 1 0 1 1 1 6 ser st 1 s A 4.62 ρ = ×100= ×100=0.697 b×d 25×26.5 ρ =0.697 k = 25.98 et β =0.878 M 22.93×10 σ = = ; <sup>β</sup> ×d×A 0.878×265×462 σ =213.31 σ =348 s s **………………………** … … … . .√.

### **Contrainte dans le béton** :

On doit donc s'assurer que :  
\n
$$
\overline{\sigma}_{bc} = 0.6 \times f_{228} = 0.6 \times 25
$$
  
\n $k_1 = \frac{\sigma_{st}}{\sigma_{bc}}$  ; Donc :  $\sigma_{bc} = \frac{\sigma_{st}}{k_1} = \frac{213.31}{25.98}$  Donc ;  $\sigma_{bc} = 8.21 \text{Mpa}$   
\n $\sigma_{bc} = 8.21 \le \overline{\sigma}_{bc} = 15$  .......

# **Aux appuis :**

**Contrainte dans l'acier** :

**CHAPITRE III calcul des éléments**

EXECUTE: The line of the equation is given by:

\n
$$
\rho_{1}(\%) = \frac{A_{s}}{b \times d} \times 100 = \frac{3.39}{25 \times 26.5} \times 100 = 0.511
$$
\n
$$
\rho_{1} = 0.511 \quad k_{1} = 31.30 \text{ et } \beta_{1} = 0.892
$$
\n
$$
\sigma_{st} = \frac{M_{ser}}{\beta_{1} \times d \times A_{s}} = \frac{8.09 \times 10^{6}}{0.892 \times 265 \times 339} \text{ ; } \frac{\text{Donc}}{\beta_{1} \times \sigma_{st}} = 100.95 \text{ Mpa}
$$

*s s* 100.95 348 **………………………** … … … . . <sup>√</sup>.

*Contrainte dans le béton :*

Donc : *bc σ* = **3.22Mpa** *bc st σ σ k*1 **=** ; Donc : *bc* = 1 *k σst* = 100.95 ; 31.30 3.22 15 *bc bc* **………………………** … … … . .√.

### **III.6.6.4 Etat limite de déformation (Art B.6.8,424 /BAEL 91 )**

 On peut se dispenser du calcul de la flèche sous réserve de vérifier les trois conditions suivantes :

$$
\frac{h}{L}\geq\frac{1}{16}\qquad;\quad\frac{A_s}{b_0.d}<\frac{4.2}{f_e}\qquad;\quad\frac{h}{L}\geq\frac{M_t}{10.M_0}
$$

**L :** longueur da la section.

**h :** hauteur utile de la section droite.

**Mt :** moment maximum en travée,

**Mt** : valeur maximum du moment isostatique,

**A :** section des armatures

• 
$$
\frac{h}{L} = \frac{30}{407} = 0.073
$$
  
\n•  $\frac{1}{16} = 0.0625$ .  
\n $\frac{h}{L} > \frac{1}{16}$  .......  
\n...  
\n...  
\n...

# **CHAPITRE III calcul des éléments**

• 
$$
\frac{A_s}{b.d} = \frac{4.62}{25 \times 26.5} = 0.0069
$$
  
\n•  $\frac{4.2}{f_e} = \frac{4.2}{400} = 0.01$   
\n $\frac{A_s}{b.d} < \frac{4.2}{f_e}$ 

• 
$$
\frac{M_t}{10.M_0} = \frac{8x22.93}{10x31.507x4.07^2} = 0.035
$$
  
 $\frac{h}{L} > \frac{M_t}{10.M_0}$  ................ ... ...

Les trois conditions sont vérifiées, on se dispense du calcul de la flèche

*Conclusion* **: le ferraillage de la poutre palière sera comme suit :**

- **Armatures longitudinales :**
	- **- En travée3HA14**
	- **- Aux appuis3HA 12**
- **Armatures transversales. 1cadre et 1 étrier en HA8.**

# **IV. Modélisation de la stucture**

# **IV.1 partie1 : présentation du logiciel robot structural analysais Professional 2016 :**

 C'est un logiciel destiné à modéliser, analyser et dimensionner les différents types de structure. Robot permet de créer les structures, les calculer, vérifier les résultats obtenus, dimensionner les éléments spécifiques de la structure ; la dernière étape gérée robot est la création de la documentation pour la structure calculée et dimensionnée. Robot est un logiciel qui utilise la méthode d'analyse par éléments finis pour étudier les différents types de structures (treillis, portique, plaque, coque, élément volumique, Etc.). C'est un logiciel révolutionnaire car il peut calculer des structures à un nombre de barre et de nœuds illimités, il permet d'effectuer des analyses statiques et dynamiques ainsi que des analyses linéaires ou non linéaires ; adaptés aux constructions en aciers, en bois, en béton armée ou mixte, il comprend des modules d'assemblage, de ferraillage, de vérification et de dimensionnement suivant les différentes normes existantes. Pour faciliter le travail de l'ingénieur Robot dispose d'un vaste ensemble d'outils simplifiant l'étude des structures.

-Caractéristiques principales du logiciel Robot:

- $\triangleright$  Définition de la structure réalisée en mode entièrement graphique dans l'éditeur conçu à cet effet.
- Possibilité de présentation graphique de la structure étudiée est de représenter à l'écran les différents types de résultats de calcul (effort, déplacement, travail simultané en plusieurs fenêtres ouvertes etc.)
- Possibilité d'effectuer l'analyse statique et dynamique de la structure.
- $\triangleright$  Possibilité de composer librement les impressions (note de calcule, capture d'écran, composition de l'impression, copie des objets vers les autres logiciels.).

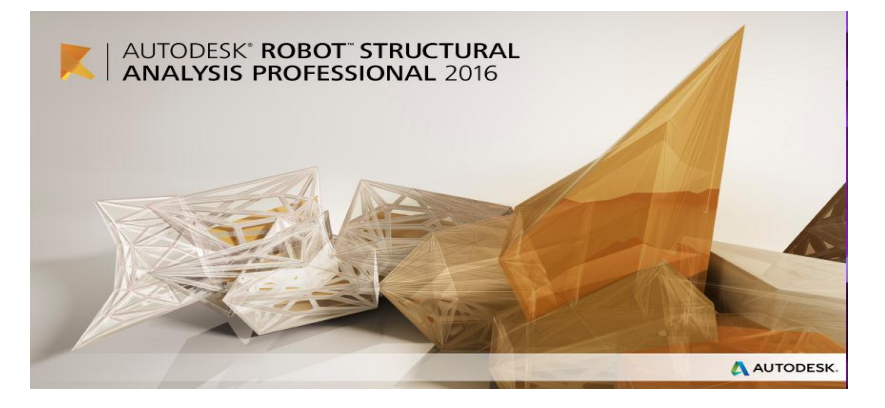

**Figure IV.1.1. Page d'accueil du logiciel robot**.

# **IV.2 Etapes de calcul à suivre dans Robot**

# **IV.2.1 Choix de type de structure**

Pour notre cas on étudiera une structure en portique spatial comme montré sur la figure

2: étude d'un coque

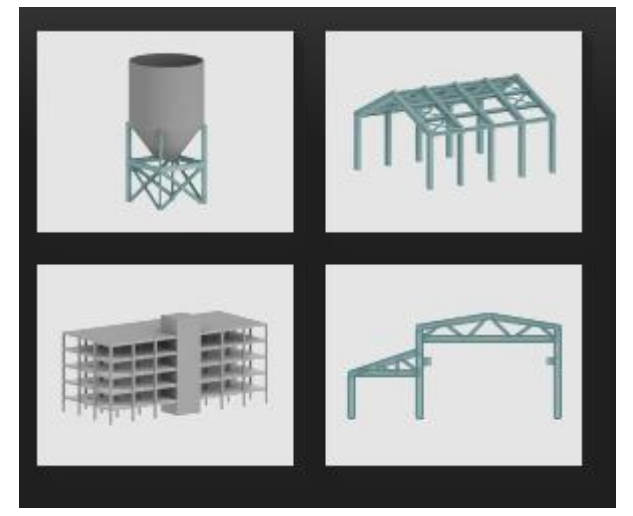

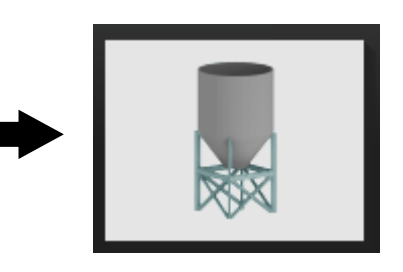

**Figure.IV.2.1 : choix de la structure à étudier.**

## **IV.2.2 Configuration des préférences de l'affaire**

 Dans le menu « **outils** » on choisi « **préférences de l'affaire** » pour définir les différents paramètres tel que les matériaux, unités et normes de l'affaire. On clique sur l'icone

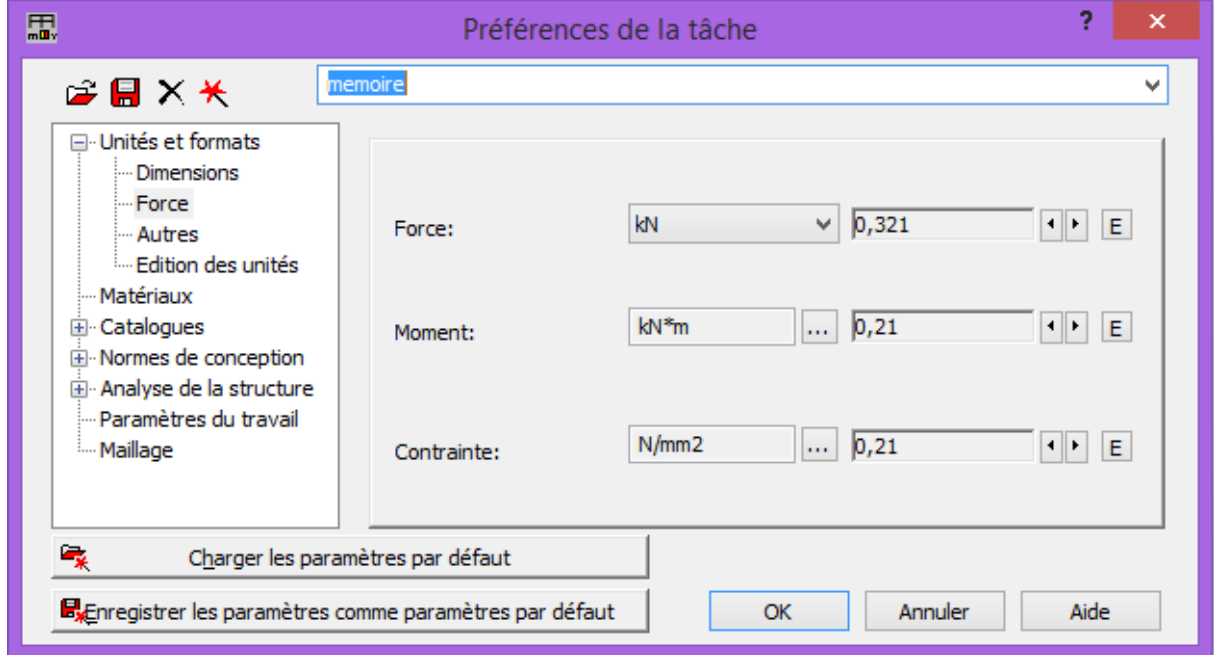

**Figure IV.2.2 : Préférence de l'affaire.** 

### **Unités et formats :**

**Dimensions** : Mettez toutes les valeurs avec trois chiffres après la virgule. **Force** : Mettez la force (KN), le moment (KN.m), et la contrainte (KN/m<sup>2</sup>). **Autre :** Mettez le déplacement (cm), rotation (deg), température (°C), poids (KN) et la masse (Kg).

**Edition des unités :** Mettez les longueurs (m), force (N) et masse (Kg).

### **Matériaux :**

Mettre la langue (Français), Acier (acier), Béton (béton), Aluminium (alum chaud) et Bois (CR\_RESIN C18).

### **Normes de conceptions :**

Pour une structure en Acier et Aluminium avec assemblage acier **(CM66)**, structure Bois **(CB71)**, Béton armé **(BAEL91 modifié 99)** et géotechnique **(DTU13.12)**.

### **Charges :**

Pondération (BAEL91), charges de neige et vent (DTR C2-47/NV99), charges sismiques (RPA99(2003)).

### **Analyse de la structure :**

-Cochez (liaisons rigides).

-Analyse modale : Dans la rubrique type de matrice de masse, cochez (Cohérente).

### **Paramètres du travail :**

Dans type de maillage sélectionné (Normal).

Avant de cliquer sur OK, donnez un nom à la nouvelle configuration.

# **IV.2.3 Lignes de construction**

 Avant de dessiner la structure, on doit créer des lignes de construction qui servent à modéliser la structure. Dans le menu **« Structure => lignes de construction »** ou dans la

# barre d'outils **« modèle de structure »** à droite, on clique sur l'icône

Les cotes des lignes de construction de la structure sont introduites dans la fenêtre donnée ci-dessous dans un système de coordonnées cartésiennes, cylindriques ou arbitraires.

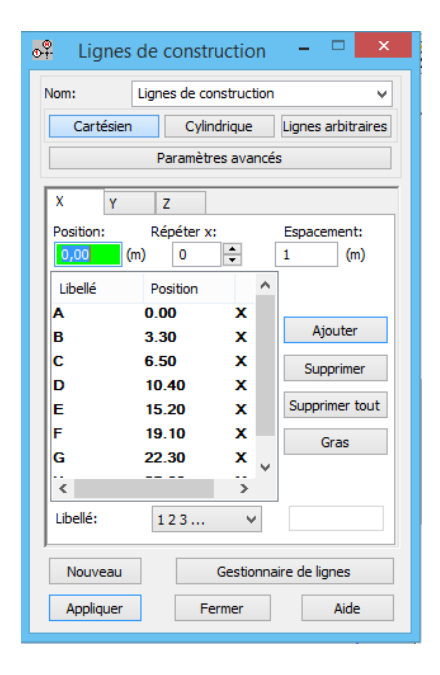

**Figure VI.2.3 : Ligne de construction**.

## **IV.2.4 Profilés des barres**

Cette étape permet de définir les différentes sections. Dans la barre d'outils « modèle de structure », on clique sur l'icône  $\mathbb T$ 

 Puis on clique sur « Définir un nouveau profilé » et on choisit le type et la géométrie de notre section, en introduisant les dimensions de nos éléments.

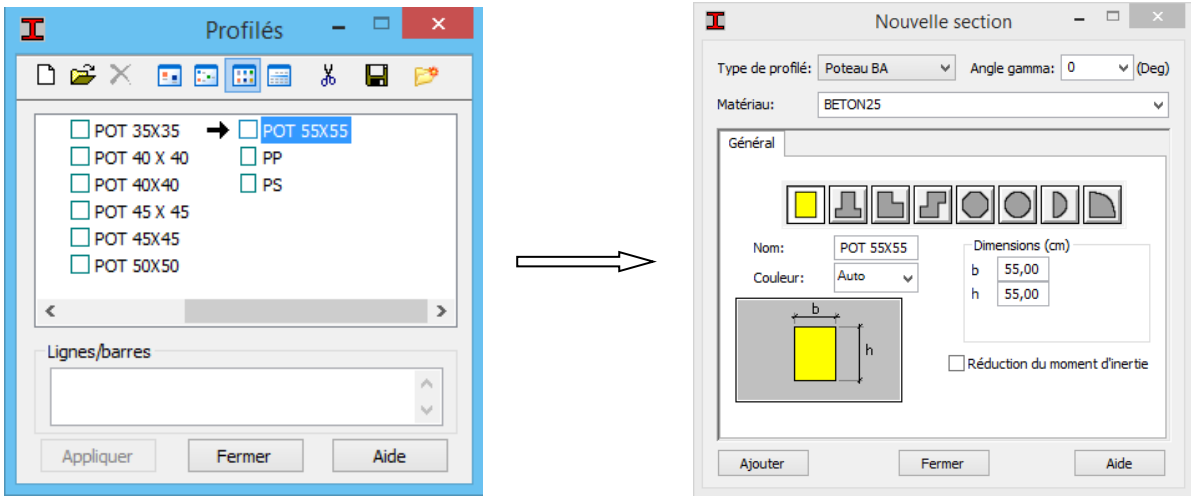

**Figure IV.2.4 : Choix des profilés des barres.**

## **IV.2.5 Création du modèle de la structure**

Avec la commande « barre »  $\overline{\mathbb{I}}$  dans la barre d'outils, on choisit l'élément et sa section. Le dessin du modèle de la structure est fait suivant les lignes de construction

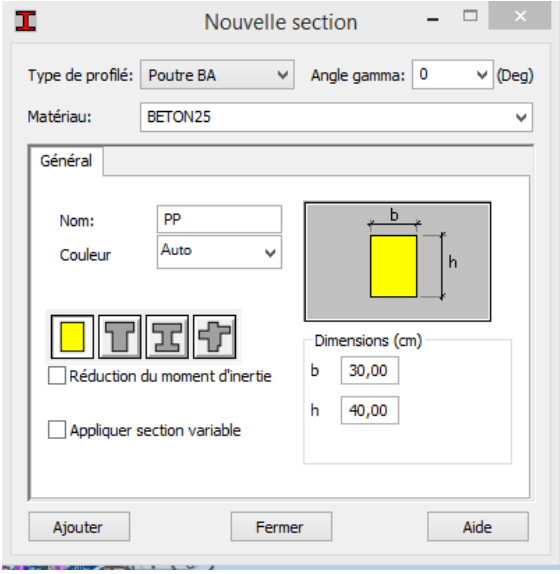

**Figure- IV.2.5 : Modélisation des poteaux et des poutres.**

 Après avoir dessiné la structure, le logiciel permet de donner aux éléments de la structure; les attributs. Pour choisir les attributs à afficher à l'écran, dans le menu **« affichage => attributs »** ou on clique sur l'icône **« Affichage des attributs »** qui se trouve en bas et a à gauche de la fenêtre Robot.

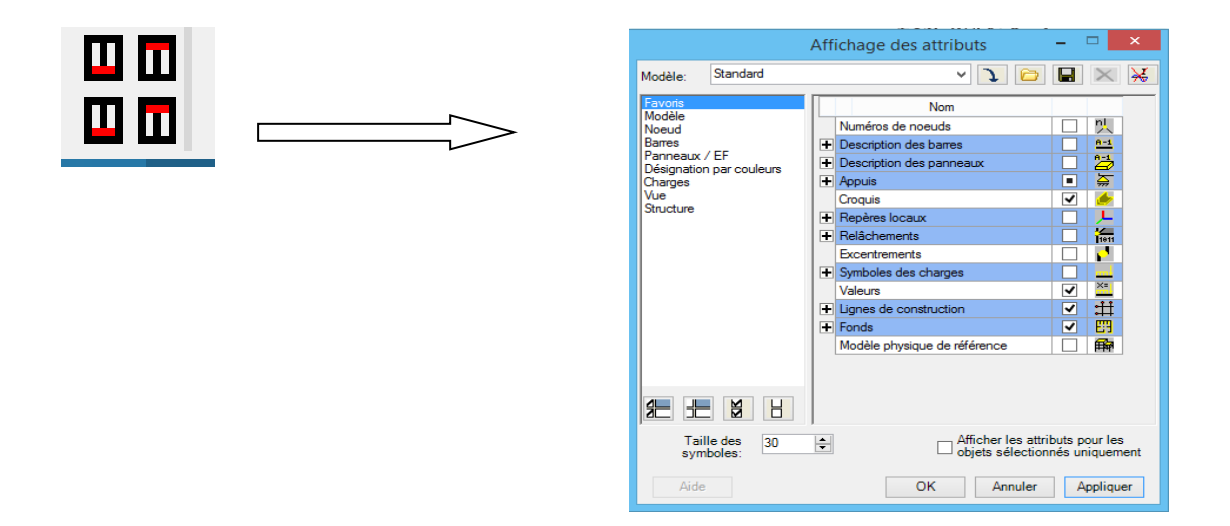

**Figure IV.2.6 : Boite de dialogue « Affichage des attributs »**

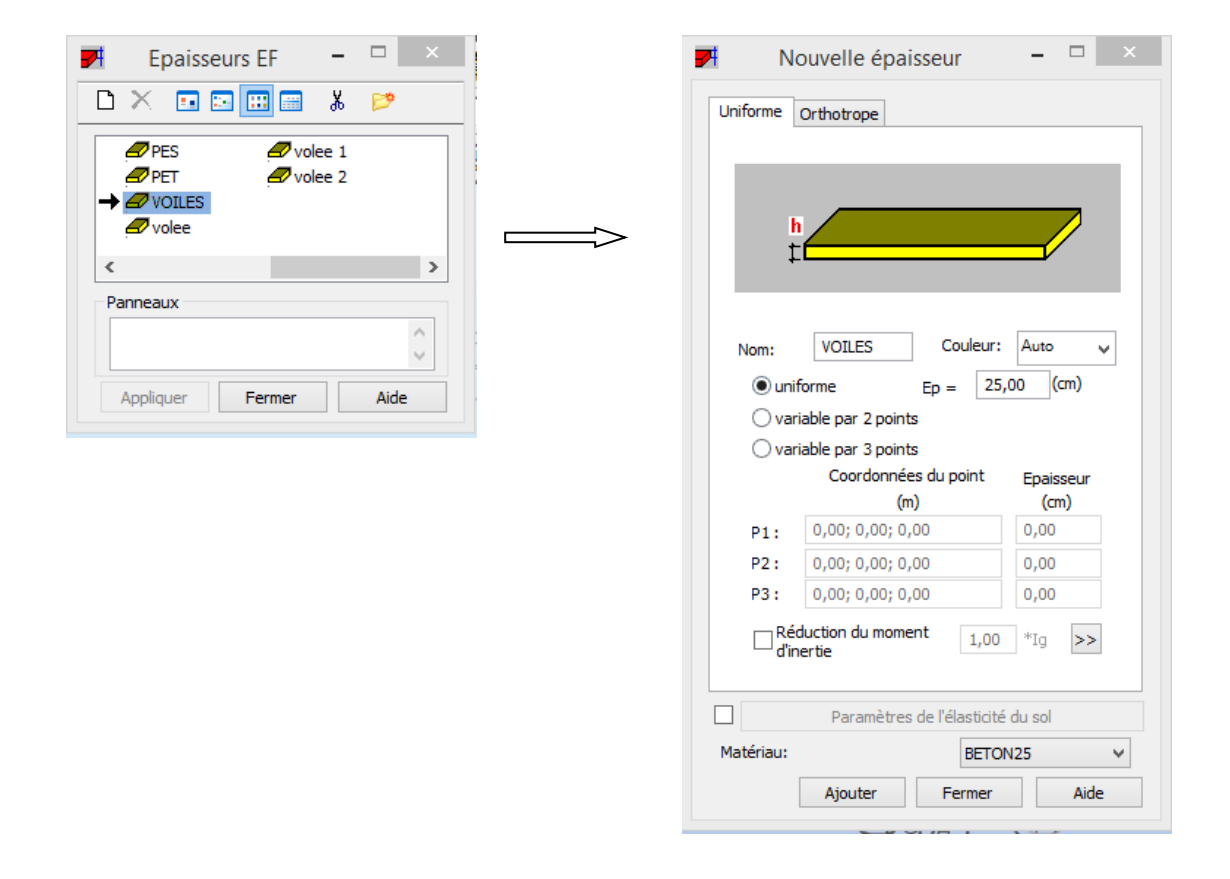

## **IV.2.6 Définition des voiles de contreventement**

**Figure IV.2.7 : Epaisseur des voiles.**

Dans la barre d'outils **« Modèle de structure »** de l'interface Robot on clique sur l'icône pour introduire les caractéristiques géométriques des voiles (épaisseur). On clique sur le bouton **« Définir nouvelle épaisseur »**. On choisit l'onglet **« Uniforme »** et on introduit le nom, l'épaisseur et le type de la géométrie ainsi que le matériau.

 Pour créer les voiles, Dans la barre d'outils **« Modèle de structure »** de l'interface Robot on clique sur l'icône **« voile »** .décocher étirement La définition s'accomplit par un clique à l'intérieur du contour du voile.

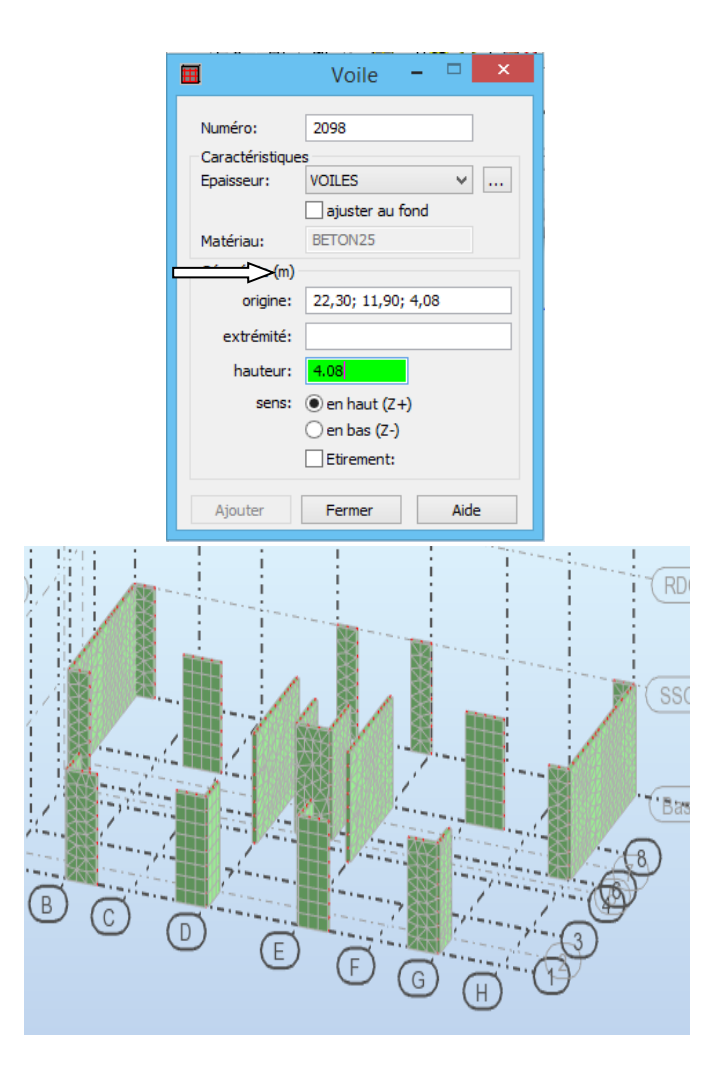

**Figure IV.2.8. : Définition des voiles** 

# **IV.2.7 Définition des degrés de liberté des nœuds de la base**

Pour bloquer les mouvements des nœuds de la base de la structure, on les sélectionne puis dans le menu **« Structure »**, on choisit **« Appui »**. Dans la boite de dialogue, on clique sur l'onglet **« nodaux »** puis sur **« Encastrement ».**

Pour encastrer la base des voiles on la sélectionne et on clique sur l'onglet **« Linéaires »**  puis sur **« Encastrement ».**

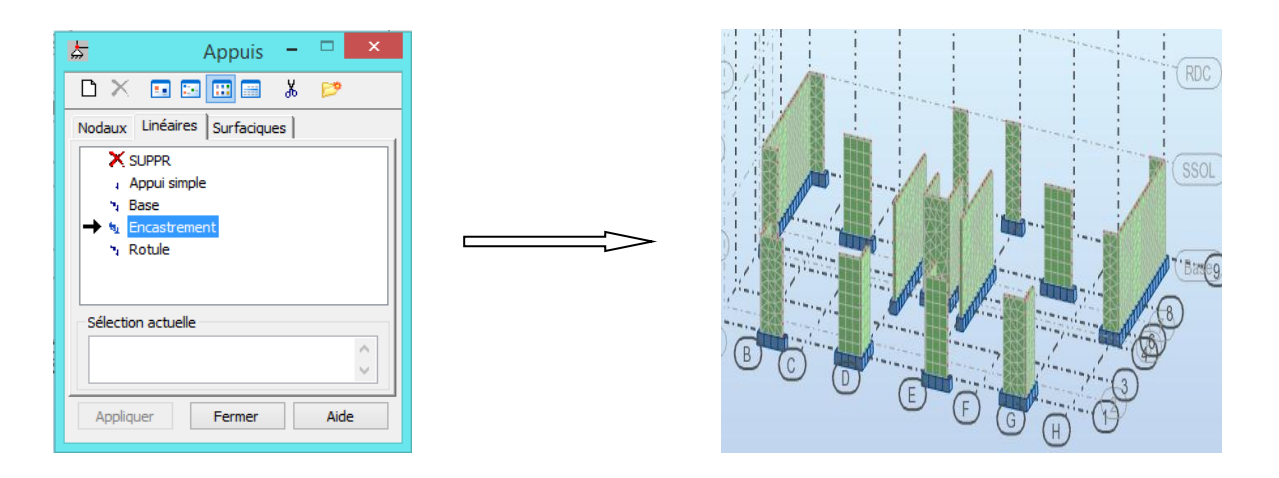

 **Figure IV.2.9 : Définition des appuis.** 

# **IV.2.8 Le choix le nœud maitre et nœuds esclaves**

Pour satisfaire l'hypothèse du plancher infiniment rigide (diaphragmes) on doit définir le nœud maitre et les nœuds esclaves. Dans le menu **« Structure »** puis **« Caractéristiques additionnels »** puis **« Liaisons rigides »** dans la boite de dialogue on crée une nouvelle liaison rigide en cliquant sur l'icône .

 On clique dans la zone **« Nœuds maitres »** et on sélectionne graphiquement les nœuds maitres ou bien écrit leurs numéros.

 On clique dans la zone **« Sélectionner les nœuds esclaves »** et on sélectionne graphiquement les nœuds esclaves ou bien écrit leurs numéros.

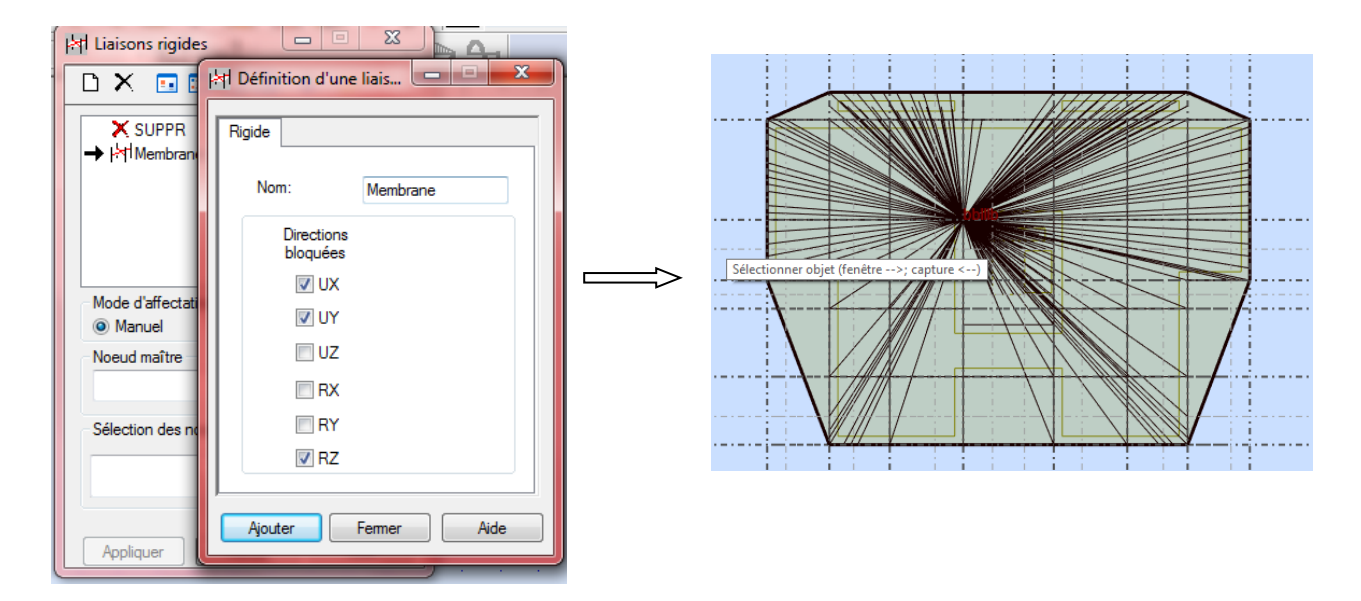

**Figure- IV.2.10 : liaisons rigides.**

### **IV.2.9 Définitions des cas de charges**

 Pour définir les charges statiques (permanentes et d'exploitations) de la structure, dans le menu **« Chargement »**, **« Cas de charge »** on choisit la nature et le nom puis on clique sur **« Nouveau ».** Ou bien dans la barre de menu on clique sur l'icône :

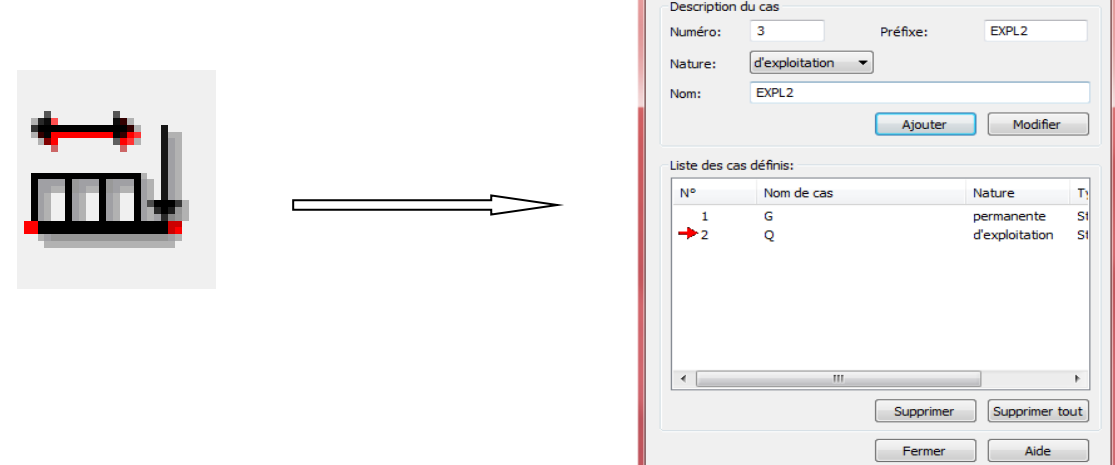

**Lm** Cas de charge

### **Figure IV.2.11 : Définition des charges***.*

On peut créer les types de charges suivantes :

- **G :** Charge permanente.
- **Q :** Charge d'exploitation.
- **S :** Charge des neiges.
- **W** : Charge du vent.
- **E** : Charge sismique. ET pour ce faire :

 On choisit le type de charge, on lui donne un nom puis on clique sur **« Nouveau »**. (La même procédure pour les autres charges).

### **IV.2.10 Chargement de la structure**

Pour charger la structure on choisit le type de charge G (permanente) ou Q (exploitation).

Pour l'application des charge on clique sur l'icône de la barre d'outils définir charge

 Pour les Charge surfacique uniforme on a les plancher, porte à faux, volées, palier de repos et d'arrivée, dalle pleine étage terrasse

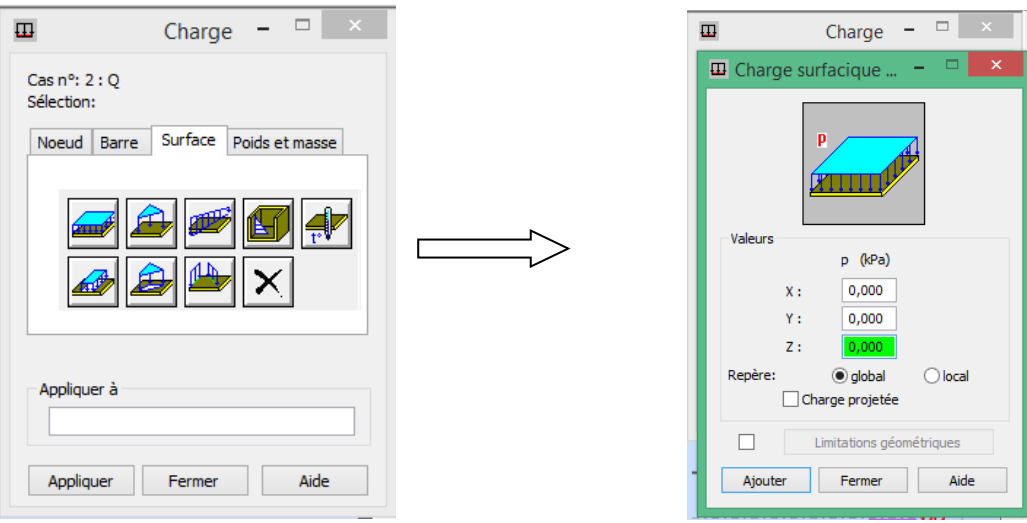

**Figure IV.2.12 : Application des charges surfaciques.**

 Pour l'acrotère on applique des charge uniformément répartie sur l'élément barres poutre et surface pour l'élément surfacique (porte à faux )

Elément surfacique (porte à faux) :

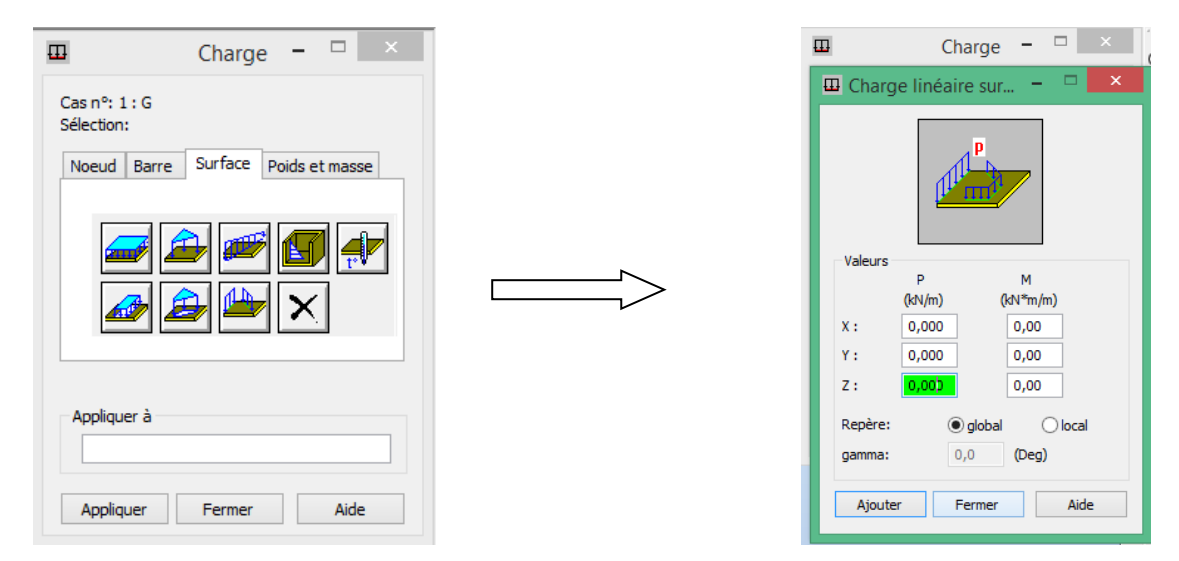

**Figure IV.2.13 : Application des charges surfaciques linéaire sur bords** 

pour l'élément barres poutres secondaires

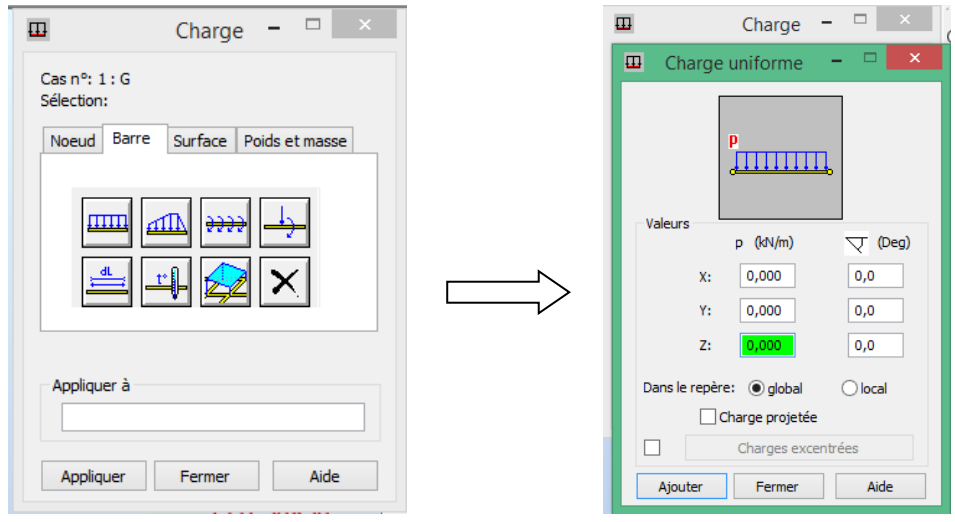

**Figure-IV.2.14 : Application des charges uniformes** 

# **IV.2.11 Tableaux chargement**

Aller au menu déroulant Chargement/ tableau - chargement

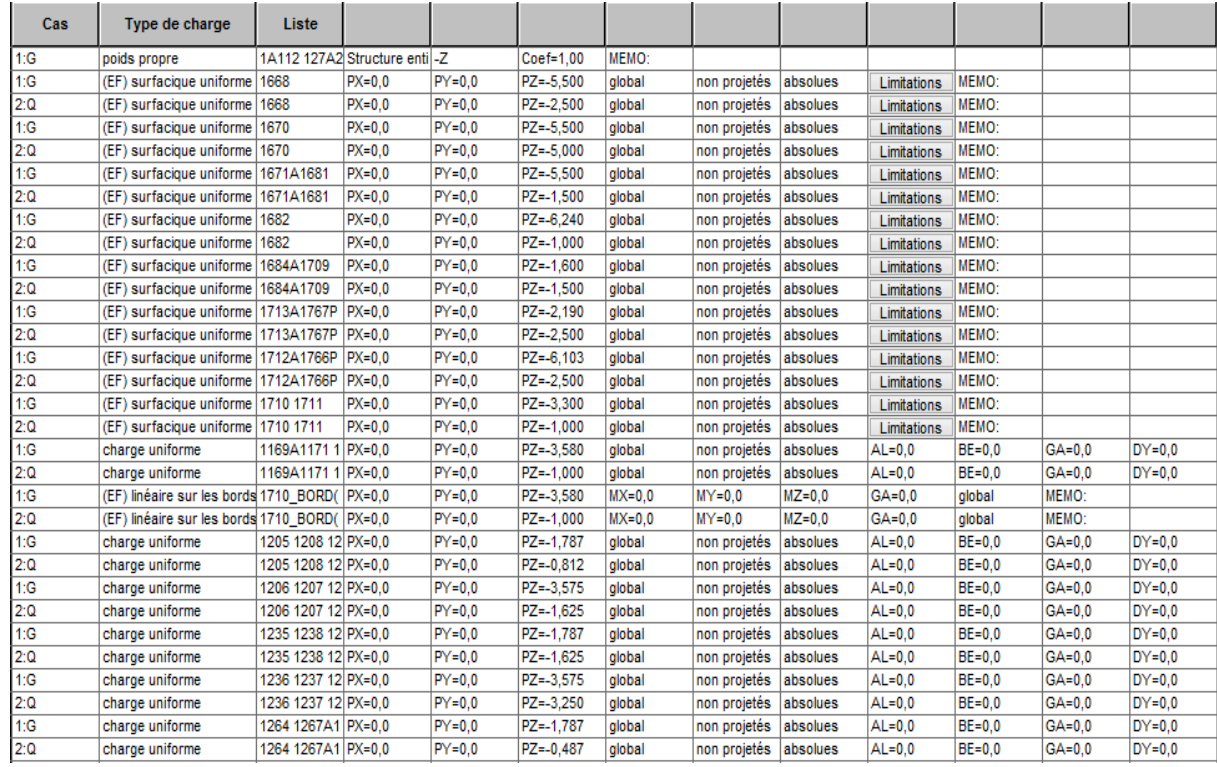

**Figure IV.2.15 : tableaux chargement** 

## **IV.2.12 Définition des options de calculs**

(Analyse statique, modale et dynamique) Dans le menu « **Analyse** », « **Type D'analyse** » on choisit les options de calculs à savoir le type d'analyse (modale et Sismique), modèle de la structure et la masse. Où l'on introduit le nombre de modes de vibration pour l'analyse modale et les valeurs des paramètres du règlement Parasismique algérien 99 version 2003 pour l'analyse sismique.

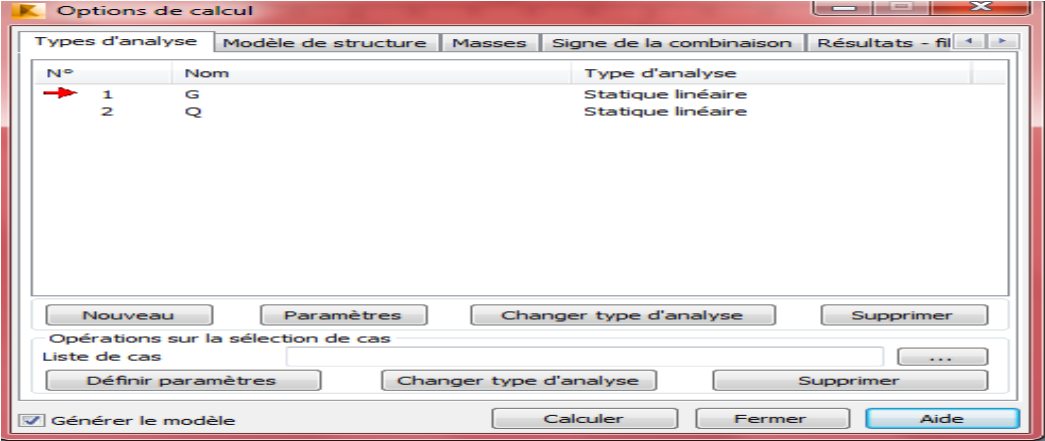

On clique sur « **Nouveau** » et sélectionné le champ « **Modale**… ». Les paramètres de L'analyse modale sont introduits dans la boite de dialogue qui s'affiche à l'écran après Validation de la précédente

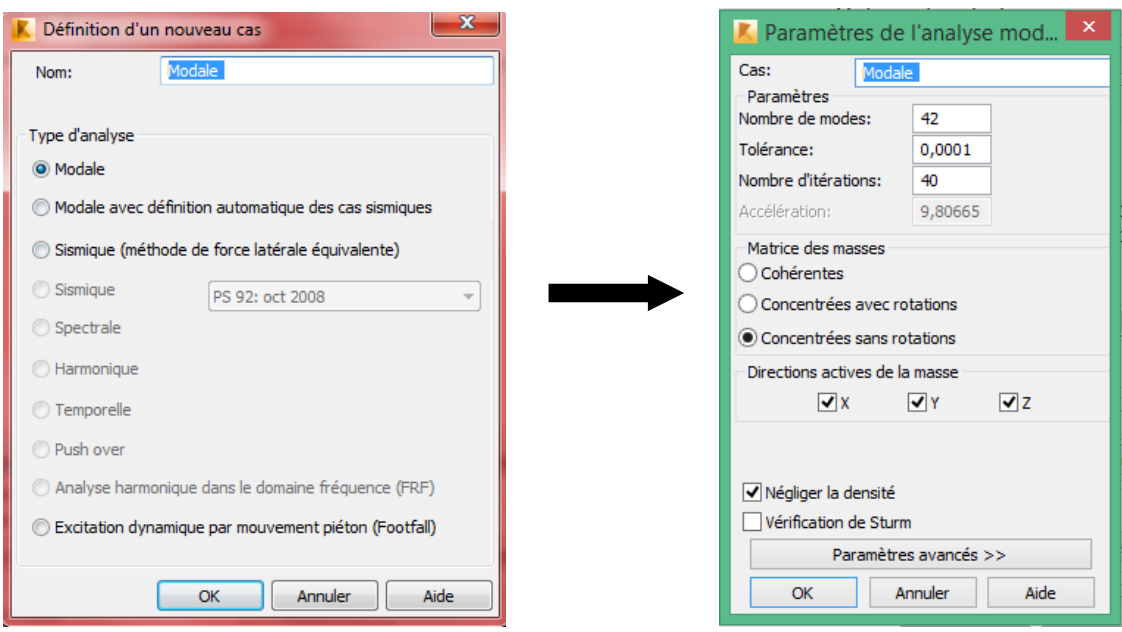

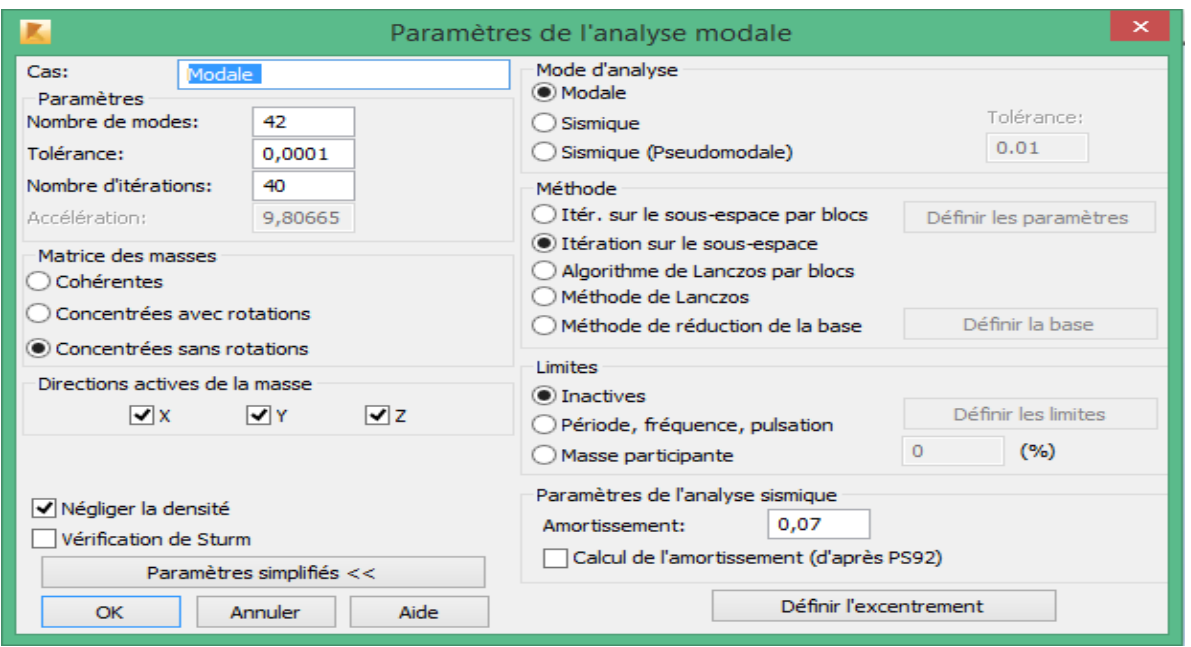

 **Figure IV.2.16 : Définition des charges dynamiques.**

Pour **l'analyse sismique** On clique une second fois sur « Nouveau », on coche la case sismique, on choisit RPA99Version2003 et OK.

On introduit les paramètres concernant notre structure, « Définition de la direction ».

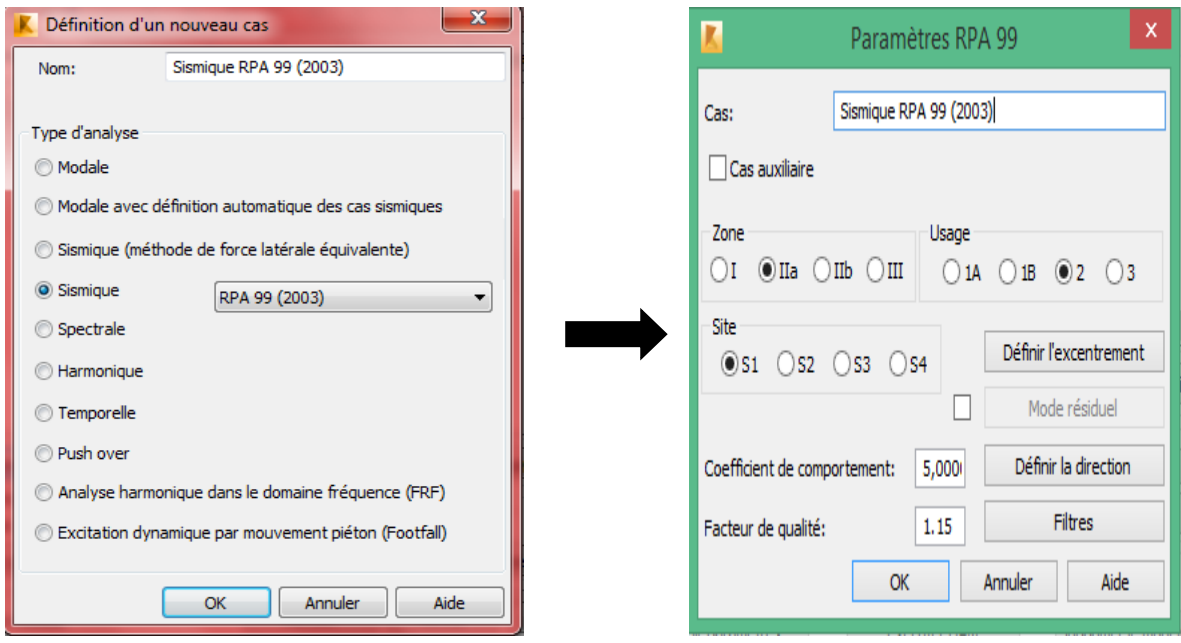

**Figure IV.2.17 : Définition des paramètres RPA.**

Le logiciel permet de calculer **la masse** de la structure à partir des éléments et des charges que l'on introduits. **On a d'âpres RPA v2003 W=G + β.Q ==> W=G+0.2 Q**

Dans le menu « masse » de la boite de dialogue « option de calcul », on click sur converti le cas puis dans la fenêtre qui apparait, on choisit le cas de charge (G ou Q) et on click sur  $\mathbb{L}_1$ Puis on fermer. On choisit la direction ainsi que le coefficient et on click sur ajouter. On refait la même opération pour l'autre charge et on fermer.

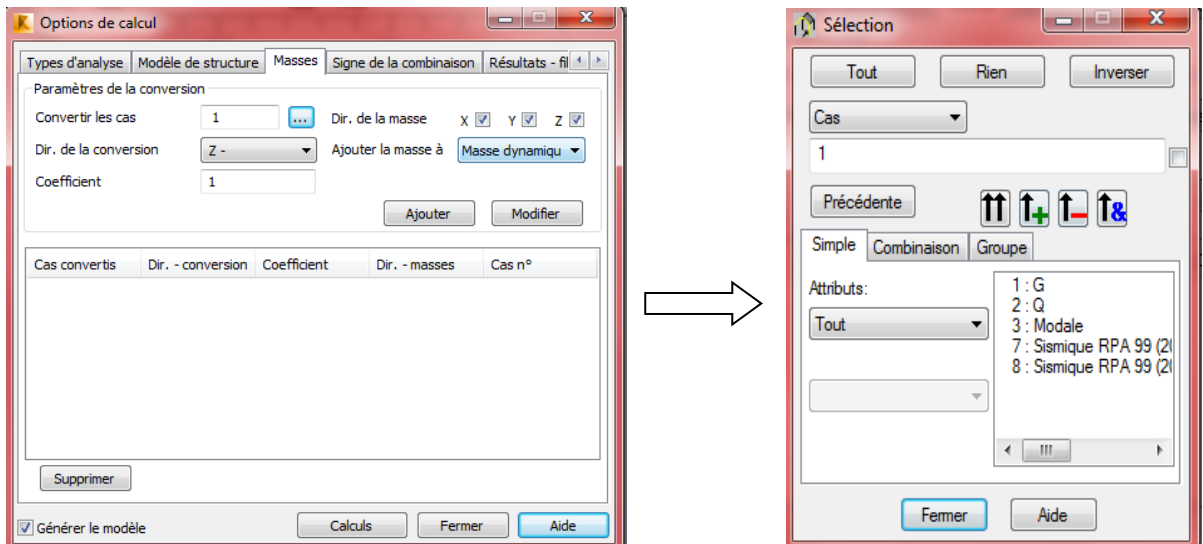

**Figure IV.2.18 : Considération de la masse totale et de 20% des charges d'exploitations.**

# **IV.2.13 Les combinaisons d'actions**

Dans le menu « **chargement** », « **combinaison manuel** », on choisi le type de la combinaison et sa nature. On valide avec la touche

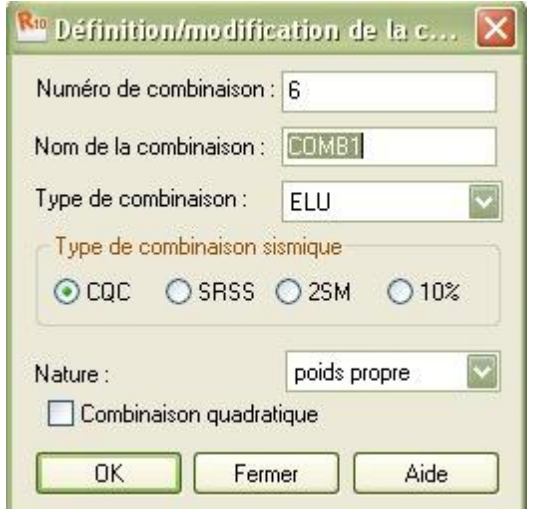

**Figure IV.2.19 : définir les combinaisons d'actions.**

Pour faire une autre combinaison on click sur nouvelle, on refait la même opération pour toutes les combinaisons.

### **Les combinaisons d'action à introduires**

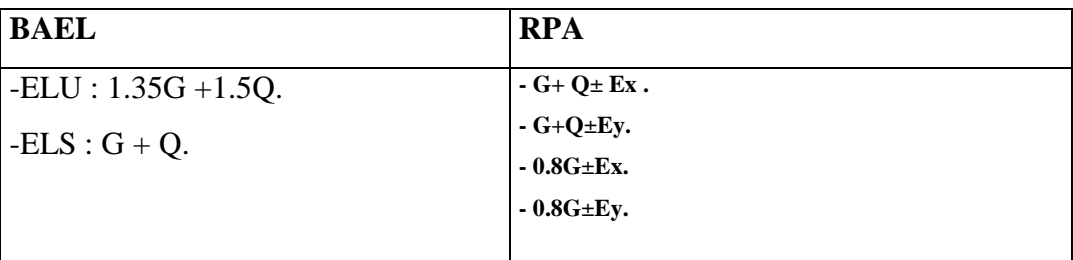

**Figure IV.2.20 : tableau combinaison** 

# **IV.3 Partie 2 : Exploitation des résultats.**

 Le calcul parasismique à pour but l'estimation des valeurs caractéristiques les plus défavorables de la réponse sismique et les dimensionnement des éléments de résistance, afind'obtenir une sécurité jugée satisfaisante pour l'ensemble de l'ouvrage et d'assurer le confort des occupants.

L'estimation des forces d'origine sismique agissantes sur la structure pendant un séisme constitué le problème majeur de génie parasismique connaissant l'intensité de la loi de vari ation dans le temps de ces forces, le concepteur pourrait dimensionner les ouvrage en leurs assurant une sécurité optimale.

Plusieurs concepteurs parasismiques et diverses méthodes de calcul ont été proposés parmi lesquelles on distingue trois méthodes tré courantes à utilisées :

**-Méthode statique équivalente** 

**-Méthode dynamique par accélérogrammes**

**-Méthode dynamique (modale spectrale)**

# **IV.3.1 Choix de la méthode de calcul**

 En fonction de la forme, des dimensions et du type de la construction, le RPA99/version 2003 prévoit d'utiliser soit la méthode statique équivalente, soit la méthode d'analyse modale spectrale ou bien la méthode d'analyse dynamique par accélérogrammes.

### **IV.3.1.1 La méthode statique équivalente**

### **Principe de la méthode :**

Selon cette méthode les forces réelles dynamiques développées dans la structure sont remplacées par un système de forces statiques fictives appliquées successivement suivant deux directions orthogonales et ayant des effets équivalents à ceux des forces réelles.

### **conditions d'application :**

La méthode statique équivalente peut être utilisée dans les conditions suivantes :

-Le bâtiment ou le bloc étudié, satisfaisait aux conditions de régularité en plan et en élévation, avec :

### H ≤65m en zones I, IIa, IIb

### H≤ 30m en zone III.

-Le bâtiment ou le bloc étudié présente une configuration irrégulière, tout en respectant les conditions complémentaires exigées par le RPA (Art 4.1.2) en plus de la hauteur énoncée .

### **vérification des conditions d'application**

Dans notre cas la méthode statique équivalente n'est pas applicable, puisque notre bâtiment ne vérifie pas toutes les conditions de l'article 4.1.2

### **IV.3.1.2 La méthode d'analyse dynamique par accélérogrammes**

Cette méthode peut être utilisée au cas par cas par un personnel qualifié, ayant justifié auparavant le choix des séismes de calcul et des lois de comportement utilisées ainsi que la méthode d'interprétation des résultats et les critères de sécurité à satisfaire

### **IV.3.1.3 Principe de la méthode dynamique modale spectrale**

Peut être utilisée dans tous les cas, et en particulier, dans le cas ou la méthode statique équivalente n'est pas permise .On utilise directement les spectres de dimensionnement puisque ce sont surtout les extremums des réponses qui intéressent le concepteur et non la variation temporelle. Elle permet de simplifier les calculs. On procède alors à une analyse modale en étudiant un certain nombre de modes propres de la structure.

**Spectre de réponse de calcul (RPA. Art4.3.3.)**

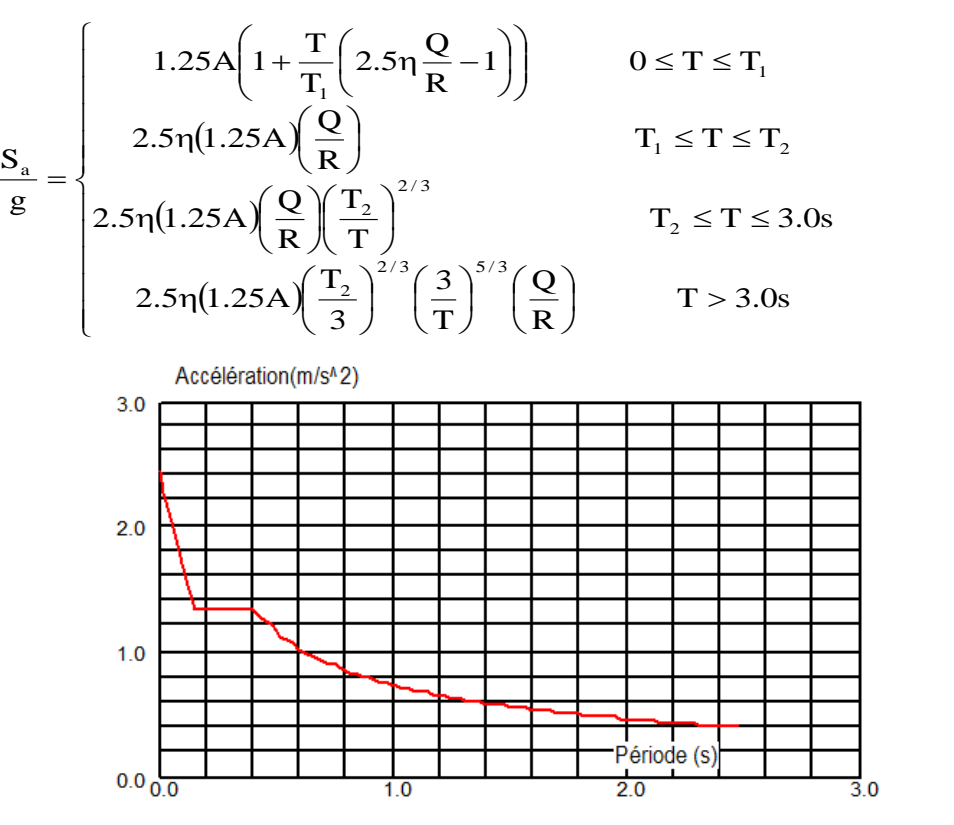

**Figure IV.3.1: Spectre de réponse de calcul (RPA. Art4.3.3)**

L'action sismique est représentée par le spectre de calcul suivant

### **Spectre de réponse est en fonction des paramètres suivant :**

**coefficient d'accélération de zone (A)**

### **A** : **coefficient d'accélération de zone**, donné par **tableau 4.1 (RPA99/version 2003)**

Suivant la zone sismique et le groupe d'usage du bâtiment.

Notre bâtiment est implanté à DBK (zone IIa) et appartient au groupe d'usage 2, pour notre cas on  $a : A = 0.15$ .

### **coefficient de comportement global de structure (R)**

Sa valeur unique est donnée par le tableau 4.3.RPA99en fonction du système de

contreventement=5

**Facteur de qualité Q :** 

 $Q = 1 + \sum PQ$ 

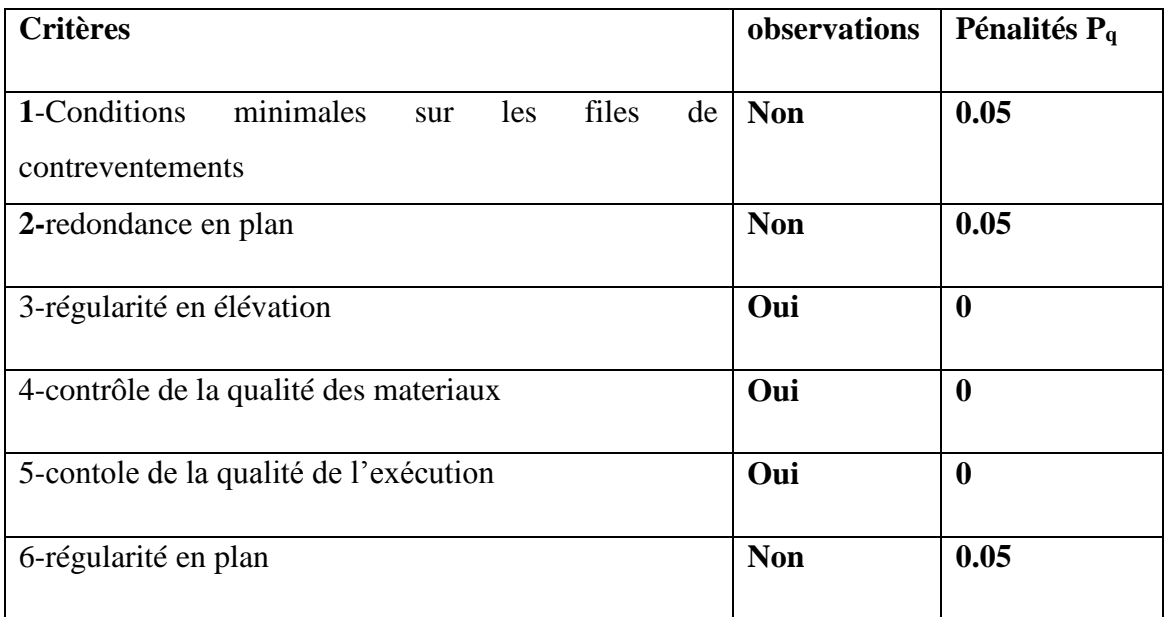

### **Tab.IV.1 : Facteur de pénalités Pq.**

### **Q=1+3x(0.05)=1.15**

### **Facteur d'amplification dynamique D :**

Il dépend de la classification de sol et de la période **T** de la structure (d'après **l'article 4.2.3** de l'**RPA 99 / version 2003**) avec :

$$
D = \begin{cases} 2.5\eta & 0 \le T \le T_2 \\ 2.5\eta \left(\frac{T_2}{T}\right)^{2/3} & T_2 \le T \le 3.0s \\ 2.5\eta \left(\frac{T_2}{T}\right)^{2/3} \left(\frac{3}{T}\right)^{5/3} & T > 3.0s \end{cases}
$$

**Périodes caractéristiques T<sup>1</sup> et T<sup>2</sup> :**

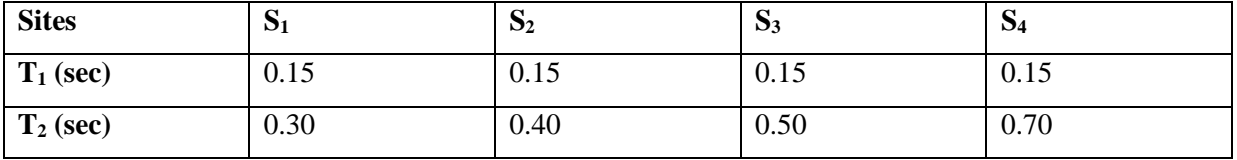

### **Tab. IV.2 : valeur de T<sup>1</sup> et T2**.

Dans notre cas, on a (S<sup>3</sup> ) : **T1=0.15 (sec) et T2=0.50 (sec)**

### **Coefficient de correction d'amortissement η :**

Le coefficient d'amortissement est donné par la formule suivante :

$$
\eta = \sqrt{\frac{7}{2 + \xi}} = 0.882 \qquad \text{avec : } \xi = 7\%
$$

Ou **ξ(%)** est le pourcentage d'amortissement critique fonction du matériau constitué, du type de structure et de l'importance des remplissages.

 **ξ**=7% pour un contreventement mixte **( ce que nous vérifierons ultérieurement)**

Après avoir appliquer toutes les étapes de la modélisation, dans ce présent chapitre on s'intéressera à l'affichage des résultats.

### **Vue en 3D :**

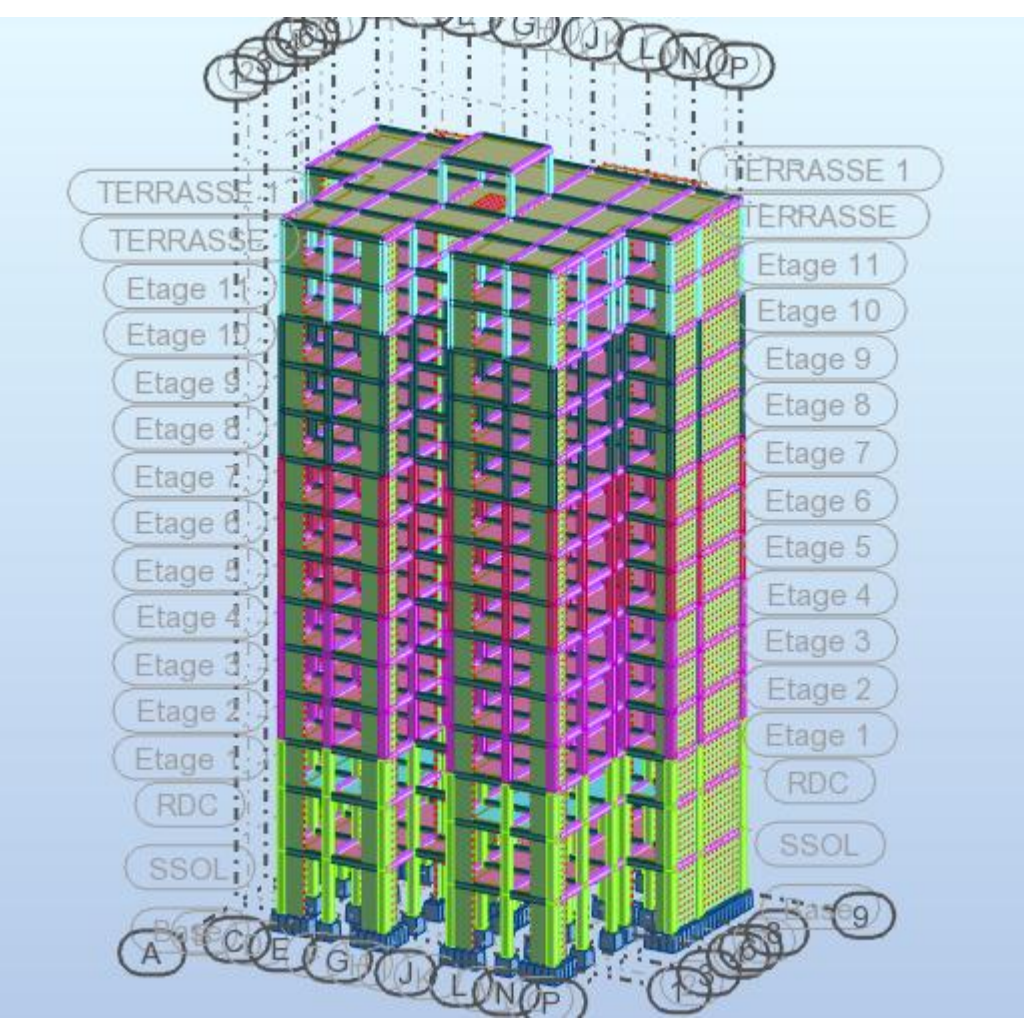

**Figure IV.3.2 : Vue finale de la structure en 3D.**

### **Vue en plan :**

Vue en portique plan XZ : Vue en portique plan YZ

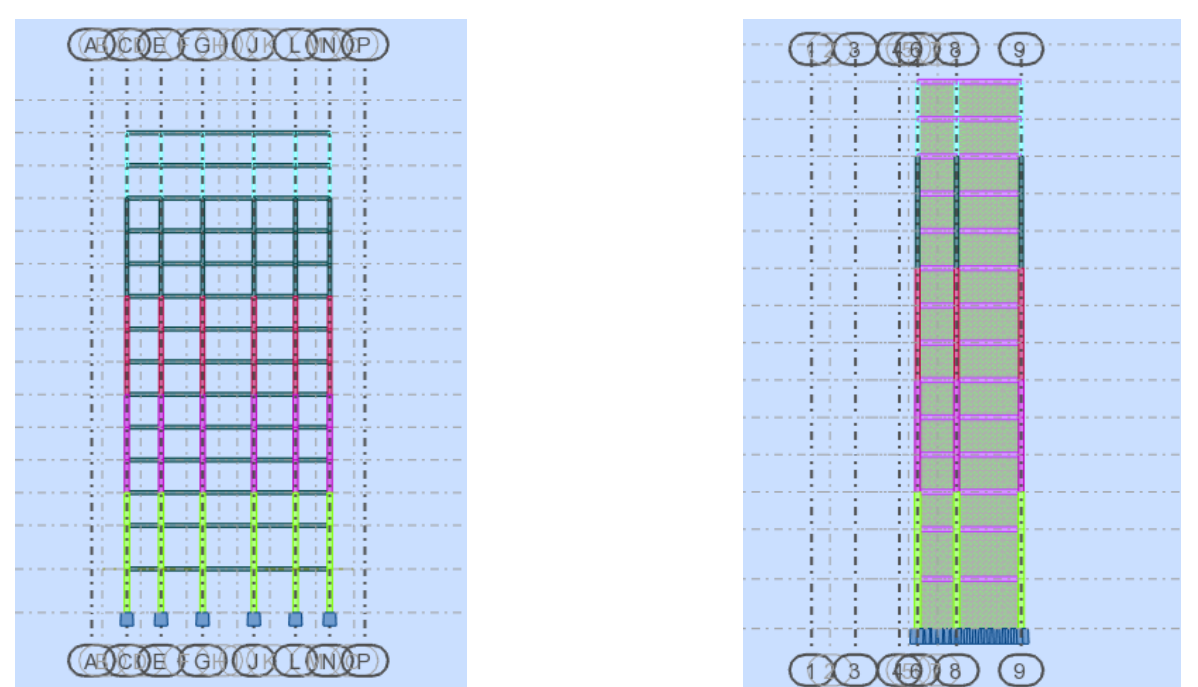

**Figure IV.3.3 : Vue en portique selon X et Y.**

## **Mode propre de la structure :**

Mode 1 de vibration  $T=1.25$  sec (translation sens X)

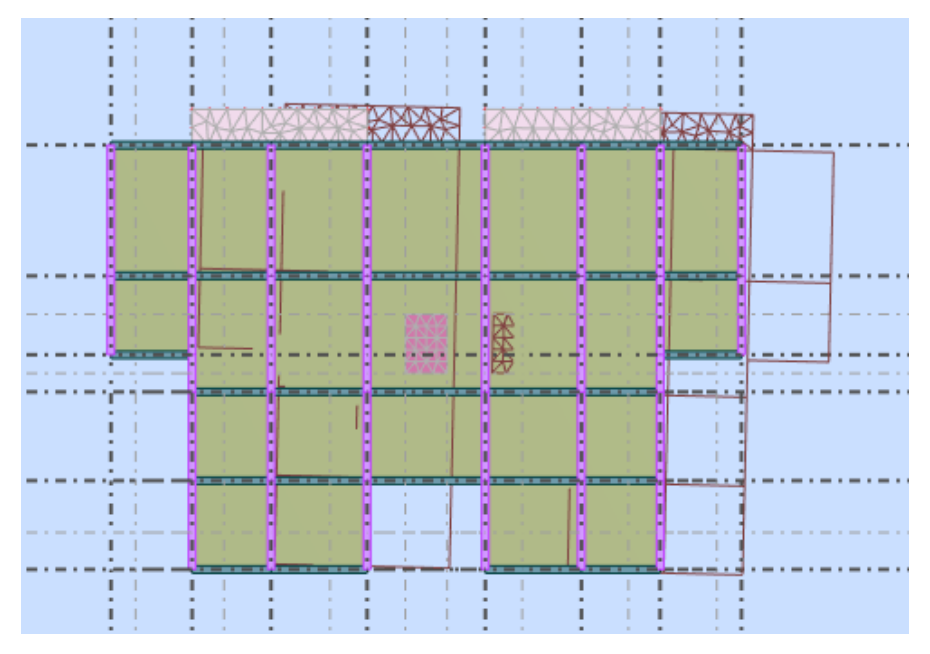

**Figure IV.3.4 : Translation selon le sens x-x.**

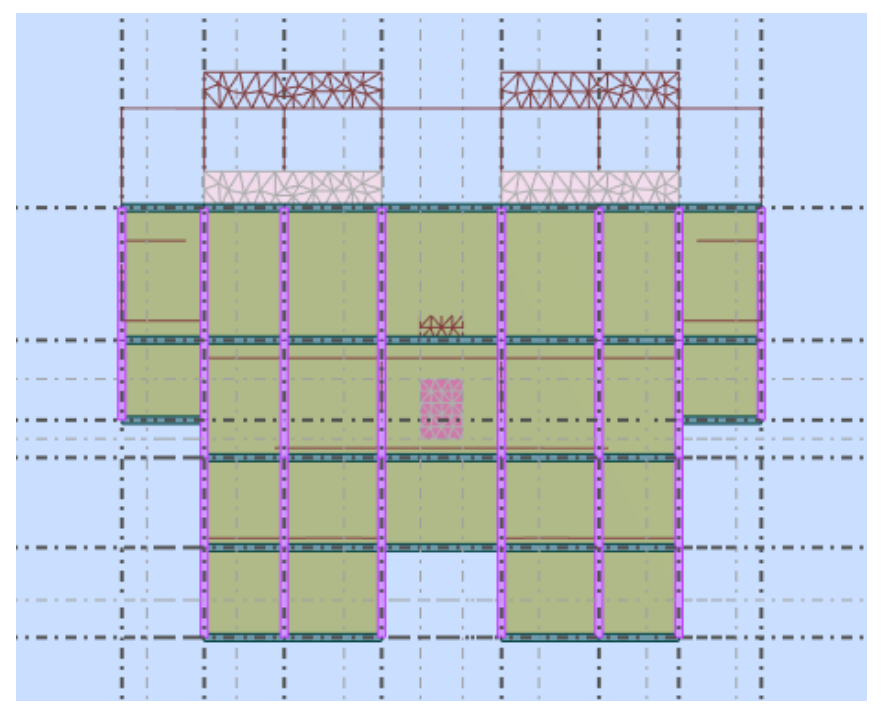

Mode 2 de vibration T=0.79 sec (translation sens Y)

**Figure IV.3.4 : Translation selon le sens y-y.** 

Mode 3 de vibration T=0.63sec (rotation sens Z) :

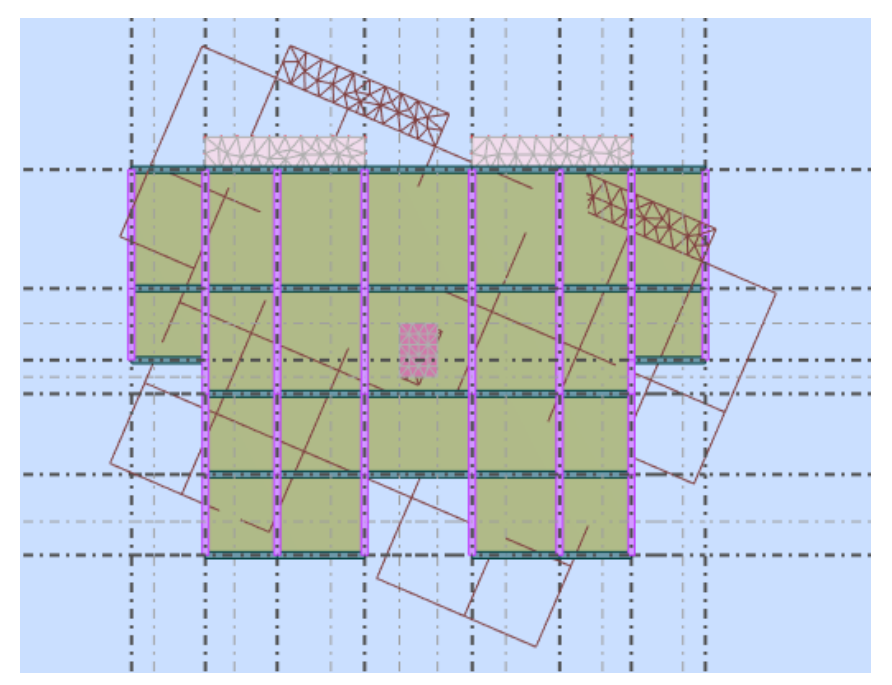

**Figure IV.3.5 : Rotation selon le sens z-z.**

# **IV.4 Les résultats**

# **IV.4.1 Période fondamentale (T)**

Dans notre cas (structure mixte) correspond la plus petite valeur obtenue par les formules **4.6**  et **4.7** de **RPA 99 / version 2003**

T=CT×(hn) 3/4............................ (f 4.6)  $T = Min (C_T \times (h_n)^{3/4}; 0,09 \times h_n / \sqrt{D})$ T=0,09×hn /√............................ (f 4.7)

Avec :

.

**H<sup>N</sup>** : hauteur mesurée en mètres à partir de la base de la structure jusqu'au dernier niveau (N) dans notre structure :  $h_N = 43.86$  m

**CT** : coefficient, fonction du système de contreventement, du type de remplissage et donnée par le **RPA 99 / version 2003 (tableau 4.6**).

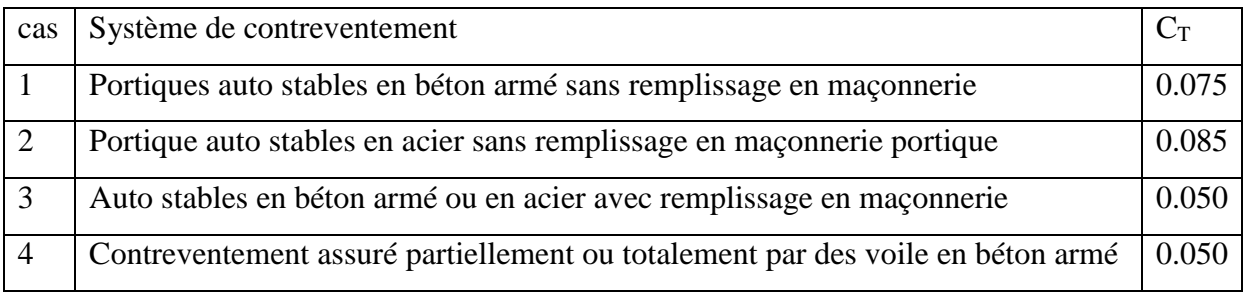

### **Tab.IV.3: Valeurs du coefficient**

### Dans notre structure : **CT = 0,05**

**D** : étant de dimension du **Tour** mesurée à sa base dans la direction de calcul considérée D'où: T = 0,09×hN  $\sqrt{D_X}$  avec :  $D_X = 26,10$  m Donc  $T_X = 0.77$  s T = 0,09×hN  $\sqrt{D_Y}$  avec :  $D_Y = 17.70$  m Donc  $T_Y = 0.93$  s  $T = 0.05x h_N^{3/4}$ avec :  $T = 0.85$  s

Donc on prend  $T = 0.77s$ 

Pour mieux interpréter cet article, la période choisie pour le calcul du facteur D est déterminé suivant le tableau suivant

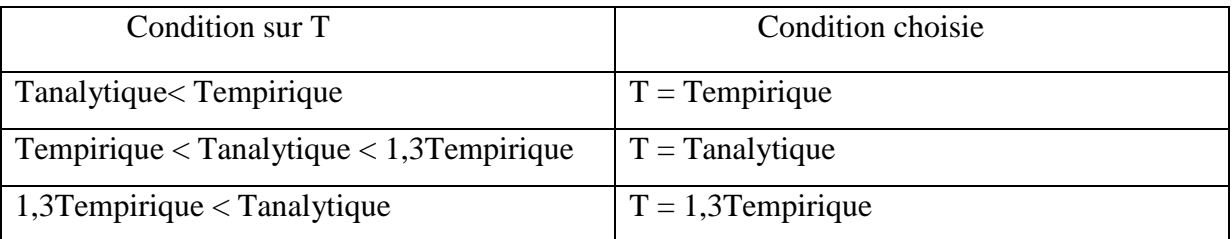

1.3Tempirique=1.001 seconde < Tanalytique= 1.25 seconde Donc  $T=1,3$ Tempirique = 1.001 s

T2=0.5 s < T=1.001s < 3 s  
Donc : **D** = 2.5
$$
\eta \left(\frac{T_2}{T}\right)^{2/3}
$$
 = 2,5×0,882  $\left(\frac{0.5}{1.001}\right)^{2/3}$  = 1,388  
**D**=1,388

| Cas/Mode       |                | Fréquence<br>[Hz] |      | <b>Masses</b><br>Période [sec] Cumulées UX<br>[%] | <b>Masses</b><br><b>Cumulées UY</b><br>[%] | <b>Masses</b><br><b>Cumulées UZ</b><br>[%] | <b>Masse</b> | <b>Masse</b><br>Modale UX [%] Modale UY [%] Modale UZ [%] | <b>Masse</b> |
|----------------|----------------|-------------------|------|---------------------------------------------------|--------------------------------------------|--------------------------------------------|--------------|-----------------------------------------------------------|--------------|
| 3 <sub>l</sub> | 1              | 0,80              | 1.25 | 73,04                                             | 0,00                                       | 0,00                                       | 73,04        | 0.00                                                      | 0,00         |
| 3 <sub>l</sub> | $\overline{2}$ | 1,27              | 0,79 | 73,04                                             | 65,49                                      | 0,01                                       | 0,00         | 65,49                                                     | 0.01         |
| 31             | 3              | 1,58              | 0.63 | 73,36                                             | 65,49                                      | 0,01                                       | 0,32         | 0.00                                                      | 0,00         |
| 31             | 4              | 2,62              | 0.38 | 87,19                                             | 65,49                                      | 0,01                                       | 13,83        | 0,00                                                      | 0,00         |
| 31             | 5              | 5,06              | 0,20 | 91,34                                             | 65,49                                      | 0,01                                       | 4.14         | 0,00                                                      | 0,00         |
| 31             | 6              | 5,46              | 0,18 | 91.34                                             | 83,99                                      | 0.05                                       | 0,00         | 18,49                                                     | 0.04         |
| 31             | 7              | 6.09              | 0,16 | 91,92                                             | 83,99                                      | 0.05                                       | 0,58         | 0,00                                                      | 0,00         |
| 31             | 8              | 6,67              | 0.15 | 91,92                                             | 83,99                                      | 0.05                                       | 0,00         | 0.00                                                      | 0,00         |
| 31             | 9              | 6,83              | 0.15 | 91,92                                             | 85,61                                      | 0.07                                       | 0,00         | 1.62                                                      | 0,02         |
| 31             | 10             | 6.93              | 0.14 | 91,93                                             | 85,61                                      | 0.07                                       | 0,00         | 0.00                                                      | 0,00         |
| 31             | 11             | 8,32              | 0.12 | 94.20                                             | 85,61                                      | 0.07                                       | 2,27         | 0.00                                                      | 0,00         |
| 31             | 12             | 8,56              | 0,12 | 94.20                                             | 85,63                                      | 14,80                                      | 0,00         | 0,02                                                      | 14,73        |
| 31             | 13             | 8,82              | 0.11 | 94.20                                             | 85,63                                      | 14,80                                      | 0,00         | 0,00                                                      | 0,00         |
| 31             | 14             | 9.50              | 0.11 | 94.20                                             | 85,63                                      | 38,44                                      | 0,00         | 0.00                                                      | 23,64        |
| 31             | 15             | 9.54              | 0,10 | 94.20                                             | 85,63                                      | 38,44                                      | 0,00         | 0.00                                                      | 0,00         |
| 31             | 16             | 10,72             | 0.09 | 94.20                                             | 85,63                                      | 42,27                                      | 0.00         | 0.00                                                      | 3,82         |
| 31             | 17             | 10,74             | 0.09 | 94.20                                             | 85,63                                      | 42,30                                      | 0.00         | 0.00                                                      | 0,03         |
| 31             | 18             | 11,22             | 0.09 | 94.20                                             | 85,64                                      | 43,97                                      | 0.00         | 0.01                                                      | 1,67         |
| 31             | 19             | 11,54             | 0.09 | 94.21                                             | 85.64                                      | 44.17                                      | 0.00         | 0.00                                                      | 0,20         |
| 31             | 20             | 11,58             | 0,09 | 94.21                                             | 85.64                                      | 44.36                                      | 0.00         | 0,00                                                      | 0,18         |
| 31             | 21             | 11,97             | 0.08 | 94.21                                             | 85.64                                      | 49.03                                      | 0.00         | 0.00                                                      | 4,68         |
| 31             | 22             | 11,98             | 0.08 | 94.21                                             | 85.64                                      | 49.10                                      | 0.00         | 0.00                                                      | 0,06         |
| 31             | 23             | 12,01             | 0.08 | 95.62                                             | 85.64                                      | 49,10                                      | 1.41         | 0.00                                                      | 0,00         |
| 31             | 24             | 12,34             | 0,08 | 95.62                                             | 85.96                                      | 61,54                                      | 0.00         | 0,32                                                      | 12,44        |
| 31             | 25             | 12,38             | 0,08 | 95.68                                             | 85.96                                      | 61.60                                      | 0.06         | 0,00                                                      | 0,06         |
| 31             | 26             | 12,70             | 0,08 | 95.68                                             | 92,10                                      | 62,44                                      | 0.00         | 6,14                                                      | 0,84         |
| 31             | 27             | 14.13             | 0.07 | 95.68                                             | 92.10                                      | 62.94                                      | 0.00         | 0.00                                                      | 0.50         |

**Tab. IV.4 : Période analytique donnée par Robot.**

# **IV.4.2 Nombre de mode considérer (masse participante) art 4.3.4**

## **du RPA 99/2003**

Selon **l'RPA 99 / version 2003 (Art 4.3.4) :** Pour les structures représentées par des modèles plans dans deux directions orthogonales, le nombre de modes de vibration à retenir dans chacune des deux directions d'excitation doit être tel que :

 - La somme des masses modales effectives pour les modes retenus soit égale à **90 %** au moins de la masse totale de la structure.

 - Ou que tous les modes ayant une masse modale effective supérieure à **5%** de la masse totale de la structure soient retenus pour la détermination de la réponse totale de la structure.

- Le minimum de modes à retenir est de **trois (03)** dans chaque direction considérée.

Dans notre cas le pourcentage de la masse participante est atteint au 5ème mode dans le sens X-X et au 26 ème dans le sens Y-Y.
| Cas/Mode       |                | Fréquence<br>[Hz] | Période [sec] | <b>Masses</b><br><b>Cumulées UX</b><br>[%] | <b>Masses</b><br><b>Cumulées UY</b><br>[%] |
|----------------|----------------|-------------------|---------------|--------------------------------------------|--------------------------------------------|
| 3 <sub>l</sub> | 1              | 0,80              | 1,25          | 73,04                                      | 0,00                                       |
| 3 <sub>l</sub> | $\overline{2}$ | 1,27              | 0,79          | 73,04                                      | 65,49                                      |
| 3 <sub>l</sub> | 3              | 1,58              | 0,63          | 73,36                                      | 65,49                                      |
| 3 <sub>l</sub> | 4              | 2,62              | 0,38          | 87,19                                      | 65,49                                      |
| 3 <sub>l</sub> | 5              | 5,06              | 0,20          | 91,34                                      | 65,49                                      |
| 31             | 6              | 5,46              | 0,18          | 91,34                                      | 83,99                                      |
| 3 <sub>l</sub> | 7              | 6,09              | 0,16          | 91,92                                      | 83,99                                      |
| 3 <sub>l</sub> | 8              | 6,67              | 0,15          | 91,92                                      | 83,99                                      |
| 3 <sub>l</sub> | 9              | 6,83              | 0,15          | 91,92                                      | 85,61                                      |
| 3 <sub>l</sub> | 10             | 6,93              | 0,14          | 91,93                                      | 85,61                                      |
| 3 <sub>l</sub> | 11             | 8,32              | 0,12          | 94,20                                      | 85,61                                      |
| 3 <sub>l</sub> | 12             | 8,56              | 0,12          | 94,20                                      | 85,63                                      |
| 3 <sub>l</sub> | 13             | 8,82              | 0,11          | 94,20                                      | 85,63                                      |
| 3 <sub>l</sub> | 14             | 9,50              | 0,11          | 94,20                                      | 85,63                                      |
| 3 <sub>l</sub> | 15             | 9,54              | 0,10          | 94,20                                      | 85,63                                      |
| 3 <sub>l</sub> | 16             | 10,72             | 0,09          | 94,20                                      | 85,63                                      |
| 3 <sub>l</sub> | 17             | 10,74             | 0,09          | 94,20                                      | 85,63                                      |
| 3 <sub>l</sub> | 18             | 11,22             | 0,09          | 94,20                                      | 85,64                                      |
| 3 <sub>l</sub> | 19             | 11,54             | 0,09          | 94,21                                      | 85,64                                      |
| 3 <sub>l</sub> | 20             | 11,58             | 0,09          | 94,21                                      | 85,64                                      |
| 3 <sub>l</sub> | 21             | 11,97             | 0,08          | 94,21                                      | 85,64                                      |
| 3 <sub>l</sub> | 22             | 11,98             | 0,08          | 94,21                                      | 85,64                                      |
| 3 <sub>l</sub> | 23             | 12,01             | 0,08          | 95,62                                      | 85,64                                      |
| 3l             | 24             | 12,34             | 0,08          | 95,62                                      | 85,96                                      |
| 3 <sub>l</sub> | 25             | 12,38             | 0,08          | 95,68                                      | 85,96                                      |
| 3 <sub>l</sub> | 26             | 12,70             | 0,08          | 95,68                                      | 92,10                                      |
| 3 <sub>l</sub> | 27             | 14,13             | 0,07          | 95,68                                      | 92,10                                      |

**Tab. IV.5 : Pourcentage de la masse participante donnée par Robot.**

## **IV.4.3 Vérification de la résultante des forces sismiques par la méthode statique équivalente**

#### Selon **RPA 99 / version 2003 (Art 4.3.6)** :

La résultante des forces sismiques à la base **Vt** obtenue par combinaison des valeurs modales ne doit pas être inférieure à **80 %** de la résultante des forces sismiques déterminée par la méthode statique équivalente **V** pour une valeur de la période fondamentale donnée par la formule empirique appropriée.

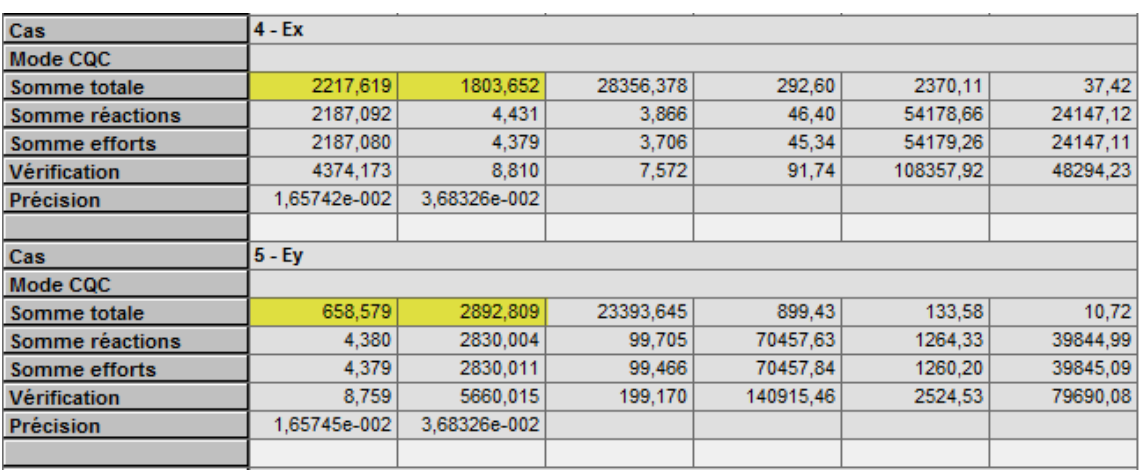

**Tab. IV.6 : effort tranchant à la base donnée par Robot.**

| Cas              | 8 - POIDS    |              |              |              |            |      |
|------------------|--------------|--------------|--------------|--------------|------------|------|
| Mode             |              |              |              |              |            |      |
| Somme totale     | $-0.000$     | 0.000        | 70623,010    | $-14.49$     | 6.85       | 1.42 |
| Somme réactions  | $-0.000$     | 0.000        | 70623,010    | 677236.71    | -903973.89 | 0.00 |
| Somme efforts    | $-0.000$     | $-0.000$     | $-70623.010$ | $-677236.76$ | 903973.89  | 0,00 |
| Vérification     | $-0.000$     | 0.000        | $-0.000$     | $-0.04$      | $-0.00$    | 0.00 |
| <b>Précision</b> | 7.76527e-006 | 2.15090e-015 |              |              |            |      |
|                  |              |              |              |              |            |      |

**Tab. IV.7 : la masse totale de la structure donnée par robot (W)**

Si  $V_T < 0.8 V$ ; il faudra augmenter tous les paramètre de la réponse (forces ; déplacements ;

moment ...) dans les rapports  $\frac{0.8V}{V_t}$ 

AN : A =  $0.15$ , Q =  $1.15$ , R =  $5$ 

W : la masse total de la structure donnéés par robot donc W = 68787.749 KN

#### **Calcul de la force sismique statique :**

 $V_{\text{X}\text{ stating}} = V_{\text{Y}\text{ stating}} = \frac{0.15 \times 1.388 \times 1.15}{5}$  $\frac{366 \text{ A} \cdot 1.13}{5}$  X 70623.010 = 3381.853 KN

|       | $F_X$ (KN) | $F_Y$ (KN) |
|-------|------------|------------|
| Ex    | 2217.619   | 1803.652   |
| $E_Y$ | 658.579    | 2892.809   |

**Tab. IV.8 :les réactions à la base** 

 ${\bf V}$ Xdinamique  $=\sqrt{|Fx|^2+|Fy|^2}$   $=$   $2858.495~{\rm KN}$  ${\rm Vy}$ dinamique $=\sqrt{|Fx|^2+|Fy|^2}$ =2966.828 KN

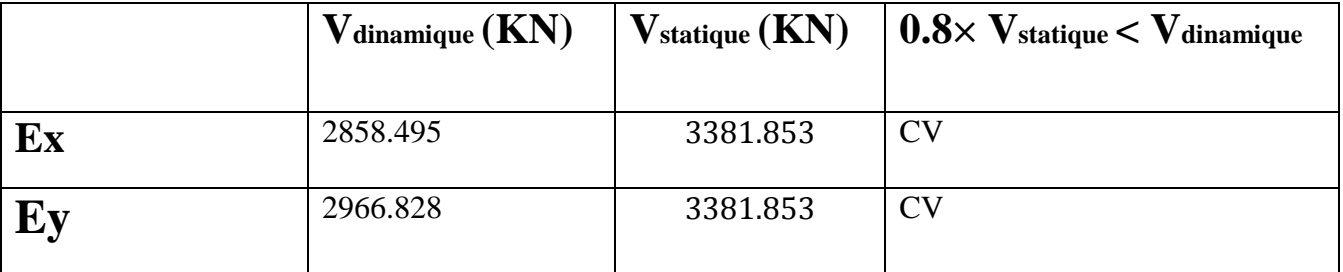

 **Tab. IV.9: Vérification de la résultante des forces sismiques**

## **Vérification de déplacement inter étage:** Selon **l'RPA 99 / version 2003 (Art 5.10)** :

D'après le RPA 99/2003, les déplacements relatifs latéraux d'un étage par rapport aux étages qui lui sont adjacents ne doivent pas dépasser 1.0 % de la hauteur de l'étage à moins qu'il ne puisse être prouvé qu'un plus grand déplacement relatif peut être toléré.

 $\Delta x = |d_{xk}-d_{xk-1}| \leq 0.01h_e$  $\Delta y = |d_{xk} - d_{xk-1}| \leq 0,01h_e$ 

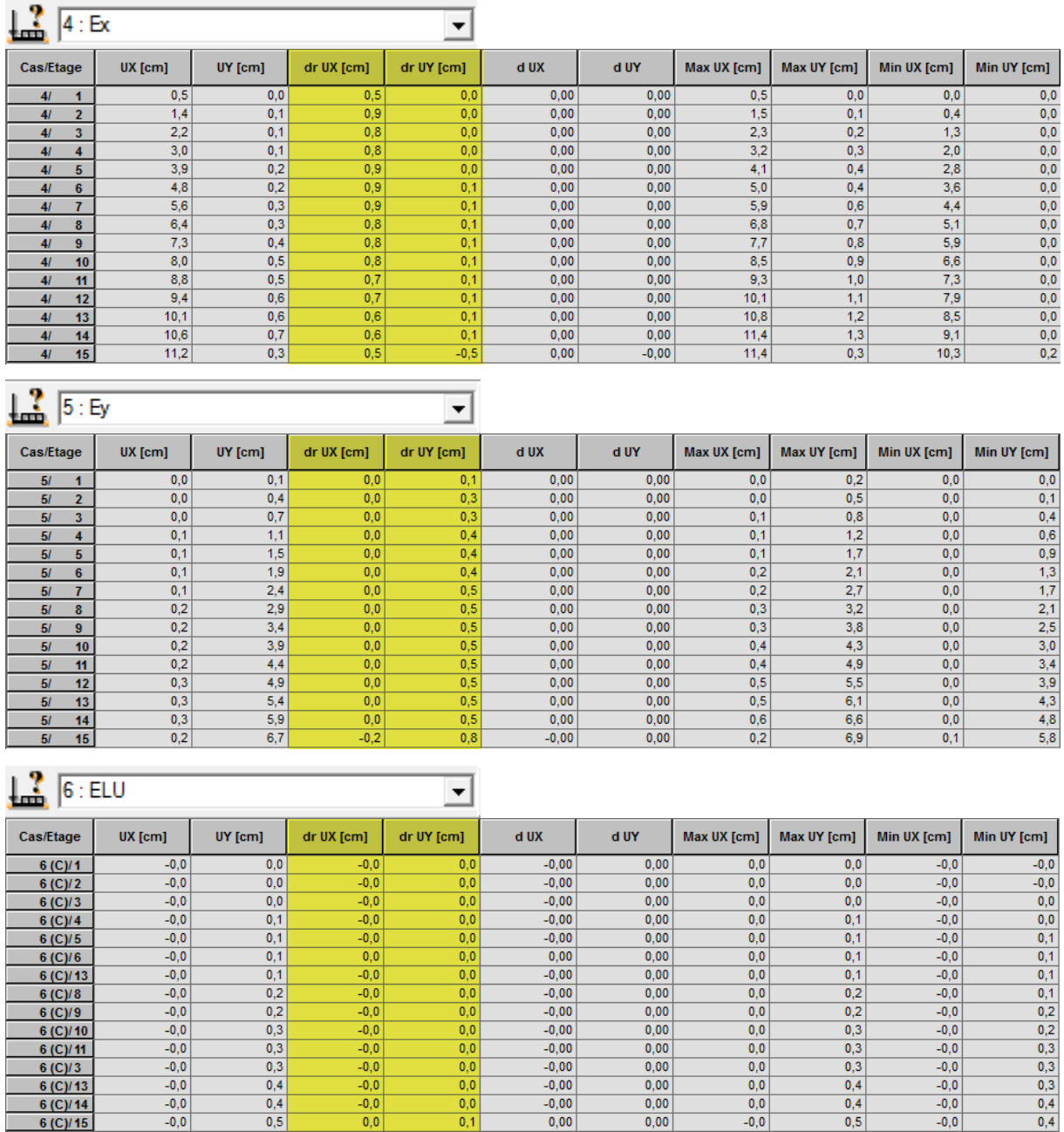

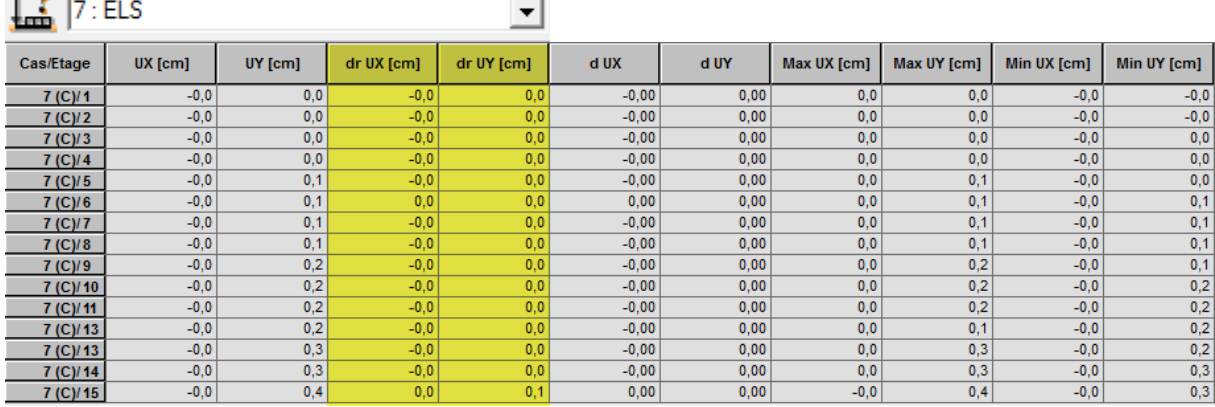

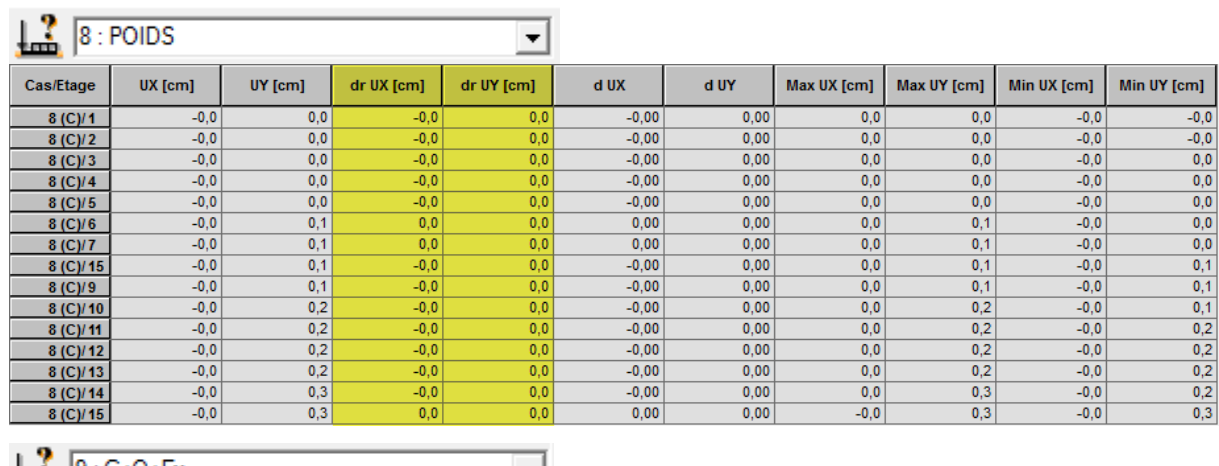

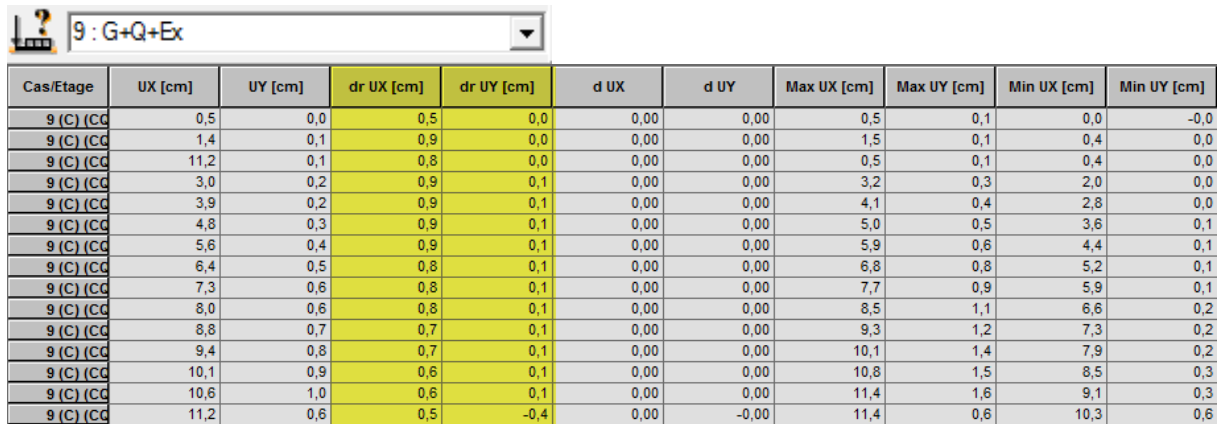

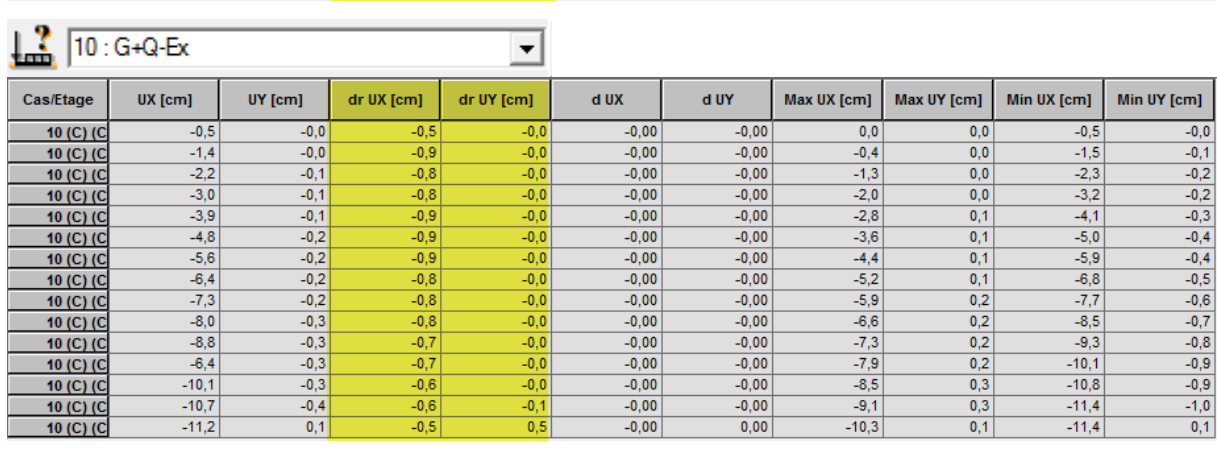

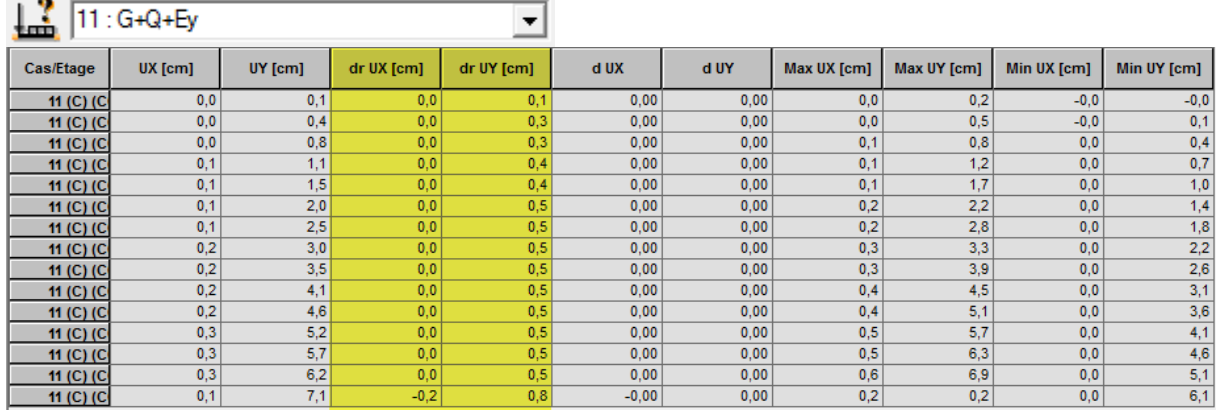

## $12:6+Q-Ey$

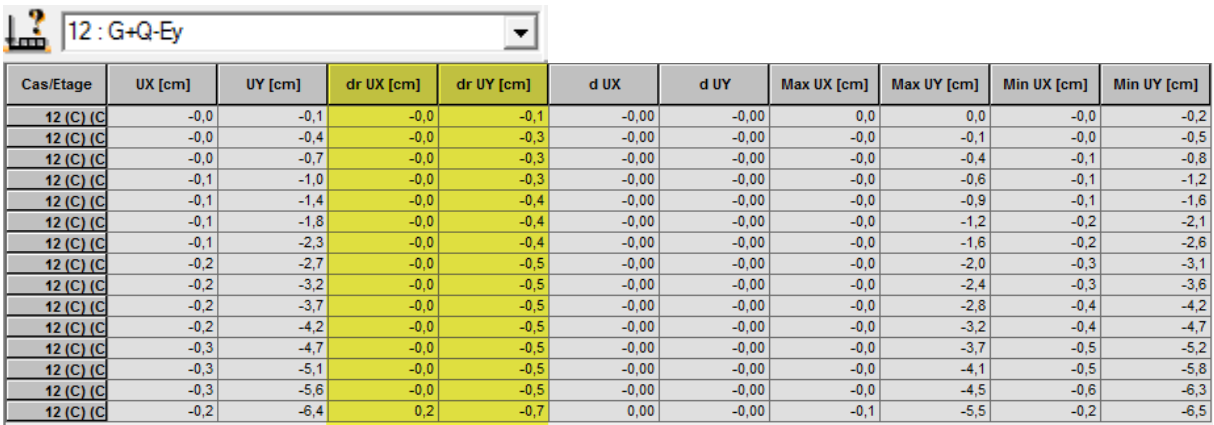

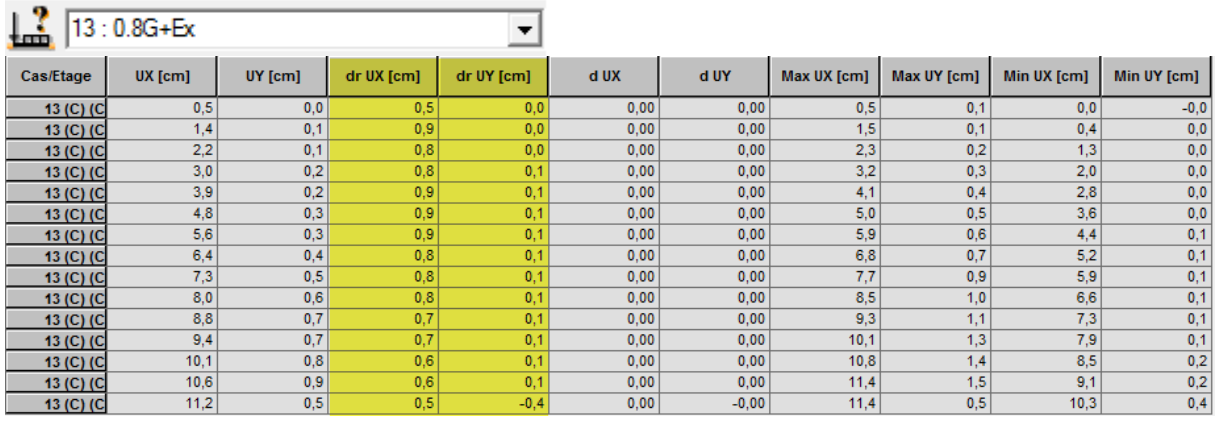

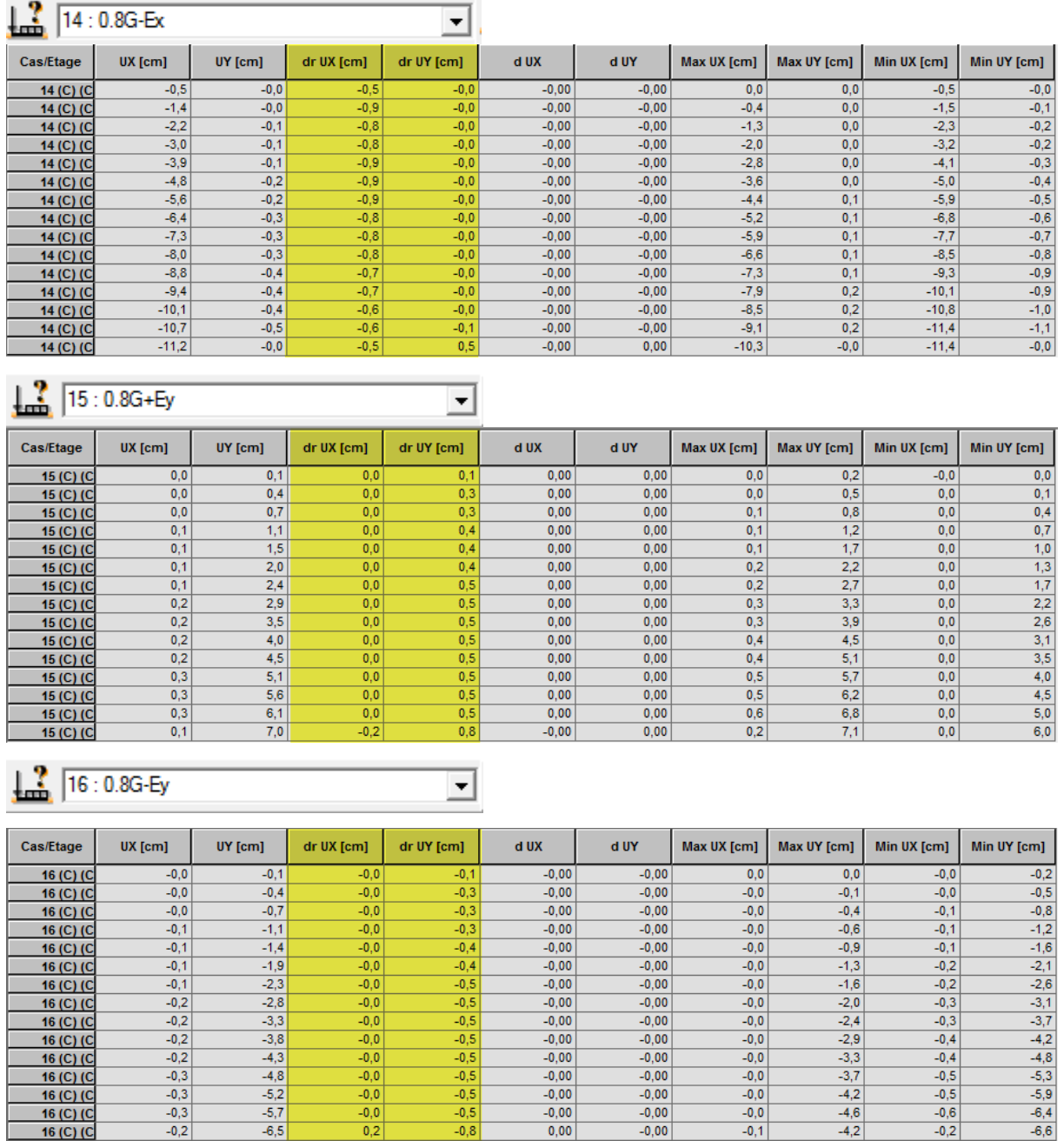

## **Tab.IV.10: déplacement inter étage**

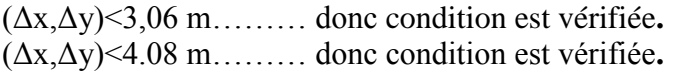

## **CHAPITRE IV modélisation de la structure IV.4.4 Vérification de L'effort de la torsion d'axe vertical**

 Pour toutes les structures comportant des planchers ou diaphragmes horizontaux rigides dans leur plan, nous supposons qu'à chaque niveau et chaque direction. La résultante des forces a une excentricité par rapport au centre de torsion égale à la plus grande des deux valeurs :

-5% de la plus grande dimension du bâtiment à ce niveau (cette excentricité doit être prise en considération de part et d'autre du centre de torsion) -excentricité théorique résultant des plans

Calcul  $e_x$  accidentelle et  $e_y$  accidentelle :

 $e_{x \text{ accidentelle}} = 0.05 \text{ L}_{x} = 0.05 \text{ x } 25.60 = 1.28 \text{ m}$ 

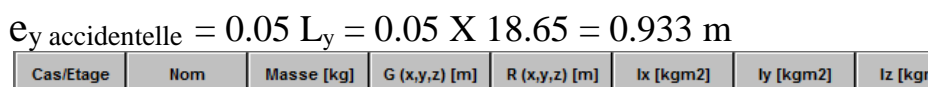

|                | Cas/Etage<br><b>Nom</b> |                   | Masse [kq] | G(x,y,z)[m]     | R(x,y,z)[m]                                 | Ix [kgm2]   | ly [kgm2]   | Iz [kgm2]   | $ex0$ [m] | $ey0$ [m] |
|----------------|-------------------------|-------------------|------------|-----------------|---------------------------------------------|-------------|-------------|-------------|-----------|-----------|
|                |                         | <b>SSOL</b>       |            |                 | 345554.82 12.80 9.20 -1.59 12.80 7.86 -1.59 | 11158395.69 | 23128536.55 | 33051041.57 | 0.00      | 1,34      |
| 17             | 2                       | <b>RDC</b>        | 344294.13  | 12.80 9.21 2.48 | 12.80 7.86 2.48                             | 11144907.99 | 23122897.39 | 33038348.07 | 0.00      | 1.35      |
| 17             | 3                       | Etage 1           | 278706,02  | 12,80 9,27 6,02 | 12.80 7.90 6.02                             | 8796746,62  | 18157202,83 | 26384480,10 | 0,00      | 1.37      |
| 17             |                         | Etage 2           | 263435,95  | 12,80 9,30 9,10 | 12,80 7,86 9,10                             | 8261252.57  | 17129017,43 | 24850257.11 | 0.00      | 1,43      |
| 17             | 5.                      | Etage 3           | 263435.95  | 12.80 9.30 12.1 | 12.80 7.86 12.1                             | 8261252.57  | 17129017.43 | 24850257.11 | 0.00      | 1,43      |
| $\overline{1}$ | 6                       | Etage 4           | 263435.95  | 12.80 9.30 15.2 | 12.80 7.86 15.2                             | 8261252.57  | 17129017.43 | 24850257.11 | 0.00      | 1,43      |
| 17             |                         | Etage 5           | 249620.16  | 12,80 9,33 18,3 | 12.80 7.84 18.3                             | 7776125,13  | 16198584,63 | 23461881.81 | 0,00      | 1,49      |
| 17             | 8                       | Etage 6           | 249620.16  | 12,80 9,33 21,3 | 12.80 7.84 21.3                             | 7776125,13  | 16198584,63 | 23461881,81 | 0,00      | 1,49      |
| 17             | 9                       | Etage 7           | 249620.16  | 12,80 9,33 24,4 | 12.80 7.84 24.4                             | 7776125.13  | 16198584,63 | 23461881.81 | 0.00      | 1,49      |
| 17             | 10                      | Etage 8           | 237258,67  | 12,80 9,36 27.5 | 12.80 7.82 27.5                             | 7341448.91  | 15365915,28 | 22219369.70 | 0.00      | 1,54      |
| $\overline{1}$ | 11                      | Etage 9           | 237258.67  | 12.80 9.36 30.5 | 12.80 7.82 30.5                             | 7341448.91  | 15365915.28 | 22219369.70 | 0,00      | 1,54      |
| $\overline{1}$ | 12                      | Etage 10          | 237258.67  | 12.80 9.36 33.6 | 12.80 7.82 33.6                             | 7341448.91  | 15365915.28 | 22219369.70 | 0,00      | 1,54      |
| 17             | 13                      | Etage 11          | 226351.48  | 12.80 9.39 36.7 | 12.80 7.80 36.7                             | 6957337,95  | 14631033.70 | 21122758.37 | 0,00      | 1,59      |
| 17             | 14                      | <b>TERRASSE</b>   | 218329,29  | 12,80 9,40 39,7 | 12,80 7,73 39,7                             | 6925490,80  | 14603777,80 | 21074218,51 | 0.00      | 1,66      |
| 17             | 15                      | <b>TERRASSE 1</b> | 9093,46    | 12,80 9,55 43,2 | 12,80 9,55 43,2                             | 48012,00    | 50884,35    | 82654.85    | 0.00      | 0,0       |

**Tab.IV.11 :l'excentricité (centre de gravité, centre de rigidité)**

 $e_{x \text{ accidentelle}} > e_{x0}$ ......condition vérifiée.

 $e_y$  accidentelle  $\geq e_{y0}$ ...... **condition** non vérifiée.

## **IV.4.5 Vérification L'effet P-Δ (Art 5.9 du RPA 99/ version 2003)**

Les effets de deuxième ordre (ou l'effet de P- Δ) peuvent être négligés dans le cas des bâtiments si la condition suivante est satisfaite à tous les niveaux :

 $\theta$ = P<sub>k</sub>.  $\Delta$ <sub>k</sub> / V<sub>k</sub>.h<sub>k</sub>  $\leq$  0.10

Avec :

**PK** : Poids total de la structure et des charges d'exploitation associées au-dessus du niveau « k ». PK =  $\Sigma$  (W<sub>GI</sub> +  $\beta$ W<sub>OI</sub>)

**β:** coefficient de pondération, fonction de la nature et la durée de la charge d'exploitation et donnée par le **tableau 4.5** du **RPA 99 / version 2003**. Pour notre type (bâtiment d'habitation) : **β = 0,20**

**VK** : Effort tranchant d'étage au niveau "k" :

∆**K** : Déplacement relatif du niveau « k » par rapport au niveau « k-1 ».

**hK** : Hauteur de l'étage « k ».

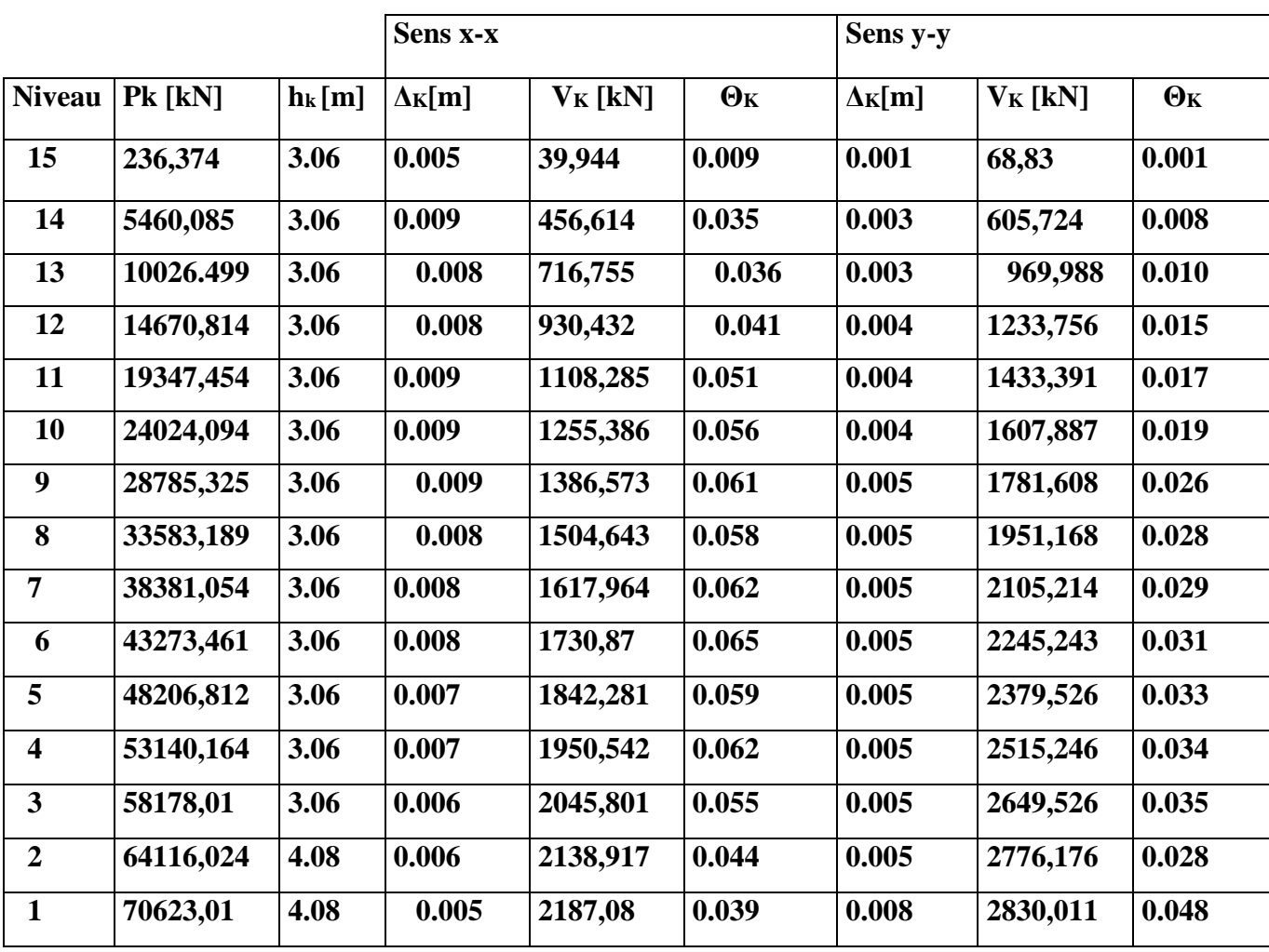

**Tab. IV.12 : vérification l'effet P-Δ dans les deux sens X-X et Y-**

Donc La condition effets du 2<sup>°</sup> ordre (ou effet P- $\triangle$ ) est vérifiée (  $\theta \le 0.10$  )

## **IV.4.6 Vérification l'effort normaux pour les poteaux : (Art 7.4.3.1)**

L'effort normal de compression de calcul (effort normal réduit) est limité par la condition suivante :  $\vartheta =$  $N_D$  $B_C X F_{c28}$ i,

Promotion 2019/2020

Avec :

 $N_D$ : effort normal de calcul ( tiré à partir de logicielle de calcul robot)

 $B_C$ : l'aire de la section (bxh)

 $F_{c28}$ : Résistance caractéristique de béton

En sélectionnant les 8 combinaisons d'actions sismique ( $G+Q+E$  et  $0.8G+E$ ) Donc :  $N_D = 2016.471$  KN (à la base)

$$
\vartheta = \frac{2016.471}{50X50 X 2.5} = 0.32 > 0.3
$$
 ..... la condition n'est pas vérifié.

Donc il faut, augmenter les paramètre du dénominateur  $B_C$  OU  $F_{c28}$  . les résultats après augmentation des sections des poteaux sont résumés dans le tableau suivant :

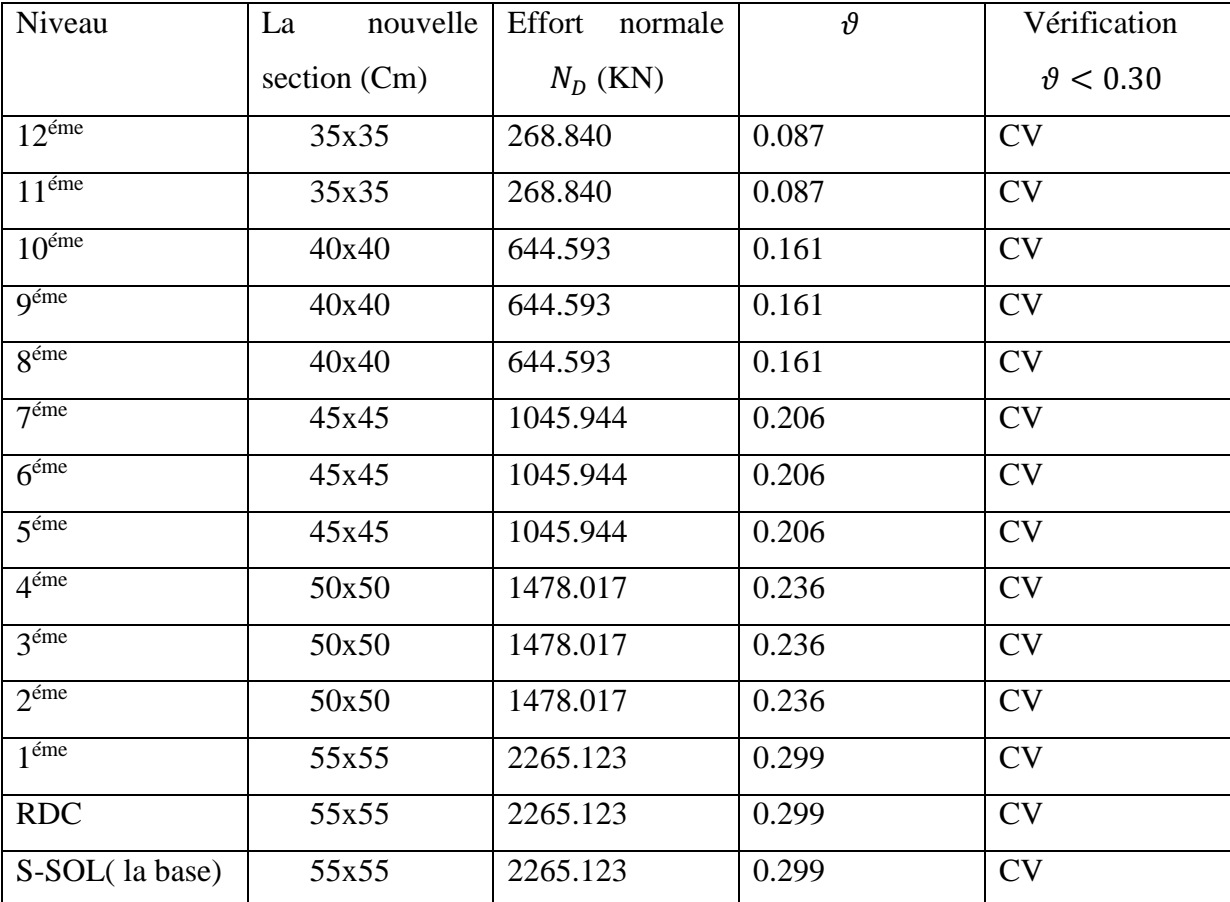

**Tab. IV.13: vérifications effort normale réduit.**

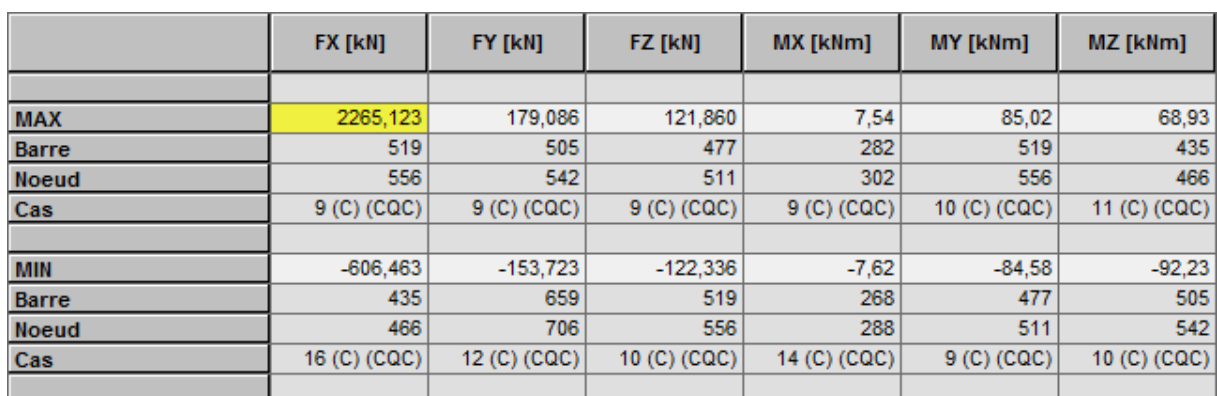

Les efforts normale  $N_D$  (KN) qui on a tiré à partir de logicielle de calcul robot :

## **Tab. IV.14 : Extrêmes globaux des efforts dans les poteaux niveau Sous-sol et RDC.**

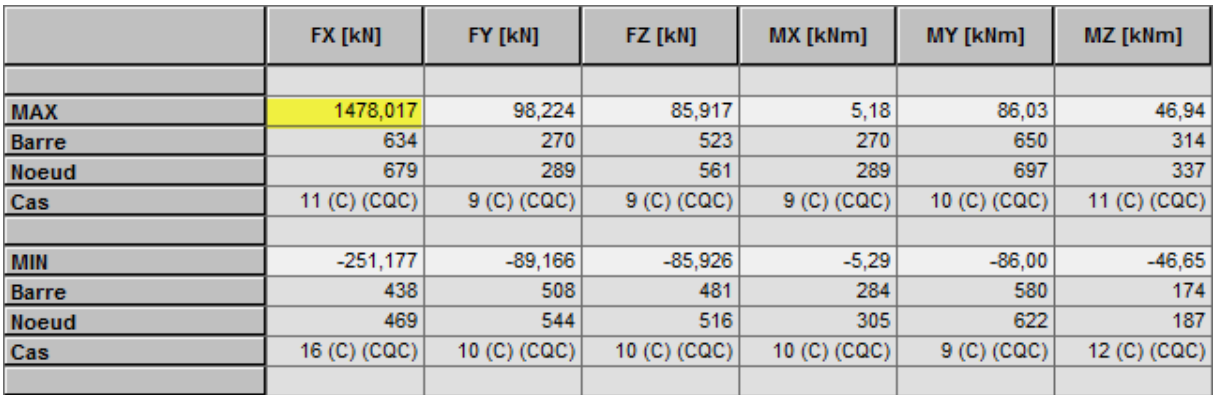

**Tab. IV.15: Extrêmes globaux des efforts dans les poteaux niveau 2éme et 4éme .**

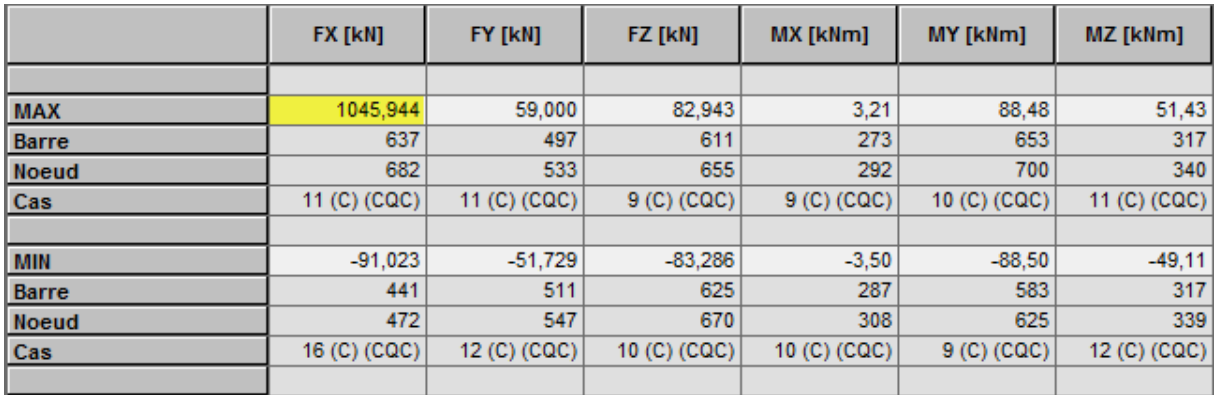

**Tab .IV.16 : Extrêmes globaux des efforts dans les poteaux niveau 5éme et 7éme .**

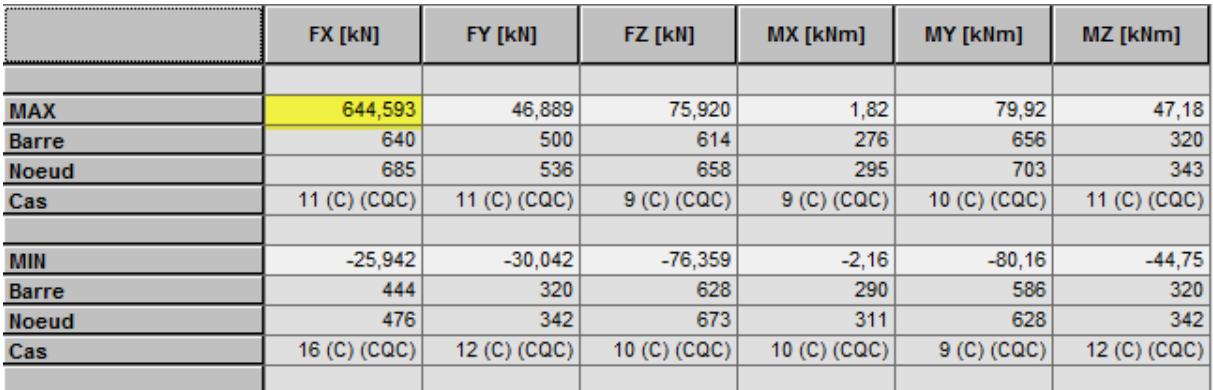

## **Tab. IV.17 : Extrêmes globaux des efforts dans les poteaux niveau 8éme et 10éme**

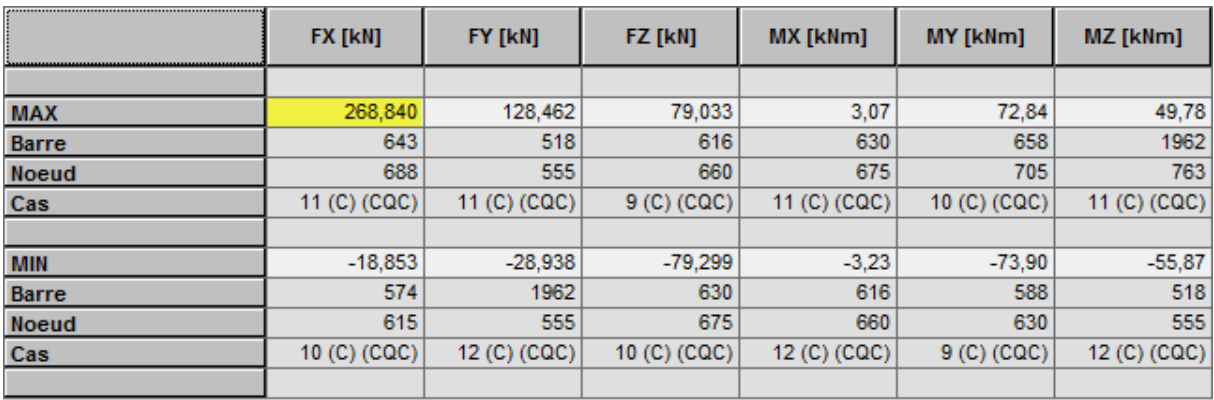

 **Tab. IV.18: Extrêmes globaux des efforts dans les poteaux niveau 11éme et 12éme**

## **IV.4.7 Justification de l'interaction portique voile**

Les efforts sismiques revenants aux portiques et aux voiles sont tirés du logiciel ROBOT :

**Charges sismiques reprise par les portiques** :  **Sens x-x** : 33.27%  **Sens y-y** : 26.56 % **Charges sismiques reprise par les voiles : Sens x-x** : 66.73%  **Sens y-y** : 73.44%

 **Les voiles et les portiques participent conjointement au contreventement, donc le système de contreventement est mixte ξ=7%.**

## **V. Ferraillage des éléments structuraux**

## **V.1 Ferraillage des poutres**

## **Introduction :**

 Les poutres seront calculées en flexion simple sous les combinaisons de charges les plus défavorables, et seront ensuite vérifiées à l'ELS.

## **V.1.1 Réglementation**

## **V.1.1.1 Les combinaisons de calcul**

Ils seront ferraillés en flexion simple sous les combinaisons les plus défavorables

BAEL 91 $\{1.35G + 1.5Q \ a \ l'ELU\}$  $G + Q$  a  $L'ELU$ RPA 99 / Version  $2003\begin{cases} G + Q + E \\ 0.96 \end{cases}$  $0.8G \pm E$ 

Ensuite on effectuera les vérifications à l'ELU, à l'ELS et au RPA99/ Version 2003.

### **V.1.1.2 Recommandations du RPA99/ version 2003**

#### **Armatures longitudinales (Art 7.5.2.1 RPA / version 2003):**

Le pourcentage total minimum des aciers longitudinaux sur toute la longueur de la poutre est de 0,5% en toute section.

- Poutres principales  $(30x40)$ :  $A_{min} = 0.005 \times 30 \times 40 = 6$  cm<sup>2</sup>
- Poutres secondaires (30x35) :  $A_{min} = 0.005 \times 30 \times 35 = 5.25 \text{ cm}^2$

Le pourcentage total maximum des aciers longitudinaux est de :

- 4% en zone courante

- 6% en zone de recouvrement
	- Poutres principales (30x40) :  $A_{max} = 0.04 \times 30 \times 40 = 48 \text{ cm}^2$  $A_{max} = 0.06 \times 30 \times 40 = 72 \text{ cm}^2$
	- Poutres secondaires (30x35) :  $A_{max} = 0.04 \times 30 \times 35 = 42 \text{ cm}^2$  $A_{max} = 0.06 \times 30 \times 35 = 63$  cm<sup>2</sup>

La longueur de recouvrement est de :  $40 \phi$  (zone IIa)

L'ancrage des armatures longitudinales supérieures et inférieures dans les poteaux de rive et d'angle doit être effectué avec des crochets à 90°.

## **Armatures transversales (RPA 99 /2003.Art 7.5.2.2) :**

La quantité d'armatures transversales minimales est donnée par :

$$
A_t = 0.003 \text{ x S x b}
$$

L'espacement maximal entre les armatures transversales est donné comme suit :

 $S_t = \min(\frac{h}{4})$  $\frac{\pi}{4}$ , 12 $\emptyset$  ) …………………..en zone nodale

≤ ℎ <sup>2</sup> ……………………….... en zone de recouvrement.

∅: Le plus petit diamètre utilisé des armatures longitudinales et dans le cas d'une section en travée avec des armatures comprimées, c'est le diamètre le plus petit des aciers comprimés.

 Les premières armatures transversales doivent être disposées à 5 cm au plus du nu de l'appui ou de l'encastrement.

## **Disposition constructive :**

Conformément au CBA 93 annexe E<sup>3</sup> , concernant la détermination de la longueur des chapeaux et barres inférieures du second lit, il y'a lieu d'observer les recommandations suivantes qui stipulent que :

- $\bullet \ \frac{1}{7}$  $\frac{1}{5}A$  : De la plus grande portée des deux travées encadrant l'appui considéré s'il s'agit d'un appui n'appartenant pas à une travée de rive.
- $\bullet \ \frac{1}{4}$  $\frac{1}{4}A$ : De la plus grande portée des deux travées encadrant l'appui considéré s'il s'agit d'un appui intermédiaire voisin d'un appui de rive.

Au moins la moitié de la section des armatures inférieures nécessaires en travée est prolongée jusqu'aux appuis et les armatures du second lit sont arrêtées à une distance des appuis au plus égale à  $\frac{1}{10}$ de la portée

## **V.1.2 Calcul de ferraillage**

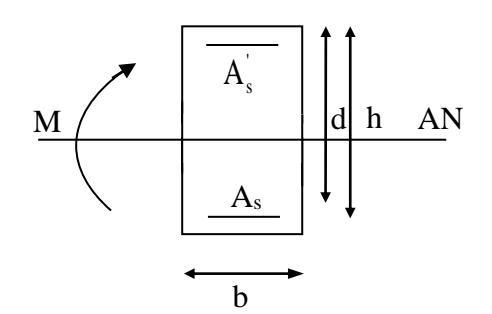

**Figure V.1.1 : section en béton armée**

## **Soit :**

 $A_{st}$ : Section d'acier inférieure tendue,

 $A_{sc}$ : Section d'acier supérieure la plus comprimée,

- $M_{II}$ : Moment de flexion,
- h : Hauteur de la section du béton,
- b : Largeur de la section du béton
- d : Hauteur utile  $d = h c$

c : Distance entre la fibre la plus tendue et le centre de gravité des armatures tendues.

**Calcul du moment réduit « »**

$$
\mu = \frac{M}{b \times d^2 \times f_{bc}}
$$
 ;  $f_{bc} = \frac{0.85 \times f_{c28}}{\gamma_b}$  ; avec :  $\gamma_b = 1.5$  (situation durable).

## **V.1.2.1 Calcul du moment réduit limite «** l **»**

Le moment réduit limite  $\mu_1$  est égale à  $0.392$  pour les combinaisons aux états limites, et pour les combinaisons accidentelles du RPA

## **1.** On compare les deux moments réduits «  $\mu$  » et «  $\mu_1$  » :

#### $\triangleright$  1er cas **:** Section simplement armée  $A_{sc} = 0$

**Si**  $\mu < \mu_l = 0.392$  la section d'acier nécessaire sera donnée par la formule suivante :

$$
A_{st} = \frac{M_u}{\beta \times d \times \sigma_{st}}
$$

 $\geq 2^{\text{eme}}$  **cas : Section doublement armée**  $A_{sc} \neq 0$ 

**Si**  $\mu > \mu_l = 0.392$  la section d'acier nécessaire seront données par les formules suivant :

$$
A_{st} = A_{sl} + A_{s2} = \frac{M_l}{\beta_l x \, d x \, \sigma_s} + \frac{\Delta M}{(d-c)\sigma_{st}}
$$

$$
A_{sc} = \frac{\Delta M}{(d-c)\sigma_{st}}
$$

Avec :  $M_l = \mu_l x b x d^2 x f_{bu}$ 

$$
f_{bu} = \frac{0.85 \times f_{c28}}{\theta \times \gamma_b} \text{ et } \Delta_M = M_u - M_l
$$

 $M_u$ : Moment sollicitant

 $M_l$ : Moment limite pour qu'une section soit simplement armée.

En raison des coefficients de sécurité qui différent, une distinction sera faite entre les moments à l'ELU et ceux des 8 combinaisons accidentelles.

**MELU:** Moment max à l'ELU

**M ca :** Moment max du aux combinaisons accidentelles.

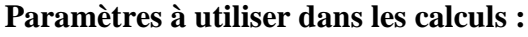

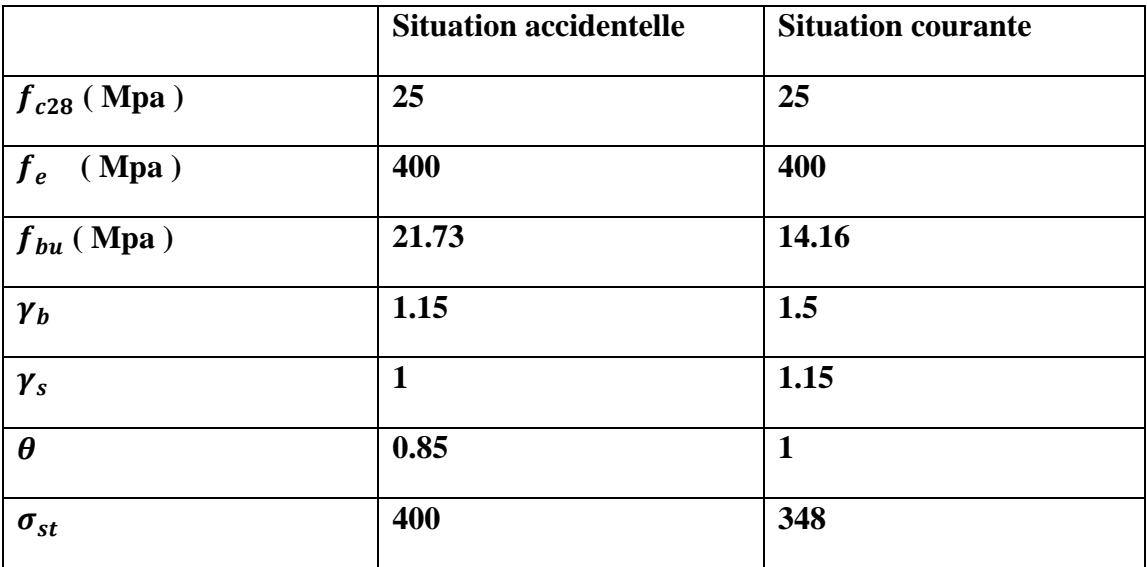

**Tab. V.1.1 : Tableau récapitulatif des paramètres de calculs**.

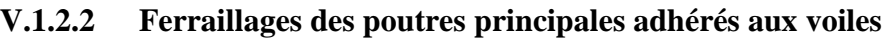

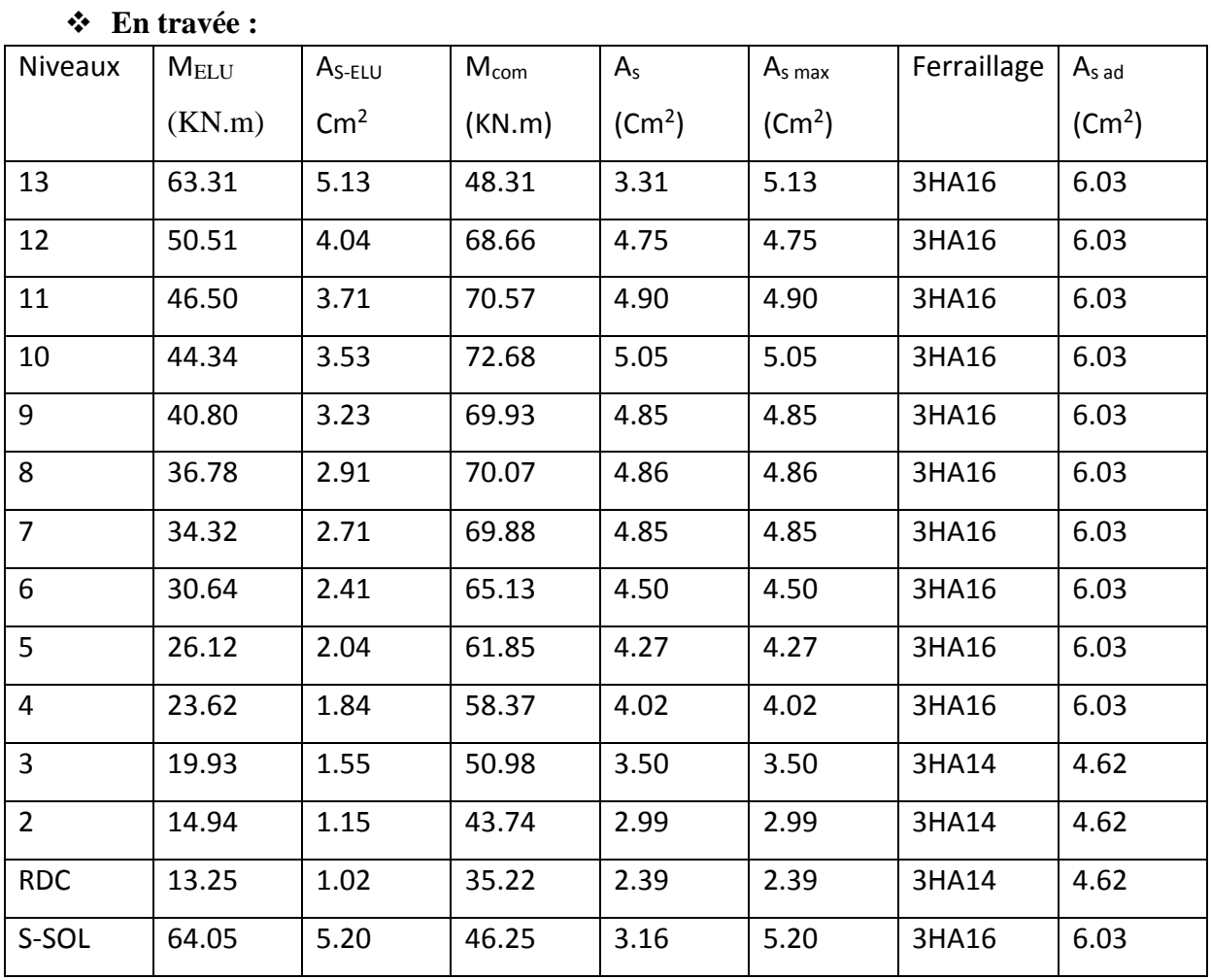

## **En appuis :**

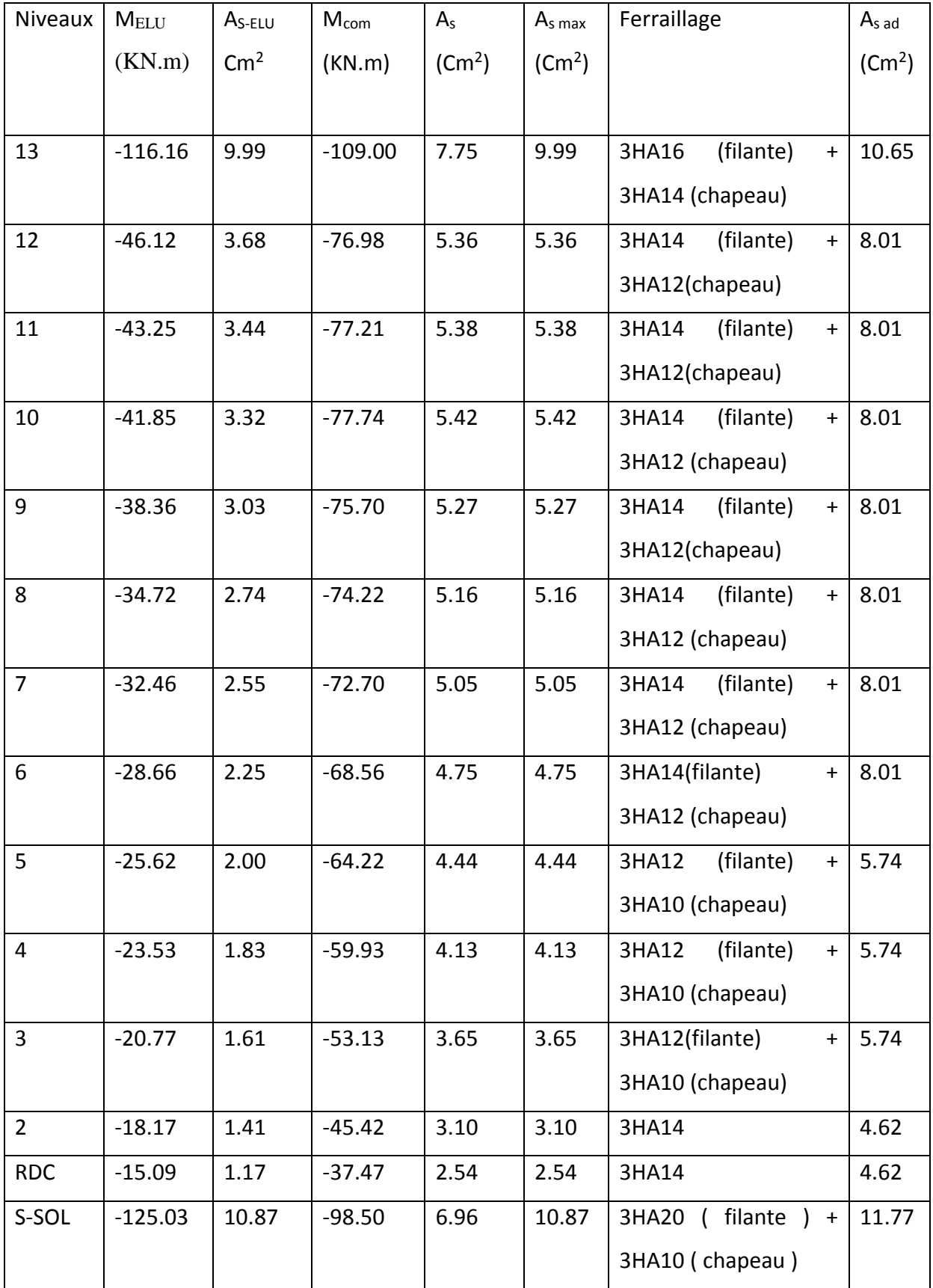

## **V.1.2.3 Ferraillages des poutres principales non adhérée aux voiles**

## **En travée :**

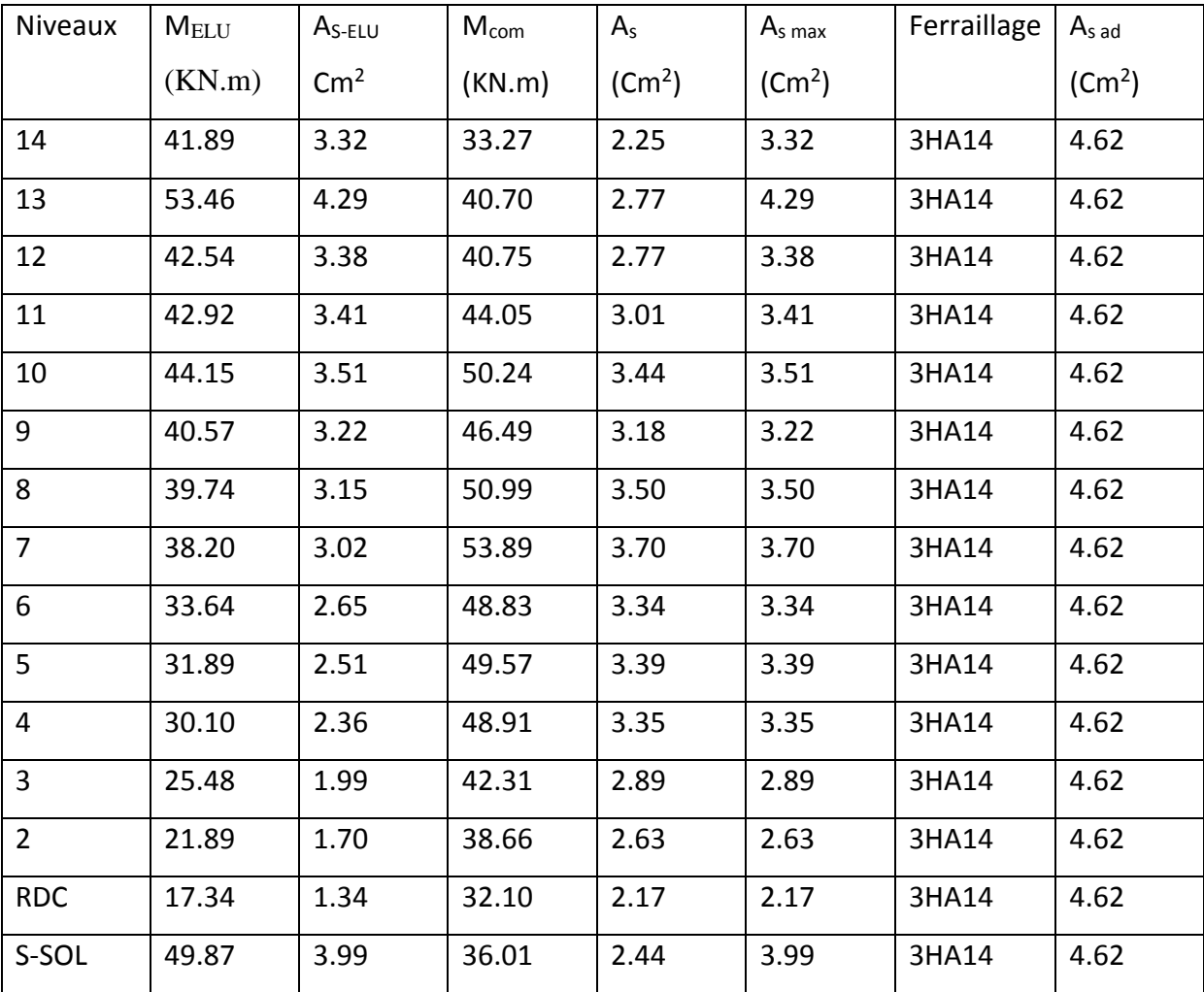

## **En appuis**

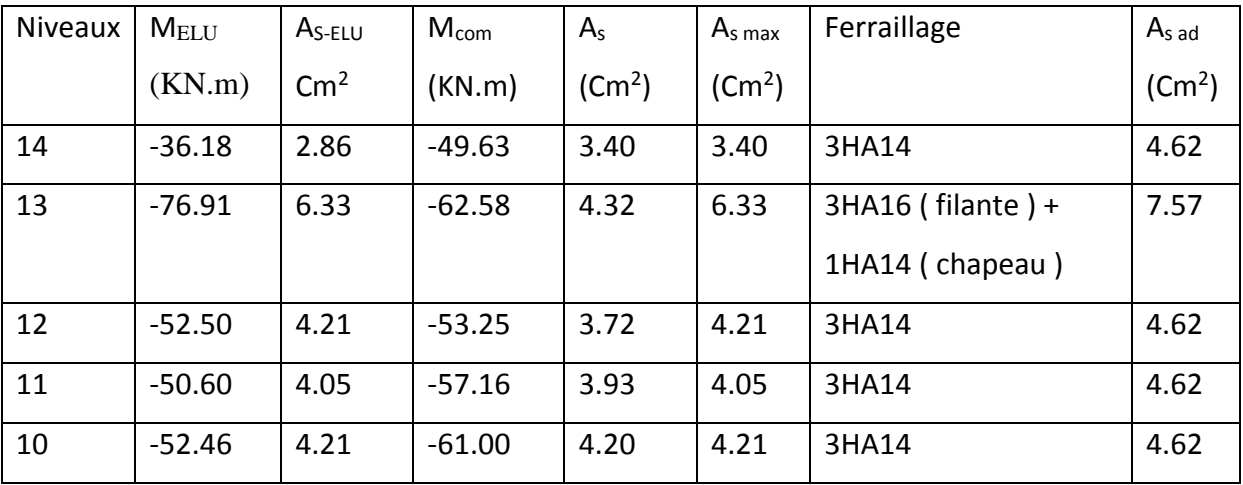

## CHAPITRE V Ferraillage des éléments structuraux

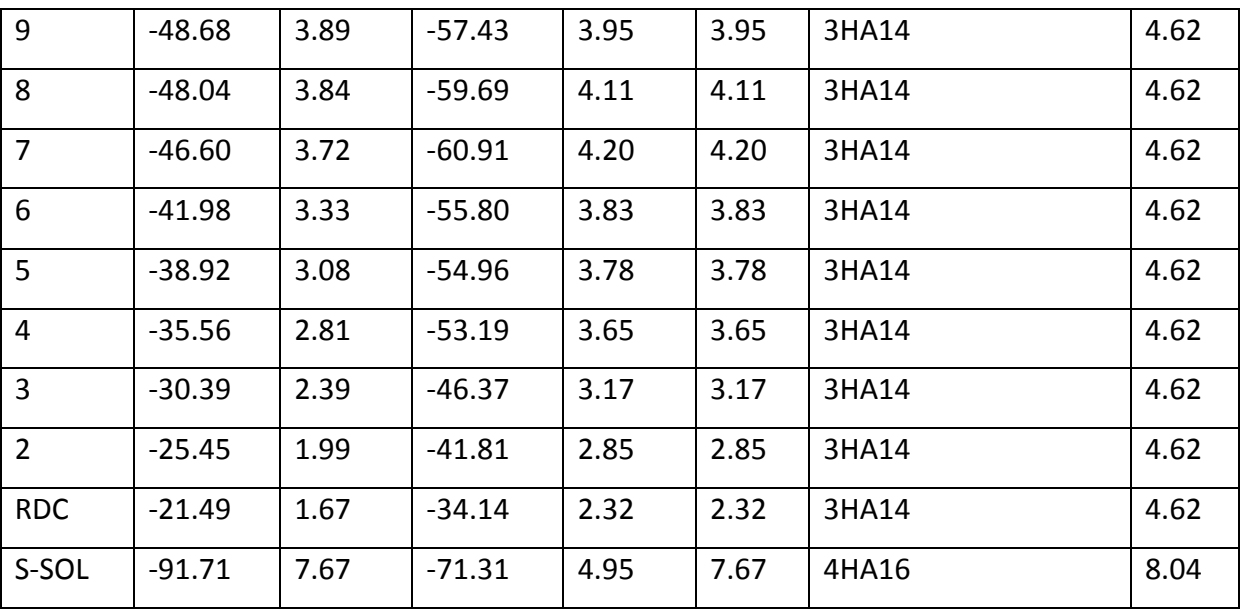

## **V.1.2.4 Ferraillages des poutres secondaires adhérés aux voiles**

### **En travée :**

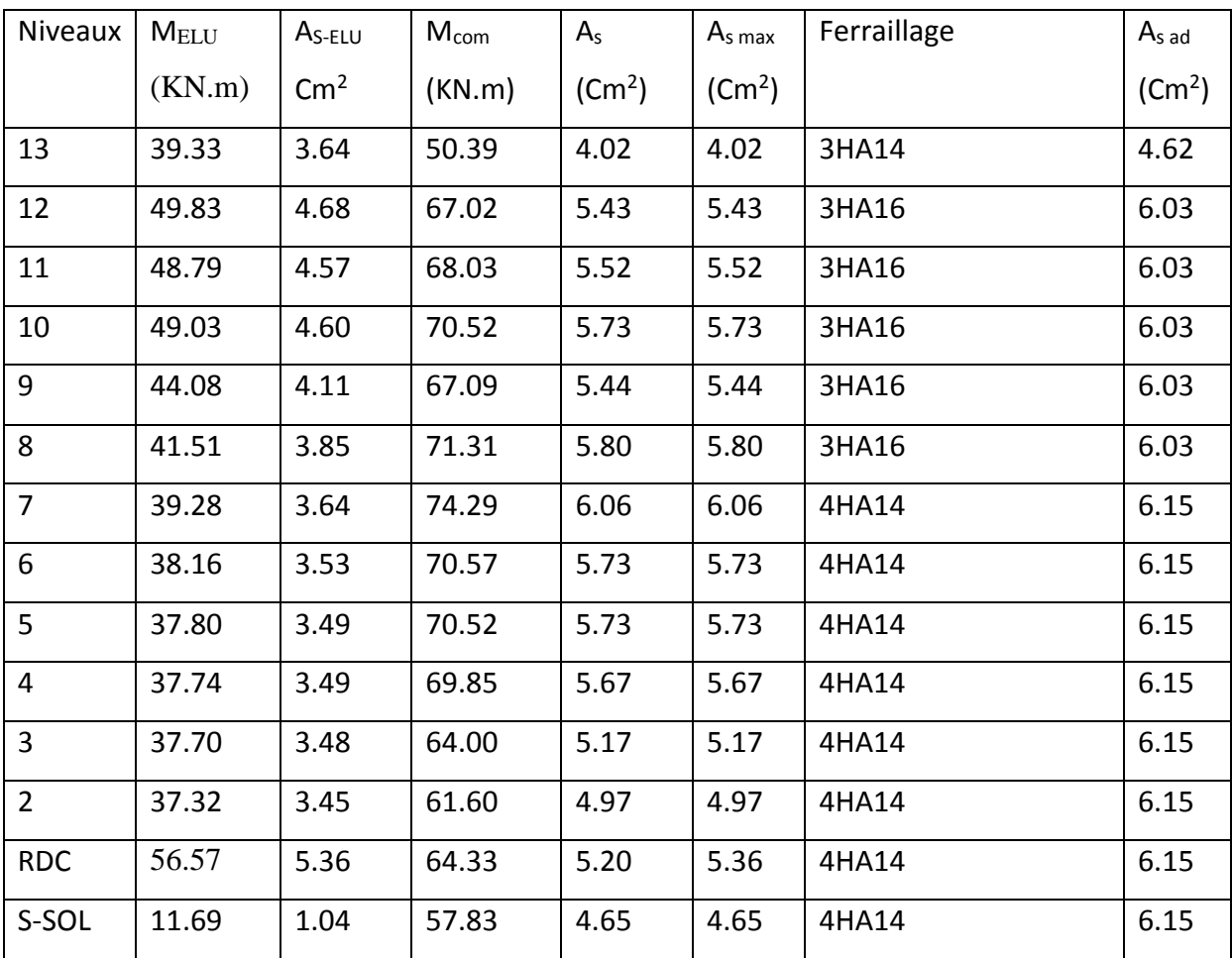

## **En appuis :**

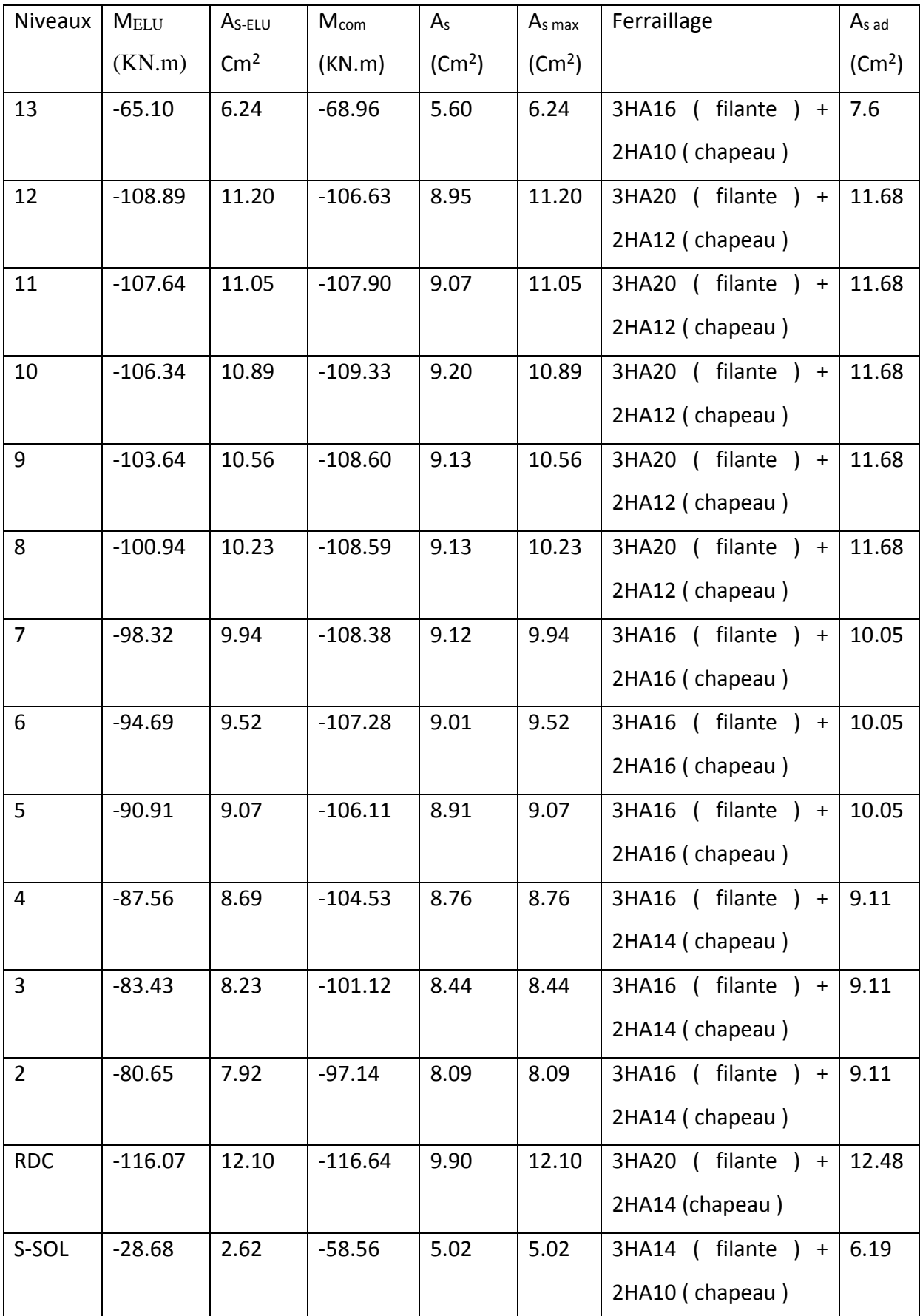

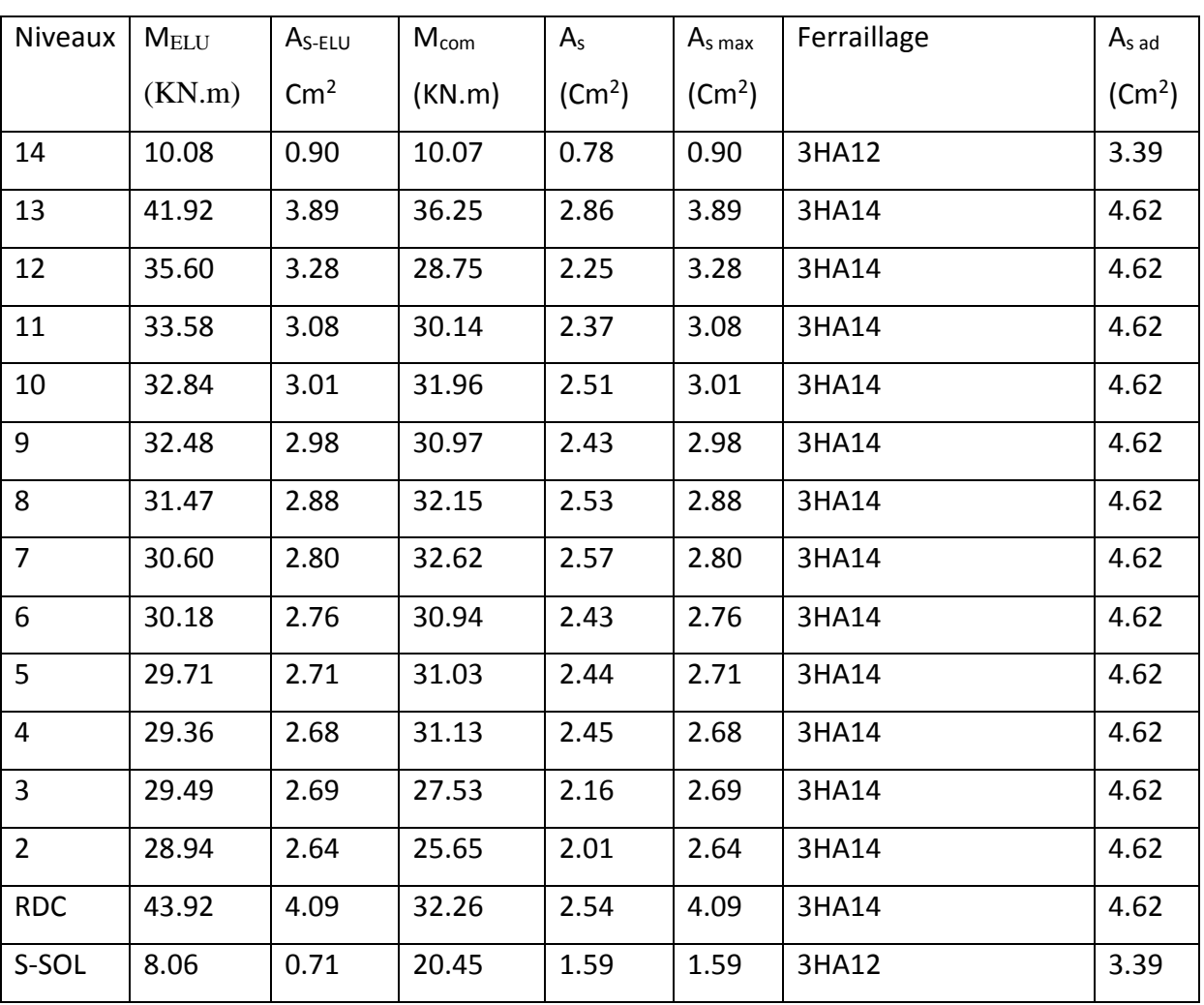

## **V.1.2.5 Ferraillages des poutres secondaires non adhérés aux voiles**

## **En travée :**

## **En appuis :**

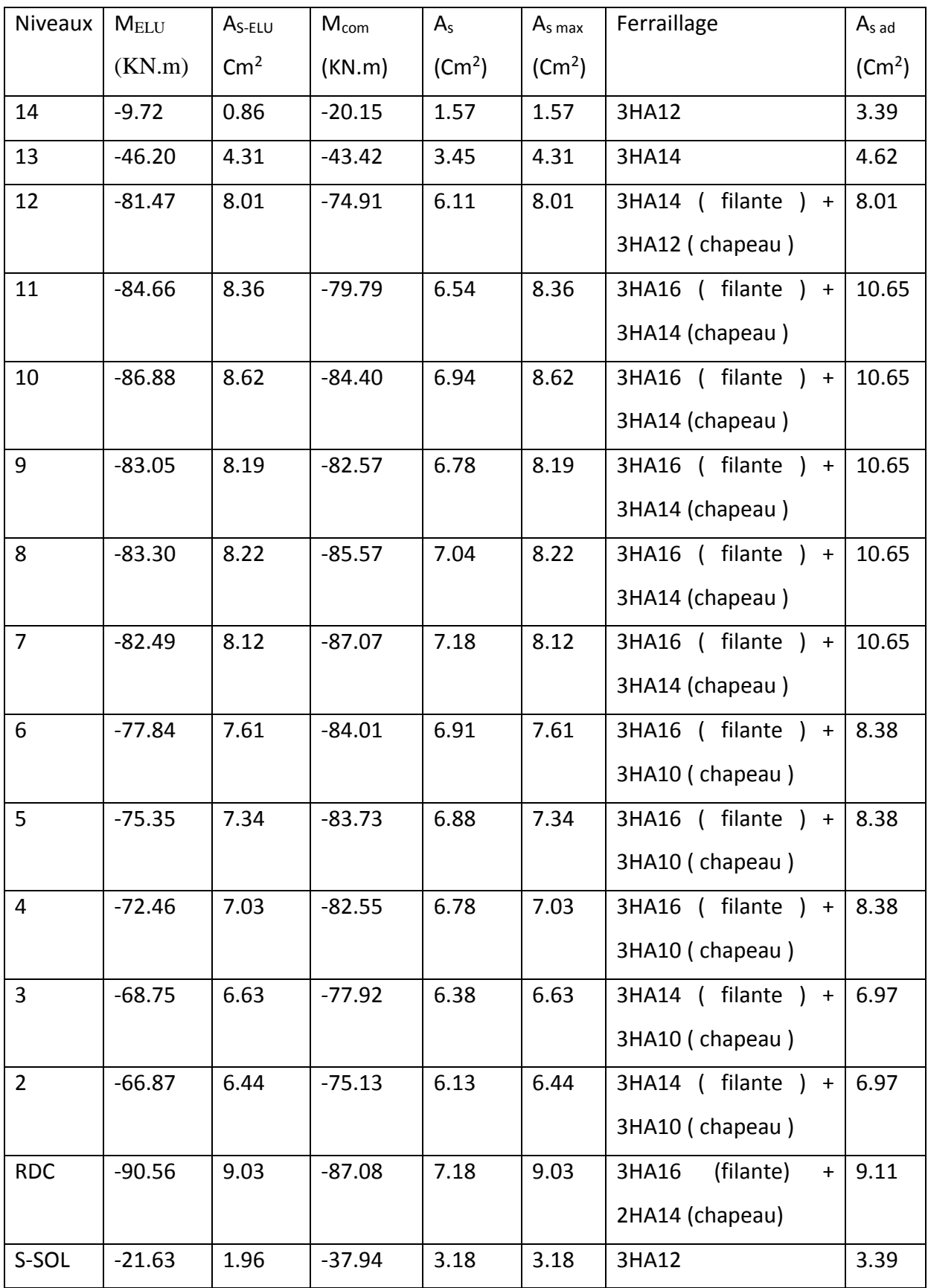

## **V.1.3 Vérification à l'ELU**

## **V.1.3.1 Condition de non fragilité du béton de la section minimale (Art B.4.2.1 BAEL 91/99) :**

Le ferraillage de la poutre doit satisfaire la  $C.N.F : A_{st} \geq A_{st}^{min}$ 

$$
A_{st} \ge \frac{0.23bdf_{t28}}{f_e} \qquad ; \qquad f_{t28} = 0.6 + (0.06 \times f_{c28}) = 2.1 \text{ Mpa}
$$

- Pour les poutres principales (  $30 \times 40$  ) :  $A_{st}^{min} = 1.35$  cm<sup>2</sup>.

- Pour les poutres secondaires (  $30 \times 35$  ) :  $A_{st}^{min} = 1.17$  cm<sup>2</sup>.

## **La condition est vérifiée.**

### **V.1.3.2 Exigences du RPA pour les aciers longitudinaux :(Art 7.5.2.1/RPA2003):**

Le pourcentage total minimum des aciers longitudinaux sur toute la longueur de la poutre est de 0.5% en toute section

- Poutres principales de (  $30 \times 40$  ) : A<sub>min</sub> = 0.005 x 30 x 40 = 6 cm<sup>2</sup>
- Poutres principales de ( 30 x 35 ) :  $A_{min} = 0.005 \times 30 \times 35 = 5.25 \text{ cm}^2$

#### **La condition du pourcentage total minimum des aciers longitudinaux est vérifiée.**

#### **V.1.3.3 Vérification aux cisaillements (Art 5.1.1 BAEL 91 modifiée 99)**

Dans le cas où la fissuration est peu nuisible la contrainte doit vérifier :

\n
$$
\tau_{\rm u} = \frac{T_{\rm U}}{\rm bxd} \leq \overline{\tau}_{\rm u} = \min \left\{ 0, 2. \frac{f_{\rm c28}}{\gamma_{\rm b}}; 5 \, \text{Mpa} \right\} = \min \left( \frac{0.2 \, x \, 25}{1.5}; 5 \, \text{M}_{\rm pa} \right) = 3.33 \, \text{M}_{\rm pa}
$$

Avec  $T_U$ : effort tranchant max à L' ELU

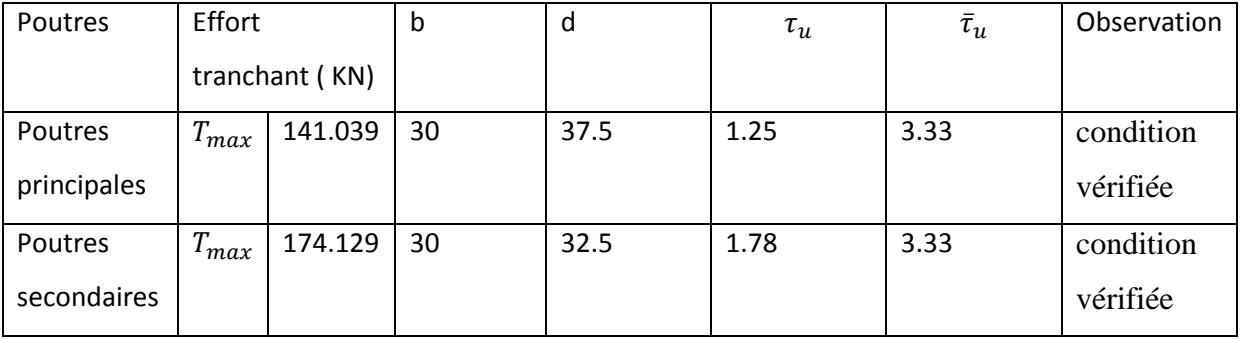

**Tab. V.1.2: Vérification aux cisaillements**.

## **V.1.3.4 Influence de l'effort tranchant sur sur les aciers (Art A.5.1.312 BAEL 91 modifiée 99) :**

Lorsqu'au droit d'appuis :  $T_u - \frac{M_u}{2.8}$  $\frac{m_u}{0.9d} > 0$  on doit prolonger au – dela de l'appariel de l'appuis , une section d'armatures pour équilibrer un moment égale à  $T_u - \frac{M_u}{2.8}$  $\frac{m_u}{0.9d} > 0$ D'où :  $A_u \geq \frac{1.15}{f}$  $\frac{.15}{f_e}$  (  $T_u - \frac{M_u}{0.96}$  $\frac{m_u}{0.9d}$ )

-Poutres principales :  $T_u - \frac{M_u}{0.96}$  $\frac{M_u}{0.9d} = 141.039 - \frac{125.03}{0.9x0.37}$  $\frac{125.05}{0.9x0.375} = -229.42 < 0$ -Poutres secondaires :  $T_u - \frac{M_u}{9.86}$  $\frac{M_u}{0.9d} = 174.129 - \frac{116.07}{0.9x0.32}$  $\frac{116.07}{0.9x0.325} = -222.69 < 0$ Les armatures supplémentaires ne sont pas nécessaires

## **V.1.3.5 Influence de l'effort tranchant sur béton au niveau des appuis (Art A.5.1.32/ BAEL91 modifié 99)**

$$
T_{\rm u} \leq \overline{T}_{\rm u} = 0.40x\frac{0.9.d.b.f_{\rm c28}}{\gamma_{\rm b}}
$$

Poutres principales :  $\bar{T}_u = 0.40 x \frac{0.9 \times 375 \times 300 \times 25}{15}$  $\frac{5 \times 300 \times 25}{1.5} = 675 \text{ KN}$   $\implies T_u \leq \bar{T}_u$  ....CV Poutres secondaires :  $\bar{T}_u = 0.40 x \frac{0.9 \times 325 \times 300 \times 25}{15}$  $\frac{5 \times 300 \times 25}{1.5} = 585 \text{ KN}$   $\longrightarrow T_u \leq \bar{T}_u$  ....CV

## **V.1.3.6 Vérification de la contrainte d'adhérence acier-béton (Art. A.6.1, 3/ BAEL91 modifié en 99)**

La valeur limite de la contrainte d'adhérence pour l'ancrage des armatures :  $\bar{\tau}_{\rm se} = \psi f_{.28} = 1.5 \times 2.1 = 3.15 \text{Mpc}$ La contrainte d'adhérence au niveau de l'appui le plus sollicité doit être : max se  $\tau_{\text{se}} = \frac{T_u}{0.9 \times d}$ *Ui*  $=\frac{I_u}{0.9\times d \times \sum}$  $\leq \overline{\tau}_{se} = \Psi_{s} \times f_{t28}$  $\sum U_i$ : Périmètre minimal circonscrit à la section droite des barres.

Poutres principales :  $\tau_{se} = \frac{141.039 \times 10^{3}}{9.8 \times 370 \times ((3 \times 3.14 \times 20) + 1)}$  $\frac{141.039 \times 10}{0.9 \times 370 \times ((3 \times 3.14 \times 20) + (3 \times 3.14 \times 10))} = 1.49 < 3.15$  Mpa ....CV Poutres secondaires :  $\tau_{se} = \frac{174.129 \times 10^3}{99 \times 320 \times (3 \times 3.14 \times 20) + 10^3}$  $\frac{174.129 \times 10}{0.9 \times 320 \times ((3 \times 3.14 \times 20) + (2 \times 3.14 \times 14))} = 2.18 < 3.15$  Mpa ....CV **V.1.3.7 Encrage des armatures (longueur de scellement) (Art 6.1.22 BAEL 91 modifiée 99)**

$$
l_{\rm S}=\frac{\phi\times f_{\rm e}}{4\tau_{\scriptscriptstyle\it SU}}
$$

Avec :  $\tau_{su} = 0.6\Psi^2 f_{t28} = 2.835$  Mpa

Ψ =1.5 ( barre de haute adhérence )

- Pour les  $\varnothing_{20}$  :  $l_s = 70.55$  cm
- Pour les  $\emptyset_{16}$  :  $l_s = 56.44$  cm
- Pour les  $\varnothing_{14}$  :  $l_s = 49.38$  cm
- Pour les  $\emptyset_{12}$  :  $l_s = 42.33$  cm
- Pour les  $\emptyset_{10}$  :  $l_s = 35.27$  cm

Pour l'encrage des barres rectilignes terminées par un crochet normal, la longueur de la partie ancrée

mesurée hors crochet est au moins égales à :  $0.4l_s$ , pour les aciers de haute adhérence

- Pour les  $\varnothing_{20}$  :  $l_a = 28.22$  cm
- Pour les  $\emptyset_{16}$  :  $l_a = 22.58$  cm
- Pour les  $\emptyset_{14} : l_a = 19.75$  cm
- Pour les  $\varnothing_{12}$  :  $l_a = 16.93$ cm
- Pour les  $\emptyset_{10}$  :  $l_a = 14.11$  cm

## **V.1.3.8 Calcul des armatures transversales : (A.2.12/ BAEL91 modifié 99)**

Le diamètre des armatures transversales est :

$$
\Phi_t \le \min\left(\frac{h}{35}, \Phi_t, \frac{b}{10}\right)
$$

**-Poutres principales :**

$$
\Phi_t \le \min\left(\frac{400}{35}, \Phi_t, \frac{300}{10}\right)
$$

 $\Phi_t \leq \min(11$ mm, 10mm, 30mm)

 $S$ oit **:**  $\phi_t = 8$ On choisira un cadre et un étrier  $A_t = 4HA 8 = 2.01$ cm<sup>2</sup>. **-Poutres secondaires :**

 $\min\left(\frac{350}{25},\Phi_i,\frac{300}{10}\right)$  $t_1 \leq \min\left(\frac{\overline{35}}{35}, \Phi_1, \frac{\overline{35}}{10}\right)$  $\Phi_t \le \min\left(\frac{350}{35}, \Phi_t, \frac{300}{10}\right)$ <br> $\Phi_t \le \min\left(10 \text{mm}, 10 \text{mm}, 30 \text{mm}\right)$ 

$$
\text{Soit}: \phi_{t} = 8
$$

On choisira un cadre et un étrier  $A_t = 4HA 8 = 2.01 \text{cm}^2$ .

#### **V.1.3.9 Calcul des espacements**

 **Zone nodale :**  St ≤ min J  $\left\{ \right\}$  $\mathcal{L}$  $\overline{\mathcal{L}}$  $\left\{ \right.$  $\frac{\ln}{1}$ ;12 $\phi$ , ;30 4  $\frac{\text{h}}{4}$ ;12 $\phi_{\text{\tiny L}}$ 

Poutres principales : min  $(\frac{40}{4}$ ; 12 x 1; 30) = (10; 12; 30) = 8 cm Poutres Secondaires : min  $\left(\frac{35}{4}; 12 \times 1; 30\right) = (8.75; 12; 30) = 8$  cm

 $\triangleright$  Zone courante :  $S_t \leq \frac{h}{2}$ 2

-Poutres principales :  $S_t \leq \frac{40}{3}$  $\frac{10}{2}$  = 20 cm  $\implies$  on prend  $S_t$  = 15 cm -Poutres secondaires :  $S_t \leq \frac{35}{2}$  $\frac{35}{2}$  = 17.5 cm  $\implies$  on prend  $S_t$  = 15 cm

#### **V.1.3.10 Délimitation de la zone nodale**

Dans le cas de poutres rectangulaires, la longueur de la zone nodale L'est égale à deux fois la hauteur de la poutre considérée.

-Poutres principales :  $l' = 2 \times 40 = 80$  cm -Poutres secondaires :  $l' = 2 \times 35 = 70$  cm

## **V.1.3.11 Vérification de la section minimale d'armatures transversales du RPA**

La section minimale d'armatures transversales est donnée par la relation suivante :

## $A_t^{min} = 3\%$ <sub>0</sub>  $S_t \times b$

-Poutres principales :  $A_{min} = 1,35 \text{cm}^2 < A_{\text{adopté}} = 2.01 \text{ cm}^2$ 

-Poutres secondaires :  $A_{min} = 1,35 \text{cm}^2 < A_{\text{adopté}} = 2.01 \text{ cm}^2$ 

Le premier cadre d'armatures transversales sera disposé à **5cm** du nu de l'appui

## **V.1.4 Vérification à l'ELU**

### **V.1.4.1 Etat limite d'ouverture des fissures**

La fissuration dans le cas des poutres étant considéré peu nuisible, alors cette vérification n'est pas nécessaire.

### **V.1.4.2 Etat limite de déformation du béton en compression**

Vérification de la contrainte dans les aciers :

$$
\sigma_{st} = \frac{M_s}{A_{ap} x \beta_1 x d}
$$

 $\beta_1$  est en fonction de :  $\rho = \frac{100 \times A_{ap}}{h \times d}$  $\frac{0 x A_{ap}}{b x d}$  ;  $\sigma_{st} = \frac{f_e}{\gamma_s}$  $\frac{f_e}{\gamma_s} = \frac{400}{1.15}$  $\frac{400}{1.15}$  = 348 Mpa  $15(1 - \alpha_1)$ 1 α α  $\overline{\phantom{0}}$ *K*

Vérification de la contrainte dans le béton :

La contrainte de compression du béton ne doit pas dépasser la contrainte admissible

$$
\sigma_{bc} = k \times \sigma_{st} \le \bar{\sigma}_{bc} = 0.6 \times f_{c28}
$$

$$
\bar{\sigma}_{bc} = 0.6 \times 25 = 15 \text{ Mpa}
$$

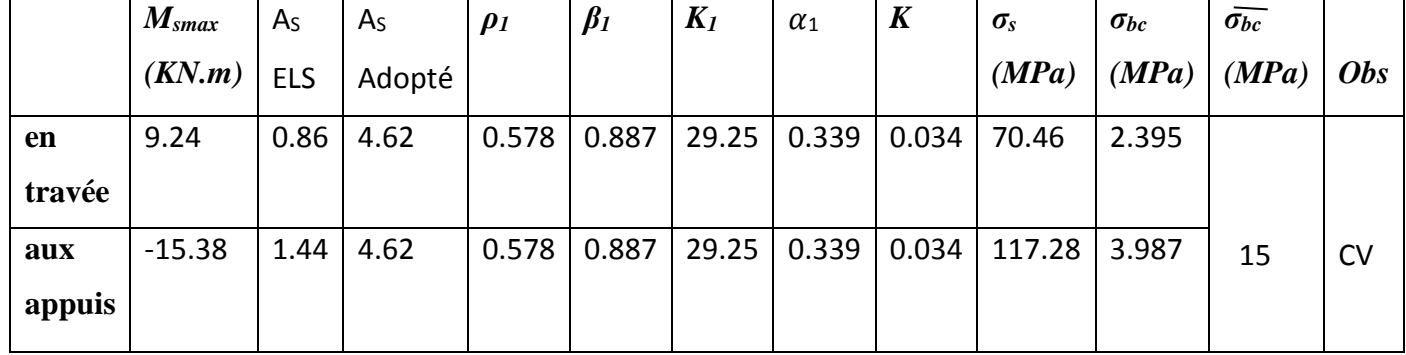

**Tab. V.1.4: Vérification du ferraillage des poutres secondaires non adhérées aux voiles à l'ELS**

CHAPITRE V Ferraillage des éléments structuraux

|               | $M_{smax}$ | A <sub>S</sub> | A <sub>S</sub> | $\rho_1$ | $\beta_1$ | $K_I$ | $\alpha_1$ | K     | $\sigma_{s}$ | $\sigma_{bc}$ | $\bar{\sigma_{bc}}$ |            |
|---------------|------------|----------------|----------------|----------|-----------|-------|------------|-------|--------------|---------------|---------------------|------------|
|               | (KN.m)     | <b>ELS</b>     | Adopté         |          |           |       |            |       | (MPa)        | (MPa)         | (MPa)               | <b>Obs</b> |
| en            | 36.86      | 3.57           | 4.62           | 0.578    | 0.887     | 29.25 | 0.339      | 0.034 | 281.086      | 9.55          |                     |            |
| travée        |            |                |                |          |           |       |            |       |              |               |                     |            |
| aux<br>appuis | $-37.30$   | 3.61           | 4.62           | 0.578    | 0.887     | 29.25 | 0.339      | 0.034 | 284.442      | 9.67          | 15                  | <b>CV</b>  |

**Tab. V.1.5: Vérification du ferraillage des poutres secondaires adhérées aux voiles à l'ELS**

|        | $M_{smax}$ | A <sub>S</sub> | A <sub>S</sub> | $\rho_1$ | $\beta_1$ | $K_I$ | $\alpha_1$ | $\boldsymbol{K}$ | $\sigma_{\rm s}$ | $\sigma_{bc}$ | $\sigma_{bc}$ |            |
|--------|------------|----------------|----------------|----------|-----------|-------|------------|------------------|------------------|---------------|---------------|------------|
|        | (KN.m)     | <b>ELS</b>     | Adopté         |          |           |       |            |                  | (MPa)            | (MPa)         | (MPa)         | <b>Obs</b> |
| en     | 25.64      | 2.44           | 4.62           | 0.578    | 0.887     | 29.25 | 0.339      | 0.034            | 195.52           | 6.65          |               |            |
| travée |            |                |                |          |           |       |            |                  |                  |               |               |            |
| aux    | $-50.23$   | 4.98           | 6.03           | 0.754    | 0.875     | 25.00 | 0.375      | 0.04             | 297.50           | 11.9          | 15            | <b>CV</b>  |
| appuis |            |                |                |          |           |       |            |                  |                  |               |               |            |

**Tab.V.1.6: Vérification du ferraillage des poutres principales non adhérées aux voiles à l'ELS**

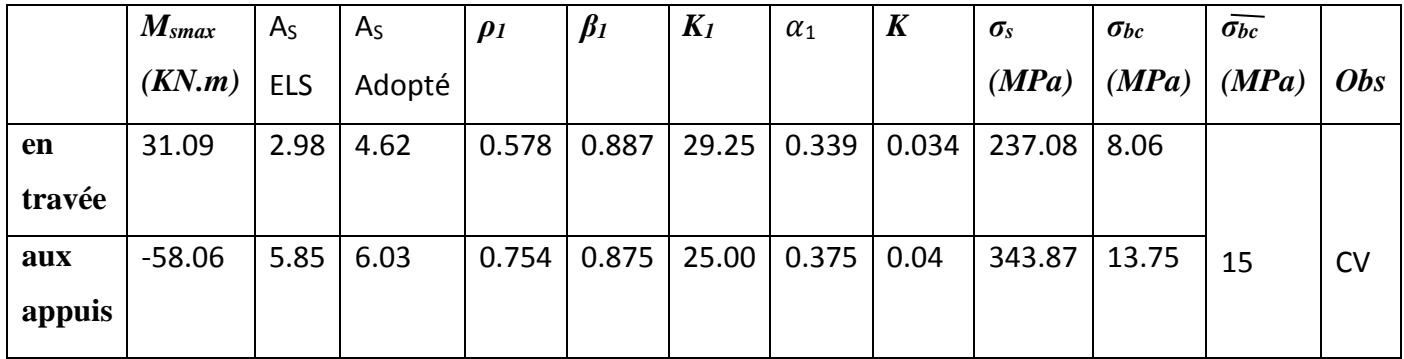

**Tab. V.1.7: Vérification du ferraillage des poutres principales adhérées aux voiles à l'ELS**

## **V.1.4.3 Etat limite de déformation**

La flèche développée au niveau de la poutre doit rester suffisamment petite par rapport à la flèche admissible pour ne pas nuire à l'aspect et l'utilisation de la construction. On prend le cas le plus défavorable pour le calcul dans les deux sens :

## **Calcul de la flèche :**

### *Sens (xx) :*

Dans notre cas la flèche est donnée par ROBOT  $\rightarrow$  f = 0,43 cm

$$
f = 0.43 \, \text{cm} < F = \frac{530}{500} = 1.06 \, \text{cm}
$$

### *Sens (yy) :*

Dans notre cas la flèche est donnée par ROBOT  $\rightarrow$  f = 0,50 cm

$$
f = 0.50cm < F = \frac{480}{500} = 0.96cm
$$

**La flèche est vérifiée.**

## **V.2 Ferraillage des poteaux**

## **Introduction :**

 Les poteaux seront calculés en flexion composée sous l'effet des sollicitations les plus défavorables suivant les deux sens pour les cas suivants :

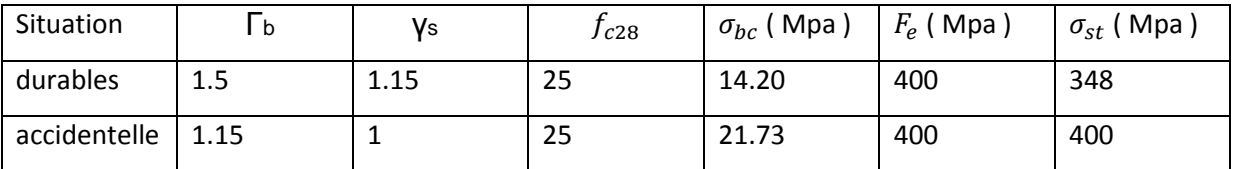

#### **Tab. V.2.1 : Caractéristiques de calcul en situation durable et accidentelle**

Chaque poteau est soumis à un effort normal (N) et à un moment fléchissant (M). Ainsi, nous Pouvons avoir l'un des trois cas suivants :

- Section partiellement comprimée (SPC)

- Section entièrement comprimée (SEC)

- Section entièrement tendue (SET).

Les armatures seront calculées suivants les combinaisons les plus défavorables dans les deux

Sens et en tenant compte des sollicitations suivantes :

- Effort normal maximal de compression (ou de traction) et moment correspondant.
- Effort normal minimal de compression et moment correspondant.
- Moment maximal et effort normal correspondant.

#### **Conventions :** N > 0 **: Compression** N < 0 **: traction**

#### - **Combinaison de calcul** :

E LU : 1.35G + 1.5Q (BAEL.91\_modif.99)

Situation accidentelle :  $G + Q \pm E$  et 0.8  $G \pm E$  (RPA.99\_modif.2003)

## **V.2.1 Recommandations et exigence du « RPA.99\_modif\_2003 »**

#### **V.2.1.1 Armatures longitudinales Art 7.4.2.1 RPA 99/ version 2003 :**

- $\checkmark$  Les armatures longitudinales doivent être à haute adhérence, droites et sans crochets
- $\checkmark$  Le pourcentage minimal d'armatures est de 0.8 % en zone IIa
- Poteaux (  $55 \times 55$  ) :  $A_{min} = 0.008 \times 55 \times 55 = 24.2$  Cm<sup>2</sup>

- Poteaux (  $50 \times 50$  ) :  $A_{min} = 0.008 \times 50 \times 50 = 20$  Cm<sup>2</sup>
- Poteaux ( 45 x 45 ) :  $A_{min} = 0.008$  x 45 x 45 = 16.20 Cm<sup>2</sup>
- Poteaux ( 40 x 40 ) :  $A_{min} = 0.008$  x 40 x 40 = 12.80 Cm<sup>2</sup>
- Poteaux ( 35 x 35 ) :  $A_{min} = 0.008 \times 35 \times 35 = 9.8 \text{ Cm}^2$

 $\checkmark$  Le pourcentage maximal dans la zone courante est de 3 % b x h en zone II

- Poteaux (  $55 \times 55$  ) :  $A_{max} = 0.03 \times 55 \times 55 = 90.75$  Cm<sup>2</sup>
- Poteaux (  $50 \times 50$  ) :  $A_{max} = 0.03 \times 50 \times 50 = 75$  Cm<sup>2</sup>
- Poteaux ( 45 x 45 ) :  $A_{max} = 0.03 \times 45 \times 45 = 60.75$  Cm<sup>2</sup>
- Poteaux (40 x 40):  $A_{max} = 0.03$  x 40 x 40 = 48 Cm<sup>2</sup>
- Poteaux ( 35 x 35 ) :  $A_{max} = 0.03 \times 35 \times 35 = 36.75$  Cm<sup>2</sup>

 $\checkmark$  Le pourcentage maximal dans la zone de recouvrement est de 6 % b x h en zone II

- Poteaux ( 55 x 55 ) :  $A_{max} = 0.06$  x 55 x 55 = 181.5 Cm<sup>2</sup>
- Poteaux (  $50 \times 50$  ) :  $A_{max} = 0.06 \times 50 \times 50 = 150$  Cm<sup>2</sup>
- Poteaux ( 45 x 45 ) :  $A_{max} = 0.06$  x 45 x 45 = 121.5 Cm<sup>2</sup>
- Poteaux ( 40 x 40 ) :  $A_{max} = 0.06 \times 40 \times 40 = 96 \text{Cm}^2$
- Poteaux ( 35 x 35 ) :  $A_{max} = 0.06 \times 35 \times 35 = 73.5 \text{ Cm}^2$
- Le diamètre minimum est de 12 mm.
- La longueur minimale des recouvrements est de 40 ∅ en zone II
- La distance entre les barres verticales dans une face du poteau ne doit pas dépasser : 25 cm en zone II
- $\checkmark$  Les jonctions par recouvrement doivent être faites si possible, à l'extérieur des zones nodales  $h = Max(h_e/6, bl, hl, 60 cm)$

Avec  $\cdot$ 

 $h_e$  : la hauteur de poteaux

 $b_1$ ;  $h_1$ : Les dimensions de la section transversale du poteau

#### **V.2.1.2 Armatures transversales Art 7.4.2.2 RPA 99/ version 2003**

Les armatures transversales sont disposées dans le plan perpendiculaire à l'axe longitudinal de la pièce et entourant les armatures longitudinales en formant une ceinture de manière à empêcher le mouvement de celles-ci vers la paroi.

Par conséquent, Si dans une section carrée, ou rectangulaire, il existe des armatures longitudinales en dehors des angles, il est nécessaire de les relier par des épingles ou des étriers, pour empêcher tout mouvement de ces armatures.

Le rôle des armatures transversales consiste à **:**

- Empêcher les déformations transversales du béton et le flambement des armatures Longitudinales.
- Reprendre les efforts tranchants et les sollicitations des poteaux au cisaillement.
- Positionner les armatures longitudinales.

Les armatures transversales sont calculées à l'aide de la formule suivante :

$$
\frac{A_t}{S_t} = \frac{\rho_a T_u}{h_1 f_e}
$$

 $T_u$ : effort tranchant de calcul

 $h_1$ : hauteur totale de la section brute

 $f_e$ : Contrainte limite élastique de l'acier d'armature transversale

 $\rho_a$ : Coefficient correcteur qui tient compte du mode fragile de la rupture par effort tranchant il est pris égal à :

- $\rho_a = 2.5$  si l'élancement géométrique dans la direction considérée est  $\lambda_g \ge 5$
- $\rho_a = 3.75$  si l'élancement géométrique dans la direction considérée est  $\lambda_a \leq 5$

$$
\lambda_{g}
$$
: Élancement géométrique de poteau  $\lambda_{g} = \left(\frac{l_{f}}{i}\right) \Longrightarrow i = \sqrt{\frac{l}{B}} = \sqrt{\frac{bh^{3}}{bh}} = \frac{\sqrt{12}}{h} \times 0.7L_{0}$ 

Avec :

 $l_f$ : Longueur de flambement du poteau  $l_f = 0.7 L_0$ 

 $S_t$ : Espacement des armatures transversales, la valeur maximum de cet espacement est fixée Comme suit:

Dans la zone nodale  $S_t \leq \min(10\emptyset, 15 \, \text{cm})$  en zone II

Dans la zone courante  $S_t \leq \min(15 \phi)$  en zone II

∅ ∶ Diamètre minimal des armatures longitudinales du poteau.

Les cadres et les étriers doivent être fermés par des crochets à 135° ayant une longueur droite de 10 ∅ minimum.

Les cadres et les étriers doivent ménager des cheminées verticales en nombre et diamètre suffisants ( $\phi$  cheminées > 12 cm) pour permettre une vibration correcte du béton sur toute la hauteur des poteaux.

## **V.2.1.3 La quantité d'armatures transversales minimale**

At  $S_t x b_1$ en % est donnée comme suite :  $\lambda_g \ge 5$   $\longrightarrow$  0.3 %  $\lambda_a \leq 3 \implies 0.8 \%$  $3 < \lambda_g < 5 \implies$  Interpolation entre les valeurs limites présidentes

## **V.2.2 Les efforts internes dans les poteaux**

Les valeurs extrêmes globales des efforts sont résumées dans le tableau ci-dessous selon des Différentes combinaisons :

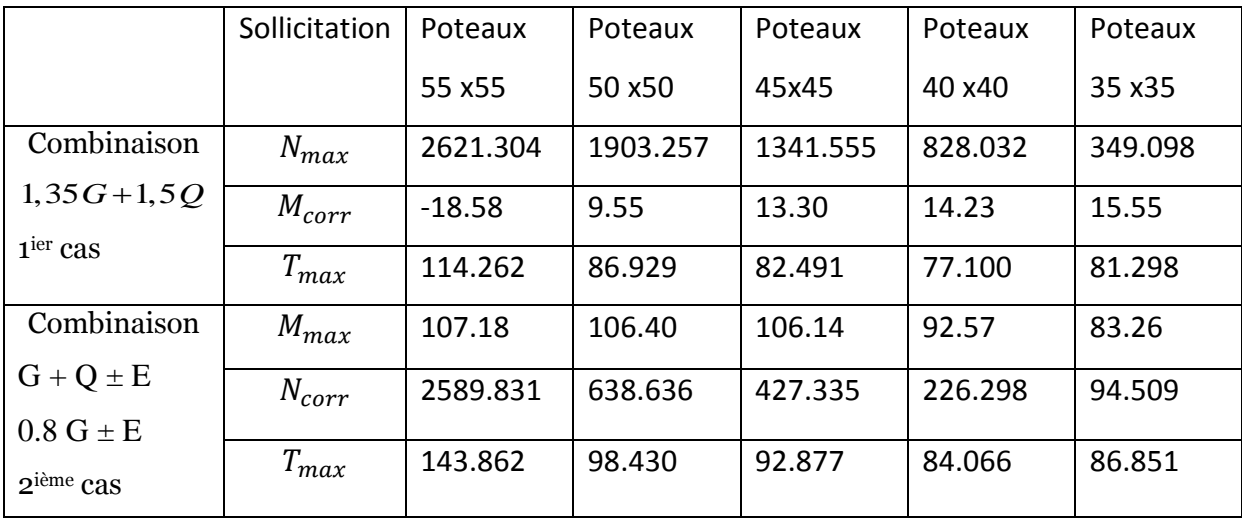

### **Tab. V.2.2 : Récapitulation des moments fléchissant et des efforts normaux.**

## **V.2.3 Calcul du ferraillage**

Calcul du centre de pression

$$
e = \frac{M_u}{N_u}
$$

## **V.2.3.1 Section partiellement comprimée (SPC)**

La section est partiellement comprimée si l'une des relations suivantes est vérifiée

Le centre de pression se trouve à armatures.

$$
e = \frac{M_u}{N_u} \geq (\frac{h}{2} - c')
$$

 Le centre de pression se trouve à l'intérieur du Segment limité par les armatures et appliqué est de compression

$$
e = \frac{M_u}{N_u} < (\frac{h}{2} - c')
$$

Dans ce cas il faut vérifier la condition suivante:

$$
N_{u} (d - c) - M_{f} \leq (0.337 - 0.81 \frac{c'}{h}) x b x h^{2} x f_{bu}
$$

 $N_{\text{u}}$ : Effort de compression

 $M_f$ : Moment fictif

Avec :

$$
M_f = N_u x g = N_u(\frac{h}{2} - c + e)
$$
  
\n
$$
A_{st} = A_{st1} - \frac{N_u}{\sigma_{st}} \implies N_u : \text{Effort de compression } \sigma_{st} = \frac{f_e}{\gamma_s}
$$
  
\n
$$
A_{st} = A_{st1} + \frac{N_u}{\sigma_{st}} \implies N_u : \text{Effort de traction}
$$
  
\n
$$
A_{sc} = A_{sc1}
$$

### **Détermination des armatures**

En flexion composée la section d'armatures sera donnée par les relations suivantes :

$$
\mu = \frac{M_f}{b \times d^2 \times f_{bu}}
$$

#### $I<sup>er</sup>$  *cas* : Section simplement armée : (Asc = 0)

Si  $\mu$  <  $\mu_l$  = 0.392 la section d'acier nécessaire sera donnée par la formule suivante :

$$
A_{st1} = \frac{M_f}{\beta \times d \times \sigma_{st}}
$$

*2 eme cas* **: Section doublement armée :**

Si  $\mu > \mu_l = 0.392$  la section d'acier nécessaire seront données par les formules suivant :

$$
A_{st1} = \frac{M_1}{\beta_1 \times d \times \sigma_{st}} + \frac{\Delta M}{(d-c) \times \sigma_{st}} \quad ; \quad A_{sc1} = \frac{\Delta M}{(d-c') \times \sigma_{st}}
$$

Avec :

$$
M_1 = \mu_1 \times b \times d^2 \times f_{\text{bu}}
$$

$$
\Delta M = M_f - M_1
$$

#### **V.2.3.2 Section entièrement comprimée (S.E.C)**

C : Le centre de pression ce trouve entre les armatures  $e = \frac{M_u}{N}$  $\frac{M_u}{N_u}$  < ( $\frac{h}{2}$  $\frac{n}{2} - c'$ 

N : Effort de compression

$$
N(d-c) - M_f \geq (0.337 - 0.81 \frac{c'}{h}) x b x h^2 x f_{bu}
$$

Deux cas peuvent se présenter :

**1 ercas :**

$$
N(d-c) - M_f \geq (0.5 - \frac{c'}{h}) \times b \times h^2 \times f_{bu}
$$

$$
A_{\text{sc}1} = \frac{M - (d - 0.5h) \times b \times h \times f_{bu}}{(d - c') \times \sigma_{\text{sc}}}
$$

$$
A_{sc1} = \frac{N - bh f_{bu}}{\sigma_{sc}} - A_{sc1}
$$
  
\n
$$
2^{er}cas: (0.337 - 0.81 \frac{c'}{h}) bh^2 f_{bu} < N (d - c) - M_f < (0.5 - \frac{c'}{h}) bh^2 f_{bu}
$$
  
\n
$$
A_{sc1} = \frac{N - \Psi b h f_{bu}}{\sigma_{sc}} \qquad ; \quad A_{sc2} = 0
$$
  
\n
$$
\Psi = \frac{0.3571 + \frac{N (d - c') - M_f}{bh^2 f_{bc}}}{0.8571 + \frac{c'}{h}} \qquad ; \quad \sigma_{sc} = \frac{f_e}{\gamma_s}
$$

#### **V.2.3.3 Section entièrement tendue (S.E.T)**

C : Le centre de pression ce trouve entre les armatures

N : Effort de compression.

$$
A_{st1} = \frac{N x a}{(d-c')\sigma_{sc}} \quad ; \quad A_{st2} = \frac{N}{\sigma_{sc}} - A_{st1}
$$

Les résultats de ferraillages calculés à l'aide de l'application SOCOTEC sont exposés dans le Tableau suivant :

| Poteaux        | Effort                    | Situati              | Natu       | A <sub>sc2</sub> | A <sub>st2</sub> | $A_{min}$      | ferraillage | Adopté       |       |
|----------------|---------------------------|----------------------|------------|------------------|------------------|----------------|-------------|--------------|-------|
|                |                           | <sub>on</sub>        | re         |                  |                  |                |             |              |       |
| 55 x 55        | $N_{max} = 2621.304$      | $M_{cor} = 18.58$    | <b>ELU</b> | <b>SEC</b>       | $\theta$         | $\overline{0}$ |             | 8HA20        | 25.13 |
|                | $M_{\text{max}} = 107.18$ | $N_{cor} = 2589.831$ | <b>ACC</b> | <b>SEC</b>       | $\theta$         | $\overline{0}$ | 24.20       |              |       |
| 50 x 50        | $N_{max} = 1903.257$      | $M_{cor}=9.55$       | <b>ELU</b> | <b>SEC</b>       | $\theta$         | $\overline{0}$ |             | 4HA20<br>$+$ | 20.6  |
|                | $M_{\text{max}} = 106.40$ | $N_{cor}=638.636$    | <b>ACC</b> | <b>SEC</b>       | $\theta$         | $\overline{0}$ | 20.00       | 4HA16        |       |
| 45 x 45        | $N_{max} = 1341.555$      | $M_{cor} = 13.30$    | <b>ELU</b> | <b>SEC</b>       | $\theta$         | $\overline{0}$ |             | 4HA20<br>$+$ | 18.71 |
|                |                           |                      |            |                  |                  |                | 16.20       | 4HA14        |       |
|                | $M_{\text{max}} = 106.14$ | $N_{cor} = 427.335$  | <b>ACC</b> | <b>SPC</b>       | $\theta$         | 1.32           |             |              |       |
| $40 \times 40$ | $N_{max} = 828.032$       | $M_{cor} = 14.23$    | <b>ELU</b> | <b>SEC</b>       | $\overline{0}$   | $\overline{0}$ |             | 4HA16<br>$+$ | 14.19 |
|                | $M_{\text{max}} = 92.57$  | $N_{cor} = 226.298$  | <b>ACC</b> | <b>SPC</b>       | $\overline{0}$   | 3.76           | 12.80       | 4HA14        |       |
| 35 x 35        | $N_{max} = 349.098$       | $M_{cor} = 15.55$    | <b>ELU</b> | <b>SEC</b>       | $\overline{0}$   | $\overline{0}$ |             | 8HA14        | 12.31 |
|                | $M_{max} = 83.26$         | $N_{cor} = 94.509$   | <b>ACC</b> | <b>SPC</b>       | $\overline{0}$   | 5.77           | 9.8         |              |       |

**Tab. V.2.3 : Ferraillage des poteaux** 

 Le ferraillage des différents poteaux se fera suivant la section minimale d'armatures As (min) correspondante recommandée par le règlement (RPA.99 – version 2003) en zone IIa

## **V.2.4 Vérifications à l'ELU**

### **V.2.4.1 Les armatures longitudinales Art 7.4.2.1 RPA 99/ version 2003**

- Les armatures longitudinales sont d'haute adhérence, droites et sans crochets.
- Le diamètre minimum est de 12 mm.
- La longueur minimale des recouvrements est de: 40 ∅ zone II
- $\checkmark$  Poteaux (55 x 55):  $l_r = 40$  x 2 = 80 Cm
- $\checkmark$  Poteaux (50 x 50):  $l_r = 40$  x 2 = 80 Cm
- $\checkmark$  Poteaux (45 x 45):  $l_r = 40$  x 2 = 80 Cm
- $\checkmark$  Poteaux (40 x 40 ) :  $l_r = 40$  x 1.6 = 64 Cm
- $\checkmark$  Poteaux (35 x 35):  $l_r = 40$  x 1.4 = 56 Cm
	- La distance entre les barres verticales dans une face du poteau  $\leq 25$  cm

#### **V.2.4.2 Détermination des armatures transversales**

Les armatures transversales sont disposées dans le plan perpendiculaire à l'axe longitudinal de la pièce ; elles ont un rôle principal qui est le maintien des armatures longitudinales en évitant ainsi leur flambement. D'après les règles du BAEL91/modifiée99, le diamètre des armatures transversales «ϕt » sont au moins égal à la valeur normalisée de la plus proche du tiers du diamètre des armatures longitudinales qu'elles maintiennent.

## **Diamètre des barres :**

 $\varphi_t = \frac{\varphi_t}{2}$  $\frac{\partial l}{3} = \frac{20}{3}$  $\frac{20}{3}$  = 6.66 mm Soit  $\phi_t$  = 8 mm

 $\varnothing$ <sub>l</sub> : Diamètre max des armatures longitudinales Elles sont calculées à l'aide de la formule

$$
\frac{A_t}{S_t} = \frac{\rho_a \times T_u}{h_1 \times f_e}
$$

 $T_u$ : Effort tranchant de calcul

 $h_1$ : Hauteur totale de la section brute

fe : Contrainte limite élastique de l'acier d'armatures transversales

ρa : Coefficient correcteur qui tient compte du mode fragile de la rupture par effort tranchant.

- **λ ρ1** = 2.5 si l'élancement géométrique  $λ$ g ≥ 5
- $\rho$  **<b>ρ1** = 3.75 si l'élancement géométrique λg <5

L'élancement géométrique (λg) est donné par la relation :

$$
\frac{l_f}{a} = \frac{l_f}{b} = \lambda_g \quad \text{avec } a = b
$$

Tel que :  $L_f = 0.7 1_0$ 

L<sup>f</sup> : longueur de flambement du poteau

l<sub>0</sub> : longueur libre du poteau

## **Espacement des armatures**

**• Dans la zone nodale :**  $S_t \leq \min(10\emptyset; 15 \text{ cm})$ .

 $S_t \le \text{min}(10x1.4; 15 \text{ cm}) = \text{min}(14; 15 \text{ cm}); S_t = 10 \text{ cm}$ 

• Dans la zone courante:  $S_t \leq 15 \phi$ .  $S_t \le 15\emptyset = 15 \times 1, 4 = 21$   $S_t = 15$  cm

∅ : Le diamètre minimal des armatures longitudinales du poteau

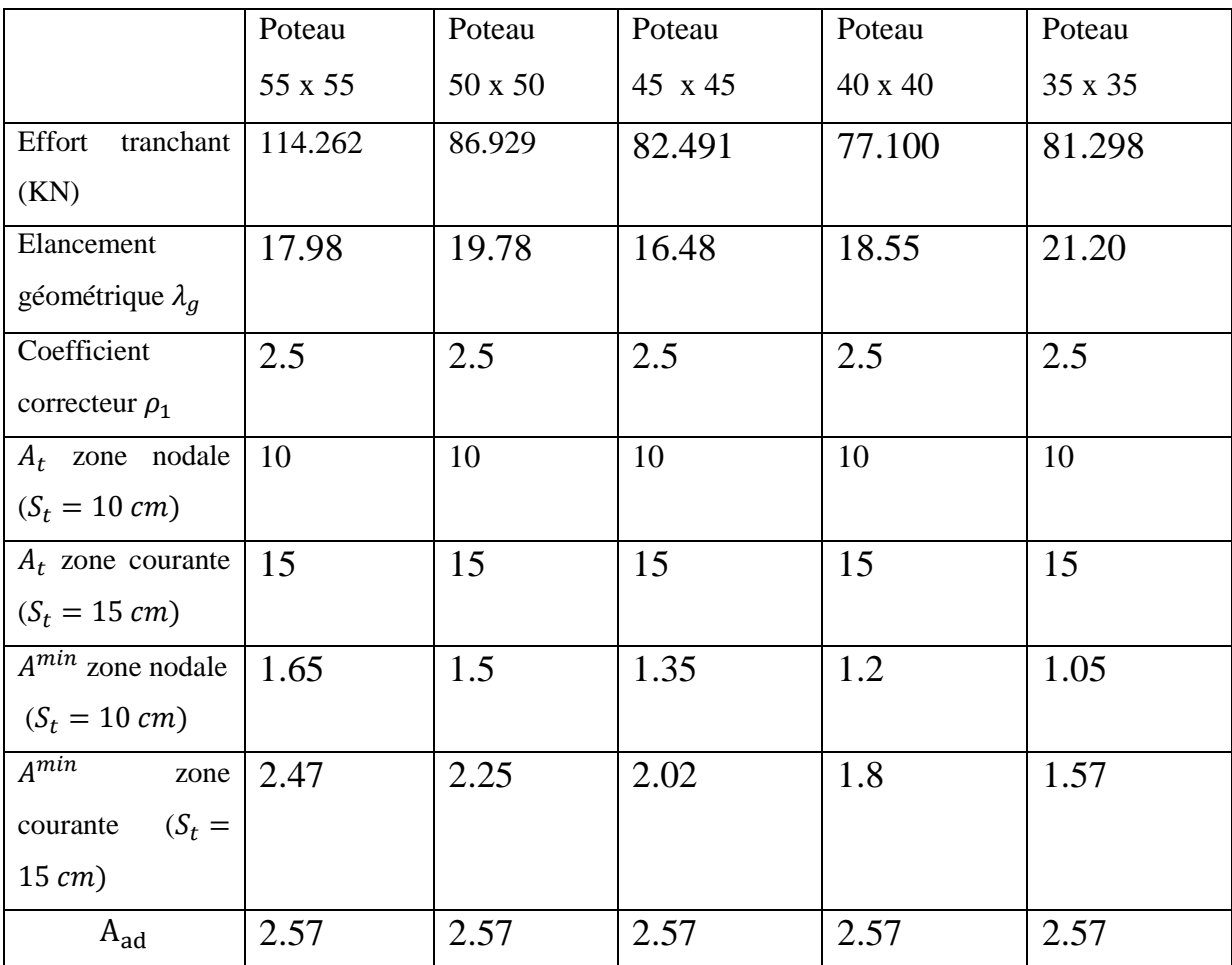

#### **Tab. V.2.4 : Détermination des armatures transversales**
**Exemple de calcul** : poteaux (55 x 55)

Zone nodale :  $A^{min} = 0.003 x 55 x 10 = 1.65 cm^2$ 

$$
A_t = \frac{\rho_a x T_u x S_t}{h x f_e} = \frac{2.5 x 114.262 x 10}{55 x 400 x 10^{-1}} = 1.29 cm^2
$$

Zone courante :  $A^{min} = 0.003 x 55 x 15 = 2.47 cm^2$ 

$$
A_t = \frac{\rho_a x T_u x S_t}{h x f_e} = \frac{2.5 x 114.262 x 15}{55 x 400 x 10^{-1}} = 1.94 cm^2
$$

### **V.2.4.3 Longueur d'ancrage : (B.A.E.L.91Article :A.6.1.221)**

$$
l_s = \frac{\varphi \, x \, f_e}{4\tau_{su}}
$$

Avec :  $\tau_{su} = 0.6 x \, \Psi_s^2 x f_{t28} = 2.835 \, Mpa$ 

 $\Psi_s = 1.5$  pour les aciers a haute adhérence

Pour les HA14 :  $l_s = \frac{1.4 \times 400}{4 \times (0.6 \times 1.5^2)}$  $\frac{1.4 \times 400}{4 \times (0.6 \times 1.5^2 \times 2.1)}$  = 49.38 cm Pour les HA16 :  $l_s = \frac{1.6 \times 400}{4 \times (0.6 \times 1.5^2)}$  $\frac{1.6 \times 400}{4 \times (0.6 \times 1.5^2 \times 2.1)} = 56.43cm$ Pour les HA20 :  $l_s = \frac{2 x 400}{4 x (0.6 x 1.5^2)}$  $\frac{2 \times 400}{4 \times (0.6 \times 1.5^2 \times 2.1)} = 70.54cm$ **Délimitation de la zone nodale :**

$$
h' = \max(\frac{h_e}{6} ; b_1 ; h_1 ; 60 \text{ cm})
$$
  

$$
h_e : \text{la hauteur de poteaux}
$$
  

$$
b_1 ; h_1 : \text{Les dimensions de la section transversale du poteau}
$$

```
Poteaux S-SOL : ( 55 x 55 ) 
h' = \max(\frac{408}{6})\frac{66}{6}; 55; 55; 60 cm) = 68 cm
Poteaux RDC : ( 50 x 50 ) 
h' = \max(\frac{408}{6})\frac{66}{6}; 50; 50; 60 cm) = 68 cm
Poteaux étage courant : (45 x 45)
h' = \max(\frac{306}{6})\frac{66}{6}; 45; 45; 60 cm) = 60 cm
Poteaux étage courant : ( 40 x 40) 
h' = \max(\frac{306}{6})\frac{66}{6}; 40; 40; 60 cm) = 60 cm
Poteaux étage terrasse : ( 35 x 35) 
h' = \max(\frac{306}{6})\frac{66}{6}; 35; 35; 60 cm) = 60 cm
```
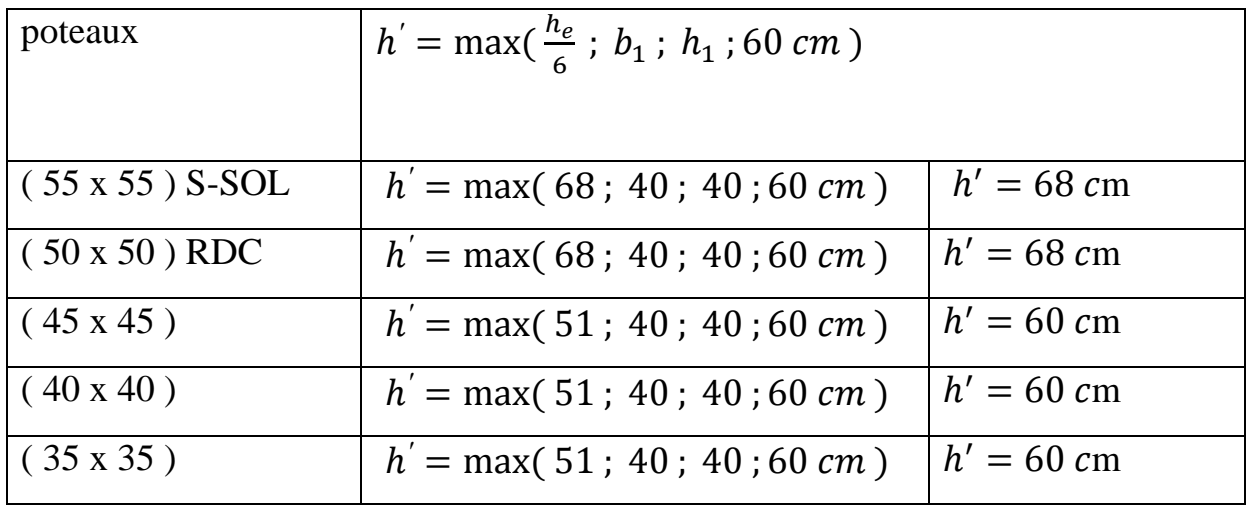

### **Tab .2.5 : Délimitation des zones nodales.**

### **V.2.4.4 Vérification au cisaillement (Art 7.4.3.2 RPA 99/ version 2003**)

La contrainte de cisaillement conventionnelle de calcul dans le béton  $\tau_{bu}$  sous combinaison sismique doit être inférieure ou égale à la valeur limite suivante :

$$
\tau_{bu} = \frac{T_u}{bd} \leq \overline{\tau}_{bu} = \rho_d x f_{c28}
$$

 $\rho_d = 0.075$  Si  $\lambda_g \ge 5$ 

 $\rho_d = 0.04$  Si  $\lambda_g < 5$ 

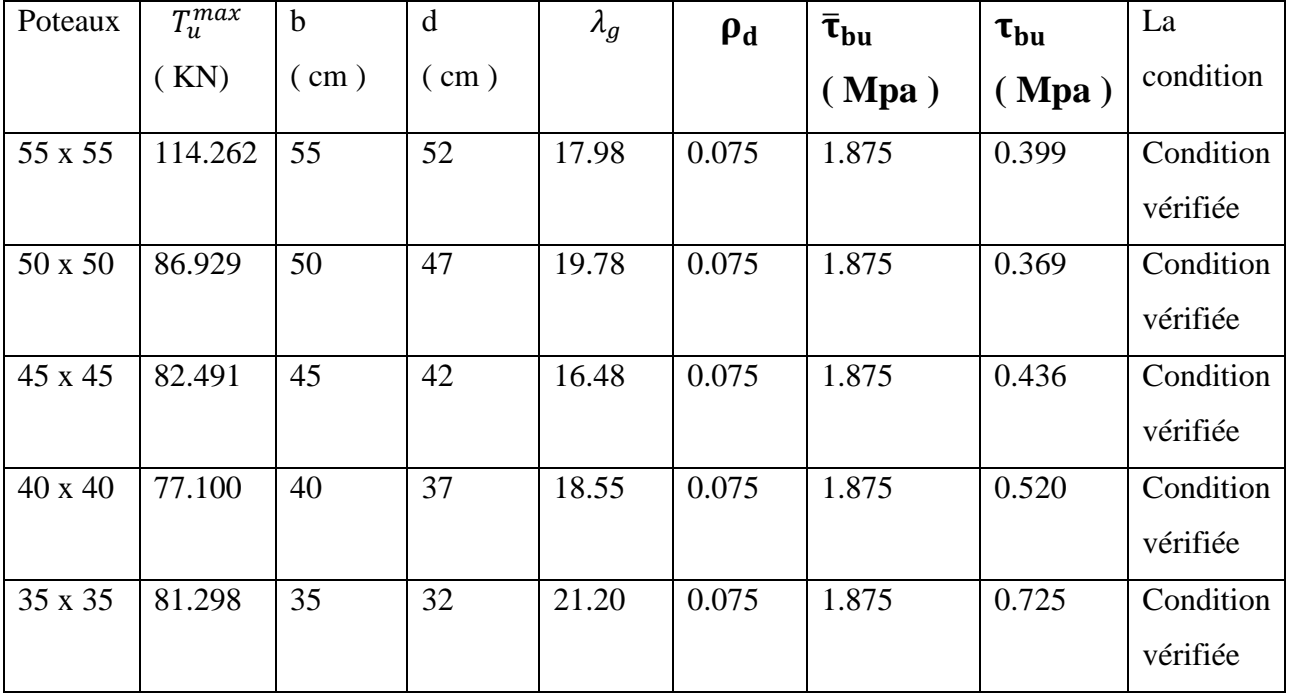

**Tab. V.2.6 : Vérification au cisaillement dans les poteaux.**

# **V.2.5 Vérifications à l'ELS**

## **V.2.5.1 Condition de non fragilité : (Art A.4.2,1/BAEL 91 Modifiée 99)**

La condition de non fragilité dans le cas de la flexion composée est :

$$
A_{s \text{ ado}} \ge A_{\text{min}} = \frac{0.23 \text{bdf}_{\text{t28}}}{f_{\text{e}}} \left( \frac{e_{s} - 0.455 \text{d}}{e_{s} - 0.185 \text{d}} \right)
$$

- Contrainte admissible de l'acier :  $\sigma_{bc} = \frac{fe}{\gamma}$  $\frac{Je}{\gamma_s}$  = 348 Mpa
- Contrainte admissible du béton :  $\bar{\sigma}_{bc} = 0.6 f_{c28} = 15 Mpa$

### **V.2.5.2 État limite de compression du béton**

Les sections adoptées seront vérifiées à l'ELS, pour cela on détermine les contraintes max du béton et de l'acier afin de les comparer aux contraintes admissibles.

•  $e_s = \frac{M_s}{N}$  $\frac{\text{M}_\text{s}}{\text{N}_\text{s}} < \frac{\text{h}}{6}$  $\frac{1}{6}$  Section entièrement comprimée. •  $e_s = \frac{M_s}{N}$  $\frac{M_s}{N_s} > \frac{h}{6}$  $rac{1}{6}$  Section partiellement comprimée.

### **Vérification d'une section entièrement comprimée :**

On calcul l'air de la section homogène totale : $S = bh + 15 (A'_{s} + A_{s})$  On détermine la position du centre de gravité :

$$
X_G = 15 \frac{A'_s \times (0.5h - d) - A_s \times (d - 0.5h)}{bh + 15 (A_s + A'_s)}
$$

On calcul l'inertie de la section homogène totale :

$$
I = \frac{bh^3}{12} + bh x X_G^2 + (A'_s (0.5 - d - X_G)^2 - A_s (0.5 - d + X_G)^2)
$$

Les contraintes dans le béton :

$$
\sigma_{sup} = \frac{N_s}{s} + \frac{N_s (e_s - X_G) x (\frac{h}{2} - X_G)}{I}
$$

$$
\sigma_{inf} = \frac{N_s}{s} - \frac{N_s (e_s - X_G) x (\frac{h}{2} - X_G)}{I}
$$

# **Remarque :**

Si les contraintes sont négatives on refait le calcul avec une section partiellement comprimée.

# *Vérification d'une Section partiellement comprimée* **:**

Pour calculer la contrainte du béton on détermine la position de l'axe neutre :

$$
Y_1 = Y_2 + L_C
$$

Avec :

 $Y_1$ : La distance entre l'axe neutre à l'ELS et la fibre la plus comprimé.

<sup>2</sup> : La distance entre l'axe neutre à l'ELS et le centre de pression *Cp*.

 $L_c$ : La distance entre le centre de pression Cp et la fibre la plus comprimée.

 $Y_2$  est obtenu avec la résolution de l'équation suivante :

$$
Y_2^3 + (P \times Y_2) + q = 0
$$

$$
\begin{cases}\nL_C = \frac{h}{2} - e_s \\
P = -3L_C^2 - \frac{90A_S'}{b} (L_C - C') + \frac{90 A_S}{b} (d - L_C) \\
q = -2L_C^3 - \frac{90A_S'}{b} (L_C - C') + \frac{90 A_S}{b} (d - L_C)\n\end{cases}
$$

On calcul l'inertie de la section :

$$
I = \frac{b}{3} Y_1^3 + 15 [(A_S (d - Y_1)^2 + A'_S (Y_1 - C')^2]
$$

La contrainte de pression dans le béton est :  $\sigma_{bc} = \frac{Y_2 \times N_S}{I}$  $\frac{x \text{ is}}{1} Y_1$ 

| Poteaux        | Effort                       |                           | Situati       | Natu       | $A_{sc2}$      | A <sub>st2</sub> | $A_{min}$ | ferraillage     | Adopté |
|----------------|------------------------------|---------------------------|---------------|------------|----------------|------------------|-----------|-----------------|--------|
|                |                              |                           | <sub>on</sub> | re         |                |                  |           |                 |        |
| 55 x 55        | $N_{\text{smax}} = 1903.333$ | $M_{\rm{scor}}$ = 13.30   | <b>ELS</b>    | <b>SEC</b> | $\Omega$       | $\overline{0}$   | 1.05      | <b>8HA20</b>    | 25.13  |
| 50 x 50        | $N_{\text{smax}} = 1385.314$ | $Mscore = 6.85$           | <b>ELS</b>    | <b>SEC</b> | $\theta$       | $\overline{0}$   | 0.86      | 4HA20<br>$^{+}$ | 20.6   |
|                |                              |                           |               |            |                |                  |           | 4HA16           |        |
| 45 x 45        | $N_{\rm smax} = 976.540$     | $M_{\text{scor}} = 9.55$  | <b>ELS</b>    | <b>SEC</b> | $\theta$       | $\overline{0}$   | 0.72      | 4HA20<br>$+$    | 18.71  |
|                |                              |                           |               |            |                |                  |           | 4HA14           |        |
| $40 \times 40$ | $N_{\rm smax} = 602.955$     | $M_{\text{scor}}$ = 10.23 | <b>ELS</b>    | <b>SEC</b> | $\overline{0}$ | $\overline{0}$   | 0.62      | 4HA16<br>$+$    | 14.19  |
|                |                              |                           |               |            |                |                  |           | 4HA14           |        |
| 35 x 35        | $N_{\rm smax} = 254.708$     | $M_{\text{scor}} = 11.21$ | <b>ELS</b>    | <b>SEC</b> | $\theta$       | $\overline{0}$   | 1.07      | 8HA14           | 12.31  |

 **Tab.V.2.7:Vérification de la condition de non fragilité**.

# **Conclusions :**

Le ferraillage des différents poteaux se fera suivant la section minimale d'armatures  $A_{s,min}$  correspondante recommandée par le règlement «  $\mathbf{RPA}$ **99/Version 2003 »en zoneII**

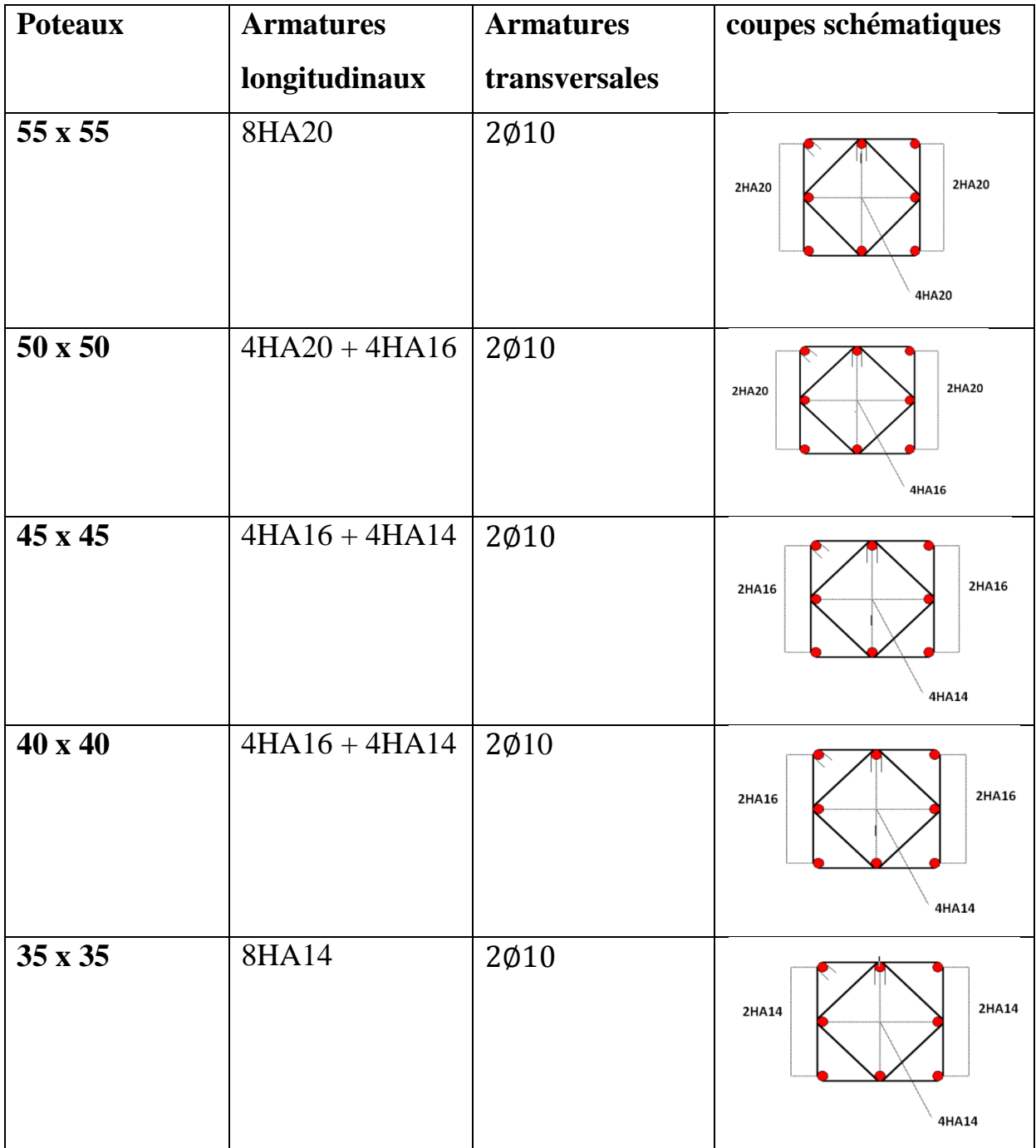

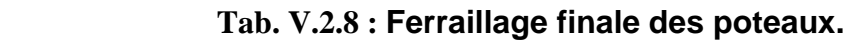

# **V.3 Ferraillage des voiles**

# **Introduction**

Le voile est un élément structural de contreventement soumis à des forces verticales et à des forces horizontales. Donc le ferraillage des voiles consiste à déterminer les armatures en flexion composée sous l'action des sollicitations verticales dues aux charges permanentes **(G)** et aux surcharges d'exploitations **(Q),** ainsi sous actions des sollicitations horizontales dues aux séismes**(E).**

Donc le voile est sollicité par :

- Moment fléchissant et effort tranchant provoqués par l'action du séisme.
- Effort normal du à la combinaison des charges permanentes et d'exploitations ainsi que la charge sismique.

Pour faire face à ces sollicitations, on doit prévoir trois types d'armatures :

- **Armatures verticales.**
- Armatures horizontales.
- **Armatures transversales.**

Les combinaisons d'actions sismiques et celle due aux charges verticales à prendre sont données ci- dessous :

$$
1.35 G + 1.5 Q \text{ à l'ELU}
$$
  
\n
$$
G + Q \text{ à l'ELS}
$$
  
\n
$$
G + Q + E
$$
  
\n
$$
0.8 G \pm E
$$
  
\n
$$
1.35 G + 1.5 Q \text{ à l'ELU}
$$
  
\n
$$
1.35 G + 1.5 Q \text{ à l'ELU}
$$
  
\n
$$
1.35 G + 1.5 Q \text{ à l'ELU}
$$
  
\n
$$
1.35 G + 1.5 Q \text{ à l'ELU}
$$
  
\n
$$
1.35 G + 1.5 Q \text{ à l'ELU}
$$
  
\n
$$
1.35 G + 1.5 Q \text{ à l'ELU}
$$
  
\n
$$
1.35 G + 1.5 Q \text{ à l'ELU}
$$

# **V.3.1 Exposé de la méthode**

La méthode de ferraillage des voiles est celle utilisée est la méthode de la R.D.M.

Cette méthode se fait pour une bande de largeur d, elle consiste en la détermination du diagramme des contraintes à partir des sollicitations les plus défavorables parmi (N) et (M).

## **V.3.2 Détermination des diagrammes des contraintes**

La méthode consiste à déterminer le diagramme des contraintes à partir des sollicitations les plus défavorables *(N, M)* en utilisant les formules suivantes :

$$
\sigma_{\text{max}} = \frac{N}{B} + \frac{M \times V}{I}
$$

$$
\sigma_{\text{min}} = \frac{N}{B} - \frac{M \times \dot{V}}{I}
$$

Avec :

V et  $\vec{V}$ : Bras de levier : V=  $\vec{V} = \frac{l_{\textit{voile}}}{2}$ 2 I : Moment d'inertie du voile.

B : Section de béton.

Le calcul se fera pour une bande de longueur « *d* » donnée par : d≤ min( $\frac{he}{\alpha}$  $\frac{ie}{2}$ ;  $\frac{2}{3}$  $rac{2}{3}$   $L_c$ )  $h_e$ : Hauteur entre nus de planchers du voile considéré.

 $L_c$ : La longueur de la zone comprimée :  $L_c = \frac{\sigma_{max}}{\sigma_{max} + \sigma}$  $\frac{\sigma_{max}}{\sigma_{max} + \sigma_{min}}$  x L<sub>T</sub> Avec :

 $L_T$ : la longueur de la zone tendue :  $L_T = L - L_c$ .

$$
\sigma_1 = \tfrac{(L_T-d)\,|\sigma_{min}|}{L_T}
$$

En fonction des contraintes agissant sur le voile, trois cas peuvent se présenter :

- Section entièrement comprimé (*S.E.C*),
- Section partiellement comprimé (*S.P.C*),
- Section entièrement tendue (*S.E.T*)

**V.3.2.1** Section entièrement comprimée :

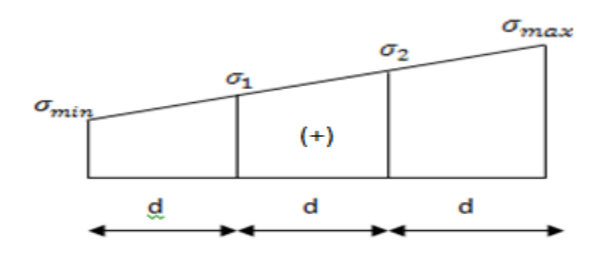

**Figure V.3.1. section entiérement comprimée**

$$
N_1 = \frac{\sigma_{max} + \sigma_1}{2} \times d \times e
$$

$$
N_2 = \frac{\sigma_1 + \sigma_2}{2} \times d \times e
$$

e : eppaisseur du voile.

# **V.3.2.2 Section entièrement tendue**

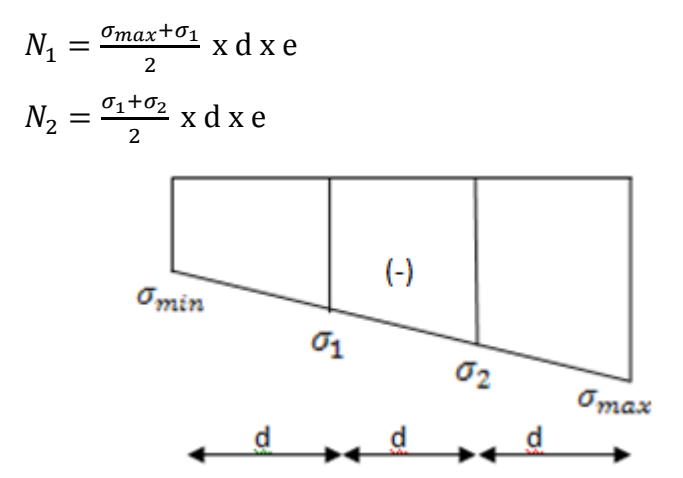

**Figure V.3.2. Section entièrement tendue**.

# **V.3.2.3 Section partiellement comprimée**

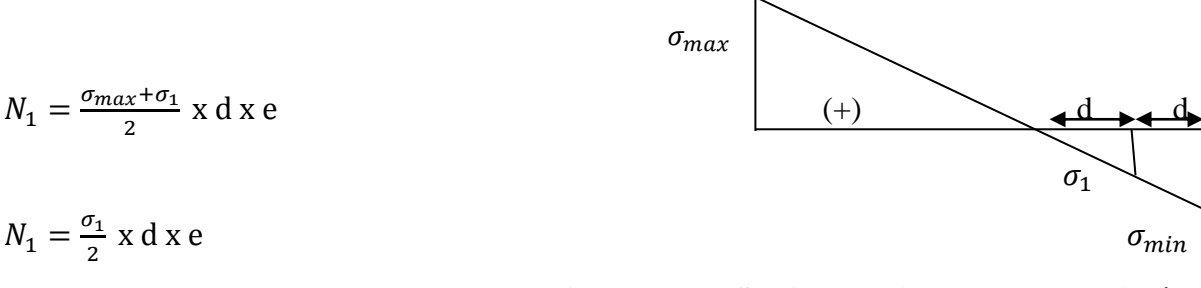

**Figure V.3.3. Section partiellement comprimée**

# **V.3.3 Les armatures**

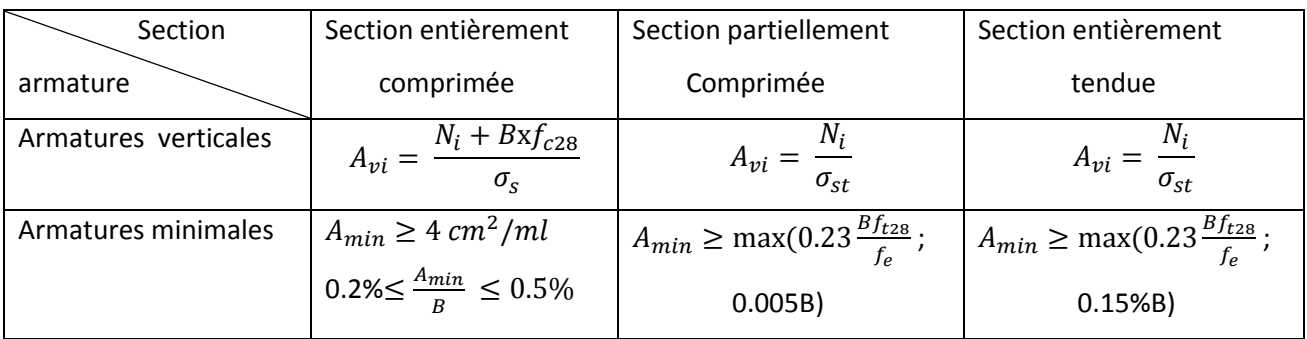

# **V.3.3.1 Les armatures verticales et minimales**

## **Tab V.3.1. Armature verticales et minimales dans des différentes sections**

### **Avec :**

**B** : section du béton tendue.

 Le pourcentage minimum des armatures verticales de la zone tendue doit rester au moins égal à **0.2%** de la section horizontale du béton tendu.

### **V.3.3.2 Les armatures horizontales**

 Les barres horizontales doivent être munies des crochets à **135°** ayant une longueur de 10∅ et disposée de manière à ce quelles servent de cadres aux armatures verticales. **La section de ces armatures est :**

 $A_H$  ≥ 0.15%B globalement dans la section du voile **art 7.7.4.3 RPA 99/ version 2003**  $A_H \geq 0.15\%$ B en zone courante

### $A_H \geq \frac{A_v}{4}$ 4  **BAEL 91 modifié 99**

 $A_v$ : Section d'armatures verticales.

B : Section du béton.

- Les barres horizontales doivent être disposées vers l'extérieure.
- Le diamètre des barres horizontales et verticales des voiles ne doit pas dépasser **1/10**  de l'épaisseur du voile.

## **V.3.3.3 Armatures transversales**

Les armatures transversales sont perpendiculaires aux faces des refends.

 Elles retiennent les deux nappes d'armatures verticales, ce sont généralement des épingles dont le rôle est d'empêcher le flambement des aciers verticaux sous l'action de la

compression d'après l'article *7.7.4.3 du RPA99/ Version 2003***.**

 Les deux nappes d'armatures verticales doivent être reliées au moins par **(04)** épingles au mètre carré.

### **V.3.3.4 Armatures de potelets**

 Il faut prévoir à chaque extrémité du voile un potelet armé par des barres verticales, dont la section de celle-ci est  $\geq$  4HA10 avec des cadres horizontaux dont l'espacement ne doit pas être supérieur à l'épaisseur du voile.

## **V.3.3.5 Espacement**

 D'après l'Art 7.7.4.3 du RPA99/version 2003, L'espacement des barres horizontales et verticales doit être inférieur à la plus petite des deux valeurs suivantes :

 $S_t \leq 1.5$  x e

 $S_t \leq 30$  cm

**Avec : e =** épaisseur du voile.

 Aux extrémités des voiles l'espacement des barres doit être réduit de moitié sur 1/10 de la longueur du voile. Cet espacement d'extrémité doit être au plus égal à 15 cm.

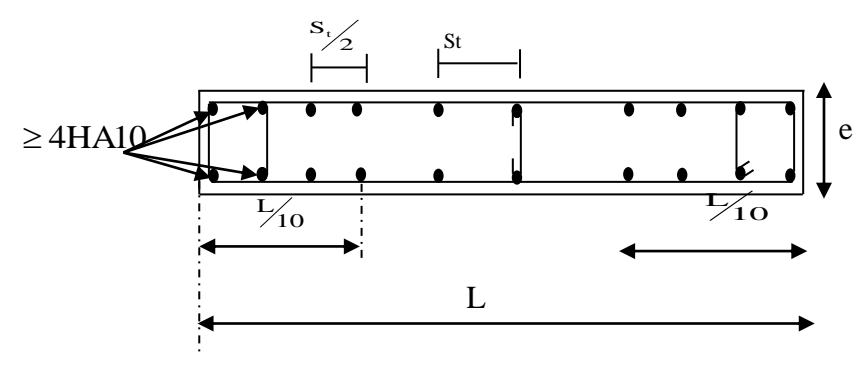

**Fig V.3.4 . Disposition des armatures verticales dans les voiles**

# **V.3.4 Vérification**

### **V.3.4.1 Vérification à l'ELS**

Les contraintes dans le béton :

$$
N_s = G + Q
$$
  
\n
$$
\sigma_b = \frac{N}{B + 15 \cdot A} \le \overline{\sigma}_b
$$
  
\n
$$
\overline{\sigma}_b = 0.6 \cdot f_{c28} = 15 MPa
$$

Avec :  $N_s$ : Effort normal applique

- B : Section du béton
- A : Section d'armatures adoptée

## **Les contraintes limites de cisaillement** : **Art 7.7.2 RPA99/version2003**

La contrainte de cisaillement dans le béton est limitée comme suit :

$$
\tau_b \leq \bar{\tau}_b = 0.2 \cdot f_{c28}
$$

$$
\tau_b = \frac{\bar{T}}{b_0 d}
$$

 $\overline{T}$  = 1.4 T<sub>u calculé</sub>

Avec :  $b_0$ : Epaisseur du linteau ou du voile

d : Hauteur utile  $(d = 0.9 h)$ 

h : Hauteur totale de la section brute

### **La contrainte limites de cisaillement : Art A.5.1.21 BAEL91 modifié 99**

Il faut vérifier que :

$$
\tau_u \leq \bar{\tau}_u
$$

$$
\tau_u = \frac{T_u}{bd}
$$

Avec :  $\tau_u$  : contrainte de cisaillement.

$$
\tau_{\rm u} = \min \left( 0.15 \frac{f_{\rm ej}}{\gamma_{\rm b}}, 4 \text{MPa} \right); \text{ Pour la fissuration préjudiciable.}
$$

# **Remarque :**

Notre structure est munie de deux types de voiles :

- $\checkmark$  Voiles avec deux poteaux (un poteau de chaque extrémité) ;
- $\checkmark$  Voiles avec un poteau à une extrémité et un potelet à l'autre extrémité.

# **V.3.5 Exemple de calcul**

Calcul le voile transversale **VT2 s-sol** dans la zone I :

 $L=1.5 \text{ m}$  ep= 25 cm  $\int_{\sigma}$   $\sigma_{max} = 0.57 \, MPa = 570 \, KN/m$  $\sigma_{min} = -4.17 \, MPa = -4170 \, KN/m$  SPC

 $\sigma_{max}$  et  $\sigma_{min}$  sont de signe contraire donc on a une section partiellement comprimée.

- Calcul de la longueur de la zone comprimée :  $L_c = \frac{\sigma_{max}}{\sigma_{max} + \sigma}$  $\frac{\sigma_{max}}{\sigma_{max} + \sigma_{min}} \chi L = \frac{0.57}{0.57 + 4}$  $\frac{0.57}{0.57+4.17}$  x 1.5 = 0.12 m
- Calcul de la longueur de la zone tendue : *L<sup>T</sup> = L- L<sup>c</sup>* = 1.5 – 0.12 = 1.38 m

Le découpage de diagramme est en deux bandes de longueur (d1 et d2) respectivement avec :

$$
d \le \min\left(\frac{h_e}{2}; \frac{2}{3}L_c\right) = \min\left(\frac{4.08}{2}; \frac{2}{3}x0.12\right) = 0.08m
$$
  

$$
\begin{cases} d_1 = 0.18 \ m \\ d_2 = L_T - d_1 = 1.5 - 0.18 = 1.32m \end{cases}
$$

 L'espacement : Zone courante  $(d_2)$ :  $S_t \leq min(1.5e; 30 cm) = 30 cm$  on prend $S_t = 20 cm$ . Zone d'extrémité (d<sub>1</sub>) : D= $\frac{S_t}{2}$  = 10 *cm*.

Calcul de la contrainte  $\sigma_1$ :

 $\sigma_1 = \frac{(L_T - d_1)(\sigma_{min})}{L_T}$  $\frac{1}{L_T}$  (1.38–0.18)(-4.17)<br>  $\frac{L_T}{L_T}$  1.38  $\frac{1.187(-4.17)}{1.38} = -3.63 MPa$ 

 Détermination des efforts normaux :  $N_1 = \frac{\sigma_{min} + \sigma_1}{2}$  $\frac{n+\sigma_1}{2}$  x d1 x e =  $\frac{4170+3630}{2}$  $\frac{+5650}{2}x$  0.18 x 0.25 = 175.5 KN  $N_2 = \frac{\sigma_1}{2}$  $\frac{\sigma_1}{2}$  x d2xe =  $\frac{3630}{2}$  $\frac{350}{2}$  x 1.32 x 0.25 = 598.95KN

### **Calcul des armatures :**

 $\checkmark$  Calcul des armatures verticales :

$$
A_{v1} = \frac{N_1}{\sigma_{st}} = \frac{175.5}{40} = 4.38 \text{ cm}^2
$$

$$
A_{v2} = \frac{N_2}{\sigma_{st}} = \frac{598.95}{40} = 14.97 \text{ cm}^2
$$

 $\checkmark$  Calcul des armatures minimales :

$$
A_{min} \le \max\left(0.23 \frac{Bf_{t28}}{f_e}; 0.005B\right) \qquad \text{Avec} : \text{B=d x e}
$$
  
B<sub>1</sub> = d<sub>1</sub> x e = 18 x 25 = 450 cm<sup>2</sup>  
B<sub>2</sub> = d<sub>2</sub> x e = 132 x 25 = 3300 cm<sup>2</sup>

$$
A1_{\min} \le \max(0.23x \frac{450 \times 2.1}{400}; 0.005 \times 450) = \max(0.54; 2.25) = 2.25 \text{ cm}^2
$$
  

$$
A2_{\min} \le \max(0.23x \frac{3300 \times 2.1}{400}; 0.005 \times 3300) = \max(3.98; 16.5) = 16.5 \text{ cm}^2
$$

 $\checkmark$  Calcul des armatures de couture :  $A_{vj} = 1.1 \frac{1.4 T_u}{f_u}$  $\frac{4 T_u}{f_e}$ =1.1x  $\frac{1.4 \times 61.746}{40}$  = 2.37 cm<sup>2</sup>

✓ les armatures calculées :  

$$
A_1 = A_{v1} + \frac{A_{vj}}{4} = 4.38 + \frac{2.37}{4} = 4.97
$$
 cm<sup>2</sup>

$$
A_2 = A_{v2} + \frac{A_{vj}}{4} = 14.97 + \frac{2.37}{4} = 15.56 \text{ cm}^2
$$

 $\checkmark$  le ferraillage adopté :  $A_1 = 4$  HA14 = 6.15  $cm^2$ 

$$
A_1 = 2x \, 6HA14 = 18.46 \, cm^2
$$

 $\checkmark$  calcul des armatures horizontales :

D'après le BAEL 91 : A<sub>H</sub>= $\frac{A_{adoptée}^v}{4}$  $\frac{optée}{4} = \frac{18.46}{4}$  $\frac{3.46}{4}$  = 4.62 cm<sup>2</sup> D'après le RPA modifié 2003 : A<sub>H</sub> $\geq 0.15\%$ B= 5.62 cm<sup>2</sup> Soit 5HA12=  $5.65$  cm<sup>2</sup> avec un espacement de 20 cm.

 $\checkmark$  armatures transversales :

Les deux nappes d'armatures doivent être reliées au minimum par (04) épingle au mètre carre.

Soit  $4H A8 = 2.01$  cm<sup>2</sup>.

**Pour les potelets :**

Il faut prévoir à chaque extrémité du voile un potelet armé par des barres verticales, dont la section de celle-ci est 4HA10.

**1. Vérification des contraintes a l'ELS :** 

$$
\sigma_b = \frac{N_s}{B + 15A} \le \overline{\sigma_b}
$$
\n
$$
\overline{\sigma_b} = 0.6 f_{c28} = 15 \text{ MPa}
$$
\n
$$
\sigma_b = \frac{813.554 \times 10^3}{1500 \times 250 + 15 \times 24.61 \times 10^2} = 1.96 MPa \le \overline{\sigma_b} = 15 \text{ MPa}
$$
\nCondition verified

\n2. Contract limite limite de cisaillement :

\nSelon l'Art 7.7.2 du RPA 99/version 2003 :

\n
$$
\tau_b \le \overline{\tau_b} = 0.2 f_{c28}
$$

$$
\begin{aligned}\n\tau_b &= 0.2 f_{c28} = 0.2 \times 25 = 5 \, MPa \\
\tau_b &= \frac{\bar{T}}{b_0 a} \quad \text{avec : } \bar{T} = 1.4 \, T_{calculate} \\
\tau_b &= \frac{1.4 \times 61.746 \times 10^3}{(0.25 \times 0.9 \times 4.08)10^6} = 0.09 \, MPa < \bar{\tau}_b = 5 \, MPa \longrightarrow \quad \text{Condition } \text{veitifie}\n\end{aligned}
$$

Selon l'Art A.5.1.21 du BAEL 91/modifié99 :

$$
\tau_u \le \overline{\tau_u}
$$
  
Fissuration préjudiciable  

$$
\overline{\tau_u} = \min\left(0.15 \frac{f_{c28}}{r_b} \right; 4 MPa\right) = \min\left(0.15x \frac{25}{1.15}; 4 MPa\right) = 3.26 MPa
$$

$$
\tau_u = \frac{\tau_u}{bd} = \frac{61.746 \times 10^3}{(0.25 \times 0.9 \times 1.5) \times 10^6} = 0.18 MPa
$$

$$
\tau_u = 0.18 MPa < \overline{\tau_u} = 3.26 MPa
$$
Condition vérifiée

### **Conclusion :**

On ferraille par zone car on a constaté qu'il est possible d'adopter le premier type de ferraillage pour un certain nombre de niveau dans le but de faciliter la réalisation et alléger les calculs:

- *Zone I*: S-Sol, RDC et 1ére étage
- *Zone II*: 2éme *au* 4 émeétage.
- **❖ Zone III** : 5<sup>éme</sup>au 7<sup>éme</sup>étage.
- *Zone IV*: 6éme au 8éme étage.
- **❖ Zone V :** 9<sup>éme</sup> étage au 11<sup>éme</sup>étage.
- *Zone VI :* 11éme et 12émeétage.

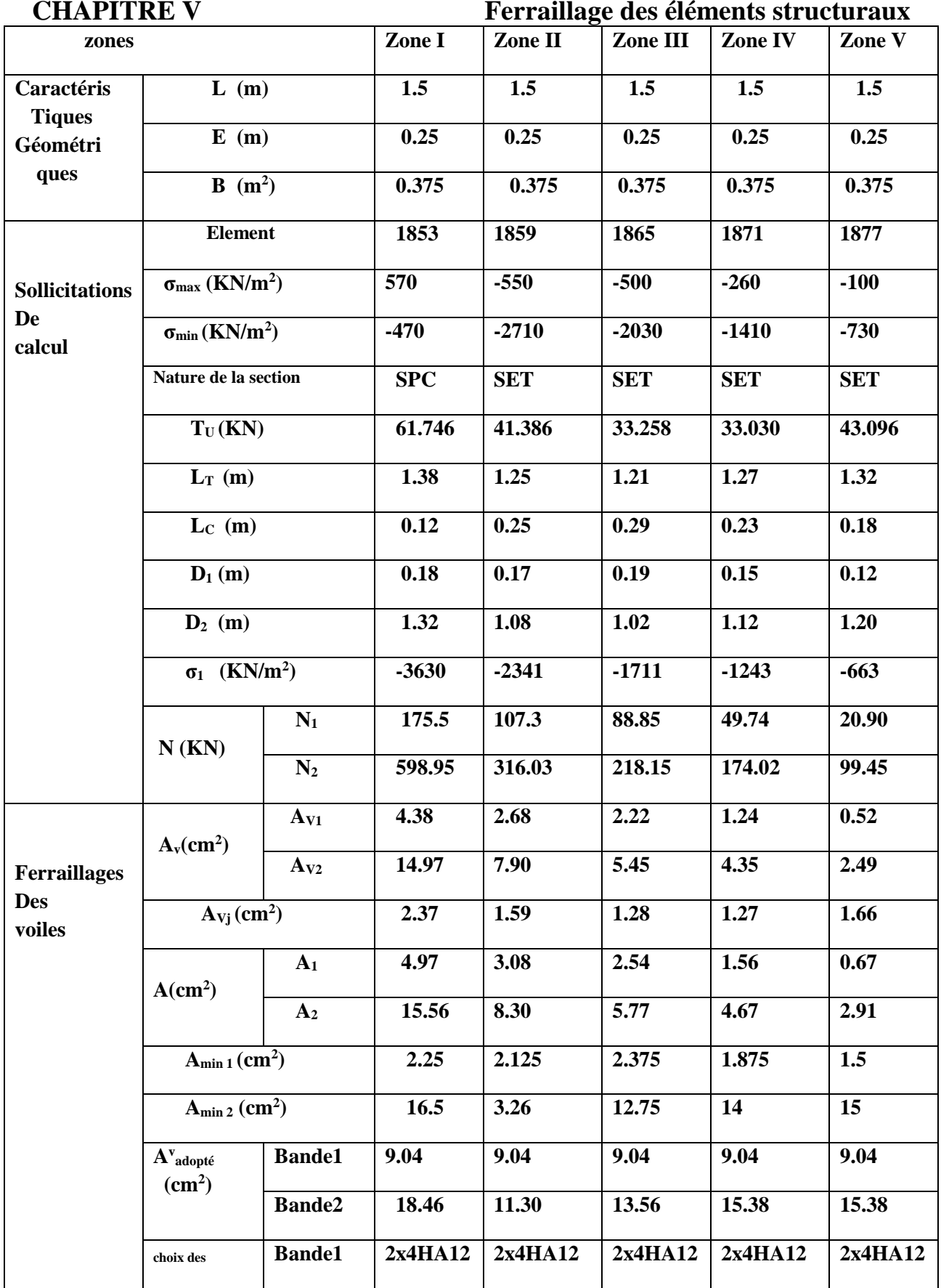

**CHAPITRE V Ferraillage des éléments structuraux**

| barres/nappe                                                     | <b>Bande2</b>             | 2x3HA16 | 2x3HA14 | 2x3HA12 | 2x3HA14 | 2x3HA14 |
|------------------------------------------------------------------|---------------------------|---------|---------|---------|---------|---------|
| <b>Bande1</b>                                                    |                           | 10      | 10      | 10      | 10      | 10      |
|                                                                  | <b>Bande2</b>             | 20      | 20      | 20      | 20      | 20      |
| $A_H$ <sub>min</sub> =0.15%B (cm <sup>2</sup> )                  |                           | 5.62    | 5.62    | 5.62    | 5.62    | 5.62    |
| A <sub>H</sub> /adoptée                                          |                           | 5.65    | 5.65    | 5.65    | 5.65    | 5.65    |
| A <sub>H</sub> /calculée<br>choix des barres/nappes<br>$St$ (cm) |                           | 4.62    | 2.31    | 1.54    | 1.41    | 0.85    |
|                                                                  |                           | 5HA12   | 5HA12   | 5HA12   | 5HA12   | 5HA12   |
|                                                                  |                           | 20      | 20      | 20      | 20      | 20      |
| <b>Contrainte</b>                                                | $\tau$ <sub>u</sub> (MPa) | 0.18    | 0.12    | 0.1     | 0.1     | 0.13    |
|                                                                  | $\tau_{b}(MPa)$           | 0.09    | 0.08    | 0.07    | 0.07    | 0.09    |
| <b>ELS</b>                                                       | $N_s(KN)$                 | 813.554 | 678.969 | 536.296 | 364.994 | 166.115 |
|                                                                  | $\sigma_{b}(MPa)$         | 1.95    | 1.67    | 1.31    | 0.88    | 0.40    |
|                                                                  | $St$ (cm)                 |         |         |         |         |         |

**Tab.V.3.2.ferraillage des voiles transversaux VT2 par zone.**

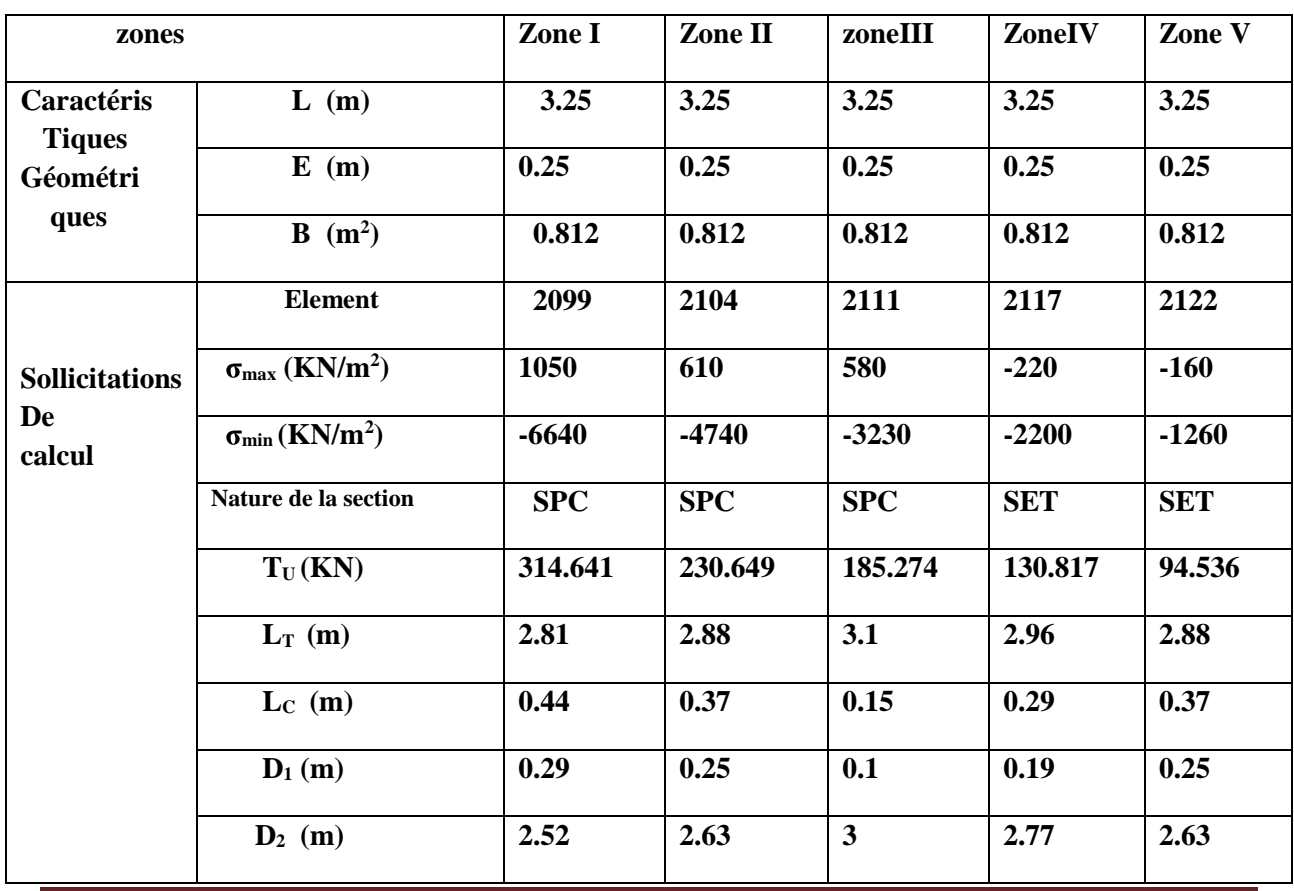

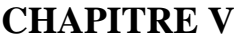

Ferraillage des éléments structuraux

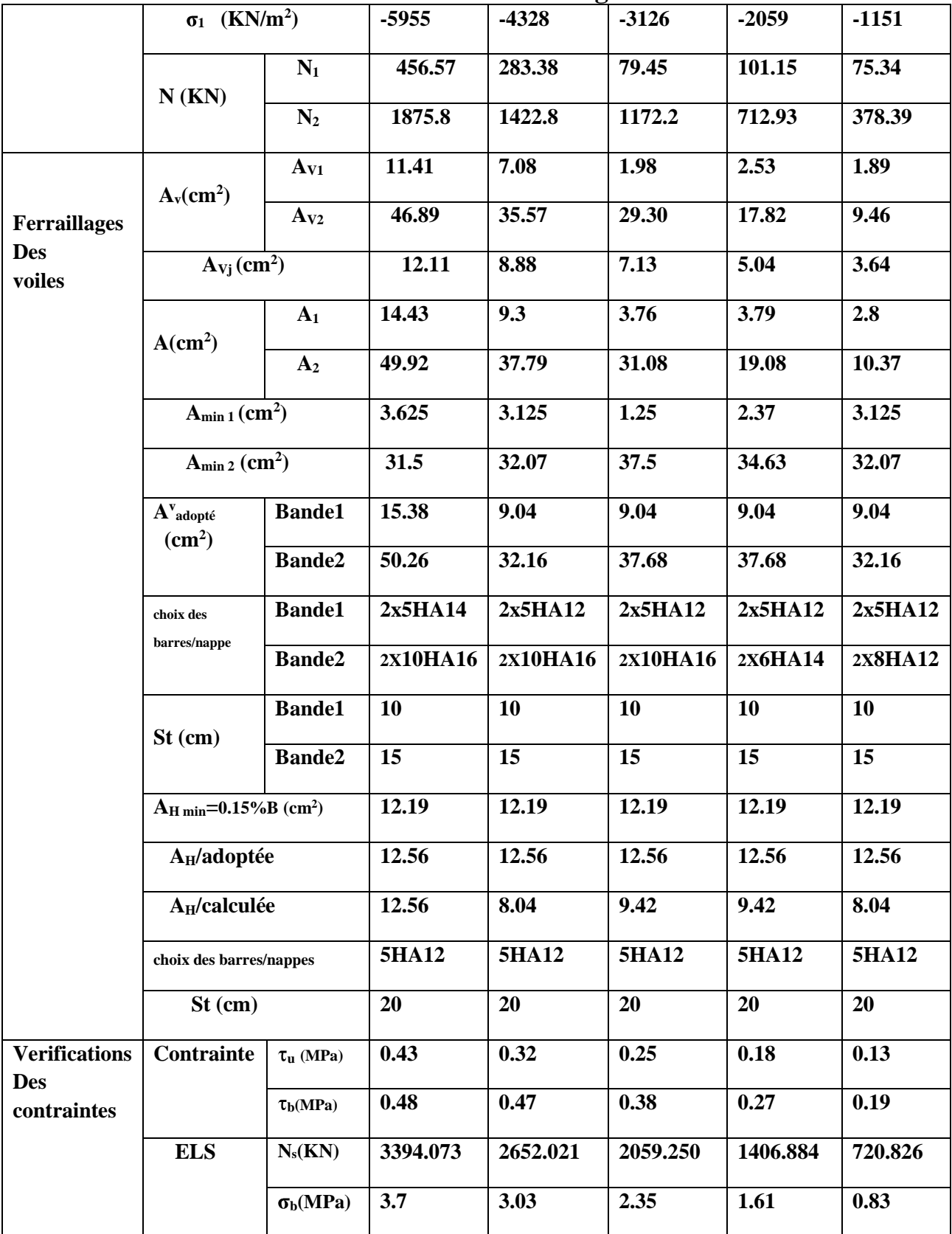

 **Tab.V.3.3.ferraillage des voiles transversaux VT1 par zone.**

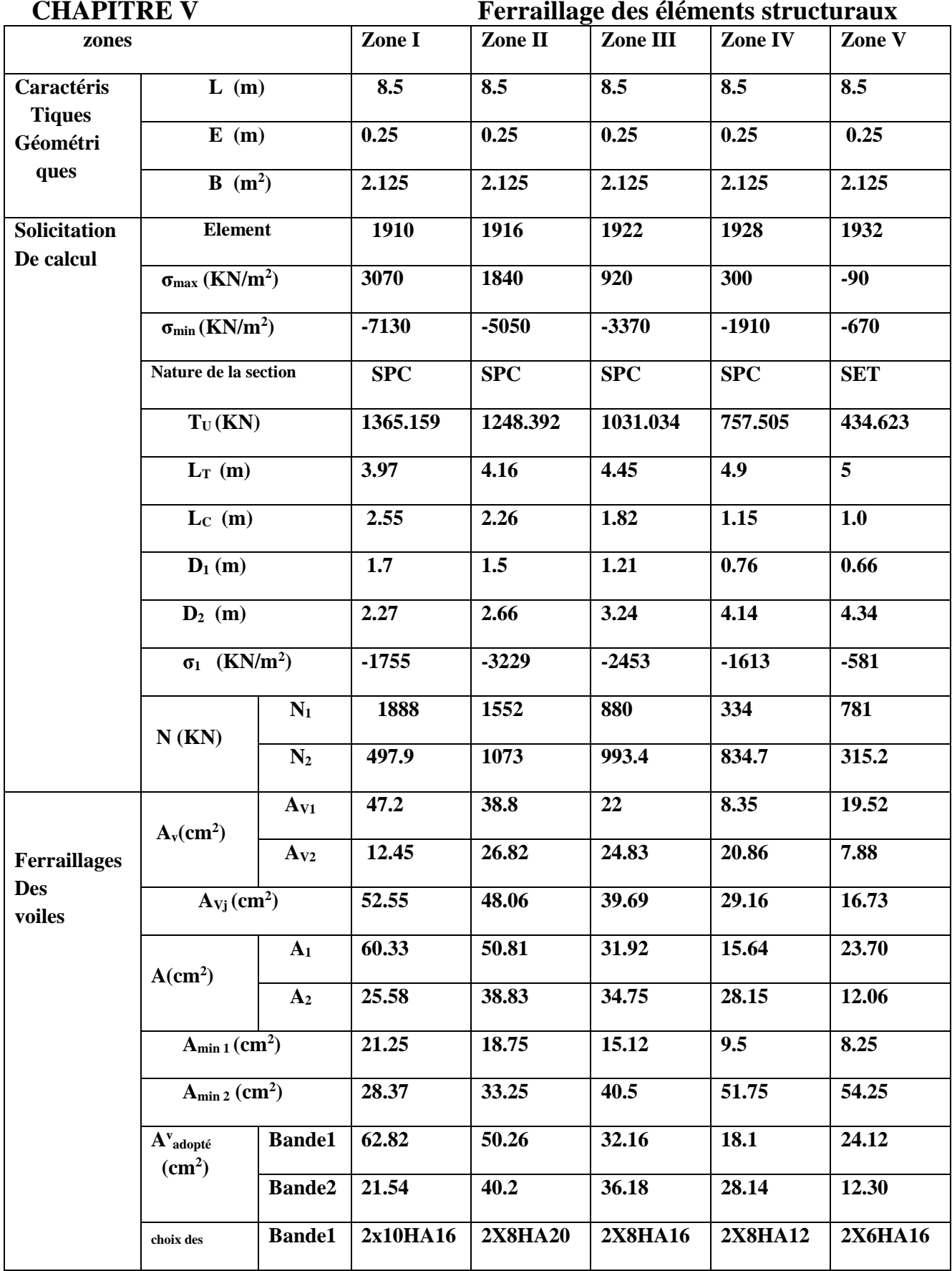

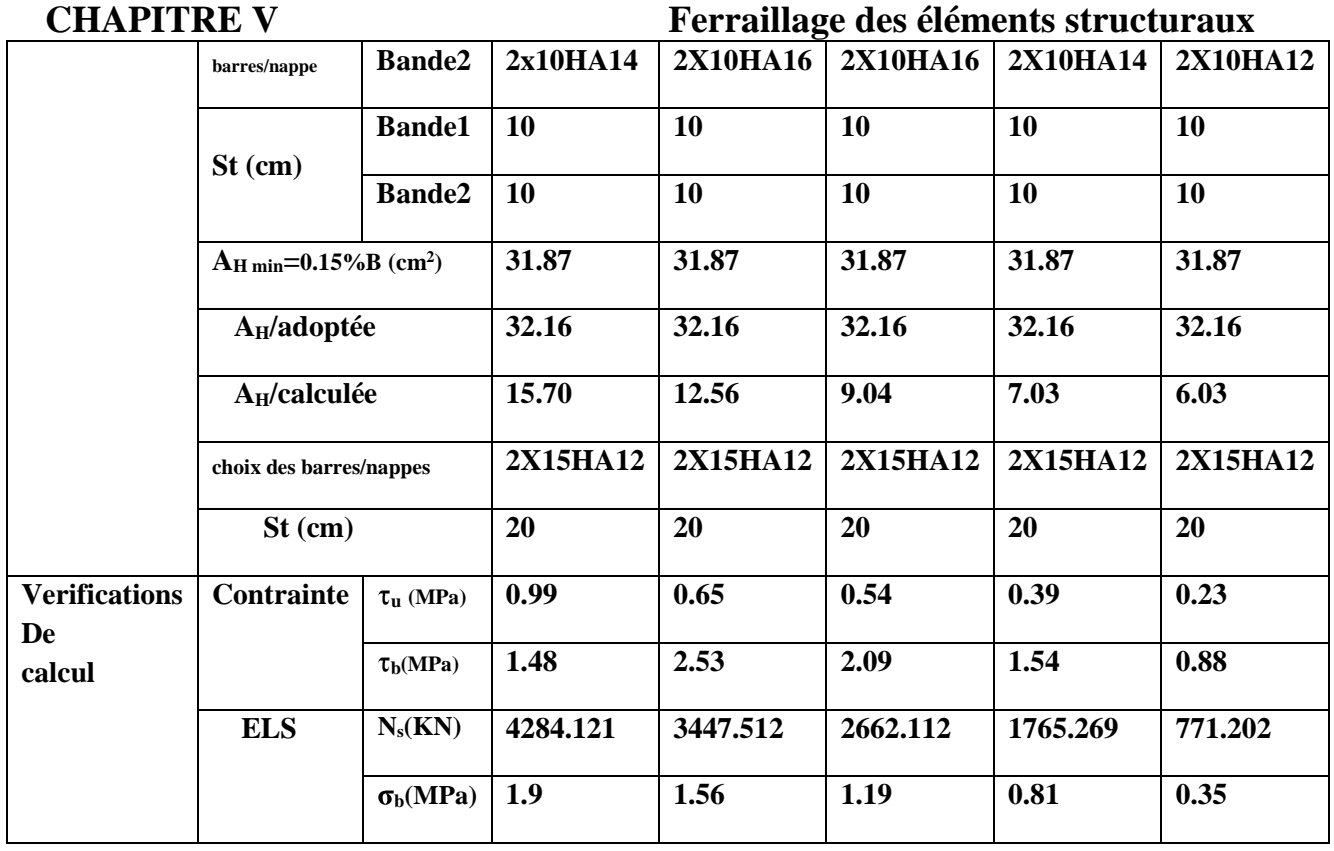

 **Tab.V.3.4.ferraillage des voiles transversaux VT3 par zone.**

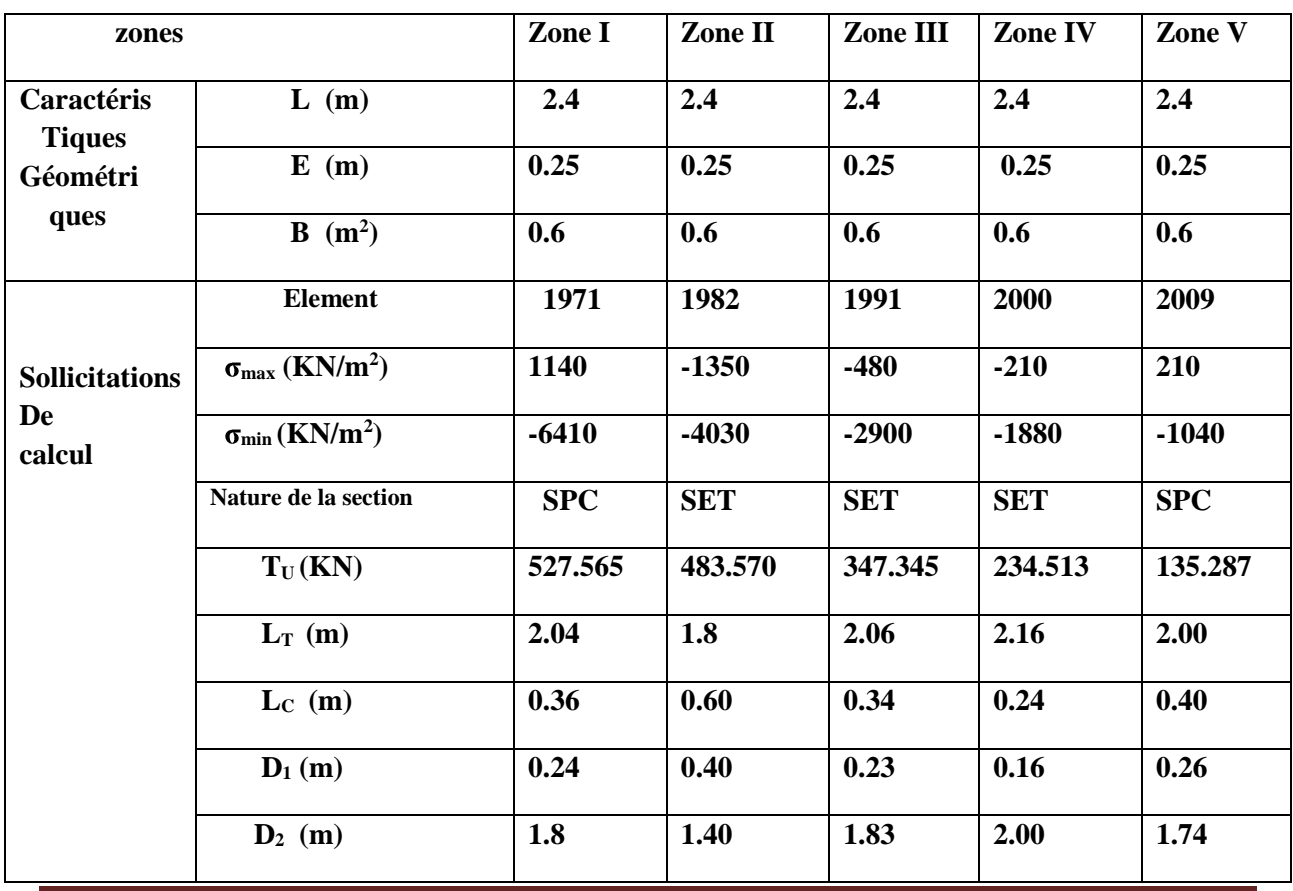

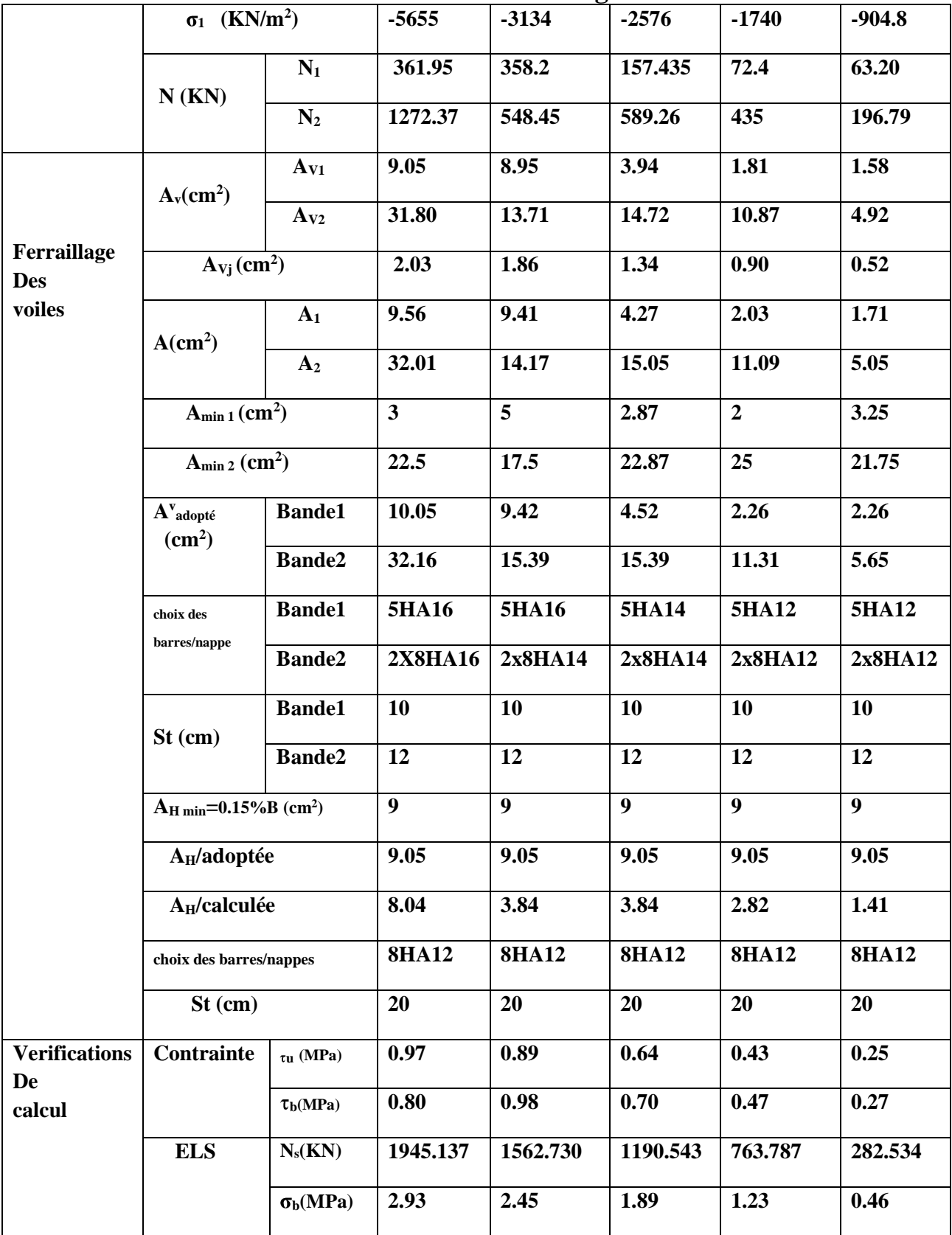

 **Tab.V.3.5.ferraillage des voiles transversaux VT4 par zone.**

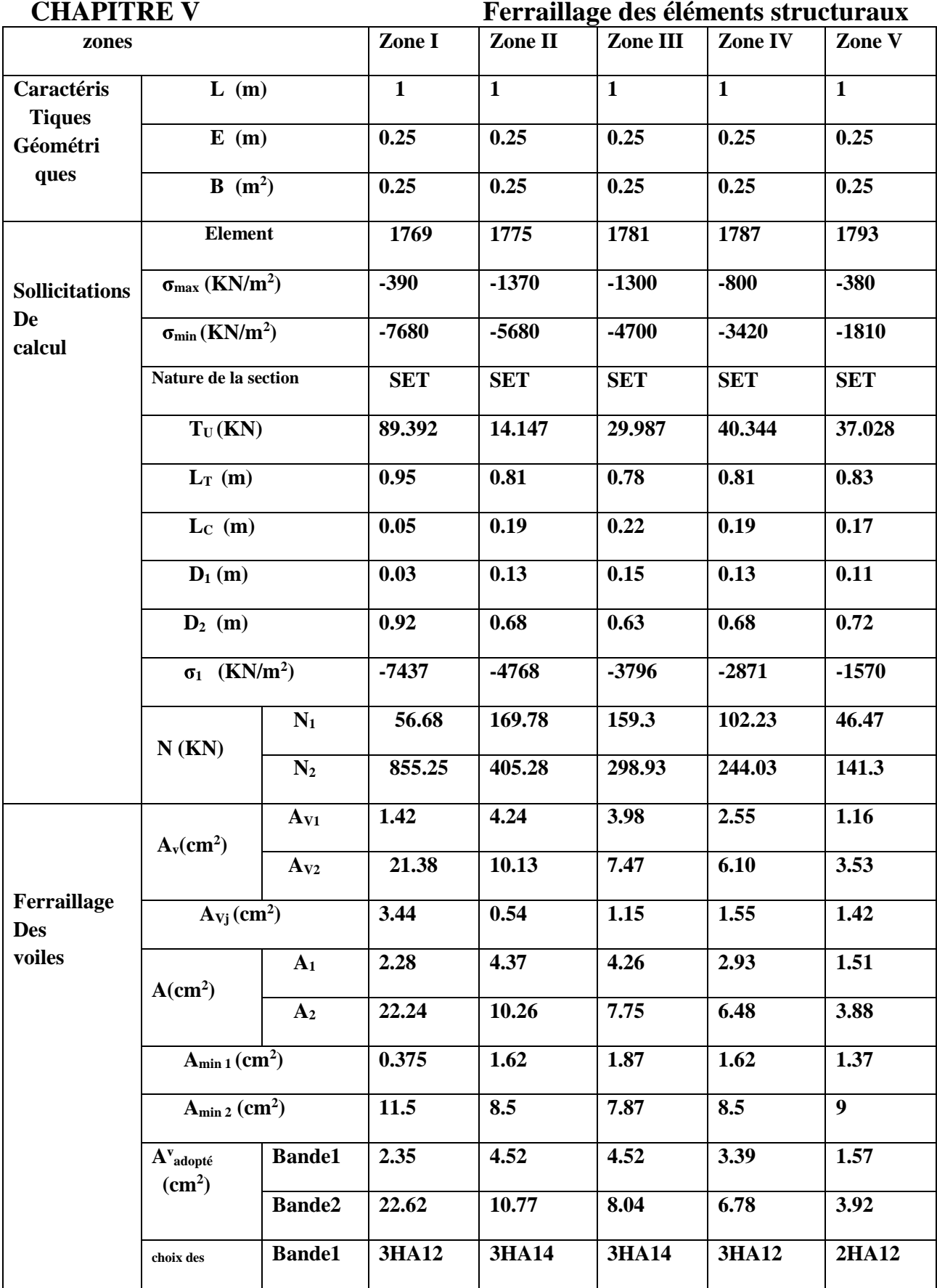

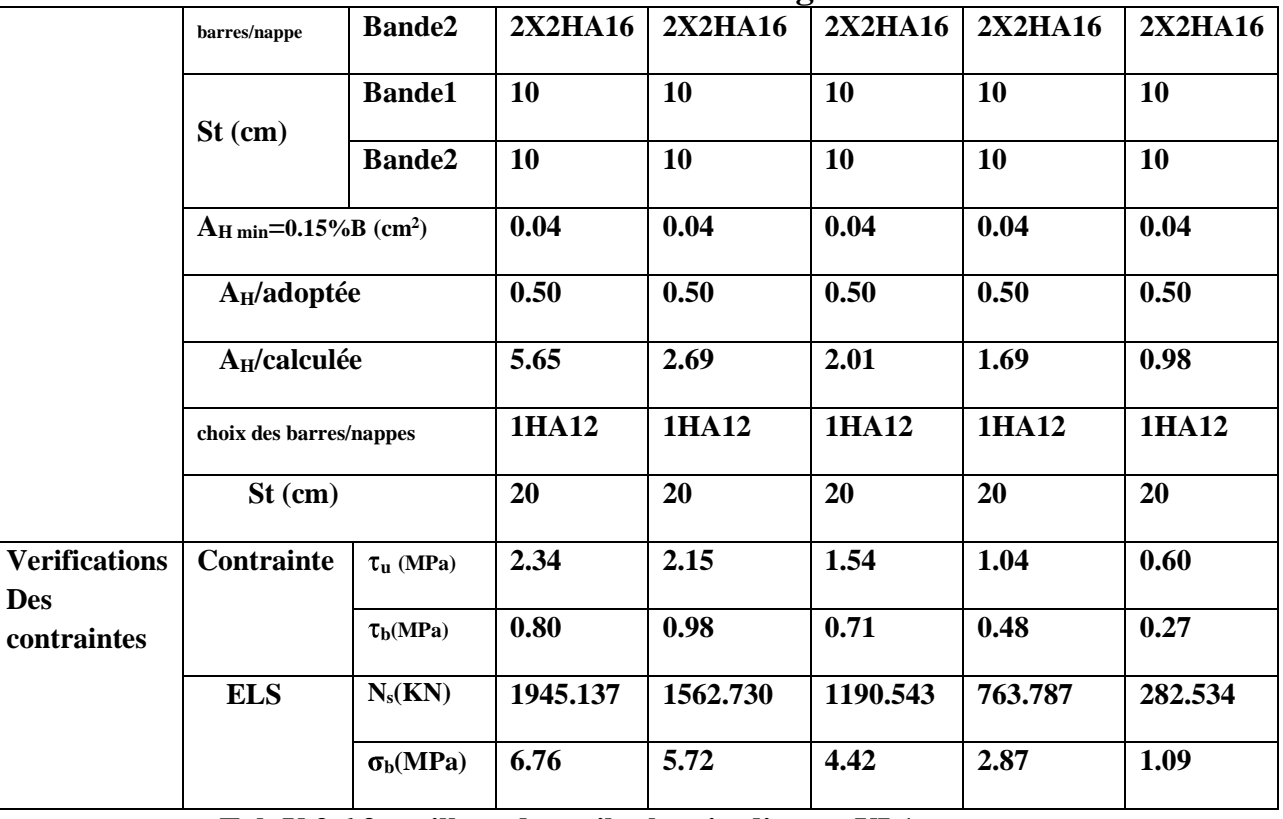

**Tab.V.3.6.ferraillage des voiles longitudinaux VL1 par zone.**

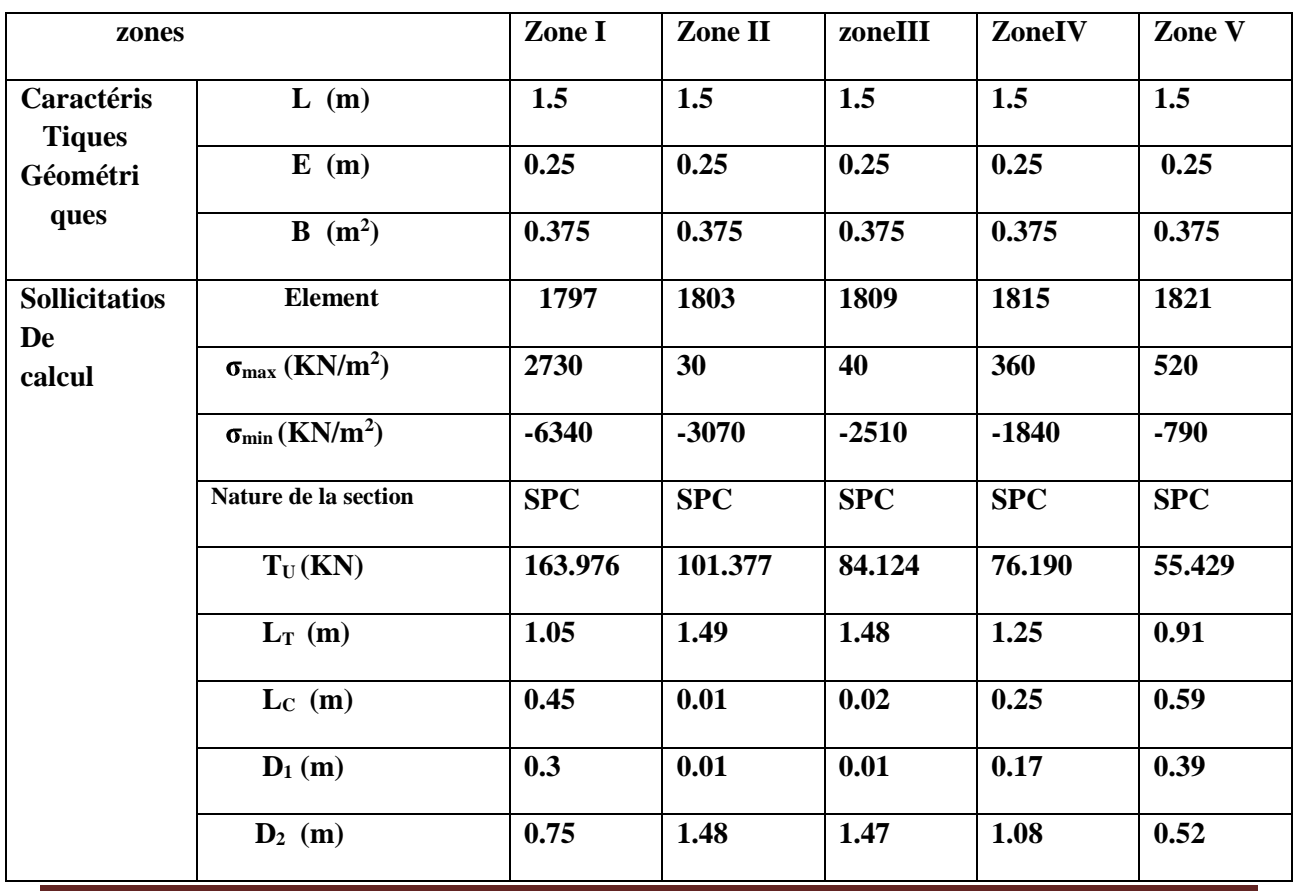

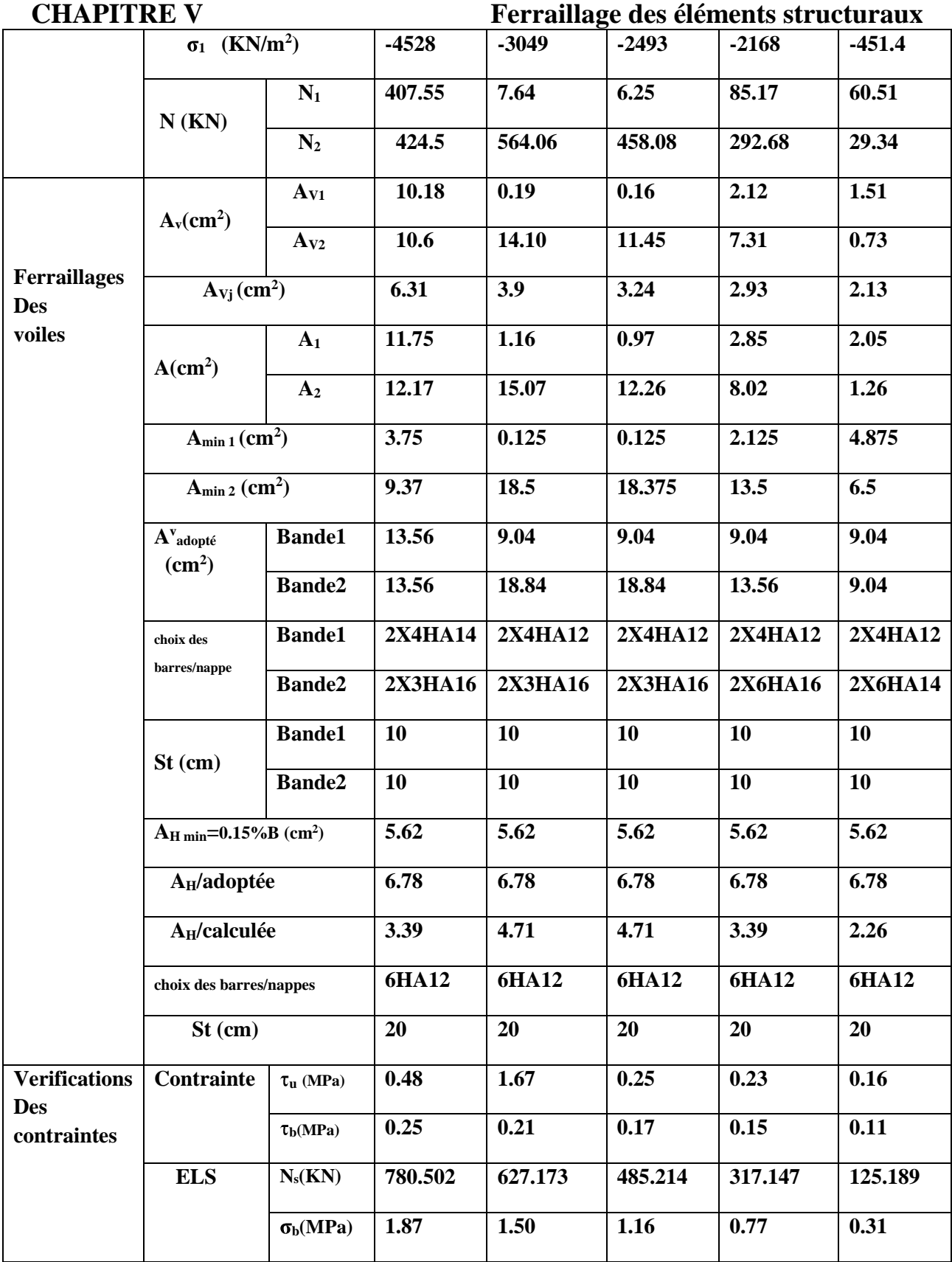

**Tab.V.3.7.ferraillage des voiles longitudinaux VL2 par zone.**

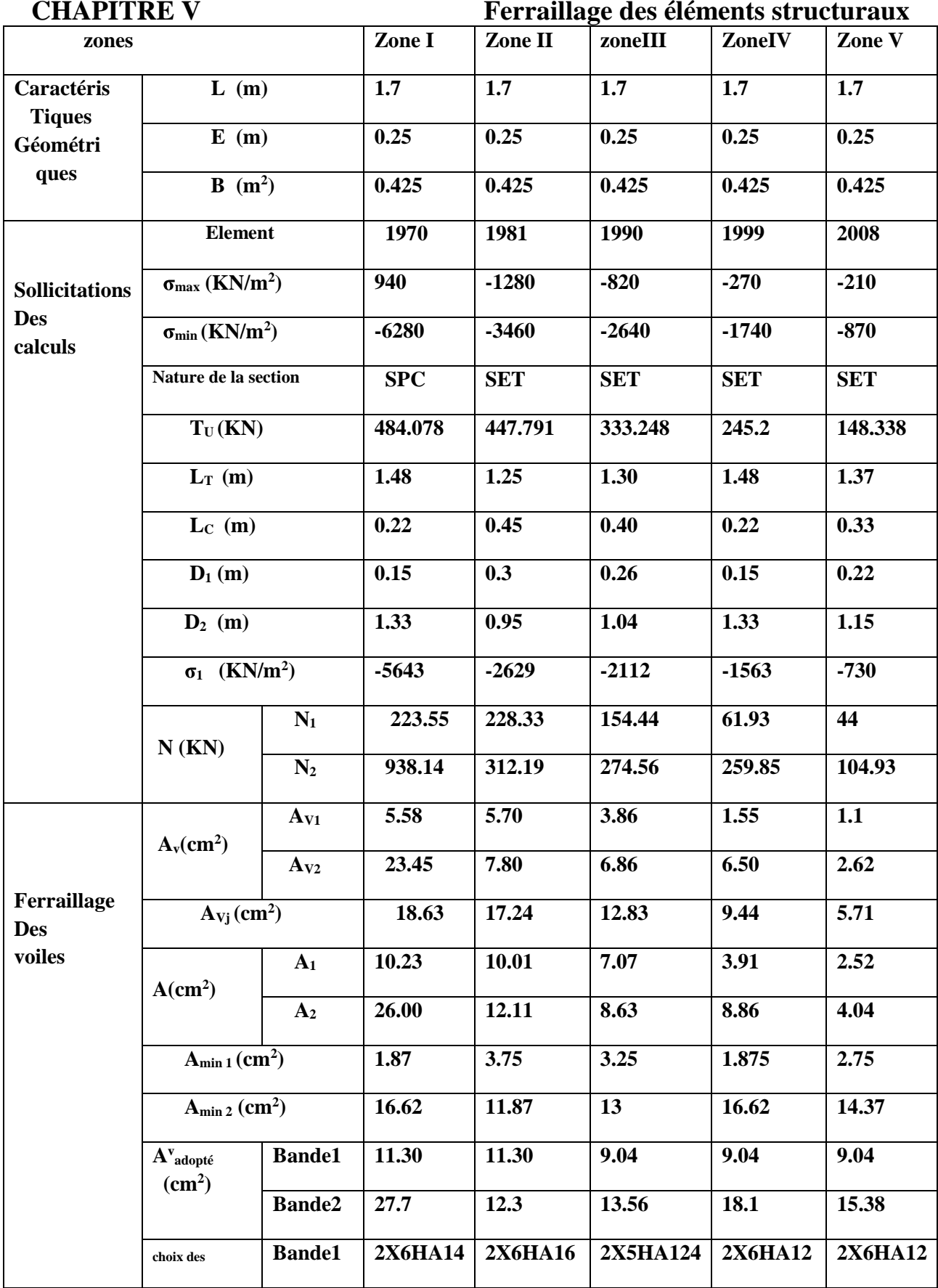

Promotion 2019/2020 Promotion 2019/2020

# **CHAPITRE V Ferraillage des éléments structuraux barres/nappe Bande2 2X5HA16 2X5HA14 2X5HA14 2X5HA14 2X5HA12 St (cm) Bande1 10 10 10 10 10 Bande2 10 10 10 10 10 AH min=0.15%B (cm<sup>2</sup> ) 6.37 6.37 6.37 6.37 6.37 AH/adoptée 6.78 6.78 6.78 6.78 6.78 AH/calculée 6.92 3.07 3.39 4.52 3.84 choix des barres/nappes 6HA12 6HA12 6HA12 6HA12 6HA12 St (cm) 20 20 20 20 20 Verifications Des contraintes Contrainte**  $\tau_u$  (MPa) 1.26 1.17 0.87 0.64 0.38 **<sup>b</sup>(MPa) 0.74 0.91 0.68 0.49 0.30 ELS Ns(KN) 1335.106 1073.592 817.969 529.873 197.718 <sup>b</sup>(MPa) 2.76 2.33 1.78 1.13 0.43**

**Tab.V.3.8.ferraillage des voiles longitudinaux VL3 par zone.**

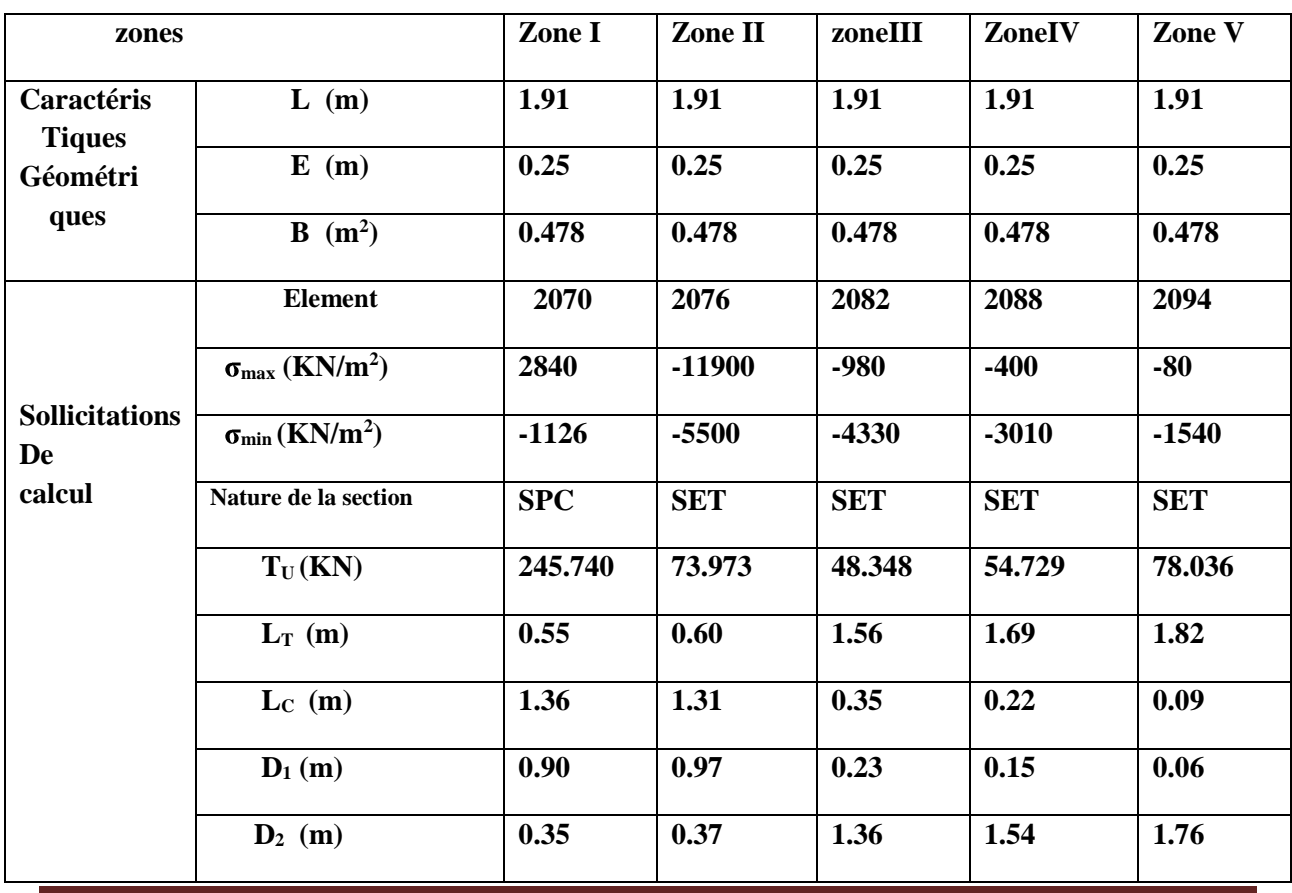

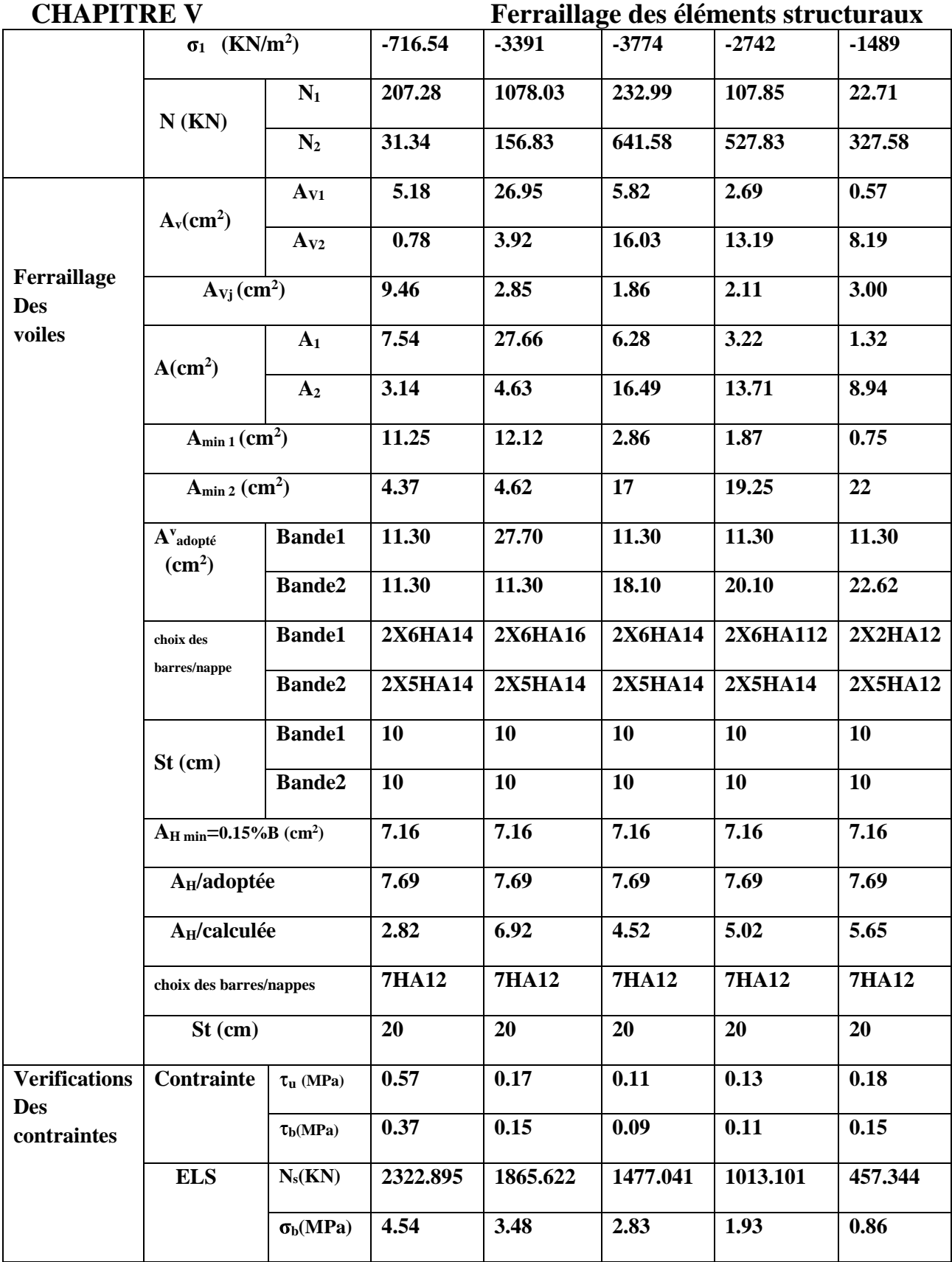

**Tab.V.3.9.ferraillage des voiles longitudinaux VL4 par zone.**

# **VI.** Etude des fondations :

# Introduction :

Les fondations sont des éléments de la structure ayant pour objet la transmission des efforts apportés par la structure au sol. Ces efforts consistent en :

- Un effort normal : charge et surcharge verticale centrée.
- Une force horizontale : résultante de l'action sismique.
- Un moment qui peut être de valeur variable qui s'exerce dans des plans différents.

On distingue deux types de fondation selon leurs modes d'exécution et selon la résistance aux sollicitations extérieures :

# **Fondations superficielles :**

Elles sont utilisées pour des sols de bonne capacité portante, les principaux types de fondation superficielle que l'on rencontre dans la pratique sont :

- $\checkmark$  Semelles filantes.
- $\checkmark$  Semelles isolées.
- $\checkmark$  Radier.

# **Fondations profondes :**

Elles sont utilisées dans le cas de sol ayant une faible capacité portante ou dans les cas ou le bon sol se trouve à une grande profondeur, les principaux types de fondation profondes sont :

- $\checkmark$  Les pieux.
- $\checkmark$  Les puits.

# **Etude géotechnique du sol :**

# **La contrainte admissible du sol :**

Pour des raisons économiques ou que le sol est jugé de bonne qualité, on pourra estimer ce taux de travail en fonction de la constitution du sol et choisir dans la liste ci-dessous (1Mpa  $= 10 \text{bars}$ )  $\rightarrow$  voir DTU 13.11 :

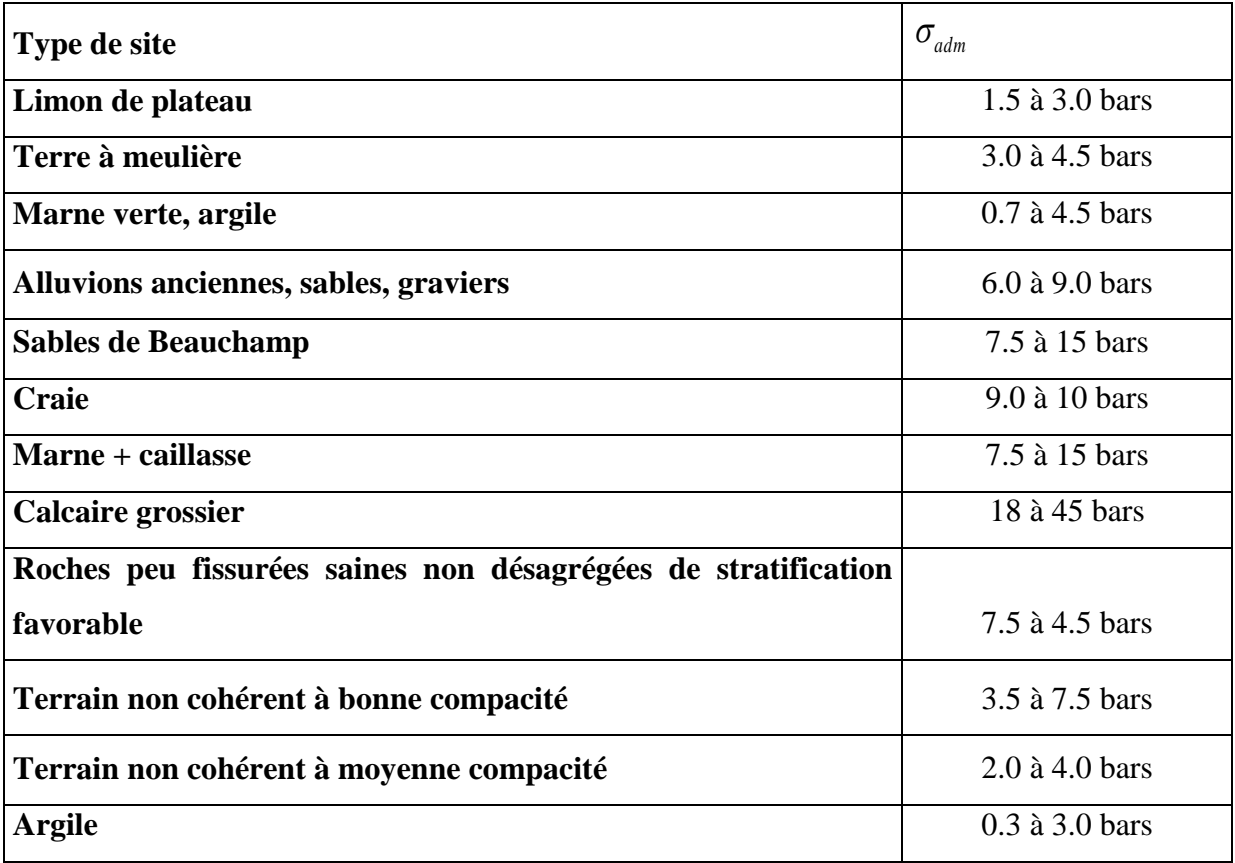

## **Tableau VI.1.1 : contrainte admissible du sol**

Pour notre cas le tableau ci-dessus nous donne pour un **Terrain non cohérent à moyenne compacité** une contrainte admissible de sol :

# $\sigma_{\rm adm} = 2.0$  bars = 0.2 MPa

# **Choix de type de fondation :**

Le type de fondation est choisi essentiellement selon les critères suivants :

- La nature de l'ouvrage.
- La nature du terrain et sa résistance.
- La profondeur du bon sol.
- Le tassement du sol.
- La facilité de l'exécution.

# **VI.1.1 Dimensionnement**

# **VI.1.1.1 Semelles filantes**

# **A) Dimensionnement des semelles filantes sous voiles :**

$$
\sigma_{\rm sol} \geq \frac{N_{\rm s}}{S} \ = \frac{G+Q}{B\ L}
$$

 $\sigma_{\textit{sol}}$ : Capacité portante du sol ( $\sigma_{\textit{sol}}$  $\overline{a}$  $\sigma_{sol} = 200$ KN/m<sup>2</sup> = 0,20MPa)

B : Largeur de la semelle ;

G et Q : charge et surcharge à la base du voile ;

L : longueur de la semelle sous voile ;

$$
\Rightarrow B \geq \frac{N_s}{\sigma_{sol} L}
$$

Les résultats de calcul sont résumés sur le tableau ci – dessous :

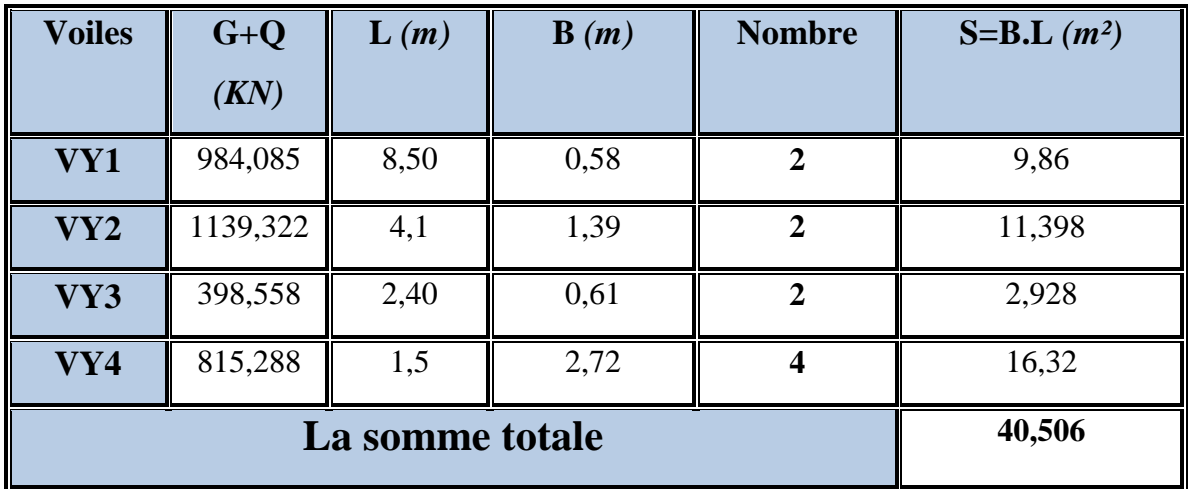

Tableau VI.1.2 : Surface des semelles filantes sous les voiles (sens transversale)

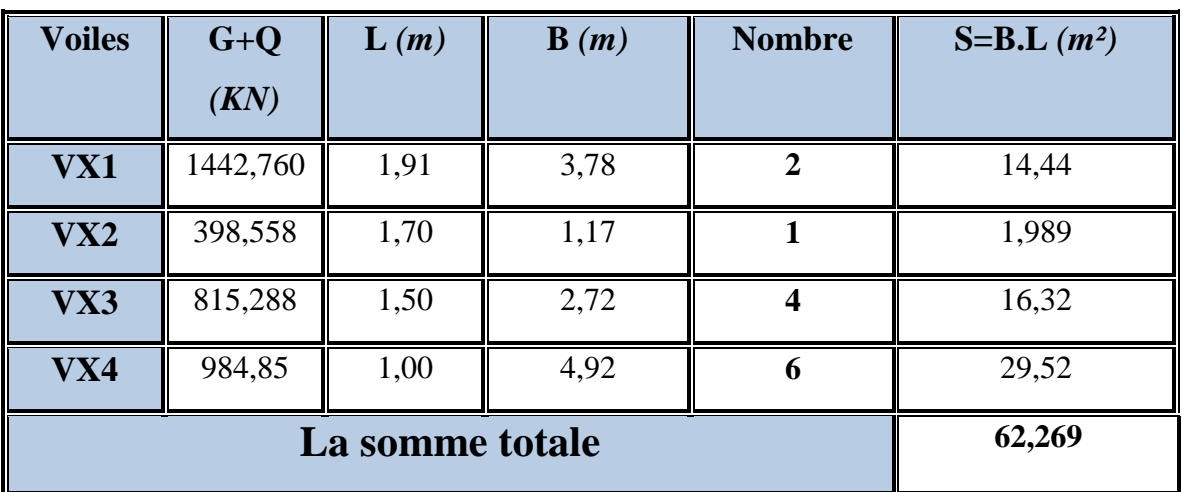

**Tableau VI.1.3: Surface des semelles filantes sous les voiles (sens longitudinale)**

 $\overline{R}$ 

La surface des semelles filantes sous les voiles est : **102,775 m<sup>2</sup> .**

## **B) Dimensionnement des semelles filantes sous poteaux :**

La semelle infiniment rigide engendre une répartition linéaire des contraintes sur le sol. Les réactions du sol sont distribuées suivant une droite ou une surface plane telle que leurs

centres de gravité coïncidente avec le point d'application de la résultante des charges agissantes sur la semelle.

# *Etape de calcul :*

Détermination de la résultante des charges :  $R = \sum N i$ 

Détermination de la Coordonnée de la résultante des forces :  $e =$  $\sum$  Ni $\times$ Ei+ $\sum$  Mi

Avec :

Ei: Excentricité par rapport au centre de gravité.

Détermination de la Distribution (par mètre linéaire) des sollicitations de la semelle :

$$
\begin{aligned}\n &\triangleright \begin{cases}\n & e < \frac{L}{6} \Rightarrow \text{Repartition trap\'ezoïdale.} \\
 & \downarrow \\
 & e > \frac{L}{6} \Rightarrow \text{Repartition triangulaire}\n \end{cases}\n \end{aligned}\n \quad ;\n \quad\n \begin{aligned}\n & q_{\text{min}} = \frac{N}{L} \times \left(1 - \frac{6 \cdot e}{L}\right) \\
 & q_{\text{max}} = \frac{N}{L} \times \left(1 + \frac{6 \cdot e}{L}\right) \\
 & q_{(L/4)} = \frac{N}{L} \times \left(1 + \frac{3 \cdot e}{L}\right)\n \end{aligned}\n \end{aligned}
$$

| <b>Poteaux</b> | $N_s(KN)$      | $e_i(m)$ | $N_s$ x $e_i(KN.m)$ | Mi(KN.m) |
|----------------|----------------|----------|---------------------|----------|
|                | 1722,651       | $-8,6$   | $-14814,799$        | $+18,61$ |
| $\overline{2}$ | 1548,035       | $-3,3$   | $-5108,520$         | $-16,52$ |
| 3              | 1287,330       | 1,4      | 1802,262            | $-16,99$ |
| Δ              | 1044,347       |          | 5221,735            | $-3,18$  |
| 5              | 901,815        | 8,6      | 7755,609            | $-1,24$  |
| somme          | $R = 6504,178$ |          | $-5143,713$         | $-19.32$ |

**Tableau VI.1.4 : Détermination de la résultante des charges.**

On a :

$$
e = -0.79 \text{ m} < \frac{L}{6} = \frac{17.2}{6} = 2.87 \text{ m}
$$

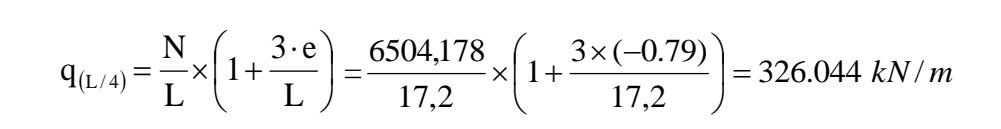

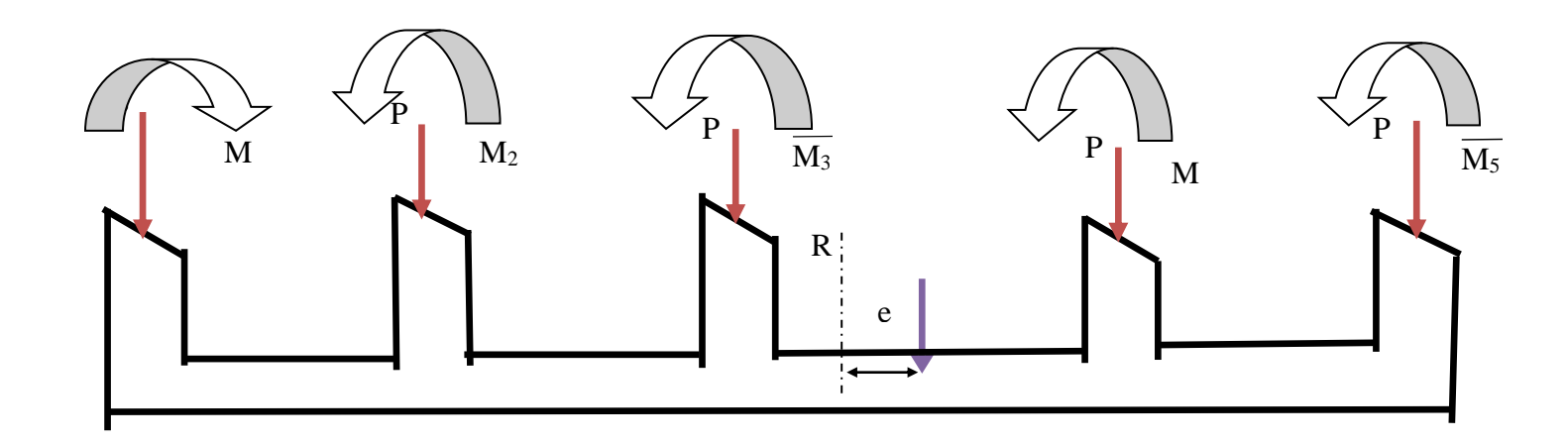

## **Détermination de la largeur de la semelle :**

 $\frac{q_{(L/4)}}{B} = \frac{326.044}{200} = 1.63m$  on prend  $B = 1.63m$ *B SOL*  $\frac{L(4)}{L} = \frac{320.044}{0.000} = 1.63$  *m* on prend  $B = 1.63$ 200  $\geq \frac{q_{(L/4)}}{\sigma_{\text{Sov}}} = \frac{326.044}{200} = 1.63 \text{ m}$  on prend B 2  $S_1 = 1.63 \times 17.2 = 28.03$ *m* 

On aura donc,  $S_2 = 1.63 \times 11.60 = 18.90 m^2$  $S_2 = 1.63 \times 11.60 = 18.90$ 

$$
S_3 = 1.63 \times 15.7 = 25.59 m^2
$$

Nous aurons la surface totale des semelles sous poteaux :  $S_p = S \times n$ 

$$
S_{p_1} = 28.03 \times 2 = 56.06 m^2
$$
  
\n
$$
S_{p_2} = 18.90 \times 2 = 37.80 m^2
$$
  
\n
$$
S_{p_3} = 25.59 \times 2 = 51.18 m^2
$$
  
\n
$$
S_t = S_p + S_v
$$
  
\n
$$
S_t = 145.04 + 102.775 = 247.815 m^2
$$

La surface totale de la structure :  $S_{st} = 365.62 m^2$ 

Le rapport de la surface des semelles sur la surface de la structure est :

$$
\frac{S_t}{S_{st}} = \frac{247.815}{365.62} = 0.68
$$
  
S<sub>t</sub> > 50 % S<sub>st</sub>

La surface des semelles représente 68 %

### *Conclusion :*

**Les semelles présentent de grandes largeurs provoquant un chevauchement entre elles occupant ainsi une superficie supérieure à 50 % de la surface totale du bâtiment, pour cela nous opterons pour un radier général.**

# **VI.1.2 Radier général**

Un radier est définit comme étant une fondation superficielle travaillant comme un plancher renversé dont les appuis sont constituées par les poteaux de l'ossature, il est soumis à la réaction du sol diminuée du poids propre du radier.

Le radier est :

- Rigide en son plan horizontal :
- Permet une meilleur répartition de la charge sur le sol de la fondation ;
- Facilité de coffrage :
- Rapidité d'exécution ;

### **VI.1.2.1 Pré dimensionnement du radier**

### **Selon la condition d'épaisseur minimale :**

La hauteur du radier doit avoir au minimum 25 cm ( $h_{min} \ge 25$  cm)

### **Selon la condition forfaitaire :**

**a)** *Sous voiles :*  $\frac{L_{\text{max}}}{a} \le h \le \frac{L_{\text{max}}}{2}$   $\Rightarrow \frac{530}{a} \le h \le \frac{530}{2}$   $\rightarrow 66,25cm \le h \le 106cm$ 5 530 8 530  $8^{10} - 5$  $\frac{\text{max}}{a} \le h \le \frac{L_{\text{max}}}{I}$   $\Rightarrow \frac{330}{0} \le h \le \frac{330}{I}$   $\Rightarrow 66,25 \text{cm} \le h \le$ 

h : épaisseur du radier

L<sub>max</sub> : distance entre deux voiles successifs ;

D'après ces conditions, nous adopterons une épaisseur du radier de **h = 80cm.**

### *b. Sous poteaux :*

# **Dalle :**

La dalle du radier doit satisfaire la condition suivante

$$
h_{\rm d}\geq\!\frac{L_{\rm max}}{20}
$$

Avec une hauteur minimale de 25cm

$$
h_d \ge \frac{530}{20} = 26.50 \, \text{cm}
$$
\n
$$
\text{Soit } \mathbf{h_d} = 30 \, \text{cm}
$$

,

**Nervure :**

La nervure du radier doit vérifier la condition suivante :

$$
h_n \ge \frac{L_{\text{max}}}{10} = \frac{530}{10} = 53 \text{cm}
$$

Soit  $h_n = 60$  cm

### **La base de la nervure :**

 $0.4h_n \leq b_n \leq 0.7 h_n \longrightarrow 0.4 \times 70 \leq b_n \leq 0.7 \times 70 = 28 \text{ cm} \leq b_n \leq 49 \text{ cm}$ On prend : **bn =45cm** Ou prendre bn =  $\mathbf{b}$  (du poteau) + 10 cm (bn = 55+10) On prend : **bn =65 cm**

Promotion 2018/2019 Page 234

# **Condition de longueur d'élasticité :**

$$
L_{\rm e} = \sqrt[4]{\frac{4\cdot E\cdot I}{K\cdot b}}\! \geq \! \frac{2}{\pi}\!\cdot\! L_{\max}
$$

Le calcul est effectué en supposant une répartition uniforme des contraintes sur le sol, le radier est rigide s'il vérifie :

$$
L_{\max} \leq \frac{\pi}{2} \cdot L_e
$$
 Ce qui conduit à : 
$$
h \geq \sqrt[3]{\left(\frac{2}{\pi} \cdot L_{\max}\right)^4 \cdot \frac{3 \cdot K}{E}}
$$

*Avec :*

L<sup>e</sup> : Longueur élastique ;

 K : Module de raideur du sol, rapporté à l'unité de surface **K= 40 Mpa** pour un sol moyen ;

I : L'inertie de la section du radier (bande de 1 m) ;

E : Module de déformation longitudinale déférée  $E = 3700 \cdot \sqrt[3]{f_{c28}} = 10818.86 MPa$ Lmax : Distance maximale entre nus des nervures.

*D'où*

$$
h \ge \sqrt[3]{\left(\frac{2}{\pi} \times 5.30\right)^4 \times \frac{3 \times 40}{10818.86}} = 1.13 m
$$

On prend **h=120cm**

# *Conclusion :*

D'après les calculs précédents on adopte le dimensionnement suivant : Hauteur de la nervure…..…….……**=120cm** Hauteur de la dalle………………………… **h**<sub>dalle</sub> = 30 cm Largeur de la nervure……………….. **cm** 

**Détermination de la surface du radier :**

On prend comme surface du radier celle du bâtiment. **Remarque :**

D'après le BAEL ; il faut ajouter un débord minimal de largeur L débord  $L_{deb} \ge \max\left(\frac{h}{2};30 \text{ cm}\right) = \max\left(\frac{120}{2};30 \text{ cm}\right) = 60 \text{ cm}$ ;30 *cm* = max  $\left(\frac{120}{2}\right)$ 2  $\max |\frac{n}{2}; 30cm| = \max |\frac{120}{2}; 30cm| =$ J  $\setminus$  $\mathsf{I}$  $\setminus$  $=$ max J  $\setminus$  $\mathsf{I}$  $\setminus$  $\geq$ max $\Big($ 

On opte pour un débord de  $L_{deb} = 60$  cm

*Donc :*

La surface totale du radier : 
$$
S_{rad} = s_{battiment} + s_{débord} = S_b + Périmètre \times 60
$$
  
 $S_{rad} = 365.62 + 59,43 = 425.05 m^2$ 

Combinaisons d'actions :

Promotion 2018/2019 Page 235

*G =* 67564,984 KN (Les résultats de logiciel de calcul ROBOT)  $Q = 11026,156$  KN

$$
\frac{L'ELU}{N_u} = 1,35 \times G + 1,5 \times Q = 107751,962 KN
$$
  

$$
\frac{L'ELS}{N_s} = G + Q = 78591,14 KN
$$

**Détermination de la surface nécessaire du radier :** 

$$
\underline{L'ELU}:
$$

$$
S_{nrad} \ge \frac{N_u}{2 \times \sigma_{SOL}} = \frac{107751,962}{2 \times 200} = 269,38 m^2
$$

*L'ELS* :

$$
S_{nrad} \ge \frac{N_s}{\sigma_{SOL}} = \frac{78591,14}{200} = 392,96 m^2
$$

D'où :

 2 *Snrad* max *Srad* ;*Srad* 392,96*m* > **Condition vérifiée.**

### **Charge permanente :**

G= Poids de la dalle + poids de la nervure + poids de (T.V.O) + poids de la dalle flottante.

**Poids de la dalle:**

 $P_{\text{dalle}} = S_{\text{radier}} \times h_d \times \rho_b$ 

 $P_{\text{dalle}} = (425.05 \times 0.3) \times 25 = 3187.87$  KN

### **Poids des nervures:**

 $P_{\text{nervure}} = b_n \times (h_n - h_d) \times L \times n \times \rho_b$  $P_{\text{nervure}} = 0.65 \times (1.2 - 0.3) \times [(9.05 \times 2) + (7.1 \times 2) + (3.3 \times 2) + (25.6 \times 2) + (19 \times 2) + (17.3 \times 2)$ 6)] ×25  $P_{\text{nervure}} = 2877,525 \text{KN}$ **Poids de TVO** :

P TVO =  $(S \text{ rad} - S \text{ nerve}) \times (h_n - h_d) \times \rho$ Avec : S nervure =  $(0.50 \times 19.06 \times 7) + (0.50 \times 23.63 \times 5) + (0.50 \times 4.21) = 127.28 \text{ m}^2$ P TVO=  $[(425.05-127.89) \times (1.2-0.3)] \times 17=4546.55 \text{KN}$ .

## **Poids de la dalle flottante** :

 $P_{df} = S_{rad} \times e_p \times \rho_b$ 

 $P_{df} = 425.05 \times 0.1 \times 25 = 1062.62$  KN. (e<sub>p</sub>=10cm).

### **Poids total du radier**

 $G_{rad}$  =3178.87+2877.525+4546.55+1062.62 = 11674.565KN  $G_{rad} = 11674.565$  KN

- $\bullet$  **ELU**:  $N_u$  total =  $N_u + 1.35G_{rad} = 63214.5 + 1.35x11674.565 = 78975.16KN$ .
- **ELS** :  $N_s$  total =  $N_s$  +  $G_{rad}$  = 46019.65 + 11674.565 = 57694.21 KN.

### **VI.1.2.2 Vérification**

### **a. Vérification à la contrainte de cisaillement** :

Il faut vérifier que  $\tau_u \leq \tau_u^2$ 

$$
\tau_{\mathrm{u}} = \frac{T_{\mathrm{u}}^{\mathrm{max}}}{b \cdot d} \leq \overline{\tau} = \min \left\{\frac{0.15 \cdot f_{\mathrm{c28}}}{\gamma_{\mathrm{b}}}; 4\mathrm{MPa}\right\}
$$

b = 100 cm ( pour une bonde de 1m);  $d = 0.9 \text{ h}_d = 0.9 \times 30 = 27 \text{ cm}$ 

$$
T_u^{\max} = q_u \cdot \frac{L_{\max}}{2} = \frac{N_u \cdot b}{S_{\text{rad}}} \cdot \frac{L_{\max}}{2} = \frac{78975.16 \times 1}{425.05} \times \frac{5.30}{2} = 492.37 \text{KN}
$$
  

$$
\tau_u = \frac{492.37 \times 10^3}{1000 \times 270} = 1.82 \text{MPa}
$$
  

$$
\tau_u < \bar{\tau}_u \Rightarrow \text{Condition vérifiée}
$$

# **b. Vérification de la stabilité du radier :**

La stabilité du radier consiste à la vérification des contraintes du sol sous le radier qui est sollicité par les efforts suivants :

- **Efforts normally (N)** dus aux charges verticales.
- Moment de renversement (M) du au séisme dans le sens considéré.

$$
M = M_{0} + T_{0} \cdot h
$$

### **Avec :**

 $M_{j(K=0)}$ : Moment sismique à la base de la structure ;

 $T_{j(K=0)}$ : Effort tranchant à la base de la structure ;
h : Profondeur de l'infrastructure.

Le diagramme trapézoïdal des contraintes nous donne

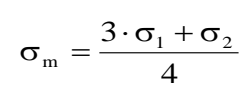

On doit vérifier que :

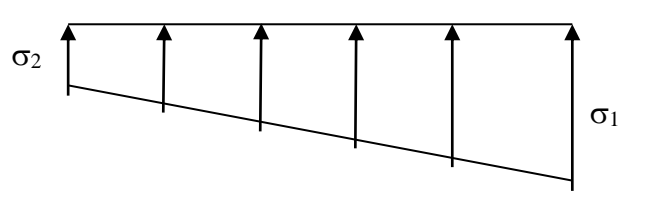

 $L'ELU$  *:*  $\sigma_m = \frac{3 \cdot \sigma_1 + \sigma_2}{4} \leq 2 \sigma_{SOL}$ 4  $=\frac{3\cdot\sigma_1+\sigma_2}{1}$ 

 $L'ELS$ :  $\sigma_m = \frac{3 \cdot \sigma_1 + \sigma_2}{4} \leq \sigma_{SOL}$  $\sigma_{\rm m} = \frac{3 \cdot \sigma_1 + \sigma_2}{4} \le \sigma$ 

**Figure VI.1.1 : Diagramme des contrainte sous radier** 

*Avec :*

$$
\sigma_{1,2} = \frac{N}{S_{rad}} \pm \frac{M}{I} \cdot V
$$

# **Calcul du centre de gravite du radier :**

Les coordonnées du centre de gravité du radier seront calculées comme suite :

$$
X_G = \frac{\sum S_i \cdot X_i}{\sum S_i} = 13.68m \ ; \qquad Y_G = \frac{\sum S_i \cdot Y_i}{\sum S_i} = 8.44m
$$

**Avec :**

S<sub>i</sub>: Aire du panneau considéré ;

Xi, Y<sup>i</sup> : Centre de gravité du panneau considéré.

# **Moment d'inertie du radier :**

$$
I_{xx} = 22076.92m^4
$$
  

$$
I_{yy} = 12901.51m^4
$$

La stabilité du radier consiste à la vérification des contraintes du sol sous le radier qui est sollicité par les efforts suivants :

-Effort normal (N) dû aux charges verticales.

-Moment de renversement (M) dû au séisme dans le sens considéré.

 $M = M_0 + T_0 \times h$ 

Avec : M0 : Moment sismique à la base du bâtiment ;

- T<sup>0</sup> : Effort tranchant à la base du bâtiment.
- h : Profondeur de l'infrastructure (dalle + nervure)

Le diagramme trapézoïdal des contraintes nous donne

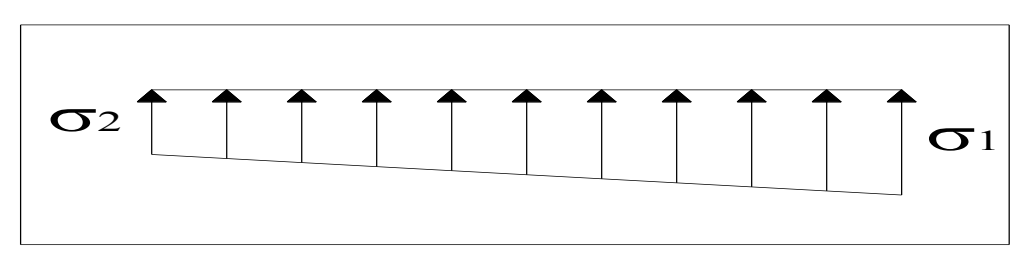

**Figure VI.1.2 diagramme des contraintes sous le radier.**

Il faut vérifier que :

A l'ELU :  $\sigma_{\text{m}} = \frac{3 \cdot \sigma_1 + \sigma_2}{4} \le 1.33 \sigma_{\text{SOL}}$  $\sigma_{\rm m} = \frac{3 \cdot \sigma_1 + \sigma_2}{4} \le$ 

A l'ELS : 
$$
\sigma_m = \frac{3 \cdot \sigma_1 + \sigma_2}{4} \le \sigma_{\text{sol}}
$$
 avec :  $\sigma_{1,2} = \frac{N}{S_{rad}} \pm \frac{M}{I} \cdot V$ 

# **Calcul des moments :**

$$
M_{\overline{XX}} = 76751.20 + 2858.495 \times 1.2 = 80181.39 \text{ KN.m}
$$
  

$$
M_{\overline{yy}} = 98745.06 + 2966.828 \times 1.2 = 102305.25 \text{ KN.m}
$$

**A l'ELU :**

$$
\sigma_{1} = \frac{N_{u}}{S_{rad}} + \frac{M_{x}}{I_{xx}} \cdot V = \frac{78975.16}{425.05} + \frac{76751.20}{22076.92} \times 13.68 = 233.35 \text{KN/m}^{2}
$$
  
\n
$$
\sigma_{2} = \frac{N_{u}}{S_{rad}} + \frac{M_{x}}{I_{xx}} \cdot V = \frac{107751.962}{425.05} - \frac{76751.20}{22076.92} \times 13.68 = 205.95 \text{KN/m}^{2}
$$
  
\n
$$
D' \text{od}: \quad \sigma_{m} = \frac{3 \times 233.35 + 205.95}{4} = 226.5 \text{KN/m}^{2}
$$
  
\n
$$
1.33 \sigma_{sol} = 266 \text{ KN/m}^{2}
$$
  
\n
$$
\Rightarrow \sigma_{m} < 1.33 \sigma_{sol}
$$
 (Condition verified)

# **A l'ELS :**

$$
\sigma_1 = \frac{N_s}{S_{\text{rad}}} + \frac{M_x}{I_{xx}} \cdot V = \frac{57694.21}{425.05} + \frac{76751.20}{22076.92} \times 13.68 = 183.29 \text{KN/m}^2
$$

$$
\sigma_2 = \frac{N_s}{S_{\text{rad}}} - \frac{M_x}{I_{xx}} \cdot V = \frac{57694.21}{425.05} - \frac{76751.20}{22076.92} \times 13.68 = 88.17 \text{KN/m}^2
$$

D'où :

$$
\sigma_m = \frac{3 \times 183.29 + 88.17}{4} = 159.51 \text{KN} / m^2 \implies \sigma_m < \sigma_{sol} \qquad \text{(Condition veirfiée)}
$$
\n
$$
\sigma_{sol} = 200 \text{KN} / m^2
$$

#### **-Sens transversal :**

 $M_Y = 98745.06$ KN.m

#### **A l'ELU:**

$$
\sigma_1 = \frac{N_u}{S_{rad}} + \frac{M_y}{I_{yy}} \cdot V = \frac{78975.16}{425.05} + \frac{98745.06}{12901.51} \times 8.44 = 250.39 \text{KN/m}^2
$$

$$
\sigma_2 = \frac{N_u}{S_{rad}} - \frac{M_y}{I_{xx}} \cdot V = \frac{78975.16}{425.05} - \frac{98745.06}{12901.51} \times 8.44 = 121.20 \text{KN/m}^2
$$

D'où :

$$
\sigma_m = \frac{3 \times 250.39 + 121.20}{4} = 218KN/m^2 \quad ; \quad 1.33 \sigma_{SOL} = 266KN/m^2
$$

 $\sigma_{_{m}}$  <  $1.33\sigma_{_{SOL}}$   $\Rightarrow$  Condition vérifiée

**A l'ELS :**

$$
\sigma_1 = \frac{N_s}{S_{rad}} + \frac{M_y}{I_{yy}} \cdot V = \frac{57694.21}{425.05} + \frac{98745.06}{12901.51} \times 8.44 = 200.33 \text{KN/m}^2
$$

$$
\sigma_2 = \frac{N_s}{S_{rad}} - \frac{M_y}{I_{yy}} \cdot V = \frac{57694.21}{425.05} - \frac{98745.06}{12901.51} \times 8.44 = 71.13 \text{KN/m}^2
$$

$$
D' \text{où}: \sigma_{\text{m}} = \frac{3 \times 200.33 + 71.13}{4} = 168.03 \text{KN/m}^2 \quad ; \quad \sigma_{\text{SOL}} = 200 \text{ KN/m}^2
$$

Promotion 2018/2019 Page 240

 $\sigma_m < \sigma_{SOL} \Rightarrow$  Condition vérifiée

# **Vérification au poinçonnement : (CBA 93/ Art A.5.2.4)**

 Sous l'action des forces localisées, il y a lieu de vérifier la résistance du radier au poinçonnement par l'effort tranchant. Cette vérification s'effectue comme suit :

$$
Q_U \leq (0.045 \times \mu_C \times h \times f_{cj})/\gamma_b
$$
 (Art A.5.2.4) CBA93.

Expression dans laquelle on désigne par :

**Q<sup>u</sup>** : la charge de calcul vis à vis de l'état limite ultime du poteau le plus sollicité.

**h** - l'épaisseur totale de la dalle.

**µC**- le périmètre du contour défini en A.3.2.5. (CBA) Au niveau du feuillet moyen.

# **Calcul du périmètre utile**  $\mu_c$ :

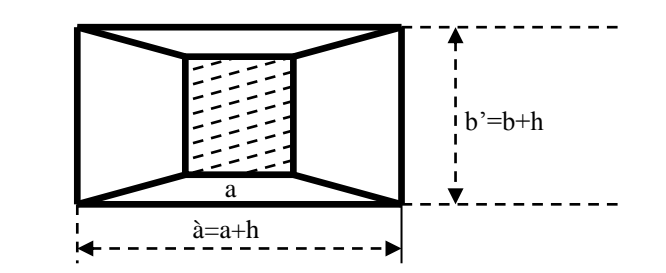

$$
\mu_c = 2 \cdot (a' + b') = 2 \cdot (a + b + 2 \cdot h) = 2 \times (0.55 + 0.55 + 2 \times 1.20) = 7.00 \, m
$$

$$
N_u = 78975.16KN
$$

$$
N_u < \frac{(0.045 \times 7 \times 1.20 \times 25000)}{1.5} = 6300 \text{ KN}
$$

**Vérification de la stabilité et contrainte dans le sol (RPA99 art 10.1.5)**

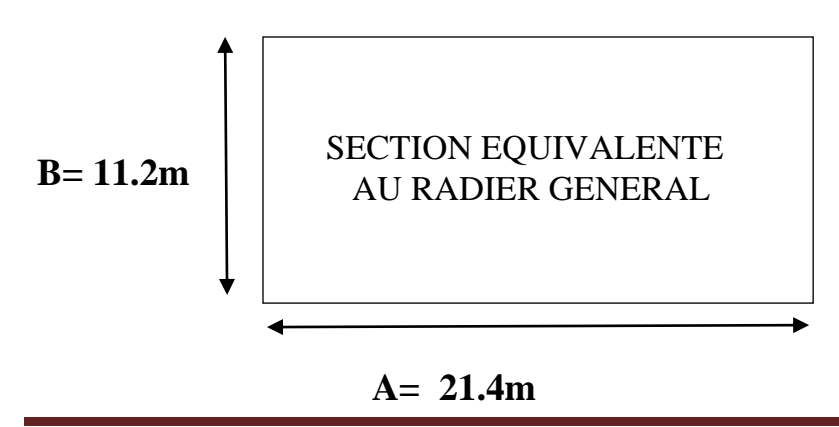

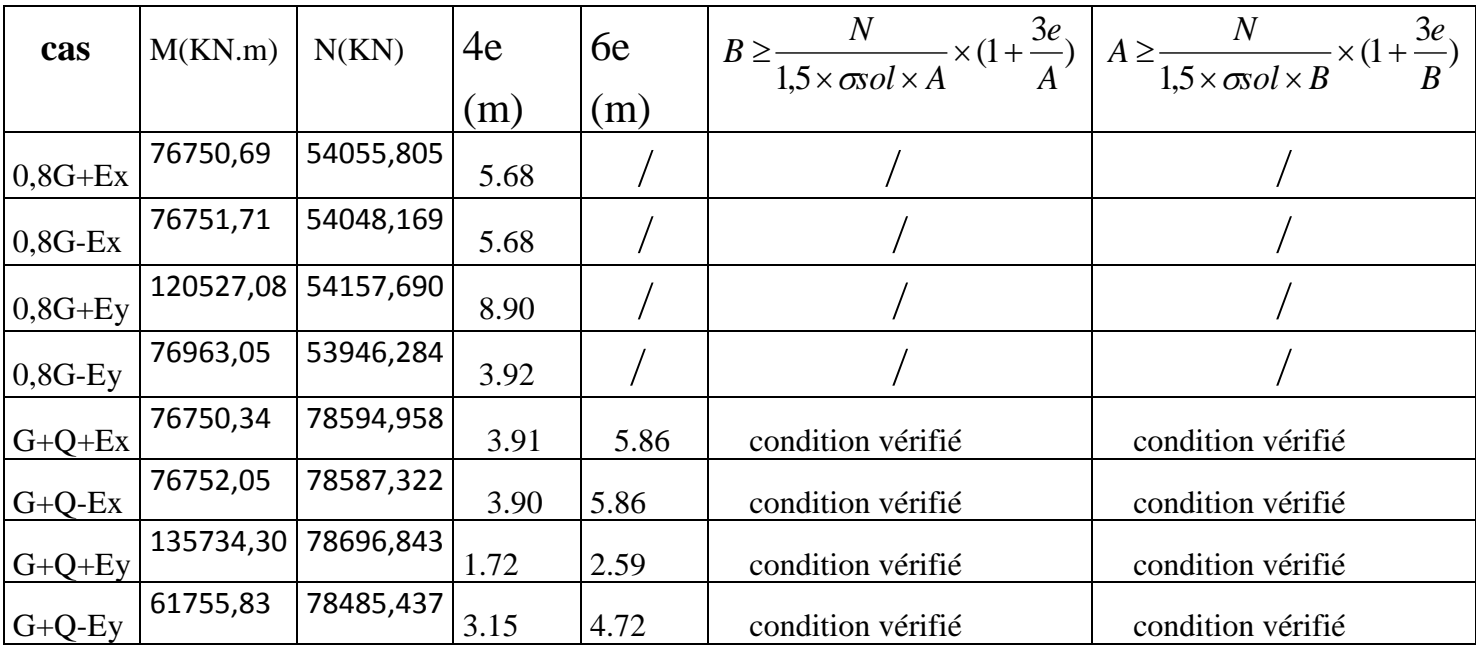

 **Tableau VI.1.3 : Vérification de la stabilité et contrainte dans le sol.**

# **e =M/N ≤ B/4……………….condition vérifiée**

# **VI.1.3 Ferraillage du radier**

#### **VI.1.3.1 Ferraillage de la dalle**

Le radier se ferraille comme une dalle pleine renversé s'appuyant sur les nervures qui sont à sa partie supérieur et soumis la réaction du sol.

On distingue deux cas :

## **1 er Cas :**

Si  $\rho < 0,4$  la flexion longitudinale est négligeable.

$$
M_{ox} = q_u \cdot \frac{L_x^2}{8} \quad \text{Et} \quad M_{oy} = 0
$$

# **2 eme Cas :**

Si  $0,4 \leq \rho \leq 1$ ; les deux flexions interviennent, les moments développés au centre de la dalle dans les deux bandes de largeur d'unité valent :

• Dans le sens de la petite portée  $L_x$ :  $M_{ox} = \mu_x \cdot q_u \cdot L_x^2$ 

• Dans le sens de la grande portée  $L_y$ :  $M_{oy} = \mu_y \cdot M_{ox}$ 

Les coefficients  $\mu_x$ ,  $\mu_y$  sont données par les tables de PIGEAUD.

*Avec :*

$$
\rho = \frac{L_x}{L_y} \quad \text{avec} \big( L_x < L_y \big)
$$

# *Remarque :*

Les panneaux étant soumis à des chargements sensiblement voisins et afin d'homogénéiser le ferraillage et de facilité la mise en pratique, il leur sera donc adopté la même section d'armatures, en considérant pour les calculs le panneau le plus sollicité.

# **1. Identification du panneau :**

 $L_x = 4.35 \text{ m}$ ;  $L_y = 5.00 \text{ m}$ 

$$
\rho = \frac{L_u}{L_y} = \frac{4.35}{5.00} = 0.87
$$

 $0.4 \leq \rho \leq 1 \rightarrow$  la dalle travaille dans les deux sens

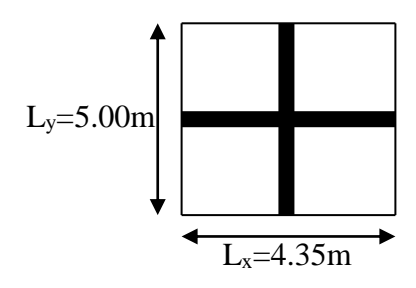

**Figure VI.1.4 : Le panneau le plus**

Pour le calcul du ferraillage, soustrairons de la contrainte maximale  $\sigma_M^{max}$ , la contrainte due au poids propre du radier, ce dernier étant directement repris par le sol.

# **L'E.L.U :**

L'E.L.U :  
\n
$$
q_{um} = \sigma_m (ELU) - \frac{G_{rad}}{S_{rad}} = 226.5 - \frac{11674.565}{425.05} = 199.03.kN/m^2
$$

# **L'E.L.S :**

$$
\frac{S}{q_{\scriptscriptstyle sm}} = \sigma_{\scriptscriptstyle m}(ELS) - \frac{G_{\scriptscriptstyle rad}}{S_{\scriptscriptstyle rad}} = 168.03 - \frac{11674.565}{425.05} = 140.56 \, kN/m^2
$$

# **2. Calcul a' L ELU :**

$$
q_u
$$
 =199.03 KN/m<sup>2</sup>  
\n $\rho$  = 0,87  $\rightarrow$   $\begin{cases} U_x = 0.0488 \\ U_y = 0.721 \end{cases}$ 

# **3. Calcul des moments M0X et M0Y :**

$$
M_{ox} = u_x \times q_x 1_x^2 = 0.0488 \times 199.03 \times (4.35^2) = 183.79 \text{ KN}
$$
  

$$
M_{ox} = u_y \times M_{ox} = 0.721 \times 183.79 = 132.51 \text{ KN}
$$

**Remarque :** Afin de tenir compte des semi encastrements de cette dalle au niveau des nervures, les moments calculés seront minorés en leurs affectant les coefficients suivants :

0,85 : pour les moments en travées,

-0,5 : pour les moments sur appuis intermédiaires.

-0 ,3 : pour les moments sur appuis rive.

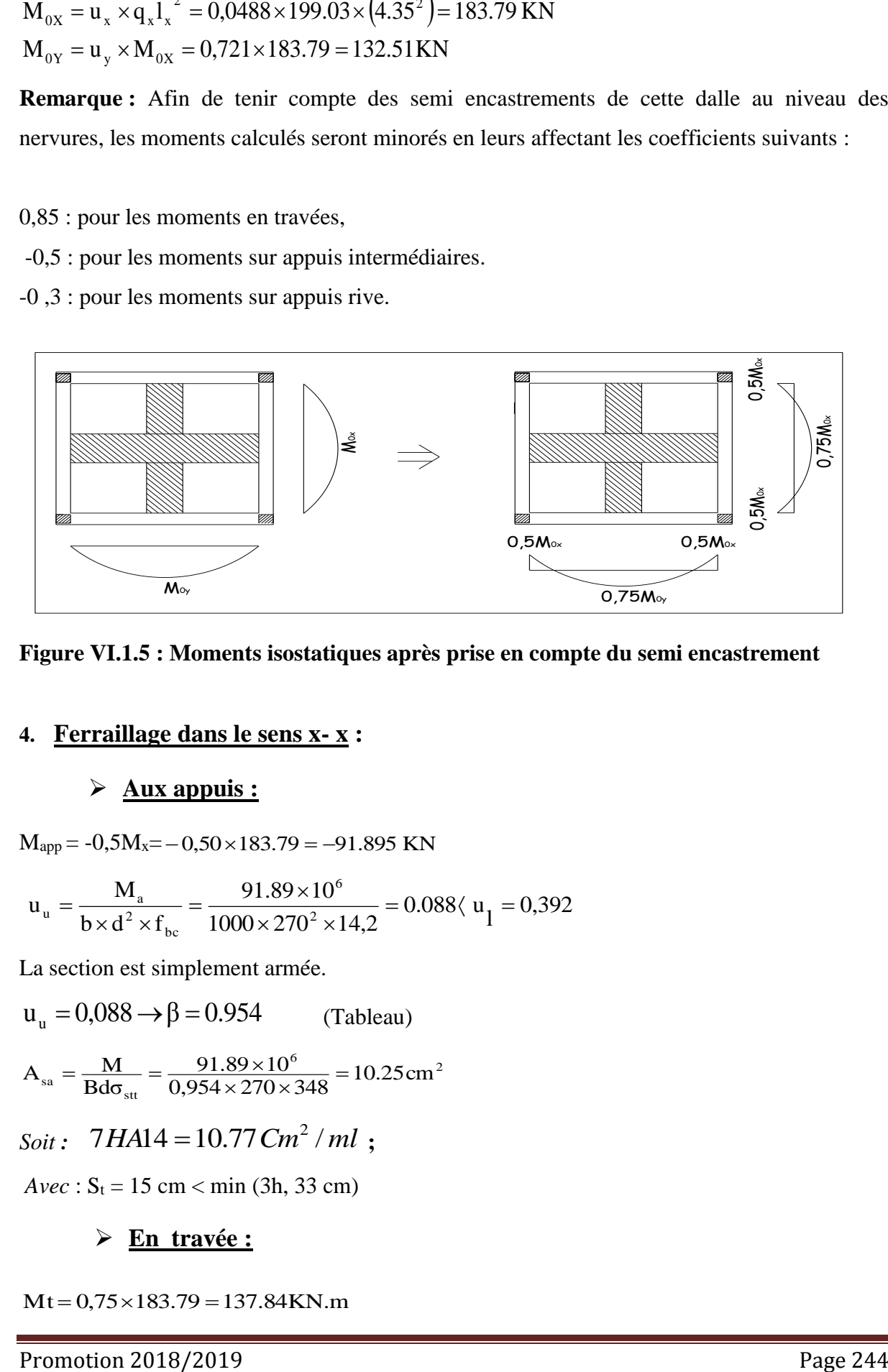

#### **Figure VI.1.5 : Moments isostatiques après prise en compte du semi encastrement**

#### **4. Ferraillage dans le sens x- x :**

#### **Aux appuis :**

 $M_{app} = -0.5M_x = -0.50 \times 183.79 = -91.895$  KN

$$
u_{u} = \frac{M_{a}}{b \times d^{2} \times f_{bc}} = \frac{91.89 \times 10^{6}}{1000 \times 270^{2} \times 14.2} = 0.088 \langle u_{1} = 0.392
$$

La section est simplement armée.

 $u_u = 0.088 \rightarrow \beta = 0.954$ (Tableau)

$$
A_{sa} = \frac{M}{Bd\sigma_{st}} = \frac{91.89 \times 10^6}{0.954 \times 270 \times 348} = 10.25 \text{ cm}^2
$$

$$
Soit: \quad 7HA14 = 10.77\,Cm^2 / ml ;
$$

 $Avec$  :  $S_t = 15$  cm < min (3h, 33 cm)

**En travée :**

 $Mt = 0.75 \times 183.79 = 137.84$ KN.m

CHAPTERE VII  
\n
$$
\mu_{u} = \frac{Mt}{b \times d^{2} \times f_{bc}} = \frac{137.84 \times 10^{6}}{1000 \times 270^{2} \times 14.2} = 0,133 \times U_{1} = 0,392
$$

La section est simplement armée.

 $\mu_{u} = 0.133 \rightarrow \beta = 0.9285$  (Tableau)  $^6$  - 15.70 cm<sup>2</sup>  $s_{\rm st} = \frac{Mt}{B \times d \times \sigma_{\rm st}} \frac{137.84 \times 10^6}{0,9285 \times 270 \times 348} = 15.79 \text{cm}$  $\mu_u = 0,133 \rightarrow \beta = 0,9283$  (Tableau)<br>  $A_{st} = \frac{Mt}{B \times d \times \sigma_{st}} \frac{137.84 \times 10^6}{0,9285 \times 270 \times 348} =$  $\times$  $=\frac{Mt}{B\times d\times}$ 

Soit **:** 6HA20 = 18.84 Cm<sup>2</sup> / ml

 $Avec$  :  $S_t = 18$  cm < min (3h, 33 cm).

#### **5.Ferraillage dans le sens y - y :**

# **Aux appuis :**

 $M_{app} = (-0.5) \times 132.51 = -66.255$  KN.m

$$
\mu_{\rm u} = \frac{M_{\rm app}}{b \times d^2 \times f_{\rm bc}} = \frac{66.255 \times 10^6}{1000 \times 270^2 \times 14,2} = 0,064 \prec 0,392 = U_1
$$

La section est simplement armée

$$
\mu_{\rm u} = 0.0564 \rightarrow \beta = 0.967 \text{ (Tableau)}
$$

$$
A_{sa} = \frac{M_{app}}{B \times d \times \sigma_{st}} = \frac{66.255 \times 10^6}{0,967 \times 270 \times 348} = 7.29 \text{ cm}^2
$$

Soit : 7HA14 =  $10.77 \text{ cm}^2/\text{ml}$ .

 $Avec$  :  $S_t = 15$  cm < min (4h, 45 cm).

$$
\triangleright \quad \underline{\text{En } \text{travée}}:
$$

Mt = 0,75×132.51 = 99.38 KN.m  
\n
$$
\mu_{u} = \frac{Mt}{b \times d^{2} \times f_{bc}} = \frac{99.38 \times 10^{6}}{1000 \times 270^{2} \times 14,2} = 0,096 \times U_{1} = 0,392
$$

La section est simplement armée.

$$
\mu_{\rm u} = 0,096 \to \beta = 0,949 \quad \text{(Tableau)}
$$
\n
$$
A_{\rm st} = \frac{Mt}{B \times d \times \sigma_{\rm st}} = \frac{99.38 \times 10^3}{0,949 \times 270 \times 348} = 11.14 \text{ cm}^2
$$

Soit:  $7H A 16 = 14.07$  cm<sup>2</sup>/ml.

 $Avec$  :  $S_t = 15$  cm < min (4h, 45 cm).

#### **Espacement des barres: (Art A8.2 242 BAEL91).**

Direction (X-X):  $St = 15cm < min (3h, 33 cm) = 33 cm$ .

Direction (Y-Y): St =15 cm < min (3h, 33 cm) = 33 cm.

**Conclusion** : la condition est vérifiée dans les deux sens.

**Vérification de la condition de non fragilité (Art B7.4 BAEL91 modifier 99):**

$$
\mathbf{r_x} = \frac{A_{\min}}{b \times h} \ge r_0 \frac{3 - \frac{L_x}{L_y}}{2} \quad \text{et } \mathbf{r_y} \ge r_0
$$

Avec *:*  $r_0 = 0,0008$  pour HA Fe E400

Sens  $x - x$ :

$$
A_{\min} = 0.0008 \times 100 \times 30 \times \frac{3 - 0.87}{2} = 2.556
$$
 cm<sup>2</sup> / ml

Sens  $y - y$ :

$$
A_{\min} = 0.0008 \times 100 \times 30 = 2.4 \, \text{cm}^2 / \, \text{ml}
$$

$$
\text{Aux appuis:} \begin{cases} A_{ua}^x = 10.77 \, \text{cm}^2 > A_{min} = 2,496 \, \text{cm}^2 / \text{ml} \rightarrow \text{condition} \ \text{v} \text{érifi} \text{ée} \\ A_{ua}^y = 10.77 \, \text{cm}^2 > A_{min} = 2,4 \, \text{cm}^2 / \text{ml} \rightarrow \text{condition} \ \text{v} \text{érifi} \text{ée} \end{cases}
$$

En través : 
$$
A_{ut}^x = 18.84 \text{ cm}^2 > A_{min} = 2,496 \text{ cm}^2 / \text{ml} \rightarrow \text{condition } \text{vérifiée}
$$
  
 $A_{ut}^y = 14.07 \text{ cm}^2 > A_{min} = 2,4 \text{ cm}^2 / \text{ml} \rightarrow \text{condition } \text{vérifiée}$ 

#### **Diamètre maximal des barres (BAEL 91 / Art. A.7.2,1)**

D'après l'article, le diamètre des barres employées comme armatures de dalles doit être au plus égale au dixième de l'épaisseur de l'élément, donc :

$$
\phi_{\text{max}} \le \frac{h}{10} = \frac{300}{10} \Rightarrow \phi_{\text{max}} \le 30 \, mm
$$

 $\phi_{adopte} = 20$  mm < 30 mm .................**La condition est vérifiée**.

**Calcul a' L ELS :**

 $q_s$  = 145, 56 KN/m<sup>2</sup>

$$
\rho = 0.87 \rightarrow \begin{cases} U_x = 0.0488 \\ U_y = 0.721 \end{cases}
$$

**Calcul des moments M0X et M0Y :**

$$
M_{ox} = u_x \times q_{sx} 1_x^2 = 0,0488 \times 140.56 \times (4.35^2) = 129.79 \text{ KN.m}
$$
  

$$
M_{ox} = u_y \times M_{ox} = 0,721 \times 129.79 = 93.58 \text{KN.m}
$$

Calcul des moments  $M_a$ ,  $M_t$  dans les sens.

#### $\triangleright$  Sens xx :

$$
M_{app} = -0.5M_x = -0.5 \times 129.79 = -64.895 \text{KN} \cdot \text{m}
$$
  
\n $M_t = 0.75M_x = 0.75 \times 129.79 = 97.342 \text{KN} \cdot \text{m}$ 

**Sens yy :**

$$
M_{app} = -0.5M_y = -0.5 \times 93.58 = -56.79 \text{ KN.m}
$$
  

$$
M_t = 0.75M_y = 0.75 \times 93.58 = 70.185 \text{ KN.m}
$$

#### **Vérification des contraintes dans le béton :**

#### **a)Vérification de la contrainte de compression dans le béton :**

On peut se disposer de cette vérification, si l'inégalité suivante est vérifiée :

$$
\alpha < \frac{\gamma - 1}{2} + \frac{f_{c28}}{100} \qquad \text{avec:} \gamma = \frac{M_u}{M_s}
$$

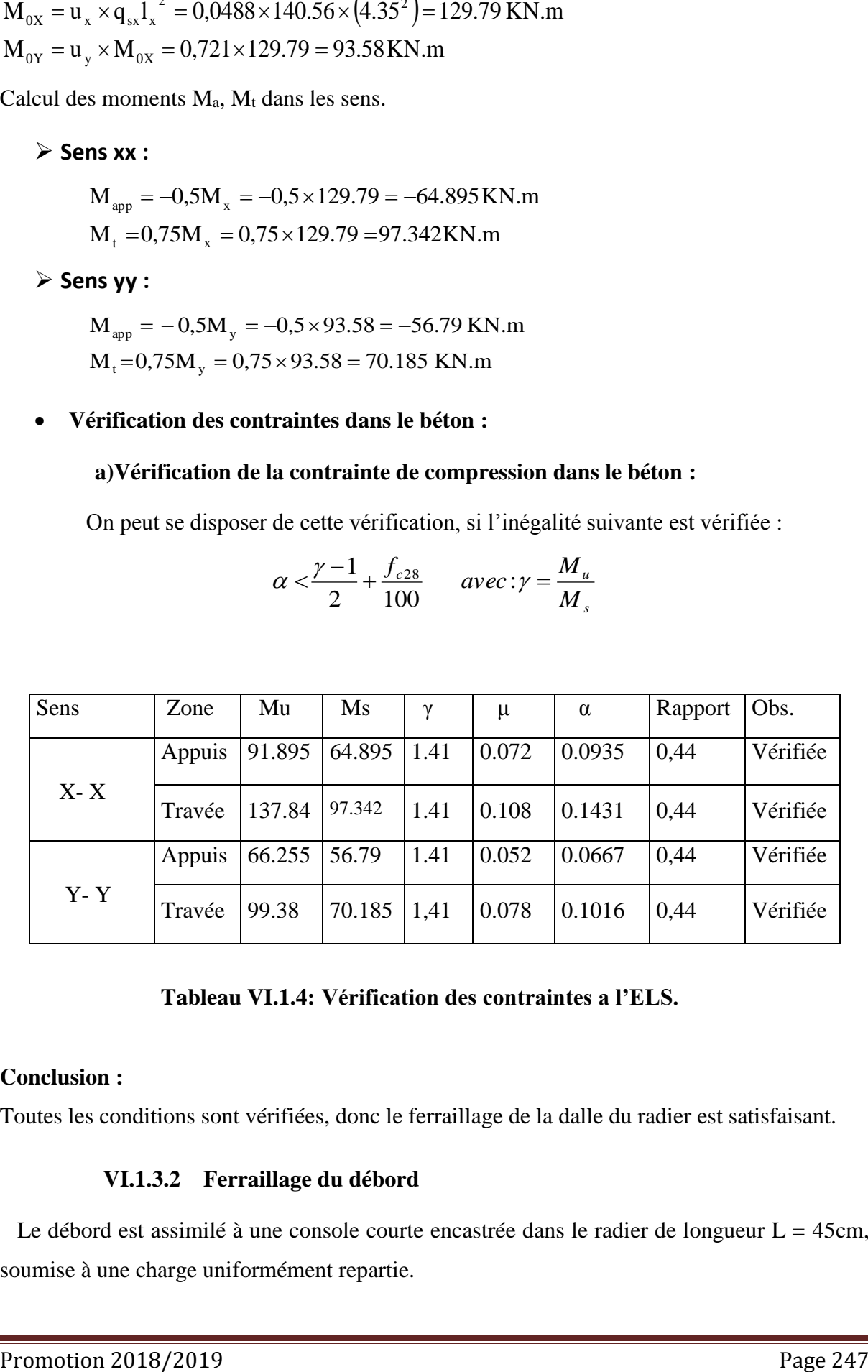

#### **Tableau VI.1.4: Vérification des contraintes a l'ELS.**

#### **Conclusion :**

Toutes les conditions sont vérifiées, donc le ferraillage de la dalle du radier est satisfaisant.

#### **VI.1.3.2 Ferraillage du débord**

Le débord est assimilé à une console courte encastrée dans le radier de longueur  $L = 45$ cm, soumise à une charge uniformément repartie.

**Sollicitation de calcul :**

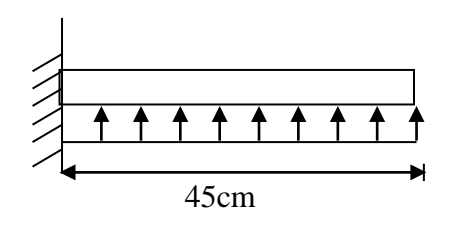

#### **Figure VI.1.6 : Schéma statique du débord**

#### **A l'ELU:**

 $q_{\mu m} = 199.03 kN/m^2$ 35.82KN.m 2  $199.03 \times 0,60$ 2 u u M  $^{2}$  100.02 × 0.60<sup>2</sup>  $=\frac{-199.03\times0,60^2}{1}= -q_{\ldots}$ .  $=$  $q_{\mu} \cdot L$ 

 **A l'ELS:**

$$
q_{\rm sm} = 140.56 \, \text{kN/m}^2
$$
\n
$$
\text{M}_{\rm s} = \frac{-q_{\rm s} \cdot L^2}{2} = \frac{-140.56 \times 0.60^2}{2} = -25.30 \, \text{KN.m}
$$

#### **Calcul des armatures :**

#### **a) Armatures principales :**

 $b = 1$  m;  $d = 27$  cm;  $f_{bc} = 14,2$  MPa;  $\sigma$  s = 348 MPa

$$
\mu_{\mathbf{u}} = \frac{M_{\mathbf{u}}}{b \cdot d^2 \cdot f_{\mathbf{v}}}
$$
 =  $\frac{35.82 \times 10^6}{1000 \times 270^2 \times 14.2}$  = 0,034  $\lt \mu_{\mathbf{r}}$  = 0,392

$$
\mu_u = 0.034 \rightarrow \beta_u = 0.983
$$

$$
A_{d} = \frac{M_{u}}{\beta_{u} \cdot d \cdot \sigma_{s}} = \frac{35.82 \times 10^{6}}{0.983 \times 270 \times 348} = 3.87 \text{ cm}^{2}/\text{ml}
$$

Soit :  $A_d = 3HA14/ml = 4.62cm^2/ml$ 

Avec  $S_t = 10$ cm.

#### **b) Armatures de répartition :**

Promotion 2018/2019 Page 248

$$
A_{r} = \frac{A}{4} = \frac{3.87}{4} = 0.97 \text{ cm}^{2}/\text{ml}
$$

Soit  $A_r = 3$  HA12/ml = 3,39cm<sup>2</sup>/ml Avec  $S_t = 10$ cm.

**Vérification de la condition de non fragilité (Art B7.4 BAEL91 modifier 99):**

$$
\mathbf{r_x} = \frac{A_{\min}}{b \times h} \ge r_0 \frac{3 - \frac{L_x}{L_y}}{2} \quad \text{et } \mathbf{r_y} \ge r_0
$$

Avec *:*  $r_0 = 0,0008$  pour HA Fe E400

Sens  $x - x$ :

$$
A_{\min} = 0.0008 \times 100 \times 45 \times \frac{3 - 0.87}{2} = 3.834 cm^2 / ml
$$

Sens  $y - y$ :

$$
A_{\min} = 0.0008 \times 100 \times 45 = 3.6 \text{ cm}^2 / \text{ml}
$$

**Conclusion** : la condition est vérifiée dans les deux sens.

Les armatures de la dalle sont largement supérieures aux armatures nécessaires au débord, afin d'homogénéiser le ferraillage, les armatures de la dalle seront prolonger et Constituerons ainsi le ferraillage du débord.

## **VI.1.4 Ferraillage de la nervure**

 Afin d'éviter tout risque de soulèvement du radier (vers le haut), celui-ci est sera muni de nervures (raidisseurs) dans les deux sens.

 Pour le calcul des sollicitations, la nervure sera assimilée à une poutre continue sur plusieurs appuis et les charges revenant à chaque nervure seront déterminées en fonction du mode de transmission des charges (triangulaires ou trapézoïdales) vers celle-ci.

#### **Chargement simplifié admis :**

Cela consiste à trouver la largeur de dalle (panneau) correspondante à un diagramme rectangulaire qui donnerait le même moment (largeur l<sub>m</sub>) et le même effort tranchant  $(largeur l<sub>t</sub>)$  que le digramme trapézoïdal. Ainsi sous ce chargement devenu uniformément reparti et le calcul devient classique

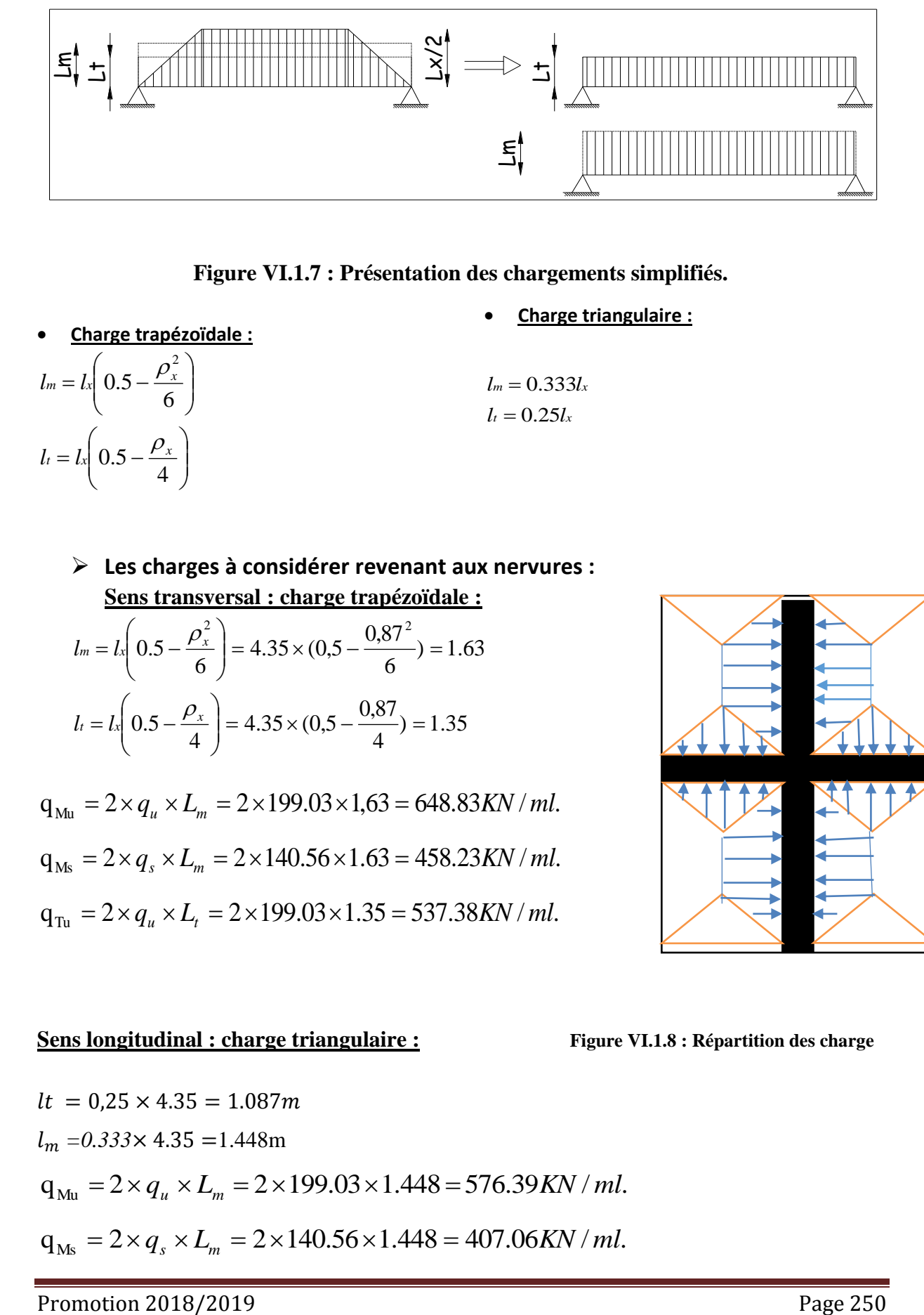

**Figure VI.1.7 : Présentation des chargements simplifiés.**

 **Charge trapézoïdale :**  $\overline{\phantom{a}}$ J  $\setminus$  $\overline{\phantom{a}}$  $\setminus$ ſ  $=$   $\lfloor k \rfloor$  0.5 –  $\overline{\phantom{a}}$  $\overline{\phantom{a}}$ J  $\backslash$  $\overline{\phantom{a}}$  $\setminus$ ſ  $=$   $|l_{x}|$  0.5 – 4  $l_t = l_x \left( \frac{0.5 - \frac{\rho_x}{s}}{0.5 - \frac{\rho_y}{s}} \right)$ 6 0.5 2  $l_m = l_x \left( 0.5 - \frac{\rho_x}{\epsilon} \right)$ 

**Charge triangulaire :**

 $l_t = 0.25l_x$  $l_m = 0.333l_x$ 

 **Les charges à considérer revenant aux nervures : Sens transversal : charge trapézoïdale :**

$$
l_m = l_x \left( 0.5 - \frac{\rho_x^2}{6} \right) = 4.35 \times (0.5 - \frac{0.87^2}{6}) = 1.63
$$
  

$$
l_t = l_x \left( 0.5 - \frac{\rho_x}{4} \right) = 4.35 \times (0.5 - \frac{0.87}{4}) = 1.35
$$

 $q_{\text{Mu}} = 2 \times q_u \times L_m = 2 \times 199.03 \times 1,63 = 648.83 \text{KN} / \text{ml}.$  $q_{Ms} = 2 \times q_s \times L_m = 2 \times 140.56 \times 1.63 = 458.23 KN / ml.$  $q_{\text{Tu}} = 2 \times q_u \times L_t = 2 \times 199.03 \times 1.35 = 537.38 \text{KN} / \text{ml}.$ 

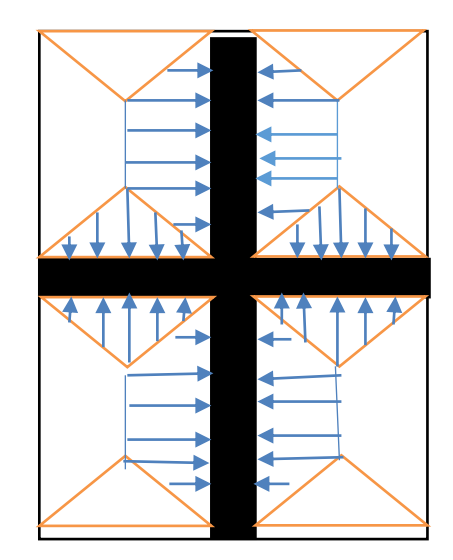

**Sens longitudinal : charge triangulaire <b>:** Figure VI.1.8 **: Répartition des charge** 

$$
lt = 0.25 \times 4.35 = 1.087m
$$
  
\n
$$
l_m = 0.333 \times 4.35 = 1.448m
$$
  
\n
$$
q_{Mu} = 2 \times q_u \times L_m = 2 \times 199.03 \times 1.448 = 576.39 KN / ml.
$$
  
\n
$$
q_{Ms} = 2 \times q_s \times L_m = 2 \times 140.56 \times 1.448 = 407.06 KN / ml.
$$

 $q_{\text{Tu}} = 2 \times q_u \times L_t = 2 \times 199.03 \times 1.087 = 432.69 \text{KN} / \text{ml}.$ 

**Détermination des efforts :**

#### **Sens longitudinal (E.L.U)**

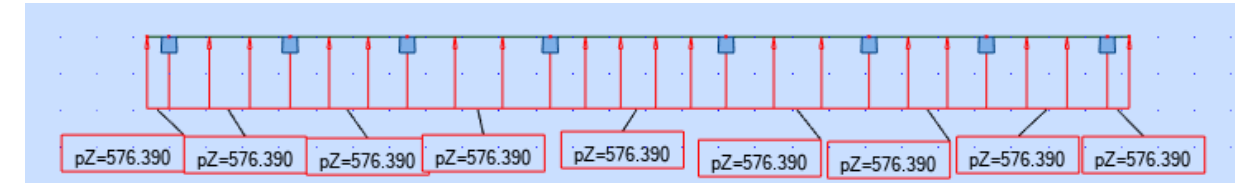

 **Figure VI .1.9 : Charges revenant à la nervure longitudinale à l'ELU.**

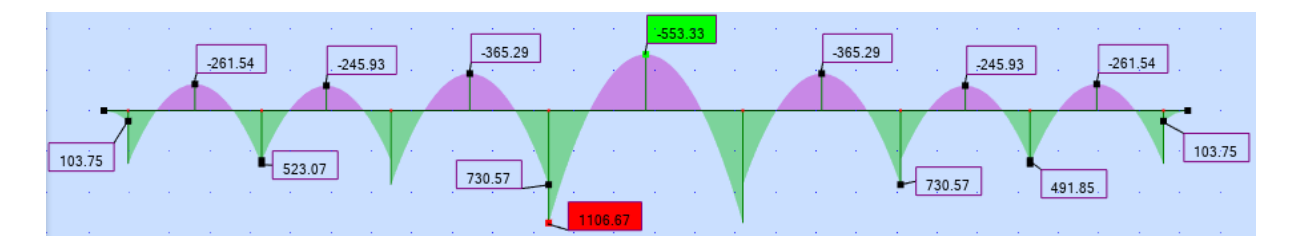

**Figure VI.1.10 : Diagramme des moments fléchissant a l'ELU** 

| 951.044<br>922.224<br>0.000                                                                                                    | 1123.960    | 1383.336<br>1123.960                                                                                                    | 951.044<br>922.224       |
|----------------------------------------------------------------------------------------------------|-------------|----------------------------------------------------------------------------------------------------|--------------------------|
| $-951.044$<br>$-1123.960$<br>$-922.224$<br>the contract of the contract of the contract of the contract of the contract of the contract of the contract of | $-1383.336$ | $-922.224$<br>$-1123.960$<br>the contract of the contract of the contract of the contract of the contract of the contract of the contract of | $-345.834$<br>$-951.044$ |

**Figure VI.1.11 :diagramme des efforts tranchants a l'ELU** 

 Le ferraillage se fera avec les moments Max aux appuis et en travées dans le sens longitudinal et transversal.

 **Calcul des armatures :**  $M_t^{\max} = -553.33$ *KN*.*m*  $M_a^{\,\mathrm{max}} = 1106.67 \,$  *KN .m*  $b = 60$  cm, h = 120 cm, d = 108 cm, f  $_{bc} = 14$ , 2 Mpa,  $\sigma_{st} = 348$  Mpa

#### **Aux appuis :**

$$
M_{app} = 1106.67 \text{KN.m}
$$
\n
$$
\mu_{u} = \frac{M_{app}}{b \times d^{2} \times f_{bc}} = \frac{1106.67 \times 10^{6}}{650 \times 1080^{2} \times 14.2} = 0.103 \times 0.392 = U_{1}
$$

La section est simplement armée

$$
\mu_{\rm u}=0,103 \rightarrow \beta=0,9455
$$

$$
A_{sa} = \frac{M_{app}}{B \times d \times \sigma_{st}} = \frac{1106.67 \times 10^6}{0,9455 \times 1080 \times 348} = 31.14
$$
cm<sup>2</sup>

Soit : 6HA20+7HA16= 32.91cm<sup>2</sup>

$$
A_r = \frac{A_{sa}}{4} = 8.23 \text{cm}^2 \text{ Soit} : 5HA16 = 10.05 \text{ cm}^2
$$

**En travée :**

$$
Mt = 553.33KN.m
$$

$$
Mt = 553.33 \text{KN.m}
$$
\n
$$
\mu_{u} = \frac{Mt}{b \times d^{2} \times f_{bc}} = \frac{553.33 \times 10^{6}}{650 \times 1080^{2} \times 14.2} = 0.051 \times U_{1} = 0.392
$$

La section est simplement armée.

$$
\mu_{\rm u} = 0.051 \to \beta = 0.9735
$$

$$
\mu_{\rm u} = 0,051 \implies \beta = 0,9733
$$
  

$$
A_{\rm st} = \frac{Mt}{B \times d \times \sigma_{\rm st}} = \frac{553.33 \times 10^6}{0,962 \times 1080 \times 348} = 15.30 \text{cm}^2
$$

*Soit :* 3HA20+4HA16= 17.46 cm<sup>2</sup>

$$
A_r = \frac{A_{st}}{4} = 4.36 \text{cm}^2 \text{ Soit} : 5HA12 = 5,65 \text{ cm}^2
$$

**Sens longitudinal (E.L.S)**

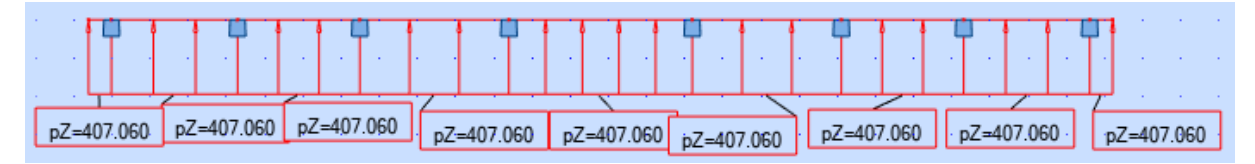

# **Figure VI.1.12 Charges revenant à la nervure longitudinale à l'ELS**

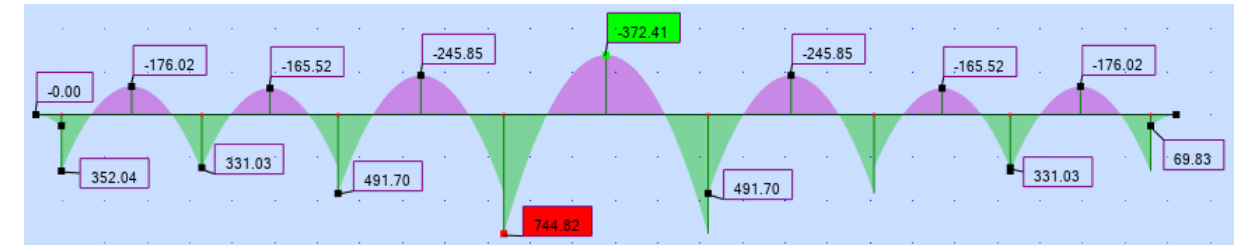

**Figure VI.1.13 : Diagramme des moments fléchissant a l'ELS** 

**Les vérifications :**

#### **Condition de non fragilité art A.4.2 (BAEL 90 modifier 99) :**

La condition de non fragilités pour les éléments soumis à la flexion composée exige que :

$$
A_{\text{CNF}} = 0.23 \times b \times d \times \frac{f_{\text{tj}}}{f_{\text{c}}} = 0.23 \times 650 \times 1080 \times \frac{2.1}{25}
$$

 $A_{\text{CNF}} = 13.56 \text{ cm}^2$ 

**Vérification de la contrainte tangentielle :**

Nous devons vérifier que:

$$
\tau_u = \frac{V_u}{bd} \le \bar{\tau}_u = \min \left\{ 0.15 \frac{f_{c28}}{\gamma_b}; 5MPa \right\} = \text{pour une fissuration préjudiciable } \bar{\tau}_u = 2.5MPa
$$

*Vu* 1383.336 KN

$$
\tau_u = \frac{1383.336 \times 10^3}{650 \times 1080} = 1.97 MPa < 2,5 MPa
$$

Donc la condition est vérifiée

#### **Vérification à l'ELU :**

$$
\triangleright
$$
 Verification à l'ELU :  
\n
$$
A_{\min} = \frac{0.23b \, d \, f_{t28}}{f_e} = \frac{0.23 \times 65 \times 108 \times 2.1}{400} = 8.47 \, cm^2 \Rightarrow Condition \, v \, \acute{e} \, r \, \acute{e} \, \acute{e} \, r \, \acute{e} \, r \, \
$$

Les sections d'armatures adoptées vérifient cette condition.

#### **Armatures transversales :**

**Espacement des armatures**

$$
\phi_t \ge \frac{\phi_t}{3} = \frac{20}{3} = 6.67 \text{ mm}
$$
; Soit  $\phi = 8 \text{ mm}$ 

$$
S_t \le \min\left\{\frac{h}{4}; 12\phi_1\right\} = \min\left\{30; 24\right\} = 30 \, \text{cm}
$$

 S<sup>t</sup> = 10 cm : *en zone nodale* S<sup>t</sup> = 15 cm : *en zone courante*

## **La quantité Armatures transversale minimales** *:*

- **En zone nodale :**  $A_{min} = 0.003 S_t b = 1.95 cm^2$
- **En zone courante :** A<sub>min</sub> = 0.003  $S_t$  b = 2.92  $cm^2$

#### **Sens transversale (ELU):**

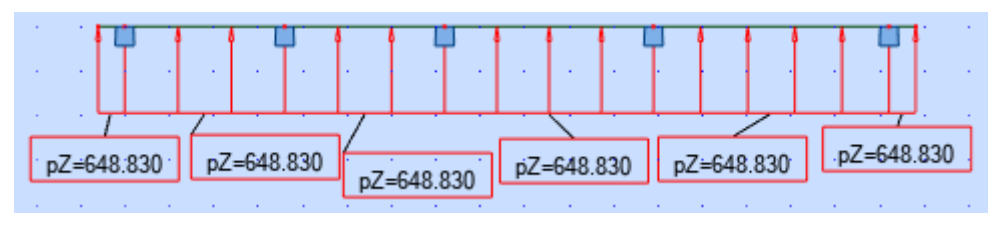

 **Figure VI.1.13 :Charges revenant à la nervure transversale a l'ELU**

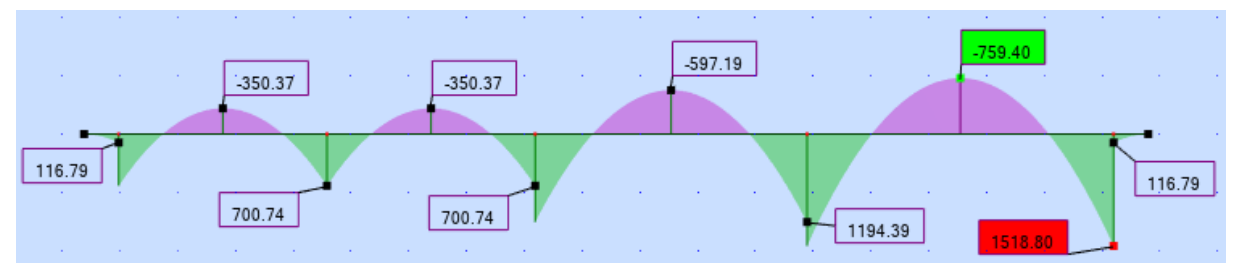

**Figure VI.1.14 :Diagramme de moment fléchissant à l'ELU**

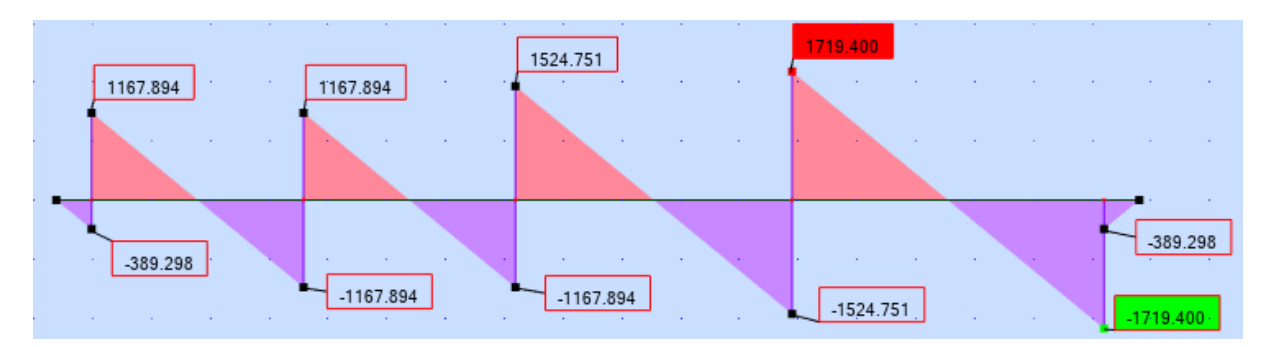

 **Figure VI.1.15 Diagramme de moment fléchissant à l'ELU**

**Calcul des armatures :** 

 $M_t^{\max} = -759.40 \; K\!N.m$ 

 $M_a^{\,\mathrm{max}} = 1518.80$  *KN.m* 

 $b = 65$  cm, h = 120 cm, d = 108 cm , f  $_{bc} = 14$ , 2 Mpa ,  $\sigma_{st} = 348$  Mpa

#### **Aux appuis :**

$$
M_{app} = 1518.80 \text{KN.m}
$$
\n
$$
\mu_{u} = \frac{M_{app}}{b \times d^{2} \times f_{bc}} = \frac{1518.80 \times 10^{6}}{650 \times 1080^{2} \times 14.2} = 0,141 \times 0,392 = U_{1}
$$

La section est simplement armée

$$
\mu_{\rm u} = 0.141 \to \beta = 0.9235
$$

$$
A_{sa} = \frac{M_{app}}{B \times d \times \sigma_{st}} = \frac{1518.80 \times 10^6}{0,9235 \times 1080 \times 348} = 43.75
$$
cm<sup>2</sup>

Soit : 5HA21+7HA20=46.53 cm<sup>2</sup>

$$
A_r = \frac{A_{sa}}{4} = 11.63 \text{cm}^2 \text{ Soit} : 6HA16 = 11.63 \text{ cm}^2
$$

# **En travée :**

$$
Mt = 759.40KN.m
$$

$$
\mu_{\rm u} = \frac{M_{\rm t}}{b \times d^2 \times f_{\rm bc}} = \frac{759.40 \times 10^6}{650 \times 1080^2 \times 14.2} = 0,070 \prec 0,392 = U_{\rm l}
$$

La section est simplement armée.

$$
\mu_{u} = 0,070 \rightarrow \beta = 0,964
$$
\n
$$
A_{st} = \frac{M_{t}}{B \times d \times \sigma_{st}} = \frac{759.40 \times 10^{6}}{0,964 \times 1080 \times 348} = 20.95 \text{cm}^{2}
$$
\nSoit: 4HA 20+5HA16 = 22.61 cm<sup>2</sup>

$$
A_r = \frac{A_{st}}{4} = 4,09 \text{cm}^2 \text{ Soit} : 5HA12 = 5,65 \text{ cm}^2
$$

## **Sens transversale (ELS):**

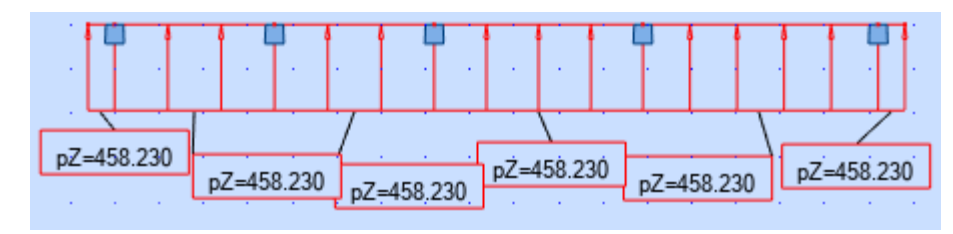

**Figure VI.1.16 : Charges revenant à la nervure transversale à L'ELS** 

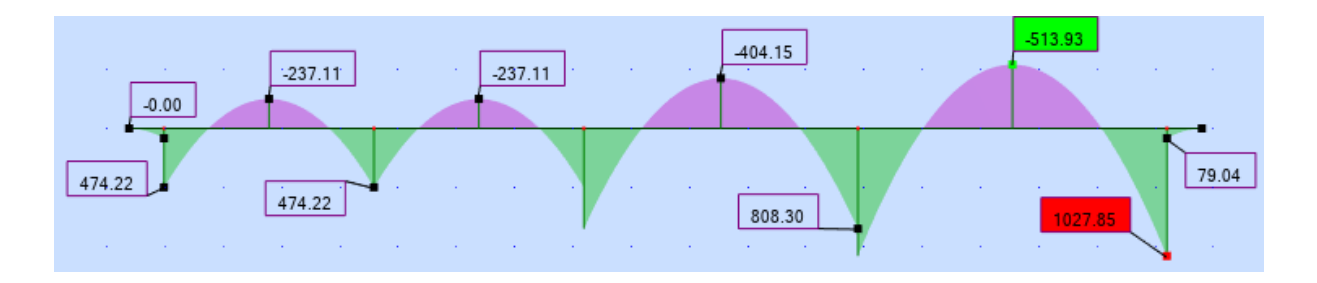

**Figure VI.1.17 : Diagramme de moment fléchissant à l'E.L.S**

**Les vérifications :**

#### **Condition de non fragilité art A.4.2 (BAEL 90 modifier 99) :**

La condition de non fragilités pour les éléments soumis à la flexion composée exige que :

$$
A_{\text{CNF}} = 0.23 \times b \times d \times \frac{f_{\text{tj}}}{f_{\text{c}}} = 0.23 \times 650 \times 1080 \times \frac{2.1}{25}
$$

 $A_{\text{CNF}} = 13.56 \text{ cm}^2$ 

#### **Vérification de la contrainte tangentielle :**

Nous devons vérifier que:

$$
\tau_u = \frac{V_u}{bd} \le \bar{\tau}_u = \min\left\{0.15 \frac{f_{c28}}{\gamma_b}; 5MPa\right\} = \text{pour une fissuration préjudiciable } \bar{\tau}_u = 2.5MPa
$$
\n
$$
V_u = 1718.40 \text{ KN}
$$
\n
$$
\tau_u = \frac{1718.40 \times 10^3}{650 \times 1080} = 2.44 MPa < 2,5 MPa
$$
\nDonc la condition est vérifiée

## **Vérification à l'ELU :**

$$
A_{\min} = \frac{0.23b \, d \, f_{t28}}{f_e} = \frac{0.23 \times 65 \times 108 \times 2.1}{400} = 8.47 \, cm^2 \Rightarrow Condition \, v \, \text{érifiée}
$$

Les sections d'armatures adoptées vérifient cette condition.

#### **Armatures transversales :**

*Espacement des armatures*

$$
\phi_t \ge \frac{\phi_t}{3} = \frac{20}{3} = 6.67 \text{ mm}
$$
; Soit  $\phi = 8 \text{ mm}$ 

$$
S_t \le \min\left\{\frac{h}{4}; 12\phi_1\right\} = \min\left\{30; 24\right\} = 30 \text{ cm}
$$

 S<sup>t</sup> = 10 cm : *en zone nodale* S<sup>t</sup> = 15 cm : *en zone courante*

# **La quantité Armatures transversale minimales** *:*

- **En zone nodale :** Amin = 0.003 St b = 1.95 *cm<sup>2</sup>*
- **En zone courante :** Amin = 0.003 St b = 2.92*cm<sup>2</sup>*

# **VII.** Mur plaque

# **Introduction**

Au niveau de l'infrastructure, un mur plaque est prévu pour supporter la totalité des poussés des terres et la surcharge éventuelle des autres éléments de la structures.

Le mur forme un caisson rigide capable de remplir avec les fondations les fonctions suivantes :

-Réaliser l'encastrement de la structure dans le sol.

 -Limiter les déplacements horizontaux relatifs des fondations ; et assurer une bonne Stabilité de l'ouvrage.

# **VII.1 Pré dimensionnement du mur plaque**

 L'épaisseur minimale imposée par le RPA 2003 (Art 10.1.2) est de 15 cm. On opte pour une épaisseur de 20 cm .

# **VII.1.1 Méthode de calcul**

 Le mur est considérer comme un ensemble de panneaux dalle encastré au nivaux de la semelle (radier), sollicité par la poussée des terre et une surcharge d'exploitation. Le calcul se fait selon une bonde de 1 m de largeur.

## **VII.1.1.1 Détermination des sollicitations**

Les contraintes qui s'exercent sur la face du voile sont  $\sigma_h$  et  $\sigma_v$ 

Avec :

$$
\sigma_{\rm h} = K_0 \times \sigma_{\rm v}
$$

 $\sigma_h$ : Contrainte horizontale

 $\sigma_{\rm v}$ : Contrainte verticale

 $K_a$ : Coefficient de poussée de terres (

$$
K_a = t g^2(\frac{\pi}{4} - \frac{\varphi}{2})
$$

 $\varphi$ : Angle de frottement interne

Promotion 2018/2019 Page 259

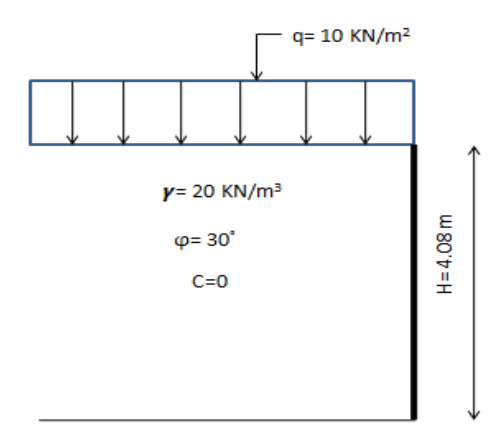

**Figure VII.1.1 : schéma du mur plaque** 

#### **VII.1.1.2 Caractéristique du sol**

Surcharge éventuelle :  $q = 10$  KN/m<sup>2</sup> Poids volumique des terres :  $\gamma = 20$  KN/m<sup>3</sup> Angle de frottement :  $\varphi = 30^{\circ}$ Cohésion :  $c = 0$ 

#### **VII.1.1.3 Calcul des sollicitations**

Calcul de  $K_0 = K_a = t g^2 \left( \frac{\pi}{4} \right)$  $\frac{\pi}{4} - \frac{\varphi}{2}$  $(\frac{\varphi}{2}) = 0.333$  **E L U :**   $\sigma_h = K_a \sigma_v = K_a (1.35 \gamma h + 1.5 q)$  $\sigma_h$  = 0.333 (1.35 x 20 x h + 1.5 x 10) = 8.991 h + 4.995  $\begin{cases} \text{point } h = 0 & \text{otherwise} \\ \text{power } h = 4.08 & \sigma_h = 41.67 \text{ KN/m}^2 \end{cases}$  $\int$ pour h = 0  $\sigma$ <sub>h</sub> = 4.995 KN/m<sup>2</sup> **E L S :** 

$$
\sigma_{h} = K_{a} \sigma_{v} = K_{a} (\gamma h + q)
$$
  
\n
$$
\sigma_{h} = 0.333 (20 x h + 10) = 6.66 h + 3.33
$$
  
\n(pour h = 0  $\sigma_{h} = 3.33 \text{ KN/m}^{2}$ 

\n(pour h = 4.08  $\sigma_{h} = 30.502 \text{KN/m}^{2}$ 

#### **VII.1.1.4 Diagramme des contraintes**

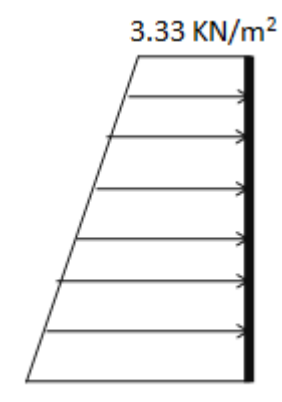

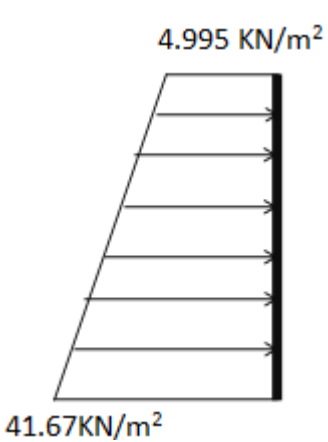

30.502KN/m<sup>2</sup>

**contraintes à ELU** ELS

**Figure VII.1.2 : diagrammes des figure- VII-3 diagrammes des contraintes à** 

#### **VII.1.1.5 Charges moyennes**

\n- \n
$$
q_u = \frac{3\sigma_{\text{max}} + \sigma_{\text{min}}}{4} \times 1 \, \text{m} = \frac{3 \times 41.67 + 4.995}{4} = 32.501 \, \text{KN/ml}
$$
\n
\n- \n
$$
q_s = \frac{3\sigma_{\text{max}} + \sigma_{\text{min}}}{4} \times 1 \, \text{m} = \frac{3 \times 30.502 + 3.33}{4} = 23.709 \, \text{KN/ml}
$$
\n
\n

# **VII.1.2 Ferraillage du mur plaque**

# **Identification des panneaux**

$$
\begin{cases}\nL_x = 4.08 \text{ m} \\
L_y = 4.80 \text{ m} \\
\rho = \frac{L_x}{L_y} = \frac{4.08}{4.80} = 0.85\n\end{cases}
$$

 $0.4 < \rho = 0.85 < 1$  ........ le panneau travaille dans les deux sens

## **VII.1.2.1 Calcul à L'ELU**

 $\beta = 0.85$  $\rho = 0.85$ <br>  $\nu = 0$   $\longrightarrow$   $\begin{cases} \mu_x = 0.0509 \\ \mu_y = 0.685 \end{cases}$  $\mu_y = 0.685$ 

 $M_{0x} = \mu_{x} q_{u} L_{x}^{2} = 0.0509 \text{ x } 32.501 \text{ x } 4.08^{2} = 27.538 \text{ KN}$ . m

 $M_{0y} = \mu_v M_{0x} = 0.685 \times 27.538 = 18.863 \text{ KN}$ . m

#### **Correction des moments :**

#### **Sens x-x :**

Aux appuis :  $M_a = 0.5$   $M_{0x} = 0.5$  x 27.538 = 13.769 KN. m En travée :  $M_t = 0.75 M_{0x} = 0.75 x 27.538 = 20.653$  KN. m

**Sens y-y :** 

Aux appuis :  $M_a = 0.5$   $M_{0y} = 0.5$  x 18.863 = 9.431 KN. m En travée :  $M_t = 0.75 M_{0y} = 0.75 x 18.863 = 14.147 K N. m$ 

#### **VII.1.2.2 Calcul à L'E L S**

 $\beta = 0.85$  $\rho = 0.85$ <br>  $\nu = 0.2$   $\downarrow \mu_y = 0.778$   $\downarrow \mu_y = 0.778$  $\mu_y = 0.778$ 

 $M_{0x} = \mu_{x} q_{s} L_{x}^{2} = 0.0579 \times 23.709 \times 4.08^{2} = 22.851 \text{ KN}$ . m  $M_{0y} = \mu_y M_{0x} = 0.778 \times 22.851 = 17.778 \text{ KN}$ . m

#### **Correction des moments :**

**Sens x-x :** 

Aux appuis :  $M_a = 0.5$   $M_{0x} = 0.5$  x 22.851 = 11.425 KN. m En travée :  $M_t = 0.75 M_{0x} = 0.75 x 22.851 = 17.138$  KN. m

**Sens y-y :** 

Aux appuis :  $M_a = 0.5$   $M_{0y} = 0.5$  x 17.778 = 8.889 KN. m En travée :  $M_t = 0.75 M_{0v} = 0.75 x 17.778 = 13.33$  KN. m

## **VII.1.3 Calcul des sections d'armature**

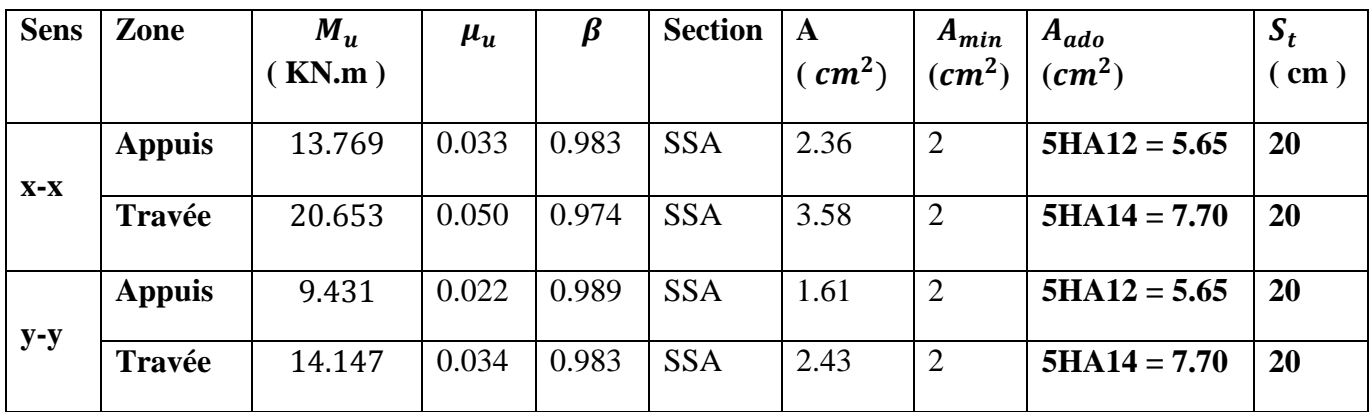

**Tab. VII.1.1 : ferraillage du mur plaque** 

# **VII.2 Recommandation du RPA**

Le mur plaque doit avoir les caractéristique suivantes :

- Les armatures sont constituées de deux nappes
- Le pourcentage minimale des armatures est de ( 0.10%B ) dans les deux sens ( horizontal et vertical )
- $A \ge 0.001 b h = 0.001 x 100 x 20 = 2 cm^2$
- Les deux nappes sont reliées par quatre épingles /  $m^2$  de HA8.  $(b = 1 m = 100 cm : h : 6 \times 10^{10}$  de voile = 20 cm )

# **VII.3 Vérification à L'ELU**

## **Espacement des armatures :**

La fissuration est non préjudiciable

L'espacement entre les armatures doit satisfaire les conditions suivantes :

- **Direction principales :**   $S_t = \min( 2h, 25 \, cm ) = \min( 40 \, cm, 25 \, cm ) = 25 \, cm \, \dots \dots \, CV$
- **Direction secondaires :**   $S_t = \min(3h, 33 \, \text{cm}) = \min(60 \, \text{cm}, 33 \, \text{cm}) = 33 \, \text{cm} \dots \dots \dots \text{CV}$
- **Diamètre maximale des barres :**   $\varphi_{max} \leq \frac{h}{10}$  $rac{h}{10}$   $\implies$   $\varphi_{max} = 14$  mm  $\leq \frac{200}{10}$  $\frac{200}{10}$  = 20 mm ..............CV

# **VII.4 Vérification à L'ELS**

Vérification des contraintes : la fissuration étant préjudiciable On doit vérifier que :  $\sigma_{bc} < \bar{\sigma}_{bc} = 0.6 f_{c28} = 15 \text{ MPa}$ 

$$
\sigma_{st} = \frac{M_s}{\beta_1 d A_{st}}
$$
 ;  $\rho_1 = \frac{100 A_s}{b d}$  ;  $\sigma_b = \frac{\sigma_{st}}{K_1}$ 

Dans les aciers :

$$
\sigma_{st} = Min\left(\frac{2}{3} f_e ; 110\sqrt{\eta f_{tj}}\right) = 201.63 MPa Fissuration préjudiciable
$$

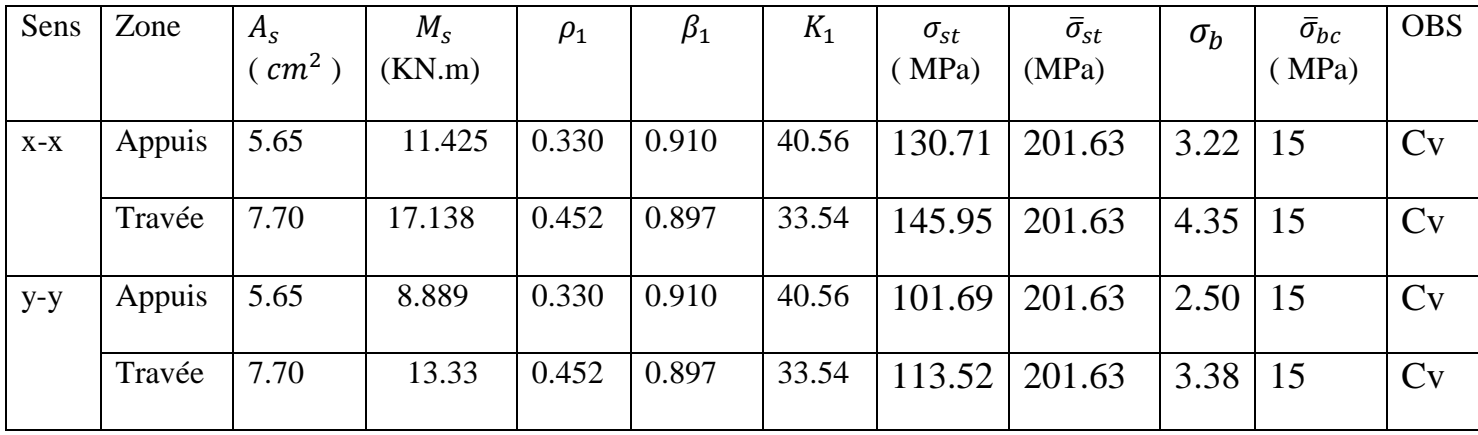

## **Tab. VII.2 : vérification des contraintes à ELS**

# **Conclusion :**

L'épaisseur de mur plaque est de 20 cm.

**Le ferraillage du mur plaque est comme suit** 

**Sens x-x : En travée : 5HA14 / ml** avec un espacement de **20 cm Aux appuis : 5HA12 / ml** avec un espacement de **20 cm**

**Sens y-y : En travée : 5HA14 / ml** avec un espacement de **20 cm Aux appuis : 5HA12 / ml** avec un espacement de **20 cm**

# **Conclusion :**

 L'étude de ce projet nous a permis de mieux cerner une synthèse assez objective de toutes les connaissances acquises tout le long de notre formation en génie civil qui reste un domaine très vaste.

 Suite à cela, ce modeste travail nous a permis d'appliquer les différents règlements à savoir : « BAEL91 », « RPA99/version2003 »ainsi que les divers documents techniques.

 Les difficultés rencontrées lors des calculs nous ont permet de mieux comprendre le comportement de notre structure, ainsi qu'a travailler en parallèle avec d'autres personnes dans le domaine qui ont suffisamment d'expérience, de longues discussions ont apportées un bagage favorable en plus pour nous.

 Nous avons constaté que l'élaboration d'un projet ne se base pas uniquement sur le calcul, mais plutôt sur la pratique et la réalisation sur chantier, qui induit à des problèmes qu'il faudra gérer sur place, donc avoir les bons réflexes pour pouvoir réagir en toutes situations d'urgence .

 En fin nous souhaitons que ce modeste travail sera un support et un apport pour les promotions à venir.

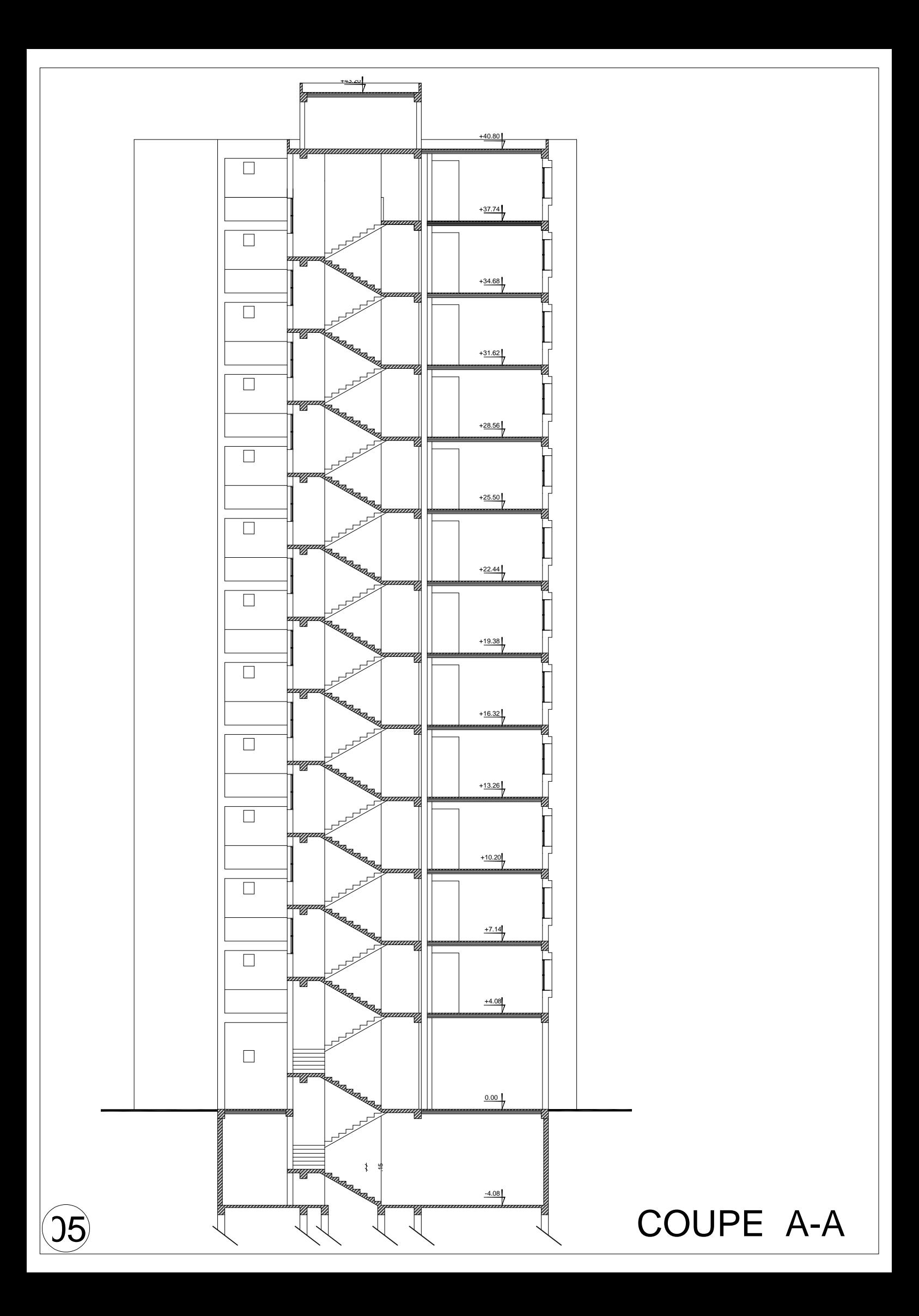

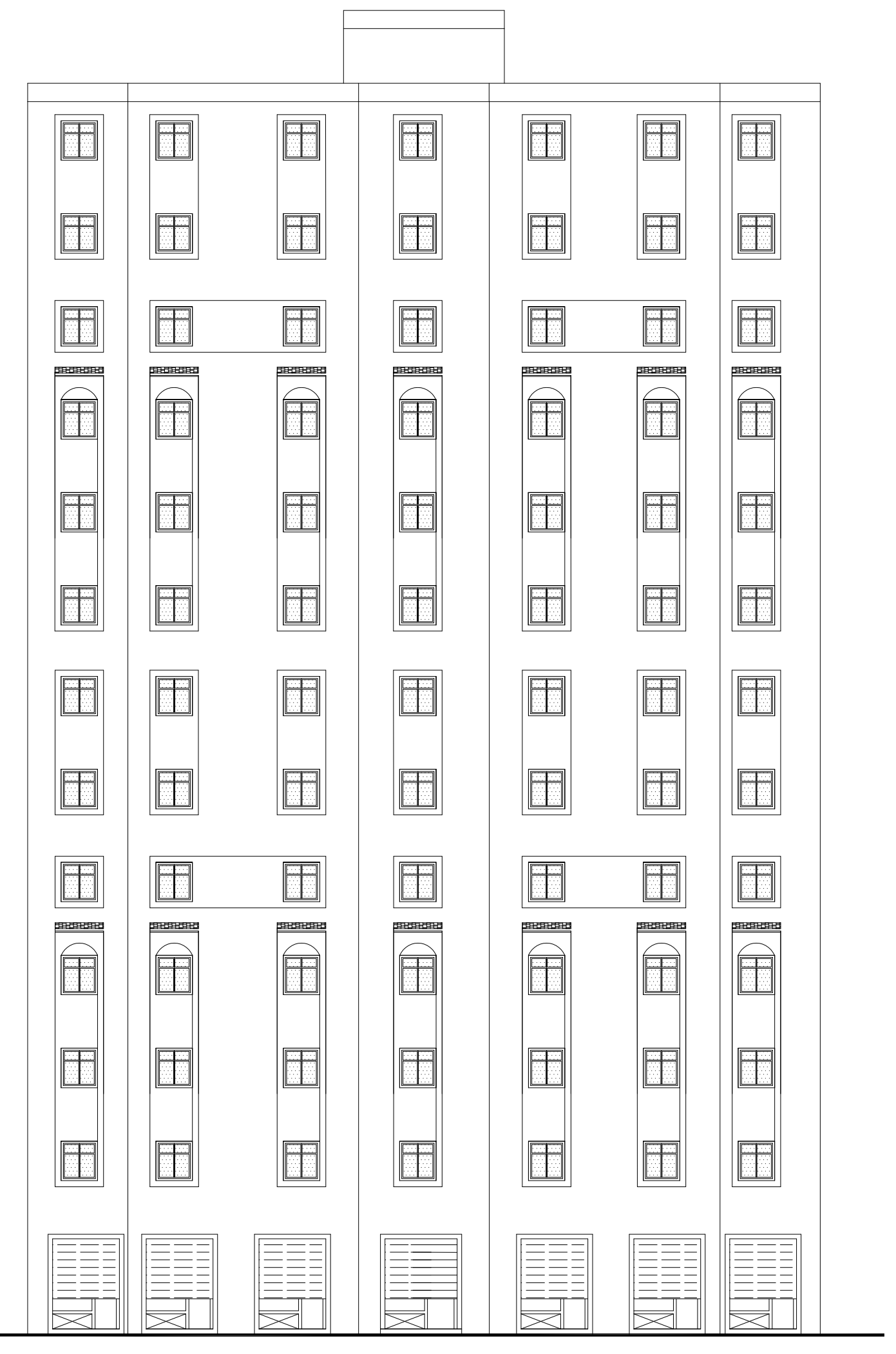

# 06 FACADE PRINCIPALE

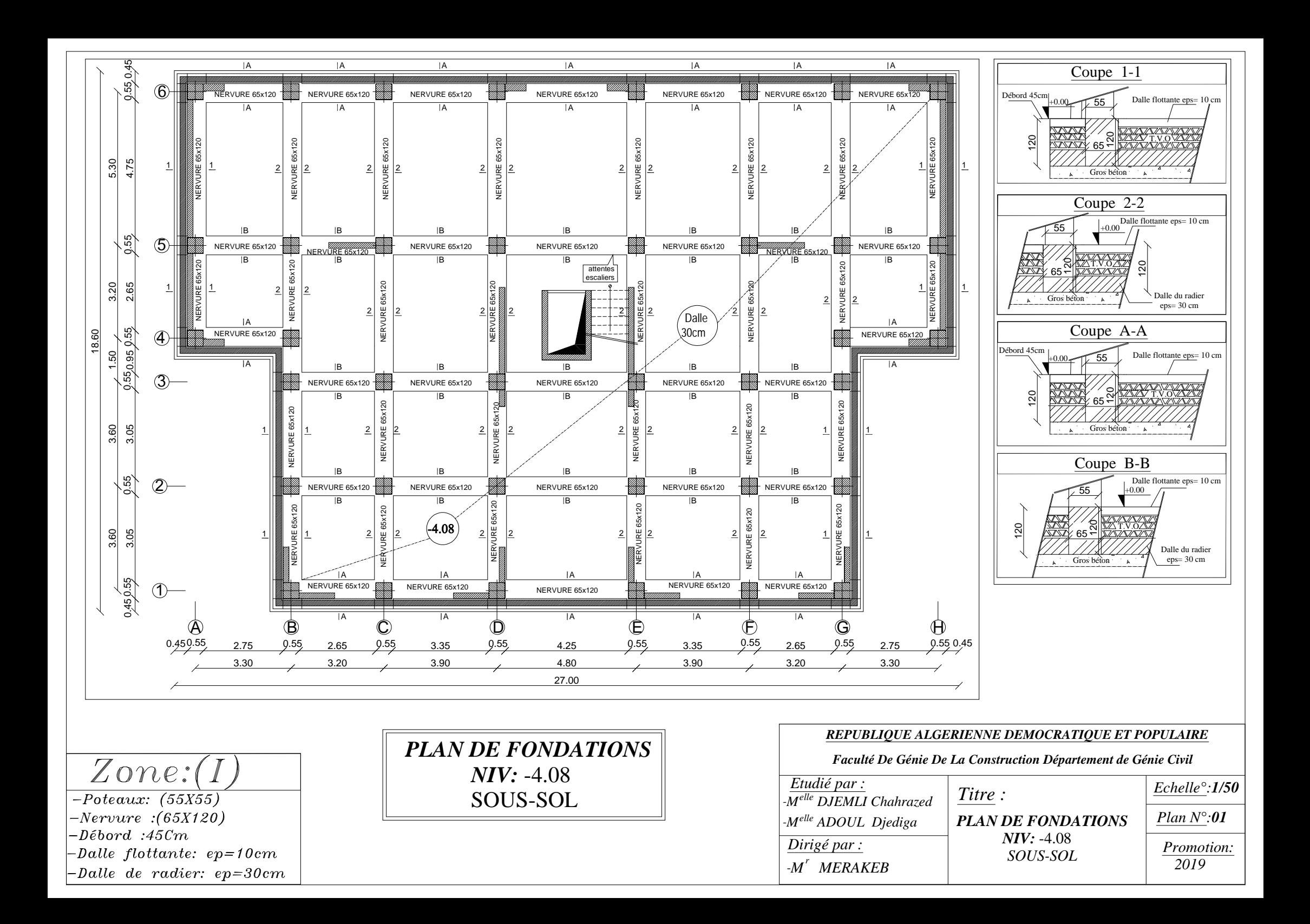

![](_page_284_Figure_0.jpeg)

![](_page_285_Figure_0.jpeg)

![](_page_286_Figure_0.jpeg)

 $-Dalle(CC): ep=20cm$ 

![](_page_287_Figure_0.jpeg)
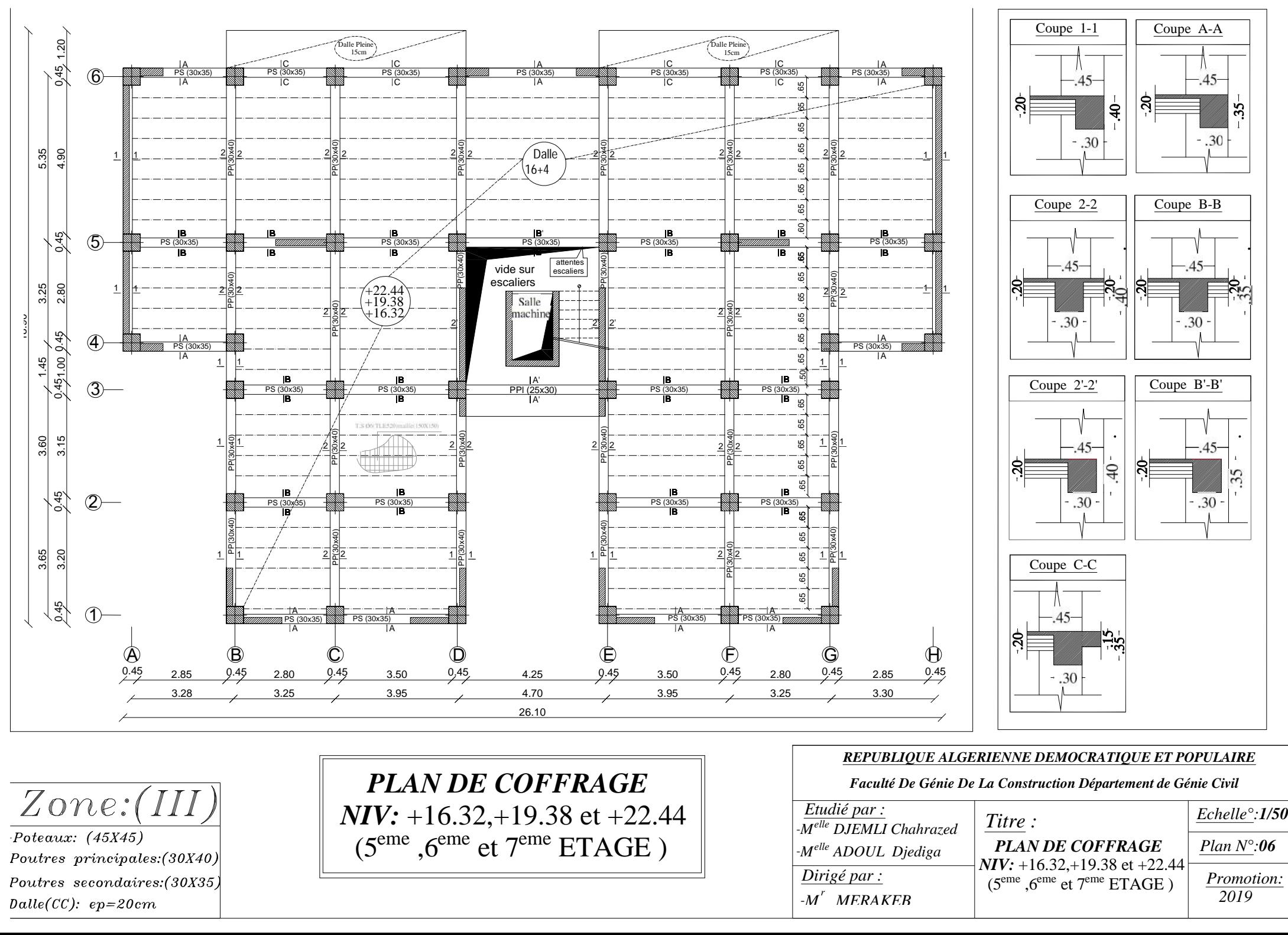

# $\overline{Zone:(III)}$

 $\overline{Poteaux: (45X45)}$ Poutres principales: (30X40) Poutres secondaires: (30X35)  $Dalle(CC): ep=20cm$ 

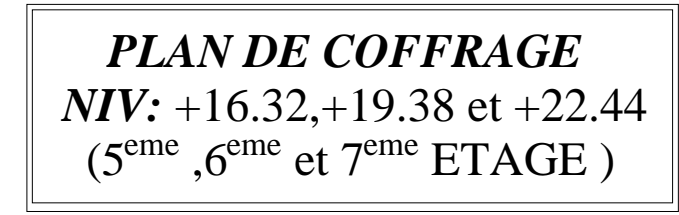

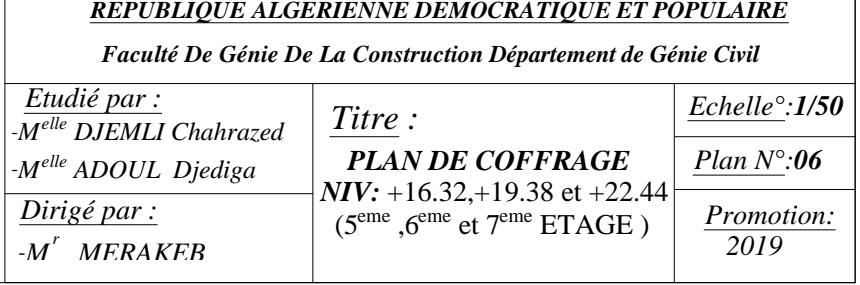

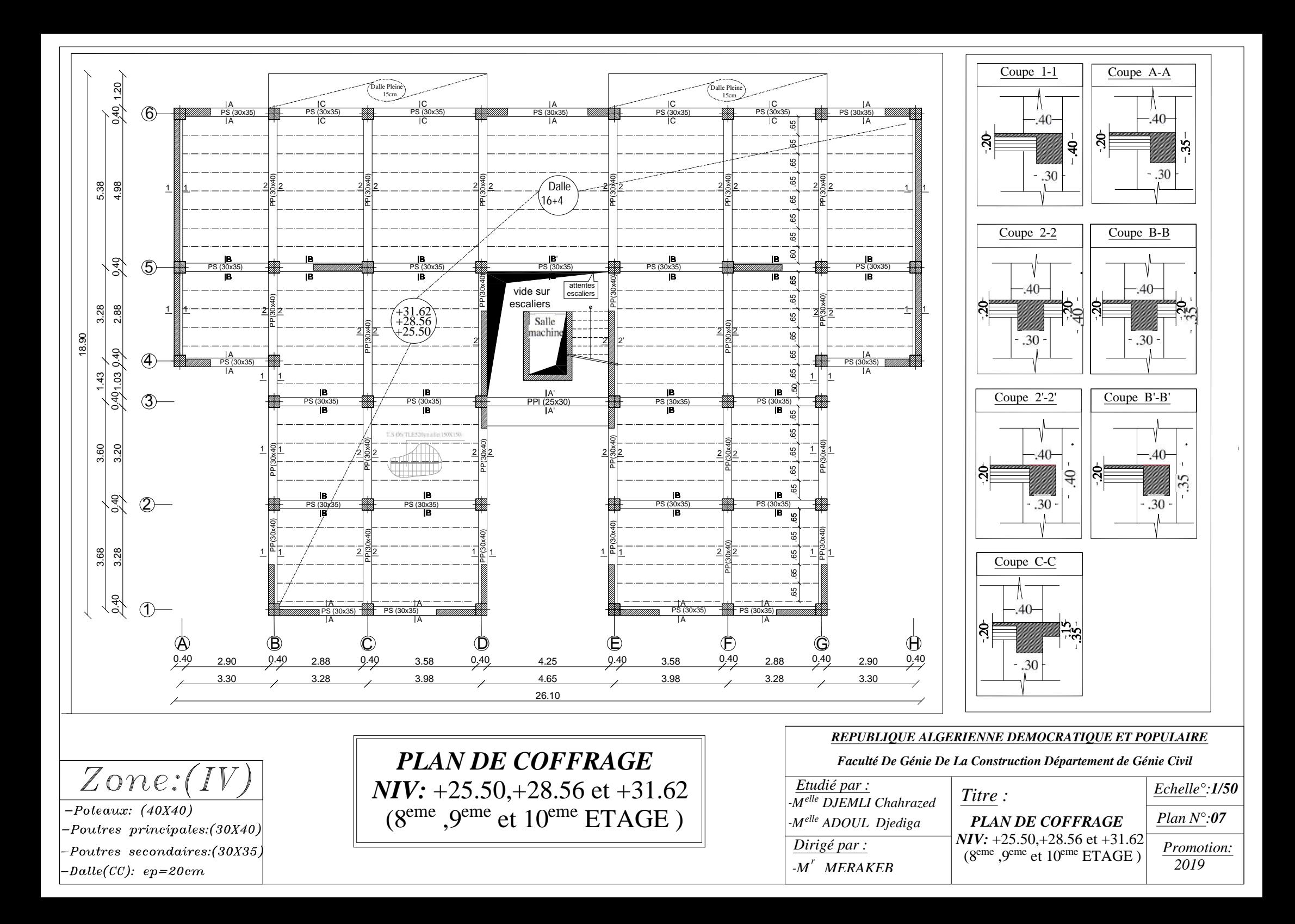

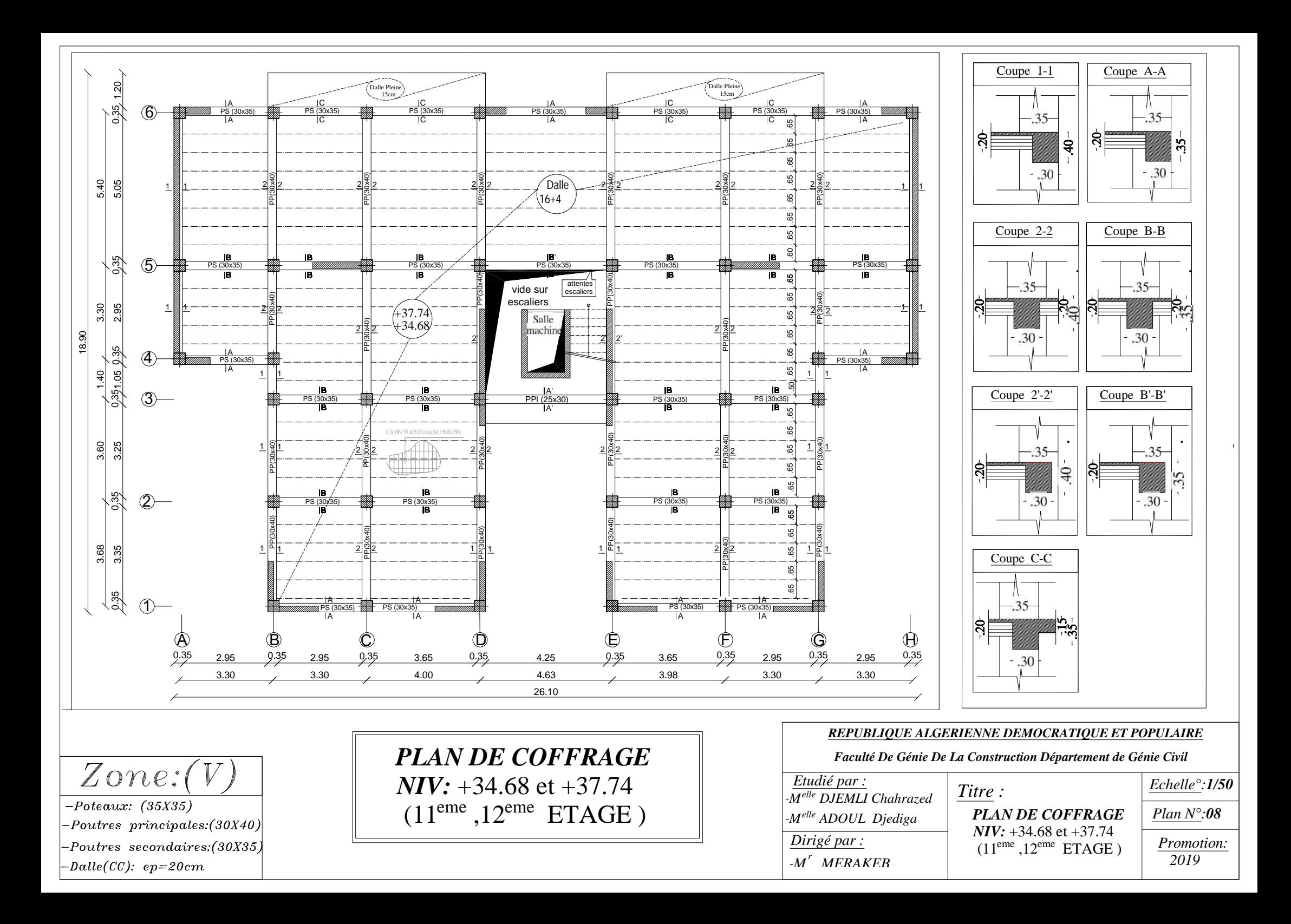

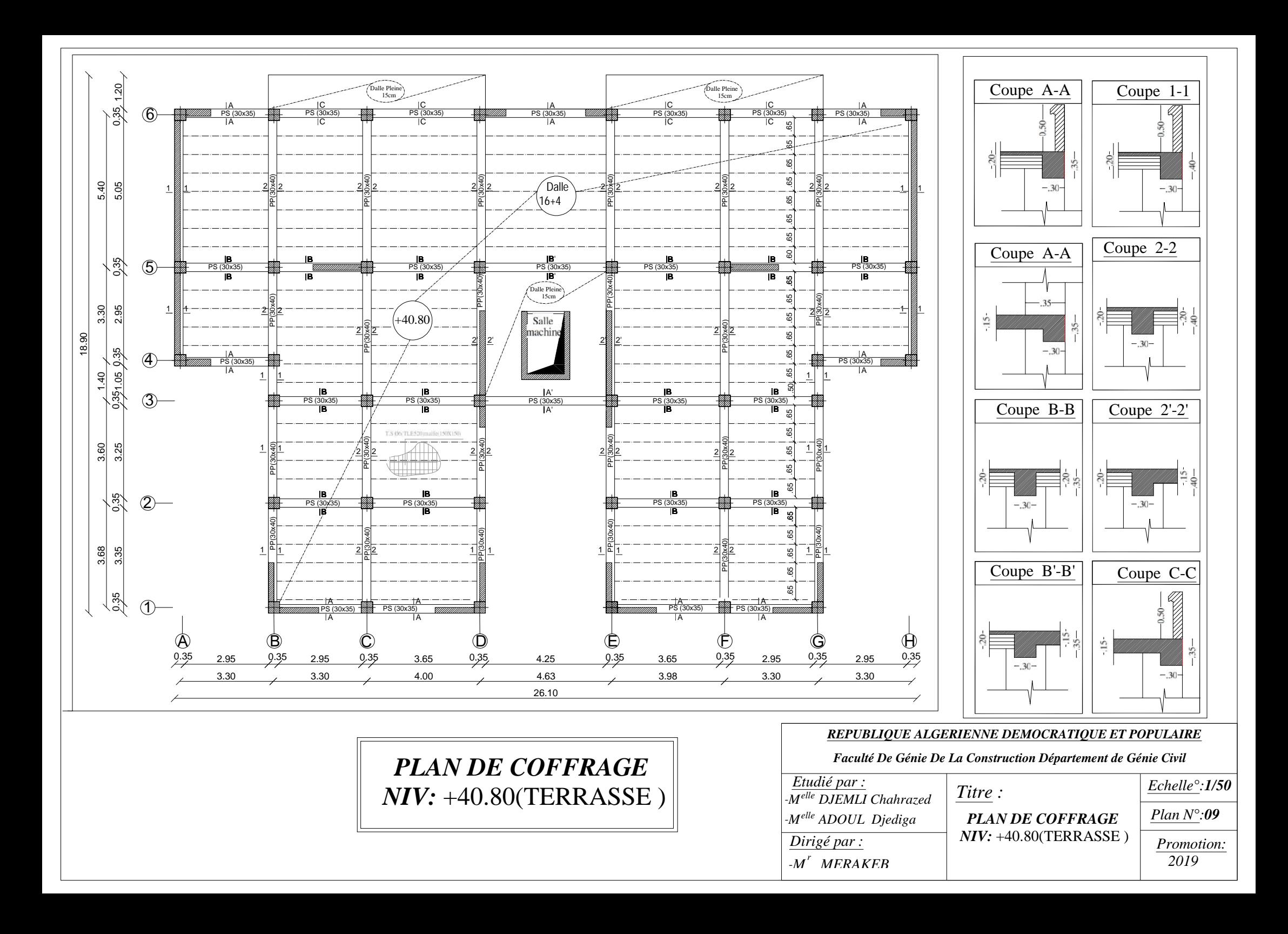

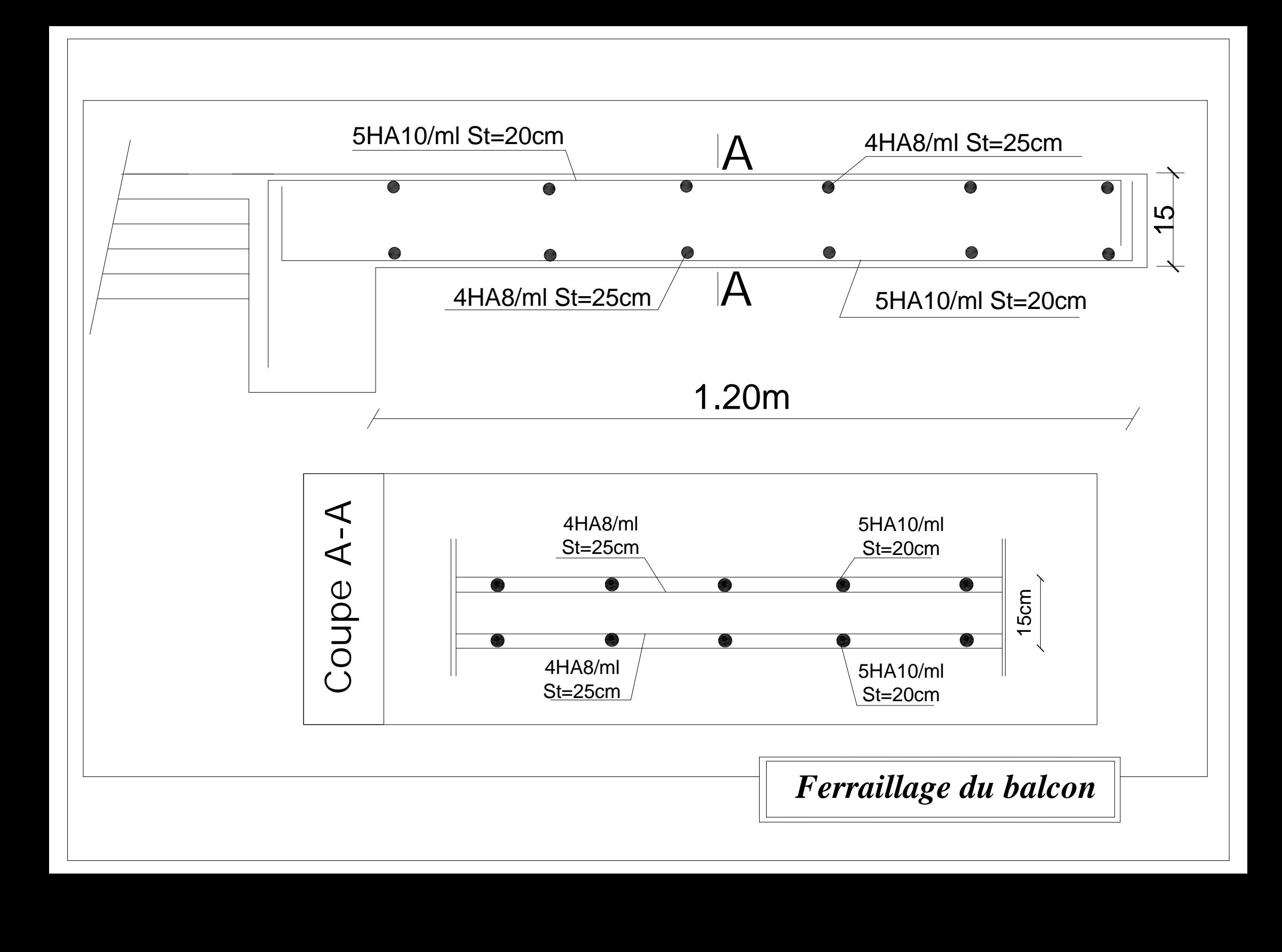

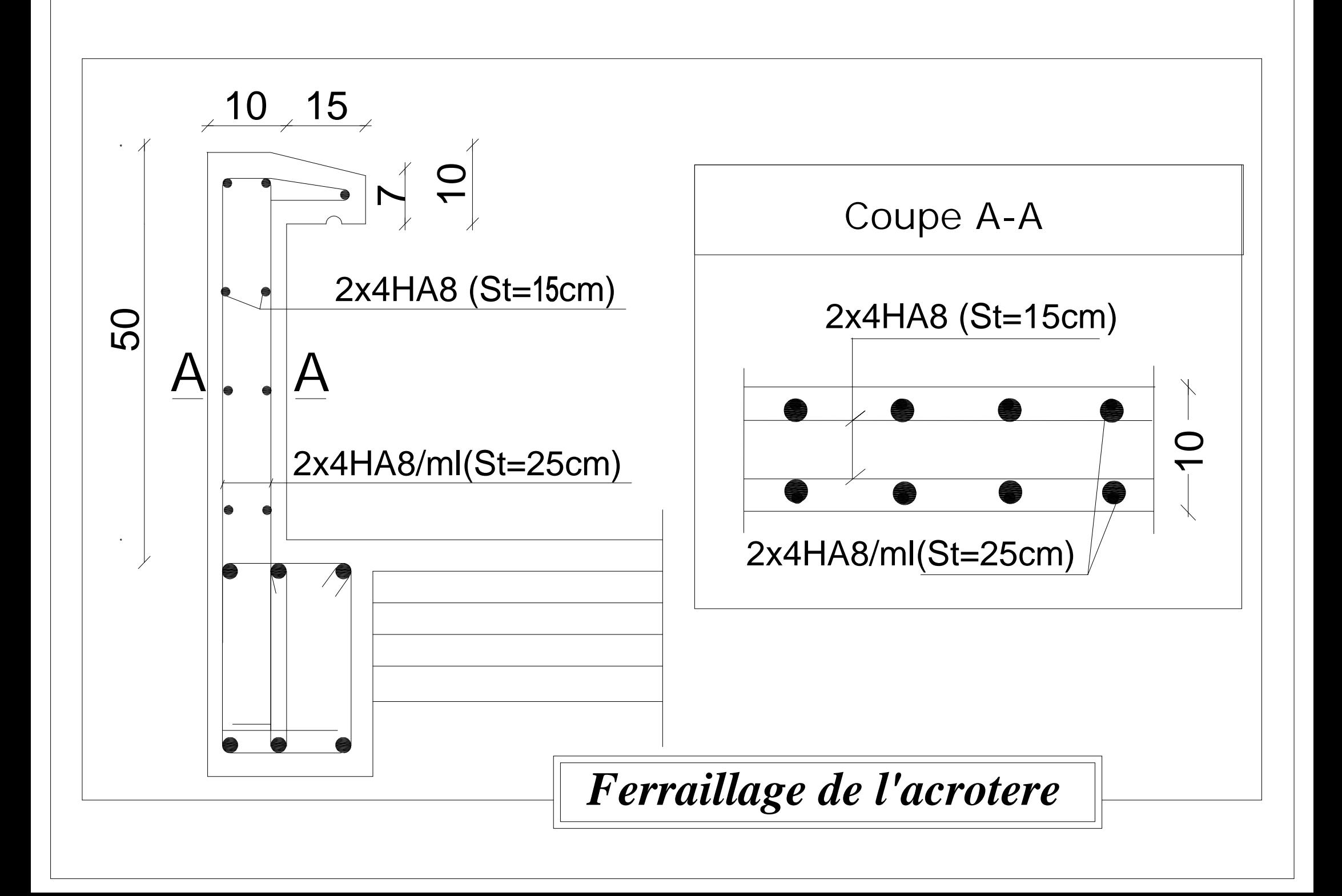

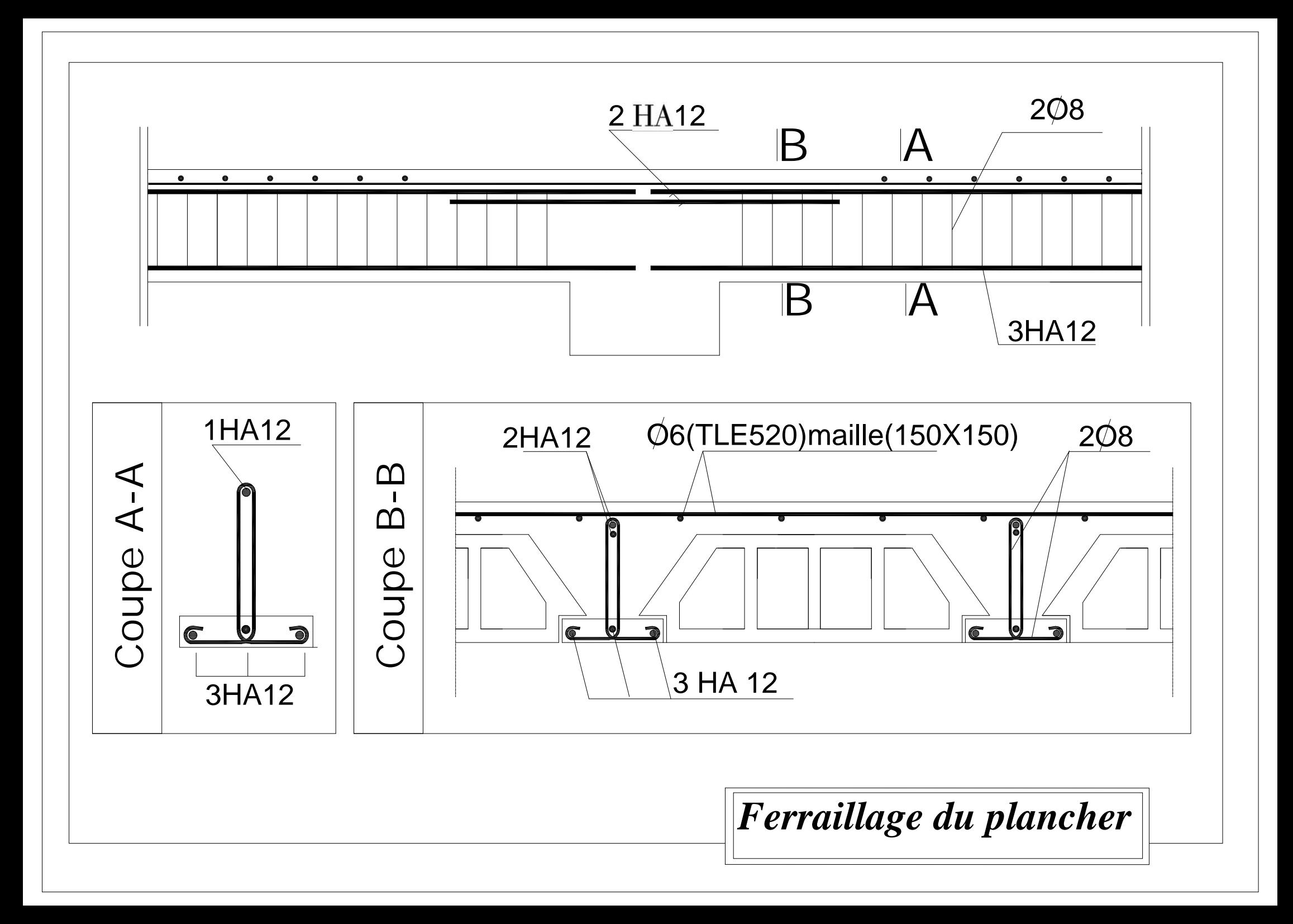

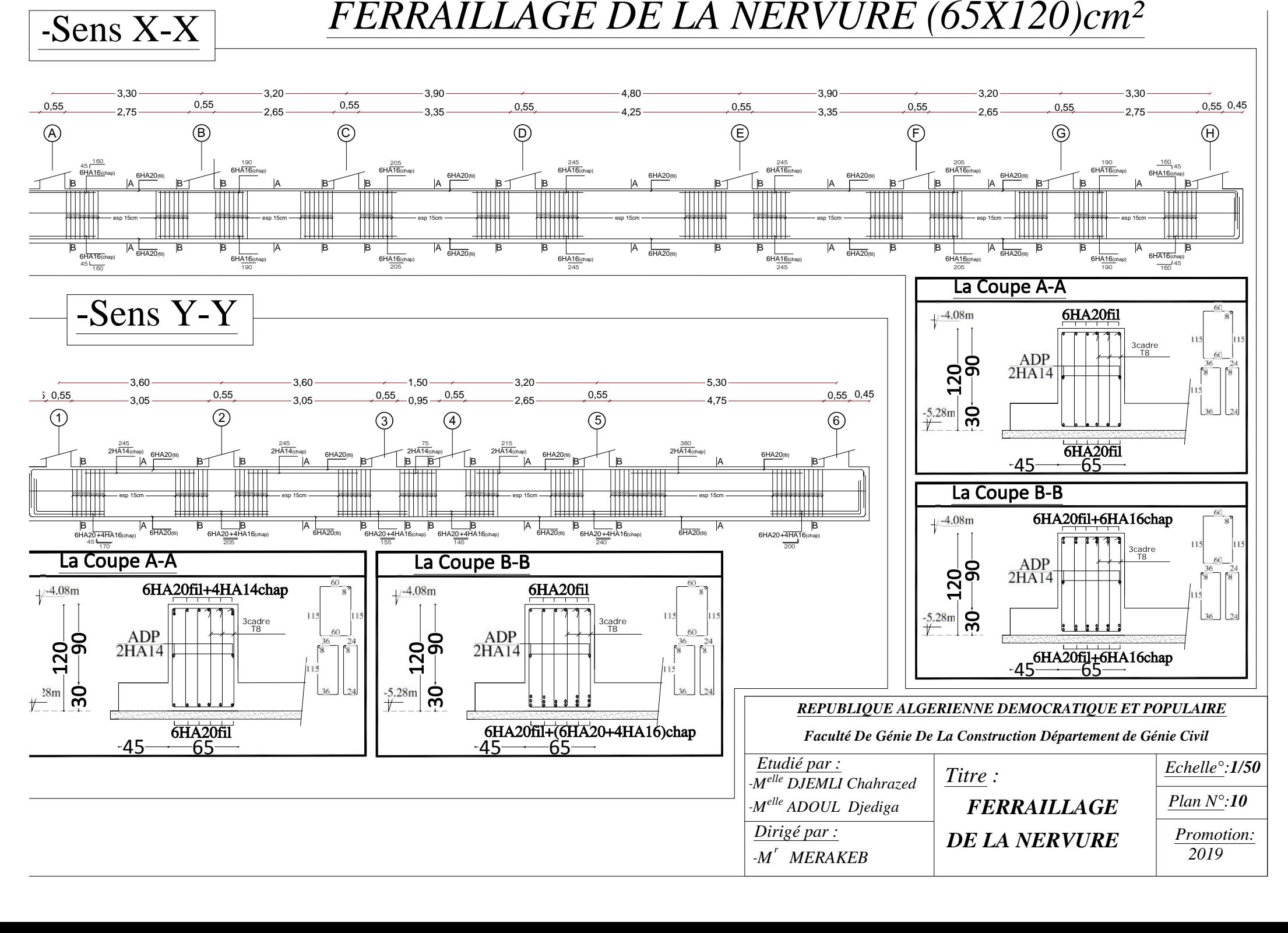

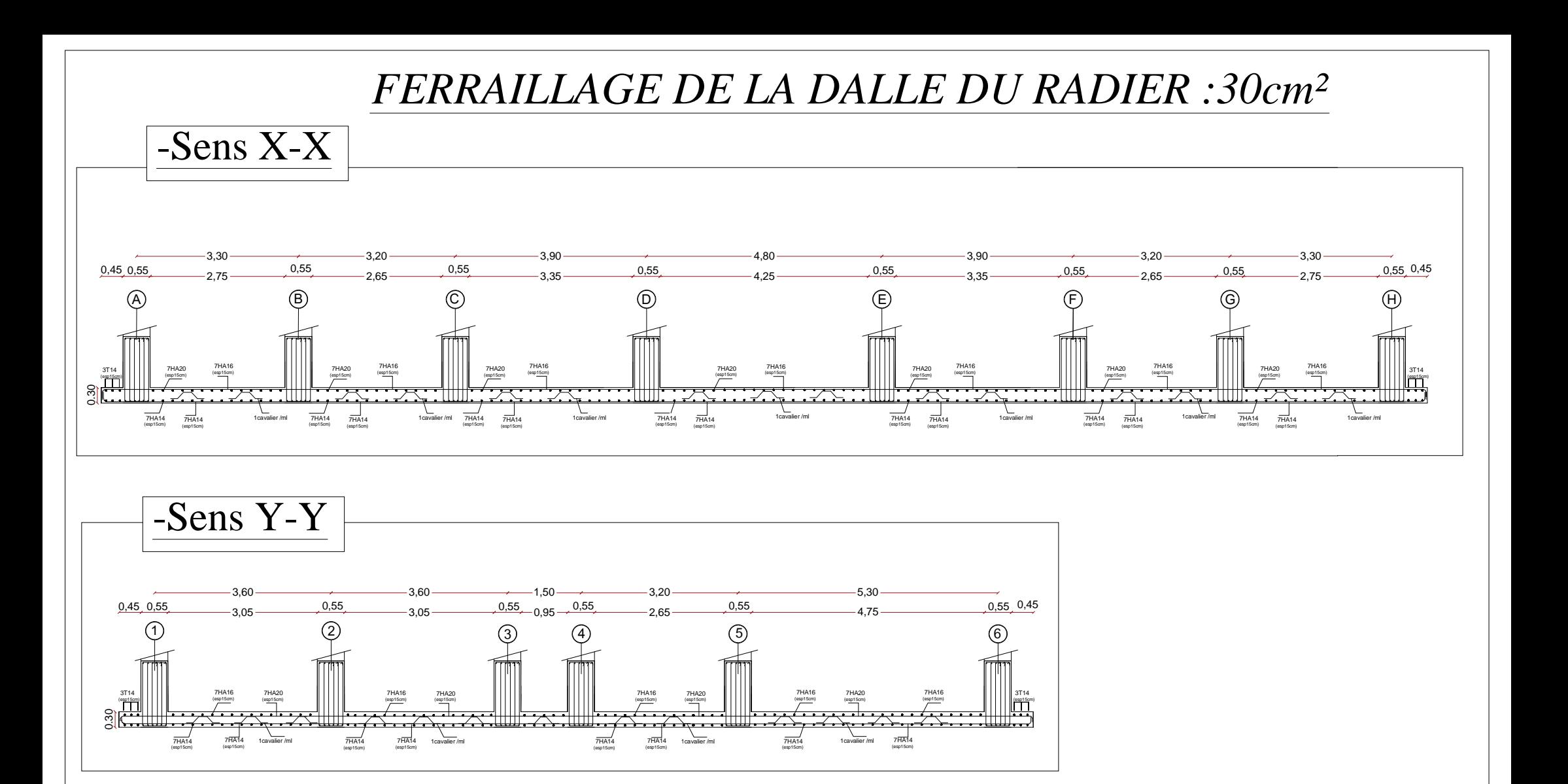

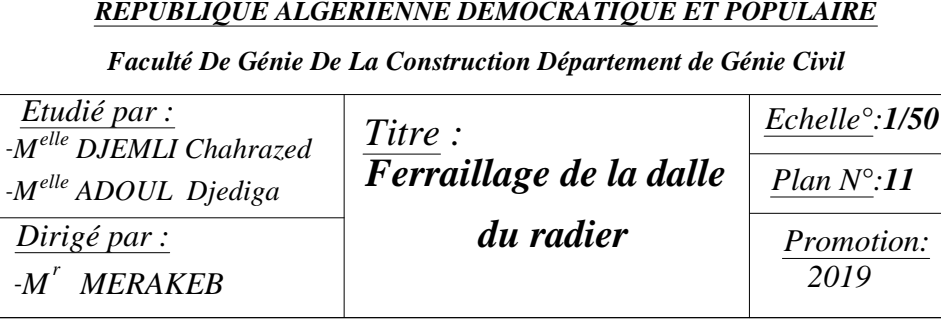

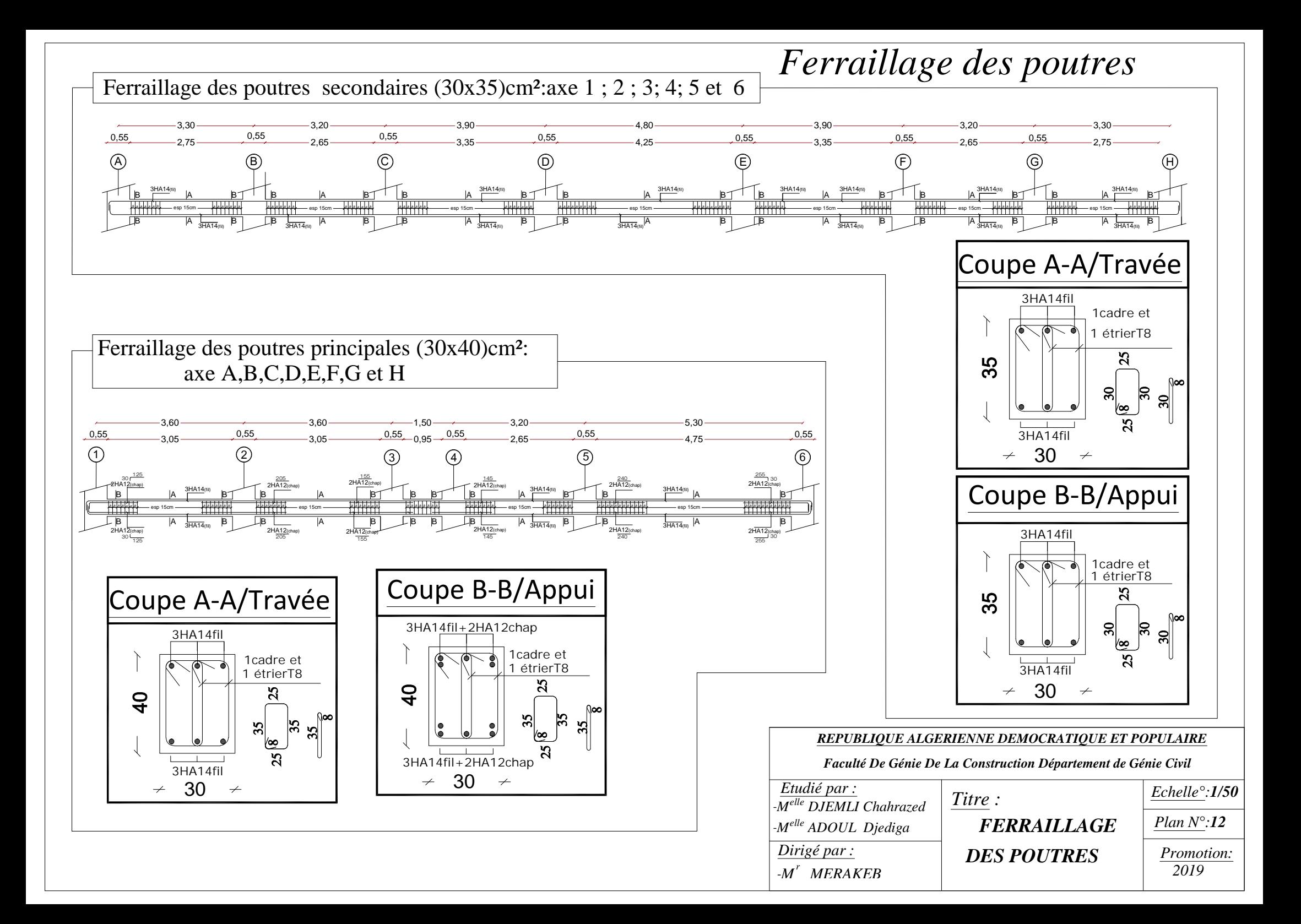

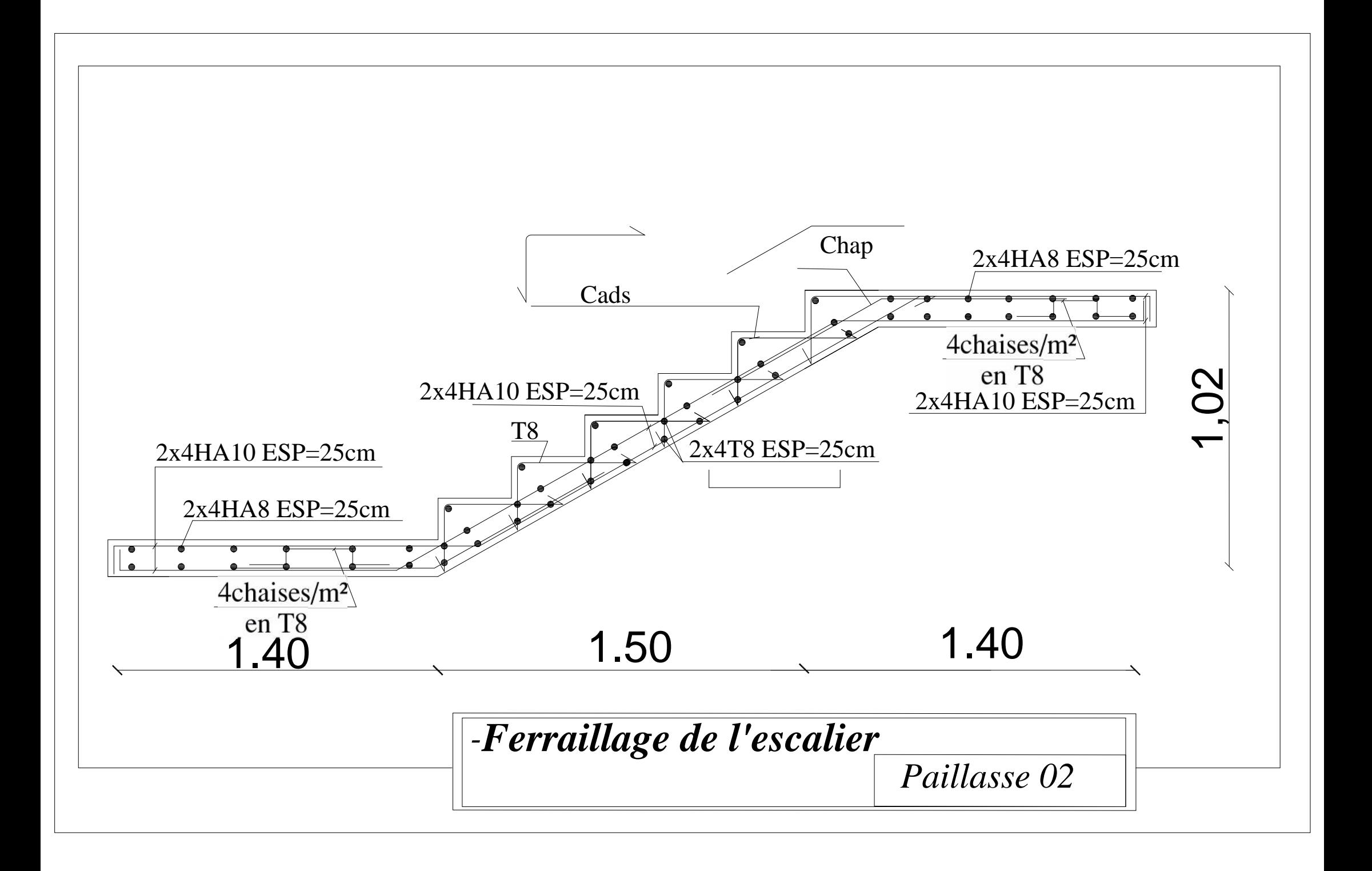

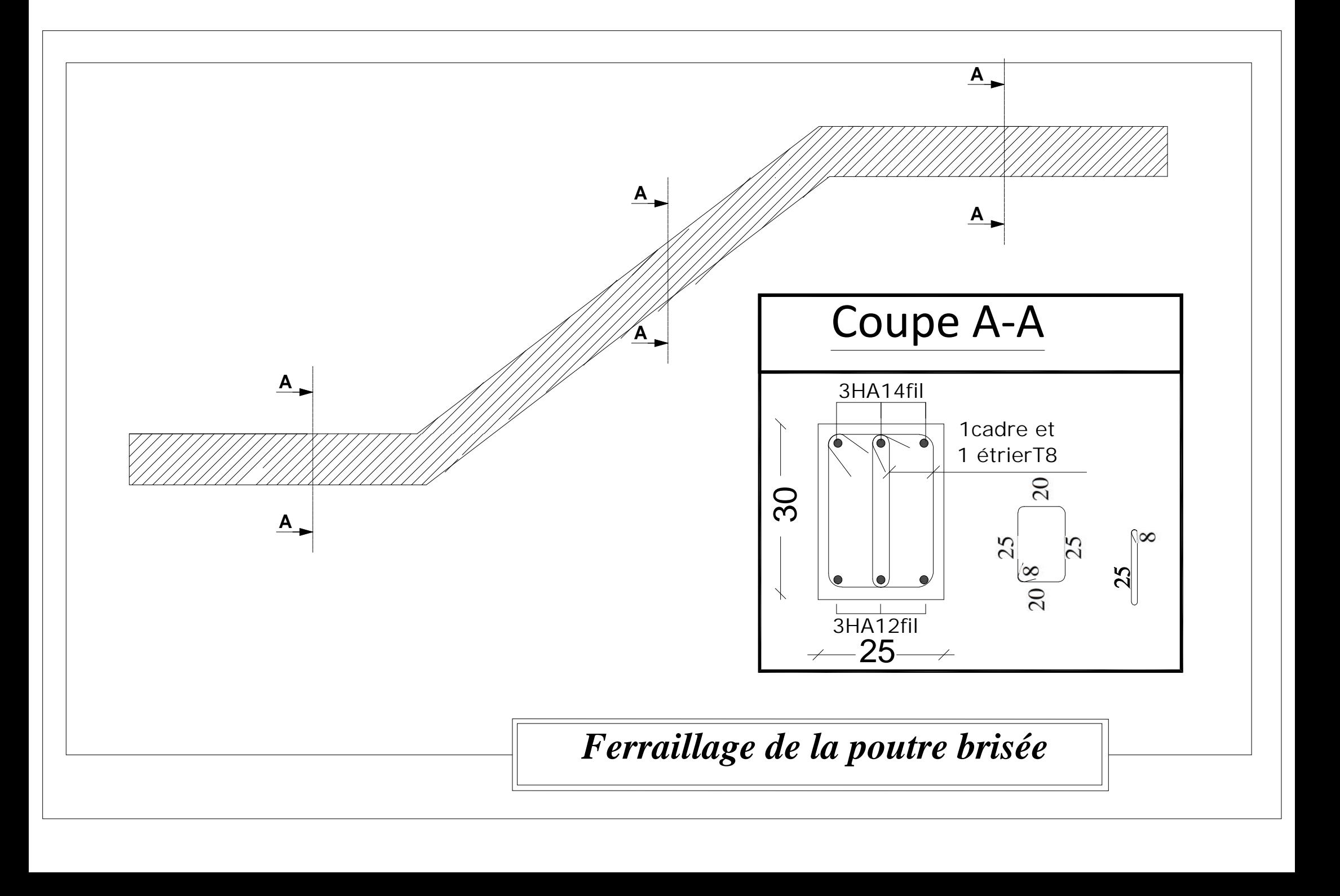

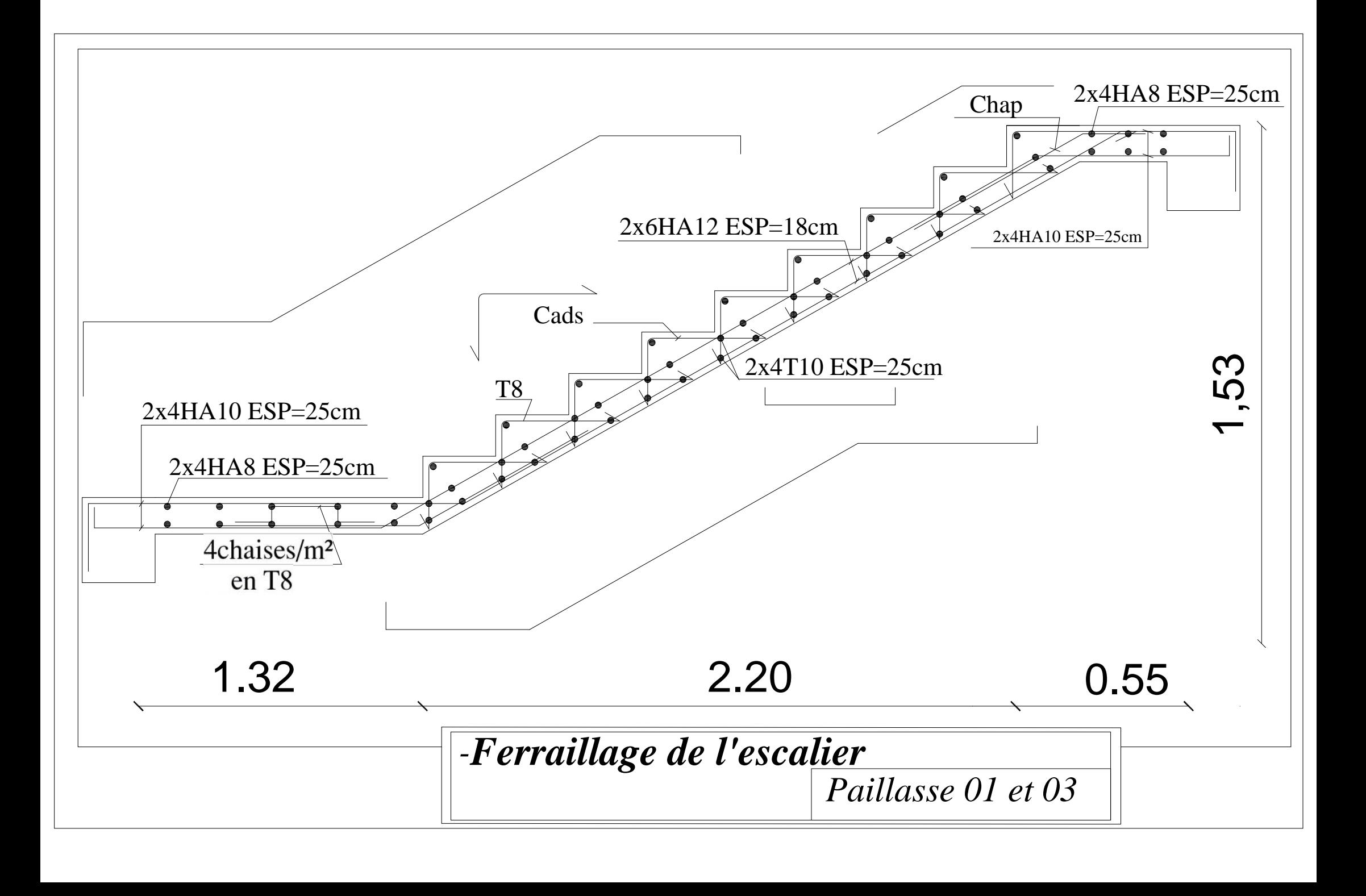

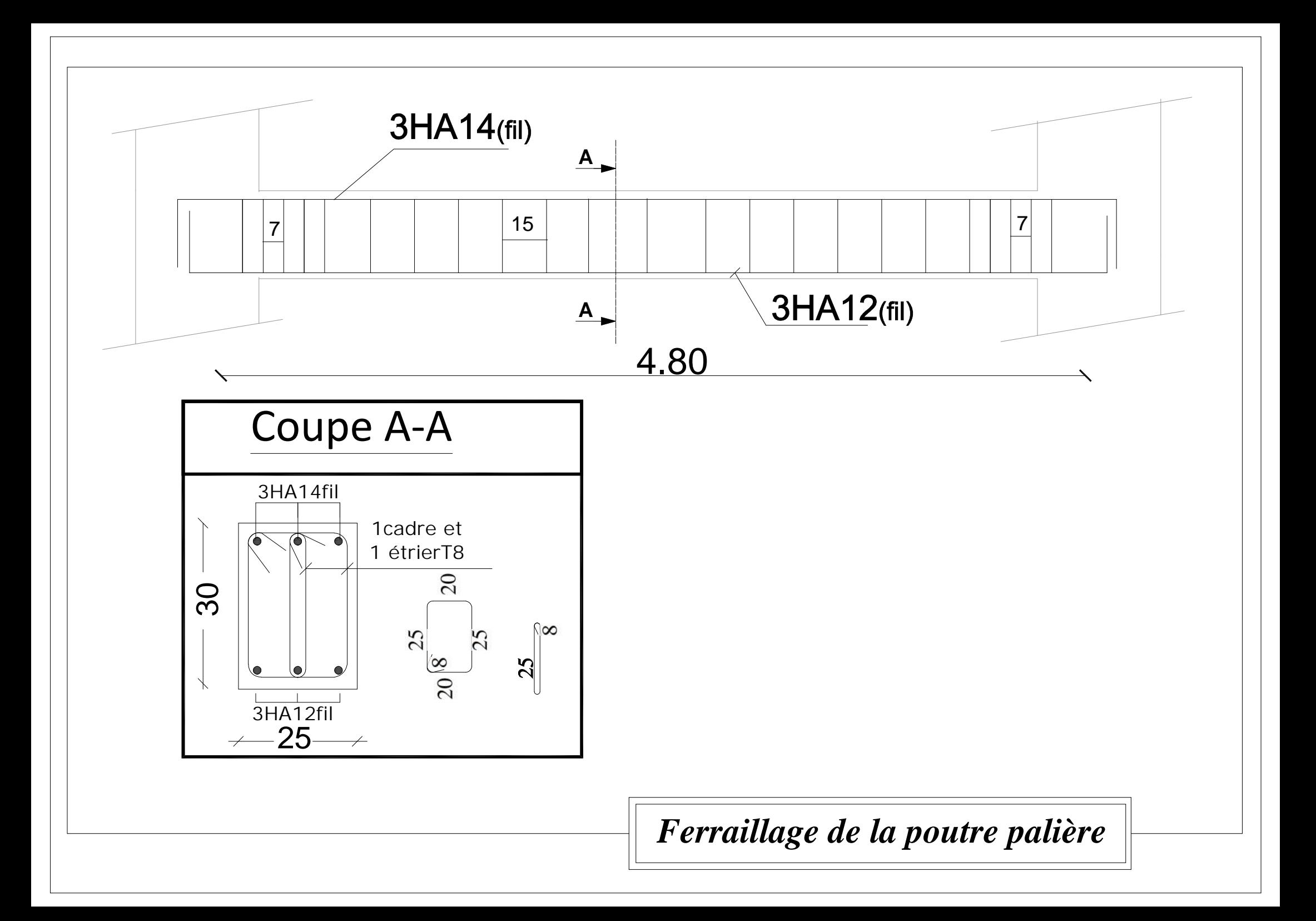

# *FERRAILLAGE DES POTEAUX Pour les : Zone (I) ,Zone (II)*

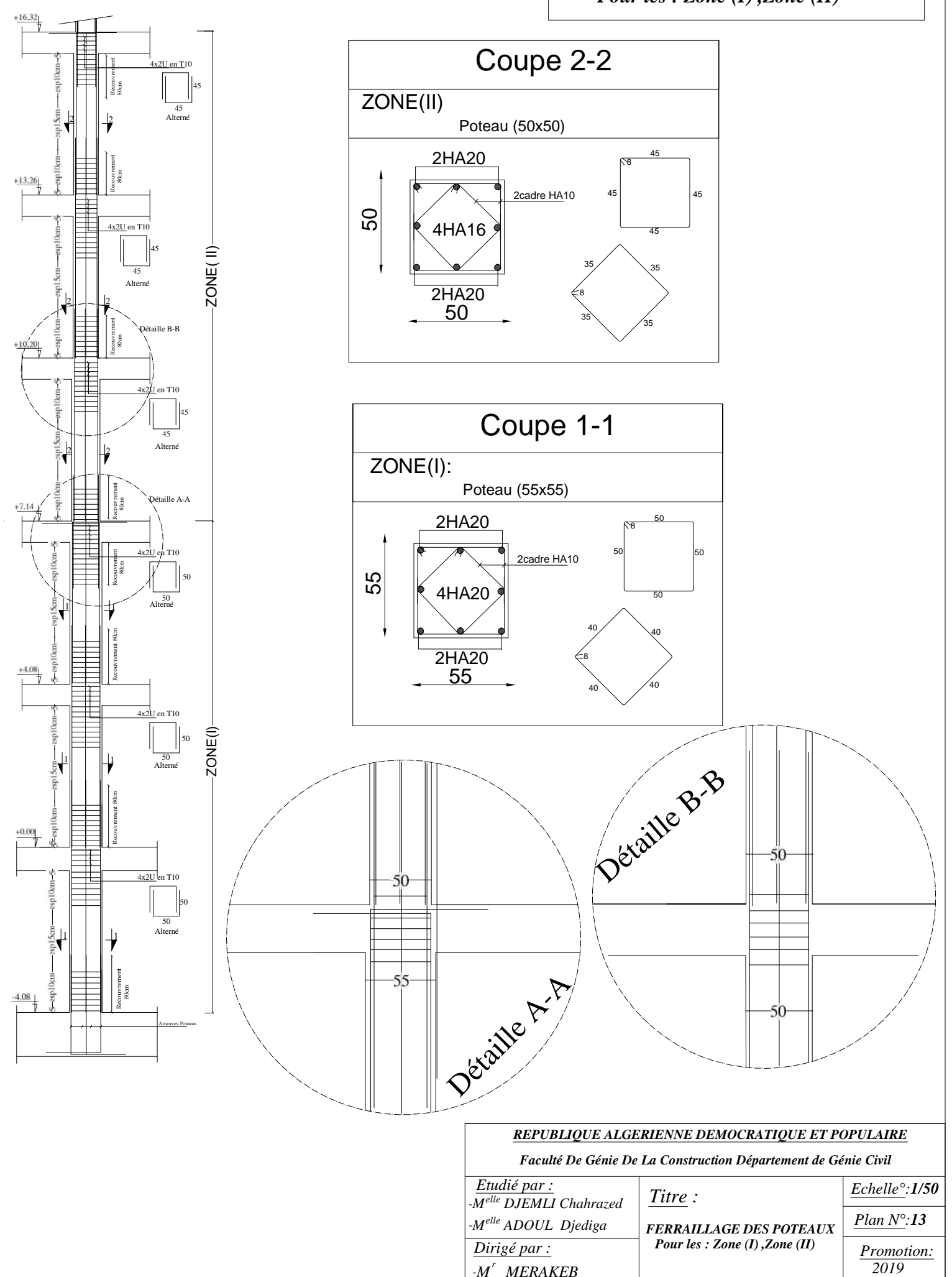

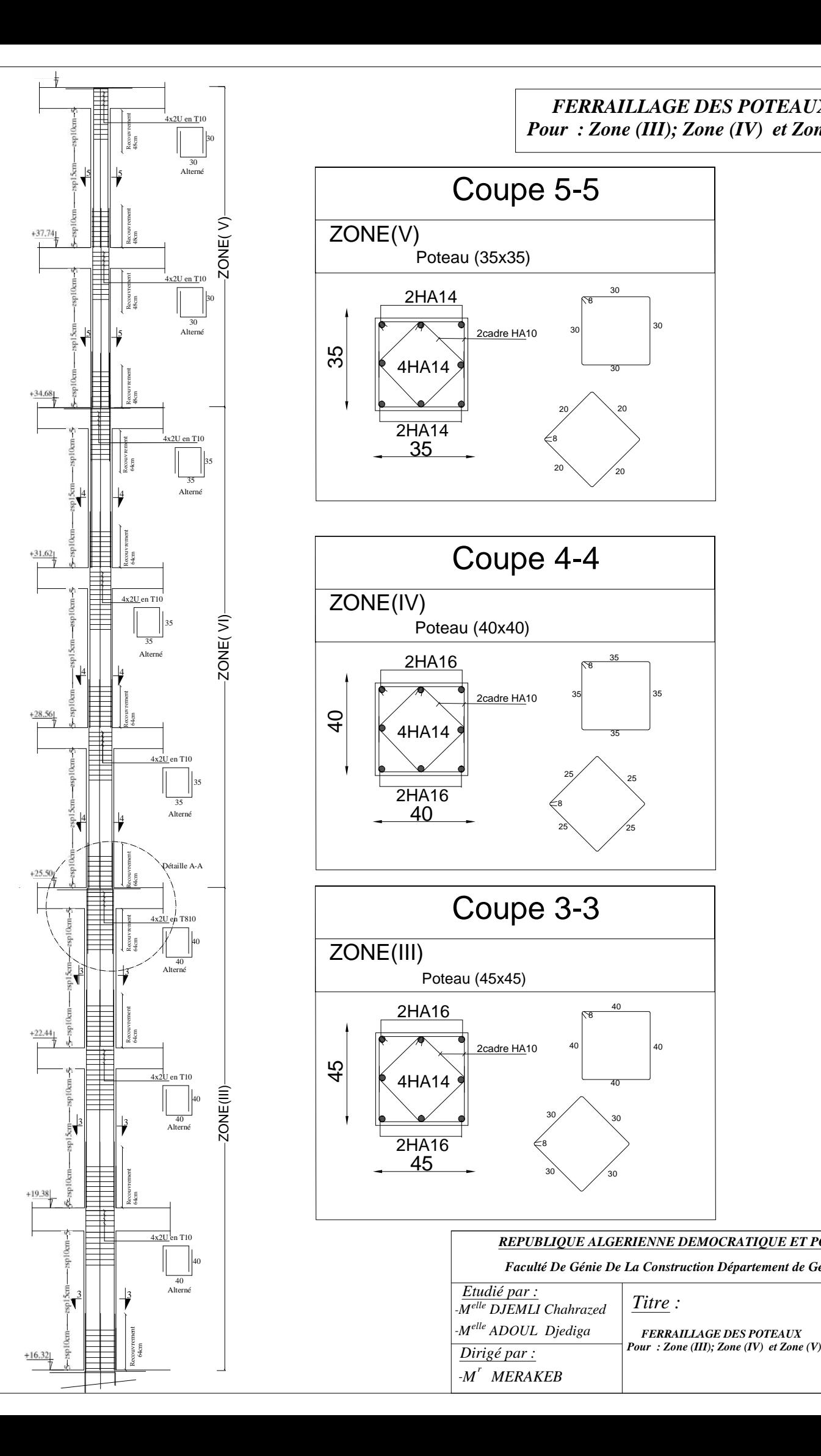

# *FERRAILLAGE DES POTEAUX Pour : Zone (III); Zone (IV) et Zone (V)*

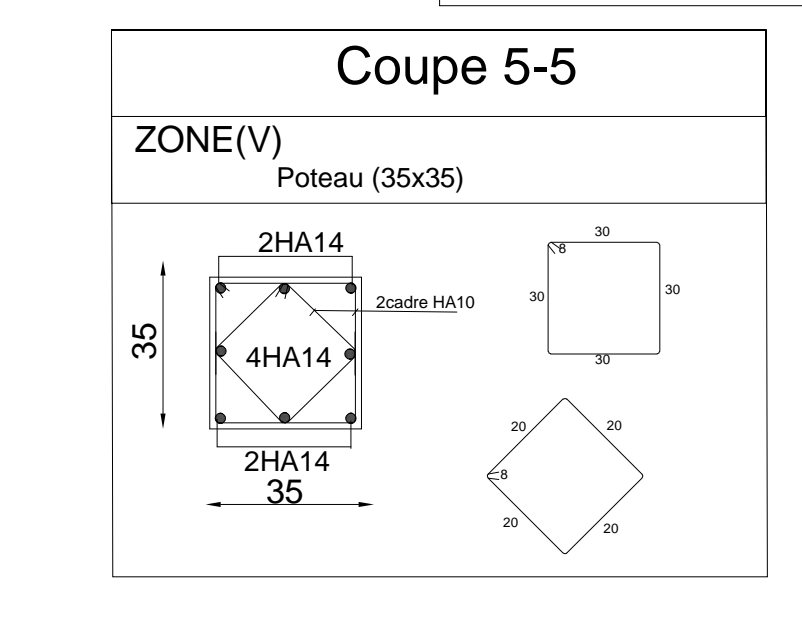

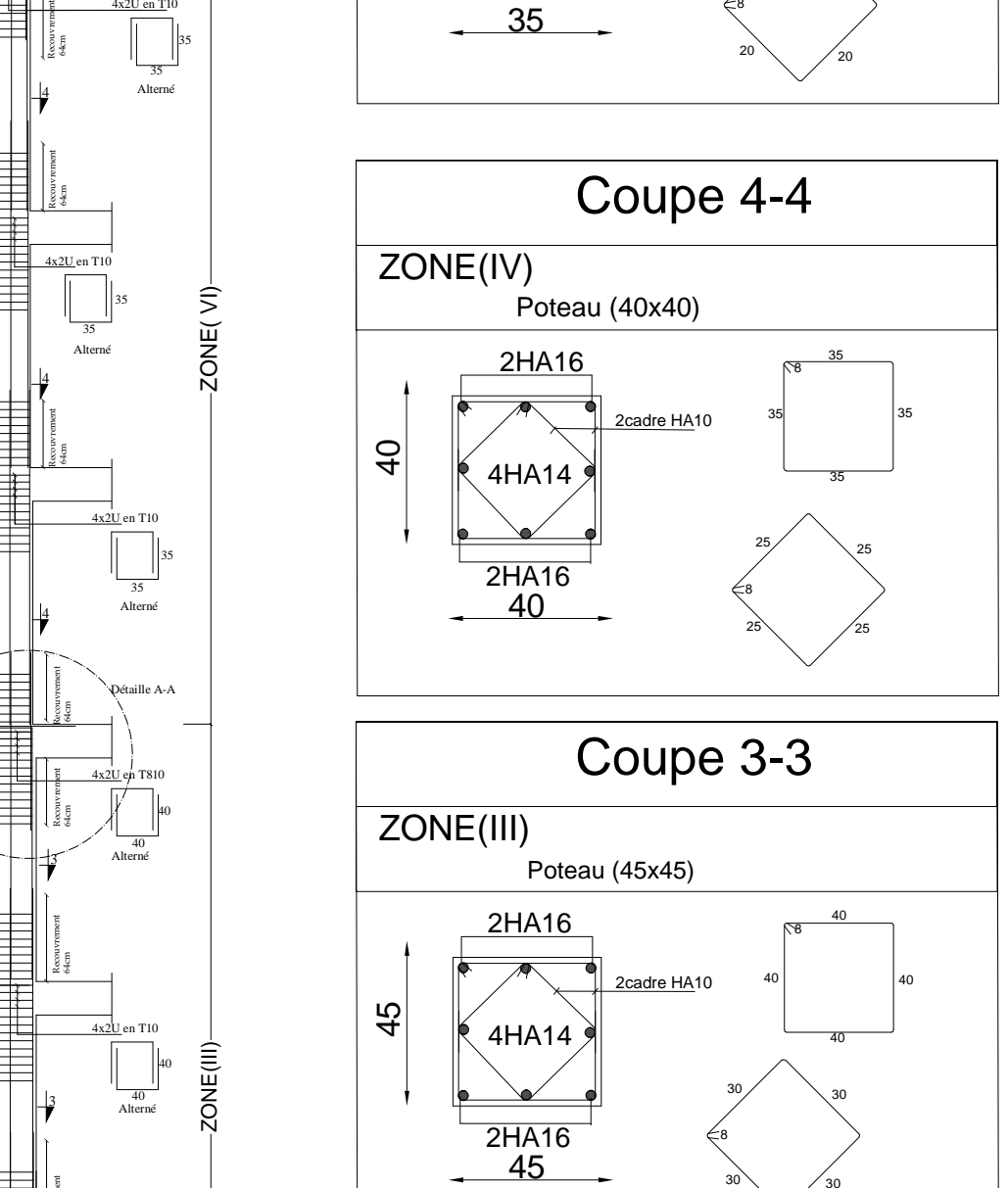

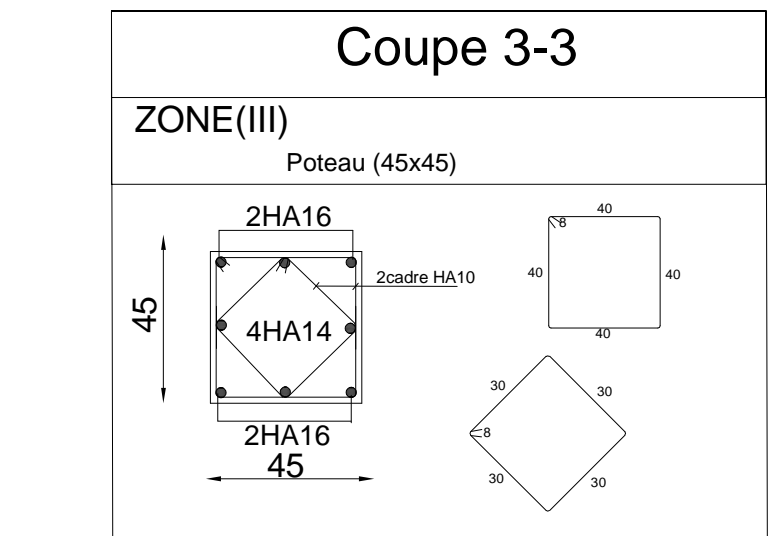

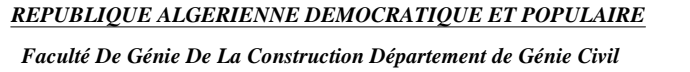

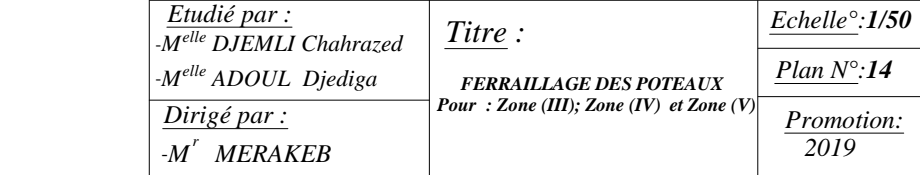

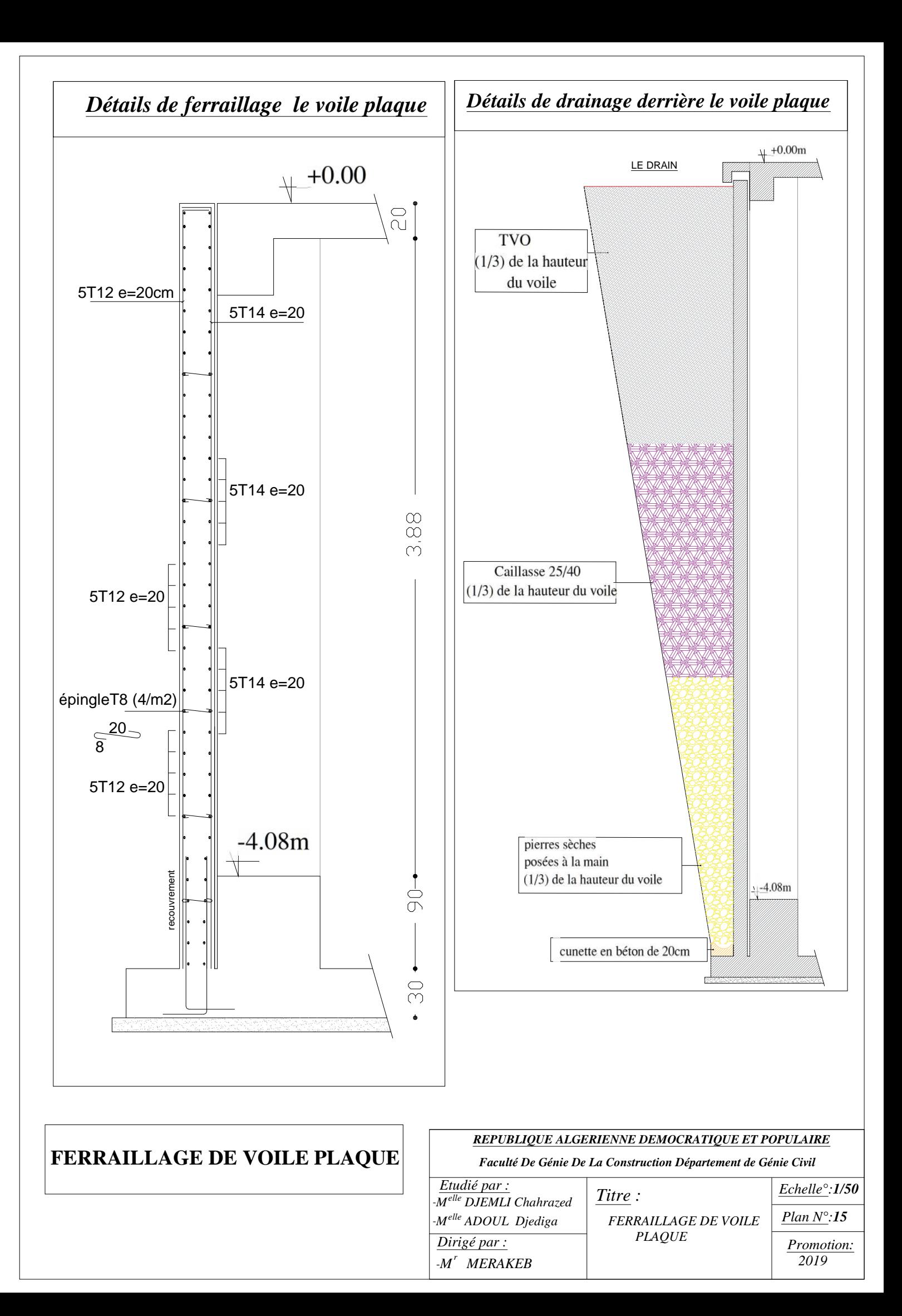

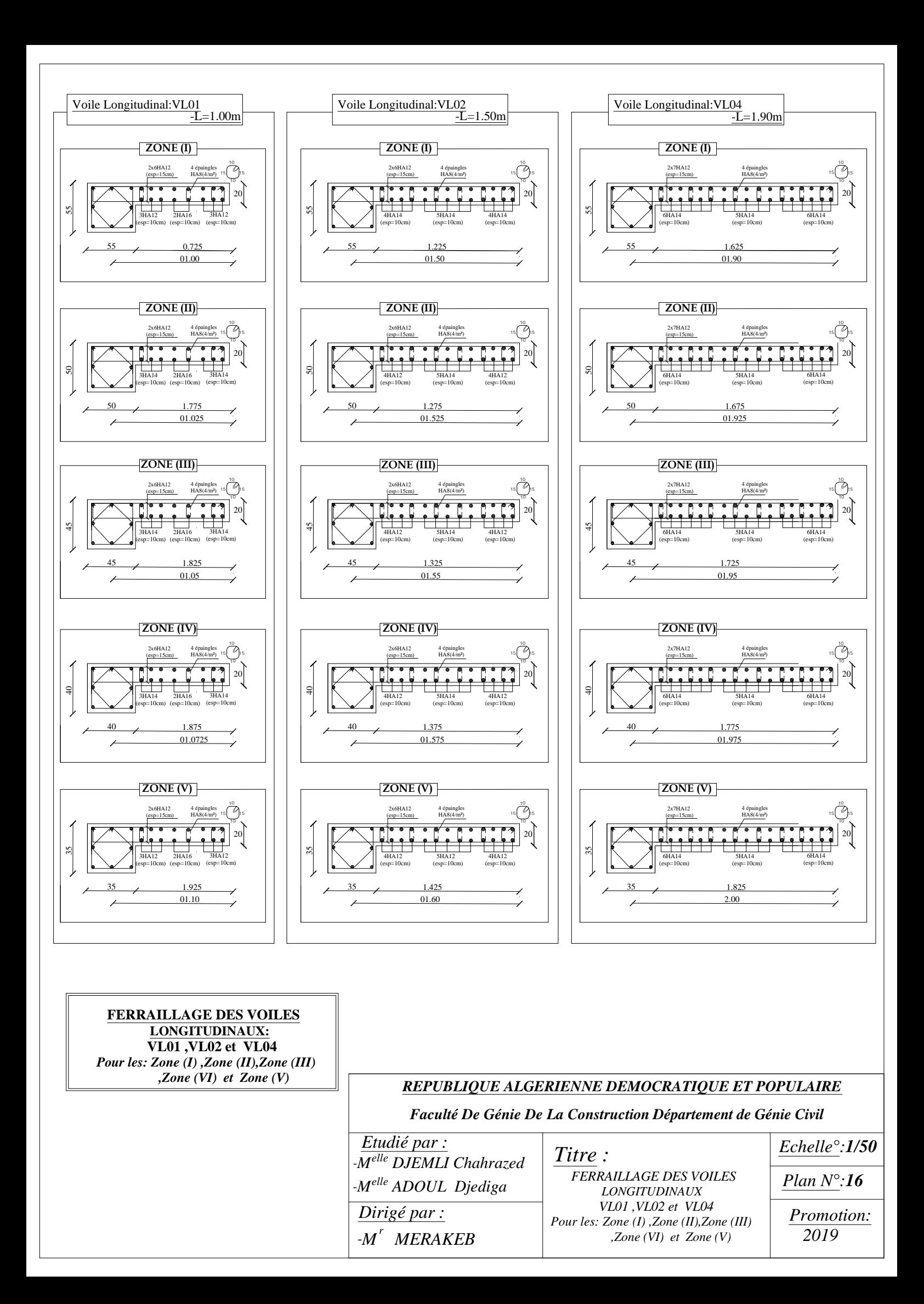

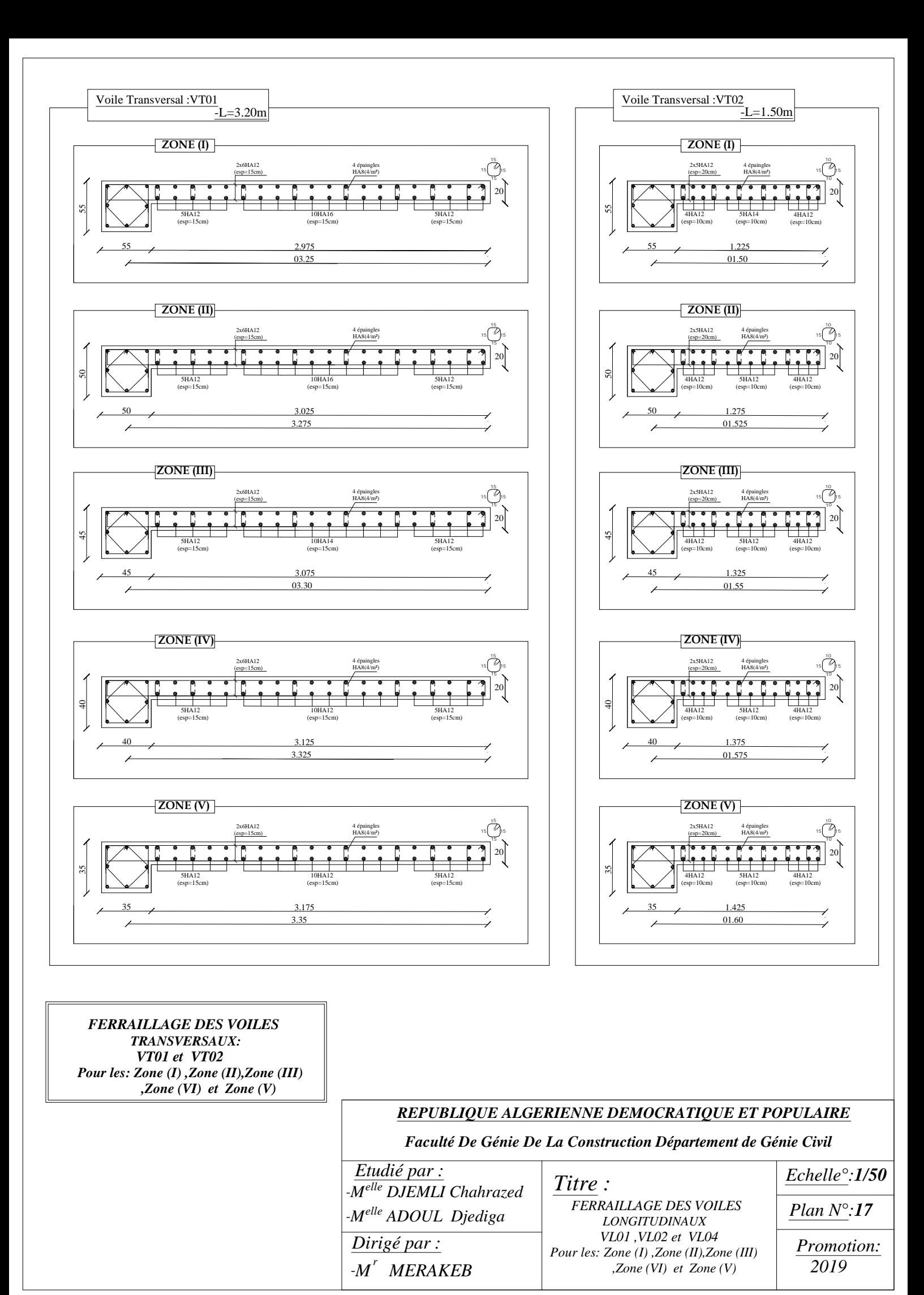

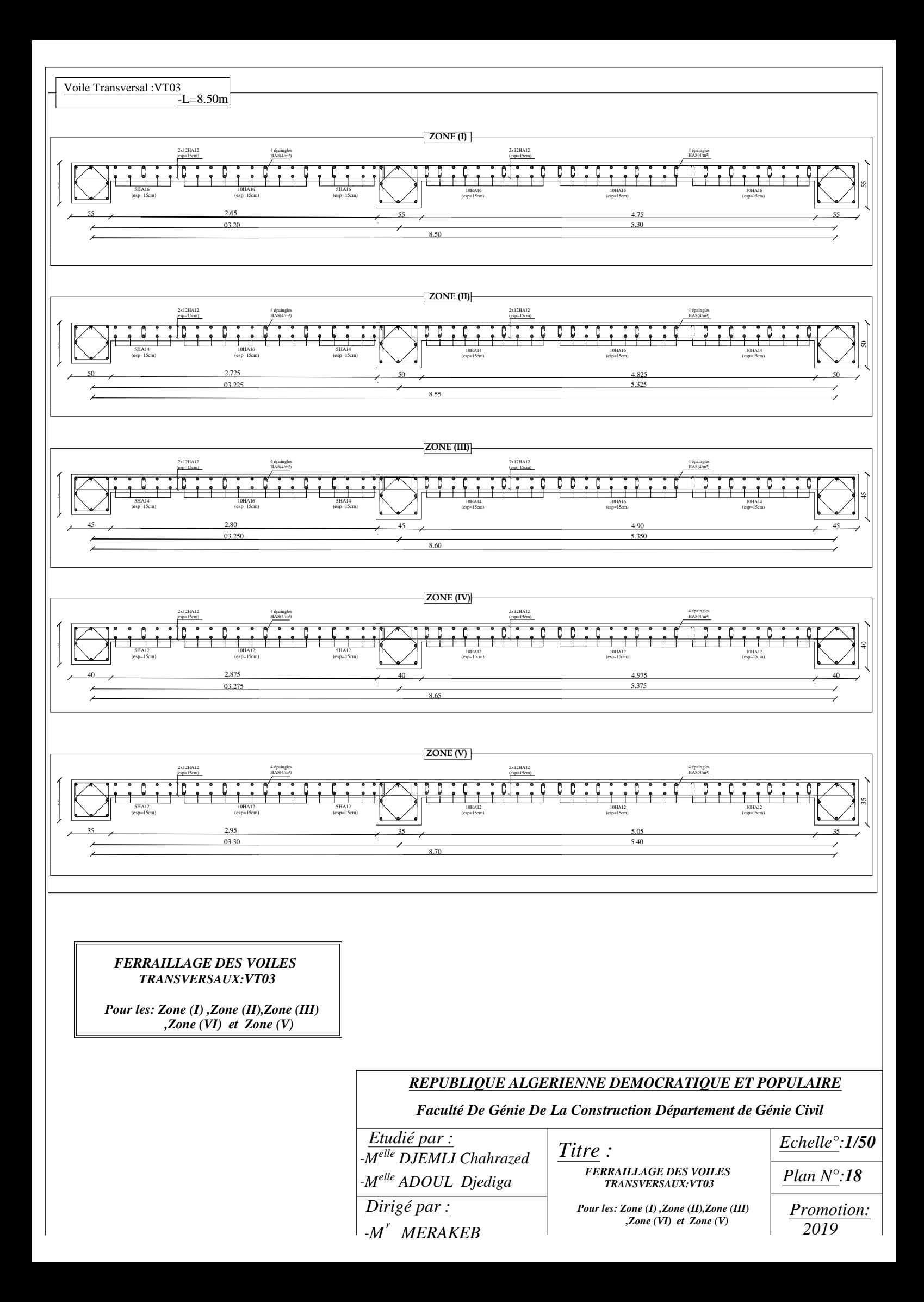

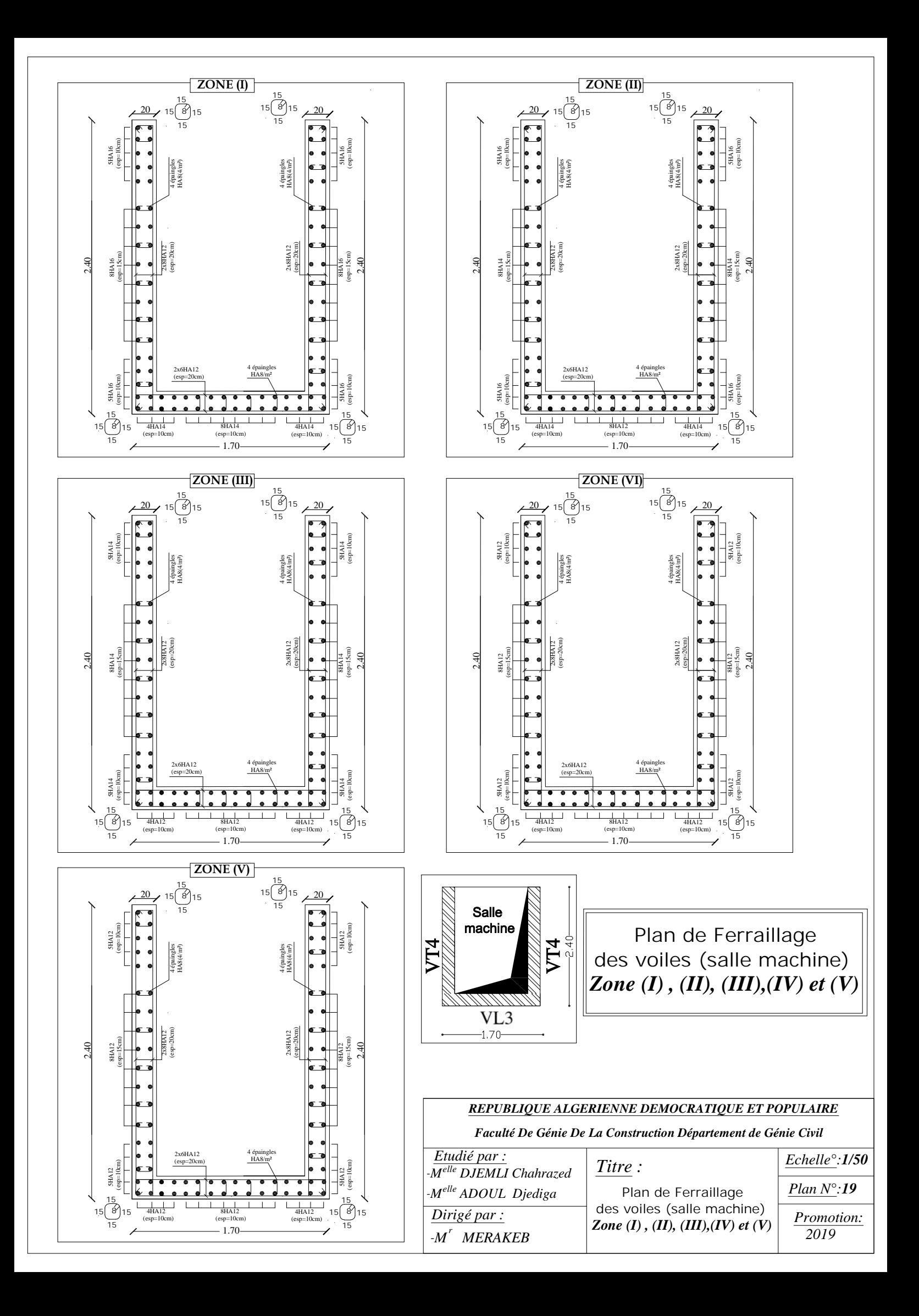

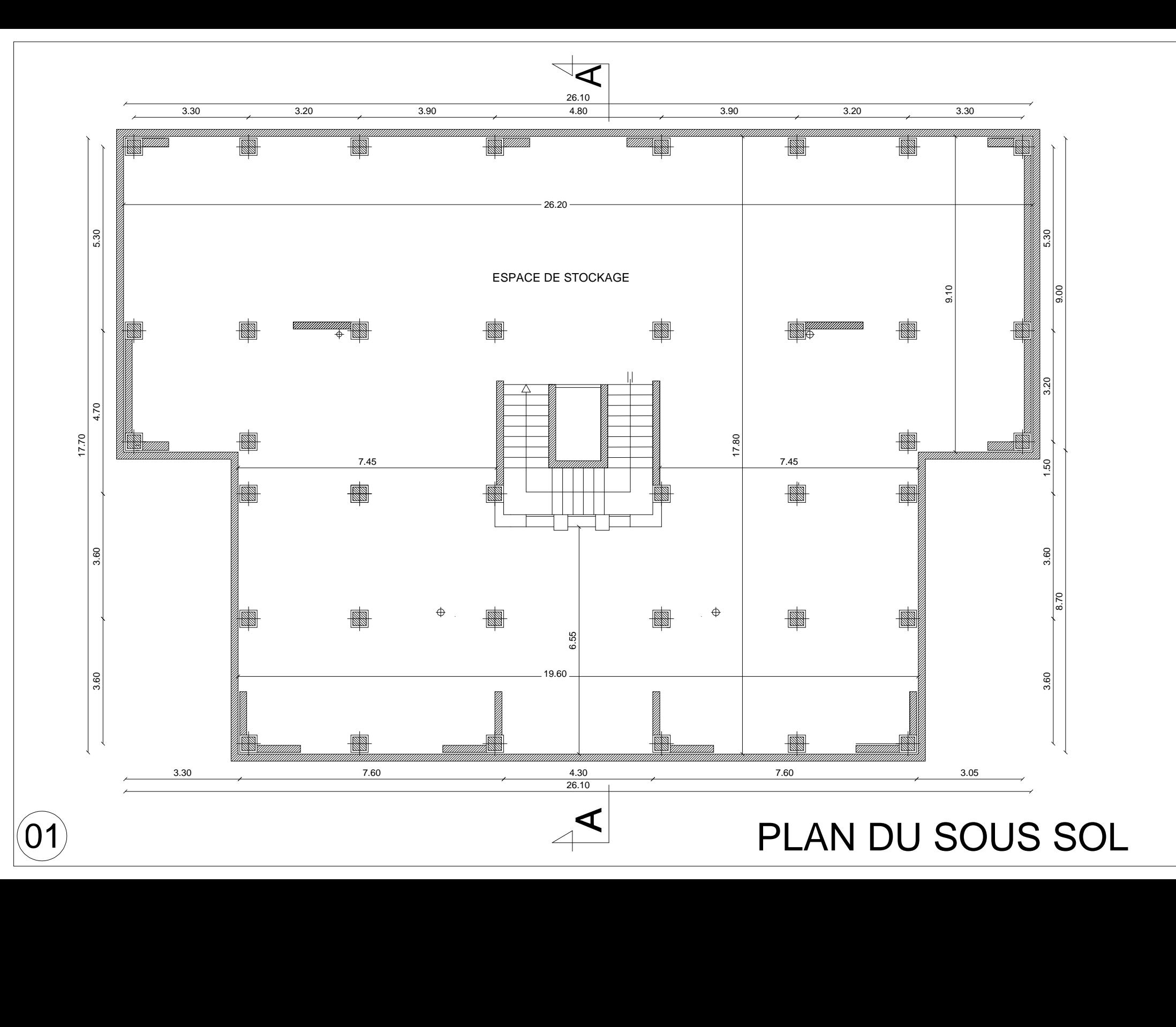

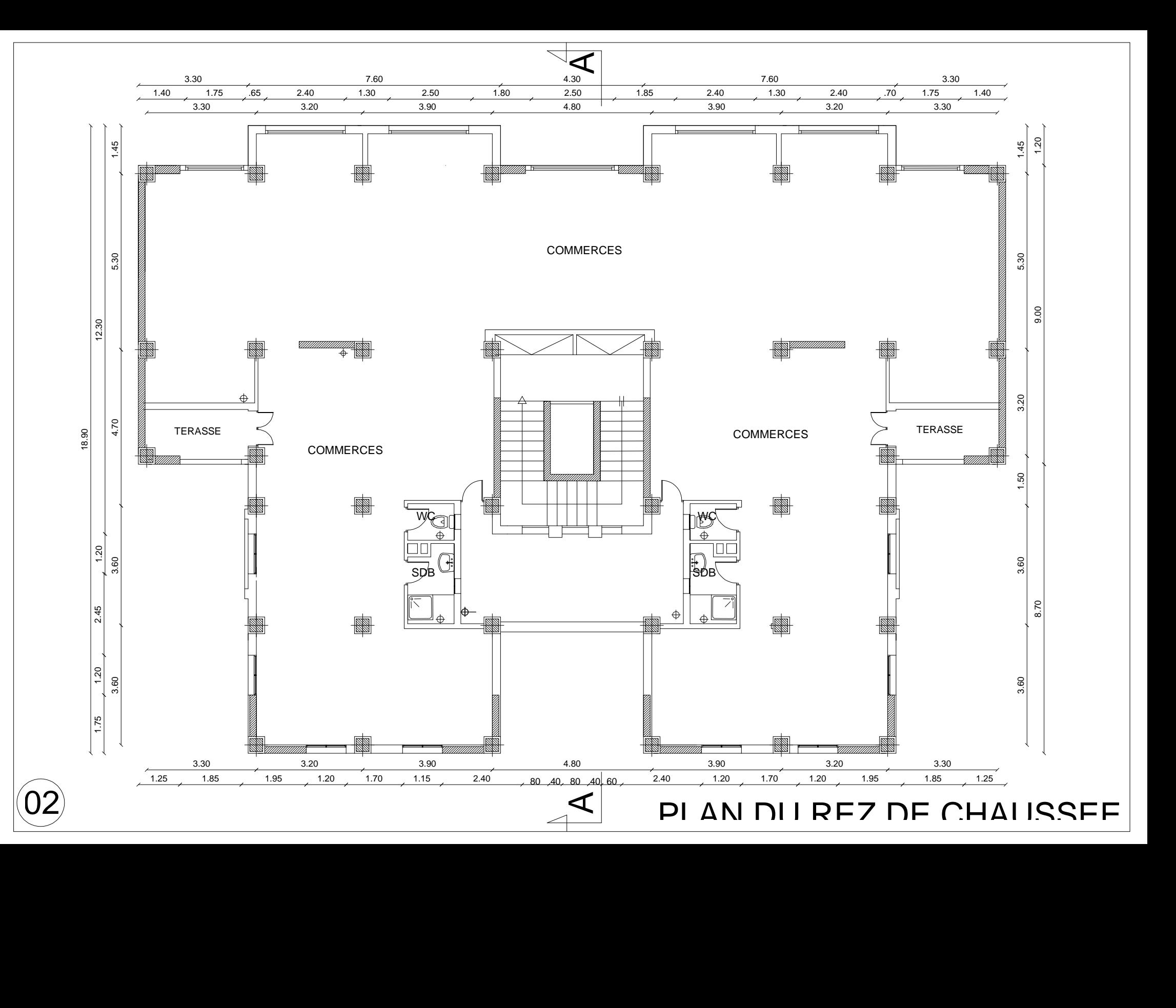

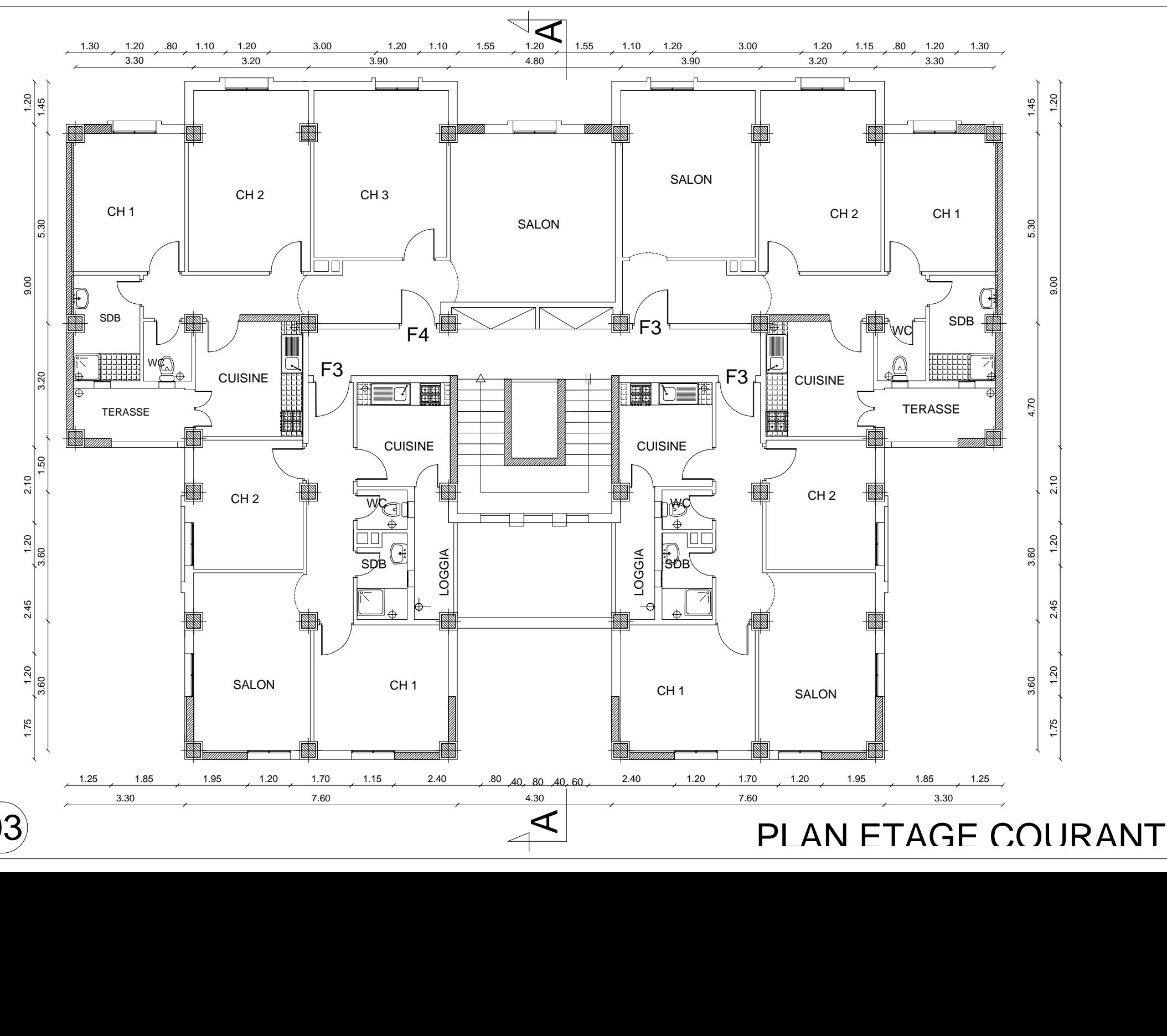

03

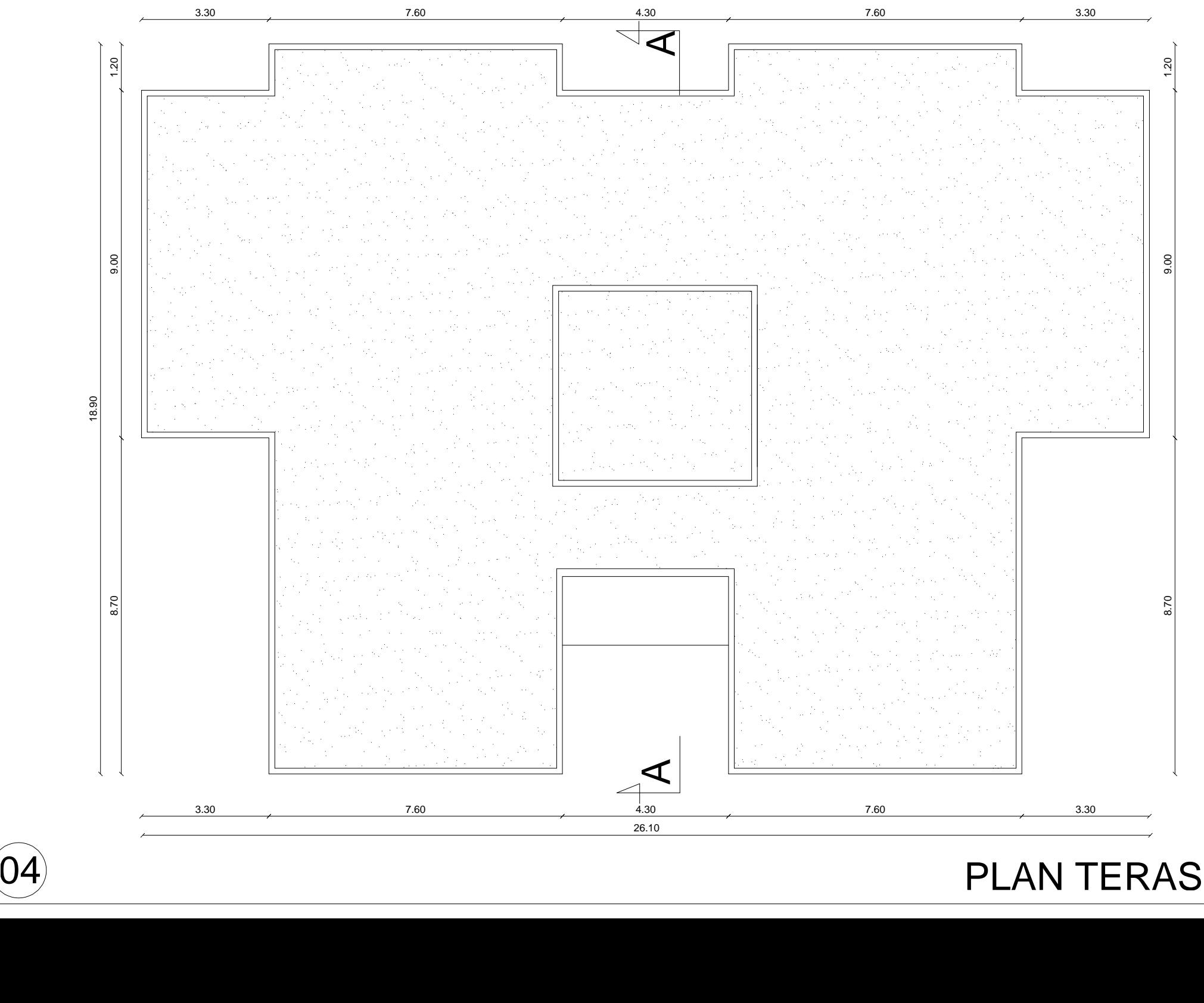

# 4)<br>PLAN TERASSE